# MINISTÉRIO DA SAÚDE

# MANUAL DE RECOMENDAÇÕES PARA O DIAGNÓSTICO LABORATORIAL DE TUBERCULOSE E MICOBACTÉRIAS NÃO TUBERCULOSAS DE INTERESSE EM SAÚDE PÚBLICA NO BRASIL

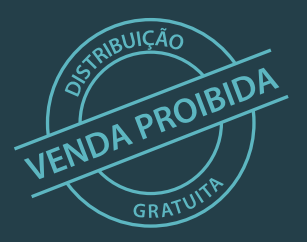

Brasília – DF 2022

# MANUAL DE RECOMENDAÇÕES PARA O DIAGNÓSTICO LABORATORIAL DE TUBERCULOSE E MICOBACTÉRIAS NÃO TUBERCULOSAS DE INTERESSE EM SAÚDE PÚBLICA NO BRASIL

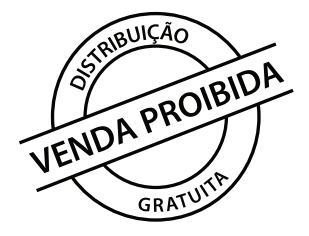

Brasília – DF 2022

#### 2022 Ministério da Saúde.

GOO Esta obra é disponibilizada nos termos da Licença Creative Commons – Atribuição – Não Comercial – Compartilhamento pela mesma licença 4.0 Internacional. É permitida a reprodução parcial ou total desta obra, desde que citada a fonte.

A coleção institucional do Ministério da Saúde pode ser acessada, na íntegra, na Biblioteca Virtual em Saúde do Ministério da Saúde: bvsms.saude.gov.br

Tiragem: 1ª edição – 2022 – 1.100 exemplares

*Elaboração, distribuição e informações:* MINISTÉRIO DA SAÚDE Secretaria de Vigilância em Saúde Departamento de Doenças de Condições Crônicas e Infecções Sexualmente Transmissíveis Coordenação-Geral de Vigilância das Doenças de Transmissão Respiratória de Condições Crônicas SRTVN 702, via W5 Norte, Ed. PO 700, 5º andar CEP: 70723-040 – Brasília/DF Tel: (61) 3315-2787 Site: http://www.aids.gov.br/pt-br/tuberculose E-mail: tuberculose@saude.gov.br

*Coordenação-geral:* Angélica Espinosa Barbosa Miranda Carla Freitas Fernanda Dockhorn Costa Johansen Gerson Fernando Mendes Pereira

*Organização:* Artemir Coelho de Brito Eduardo de Souza Alves Maria Alice da Silva Telles Nicole Menezes de Souza

*Colaboração:* Bianca Porphírio da Costa Cláudio José Augusto Daiane Alves da Silva Daniele Gomes Dell'Orti Daniele Maria Pelissari

Darcita Buerger Rovaris Élida Aparecida Leal Érica Chimara Fátima Moreira Martins Kleydson Andrade Layana Costa Alves Luciana Distasio de Carvalho Lucilaine Ferrazoli Maria Cristina Lourenço Maria Luiza Lopes Maria Madileuza Carneiro Neves Miriam Teresinha Furlam Prando Livorati Patricia Bartholomay Rayana de Castro da Paz Rita Lecco Fioravanti Roberta Paim Guimarães Rodrigo de Macedo Couto Ronaldo de Jesus Rosângela Siqueira de Oliveira Selma Lina Suzuki Akabane Stefano Barbosa Codenotti

*Revisão ortográfica:* W Design Editorial

*Capa, projeto gráfico e diagramação:* W Design Editorial

*Normalização:* Delano de Aquino Silva – Editora MS/CGDI

Impresso no Brasil/*Printed in Brazil*

#### Ficha Catalográfica

Brasil. Ministério da Saúde. Secretaria de Vigilância em Saúde. Departamento de Doenças de Condições Crônicas e Infecções Sexualmente Transmissíveis.

Manual de Recomendações para o Diagnóstico Laboratorial de Tuberculose e Micobactérias não Tuberculosas de Interesse em Saúde Pública no Brasil. – Brasília : Ministério da Saúde, 2022. 492 p. : il.

#### ISBN 978-65-5993-146-0

1. Tuberculose. 2. Técnicas de Laboratório Clínico. 3. *Mycobacterium*. 4. Manual. I. Título.

CDU 616-002.5

Catalogação na fonte – Coordenação-Geral de Documentação e Informação – Editora MS – OS 2022/0014

#### *Título para indexação:*

Guidelines Good Laboratory Practice for tuberculosis and other mycobacteria in Brazil

# LISTA DE SIGLAS

 $\circ$ 

 $\circ$ 

 $\overline{O}$ 

 $\circ$ 

- AC Controle da amplificação
- ADC Albumina, dextrose e catalase
- AEQ Avaliação Externa da Qualidade
- Aids Síndrome da imunodeficiência adquirida
- BAAR Bacilos Álcool-Ácido Resistentes
- BHI Ágar infusão cérebro e coração
- BPL Boas Práticas de Laboratório
- CC Controle de crescimento bacteriano
- CE Capela de Exaustão
- CEQ Controle Externo da Qualidade

CGDR – Coordenação-Geral de Vigilância das Doenças de Transmissão Respiratória de Condições Crônicas

CGLAB – Coordenação-Geral de Laboratórios de Saúde Pública

CHCA – Ácido ciano-4-hidroxicinâmico dissolvido em acetonitrila e ácido trifluoroacético

CIQ – Controle Interno da Qualidade

CMTB – Complexo Mycobacterium tuberculosis

Cnes – Cadastro Nacional de Estabelecimento de Saúde

Conitec – Comissão Nacional de Incorporação de Tecnologias no SUS

CQ – Controle de qualidade

CSB – Cabine de segurança biológica

CtC– Controle do conjugado

DataSUS – Departamento de Informática do SUS

DF – Distrito Federal

DFC – Dose fixa combinada

DMSO – Dimetilsulfóxido

DNA – Ácido desoxirribonucleico

DOU – Diário Oficial da União

EDTA – Ácido etilenodiamino tetra-acético

EPC – Equipamento de proteção coletiva

EPI – Equipamento de proteção individual

ER – Espectro de referência

FCR – Força centrífuga relativa

- FES Fundos Estaduais de Saúde
- Fiocruz Fundação Oswaldo Cruz

FN – Falso-negativo

FNS – Fundo Nacional de Saúde

FP – Falso-positivo

GAL – Gerenciador de Ambiente Laboratorial

GC – Guanina-citosina

IEC – Instituto Evandro Chagas

ILTB – Infecção latente pelo Mycobacterium tuberculosis

ITS – do inglês – Internal Transcribed Spacer

Lacen – Laboratório Central de Saúde Pública

Lafron – Laboratórios de Fronteira

LBA – Lavado broncoalveolar

LCR – Líquido cefalorraquidiano

- LED Diodo emissor de luz
- LJ Löwenstein-Jensen
- LL Laboratórios Locais

LPA – Teste de hibridação com sonda em linha – do inglês Line Probre Assay

LRE – Laboratórios de Referência Estadual

LRM – Laboratórios de Referência Municipal

LRN – Laboratórios de Referência Nacional

LRR – Laboratórios de Referência Regional

LSN – laboratório supranacional

MALDI – Ionização por Dessorção a Laser Assistida por Matriz – do inglês Matrix Assisted Laser Desorption Ionization

MF – Microscopia de fluorescência

MGIT – Tubo indicador de crescimento de micobactérias – do inglês Mycobacteria Growth Indicator Tube

MIC – Concentração inibitória mínima – do inglês Minimal Inhibitory Concentration

MNT – Micobactéria não tuberculosa

MS – Ministério da Saúde

NaCl – Cloreto de sódio

NaClO – Hipoclorito de sódio

NADH – Nicotinamida adenina dinucleotídeo

NALC – N-acetil-L-cisteína-hidróxido de sódio

NaOH – Hidróxido de sódio

NB – Nível de Biossegurança

NO2 – Nitrito

NO3 – Nitrato

OADC – ácido oleico, albumina, dextrose e catalase – do inglês Oleic Albumin Dextrose Catalase

OK – Ogawa-Kudoh

OMS – Organização Mundial da Saúde

ONPG – 2-nitrofenil- -D-galactopiranosídeo

PCR – Reação em cadeia da polimerase

PCT – Programas de Controle da Tuberculose

Pect – Programas Estaduais de Controle da Tuberculose

PMF – Impressão digital em massa de peptídeo

PNB – Ácido -nitrobenzoico

POP – Procedimento Operacional Padrão

PRA-hsp65 – Do inglês Polimerase Chain Reaction Restriction Analysis of the gene hsp65

PT – Prova tuberculínica

PVHIV – Pessoas vivendo com o vírus da imunodeficiência humana

q.s.p. – Quantidade suficiente para

RLSN – Rede de Laboratórios Supranacionais

RNA – Ácido ribonucleico

RPM – Rotações por minuto

RTR-TB – Rede de Teste Rápido para Tuberculose

SARAMIS – do inglês Spectral Archive and Microbial Identification System

SGQ – Sistema de Gestão de Qualidade

Sinan – Sistema de Informação de Agravos de Notificação

Sislab – Sistema Nacional de Laboratórios de Saúde Pública

Site-TB – Sistema de Informação de Tratamentos Especiais de Turbeculose

SPS – Polianetol sulfonato de sódio

SR – Sintomático respiratório

SUS – Sistema Único de Saúde

SVS – Secretaria de Vigilância em Saúde

TB – Tuberculose

TB-DR – Tuberculose drogarresistente

TB-MDR – Tuberculose multirresistente

TB-RR – Tuberculose com resistência à rifampicina

TB-XDR – Tuberculose com resistência extensiva

TCH – Ácido tiofeno-2-carboxílico

TOF – tempo de voo – do inglês Time of Fly

TP – Teste de Proficiência

TRM-TB – Teste Rápido Molecular para tuberculose

TS – Teste de Sensibilidade

TSA – Ágar triptona de soja

UF – Unidade federada

UFC – Unidades formadoras de colônias

UV – Ultravioleta

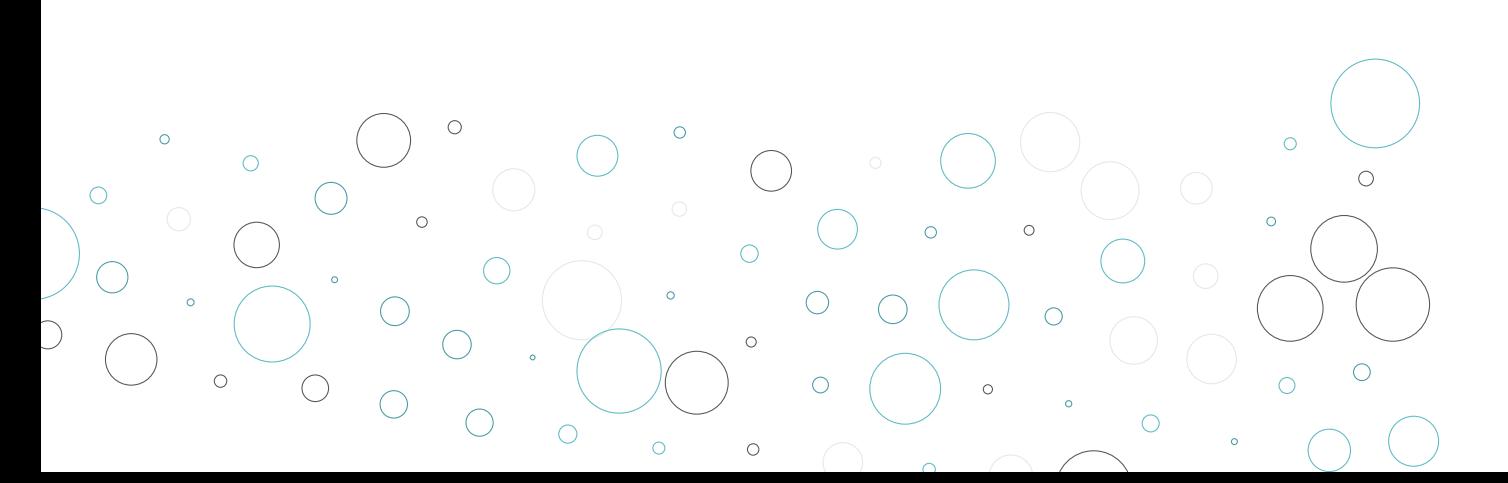

# LISTA DE FIGURAS

 $\overline{O}$ 

 $\circ$ 

 $\overline{\mathbf{Q}}$ 

 $\bigcirc$ 

 $\bigcirc$ 

 $\circ$ 

 $\circ$ 

 $\overline{O}$ 

 $\circ$ 

 $\circ$ 

 $\frac{1}{\sqrt{2}}$ 

 $\circ$ 

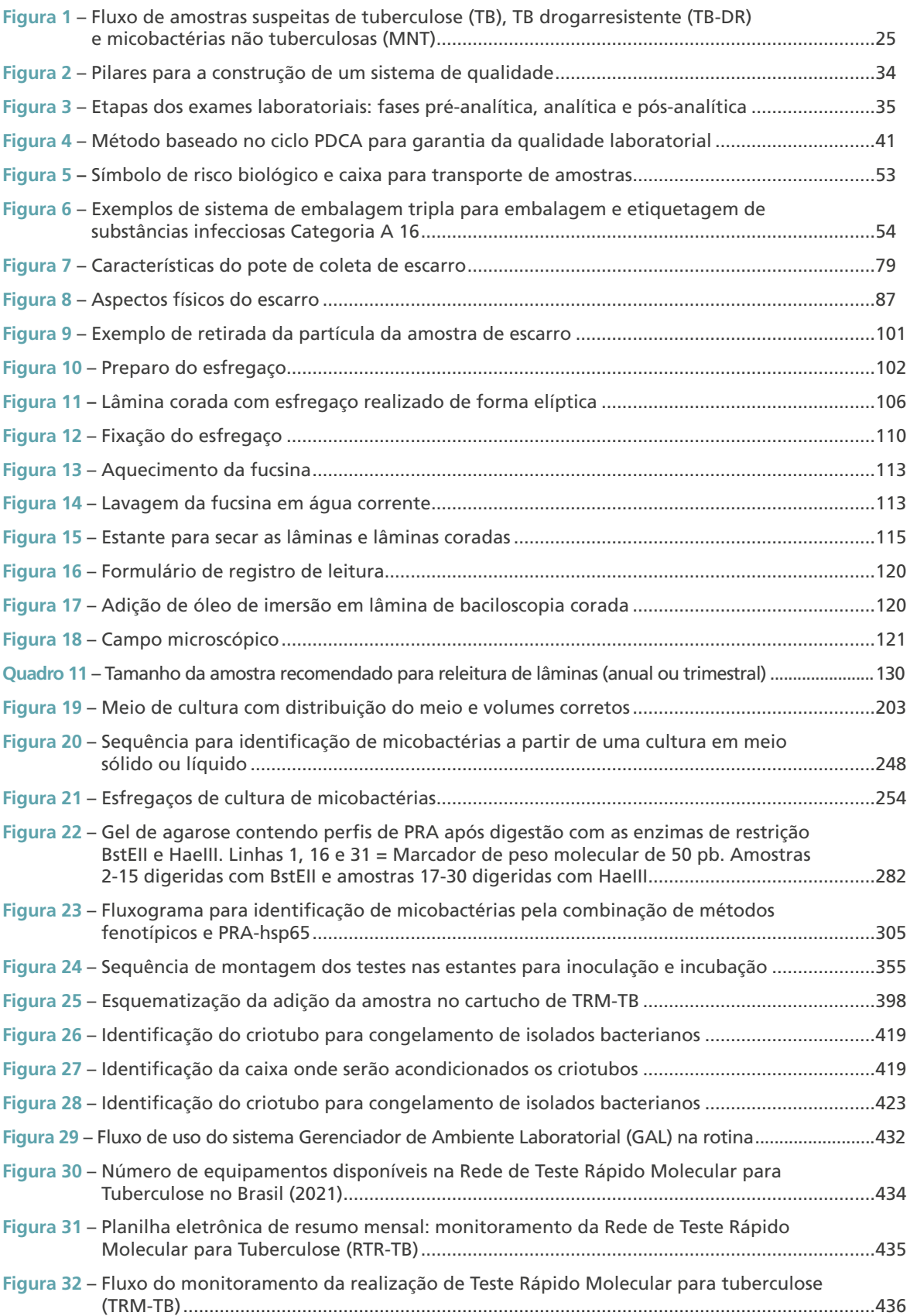

 $\bigcirc$ 

# LISTA DE QUADROS

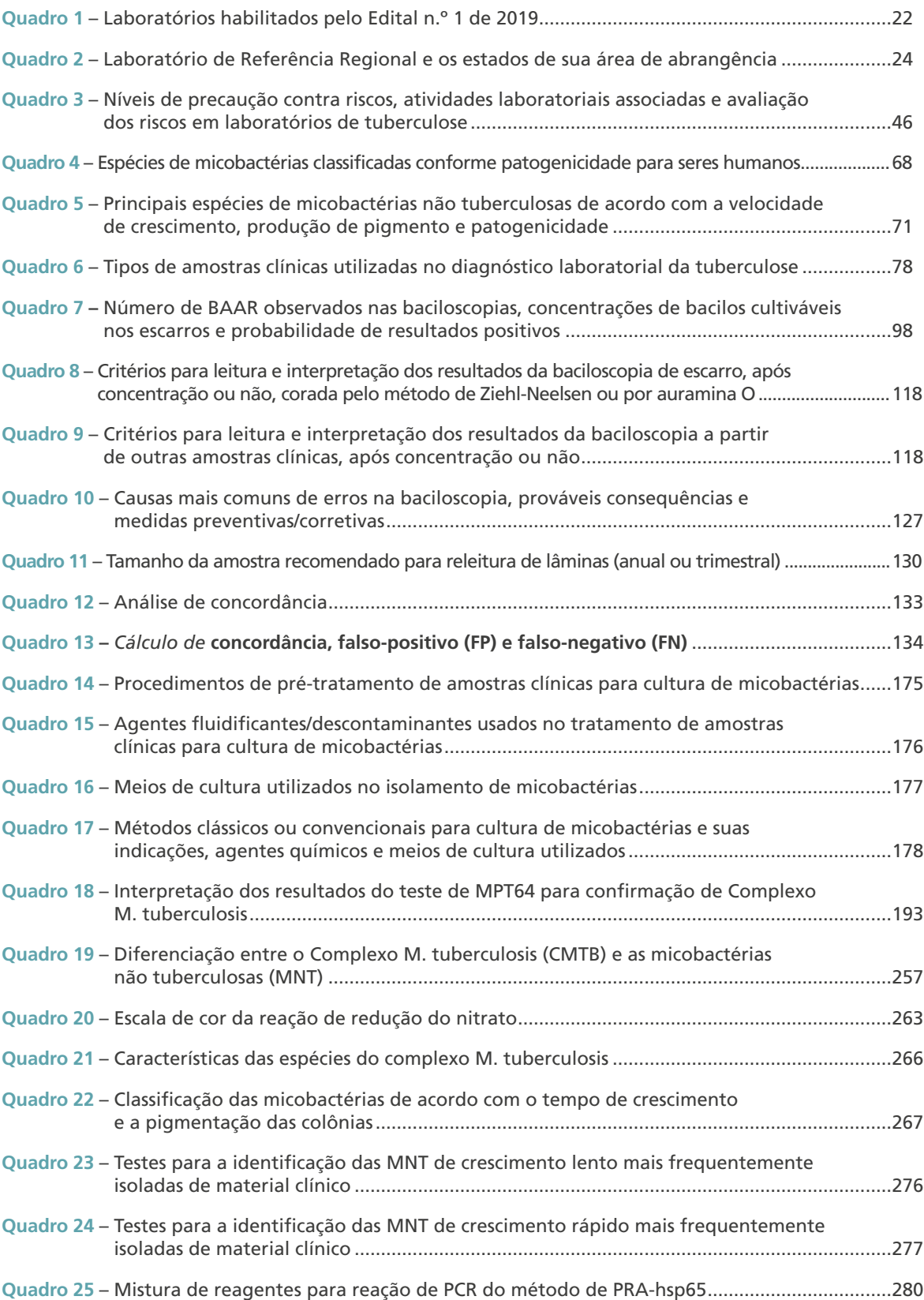

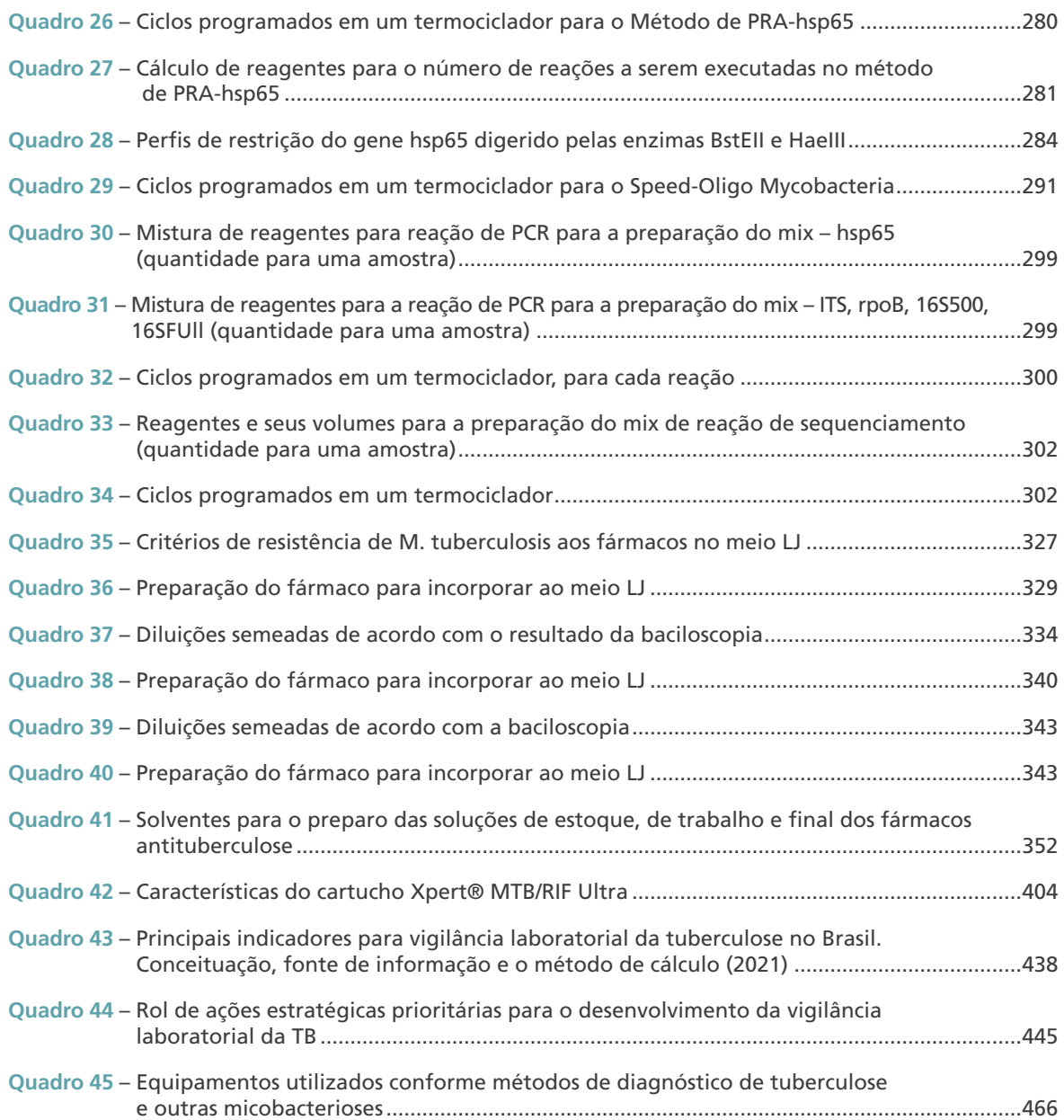

# $\overline{\phantom{0}}$ SUMÁRIO

 $\circ$ 

 $\circ$ 

 $\circ$ 

 $\ddot{\phantom{0}}$ 

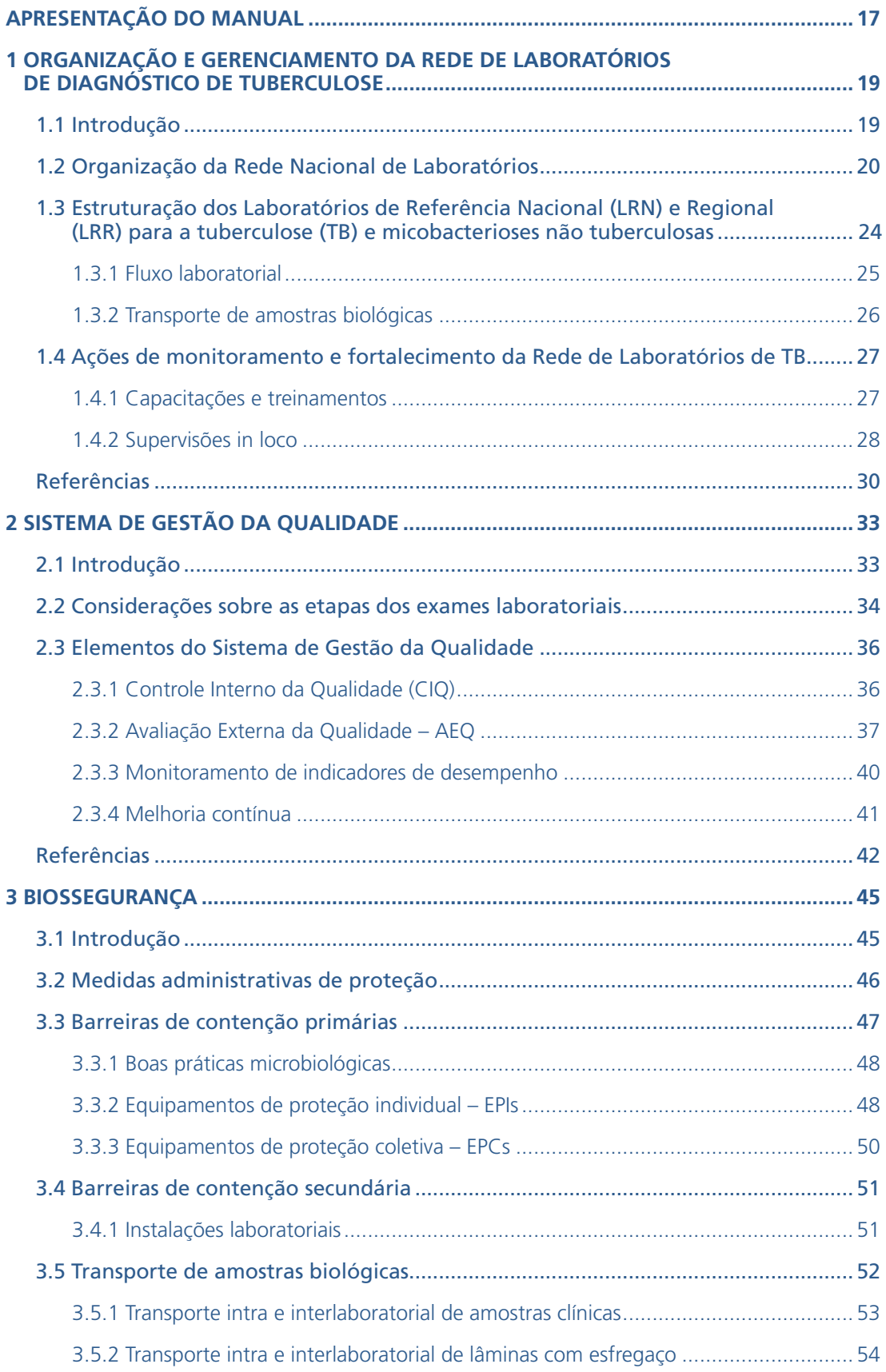

 $\bigcirc \bigcirc \limits_\circ \bigcirc \limits_\circ \bigcirc \limits_\circ \bigcirc \limits_\circ \bigcirc \limits_\circ \bigcirc \limits_\circ \bigcirc \limits_\circ \bigcirc$ 

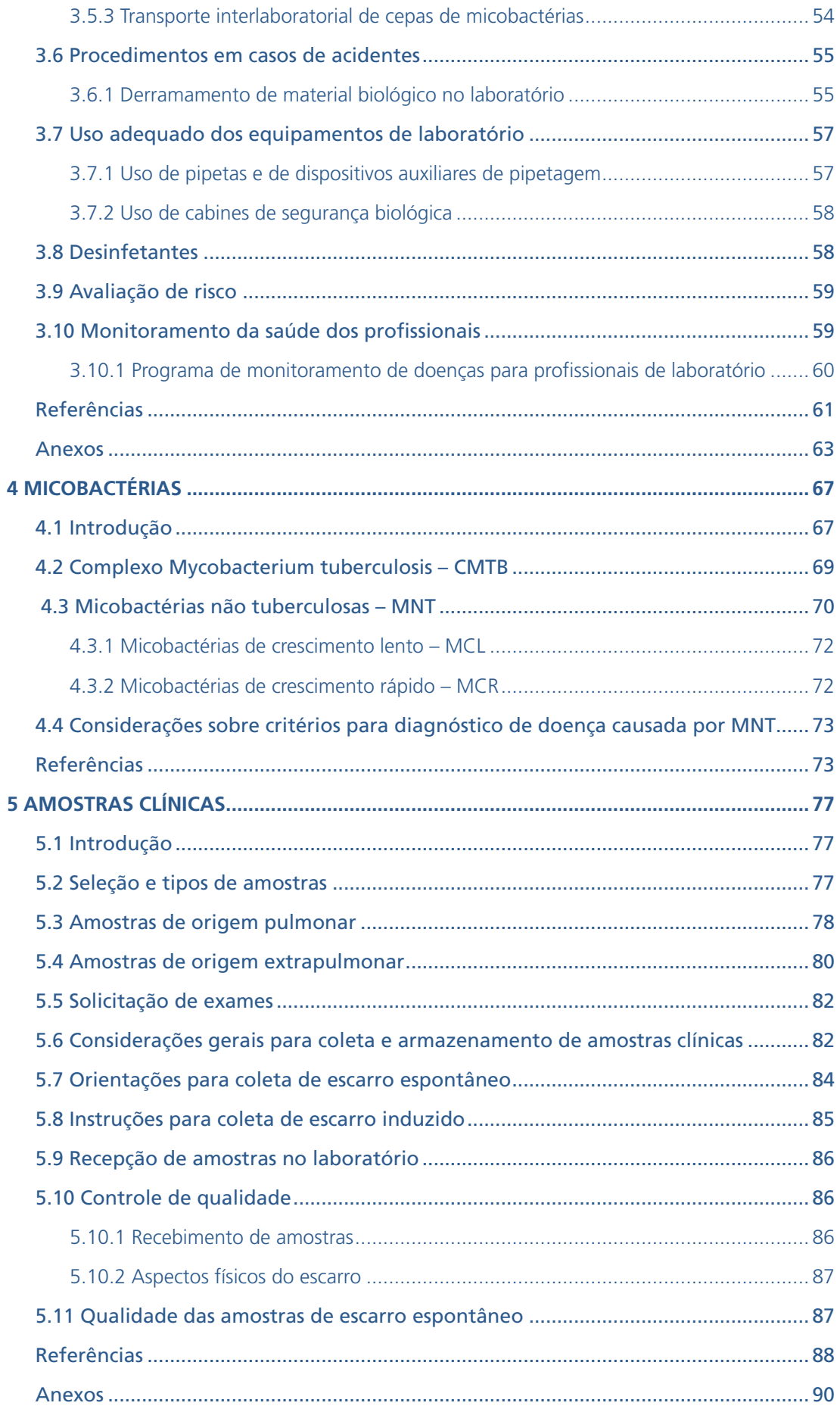

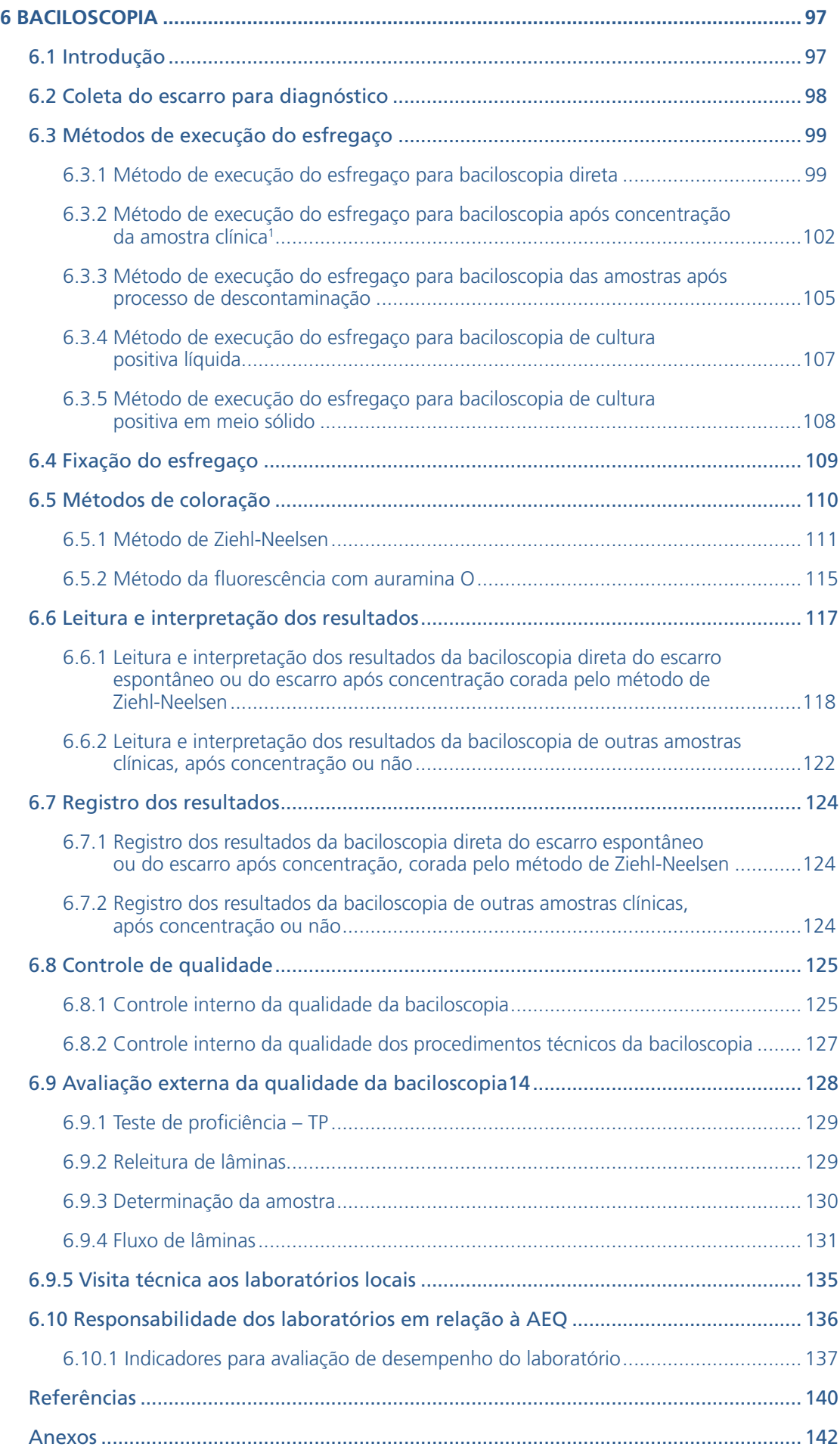

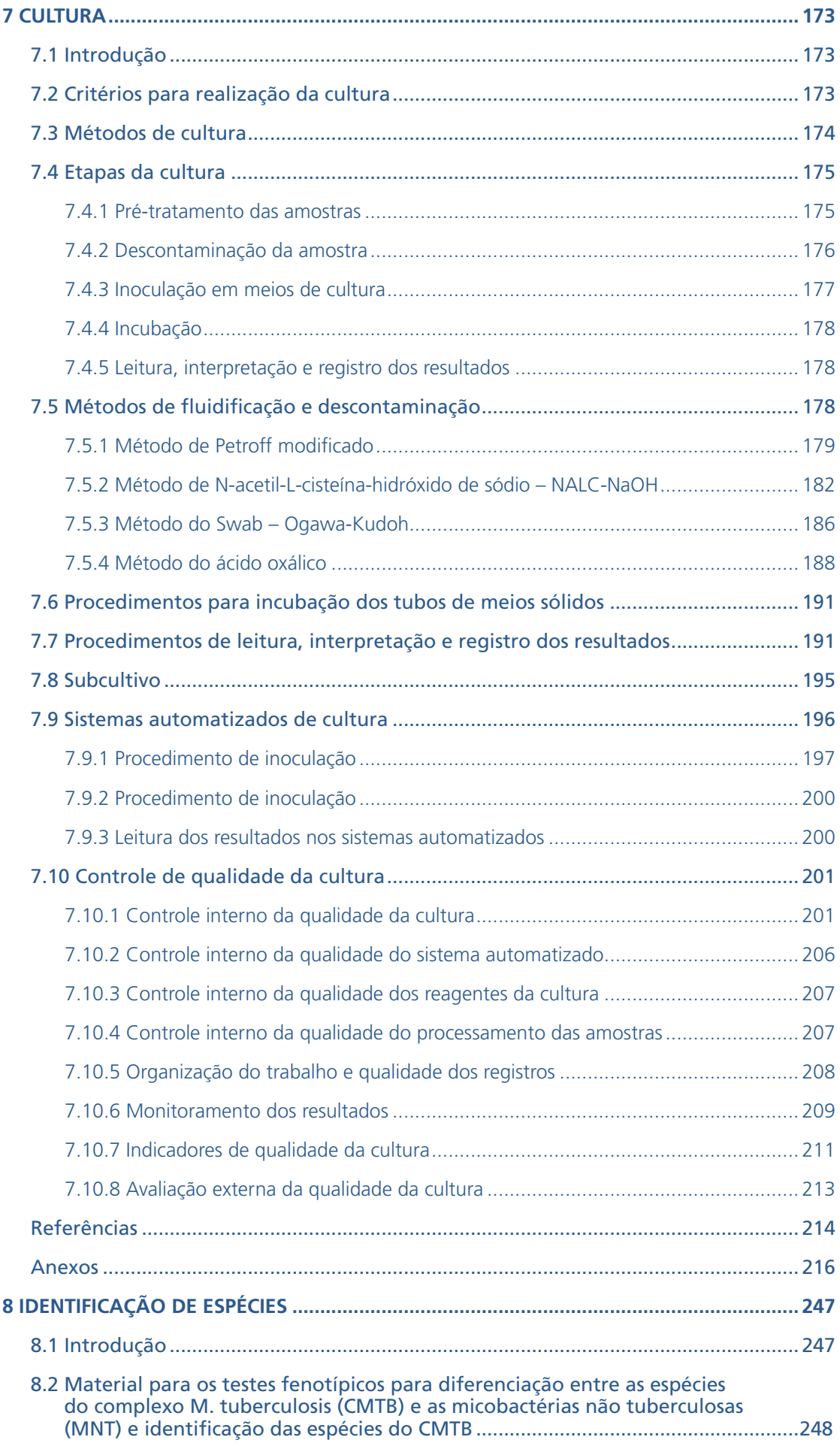

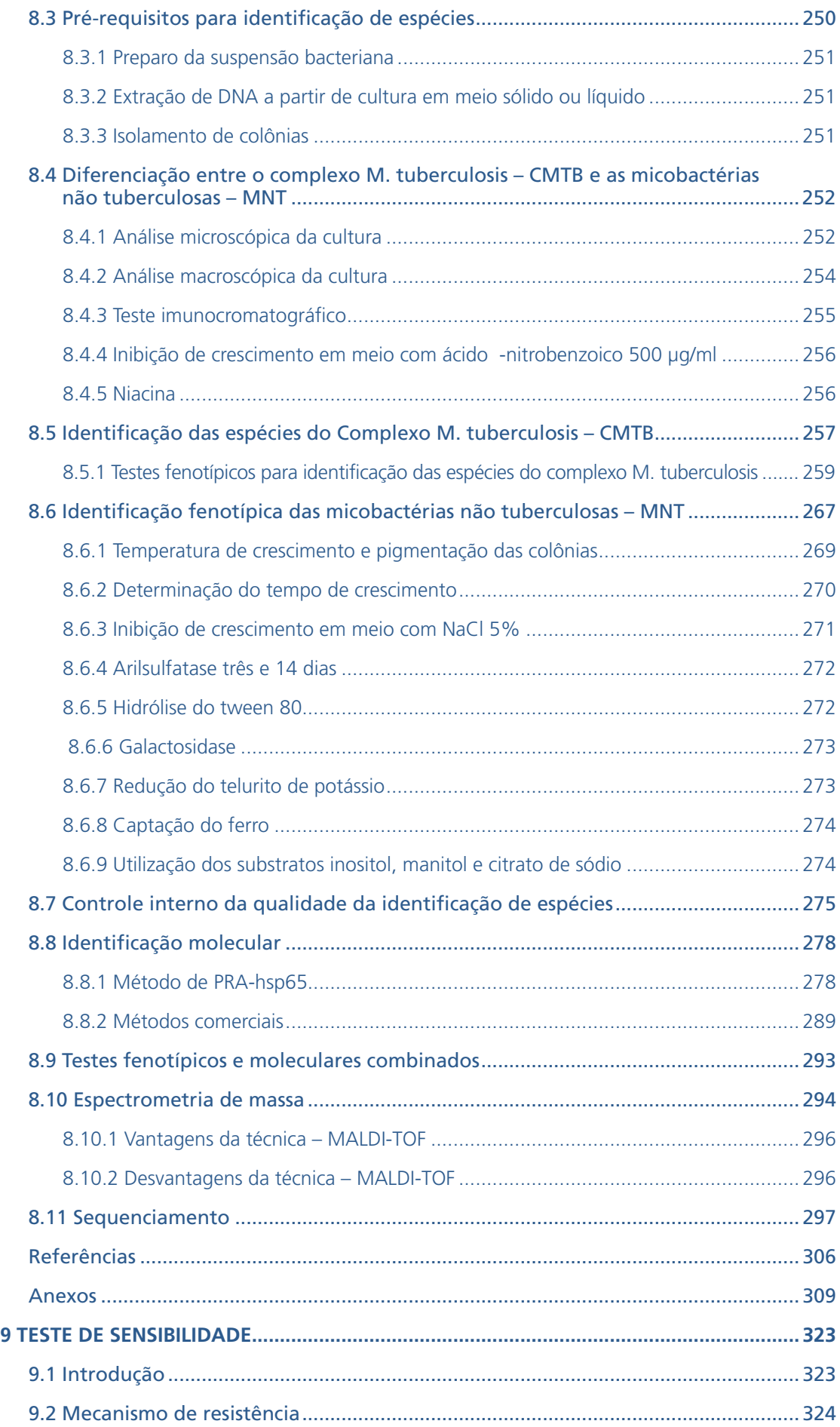

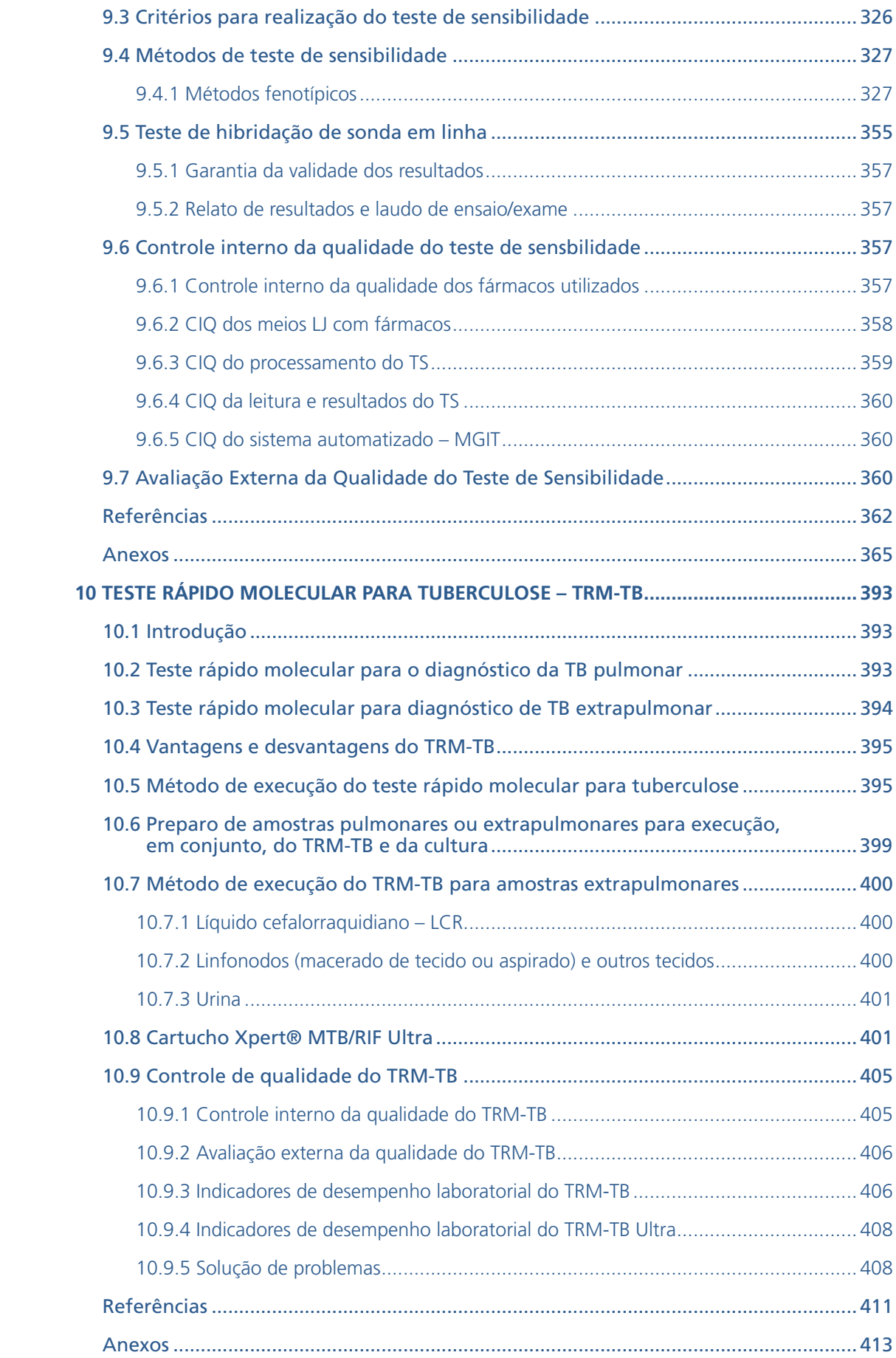

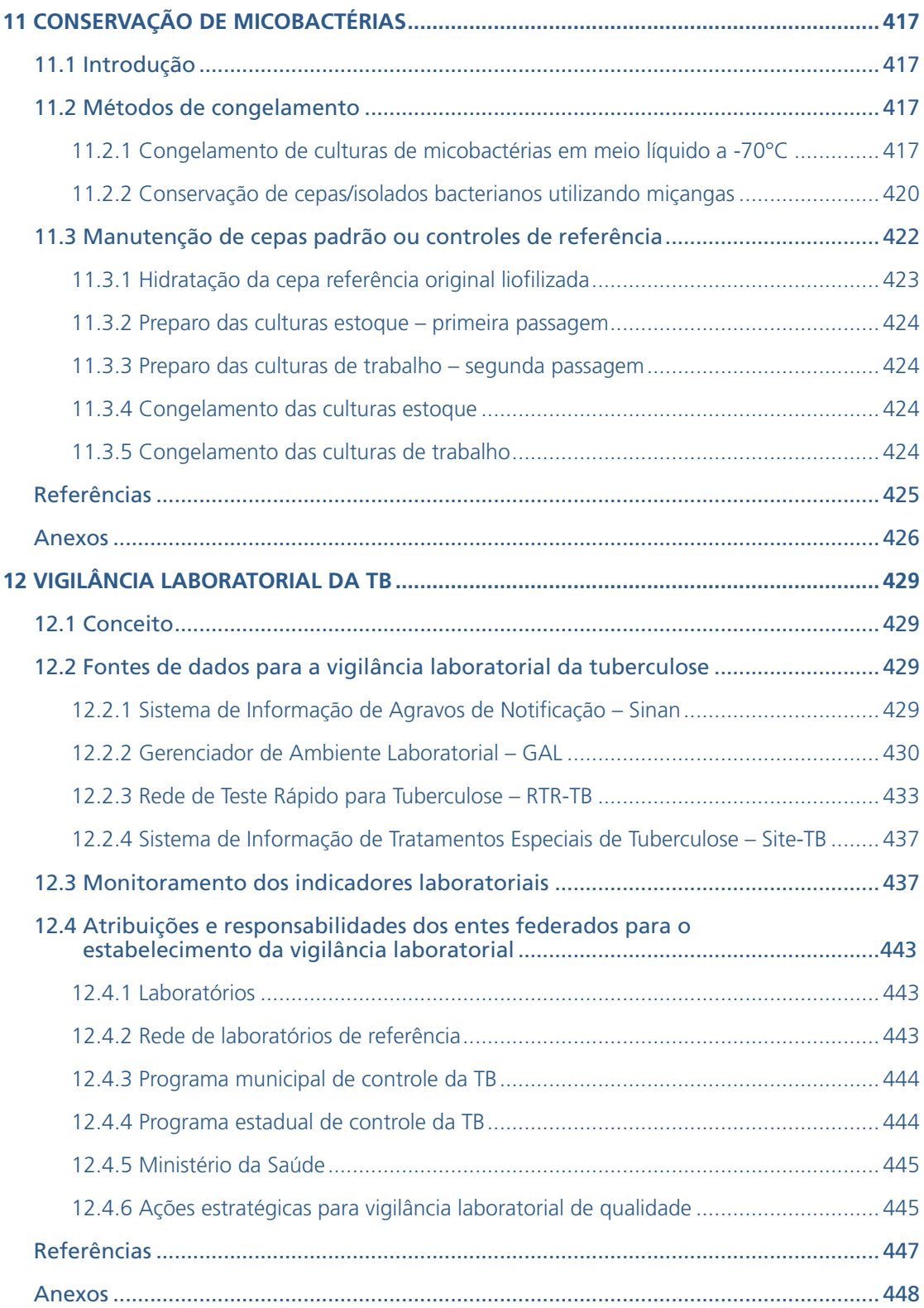

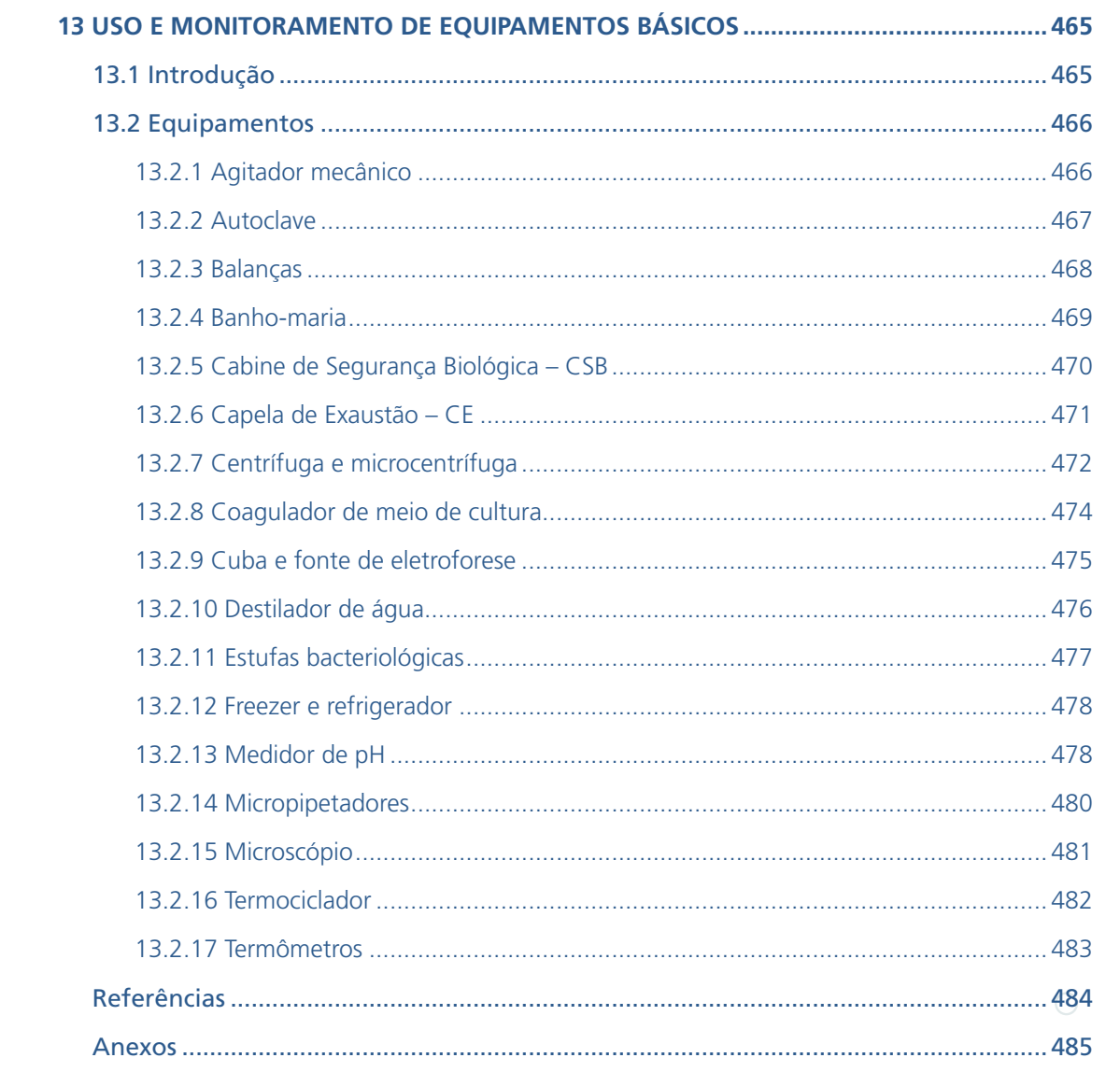

 $\bigcirc$  $\begin{array}{c}\n\circ \\
\circ\n\end{array}$ 

 $\bigcirc$ 

# **ADDECEN** AL INDYENTI DO MANUAL APRESENTAÇÃO DO MANUAL

 $\bigcap$ 

 $\overline{O}$ 

## **APRESENTAÇÃO DO MANUAL**

A melhor maneira de prevenir a disseminação da tuberculose (TB) em qualquer comunidade é identificar aquelas pessoas que estão excretando o bacilo da TB e torná-las não infecciosas para os outros.

Esse princípio se aplica tanto aos países em desenvolvimento, onde a doença constitui um importante problema de saúde pública, como aos países desenvolvidos, onde a incidência de TB (sensível ou resistente aos fármacos) vem declinando, mas em ritmo menor do que o esperado no início da era da quimioterapia.

O laboratório sempre foi um componente de suma importância para a vigilância epidemiológica mundial. No caso específico da TB, o laboratório é ferramenta essencial em diagnóstico e de outras doenças micobacterianas, atuando na detecção das pessoas que estão mais infecciosas e naquelas em que a doença ainda não está avançada, no monitoramento do tratamento e no fornecimento de dados epidemiológicos às autoridades sanitárias.

Com o lançamento, em 2015, pela Organização Mundial da Saúde (OMS) da *Estratégia Fim da Tuberculose*, até 2035, torna-se fundamental o diagnóstico precoce e o tratamento imediato de pessoas de todas as idades com qualquer forma de TB (sensível ou resistente aos fármacos).

Novas metodologias foram desenvolvidas com o intuito de detectar, de forma rápida, os milhares de casos de TB no mundo, uma vez que a OMS estima um número de casos esperados. Porém, os diagnósticos efetuados nos países não alcançam essa estimativa.

O diagnóstico de infecções micobacterianas permaneceu praticamente inalterado por várias décadas e, provavelmente, não teria progredido se não fosse o ressurgimento inesperado da TB nos últimos 20 anos do século XX. A microscopia não mostrava grandes margens para melhoria, de modo que as áreas que mais se beneficiaram de um interesse renovado em TB foram a cultura e a identificação, enquanto uma abordagem completamente nova focava na detecção direta de ácidos nucleicos das micobactérias em amostras clínicas.

A maioria das tecnologias inovadoras desenvolvidas para abordar esse problema é baseada em biologia molecular, que foi desenhada para aumentar a sensibilidade e a rapidez na descoberta de casos.

Essas tecnologias, como o Teste Rápido Molecular para Tuberculose, que foi aprovado em 2010 pela OMS e incorporado ao SUS em 2013, não estavam descritas no *Manual Nacional de Vigilância Laboratorial da Tuberculose,* publicado em 2008.

No Brasil, a rede de laboratórios que faz o diagnóstico da TB é composta por uma variedade de atores institucionais, sendo os laboratórios de âmbito federal, estadual, municipal, universitários, privados e de organizações não governamentais responsáveis pela tarefa, entre outras, de realizar o diagnóstico da TB. Devido a essa diversidade de categorias de laboratórios, o País necessita estabelecer uma normativa sobre os métodos a serem utilizados, os sistemas de garantia de qualidade e os sistemas de informação. Essa meta só é alcançada com um manual de abrangência nacional, que permita sua adoção por todos.

Essa tarefa, felizmente, já foi realizada pelo Manual de 2008, tendo sido elaborado de forma meticulosa, com enorme aprovação da Rede de Laboratórios do País e utilizado como referência por todos. Além disso, foi amplamente divulgado por via impressa e, posteriormente, via digital.

O presente Manual é uma versão atualizada do Manual de 2008. Ao atualizarmos ele, procurou-se manter sua estrutura e muito do conteúdo original permaneceu inalterado, por exemplo, as metodologias clássicas, nas quais foram inseridas apenas algumas modificações baseadas em publicações recentes das recomendações da OMS/OPS.

ORGANIZAÇÃO E GERENCIAMENTO DA REDE DE LABORATÓRIOS DE DIAGNÓSTICO DE TUBERCULOSE

 $\bigcap$ 

# 1 ORGANIZAÇÃO E GERENCIAMENTO DA REDE DE LABORATÓRIOS DE DIAGNÓSTICO DE **TUBERCULOSE**

## 1.1 Introdução

A tuberculose (TB) continua como um grave problema de saúde pública no Brasil, afetando anualmente cerca de 70 mil pessoas. Diante disso, o Ministério da Saúde (MS) busca fortalecer o acesso à prevenção, ao diagnóstico e ao tratamento da TB com o objetivo principal de interromper a cadeia de transmissão da doença, diagnosticando precocemente os casos infectantes, direcionando o tratamento com esquemas eficazes e realizando o monitoramento da evolução dos tratamentos por meio dos esquemas propostos.

Em consonância às ações, a rede de laboratórios constitui um dos principais braços atuantes no contexto do combate à TB no País, por meio da realização de um diagnóstico rápido, preciso e acessível. Os serviços de laboratório são mais eficientes e potentes quando se integram em uma Rede Nacional de Laboratórios, que deve incluir os laboratórios do sistema de saúde pública de todos os municípios, agregando também os que prestam serviços ao sistema penitenciário, às universidades, aos laboratórios privados e às organizações não governamentais<sup>1</sup>.

Os objetivos principais dos serviços laboratoriais de diagnóstico de TB são: detectar novos casos; monitorar a evolução do tratamento; realizar a vigilância da TB sensível e resistente aos fármacos; e documentar a cura, no fim do tratamento, por meio de exames bacteriológicos fenotípicos. As técnicas e os procedimentos padronizados devem ser adequados à necessidade, além de seguir as recomendações nacionais, do MS, e internacionais, da Organização Mundial da Saúde (OMS), visando ao cumprimento dos objetivos e aos compromissos no enfrentamento da TB.

Além da rotina laboratorial de diagnóstico, a Rede de Laboratórios de TB também exerce importante função em pesquisas e desenvolvimento de novas tecnologias. O terceiro pilar da Estratégia pelo Fim da TB, elaborada pela OMS, foca na necessidade urgente de promover, estimular e intensificar pesquisa e inovação no mundo todo, uma vez que sem o desenvolvimento e o emprego de novas ferramentas não será possível o fim da TB. A pesquisa operacional e a coleta de dados têm um papel essencial na implementação efetiva de novas e existentes metodologias, além de serem necessárias para validar a forma pela qual a tecnologia e as intervenções devem ser usadas em diferentes locais e em diferentes grupos populacionais.

Este capítulo tem o objetivo de oferecer informações em administração e organização da rede de laboratórios de TB, a partir da legislação brasileira e da literatura disponível, que orientem os gerentes e os profissionais de laboratórios a:<sup>2, 3</sup>

- » organizar um sistema de rede de laboratórios, orientados pelos princípios e pelas diretrizes do Sistema Único de Saúde (SUS), que participem, em suas áreas de abrangência, do processo que se estende desde a requisição do exame, passando pela coleta de amostras, a detecção, o diagnóstico e o tratamento até a cura de pessoas com TB;
- » assumir responsabilidade conjunta pelas atividades para controle e vigilância da TB, conforme pactuadas juntamente ao MS;
- » adotar as recomendações e as políticas do MS de maneira efetiva em suas áreas de abrangência, baseado em estratégias revisadas e recomendadas pela OMS para o controle da TB; e
- » desenvolver pesquisas que visem à implantação de novas tecnologias e novos regimes terapêuticos.

## 1.2 Organização da Rede Nacional de Laboratórios

O planejamento dos serviços de laboratório deve ser orientado pelos princípios e pelas diretrizes do Sistema Único de Saúde (SUS). Dessa forma, é preciso garantir a universalidade e a oportunidade de acesso dos cidadãos a todas as ações e os serviços necessários à integralidade da atenção em saúde<sup>3</sup>.

A Lei Orgânica da Saúde (Lei n.º 8.080, de 19 de setembro de 1990), que dispõe sobre as condições para a promoção, proteção e recuperação da saúde, a organização e o funcionamento dos serviços, diz, em seu artigo 15, que a União, os estados, o Distrito Federal (DF) e os municípios, em âmbito administrativo, têm as atribuições de: i) organizar e coordenar o Sistema de Informação em Saúde; ii) elaborar normas técnicas e estabelecer padrões de qualidade; iii) participar da formulação da política de formação de recursos humanos para a saúde; iv) elaborar normas para regular as atividades de serviços privados em saúde, tendo em vista a sua relevância pública; e v) elaborar normas técnico-científicas de promoção, proteção e recuperação à saúde, entre outras.4

Em seus artigos 16, 17, 18 e 19, respectivamente, são descritas as competências da:4

- » **Direção Nacional do SUS de:** i) definir e coordenar o sistema de rede de laboratórios de saúde pública; ii) identificar os serviços estaduais e municipais de referência nacional para o estabelecimento de padrões técnicos de assistência à saúde; iii) prestar cooperação técnica e financeira aos estados, ao DF e aos municípios, para aperfeiçoamento de sua atuação institucional; iv) elaborar normas para regular as relações entre o SUS e os serviços privados contratados de assistência à saúde; v) acompanhar, controlar e avaliar as ações e os serviços de saúde, respeitadas as competências estaduais e municipais; e vi) promover a descentralização para as unidades federadas (UFs) e para os municípios dos serviços e das ações de saúde, entre outras competências;
- » **Direção Estadual do SUS de:** i) promover a descentralização, para os municípios, dos serviços e das ações em saúde; ii) acompanhar, controlar e avaliar as redes hierarquizadas do SUS; iii) prestar apoio técnico e financeiro aos municípios e executar supletivamente ações e serviços de saúde; iv) coordenar e, em caráter complementar, executar ações e serviços; v) identificar estabelecimentos hospitalares de referência e gerir sistemas públicos de alta complexidade de referência estadual e

regional; vi) coordenar a rede estadual de laboratórios de saúde pública e gerir as unidades que permaneçam em sua organização administrativa; e vii) estabelecer normas, em caráter suplementar, para o controle e a avaliação de ações e serviços de saúde, entre outras competências;

- » **Direção Municipal do SUS de:** i) planejar, organizar, controlar e avaliar as ações e os serviços de saúde e gerir e executar os serviços públicos de saúde; ii) participar do planejamento, da programação e da organização da rede regionalizada e hierarquizada do SUS em articulação com sua direção estadual; iii) gerir laboratórios públicos de saúde; e iv) controlar e fiscalizar os procedimentos dos serviços privados de saúde, entre outras competências; e
- » **ao DF** competem as atribuições reservadas aos estados e aos municípios.

De acordo com a Norma Operacional da Assistência em Saúde (Noas-SUS 1/2), a implantação e o funcionamento articulado de estabelecimentos de saúde podem se dar no âmbito de um município, de uma microrregião ou região, dependendo da população de abrangência, das especificidades locais e dos níveis de complexidade dos serviços de laboratório. Dessa forma, deve-se garantir o encaminhamento para exames de maior complexidade a serem ofertados, em alguns casos, nos laboratórios de referência estadual, regional ou até mesmo nacional.5 De forma geral, propõe-se, com o objetivo de evitar o deslocamento dos usuários, um modelo organizacional que compreenda a estruturação de postos de coleta de amostras clínicas articulados a laboratórios de maior complexidade para a realização de exames.<sup>6</sup> Para isso, é fundamental o estabelecimento de um sistema de gestão da qualidade para que se tenha transporte de amostra eficiente, acondicionamento adequado das amostras e chegada no laboratório em tempo oportuno, permitindo o processamento e a emissão de laudo com qualidade.

O Sistema Nacional de Laboratórios de Saúde Pública (Sislab) foi instituído pela Portaria Ministerial n.º 280, de 21 de julho de 1977, e ratificado pela Lei n.º 8.080, de 1990. Em 2002, o sistema passou por reestruturação por meio da Portaria Ministerial n.º 15, de 3 de janeiro de 2002, ratificado pela Portaria n.º 2.031, de 23 de setembro de 2004. Recentemente, está inserido no Anexo II da Portaria de Consolidação n.º 4, de 28 de setembro de 2017, como um conjunto de redes nacionais de laboratórios, organizadas em sub-redes, por agravo ou programas, de forma hierarquizada, por grau de complexidade das atividades relacionadas à vigilância em saúde – compreendendo a vigilância epidemiológica, a vigilância em saúde ambiental, a vigilância sanitária e a assistência médica de alta complexidade. $4.7,8.9$ 

Em seu artigo 8º, classifica as unidades laboratoriais do seguinte modo:8

- **I.** Centros Colaboradores;
- **II.** Laboratórios de Referência Nacional (LRN);
- **III.** Laboratórios de Referência Regional (LRR);
- **IV.** Laboratórios de Referência Estadual (LRE);
- **V.** Laboratórios de Referência Municipal (LRM);
- **VI.** Laboratórios Locais (LL); e
- **VII.** Laboratórios de Fronteira (Lafron).

Os Centros Colaboradores são unidades laboratoriais especializadas e capacitadas em áreas específicas, que apresentam os requisitos necessários para desenvolver atividades de maior complexidade e de ensino e pesquisa.

21

Os LRN são unidades laboratoriais de excelência técnica altamente especializada, referência técnica e gerencial, a depender do agravo ou programa, para toda a rede laboratorial do País.

Os LRR são unidades laboratoriais capacitadas a desenvolver atividades mais complexas, organizadas por agravo ou programas, que prestam apoio técnico-operacional àquelas unidades definidas para sua área geográfica de abrangência.

Os LRE são os Laboratórios Centrais de Saúde Pública (Lacen), vinculados às Secretarias Estaduais de Saúde e com área geográfica de abrangência estadual; são a referência técnica e gerencial para a rede de laboratórios do estado.

Os LRM são unidades laboratoriais vinculadas às secretarias municipais de saúde e com área geográfica de abrangência municipal.

Os LL são unidades laboratoriais que integram a rede estadual ou municipal de laboratórios de saúde pública.

Os Lafron são unidades laboratoriais localizadas em regiões de fronteira para a viabilização do diagnóstico de agentes etiológicos, vetores de doenças transmissíveis e outros agravos à saúde pública, bem como a promoção do controle analítico para a verificação da qualidade sanitária dos serviços prestados e de produtos.

Em 2008, a Portaria Ministerial n.º 1.419, de 10 de julho de 2008, classificou os 27 LRE/ Lacen por nível e porte, a partir da análise dos dados constantes nos relatórios de avaliação realizados pela Secretaria de Vigilância em Saúde (SVS), por meio da Coordenação-Geral de Laboratórios de Saúde Pública (CGLAB), definindo, a partir desse momento, recursos a serem repassados mensalmente do Fundo Nacional de Saúde (FNS) para os Fundos Estaduais de Saúde (FES).10

Entre as competências da CGLAB, como gestora nacional das redes, cabe estabelecer os critérios específicos para habilitação dos laboratórios integrantes das Redes Nacionais de Laboratórios de Vigilância Epidemiológica e Vigilância em Saúde Ambiental. Com base na Portaria n.º 33, de 22 de junho de 2017, que dispõe sobre o processo para habilitação dos LRNs e LRR, no âmbito da Rede Nacional de Laboratórios de Saúde Pública,<sup>11</sup> a CGLAB lançou, por meio de Chamamento Público, o Edital n.º 1 de 2019 para habilitação do LRN e dos LRR para TB e micobacterioses não tuberculosas, cujo resultado final e a relação dos laboratórios habilitados foi publicada pela Portaria n.º 54, de 23 de dezembro de 2019, conforme disposto no Quadro 1.12

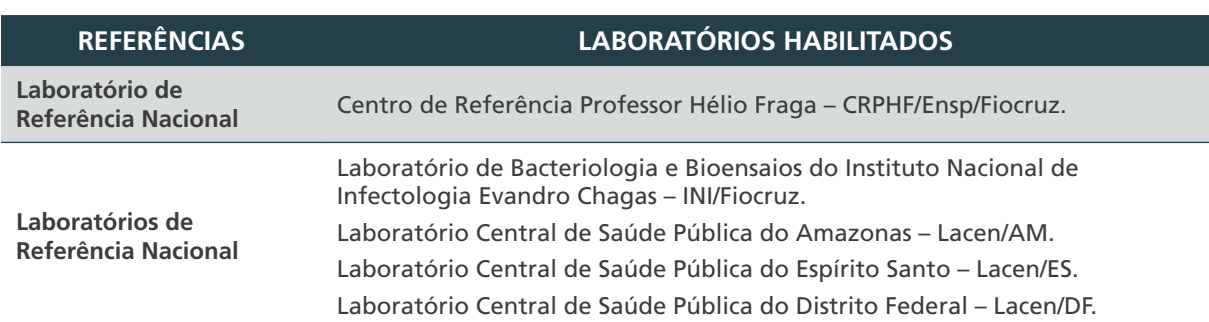

**Quadro 1** – Laboratórios habilitados pelo Edital n.º 1 de 2019

**Fonte:** Portaria n.º 54, de 23 de dezembro de 2019.

Constituem competências dos laboratórios habilitados:

- **I.** Assessorar o gestor nacional no acompanhamento, na normalização, na padronização de técnica e na avaliação das atividades laboratoriais, garantindo a articulação com as demais instâncias da Vigilância em Saúde (federal, estadual, municipal e do DF) e as Redes Assistenciais.
- **II.** Participar de intercâmbio e acordos nacionais e internacionais, visando, junto ao gestor nacional, contribuir e promover a melhoria contínua das atividades laboratoriais desenvolvidas na Rede Nacional de Laboratórios de Saúde Pública.
- **III.** Executar investimentos necessários para o seu desenvolvimento tecnológico, assegurando o cumprimento de suas competências e responsabilidades definidas em normas vigentes.
- **IV.** Realizar ensaios laboratoriais, segundo metodologias adequadas, priorizando o envio de resultados demandados pela Vigilância em Saúde.
- **V.** Subsidiar tecnicamente a SVS do MS na definição das especificações dos insumos e dos equipamentos a serem adquiridos para a sua rede de referência, a fim de garantir a uniformidade tecnológica necessária ao controle da qualidade analítica.
- **VI.** Avaliar os insumos relacionados à sua rede de referência.
- **VII.** Promover e realizar ações de educação permanente da Rede Nacional de Laboratórios de Saúde Pública, na área de diagnóstico de TB e micobacterioses não tuberculosas ao desenvolvimento da credibilidade e da confiabilidade laboratorial, estimulando parcerias com os laboratórios integrantes do sistema e com centros formadores de recursos humanos com competências específicas de interesse, visando à melhoria da qualidade do diagnóstico laboratorial.
- **VIII.** Coordenar e monitorar as atividades laboratoriais desenvolvidas na Rede Nacional de Laboratórios de Saúde Pública.
- **IX.** Orientar o transporte adequado de amostras, dispondo de profissionais comprovadamente capacitados para esse fim.
- **X.** Identificar, avaliar, validar, desenvolver e pesquisar metodologias que permitam resultados precisos e respostas rápidas para a Rede Nacional de Laboratórios de Saúde Pública.
- **XI.** Desenvolver estudos, diagnósticos e pesquisas, de forma articulada com as sociedades técnico-científicas sem fins lucrativos e com centros de pesquisa e desenvolvimento, que reúnam competências e capacitações técnicas em áreas críticas de interesse.
- **XII.** Desenvolver e realizar técnicas analíticas de maior complexidade necessárias ao diagnóstico laboratorial de doenças e de outros agravos à saúde, bem como dar o suporte técnico à Rede Nacional de Laboratórios de Saúde Pública, promovendo as condições técnicas e operacionais na execução das ações.
- **XIII.** Apoiar a Rede Nacional de Laboratórios de Saúde Pública na realização de análises de maior complexidade, complementação de diagnóstico, controle de qualidade analítica, capacitação de recursos humanos, bem como a supervisão e assessorias técnicas.
- **XIV.** Implantar e promover os mecanismos para o controle de qualidade analítica inter e intralaboratorial.
- **XV.** Elaborar e disponibilizar, periodicamente, relatórios técnicos e de gestão aos gestores nacionais com as informações relativas às atividades laboratoriais realizadas, obedecendo ao cronograma definido.

23

 $\left(\begin{array}{c} \end{array}\right)$ 

Em caso de situações inusitadas ou contingenciais:

- **I.** Serão consideradas situações inusitadas ou contingenciais aquelas que, eventualmente, alterem as atividades de rotina do Lacen, gerando necessidade de suporte adicional dos LRN ou LRR para a realização dos exames para a TB e micobacterioses não tuberculosas.
- **II.** Realizar ensaios/exames laboratoriais, segundo metodologias adequadas, disponibilizando resultados em tempo oportuno, definido para cada método diagnóstico da TB e micobacterioses não tuberculosas da sua rede de referência.
- **III.** A condição de excelência técnica para realizar procedimentos laboratoriais, bem como infraestrutura compatível para operacionalizar um plano de contingência, elege os LRN e LRR, em estreita parceria e colaboração mútua com a União, enquanto instituições de referência para suporte em caso de situações inusitadas ou contingenciais.
- **IV.** Entre as situações inusitadas ou contingenciais encontram-se as situações de emergências epidemiológicas de natureza infecciosa, catástrofes e outras, com consequente irrupção de surtos e epidemias causados por inúmeros agentes de natureza tóxica, infecciosa ou desconhecida, bem como outros eventos inusitados não previstos neste Edital, os quais serão analisados pela SVS/MS.

Além disso, os laboratórios habilitados devem obrigatoriamente alimentar a base de dados do sistema Gerenciador de Ambiente Laboratorial (GAL) com as informações laboratoriais produzidas, de modo a otimizar o acompanhamento das etapas de realização dos exames e a emissão de relatórios quantitativos, gerenciais e epidemiológicos.

## 1.3 Estruturação dos Laboratórios de Referência Nacional (LRN) e Regional (LRR) para a tuberculose (TB) e micobacterioses não  $tuberculosas<sup>13</sup>$

Conforme configuração da Rede de Referência Laboratorial para a TB e micobacterioses não tuberculosas, os estados, por meio dos seus Lacen, devem articular junto aos seus LRR as atividades laboratoriais, conforme área de abrangência de cada referência (Quadro 2):

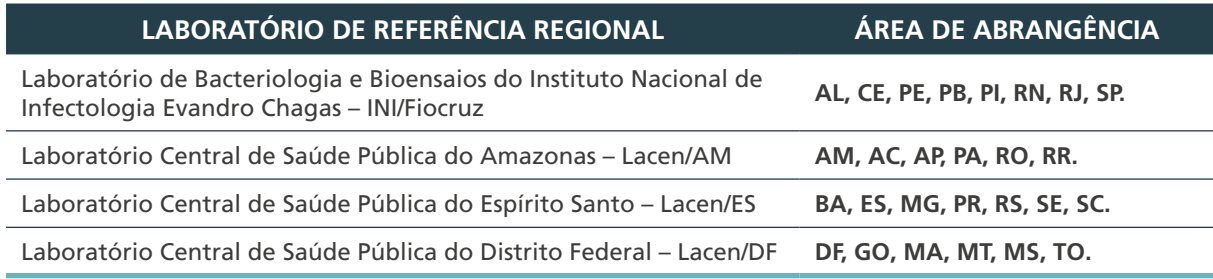

**Quadro 2** – Laboratório de Referência Regional e os estados de sua área de abrangência

Fonte: CGLAB/DAEVS/SVS/MS.

24

A comunicação com o LRN deve ser realizada de forma ascendente, pelos LRR, e o fluxo laboratorial deve seguir o recomendado no item 1.3.1.

#### **1.3.1 Fluxo laboratorial**

As amostras com suspeita de TB, TB drogarresistente (TB-DR) ou micobactérias não tuberculosas (MNT) que são encaminhadas para diagnóstico laboratorial devem seguir o fluxo estabelecido pelo MS, esquematizado na Figura 1.

**Figura 1** – Fluxo de amostras suspeitas de tuberculose (TB), TB drogarresistente (TB-DR) e micobactérias não tuberculosas (MNT)

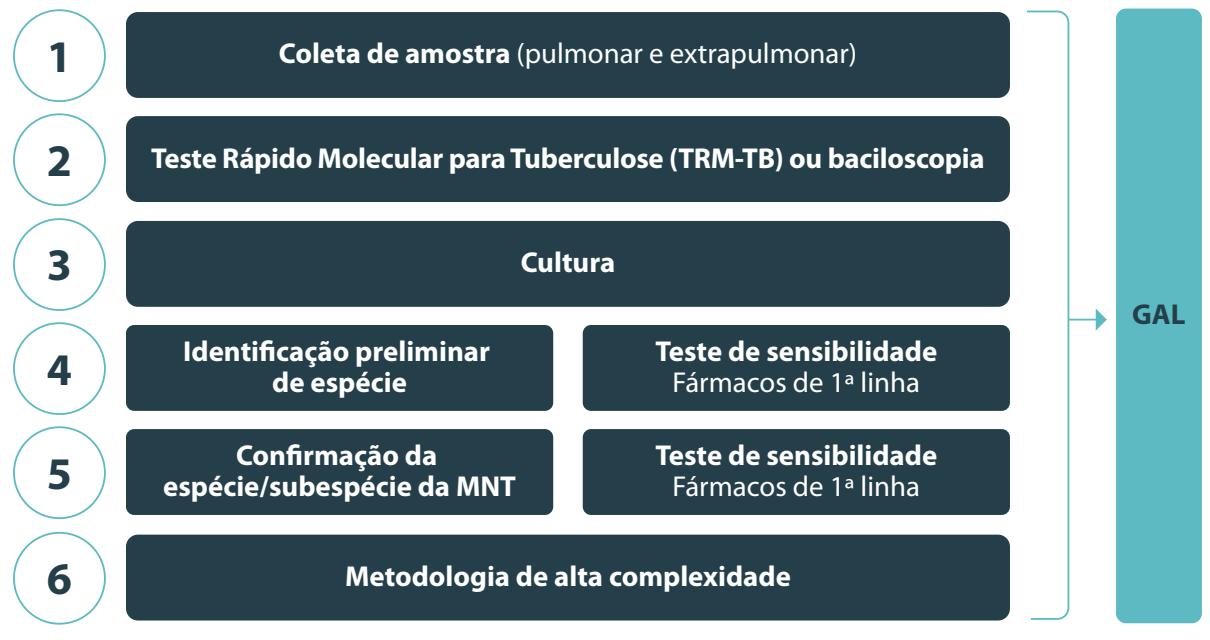

Fonte: Brasil, 2020.13 MNT – micobactérias não tuberculosas; GAL – Gerenciador de Ambiente Laboratorial.

#### **1. Coleta de amostra**

A fase inicial do exame bacteriológico – que compreende a coleta, a conservação e o encaminhamento da amostra para o laboratório executor – é de responsabilidade da unidade de atendimento, que identifica o caso com suspeita de TB ou MNT. Idealmente, as amostras clínicas devem ser enviadas e processadas no laboratório imediatamente após a coleta.

#### **2. Teste rápido molecular para tuberculose (TRM-TB) ou baciloscopia**

O diagnóstico inicial deve ser realizado preferencialmente por meio de teste rápido molecular para TB (TRM-TB), e, no caso do TRM-TB não estar disponível, o diagnóstico inicial pode ser realizado por meio de baciloscopia. Ambos os métodos devem ser realizados preferencialmente nos LL ou LRM, ou ainda, em eventual necessidade, nos Lacen.

#### **3. Cultura**

As amostras processadas para TRM-TB, com resultado positivo, e para baciloscopia, independentemente do resultado, deverão seguir para cultura, preferencialmente no mesmo local em que o TRM-TB ou a baciloscopia foram realizados. Em caso de indisponibilidade de realização no local, o laboratório deverá organizar sua rotina para envio ao Lacen e, excepcionalmente, ao LRR de abrangência.

Além dos casos citados, a realização de cultura também é indicada nas seguintes situações:

- » acompanhamento do tratamento, nos casos em que a amostra for positiva na baciloscopia no segundo mês;
- 25

 $\bigcirc$ 

 $\left(\begin{array}{c} 1 \end{array}\right)$ 

- » para crianças, pessoas vivendo com o vírus da imunodeficiência humana (PVHIV), casos de TB extrapulmonar e casos de retratamento, independentemente do resultado do TRM-TB;
- » suspeita de resistência ou falência ao tratamento realizado; e
- » suspeita de MNT.

#### **4. Identificação preliminar de espécie e teste de sensibilidade a fármacos de primeira linha**

Sendo o resultado positivo na cultura, a amostra deverá ser direcionada para a identificação preliminar de espécie. Se o resultado for positivo para o Complexo *Mycobacterium tuberculosis* (CMTB), a análise do perfil de sensibilidade aos fármacos de primeira linha deverá ser realizada no Lacen ou no LRR, se a Lacen estiver indisponível.

Em caso de identificação de resistência a qualquer um dos fármacos de primeira linha, a amostra deve seguir para a análise de sensibilidade aos fármacos de segunda linha, preferencialmente nos Lacen ou LRR de acordo com a área de abrangência ou, excepcionalmente, no LRN.

É importante destacar que as amostras identificadas com resistência à rifampicina pelo TRM-TB devem seguir para avaliação de resistência aos fármacos de segunda linha.

#### **5. Confirmação da espécie/subespécie de micobactérias não tuberculosas (MNT) e teste de sensibilidade aos fármacos de segunda linha**

Se o resultado da cultura for positivo para MNT, a amostra deverá seguir para confirmação da espécie/subespécie e realização de ensaios de determinação da concentração inibitória mínima – do inglês, *minimal inhibitory concentration* (MIC), quando necessário e quando aplicável.

**IMPORTANTE: para garantir a qualidade do resultado para MNT, todas as etapas (identificação e confirmação da espécie/subespécie) deverão ser feitas em apenas um local, preferencialmente no Lacen ou no LRR, sendo o LRN o apoio em situações inusitadas ou contingenciais.**

#### **6. Métodos de alta complexidade**

Os métodos de maior complexidade, como o sequenciamento genético total e a análise das discordâncias entre métodos moleculares e fenotípicos, devem ser direcionados ao LRN.

**ATENÇÃO: é fundamental que todas as fases laboratoriais (pré-analítica, analítica e pós-analítica) sejam devidamente inseridas no GAL, tendo em vista que essas informações serão uma importante ferramenta para gestão laboratorial dos resultados tanto pelo LRN quanto para o MS.**

#### **1.3.2 Transporte de amostras biológicas**

26

 $\bigcap$ 

Para o transporte seguro das amostras biológicas deve-se levar em conta o tipo de material a ser transportado e a sua categoria de periculosidade. De acordo com essas características, devem ser seguidas rigorosamente as normas e a legislação vigente que, por sua vez, são embasadas em recomendações internacionais.

É fundamental que haja o treinamento adequado dos profissionais responsáveis pelo envio das amostras e a total responsabilidade do remetente com relação: i) ao correto acondicionamento nas embalagens; ii) à classificação adequada da substância biológica a ser transportada; e iii) ao preenchimento da documentação específica.

As amostras in natura (pulmonares e extrapulmonares) para diagnóstico de micobacterioses são consideradas como material infeccioso ou potencialmente infeccioso e deverão ser transportadas de acordo com a diretiva da UN 3373 – Substância biológica de categoria B. Quando se tratar de material em meio de cultura, a classificação passa a ser como categoria A – Substância infecciosa que afeta seres humanos – e o seu transporte deverá receber marcação UN 2814.

## 1.4 Ações de monitoramento e fortalecimento da Rede de Laboratórios de TB

Como parte de suas atribuições, os laboratórios de referência devem, com o MS, realizar a vigilância laboratorial da TB, e isso significa analisar criticamente os dados laboratoriais gerados pela rede de laboratórios. Os resultados dessas análises são informações de alto valor agregado, que deverão balizar a tomada de decisões pelos gestores em saúde para o enfrentamento desse problema de saúde pública.

As análises de dados laboratoriais compreendem também o controle de qualidade (CQ) analítica inter e intralaboratorial de toda a rede. Além das análises de dados, as supervisões in loco permitem avaliações das condições gerais do laboratório, incluindo recomendações de medidas para melhoria contínua dos processos envolvidos na vigilância laboratorial da TB.

As duas ações, as análises de dados e as supervisões in loco permitem o planejamento e a execução de ações educativas personalizadas, com o objetivo de dirimir os problemas daquela região. Essas ações educativas também são competências dos laboratórios de referência com o apoio do MS.

As capacitações técnicas, como ações educativas às unidades definidas por área geográfica de abrangência, devem abordar os pontos definidos como prioritários a partir das análises de dados e das supervisões in loco e também as atualizações relativas aos métodos laboratoriais utilizados para o diagnóstico da TB.

#### **1.4.1 Capacitações e treinamentos 13, 14, 15**

Profissionais capacitados e motivados são fundamentais para o adequado desempenho do laboratório. É crucial também que eles estejam conscientes do papel que desempenham para que possam ser parceiros no controle da TB.

A formação de pessoal de laboratório é um processo de educação permanente que tem como objetivo principal garantir que o profissional adquira habilidades que permitam a ele realizar com qualidade a atividade a qual foi designado.

As capacitações e os treinamentos iniciais ou periódicos, teóricos e práticos devem ser abordados sempre antes de novas pessoas integrarem os processos e quando novos processos, técnicas ou tecnologias forem implementados.

27

O processo de educação permanente deve ser acompanhado por uma mudança de atitude e aceitação do aprendizado, com a convicção de que o conhecimento adquirido será útil em sua vida profissional.

Portanto, durante as capacitações e os treinamentos, não só o conhecimento técnico deve ser abordado, mas também aspectos da motivação pessoal que permitam que os funcionários se conscientizem do papel que desempenham dentro do controle e da prevenção da doença, bem como do atendimento que prestam às pessoas e à comunidade.

As atividades de capacitação devem levar em conta a necessidade de recursos como equipamentos, local com condições adequadas de infraestrutura, insumos e materiais suficientes para todos os treinandos. São momentos importantes para o estreitamento da comunicação entre os tutores e os profissionais, e que possibilitam a troca de experiências e o estabelecimento de comunicação regular entre os envolvidos.

As capacitações e os treinamentos devem prever uma metodologia de avaliação de forma a demonstrar a eficácia das ações de educação permanente. Sistemas que avaliam o conhecimento antes e após a capacitação favorecem o envolvimento do profissional com o conteúdo apresentado e a efetividade da ação. A avaliação é um processo crítico-reflexivo, contínuo e sistemático, e, se desenvolvido integrado às práticas do cotidiano dos serviços, fortalece a integração, otimizando o uso dos recursos públicos. A avaliação pode ser usada, também, como ferramenta para a tomada de decisão no âmbito da gestão.

Do mesmo modo, a estratégia de formação de agentes multiplicadores pode ser utilizada no processo de educação permanente. Nela, os profissionais que mais se destacam durante determinada capacitação ou treinamento podem ser convidados a ministrar palestras ou outros treinamentos para os demais profissionais de sua unidade de saúde, região ou para colegas recém-chegados. Essa estratégia também estimula a dedicação do treinando e valoriza esse profissional, que consegue alcançar resultados de excelência.

Também pertinentes, atuais e custo-efetivas são as reuniões virtuais para tratar de assuntos, esclarecimentos ou orientações pontuais que possam ser compartilhados, sem necessidade de utilização de grandes recursos para desempenhar assessoria técnica.

Ainda, o LRN, em conjunto com o MS, deve coordenar a realização de cursos e oficinas, com o objetivo de capacitar e sensibilizar os profissionais de laboratório para a utilização de indicadores na análise dos dados laboratoriais gerados.

#### **1.4.2 Supervisões in loco 13, 14, 15**

28

Supervisões in loco também são atribuições dos Lacen, dos LRR e do LRN que devem ser realizadas nos laboratórios de suas redes. Essas visitas técnicas não possuem caráter fiscalizatório ou repressor, mas servem para conhecer melhor a realidade local e o direcionamento de ações e atividades.

As supervisões in loco consistem em visitas técnicas, que são consideradas a forma mais adequada para observar as condições de um laboratório e as atividades técnicas nele desenvolvidas. Por ter um contato direto, é mais efetivo e permite propor ações corretivas de acordo com os recursos e as possibilidades locais. É imprescindível que as supervisões sejam realizadas de forma programada, regular, seguindo um cronograma combinado entre os envolvidos, contendo itens e critérios bem estabelecidos e que disponham de

apoio e recursos financeiros dos gestores. Durante a visita, deverão ser observados, detalhadamente, os documentos e as condições técnicas, operacionais e de biossegurança.

As supervisões in loco devem ser realizadas pelos Lacen, LRR e LRN e devem ser reportadas, desde o seu planejamento até seus resultados, ao MS.

Essa atividade deve ser realizada durante o período de trabalho, especialmente quando há mudanças de procedimentos, local, equipamento ou sempre que o laboratório de referência julgar necessário. A visita técnica permite a coleta de dados e melhora o fluxo de informação entre os laboratórios.

Recomenda-se, como rotina, uma visita anual e, se necessário, uma frequência maior. O grupo avaliador que realizará as visitas deve ser constituído por um representante do LR, um da CGLAB e um da CGDR.

O grupo avaliador deve preparar e manter uma lista de verificação de requisitos operacionais, técnicos e indicadores fundamentais para serem seguidos durante a visita técnica, que servirão de base para a elaboração do relatório.

No relatório construído após cada supervisão in loco*,* os seguintes temas devem constar:

- » condições de infraestrutura;
- » organização (gestão de pessoal);
- » equipamentos e instrumentos (funcionamento e manutenção);
- » reagentes e insumos (qualidade e quantidade);
- » descarte de resíduos e rejeitos;
- » biossegurança;
- » limpeza, desinfecção e esterilização;
- » sistema de garantia da qualidade (manual, procedimento operacional padrão POP – e documentos);
- » processos de trabalho (fases pré-analítica, analítica e pós-analítica);
- » registros e relatórios (resultados e indicadores);
- » transporte e gerenciamento de amostras;
- » verificação das especificações de desempenho;
- » sistema de informação laboratorial; e
- » sistema de gerenciamento de dados laboratoriais.

Na impossibilidade da realização de visitas in loco, cabe ao LRN, LRR e Lacen organizarem- -se para a realização de monitoramento remoto da sua rede laboratorial.

## Referências

1. BRASIL. Ministério da Saúde. Secretaria de Vigilância em Saúde. Departamento de Vigilância das Doenças Transmissíveis. **Brasil Livre da Tuberculose:** Plano Nacional pelo Fim da Tuberculose como Problema de Saúde Pública. Brasília, DF: MS 2017.

2. BRASIL. Ministério da Saúde. Secretaria de Vigilância em Saúde. Departamento de Vigilância das Doenças Transmissíveis. **Manual de Recomendações para o Controle da Tuberculose no Brasil.** 2. ed. atual. Brasília, DF: MS, 2019.

3. BRASIL. Ministério da Saúde. Secretaria da Assistência à Saúde. Departamento de Descentralização da Gestão da Assistência**. Manual de Apoio aos Gestores do SUS:**  Organização da Rede de Laboratórios Clínicos. Brasília, DF: MS, 2002.

4. BRASIL. Presidência da República. **Lei n.º 8.080, de 19 de setembro de 1990.** Dispõe sobre as condições para a promoção, proteção e recuperação da saúde, a organização e o funcionamento dos serviços correspondentes e dá outras providências. Brasília, DF, 1990. Disponível em: http://www.planalto.gov.br/ccivil\_03/leis/l8080.htm. Acesso em: 15 jul. 2021.

5. BRASIL. Ministério da Saúde. Secretaria da Assistência à Saúde. **Norma Operacional de Assistência à Saúde – NOAS**. Brasília, DF: MS, 2002.

6. BRASIL. Ministério da Saúde, Secretaria da Assistência à Saúde, Departamento de Descentralização da Gestão da Assistência. **Posto de Coleta**. Brasília, DF, 2002.

7. BRASIL. Ministério da Saúde. **Portaria n.º 15, de 3 de janeiro de 2002.** Dispõe sobre a organização do Sistema Nacional de Laboratórios de Saúde Pública. Brasília, DF: MS, 2002. Disponível em: http://www.funasa.gov.br/site/wp-content/files\_mf/Pm\_15\_2002. pdf. Acesso em: 15 jul. 2021.

8. BRASIL. Ministério da Saúde. **Portaria n.º 2.031, de 23 de setembro de 2004.** Dispõe sobre a organização do Sistema Nacional de Laboratórios de Saúde Pública. Brasília, DF: MS, 2004. Disponível em: http://www.castelo.fiocruz.br/vpplr/laboratorio\_referencia/ portarias/PORTARIA\_2031.pdf. Acesso em: 15 jul. 2021.

9. BRASIL. Ministério da Saúde. **Portaria de Consolidação n.º 4, de 28 de setembro de 2017.** Consolidação das normas sobre os sistemas e os subsistemas do Sistema Único de Saúde. Brasília, DF: MS, 2017. Disponível em: https://bvsms.saude.gov.br/bvs/saudelegis/ gm/2017/prc0004\_03\_10\_2017.html. Acesso em: 15 jul. 2021.

10. BRASIL. Ministério da Saúde. **Portaria n.º 1.419, de 10 de julho de 2008.** Classifica os Laboratórios Centrais de Saúde Pública - LACEN de acordo com a Portaria n.º 2.606/ GM, de 2005 e o § 1º do art. 7º da Portaria n.º 34/GM, de 2007. Brasília, DF: MS, 2008. Disponível em: https://bvsms.saude.gov.br/bvs/saudelegis/gm/2008/prt1419\_10\_07\_2008. html. Acesso em: 15 jul. 2021.

11. BRASIL. Ministério da Saúde. **Portaria n.º 33, de 22 de junho de 2017**. Define o processo para habilitação dos Laboratórios de Referência Nacional e Regional, no âmbito da Rede Nacional de Laboratórios de Saúde Pública. Brasília, DF: MS, 2017. Disponível em: https://www.in.gov.br/materia/-/asset\_publisher/Kujrw0TZC2Mb/content/ id/19133997/do1-2017-06-23-portaria-n-33-de-22-de-junho-de-2017-19133913. Acesso em: 15 jul. 2021.

12. BRASIL. Ministério da Saúde. Secretaria de Vigilância em Saúde. **Portaria n.º 54, de 23 de dezembro de 2019.** Portaria de Habilitação dos Laboratórios de Referência Nacional e Regionais para a tuberculose e micobacterioses não tuberculosas, visando à composição da Rede Nacional de Laboratórios de Saúde Pública. Brasília, DF: MS, 2019. Disponível em: https://brasilsus.com.br/wp-content/uploads/2020/01/portaria54-1.pdf. Acesso em: 15 jul. 2021.

13. BRASIL. Ministério da Saúde. Secretaria de Vigilância em Saúde. Departamento de Articulação Estratégica de Vigilância em Saúde. Coordenação-Geral de Laboratórios de Saúde Pública. **Ofício Conjunto Circular n.º 4/2020/CGLAB/DAEVS/SVS/MS, de 15 de julho de 2020.** Definição do Fluxo Laboratorial para amostras suspeitas de Tuberculose de acordo com a nova Rede de Referência Laboratorial para Tuberculose (TB) e Micobactérias não tuberculosas (MNT). Brasília, DF: MS, 2020. Disponível em: http:// www.aids.gov.br/sites/default/files/media/pagina/2020/67218\_/oficio\_conjunto\_circular\_ no\_04\_-\_fluxo\_laboratorial\_para\_amostras\_suspeitas\_de\_tb.pdf Acesso em: 15 jul. 2021.

14. WORLD HEALTH ORGANIZATION. **Laboratory Services in Tuberculosis Control:** Part I: Organization and Management. Geneva: WHO, 1998.

31

15. ORGANIZACIÓN PAN AMERICANA DA SAÚDE. **Capacitación para la gestión de las Redes de Laboratorio en los Programas Nacionales de Control de la Tuberculosis**. Washington, DC: OPAS, 2010.

# SISTEMA DE GESTÃO DA QUALIDADE

 $\bigcap$ 

 $\bigcap$ 

# 2 SISTEMA DE GESTÃO DA QUALIDADE

Os Sistemas de Gestão da Qualidade (SGQ) estão sendo amplamente implantados nos laboratórios públicos, o que se configura de extrema importância para o setor da saúde, resultando em mudanças significativas nos processos de gestão internos e serviços prestados. Trata-se de uma poderosa ferramenta capaz de criar condições mais favoráveis para os diversos processos, evidenciando-se também a preocupação com a melhoria contínua.

Toda atividade pertinente ao controle da TB deve ter três características: cobertura, permanência e qualidade técnica. Essas atividades só são alcançadas se os serviços gerais de saúde se integrarem de forma organizada.

Para o atingimento da meta do Plano Nacional pelo fim da TB de eliminar a TB como problema de saúde pública (< 10 casos por 100 mil habitantes) até 2035, destaca-se o objetivo de diagnosticar precocemente todas as formas de TB, com oferta universal de cultura e teste de sensibilidade (TS), incluindo o uso de testes rápidos.<sup>1</sup>

Assim, a rede laboratorial possui papel fundamental no controle da TB, uma vez que precisa ser capaz de detectar, monitorar a evolução do tratamento e documentar a cura no fim do tratamento para todos os casos de TB e de forma oportuna. Diante disso, torna-se fundamental a sua estruturação com alto padrão de qualidade e segurança.

## 2.1 Introdução

A qualidade existente nos laboratórios não é o resultado apenas de fatores técnicos (idoneidade, bons reagentes, métodos e equipamentos precisos, padronização, critérios corretos para a aplicação de métodos e interpretação de resultados), mas também de fatores administrativos (organização, sistematização de procedimentos, disponibilidade de recursos e ações preventivas e corretivas). O SGQ ressalta, direta ou indiretamente, todos os fatores que incidem sobre a qualidade de cada processo em suas fases pré-analítica, analítica e pós-analítica.

O estabelecimento de um SGQ requer uma sequência de atividades: planificação, avaliação da situação e identificação das não conformidades, estabelecimento de programa para correção das não conformidades identificadas, atualização e suporte técnico e, por último, a avaliação e a medição do desempenho do sistema. Os resultados de cada sequência de atividades orientarão o planejamento de um novo ciclo. Esse é, portanto, um processo interativo e contínuo.

**"A garantia de qualidade é a parte do Sistema de Gestão da Qualidade destinada a oferecer confiança de que uma organização cumpre com os requisitos de qualidade"3 .**

**"Ela engloba uma série de atividades que permitem aos laboratórios alcançar e manter altos níveis de precisão e qualificação, mesmo que ocorram mudanças"4 .**

A garantia da qualidade é responsável por observar as atividades em sua totalidade, de maneira a assegurar a qualidade em todos os processos no laboratório. Em outras palavras, é o conjunto de atividades destinadas a prover confiança de que os requisitos da qualidade serão atendidos, de forma a prevenir erros, falhas ou defeitos durante o processo de desenvolvimento do produto ou serviço – nesse caso, os serviços de vigilância laboratorial prestados pelos laboratórios integrantes do Sislab.

**A garantia de qualidade é, basicamente, um processo educativo e motivador.**

**Destina-se a manter e otimizar a qualidade técnica e operacional do diagnóstico em si.**

A implantação do SGQ ocorre de forma gradativa nos processos de trabalho, com o objetivo de organização, clareza, integração de pessoas e maior disponibilidade das informações laboratoriais para a tomada de decisão. Para tal, leva-se em consideração, como base nesse processo de implementação, a definição de responsabilidades das pessoas e das instituições vinculadas ao modelo definido, definição de sistema de documentação para organizar a operacionalização do sistema e o treinamento, assim como a qualificação dos profissionais para a correta execução dos processos (Figura 2).

Os benefícios a partir da implementação do SGQ são visíveis, portanto, deve ser mantido e aprimorado continuamente e ser comprovado por meio de auditorias internas e externas por organismos reconhecidos.

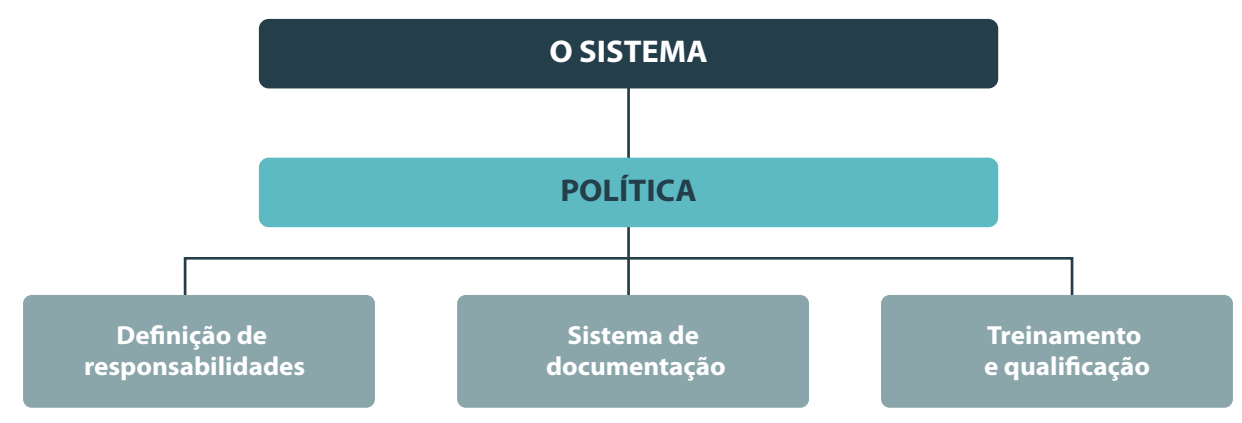

**Figura 2** – Pilares para a construção de um sistema de qualidade

**Fonte**: CGLAB/Daevs/SVS/MS.

Cabe à CGLAB fomentar e contribuir para que todos os laboratórios alcancem o patamar de qualidade ideal, aumentando a confiabilidade dos resultados analíticos, aprimorando o conhecimento e buscando a excelência técnica dos serviços prestados ao SUS.

Visto à necessidade de garantir a confiabilidade, a credibilidade dos resultados e as boas práticas dentro dos laboratórios, a implantação de SGQ está cada vez mais em evidência.

### 2.2 Considerações sobre as etapas dos exames laboratoriais

Os exames laboratoriais compreendem três etapas diferentes: fase pré-analítica; fase analítica; e fase pós-analítica. Na fase pré-analítica, a atenção com a pessoa, o cuidado do profissional de saúde e demais envolvidos com os procedimentos para a obtenção do material ou amostra são ações indispensáveis para garantir a qualidade nessa etapa, e

34
também nas seguintes. São processos envolvidos na fase pré-analítica: o pedido de exame, a preparação do paciente, a coleta, a preparação e o transporte da amostra.

A fase analítica diz respeito aos procedimentos de análise propriamente dita da amostra ou material. Essa fase se estende desde o processamento da amostra até o registro dos dados obtidos por meio das análises, no sistema de informação do laboratório executor. É importante que o sistema de informação laboratorial possibilite o gerenciamento e o acompanhamento das análises realizadas pelo laboratório, e, para esses fins, o Ministério da Saúde preconiza a utilização do Sistema Gerenciador de Ambiente Laboratorial (GAL) dentro do Sistema Nacional de Laboratório de Saúde Pública.

O sistema de informação laboratorial desempenha função importante em todas as etapas, tendo também uma interface indispensável para as ações da fase pós-analítica, que compreendem: i) o preparo do laudo; ii) a impressão ou transmissão do laudo ao profissional solicitante; e iii) o recebimento do laudo. Todas essas etapas contribuem para o subsídio do profissional da saúde e demais esferas de interesse para a tomada de decisão, no caso de diagnóstico, bem como para definição de estratégias de políticas públicas para a população.

Observa-se, então, que os procedimentos envolvidos na execução de um exame laboratorial demandam ações coordenadas e obedecem uma dinâmica complexa entre as fases pré, pós e analítica (Figura 3). Para garantir que todos esses procedimentos sejam realizados de maneira correta e fluida, é necessário estabelecer um sistema de qualidade robusto, capaz de nortear as ações em cada uma dessas etapas e mapear os pontos de falha nos fluxos estabelecidos para estruturação de ações de correção desses processos, quando necessário.

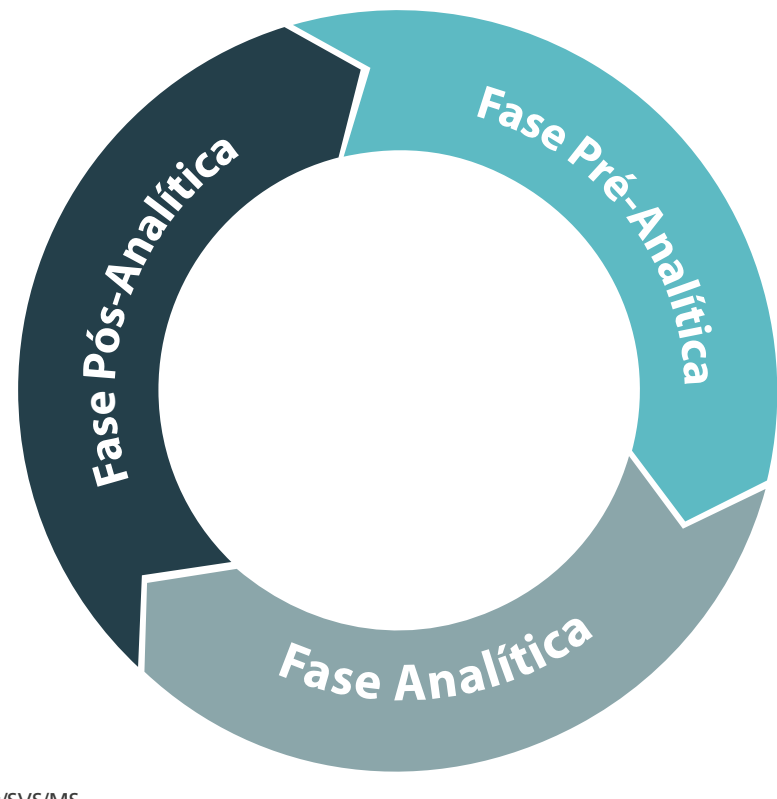

**Figura 3** – Etapas dos exames laboratoriais: fases pré-analítica, analítica e pós-analítica

 **Fonte**: CGLAB/Daevs/SVS/MS.

## 2.3 Elementos do Sistema de Gestão da Qualidade<sup>2</sup>

Os elementos considerados indispensáveis para um SGQ são:

- » Controle Interno da Qualidade (CIQ);
- » Avaliação Externa da Qualidade (AEQ)\* / Controle Externo da Qualidade (CEQ) / Ensaio de Proficiência;
- » monitoramento de indicadores de desempenho; e
- » melhoria contínua.

36

#### **2.3.1 Controle Interno da Qualidade (CIQ)**

É o processo de monitoramento interno efetivo e sistemático do desempenho da fase analítica, assegurando que as informações geradas sejam confiáveis, precisas, reprodutíveis e sirvam de mecanismo mediante o qual os laboratórios possam validar a competência dos serviços de diagnóstico.

É responsabilidade de cada um dos laboratórios, que possui sistema analítico, estabelecer na rotina de trabalho um sistema de controle e registro dos resultados dos controles, reservando para si a revisão periódica dos pontos críticos e o monitoramento dos resultados. O objetivo é a prevenção da queda de desempenho do sistema analítico no laboratório.

O CIQ inclui: i) monitoramento do processo analítico (de materiais, insumos, reagentes, equipamentos, protocolos e metodologias) por meio de amostras-controle; ii) definição de limites e critérios de aceitabilidade para os resultados dos controles; iii) liberação ou rejeição das análises após avaliação dos resultados das amostras-controle; iv) realização de medidas corretivas a serem aplicadas quando os resultados excedem os limites considerados aceitáveis; e v) registro dos resultados obtidos e das ações adotadas decorrentes de rejeições de resultados de amostras-controle.

O CIQ do laboratório de diagnóstico da TB envolve dois aspectos:

**Aspectos preventivos:** comuns a todos os laboratórios, também conhecidos como Boas Práticas de Laboratório (BPL), englobam medidas a serem adotadas desde a triagem das amostras, o processamento das amostras, até a emissão do laudo final.

Os CIQ de cada metodologia estão descritos no capítulo correspondente.

**Aspectos operacionais:** inclui controle de insumos, equipamentos, procedimentos técnicos, monitoramento dos resultados de exames, registro técnico dos procedimentos de CIQ e aplicação de ações corretivas e preventivas quando essas se fizerem necessárias.

O uso correto e o monitoramento dos equipamentos estão descritos no Capítulo 13 e são fundamentais para a qualidade dos exames realizados, uma vez que implicam na execução de um conjunto de procedimentos que registrem o desempenho de um determinado equipamento. Dessa forma, o profissional do laboratório é responsável não só pela técnica correta de uso, como também pelo monitoramento e a conservação de todos os equipamentos que fazem parte de sua rotina laboratorial.

#### **2.3.2 Avaliação Externa da Qualidade – AEQ**

A AEQ é de responsabilidade dos laboratórios supervisores: LRN, LRR e Internacional de acordo com a organização da rede de laboratórios do País e o laboratório a ser avaliado.

**A AEQ é definida como a atividade de avaliação do desempenho de sistemas analíticos por meio de comparações interlaboratoriais, ensaios de proficiência, análise de padrões certificados e outras avaliações de desempenho que podem estender-se ao longo de todas as fases do ciclo de testes, mediante comparação entre laboratórios.3,5**

Os objetivos gerais da AEQ são identificar, avaliar, manter e melhorar o processo analítico e a investigação de causas nas quais a proficiência não foi obtida pelos laboratórios participantes.

A AEQ deve ser organizada como um programa formal e estruturado, projetado em plano de ação pelo laboratório supervisor para cada um dos laboratórios integrantes, individualmente. A implementação desse plano pode incluir a atualização ou requalificação, o fornecimento de insumos, a organização da triagem e a recepção de amostras ou na realização dos exames, até que as falhas sejam solucionadas.

Os laboratórios supervisores devem possuir conhecimento técnico qualificado e atualizado, não apenas sobre os procedimentos laboratoriais da TB, mas também sobre os aspectos tecnológicos e operacionais. Além disso, o laboratório supervisor deve possuir SGQ estabelecido e ser reconhecido como referência.

Entre os benefícios da participação dos laboratórios no AEQ, destacam-se:

- » avaliação regular do desempenho;
- » confiabilidade e credibilidade dos dados produzidos;
- » comparação do desempenho com o de outros laboratórios semelhantes;
- » identificação das oportunidades para melhorias relacionadas com os processos laboratoriais;
- » implantação de ações preventivas e corretivas para a melhoria dos procedimentos do laboratório;
- » fornecimento de evidências sobre a qualidade dos processos laboratoriais;
- » acesso a informações de desempenho de métodos analíticos dos laboratórios participantes; e
- » melhoria contínua.

Entre os objetivos do programa de AEQ, destacam-se:

- » assegurar a comparabilidade dos resultados dos laboratórios;
- » avaliar o desempenho dos laboratórios em análises específicas;
- » identificar melhorias pontuais e diferenças interlaboratoriais;
- » integrar, com a visita técnica nos laboratórios, o conjunto de avaliação dos laboratórios; e
- » indicar ações preventivas e/ou corretivas, quando necessárias.

37

As principais características da AEQ são:

- » o caráter educativo;
- » a participação voluntária, recomendada pela SVS/MS;
- » a confidencialidade da identidade, os registros e os resultados dos participantes; e
- » o sigilo e a ética profissional na condução do processo.

A AEQ pode incluir os seguintes componentes:

- » visita técnica;
- » ensaios de proficiência; e
- » releitura às cegas.

#### *2.3.2.1 Visita técnica de avaliação*

 Consiste na visita realizada por profissionais qualificados e autorizados, também chamados de avaliadores, pela SVS/MS aos laboratórios da rede para observar e avaliar, in loco, as condições analíticas e os procedimentos técnicos e operacionais.

A atividade deve ser documentada e planejada para ocorrer em intervalos regulares e incluir propostas de retificações, quando necessário, de acordo com as características e as necessidades de cada serviço. Trabalha-se com um roteiro que consiste em perguntas a serem respondidas pelo laboratório e observações da prática na realização dos exames, além de entrevistas com autoridades e profissionais de níveis diversos.

Essas visitas têm como principal objetivo a manutenção do sistema de qualidade. No entanto, proporcionam também motivação e fornecem apoio aos profissionais que desempenham tais atividades, especialmente nos laboratórios periféricos, estabelecendo relações sólidas, o que favorece a rápida notificação de qualquer problema, permitindo intervenções assertivas em tempo oportuno.

*Check-list* para verificação operacional:

- » avaliar condições de infraestrutura física e administrativa;
- » verificar o cumprimento do prazo estabelecido para emissão dos resultados (especialmente os casos positivos);
- » verificar a qualidade do armazenamento das amostras para AEQ das diferentes metodologias;
- » verificar se a equipe técnica possui formação profissional e experiência compatível com a área;
- » avaliar a disponibilidade de profissionais em relação ao volume de demanda na área;
- » verificar os indicadores de desempenho para todos os testes realizados pelo laboratório;
- » verificar e avaliar a qualidade dos isolados bacterianos obtidos;
- » verificar se os casos positivos notificados pelo laboratório constam nos registros da unidade de tratamento;
- » verificar se o laboratório possui informações documentadas sobre os procedimentos, as técnicas e os manuais dos testes realizados pelo laboratório;
- » verificar se o laboratório possui os insumos em quantidade e qualidade adequadas;
- » verificar se o laboratório possui planejamento para aquisição dos insumos estratégicos necessários;
- » verificar se o laboratório possui os equipamentos em funcionamento e com manutenção periódica;
- » verificar se o laboratório possui sistema de CIQ;
- » verificar se o laboratório participa de algum Programa de AEQ;
- » verificar se o laboratório possui normas ou manual de biossegurança;
- » verificar se o laboratório realiza exame admissional e médico anual nos profissionais do laboratório;
- » verificar se o laboratório possui e mantém as informações documentadas sobre acidentes de trabalho;
- » verificar se o laboratório possui e mantém os registros dos exames de forma padronizada; e
- » verificar se o laboratório possui requisição de exame padronizada.

*Check-list* para verificação técnica:

- » observar e avaliar os processos de preparação de amostra para execução de todas as técnicas realizadas pelo laboratório;
- » observar e avaliar a interpretação dos resultados obtidos em todas as técnicas realizadas pelo laboratório;
- » assegurar que sejam feitos os controles de qualidade (CQ) dos corantes, reagentes e insumos utilizados no laboratório;
- » fazer releitura de teste (por exemplo, algumas lâminas de baciloscopia) com o profissional do local, para avaliar a qualidade da execução da técnica; e
- » revisar os resultados anteriores da AEQ por releitura e discutir sugestões e recomendações para a melhoria da qualidade.

#### *2.3.2.2 Ensaio de proficiência*

Consiste na avaliação de desempenho por meio da comparação objetiva dos resultados obtidos entre diferentes laboratórios. Parte integrante do Programa de AEQ, os ensaios de proficiência são também chamados de estudos interlaboratoriais.

Os ensaios são conduzidos por provedores de ensaio de proficiência, podendo ser uma instituição privada, especializada e contratada ou um laboratório supervisor (LRN, LRR ou internacional), desde que sejam devidamente e oficialmente reconhecidos por organismos de acreditação.

**"Um programa no qual se enviam periodicamente amostras múltiplas aos laboratórios participantes para sua análise e/ou identificação, no qual se comparam os resultados entre os diferentes laboratórios do grupo e/ou com o valor de referência."2**

39

 $\bigcirc$ 

Os estudos interlaboratoriais oferecem evidência da confiabilidade de resultados de análises, validam processos de análise e de medicação e permitem reconhecer não conformidades, auxiliando na tomada de decisões para ações corretivas ou preventivas. Recomenda-se que seja feito pelo menos uma rodada de avaliação uma vez ao ano.

Os resultados dos ensaios de proficiência são monitorados para se evidenciar as tendências ao decorrer do tempo, prevenir e minimizar a ocorrência de falhas nos processos analíticos e identificar os laboratórios com maior necessidade de assessoramento.

A retroalimentação referente aos resultados dos ensaios de proficiência deve ser comunicada de forma rápida ao laboratório participante do estudo para a adoção imediata de medidas cabíveis.

Por outro lado, esse tipo de controle requer uma organização em que vários laboratórios sejam supervisionados e supervisores ao mesmo tempo. Dessa forma, a AEQ indireta depende do trabalho conjunto de todos os integrantes da rede, e é o aporte conjunto o que permite avaliar a qualidade do trabalho.

#### *2.3.2.3 Releitura às cegas*

40

 $\bigcap$ 

A releitura às cegas realiza-se geralmente com o envio de material em ordem ascendente, ou seja, no mesmo sentido atual do fluxo de envio de amostra da rede laboratorial (o laboratório municipal enviará para o laboratório estadual, e esse ao seu regional ou nacional).

Esse componente pode ser implementado em todos os métodos diagnósticos, como na baciloscopia, na identificação de espécies ou no TS fenotípicos ou moleculares, mediante o envio às cegas de alguns dos isolados.

## 2.3.3 Monitoramento de indicadores de desempenho

Todos os laboratórios devem certificar-se de que todas as provas que realizam são parte de um programa de AEQ. Entretanto, o monitoramento de desempenho usando indicadores de qualidade de laboratório, também conhecidos como indicadores de desempenho, é a maneira mais efetiva de assegurar a qualidade dos resultados de laboratório e identificar áreas de melhoria.

Os indicadores de desempenho são úteis para a avaliação interna e externa da qualidade, a depender da forma como são utilizados, ou seja, estão relacionados ao CIQ quando são avaliados os resultados esperados para o próprio laboratório e, ao AEQ, quando são analisados no contexto entre os laboratórios da rede. Para isso, todos os laboratórios devem reunir e analisar os dados de maneira periódica, utilizando um formato padronizado.

É importante que os objetivos para todos os indicadores monitorados sejam bem definidos e fixados, e que qualquer mudança inexplicável seja documentada e investigada, como o aumento das taxas de erro, as alterações na taxa de positividade ou a resistência a drogas de primeira e/ou segunda linha, ou uma mudança significativa no volume dos exames realizados. Eles também precisam ser revisados pelo responsável do laboratório e, se forem observados resultados ou tendências inesperadas, sempre devem estar vinculados a ações corretivas e serem comunicados à SVS/MS assim que possível.

**Os ensaios de proficiência, com o monitoramento dos indicadores de desempenho, devem ser realizados independentemente do programa regular de visitas técnicas.**

O uso bem-sucedido de indicadores de qualidade requer a coleta de informações apropriadas, mensuráveis e interpretáveis, que podem ser usadas como parte da melhoria contínua do processo.

#### 2.3.4 Melhoria contínua

Envolve o monitoramento assíduo dos resultados lançados pelas distintas ferramentas empregadas para a avaliação da qualidade com a finalidade de identificar aspectos que devem ser melhorados, prevenidos ou corrigidos no laboratório.

A melhoria contínua está fundamentada na identificação de não conformidades por meio da coleta e análise de dados produzidos pelas estratégias antes mencionadas ou pelo monitoramento de indicadores de desempenho, no desenvolvimento de soluções criativas para os problemas identificados e na identificação das oportunidades de melhoria.

Como forma de garantir a melhoria contínua dos processos, deve-se estabelecer um programa de planejamento de qualidade robusto e que perdure ao longo do tempo.<sup>8</sup>

A implantação desses programas inclui desde o processo de planejamento das ações, da sua implementação e execução da verificação dos resultados até das ações de natureza corretiva ou de padronização. Esses passos devem ser repetidos regularmente para garantir o aprimoramento contínuo de cada processo gerado pelo laboratório e de acordo com a linguagem usual. Esse ciclo é denominado PDCA (do inglês *Plan-Do-Check-Act*) (Figura 4).8

**Figura 4** – Método baseado no ciclo PDCA para garantia da qualidade laboratorial

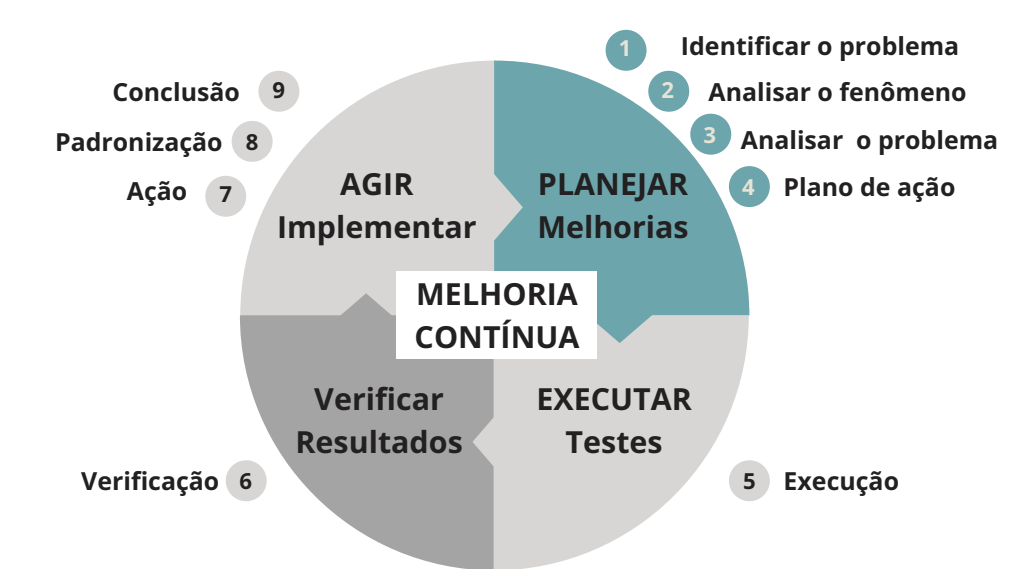

**Fonte:** Adaptado da norma ISO9001:2015.

**O processo de melhoramento contínuo é o mais difícil de implementar de forma rotineira e sistemática, mas é uma parte essencial da implementação de sistemas de qualidade.**

41

 $\left(\begin{array}{c} 1 \end{array}\right)$ 

As ações descritas neste capítulo – como as visitas técnicas de avaliação, o CIQ e a AEQ – são partes fundamentais da estratégia de melhoria contínua da qualidade. As metodologias para a aplicação do CIQ e da AEQ para cada técnica realizada pelos laboratórios está inserida ao longo desse Manual, nos capítulos que trazem os respectivos procedimentos.

## Referências

42

1. BRASIL. Ministério da Saúde. Secretaria de Vigilância em Saúde. Departamento de Vigilância das Doenças Transmissíveis. **Brasil Livre da Tuberculose:** Plano Nacional pelo Fim da Tuberculose como Problema de Saúde Pública. Brasília, DF: MS, 2017.

2. ORGANIZAÇÃO PAN-AMERICANA DA SAÚDE. **Manual de procedimientos de evaluación externa de calidad de los métodos bacteriológicos aplicados al diagnóstico y control de tratamiento de la tuberculosis**. Brasília, DF: OPAS, 2018.

3. CLINICAL AND LABORATORY STANDARDS INSTITUTE. **CLSI Standards**: Guidelines for Health Care Excellence. ©2021. Disponível em: https://clsi.org/standards, Acesso em: 15 jul. 2021.

4. CENTERS FOR DISEASE CONTROL AND PREVENTION. **Laboratory Quality Assurance and Standardization Programs**. 2017. Disponível em: https://www.cdc.gov/labstandards/. Acesso em: 15 jul. 2021.

5. SOCIEDADE BRASILEIRA DE PATOLOGIA CLÍNICA. **Norma PALC**: Programa de Acreditação de Laboratórios Clínicos, versão 2016. Disponível em: http://www.sbpc.org. br/upload/conteudo/norma\_palc\_2016\_web.pdf. Acesso em: 15 jul. 2021.

6. ASSOCIAÇÃO BRASILEIRA DE NORMAS TÉCNICAS. **ISO 9001:2015:** Sistemas de gestão da qualidade – requisitos. Rio de Janeiro: ABNT, 2015.

7. ASSOCIAÇÃO BRASILEIRA DE NORMAS TÉCNICAS. **ISO 17043:2011:** Avaliação da conformidade — requisitos gerais para ensaios de proficiência. Rio de Janeiro: ABNT, 2011.

8. WORLD HEALTH ORGANIZATION. **Laboratory Quality Management System:**  Handbook. Geneva: WHO, 2011. Disponível: em https://www.who.int/ihr/publications/ lqms\_en.pdf. Acesso em: 15 ago. 2021.

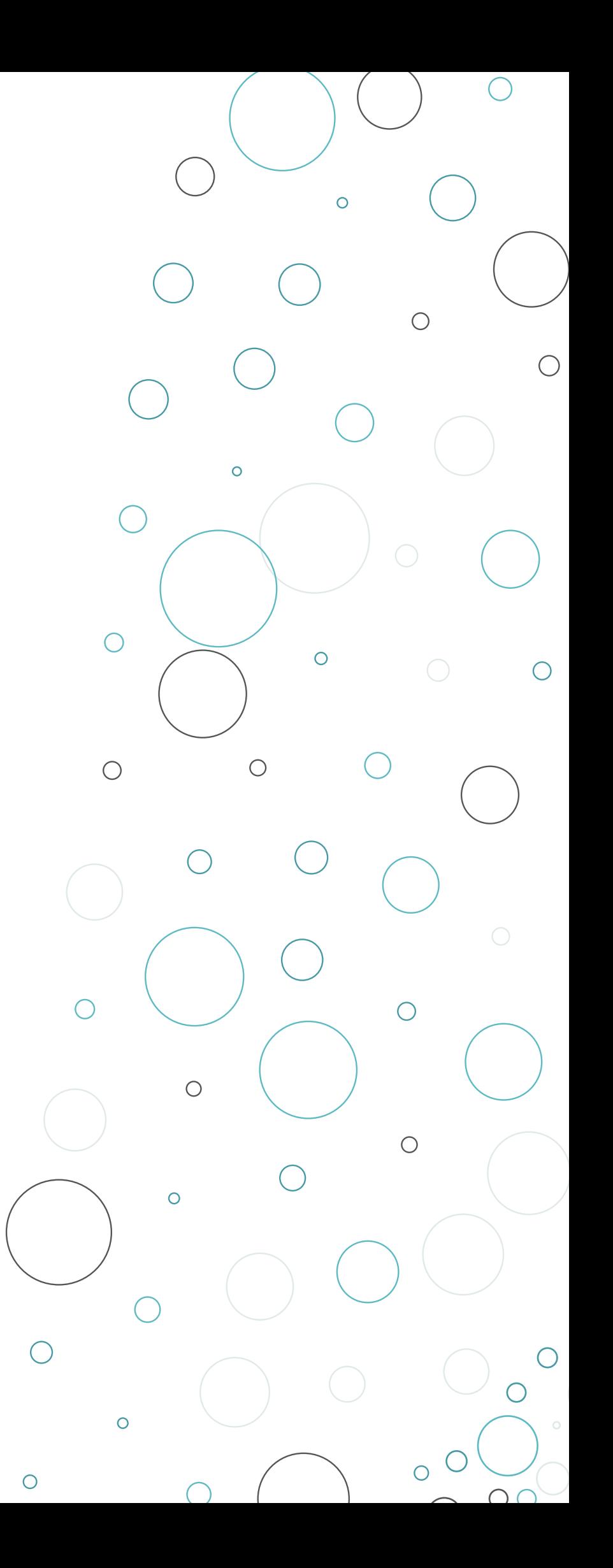

## BIOSSEGURANÇA

 $\bigcirc$ 

3

 $\overline{O}$ 

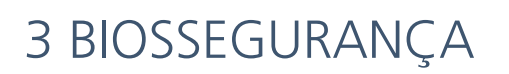

### 3.1 Introdução

Biossegurança é a condição de segurança alcançada com a utilização conjunta de equipamentos de proteção, práticas, procedimentos laboratoriais e estrutura física da instituição, destinados a minimizar a exposição dos funcionários e do meio ambiente aos agentes infecciosos.

Pela Classificação dos Agentes Etiológicos Baseado no Grau de Risco,<sup>1</sup> a espécie M. tuber*culosis* integra o grupo de risco de biossegurança III, com outros microrganismos capazes de infectar por meio de aerossóis.<sup>2, 3, 4, 5</sup>

Os profissionais de laboratórios apresentam risco de infecção por *M. tuberculosis* de três a cinco vezes maior do que a população em geral,<sup>6</sup> podendo atingir 21,5 vezes mais para aqueles que realizam os TS.7 A exposição dos profissionais de laboratório aos aerossóis infecciosos depende do número de amostras clínicas e culturas positivas para *M. tuberculosis* processadas diariamente por um único profissional, bem como da adesão rígida às normas de biossegurança. Portanto, torna-se necessário que os laboratórios de saúde pública disponham ou implantem um programa de biossegurança amplo com medidas técnicas e administrativas.

Segundo a OMS,<sup>8</sup> a orientação para os laboratórios é inicialmente realizar uma avaliação de risco do trabalho levando em consideração: i) a carga bacilar das amostras biológicas ou isolado bacteriano e a viabilidade de *M. tuberculosis*; ii) a via de transmissão da TB; iii) o material manipulado, ou número de manipulações necessárias para cada procedimento que possa gerar aerossóis; iv) o número de manobras que possam potencialmente gerar aerossóis em cada procedimento; v) a localização do laboratório; vi) as características epidemiológicas da doença e do grupo de doentes atendidos; e vii) o nível de experiência e a competência dos técnicos.

A OMS também orienta as políticas nacionais para a classificação das instalações laboratoriais em três níveis de risco, baseada nas seguintes atividades realizadas e nos riscos associados: baixo risco de TB, risco moderado de TB e alto risco de TB (laboratório de contenção de TB).

O Quadro 3 apresenta os níveis de risco de um laboratório de TB de acordo com as atividades laboratoriais executadas e a avaliação de riscos desse laboratório.

**Quadro 3** – Níveis de precaução contra riscos, atividades laboratoriais associadas e avaliação dos riscos em laboratórios de tuberculose

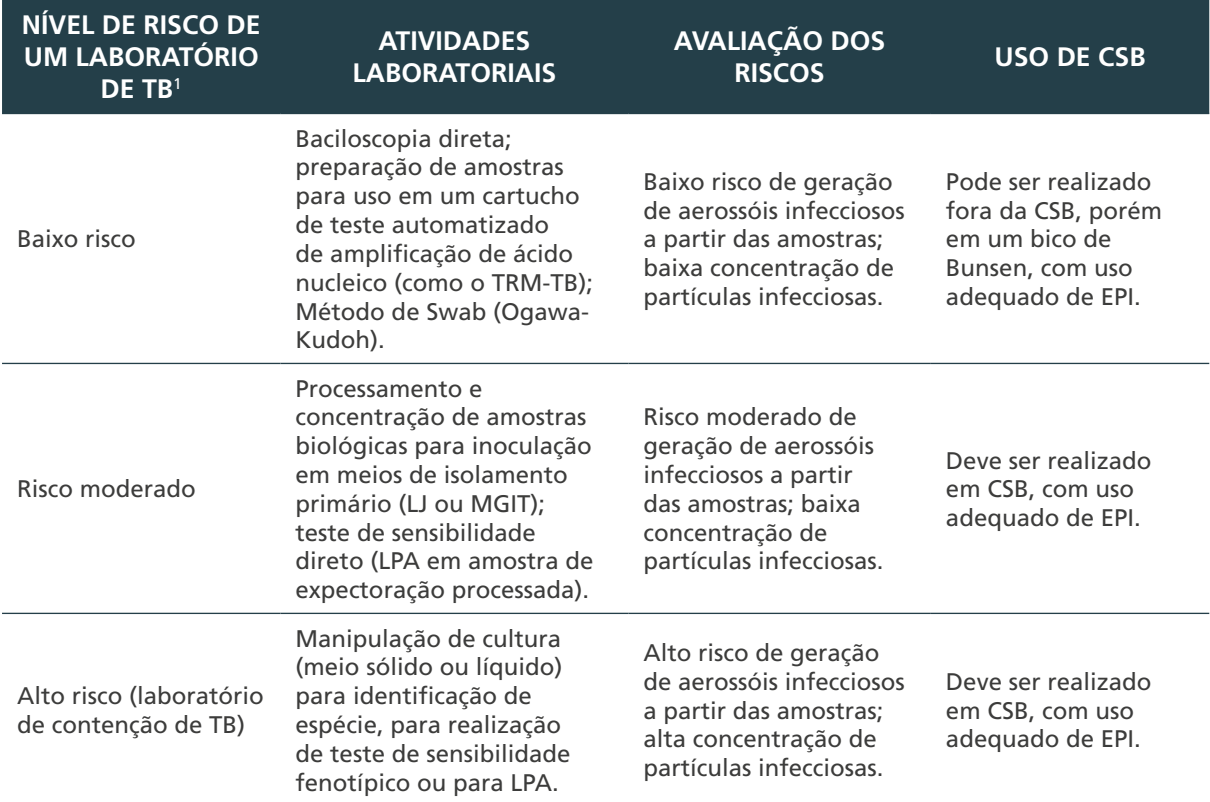

**Fonte:** WHO, 2012; BRASIL, 2019.

1. O nível de risco refere-se à probabilidade de alguém no laboratório ser infectado com TB como resultado dos procedimentos realizados no laboratório.

CSB: Cabine de Segurança Biológica; EPI: Equipamentos de proteção individual; LJ: Löwenstein-Jensen; LPA: Teste de hibridação com sonda em linha – do inglês *Line Probre Assay*; MGIT: Tubo indicador de crescimento de micobactérias – do inglês *Mycobacteria Growth Indicator Tube*; TB: tuberculose; TRM-TB: Teste rápido molecular para tuberculose.

**É importante observar que a realização de cultura pelo método de Swab (Ogawa-Kudoh) não exige centrifugação e, consequentemente, não existe concentração de bacilos. Portanto, por ser uma técnica de baixo risco, pode ser realizada fora da cabine de segurança biológica (CSB), com as precauções necessárias de uso de equipamentos de proteção individual (EPIs) e o uso correto do bico de Bunsen, de modo que a chama fique entre a amostra e o técnico que a está manipulando. Esse procedimento é, portanto, classificado como de baixo risco.**

## 3.2 Medidas administrativas de proteção

As medidas de controle administrativas são medidas de gestão que buscam reduzir o risco de transmissão da TB e diminuir a exposição do profissional de saúde e das pessoas por meio do diagnóstico precoce, do isolamento ou da separação imediata do paciente com suspeita de TB e a implantação imediata de um tratamento antiTB adequado.

As medidas de controle administrativo incluem:

46

» avaliação do risco de transmissão de TB no estabelecimento de saúde;

- » desenvolvimento de um plano de controle de infecções de TB;
- » implementação de práticas de trabalho eficazes;
- » informação, educação e comunicação sobre a TB; e
- » monitoramento da saúde dos profissionais de saúde.

Os resultados da avaliação de risco criam a base para a elaboração do plano de controle de infecções de TB na unidade. As áreas com maior risco devem receber maior atenção ao elaborar o plano. É uma forma de capacitação contínua para os técnicos, podendo servir também para os profissionais que ingressam no serviço.

A implementação de práticas de trabalho eficazes depende do apoio incondicional da gestão do laboratório. Uma gestão comprometida com a biossegurança é fundamental. Cabe à gestão do laboratório, baseada em normas nacionais e internacionais, elaborar o manual de biossegurança e garantir a adesão às práticas de trabalho determinadas pela equipe de profissionais do laboratório; promover informação e capacitação continuada sobre as medidas de biossegurança e nos procedimentos usualmente empregados no diagnóstico da TB, além do fornecimento de equipamentos de proteção adequados para a realização do trabalho.<sup>6</sup> Cabe aos profissionais dos laboratórios a responsabilidade pelo uso correto desses equipamentos de proteção e o correto cumprimento das medidas administrativas adotadas pela instituição.

Os programas de saúde ocupacional deverão promover locais de trabalho seguros e saudáveis. Isso é possível por meio da minimização de quaisquer exposições, da detecção imediata e do tratamento de exposições, bem como mediante o uso de informações obtidas a partir de incidentes e acidentes no laboratório, que servirão para melhorar os cuidados com a segurança. Um exame médico inicial e o acompanhamento regular devem ser aplicados a todo o pessoal, antes de começarem a trabalhar no laboratório de TB. A equipe médica que presta serviços de saúde ocupacional deve ter conhecimento sobre a natureza dos riscos potenciais de saúde em laboratórios de TB e ter acesso a especialistas para aconselhamento.

O serviço médico deve estar prontamente disponível, de modo a permitir a avaliação e o tratamento imediato e apropriado.

#### 3.3 Barreiras de contenção primárias

A maioria dos incidentes de infecção que ocorre nos laboratórios de bacteriologia de TB são atribuídos às contaminações devido à produção de aerossóis potencialmente infecciosos durante a realização dos exames. O termo contenção é usado para descrever os métodos de segurança utilizados na manipulação de materiais infecciosos no ambiente laboratorial onde estão sendo manejados ou mantidos.

O objetivo da contenção é minimizar ou eliminar a exposição da equipe, de outras pessoas e do meio ambiente em geral, aos agentes potencialmente perigosos. Os três elementos de contenção incluem: i) a prática e a técnica laboratorial; ii) os equipamentos de segurança; e iii) o projeto da instalação.<sup>9</sup>

As barreiras de contenção primária constituem a primeira linha de proteção quando se trabalha com agentes infecciosos. As boas práticas microbiológicas, a cabine de segurança

47

 $\left( \begin{array}{c} 1 \end{array} \right)$ 

biológica (CSB), as centrífugas com caçapa de segurança, as luvas, os respiradores e os aventais são exemplos de barreiras primárias utilizadas nos laboratórios de bacteriologia da TB.8, 9

Para reduzir a geração de aerossóis pelos procedimentos laboratoriais e sua dispersão, recomenda-se que o profissional responsável pela realização dos exames adote as boas práticas microbiológicas, conforme descritas no tópico a seguir.

#### **3.3.1 Boas práticas microbiológicas 10,11**

As boas práticas microbiológicas compreendem práticas e técnicas microbiológicas padronizadas, que devem ser seguidas em todos os procedimentos realizados no laboratório, valendo a pena salientar que a rígida adesão aos procedimentos é o principal componente de contenção.<sup>6</sup>

A seguir são descritas algumas das boas práticas microbiológicas que devem ser adotadas nos laboratórios:

- » restringir ou limitar o acesso ao laboratório apenas para os profissionais autorizados;
- » não comer, beber, fumar ou aplicar maquiagem no laboratório;
- » não pipetar com a boca;
- » fazer uso de dispositivos de pipetagem;
- » fazer higienização das mãos com água e sabão ao entrar no laboratório, após a manipulação de amostras, após a realização de qualquer procedimento bacteriológico, após tirar as luvas e avental e antes de sair do laboratório. O álcool a 70% deve ser utilizado ao final dos procedimentos, depois da lavagem das mãos;
- » manipular o material potencialmente infeccioso apenas em áreas restritas, afastadas da circulação geral;
- » usar luvas durante a execução das atividades. Não manusear maçanetas, telefones, puxadores de armários ou outros objetos de uso comum enquanto estiver de luvas; e
- » realizar cuidadosamente todos os procedimentos a fim de evitar a formação de aerossóis.

#### **3.3.2 Equipamentos de proteção individual – EPIs**

São equipamentos de proteção individual (EPIs) utilizados pelos profissionais de laboratório com o intuito de minimizar os riscos suscetíveis decorrentes do manuseio de amostras biológicas em ambiente de trabalho. Os EPIs não evitam os acidentes em si, mas protegem o profissional quando o risco está ligado à função e à exposição aos agentes. Deve-se considerar que o risco está associado ao tipo e à quantidade do agente infeccioso, ao tempo de exposição e à sensibilidade do organismo de cada profissional. Existem vários tipos de EPIs, cada qual com sua finalidade e modo de utilização, com especificações muito particulares dependendo da atividade a ser executada.

O uso de luvas, respiradores, aventais e calçados fechados deve sempre fazer parte de todas as etapas do diagnóstico laboratorial da TB, desde a recepção das amostras até a execução de técnicas mais complexas. As luvas devem ser de material resistente, ter

48

baixa permeabilidade, boa flexibilidade e serem descartáveis. Antes de calçar as luvas, é importante checar se elas apresentam rasgos ou furos. Recomenda-se colocar as luvas sobre o punho do avental, nunca reutilizá-las e lembrar de descartá-las de forma segura.

No Brasil, os EPIs devem ter certificado de aprovação junto à Secretaria Especial da Previdência e Trabalho do Ministério da Economia. Para a proteção contra a TB, são utilizados os respiradores do tipo N95 (NIOSH N95) ou PFF2 (EN149:2001), que apresentam porosidade de eficiência igual ou maior do que 95%, para reter partículas de 0,3 µm. Algumas das principais características dessas máscaras são: a capacidade de um perfeito ajuste ao formato do rosto do usuário e a possibilidade de serem reutilizadas, pelo mesmo profissional, desde que se mantenham secas, limpas e íntegras (não amassadas, dobradas ou rasgadas) por até uma semana. A manutenção dos respiradores em sacos plásticos não é recomendada por reter umidade. Deve-se envolvê-los em papel-toalha e mantê-los em local seguro.12,13 Em procedimentos de alto risco, recomenda-se a não reutilização dos respiradores. Vale ressaltar que a máscara cirúrgica não é um equipamento de proteção respiratória em ambiente laboratorial.14

Recomenda-se para o bom uso de respiradores:

- » não utilizar maquiagem ou cremes, pois podem liberar partículas que bloqueiam a troca de ar dos respiradores;
- » não é recomendado o uso de barba, uma vez que impede o ajuste e a vedação adequada dos respiradores, comprometendo sua segurança; e
- » recomenda-se usar touca descartável, cobrindo por completo os cabelos. Se forem compridos, devem estar presos.

Como colocar o respirador:

- **1.** Segurar o respirador na mão, deixando os elásticos penderem livremente.
- **2.** Aproximá-lo do rosto, cobrindo a boca e o nariz.
- **3.** Puxar o elástico de cima, passando-o pela cabeça e ajustando-o acima das orelhas. Depois, fazer o mesmo procedimento com o elástico inferior, ajustando-o na nuca.
- **4.** Pressionar o elemento metálico com os dedos, de forma a moldá-lo ao formato do nariz.
- **5.** Para verificar o ajuste, colocar as duas mãos na frente do respirador e assoprar fortemente. O ar não deve vazar pelas laterais.
- **6.** Para retirar, começar pelo elástico de baixo das orelhas e, depois, o outro.

Os aventais devem ser de mangas longas, com punhos sanfonados, de fechamento frontal, com botões, preferencialmente de pressão, mantidos permanentemente fechados, de comprimento abaixo dos joelhos, em tecido de algodão ou fibra sintética não inflamável.<sup>10,11</sup> O uso de avental deve ser restrito à área de trabalho e deve ser quardado em local apropriado, nunca em armários destinados a objetos de uso pessoal. Devem ser submetidos a processos de descontaminação por autoclavação ou por descontaminação química antes de ser lavado.9, 10 Não deve ser levado para casa para higienização. Para os laboratórios que não disponibilizam serviço de lavagem, recomenda-se o uso de aventais descartáveis, de gramatura 50 g, punhos sanfonados e com fechamento nas costas.

49

 $\left(\begin{array}{c} \end{array}\right)$ 

#### **3.3.3 Equipamentos de proteção coletiva – EPCs**

São os dispositivos ou equipamentos utilizados para prevenção de acidentes e proteção de profissionais nas áreas de trabalho, arredores dos setores e unidades executoras de atividades de risco.

A CSB é um dos principais dispositivos de contenção primária utilizados para possibilitar a contenção em casos de derrames infecciosos ou aerossóis gerados por muitos procedimentos microbiológicos realizados em laboratórios que manipulam *M. tuberculosis.*<sup>9</sup> Existem três tipos de CSB utilizadas em laboratórios de microbiologia: as CSB classe I, II e III, sendo determinadas classes subdivididas, dependendo do uso a que se destinam. As CSB de classe II são câmaras abertas que oferecem níveis significativos de proteção ao pessoal de laboratório e ao meio ambiente quando utilizadas em conjunto com boas práticas microbiológicas. Esse tipo de cabine também protege contra a contaminação externa de materiais (por exemplo: culturas de células e culturas microbianas de estoque) que são manipulados dentro dela. As CSB de classe II, quando mantidas adequadamente e utilizadas em conjunto com as boas práticas microbiológicas, proporcionam um nível de contenção apropriado para os laboratórios de bacteriologia da TB.2, 3, 4

Todos os procedimentos geradores de aerossóis nos laboratórios de bacteriologia da  $TB<sup>2</sup>$ devem ser realizados no interior dessas cabines. Os principais procedimentos geradores de aerossóis são: agitação de amostras em alta velocidade usando agitador de tubos, manipulação de culturas positivas, maceração de biópsias e agitação e pipetagem de culturas líquidas do bacilo da TB.

Nos procedimentos de médio risco recomenda-se o uso da CSB classe II A2 ou B2; e nos de alto risco, o uso da CSB classe II B2.

As CSB devem ser testadas e certificadas no laboratório ao serem instaladas, sempre que forem removidas e, preventivamente, uma ou duas vezes ao ano, dependendo da frequência de uso.<sup>15</sup> Como para qualquer outro equipamento, os profissionais devem ser treinados para utilização adequada das CSB, em particular, para evitar atitudes que modifiquem o fluxo de ar dentro desses equipamentos, comprometendo sua eficiência.

Havendo a necessidade de trocar o filtro da CSB, deve-se realizar a descontaminação prévia da cabine.

**ATENÇÃO: antes da troca dos filtros HEPA, a CSB deve passar por um processo de descontaminação. Esse procedimento deve ser realizado por pessoal treinado da própria empresa que fará o serviço de manutenção ou a certificação da CBS.**

A CSB não deve ser utilizada para manipulação de substâncias voláteis; para isso, deve-se utilizar capelas de exaustão química, que são equipamentos que protegem os profissionais durante a manipulação de substâncias que liberam vapores tóxicos ou irritantes. Esse equipamento é necessário na preparação de corantes e soluções químicas, e essas atividades jamais devem ser realizadas fora dela.15

Apesar de o bacilo *M. tuberculosis* pertencer ao grupo de risco III, alguns procedimentos para o diagnóstico da TB podem ser realizados em laboratórios de baixo nível de biossegurança (NB). Um exemplo é o processamento de amostras biológicas por métodos que não exijam concentração de bacilos por centrifugação, como baciloscopia e TRM-TB. Esses procedimentos podem ser realizados fora da CSB, na bancada, com o auxílio da chama de um bico de Bunsen.8

As centrífugas devem cumprir requisitos mínimos para a rotina laboratorial de TB, funcionando em velocidade suficiente para sedimentar os bacilos (3.000 x *g*) e refrigeradas, para evitar o aquecimento acima de 37°C. O rotor deve ser angular, com tampa e funcionar sem vibrações. É imprescindível que as caçapas possuam tampa de segurança, evitando a dispersão de aerossol, caso haja a quebra de algum tubo durante a centrifugação. Para outras informações consulte o Capítulo 13 desse Manual.

#### 3.4 Barreiras de contenção secundária

O modelo das instalações laboratoriais pode estabelecer uma importante barreira de proteção pessoal contra os agentes infecciosos. A adoção de barreiras secundárias depende do risco de transmissão dos agentes infecciosos, devendo as instalações serem adequadas à função do laboratório e ao nível de segurança recomendado para os agentes infecciosos manipulados nesses locais. As barreiras secundárias recomendadas nesses laboratórios devem incluir a separação da área de trabalho laboratorial do acesso público, bem como a existência de uma área para descontaminação e locais para lavagem de mãos. À medida que o risco de transmissão dos microrganismos por aerossóis aumenta, tornam-se necessários níveis mais elevados de contenção primária e múltiplas barreiras secundárias para impedir a saída de agentes infecciosos para o meio ambiente. As características do modelo das instalações podem então incluir sistemas de ventilação especializados que assegurem fluxo de ar direcionado, sistemas de tratamento do ar laboratorial para descontaminar ou remover agentes do ar liberado (ar expelido), áreas de acesso controlado, até o isolamento do laboratório em edifícios ou módulos separados.10

#### **3.4.1 Instalações laboratoriais**

 Ao construir ou reformar um laboratório é necessário consultar profissionais especializados que tenham conhecimento na área de biossegurança laboratorial. As instalações do laboratório que realiza diagnóstico da TB devem atender aos requisitos descritos a seguir.

#### *3.4.1.1 Requisitos gerais*

Os requisitos exigidos para qualquer laboratório de diagnóstico são: paredes, pisos e bancadas de superfície lisa, laváveis, contendo apenas os equipamentos e os materiais necessários aos procedimentos, para facilitar a limpeza e a descontaminação, além de evitar acidentes.

#### *3.4.1.2 Requisitos específicos de biossegurança para laboratórios de tuberculose*

Para o diagnóstico laboratorial da TB esses requisitos variam de acordo com o exame realizado, ou seja, baciloscopia, cultura, identificação de espécie e TS, sendo esses dois últimos por métodos fenotípicos ou moleculares.

Os requisitos mínimos de biossegurança para laboratórios que realizam exames para TB são:

» na área onde há atendimento de pessoas para entregar amostras, recomenda-se a instalação de um exaustor com capacidade de seis a dez renovações de volume de ar por hora, para facilitar a retirada do ar contaminado. Outra recomendação é que seja organizado um fluxo de atendimento das pessoas em que essas devam ser atendidas no menor tempo possível;

51

 $\left( \begin{array}{c} 1 \end{array} \right)$ 

 $\left(\begin{array}{c} \end{array}\right)$ 

- » a área de recepção de amostras deve ser o mais próximo possível da sala de procedimentos, isolada das áreas comuns, e deve conter uma abertura *pass-through*, que permita apenas a passagem das amostras acompanhadas das solicitações de exames;
- » a área de realização dos procedimentos deve ser organizada de forma a permitir um sistema de circulação de ar das áreas limpas para as áreas sujas;
- » no caso de haver janelas, essas devem estar localizadas de forma a não permitir correntes de ar na área de preparação da amostra, evitando assim a contaminação dos profissionais. Nessas áreas não deve haver ventiladores de teto;
- » as janelas e as portas dos laboratórios são úteis para ventilar o ambiente quando não há sistema de extração mecânica do ar, e as portas devem permanecer fechadas durante o período de realização dos procedimentos, podendo ser abertas ao final de cada rotina de trabalho. As janelas poderão permanecer abertas, desde que não haja corrente de ar;
- » é recomendado que as portas possuam abertura mínima de 1,20 metro, considerando a possibilidade de vãos maiores para passagem de equipamentos;
- » as torneiras devem ter acionamento sem o uso das mãos;
- » os lava-olhos devem ser instalados em local acessível para toda a equipe técnica e com a menor distância do maior número de pontos da sala;
- » as bancadas devem ser instaladas em ambiente apropriado para a preparação do esfregaço e de maneira que se obtenha boa iluminação;
- » recomenda-se a instalação de exaustor, com capacidade de seis a dez renovações do volume de ar por hora, para facilitar a retirada do ar contaminado;
- » idealmente, deve haver uma sala exclusiva para o preparo de amostras, esfregaços e coloração. No entanto, se não for possível, é absolutamente necessário que seja definida uma área específica para esse fim, onde devem circular apenas os profissionais envolvidos com esses preparos;
- » é fundamental que o preparo das amostras ocorra em horário de menor movimento de pessoal na sala. Jamais se deve realizar a manipulação das amostras ao mesmo tempo em que outras atividades estiverem sendo realizadas na mesma sala;
- » a descontaminação do material reutilizável e do lixo a ser descartado deve ser por autoclavação; e
- » as atividades administrativas devem ser realizadas em áreas destinadas exclusivamente a elas, não sendo permitida, nessas áreas, a manipulação de amostras biológicas.

## 3.5 Transporte de amostras biológicas<sup>16</sup>

52

 $\bigcap$ 

Amostras clínicas precisam ser transportadas com segurança e dentro do tempo determinado, desde o local onde foram coletadas até onde serão analisadas, para garantir a contenção de riscos biológicos, bem como a qualidade dos resultados obtidos.

Os espécimes de origem humana devem ser acondicionados e transportados de maneira a proteger o pessoal responsável pelo transporte dos riscos de infecção. A regulamentação do transporte de amostras e agentes biológicos é definida para assegurar proteção ao público e àqueles que fazem o transporte contra qualquer agente infeccioso que possa estar presente na embalagem. O *Manual de Vigilância Sanitária sobre o Transporte de Material Humano para Fins de Diagnóstico Clínico*, da Anvisa,17 fornece toda informação necessária ao laboratório para o transporte adequado de amostras clínicas.

#### **3.5.1 Transporte intra e interlaboratorial de amostras clínicas**

As amostras clínicas devem ser transportadas em caixas próprias com tampa, identificadas com o símbolo de risco biológico. Devem ser compostas de material não poroso, rígido, resistente à descontaminação. Na Figura 5 são descritos o símbolo de risco biológico e a caixa para transporte de amostras. O profissional responsável pelo transporte deve usar avental e luvas.

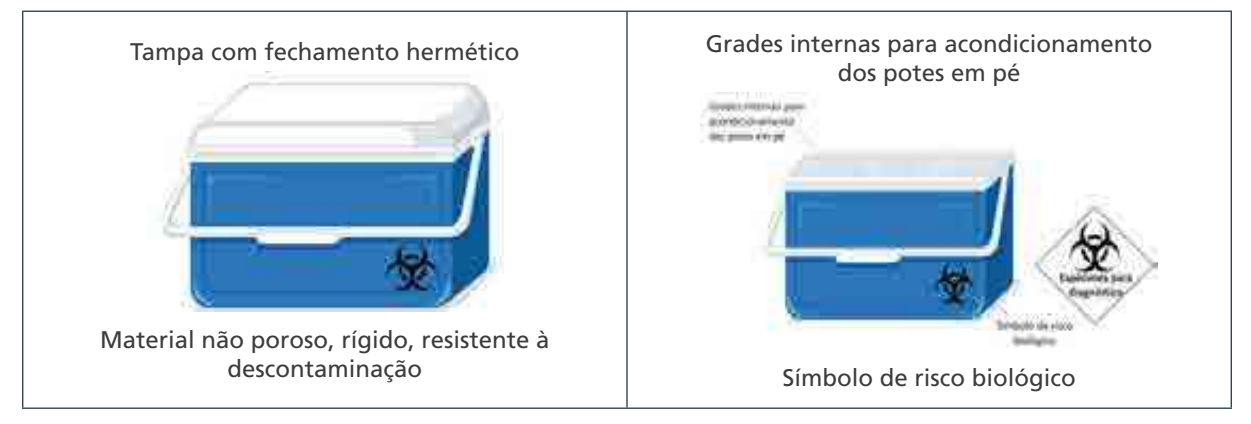

#### **Figura 5 – Símbolo de risco biológico e caixa para transporte de amostras**

**Fonte***:* CGLAB/Daevs/SVS/MS.

Quando a coleta de material clínico estiver localizada em outro serviço de saúde, devem-se acondicionar os frascos contendo as amostras biológicas em caixa apropriada, verificando se eles se encontram com as tampas bem fechadas e voltadas para cima. É recomendável colocar cada um dos frascos dentro de um saco plástico, pois, em caso de extravasamento, o material que apresenta risco biológico fica limitado ao saco plástico e não se espalha por toda a caixa.

Se o tempo de transporte for superior a 24 horas, coloque gelo reciclável. Se o serviço não tiver gelo reciclável, acondicione cubos de gelo comum dentro de um saco plástico resistente e bem vedado. A quantidade de gelo utilizada deve corresponder a, no mínimo, 1/3 do volume (cubagem) da caixa térmica, que deve ser hermeticamente fechada.

Coloque as solicitações de exames dentro de um saco plástico e prenda-o firmemente com fita adesiva, sobre a tampa, ao lado externo da caixa. Jamais coloque as solicitações dentro da caixa com as amostras.

Coloque sobre a tampa ou na lateral da caixa uma etiqueta com nome e endereço do laboratório destinatário, nome da unidade de saúde remetente, endereço, telefone e fax. Notifique, antecipadamente, o laboratório receptor sobre a data e a hora do envio do material, para que possa programar a recepção das amostras.

#### **3.5.2 Transporte intra e interlaboratorial de lâminas com esfregaço**

O transporte dos esfregaços fixados de uma área do laboratório para outra deve ser feito em caixas porta-lâminas, plásticas e bem fechadas. Se forem transportadas para outro laboratório, seja para realização da leitura, seja para o CQ, as caixas devem estar identificadas com os nomes e os endereços dos laboratórios destinatário e remetente.

#### **3.5.3 Transporte interlaboratorial de cepas de micobactérias**

Culturas positivas são consideradas substâncias infecciosas de categoria A (substância que se transporta de forma que, ao haver exposição a ela, possa ocorrer incapacidade permanente, perigo de vida ou constituir enfermidade mortal para os seres humanos ou animais previamente sadios), e seu transporte aéreo deve seguir as normas internacionais da Associação Internacional de Transporte Aéreo (do inglês *International Air Transport Association* – IATA – http://www.iata.org). Culturas positivas, transportadas por via terrestre, que se destinam ao diagnóstico clínico, podem ser classificadas como substâncias infecciosas de categoria B (substâncias infecciosas que não se enquadram nas de categoria A).

Culturas de micobactérias devem ser transportadas em meio sólido em tubo de rosca ou em meio líquido. Se forem transportadas em meio líquido, devem estar em criotubos com tampa de rosca, anel de vedação ou em tubo indicador de crescimento de micobactérias – do inglês *Mycobacteria Growth Indicator Tube* (MGIT) –, garantindo que a tampa de rosca esteja bem apertada para evitar vazamento.

As culturas devem ser embaladas em três recipientes. O frasco contendo a cultura bacteriana deve ser à prova de vazamento (recipiente primário), bem vedado, e deve ser colocado em um segundo recipiente também à prova de vazamento. Entre os dois recipientes deve haver quantidade suficiente de material absorvente. Por último, deve haver uma embalagem externa rígida. Essa última embalagem é destinada a proteger as outras e o material a ser transportado contra fatores externos, tais como impacto físico e contato com a água durante o transporte, como mostra a Figura 6.

**Figura 6** – Exemplos de sistema de embalagem tripla para embalagem e etiquetagem de substâncias infecciosas Categoria A16

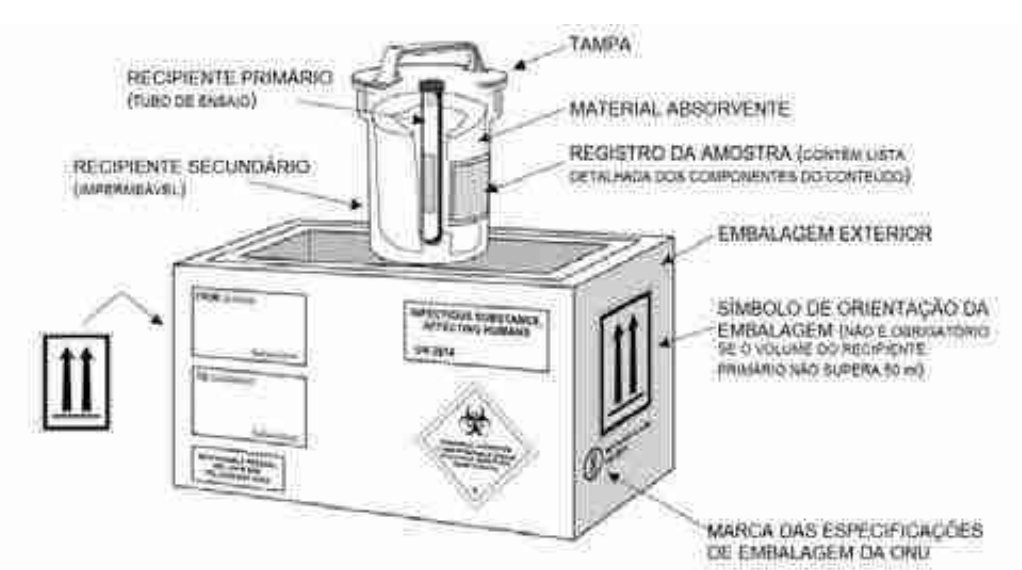

**Fonte***:* CGLAB/Daevs/SVS/MS.

Obs.: A embalagem deve conter um rótulo que identifique o conteúdo como substância infecciosa (risco biológico).

#### 3.6 Procedimentos em casos de acidentes

Em todo laboratório é preciso ter procedimentos definidos e escritos, que deverão ser seguidos em caso de acidentes. Os profissionais, inclusive, precisam ser treinados para a realização desses procedimentos de forma correta. Todo acidente deve ser registrado em formulário ou livro de acidentes laboratoriais, que deve ser mantido pelo responsável do laboratório e conter detalhes sobre os acidentes e as medidas necessárias tomadas. É necessário que cada acidente seja relatado ao responsável do laboratório e todos os detalhes registrados, anotando os seguintes dados:

- » data do acidente;
- » nome da pessoa acidentada e de todas as pessoas presentes no laboratório no momento do acidente;
- » descrição do acidente;
- » número do registro da amostra clínica/isolado bacteriano envolvido;
- » extensão do ferimento; e
- » acompanhamento das medidas tomadas após a realização dos exames na pessoa acidentada.

O responsável do laboratório e a pessoa acidentada devem assinar o registro no livro.

#### **3.6.1 Derramamento de material biológico no laboratório8**

O derrame de material infeccioso fora da CSB é considerado uma ocorrência grave, pois geram aerossóis infecciosos. Quando houver acidentes em que ocorra derrame de material biológico os seguintes procedimentos devem ser adotados:

- » todas as pessoas devem sair imediatamente da área afetada;
- » o supervisor do laboratório deve ser informado do incidente imediatamente e ninguém deve entrar na sala durante, pelo menos, uma hora, para permitir que os aerossóis sejam removidos por meio do sistema de ventilação do laboratório e haver tempo para que partículas mais pesadas assentem;
- » devem ser colocados avisos indicando que a entrada é proibida durante o procedimento de limpeza; e
- » vestuário de proteção e protetores respiratórios são de extrema necessidade.

Em relação à limpeza do derrame, os seguintes procedimentos devem ser seguidos:

- » colocar luvas, vestuário de proteção e protetor respiratório;
- » entrar na área afetada;
- » cobrir o derramamento com papel-toalha para contê-lo;
- » colocar um desinfetante apropriado sobre o papel-toalha e sobre a área vizinha;
- » aplicar o desinfetante de forma concêntrica, começando pela margem externa da área do derramamento e avançando para o centro;
- » deixar o desinfetante atuar o tempo suficiente antes de limpar e de retirar os materiais para descarte. Se houver vidro quebrado ou quaisquer outros objetos cortan-

55

 $\left( \begin{array}{c} 1 \end{array} \right)$ 

tes, usar uma pá ou pedaço de papelão duro para recolher o material e colocá-lo dentro de uma caixa para perfurocortantes, de maneira que possa ser descartado adequadamente;

- » colocar os outros materiais contaminados em um saco de lixo autoclavável para descarte; e
- » limpar e desinfetar a área do derramamento.

Todas as pessoas que tenham sido expostas ao derrame deverão ser encaminhadas para um médico, que avaliará o risco de ter havido uma infecção e realizará o acompanhamento médico. Todo acidente deve ser registrado no formulário ou livro de acidentes.

#### *3.6.1.1 Kit para situação de derrames7*

Todos os laboratórios que manuseiam amostras para testes diagnósticos para TB devem ter kits para situação de derrames contendo:

- » instruções (POPs) para limpeza de derrames;
- » saco plástico autoclavável para lixo de risco biológico;
- » desinfetante apropriado, tal como hipoclorito de sódio (NaClO) 5% (recém-preparado), fenol 5% ou derivados de fenol armazenados em vidros opacos;
- » aventais descartáveis de laboratório;
- » caixa de luvas de todos os tamanhos;
- » respiradores N95 ou PFF2;
- » toalhas de papel;
- » sabão;

56

 $\bigcirc$ 

- » pá de lixo;
- » recipiente para perfurocortantes; e
- » aviso de "NÃO ENTRE."

Verifique o conteúdo dos kits para situação de derrames regularmente e substitua os itens após uso ou quando estiverem vencidos.

#### *3.6.1.2 Derramamento dentro da cabine de segurança biológica 8*

Quando houver quebra de tubos contendo cultura líquida, respingo de amostras clínicas ou respingos de cultura líquida dentro da CSB devem-se adotar os seguintes procedimentos:

- » manter a CSB ligada, para conter os aerossóis que possam ser formados;
- » iniciar a limpeza o mais rápido possível utilizando o desinfetante apropriado;
- » caso o derramamento ocorra em um recipiente, ele deve ser descartado como material infeccioso;
- » caso o derramamento ocorra na superfície de trabalho, cobrir o material derramado com papel-toalha e derramar a solução desinfetante sobre o material biológico já coberto. Deixar em repouso por, no mínimo, 20 minutos para remover o papel- -toalha e descartá-lo como material infeccioso em saco de lixo autoclavável;
- » os materiais que estiverem dentro da CSB no momento do derramamento só deverão ser retirados após 20 minutos do acidente, tendo sido desinfetados com solução desinfetante, antes de retirar da CSB;
- » os EPIs utilizados para a realização da limpeza deverão ser autoclavados; e
- » após a limpeza, a CSB deverá ficar ligada por mais dez minutos com a lâmpada ultravioleta ligada.

#### *3.6.1.3 Derramamento de material biológico por quebra de tubos no interior da centrífuga*

No caso de quebra de tubos contendo amostras clínicas ou suspensões de *M. tuberculosis* devem-se adotar os seguintes procedimentos:

- » interromper a operação, desligando a centrífuga;
- » manter a centrífuga fechada por pelo menos 30 minutos para que baixem os aerossóis;
- » remover as caçapas fechadas da centrífuga e levar para a CSB;
- » remover e descartar os fragmentos do tubo em condições seguras; e
- » descontaminar a centrífuga, o rotor e as caçapas com desinfetante adequado (de acordo com as instruções do fabricante contidas no manual da centrífuga).

#### 3.7 Uso adequado dos equipamentos de laboratório

Os técnicos dos laboratórios de bacteriologia da TB devem ser treinados no uso correto dos equipamentos para evitar acidentes e liberação de aerossóis infecciosos.

#### **3.7.1 Uso de pipetas e de dispositivos auxiliares de pipetagem**

Proceder da seguinte forma:

- » usar sempre um dispositivo auxiliar de pipetagem (pipetador automático ou manual);
- » usar somente pipetas contendo barreira de algodão na extremidade superior interna, com a finalidade de reduzir o risco de contaminação dos dispositivos de pipetagem;
- » eliminar os líquidos das pipetas de forma suave;
- » cobrir a superfície da mesa de trabalho com um papel-absorvente embebido em desinfetante, com o objetivo de evitar a dispersão de material infeccioso, se esse pingar acidentalmente da pipeta;
- » descartar as pipetas contaminadas, ainda dentro da CSB, mergulhando-as por completo, horizontalmente, em recipiente inquebrável contendo água. Esterilizar o recipiente com as pipetas em autoclave;
- » usar, preferencialmente, pipetas Pasteur descartáveis, ou pipetas sorológicas plásticas descartáveis, ou pipetas automáticas com ponteiras. Nesses casos, descartar em saco autoclavável dentro da CSB; e
- » utilizar solução de álcool a 70% para desinfecção da superfície de trabalho da CSB.

57

 $\bigcirc$ 

#### **3.7.2 Uso de cabines de segurança biológica 8, 15, 18**

Proceder da seguinte forma ao utilizar a CSB:

- » fechar as portas do laboratório e evitar a circulação de pessoas na frente da CSB durante sua utilização. O local adequado para instalar uma CSB está descrito no Capítulo 13 desse Manual;
- ligar a CSB e a luz ultravioleta (UV) 10 a 15 minutos antes de seu uso<sup>19</sup>;

**ATENÇÃO: a lâmpada UV germicida emite raios no comprimento de onda de 253,7 nm, que é o comprimento com efeito bactericida. Os microrganismos atingidos pela radiação UV sofrem modificação no ácido desoxirribonucleico (DNA) ou ácido ribonucleico (RNA), pela formação de dímeros de pirimidina que, formados entre moléculas adjacentes, podem interromper a replicação ou a transcrição, levando à morte da bactéria.19**

- » desligar a luz UV e descontaminar a superfície interior com gaze estéril embebida em solução de álcool a 70%;
- » colocar dentro da CSB o mínimo indispensável de aparelhos e materiais, que deverão ficar atrás da área em que se desenvolve o trabalho e nunca sobre as grades de circulação de ar da CSB;
- » organizar os materiais de modo que os itens limpos e contaminados não se misturem;
- » não efetuar movimentos rápidos ou gestos bruscos na área de trabalho;
- » não usar o bico de Bunsen dentro da CSB, pois isso acarreta danos ao filtro HEPA e o aquecimento do ar pode gerar turbulência, interrompendo o fluxo laminar;
- » limpar a CSB, ao término do trabalho, com gaze estéril embebida em solução de álcool a 70%; e
- » deixar a CSB e a lâmpada UV ligadas por 10 a 15 minutos, antes de desligá-la.

## 3.8 Desinfetantes 8

58

 $\bigcap$ 

Os principais desinfetantes com ação contra as micobactérias são:

- **1.** FENOL A 5% em água destilada é altamente irritante e todo cuidado deve ser tomado no preparo. É preferível usar derivados fenólicos:
	- **a.** Descontaminar equipamentos, superfícies e itens ou líquidos antes de descartar; usar luvas.
	- **a.** Preparar a solução diariamente e deixar em contato com a superfície durante pelo menos 15 minutos para garantir a descontaminação.
- **2.** CLORO (NaClO ou água sanitária com 0,72% de cloro ativo) é irritante e corrosivo para metais e plásticos:
	- **a.** É um desinfetante de uso geral; pode também ser usado para embeber itens contaminados.
	- **b.** Deixe atuar durante, pelo menos, 15 minutos para assegurar a descontaminação.
	- **c.** Prepare diariamente e guarde em área bem ventilada (gás tóxico).
- **3.** ÁLCOOL A 70% não deixa resíduos, mas é volátil e inflamável; deixe longe de chamas abertas:
	- **a.** É um desinfetante de uso geral, para a limpeza de superfícies de trabalho, inclusive metais.
- **4.** ÁCIDO PERACÉTICO não deixa resíduos, mas a solução de trabalho (concentração de 2%) é estável por apenas 48 horas depois do preparo:
	- **a.** Rápida ação contra todos os microrganismos.

As soluções diluídas devem ser preparadas diariamente e as soluções de estoque de acordo com as recomendações do fabricante. Certifique-se de que o produto é micobactericida e siga as diretrizes de segurança químicas nacionais.

#### 3.9 Avaliação de risco 8

A avaliação de risco<sup>8</sup> é um exame cuidadoso dos procedimentos realizados em ambiente de trabalho que podem causar danos às pessoas. Uma avaliação de risco permite ponderar se foram tomadas as precauções suficientes ou se é preciso desempenhar maiores esforços para prevenção de danos.

Devem ser definidos critérios sobre quais medidas de biossegurança mais apropriadas devem ser tomadas para um laboratório específico, usando abordagem baseada na avaliação dos riscos que considere os diferentes tipos de procedimentos realizados no laboratório.

O método para avaliação de risco de um laboratório de TB deverá considerar:

- » a carga bacilar dos materiais (como amostras de expectoração ou culturas) e a viabilidade dos bacilos de TB;
- » a via de transmissão da TB;
- » se o material manipulado e as manipulações necessárias para cada procedimento são propensos a gerar aerossóis infecciosos;
- » o número de manobras que possam potencialmente gerar aerossóis em cada técnica;
- » o volume de trabalho do laboratório e o respectivo pessoal;
- » a localização do laboratório;
- » as características epidemiológicas da doença e do grupo de doentes atendido pelo laboratório;
- » o nível de experiência e a competência dos técnicos do laboratório; e
- » a condição física do pessoal do laboratório (especialmente PVHIV).

#### 3.10 Monitoramento da saúde dos profissionais

Para o estabelecimento de uma infecção suficiente para produzir a doença, a exposição deve ser próxima e prolongada. Fatores como higienização deficiente e negligência com as medidas de segurança, quando presentes no laboratório, aumentam a probabilidade

 $\bigcirc$ 

 $\bigcirc$ 

da transmissão da infecção, enquanto fatores que afetam a imunidade do indivíduo (por exemplo: HIV, diabetes, câncer, uso abusivo de álcool) aumentam a probabilidade do desenvolvimento da doença.

Os profissionais do laboratório de TB devem aderir às medidas de biossegurança e devem ser acompanhados por um programa de vigilância pelo qual seu estado de saúde seja monitorado regularmente.

**A transmissão da TB é um risco reconhecido para os profissionais de laboratório devido à probabilidade de produção de aerossóis nos procedimentos. A maioria das pessoas não desenvolve a doença depois da infecção, desde que sejam imunocompetentes.**

#### **3.10.1 Programa de monitoramento de doenças para profissionais de laboratório**

De acordo com a OMS, cada serviço de saúde deve ter um plano de controle de infecção da TB, que deve fazer parte do programa geral de controle de infecção da instituição a que está vinculado. As atividades devem ser definidas de acordo com a presença e o trânsito de pessoas com suspeita ou doença confirmada em suas instalações. A investigação da infecção latente pelo *M. tuberculosis* (ILTB) em profissionais de saúde deve ser realizada nos exames admissionais e periódicos (anuais) do trabalhador ou sempre que necessário, por meio da prova tuberculínica (PT).20

Cada profissional deve ter um arquivo confidencial de monitoramento de doença no qual os procedimentos de triagem devem ser registrados, tanto para TB quanto para outras doenças.

#### *3.10.1.1 Perfil pré-admissão e linha de base na admissão dos profissionais de laboratório*

Monitoramento anual de saúde:

Os profissionais de laboratório devem declarar, trimestralmente, as informações de seu estado de saúde em um formulário que contenha perguntas específicas relacionadas aos sinais e aos sintomas de TB, como tosse por qualquer período de duração, perda de peso, anorexia, suores noturnos e outros episódios de infecção respiratória.20

Monitoramento pós-exposição:

60

Após um acidente no laboratório, o profissional deve ser monitorado clinicamente. Oito semanas depois da exposição, um raio-X de tórax deve ser realizado. No caso de conversão da PT, ou seja, quando há um incremento de pelo menos 10 mm da enduração em relação à PT realizada anteriormente, deve-se investigar TB ativa por meio de avaliação clínica, exames laboratoriais e raio-X de tórax. Em caso de suspeita de TB extrapulmonar, encaminhar para uma referência de tuberculose para melhor avaliação em investigação.

#### Referências

1. CENTERS FOR DISEASE CONTROL, OFFICE OF BIOSAFETY. **Classification of Ethiologic Agents on the Basis of Hazard.** 4. ed. Washington, DC: US Department of Health, Education and Welfare: Public Health Service, 1974.

2. WORLD HEALTH ORGANIZATION. **Los servicios de laboratorio en el control de la tuberculosis.** Suica: WHO, 1998.

3. CENTERS FOR DISEASE CONTROL AND PREVENTION. **Biosafety in Microbiological and Biomedical Laboratories**. 5. ed. Washington, DC: US Department of Health and Human Services, 2007.

4. BRASIL. Ministério da Saúde. Secretaria de Ciência, Tecnologia e Insumos Estratégicos. Departamento do Complexo Industrial e Inovação em Saúde. **Classificação de risco dos agentes biológicos.** 3. ed. Brasilia, DF: MS, 2017.

5. KENT, P. T.; KUBICA, G. P. **Public Health Mycobacteriology**: a Guide for The Level III Laboratory. Washington, DC: US Department of Health and Human Services: Public Health Service, Centers for Disease Control, 1985.

6. BRASIL. Ministério da Saúde, Secretaria de Vigilância em Saúde, Departamento de Vigilância Epidemiológica. **Biossegurança em Laboratórios Biomédicos e de Microbiologia**. 3. ed. rev. e atual. Brasília, DF: MS, 2004. (Serie Normas e Manuais Técnicos).

7. KIM, S. J *et al.* Risk of occupational tuberculosis in national tuberculosis programme laboratories in Korea. **International Journal of Tuberculosis and Lung Diseases**, v. 11, p. 138-142, 2007. Disponível em: http://www.ncbi.nlm.nih.gov/pubmed/17263282. Acesso em: 2 nov. 2017.

8. ORGANIZAÇÃO MUNDIAL DA SAÚDE. **Manual de Biossegurança para Laboratórios de Tuberculose:** WHO/HTM/TB/2012.11. [Brasília, DF]: OMS, 2013.

9. CENTERS FOR DISEASE CONTROL AND PREVENTION. **Department of Health and Human Services.** Goals for working safely with *Mycobacterium tuberculosis* in clinical, public health and research laboratories. Atlanta: CDC, 1997.

10. BRASIL. Ministério da Saúde. Coordenação Nacional de Doenças Sexualmente Transmissíveis e Aids. **Manual TELELAB**: Tuberculose – Diagnostico Laboratorial – Baciloscopia. Brasília, DF: MS, 2001.

11. FLEMING, D. O. *et al.* **Laboratory Safety – Principles and Practices**. 2. ed. Washington, DC: ASM Press, 1995.

12. HIRATA, H. H.; FILHO, J. M. **Manual de Biossegurança**. Rio de Janeiro: Manole, 2002.

13. AGENCIA NACIONAL DE VIGILANCIA SANITARIA (Brasil). **Cartilha de Proteção Respiratória contra Agentes Biológicos para Trabalhadores de Saúde**. Brasília, DF: Anvisa, 2006.

14. AGENCIA NACIONAL DE VIGILANCIA SANITARIA (Brasil). **Microbiologia Clinica para o Controle de Infecção Relacionada a Assistência a Saúde**: Módulo 1: Biossegurança e Manutenção de Equipamentos em Laboratório de Microbiologia Clinica**.** Brasília, DF: Anvisa, 2013.

61

 $\bigcirc$ 

15. WORLD HEALTH ORGANIZATION. **Cabinas de Seguridad Biológica**: Uso, Desinfeccione y Mantenimiento. Washington: WHO, 2004.

16. WORLD HEALTH ORGANIZATION. **Guidance on regulations for the transport of infectious substances, 2007-2008:** Applicable as from 1 January 2007: WHO/CDS/ EPR/2007.2. Geneva, Switzerland: WHO, 2007.

17. AGENCIA NACIONAL DE VIGILANCIA SANITARIA (Brasil). **Manual de Vigilância Sanitária sobre o Transporte de Material Biológico Humano para fins de Diagnóstico Clinico**. Brasília, DF: Anvisa, 2015.

18. CENTERS FOR DISEASE CONTROL AND PREVENTION. **Primary Containment for Biohazard: Selection, Installation and Use of Biological Safety Cabinets.** 2nd ed. Washington, DC: U.S. Department of Health and Human Services, 2000.

19. UEKI S. Y. M. *et al.* Cabine de segurança biológica: efeito da luz ultravioleta nas micobactérias. **Rev. Inst. Adolfo Lutz**, v. 65, n. 3, p. 222-224, 2006.

20. BRASIL. Ministério da Saúde. Secretaria de Vigilância em Saúde. Departamento de Vigilância das Doenças Transmissíveis. **Manual de Recomendações para o Controle da Tuberculose no Brasil.** 2. ed. atual. Brasília, DF: MS, 2019.

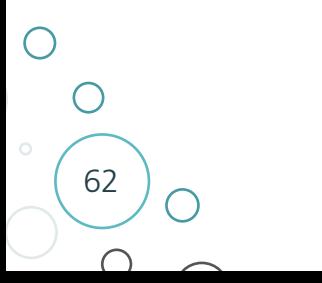

#### **ANEXOS**

#### **ANEXO A – Preparação de Reagentes**

## A) Solução de fenol a 5%

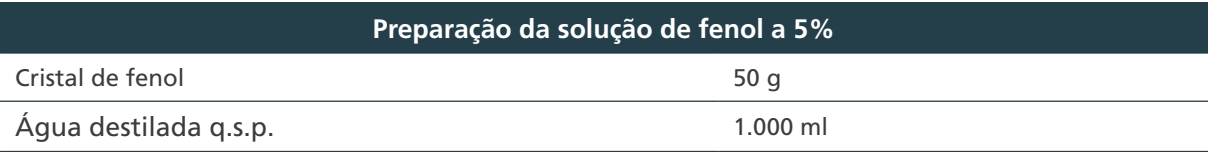

Colocar o fenol em um balão de 1.000 ml.

Adicionar 700 ml da água destilada aos poucos no balão sobre o fenol.

Colocar o balão para aquecer em banho-maria até o fenol dissolver completamente.

Retirar do banho-maria e acrescentar água destilada até completar 1.000 ml.

Deixar esfriar em temperatura ambiente.

Colocar a solução de fenol a 5% em um frasco âmbar de 1.000 ml, hermeticamente fechado, para impedir desprendimento de vapores enquanto não está em uso, rotulado com as seguintes informações: nome da solução, data da preparação, de validade e a expressão "PRODUTO UTILIZADO APENAS PARA CONTENÇÃO DE DERRAMAMENTOS DE GRANDE VOLUME."

Armazenar essa solução em temperatura ambiente.

Validade: seis meses

## B) Solução de álcool a 70%

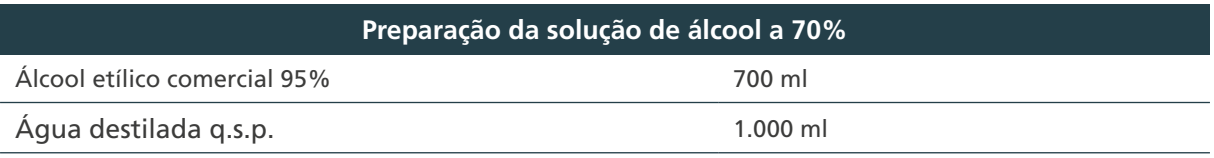

Colocar o álcool etílico em um balão de 1.000 ml.

Adicionar a água destilada aos poucos no balão sobre o álcool etílico até completar 1.000 ml.

Colocar a solução de álcool etílico em um frasco bem vedado e rotulado com as seguintes informações: nome da solução, data da preparação e de validade.

Armazenar ao abrigo da luz e em temperatura ambiente.

Validade: sete dias

Observação: o título "Solução de álcool a 70%" significa porcentagem em peso/peso (P/P), expressão usual. Na preparação da solução é mais prático trabalhar com volume em vez de peso; portanto, fazse necessário uma conversão para a correção do teor alcoólico. Para tal, considerar a relação: 770 ml (volume) correspondem a 700 g (peso) de álcool etílico comercial 95%.20

#### **ANEXO B – Formulários**

## A) Formulário de controle da preparação da solução de fenol a 5%

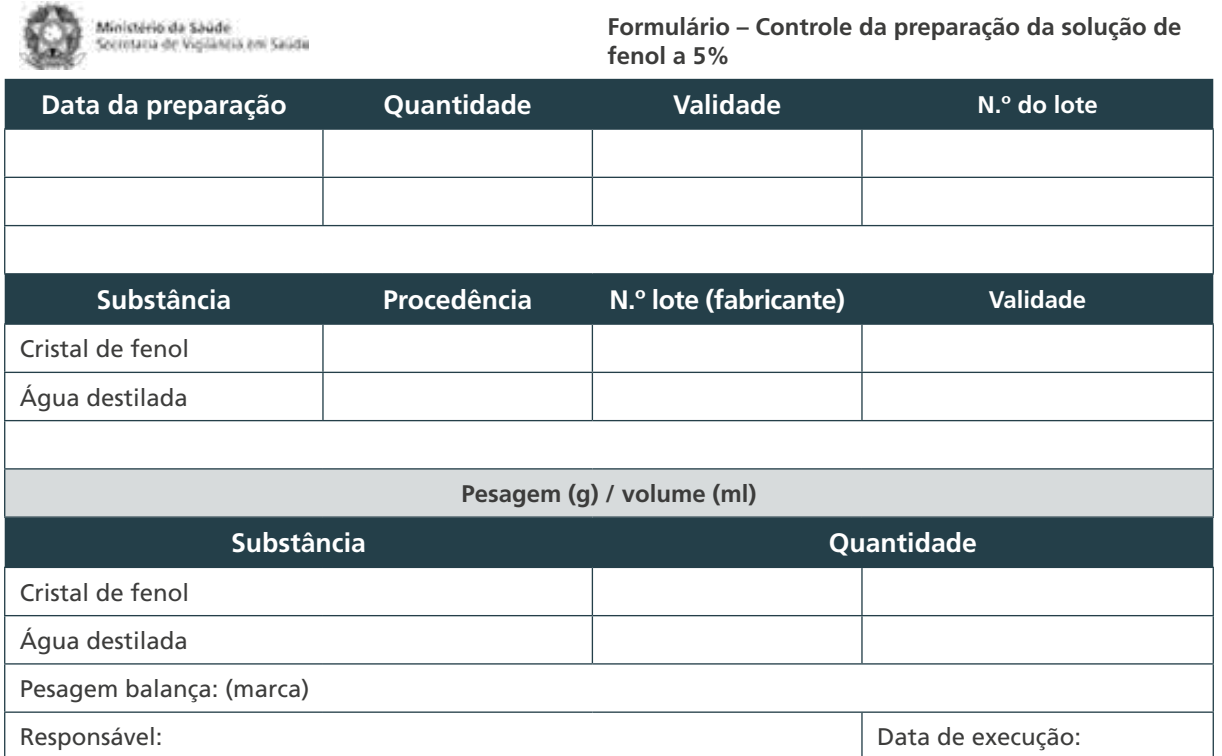

## B) Formulário de controle da preparação da solução de álcool a 70%

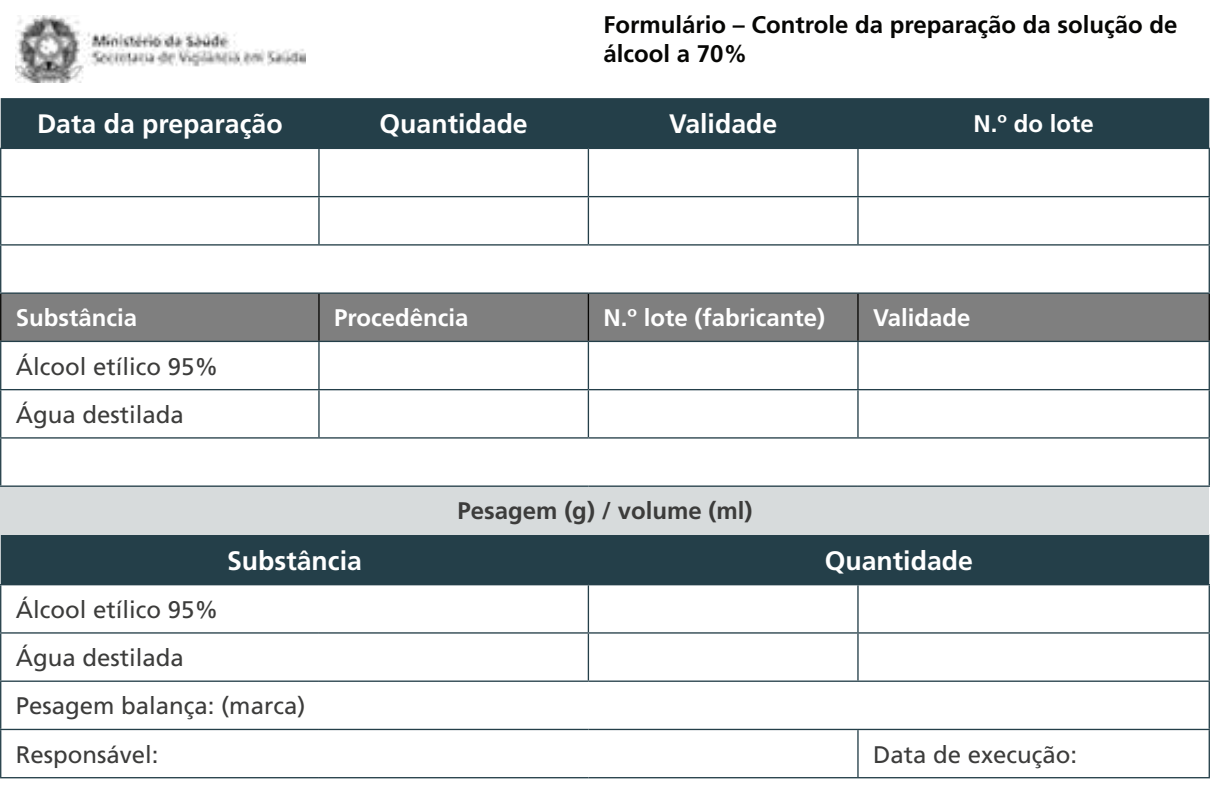

64

 $\subset$ 

 $\bigcirc$ 

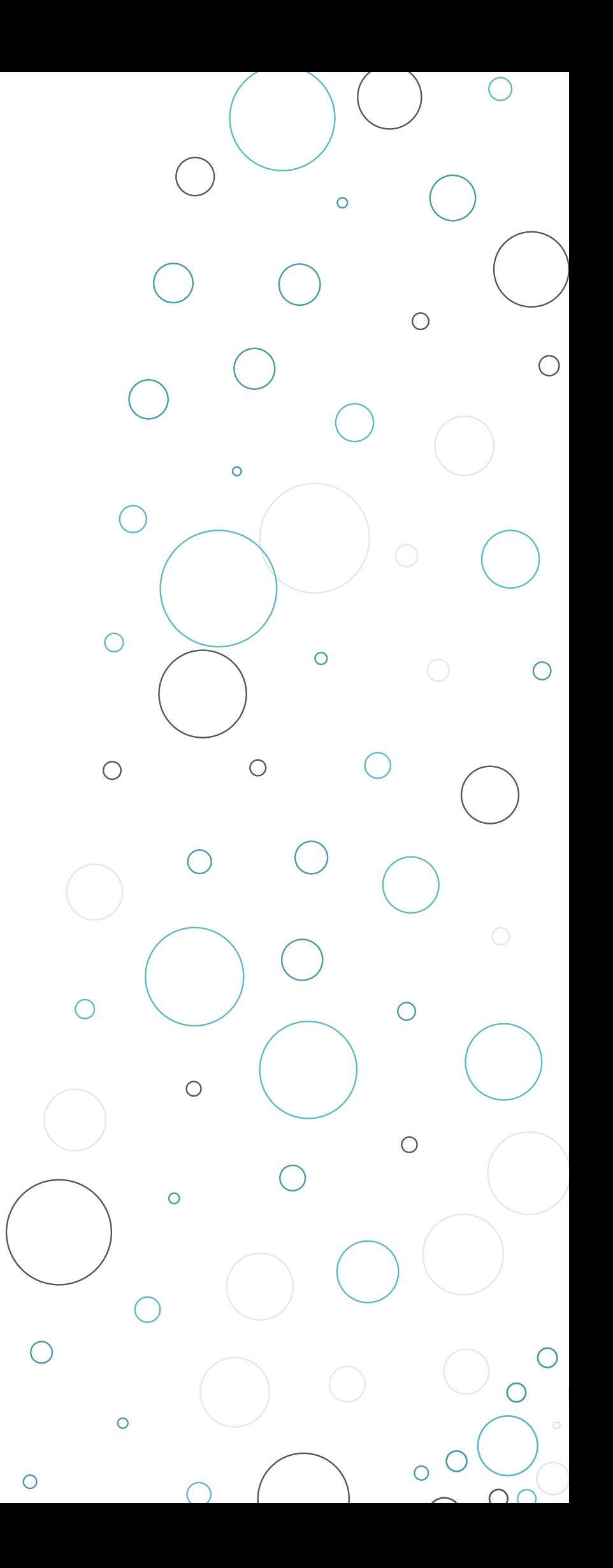

# MICOBACTÉRIAS

 $\overline{O}$ 

 $\bigcirc$ 

 $\bigcap$ 

## 4 MICOBACTÉRIAS

#### 4.1 Introdução

Após a comprovação de que os agentes etiológicos da TB e da hanseníase tinham características morfológicas de bacilos e tintoriais de álcool-ácido resistência, Lehmann e Neumann, em 1896, agruparam os agentes como pertencentes ao gênero *Mycobacterium*, estabelecendo as espécies *M. tuberculosis* e *M. leprae*, respectivamente. A denominação do gênero originou-se do latim *mukêsetis*, fungo e *bacterium*, bacilo, pelo fato do *M. tuberculosis* apresentar características semelhantes aos fungos quando cultivado em meio líquido.1

Posteriormente, foram visualizados e isolados, tanto do homem como do meio ambiente, vários outros bacilos com as mesmas características tintoriais do *M. tuberculosis*. Entretanto, esses microrganismos apresentavam diversificações no tempo de crescimento *in vitro*, produção de pigmentos e patogenicidade para os seres humanos. A partir da década de 90, um número crescente de novas espécies tem sido descrito e, até o início de 2018, 188 espécies e 13 subespécies são reconhecidas oficialmente.2 Com exceção do *M. leprae*, que não cresce *in vitro*, essas espécies são divididas em dois grupos: as espécies pertencentes ao CMTB e as MNT.1,2,3

Os bacilos (Unidades Formadoras de Colônias – UFC) variam de tamanho conforme a espécie de micobactéria (0,2 a 0,7 por 1 a 10 µm) e são constituídos de:

» **parede celular –** possui uma constituição diferente das paredes de bactérias Grampositivas e negativas. A grande quantidade de lipídios confere às micobactérias a capacidade de sobreviver em condições desfavoráveis, como ausência de nutrientes e presença de substâncias antimicrobianas. Essa estrutura é responsável pela morfologia bacilar, composta por diversos lipídios, entre eles os ácidos micólicos, que são utilizados em alguns testes de identificação das espécies de micobactérias. É também na parede que se encontra o composto (6-6' dimicolato de trealose) responsável pela película que o *M. tuberculosi*s forma em meio de cultivo líquido e o aspecto de corda dos bacilos em esfregaços feitos a partir de cultivos sólidos. Porém, essa não é uma característica exclusiva do *M. tuberculosis*. Outras espécies podem apresentar aspecto de corda, como o *Mycobacterium fortuitum.* A ligação dos lipídios presentes na parede celular com o corante fucsina possibilita a formação de complexos que são responsáveis pela característica tintorial de resistência à descoloração por soluções álcool-ácidas apresentada pelas células micobacterianas, que são, então, designadas como Bacilos Álcool-Ácido Resistentes (BAAR). Por esse motivo, na prática clínica e laboratorial são conhecidas e transcritas como BAAR. Essa característica tintorial e o aspecto morfológico não permitem a definição da espécie micobacteriana. Assim, para a definição da espécie, é preciso que os bacilos sejam isolados em meio de cultivo e identificados por testes fenotípicos e/ou moleculares;

67

- » **membrana citoplasmática –** estrutura que envolve o citoplasma, a qual é responsável pelo transporte e pela seleção de substâncias, nutrientes e água, além de participar do processo respiratório e da produção de energia. Nessa membrana são sintetizados pigmentos carotenoides e niacina, utilizados nos testes de identificação fenotípica das espécies;
- » **cromossomo –** constituído de DNA que codifica todas as características e as informações necessárias à sobrevivência e multiplicação da micobactéria. As micobactérias são caracterizadas por sua elevada quantidade de conteúdo de guanina-citosina (GC), perfazendo 61%-71% do DNA desse gênero;
- » **ribossomos –** corpúsculos espalhados no citoplasma da micobactéria contendo RNA e proteínas. Possuem as enzimas necessárias à biossíntese celular, entre elas a responsável pela redução do nitrato a nitrito, uma das provas utilizadas na identificação do *M. tuberculosis;*
- » **grânulos de polifosfato –** estruturas onde ficam armazenados polifosfatos para uso nas atividades energéticas e de multiplicação bacilar. Na visualização microscópica podem aparecer como pequenos grãos escuros localizados nas extremidades do bacilo;
- » **vacúolos lipídicos –** armazenam lipídios para uso nas necessidades metabólicas das células; e
- » **mesossomos –** encontram-se associados à membrana celular e desempenham função essencial no processo de divisão celular e nas atividades enzimáticas.

As micobactérias são, também, classificadas, conforme sua capacidade de causar doença no homem, em: i) patogênicas, que obrigatoriamente causam doença; ii) potencialmente patogênicas, que podem causar doença; e iii) raramente patogênicas, nunca ou com extrema raridade causam doença.

Recentemente, houve alteração da classificação taxonômica das micobactérias, com separação das espécies em cinco gêneros. Porém, há conhecimento suficiente sobre o impacto dessa nova classificação na prática clínica. Diante disso, esse Manual trará a classificação e a nomenclatura já conhecida (*Mycobacterium*). Mediante essa classificação, as espécies mais comumente isoladas estão distribuídas no Quadro 4.

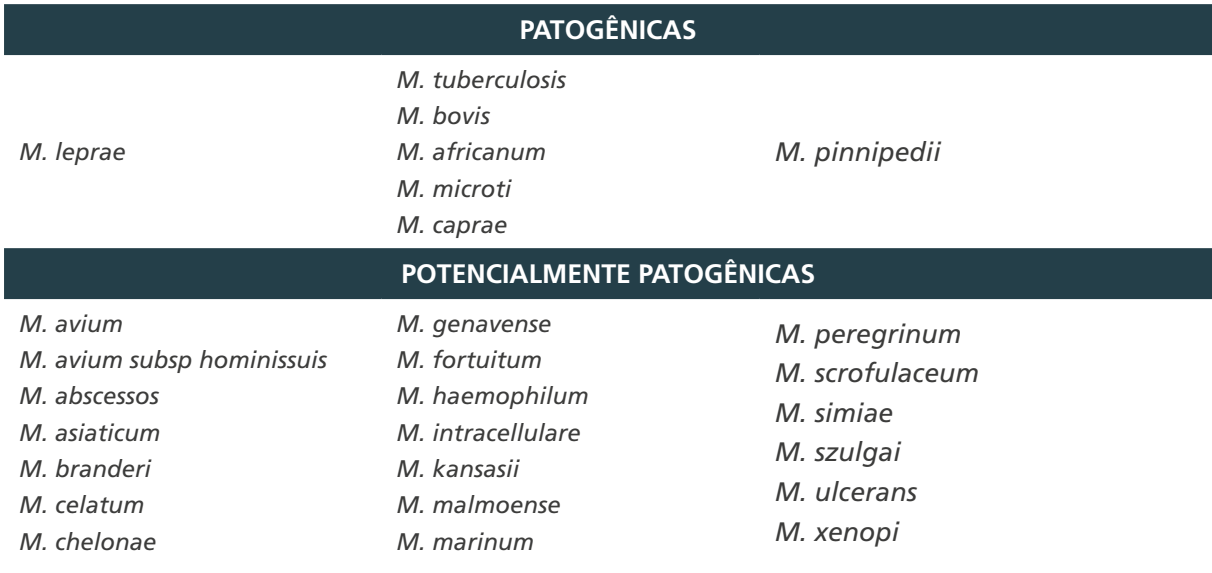

68

**Quadro 4** – Espécies de micobactérias classificadas conforme patogenicidade para seres humanos

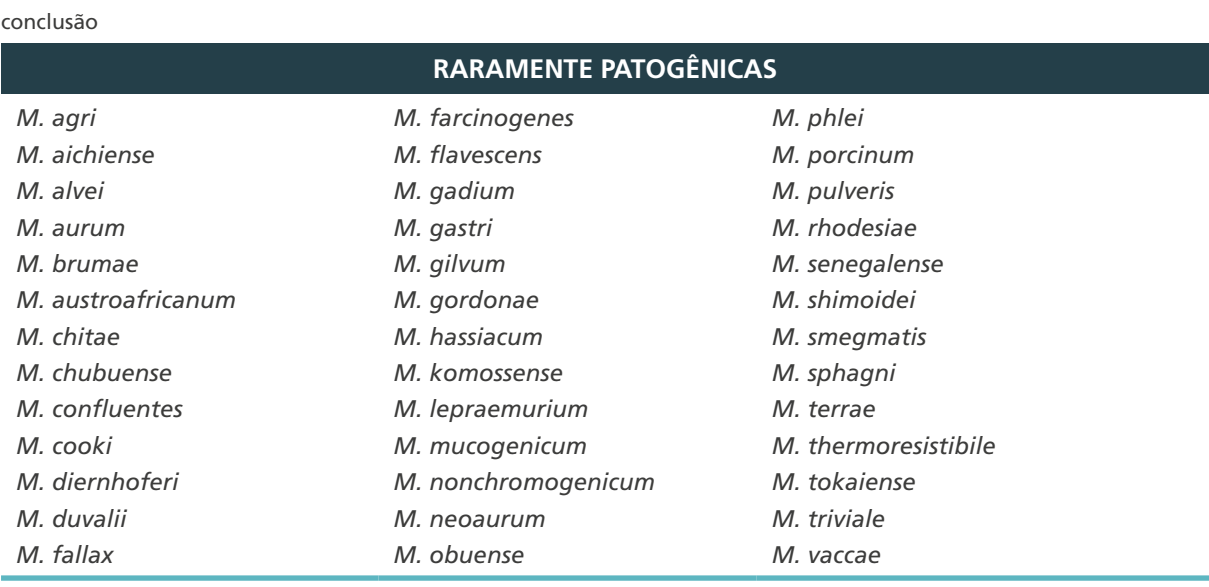

**Fonte**: CGLAB/Daevs/SVS/MS.

Estudos taxonômicos demonstraram similaridades fenotípicas, relação de antígenos citoplasmáticos e homologia do DNA, entre as várias espécies oficialmente descritas levando, por razões operacionais de diagnóstico, ao agrupamento de algumas e suas definições como complexos ou grupos.

#### 4.2 Complexo Mycobacterium tuberculosis – CMTB

Oficialmente fazem parte do CMTB as espécies: *M. tuberculosis*, *M. bovis*, *M. bovis* BCG; *M. africanum*, *M. microti*, *M. caprae* e *M. pinnipedii*. A espécie *M. canetti*, descrita inicialmente por George Canetti, em 1969, ainda não foi oficialmente reconhecida como membro do CMTB,2 assim como *M. mungi*, causador de TB em mangustos (*Mungos mungo*), *M. origys* isolados de búfalos (*Syncerus caffer*) e *M. suricatta* isolados de suricatos (*Suricata suricatta*).

Apesar da elevada similaridade genética entre as espécies do CMTB, elas diferem com relação ao hospedeiro, à variação geográfica e à patogenicidade. O alto grau de conservação e similaridade entre os membros desse complexo tornam a diferenciação entre espécies para o diagnóstico laboratorial uma difícil tarefa.5,6

- » *M. bovis*É uma bactéria muito similar ao *M. tuberculosis*, tendo como principal hospedeiro o gado, podendo ser transmitida de animais para humanos. Não há diferença para o diagnóstico clínico ou radiológico entre a TB causada por *M. tuberculosis* e *M. bovis*, sendo que não há diferença também entre o tratamento.5 Uma característica singular da espécie é que o *M. bovis* é resistente naturalmente à pirazinamida.
- » *M. bovis* **BCG** O Bacilo Calmette-Guérin (BCG) é utilizado como vacina atenuada, derivada do *M. bovis*. A utilização da vacina no programa de controle da TB precisa ser monitorada, devido ao risco significativamente alto de disseminar a doença em pacientes imunocomprometidos.5 De maneira similar ao *M. bovis*, o *M. bovis* BCG também é naturalmente resistente à pirazinamida.
- » **M. africanum** É mais predominante na África, em certas partes do continente, e é responsável por uma parte significativa dos casos de TB pulmonar. Há relatos de

casos esporádicos de infecção por *M. africanum* na Europa e nos Estados Unidos, incluindo uma descoberta de um isolado do *M. africanum* multirresistente (MDR).5

- » *M. microti* Foi primeiramente isolado em ratos selvagens, tendo sido considerado avirulento para seres humanos e gado; assim, foi proposta a criação de uma vacina viva contra a TB. Porém, foi recentemente identificado como o agente causador da TB pulmonar em pessoas imunocomprometidas ou imunocompetentes.5
- » *M. caprae* Espécie que ocorreu primeiramente em cabras na Espanha, porém, também encontrada em humanos. Inicialmente foi identificada como *M. tuberculosis* subespécie *caprae* e *M. bovis* subespécie *caprae.*<sup>5</sup>
- » *M. pinnipedii* Foi primeiramente isolado em focas e leões marinhos na Nova Zelândia e na Austrália.5
- » *M. canettii* Representa o bacilo que possui maior genoma. Porém, é menos virulento do que *M. tuberculosis.*<sup>5</sup> Sua característica morfológica mais específica é a formação de colônias lisas, diferentes das colônias rugosas produzidas pelas outras espécies do complexo. Possui epidemiologia completamente diferente dos membros do CMTB por sua localização geográfica e raros isolamentos desde que foi descrito pela primeira vez em 1960. Até o momento não foi comprovada sua transmissão de pessoa a pessoa, o que leva à hipótese de um reservatório ambiental.7

## 4.3 Micobactérias não tuberculosas – MNT

Durante muito tempo, as MNT foram negligenciadas na rotina de diagnóstico laboratorial, sendo consideradas contaminantes e, consequentemente, refletindo maior atenção ao CMTB na rotina laboratorial. No entanto, atualmente, sabe-se da importância das MNT como causa de doenças em humanos, principalmente em pessoas imunocomprometidas.

As espécies de MNT têm sido isoladas de diversas fontes ambientais (águas, solos, poeiras e materiais vegetais) e/ou de animais. Há espécies que são encontradas na própria microbiota epidérmica e dos tratos respiratório e gástrico-intestinal dos seres humanos. Devido a essa diversidade de ambientes naturais em que vivem, existe uma significativa diferença na incidência de espécies, dependendo da localização geográfica.

Por viverem em habitats naturais, normalmente apresentam resistência a desinfetantes e podem estar envolvidos em infecções nosocomiais. As infecções podem ser adquiridas diretamente do meio ambiente, pelo contato com materiais contaminados ou por inalação de aerossóis de matérias contendo os microrganismos. Entre as espécies sabidamente conhecidas como patógenos oportunistas em humanos, destaca-se as *M. avium*, *M. kansasii* e *M. abscessus*.

A definição do diagnóstico de doença causada por MNT é complexa e exige atenção, uma vez que os isolados de MNT obtidos de amostras clínicas de sítios não estéreis podem não confirmar o diagnóstico da doença por existir a possibilidade de colonização transitória ou contaminação. Para tal, é necessária a correlação clínico-laboratorial para o estabelecimento do diagnóstico de doença ativa por MNT e posterior definição das indicações de tratamento.

Diante disso, faz-se necessário para o diagnóstico laboratorial<sup>16</sup>:

70

» coletar, no mínimo, duas amostras de escarro, em dias diferentes (intervalo máximo de sete dias), para envio para realização de cultura de micobactérias;
- » identificar a mesma espécie de MNT em duas ou mais amostras, com intuito de reforçar a evidência de doença;
- » valorizar a identificação de MNT em amostra considerada estéril ou nobre, como biópsia de tecidos, LBA, sangue, líquor e líquido de serosas, para confirmação diagnóstica; e
- » verificar que, em caso de amostras de sítios estéreis ou nobres, como biópsia de tecidos, líquor ou líquido de serosas, uma amostra é suficiente para diagnóstico.

**Importante: são necessárias duas culturas positivas para confirmação de MNT, quando a amostra clínica for proveniente de sítio não estéril, e uma cultura positiva quando de sítio estéril.**

Uma vez que, até o momento, não existe comprovação da transmissibilidade das doenças causadas por MNT, não existe obrigatoriedade de notificação e, por isso, o indicador de incidência no Brasil é desconhecido. Entretanto, sugere-se fortemente que os laboratórios façam a vigilância da frequência de isolamento das MNT. O conhecimento da espécie isolada, sítio de isolamento e região geográfica em que está localizado o paciente com a MNT pode permitir a detecção de surtos e também servir de base para as ações das vigilâncias.

Desde 1959, as MNT são divididas em quatro grupos de acordo com o tempo de crescimento e a capacidade de produzir pigmento. Essa classificação, elaborada por Runyon<sup>8</sup>, é utilizada até hoje, quando estudos já conseguiram mostrar geneticamente a separação dos grupos de crescimento rápido e crescimento lento, sendo esquematizado no Quadro 59 . Nesse contexto, a identificação das MNT tem sido feita com base em métodos moleculares, que incluem hibridação com sondas e sequenciamento de DNA (parcial ou total), e por espectrometria de massa, como o equipamento MALDI-TOF.

**Quadro 5** – Principais espécies de micobactérias não tuberculosas de acordo com a velocidade de crescimento, produção de pigmento e patogenicidade

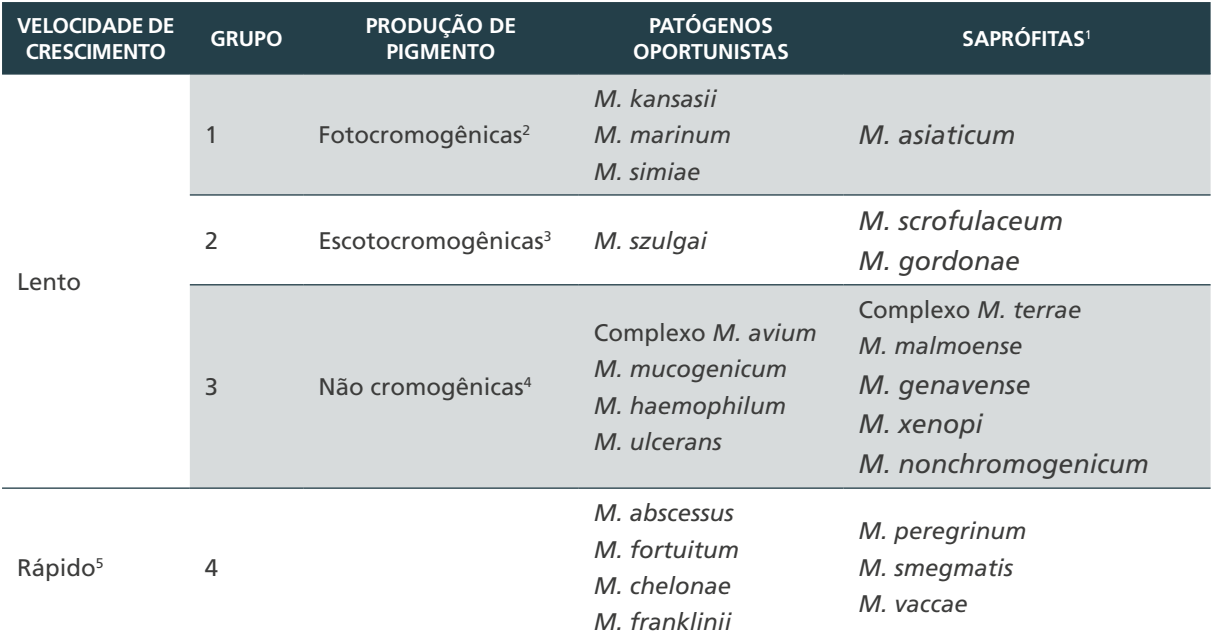

**Fonte**: DCCI/SVS/MS.

1 Saprófitas: podem ser isoladas em material clínico, mas há necessidade de novos isolamentos para confirmar infecção; <sup>2</sup> Fotocromogênicas: produzem pigmento amarelo-laranja apenas na presença de luz; <sup>3</sup> Escotocromogênicas: produzem pigmento amarelo-laranja, independentemente de serem cultivados no escuro ou na luz; <sup>4</sup> Não cromogênicas: nunca produzem pigmento, independentemente das condições da cultura; <sup>5</sup> Crescimento rápido: apresentam colônias visíveis em meio sólido até sete dias.

### **4.3.1 Micobactérias de crescimento lento – MCL**

Conceitualmente são aquelas que apresentam crescimento de colônias visíveis em meio sólido, partindo de um inóculo padronizado, após sete dias de incubação.

#### Complexo *Mycobacterium avium* – MAC

Composto pelas espécies *M. avium*, *M. avium* subespécie *paratuberculosis*, *M. avium* subsp. *hominissuis*, *M. intracellulare*, *M. arosiense*, *M. bouchedurhonense*, *M. chimaera*, *M. colombiense*, *M. marseillense*, *M. timonense*, *M. vulneris* e *M. yongonense.*10 O MAC, em especial *M. avium* e *M. intracellulare*, são as MNT mais isoladas, principalmente em pessoas imunocomprometidas.

#### *Mycobacterium kansasii*

Com o MAC, *M. kansasii* é uma das espécies mais isoladas, responsável por causar uma micobacteriose que se assemelha clinicamente à TB, o que leva à necessidade de confirmação microbiológica. A espécie é caracterizada pela formação de colônias amarelas quando expostas à luz, resultante de uma reação que gera a deposição de betacaroteno e é chamado de fotocromogenicidade<sup>10</sup>. Outra característica diferencial importante é o aspecto microscópico de *M. kansasii*, que aparece como longos bacilos com coloração intermitente, denominada no inglês de *cross-barred*.

As análises moleculares dessa espécie puderam identificar cinco subtipos, dos quais os tipos 1 e 2 são responsáveis pela maioria das infecções humanas e os demais são encontrados no meio ambiente.<sup>11</sup>

#### *Mycobacterium marinum*

Micobactéria responsável por causar infecções cutâneas em indivíduos expostos à água contaminada que tenham qualquer tipo de trauma. Essas infecções são observadas com mais frequência em profissionais de aquarismo e aquacultura, uma vez que o habitat natural de *M. marinum* é aquático.10 Quando existe suspeita de infecção por *M. marinum* é importante que o laboratório seja comunicado para que a temperatura apropriada de incubação seja garantida, visto que esse agente cresce melhor em temperaturas entre 30°C e 32°C.

### **4.3.2 Micobactérias de crescimento rápido – MCR**

De maneira oposta às MCL, as MCR apresentam crescimento visível em menos de sete dias.

#### Complexo *Mycobacterium abscessus*

As espécies desse complexo são as MCR mais isoladas, causando mais de 80% das infecções pulmonares. Com base em análises de genoma, em 2016,<sup>12</sup> foram definidas as seguintes subespécies: *M. abscessus* subespécie *abscessus*, *M. abscessus* subespécie *bolletii* e *M. abscessus* subespécie *massiliense*. A divisão em subespécies é baseada na elevada similaridade genética apresentada pelas cepas tipo e na diferença entre os perfis de suscetibilidade aos macrolídeos.

#### *Mycobacterium chelonae*

72

Essa espécie é uma das MCR mais frequentes e causa, comumente, doença de pele, ossos e tecidos moles. Até 1992, a espécie era dividida em duas subespécies, a saber, *M. chelonae* subsp. *abscessus* e *M. chelonae* subsp. *Chelonae.*<sup>4</sup> Após estudos moleculares comprovando

a diferença entre ambos organismos, *M. abscessus* foi elevado a espécie e separado de *M. chelonae.*<sup>13</sup>

#### *Mycobacterium fortuitum*

Descrito por da Costa Cruz em 1938,<sup>14</sup> essa MCR foi primeiramente isolada de um abscesso pós-injeção de um paciente no Rio de Janeiro. Apesar de a doença pulmonar não ser uma das infecções mais comuns para essa espécie, frequentemente causam infecções pós-traumáticas e são responsáveis por quase 60% das infecções localizadas em tecidos moles. A principal fonte de infecção é o contato com água contaminada ou equipamentos médicos descontaminados por procedimentos que não são efetivos na destruição desses microrganismos.

## 4.4 Considerações sobre critérios para diagnóstico de doença causada por MNT

O diagnóstico de doença por MNT exige muita cautela, pois o seu isolamento a partir de espécimes clínicos não estéreis pode significar colonização transitória ou contaminação. A *American Thoracic Society* recomenda que o diagnóstico dessas doenças seja feito com base em uma série de critérios bacteriológicos, clínicos e radiológicos.<sup>3</sup> Por essa razão, a correlação clínico-laboratorial é de fundamental importância para o estabelecimento do diagnóstico de doença por MNT e para determinação da estratégia terapêutica.15

## Referências

1. COLLINS, C. H.; GRANGE, J. M.; YATES, M. D. **Tuberculosis Bacteriology**: Organization and Practice. 2. ed. Oxford: Butterworth & Co (publ.), 1997.

2. GUPTA, R. S; LO, B.; SON, J. Phylogenomics and Comparative Genomic Studies Robustly Support Division of the Genus *Mycobacterium* into an Emended Genus *Mycobacterium* and Four Novel Genera. **Front. Microbiol**., v. 9, p. 67, fev. 2018.

3. GRIFFITH, D. E. *et al*. An official ATS/IDSA statement: diagnosis, treatment, and prevention of nontuberculous mycobacterial diseases. **Am. J. Respir. Crit. Care Med**., v. 175, p. 367-416, 2007.

4. BROWN-ELLIOTT, B. A.; WALLACE JUNIOR, R. J. Clinical and taxonomic status of pathogenic nonpigmented or late-pigmenting rapidly growing mycobacteria. **Clin. Microbiol. Rev**., v. 15, p. 716-746, 2002.

5. JANKOVIC, M. *et al*. Microbiological criteria in non-tuberculous mycobacteria pulmonar disease: a tool for diagnosis and epidemiology. **Int. J. Tuberc. Lung. Dis**., v. 20, n. 7, p. 934-940, 2016.

6. BANULS, A. L. *et al*. *Mycobacterium tuberculosis*: ecology and evolution of a human bacterium. **J. Med. Microbiol**., v. 64, n. 11, p. 1261-1269, 2015.

7. KOECK, J. L.; *et al*. Clinical characteristics of the smooth tubercle bacilli *Mycobacterium canettii* infection suggest the existence of an environmental reservoir. **Clin. Microbiol. Infect**., v. 17, n. 7, p. 1013-1019, 2011.

73

 $\bigcirc$ 

 $\left(\begin{array}{c} 1 \end{array}\right)$ 

8. RUNYON, E. H. Identification of mycobacterial pathogens utilizing colony characteristics. **Am. J. Clin. Pathol.**, v. 54, p. 578-586, 1970.

9. DEVULDER, G.; PEROUSE, M. M.; FLANDROIS, J. P. A multigene approach to phylogenetic analysis using the genus *Mycobacterium* as a model. **Int. J. Syst. Evol. Microbiol**., v. 55, p. 293-302, 2005.

10. SIMNER, P. J.; WOODS, G. L.; WENGENACK, N. L. Mycobacteria. **Microbiol. Spectr**., v. 4, n. 4, 2016.

11. JOHNSTON, J. C.; CHIANG, L.; ELWOOD, K. *Mycobacterium kansasii*. **Microbiol. Spectrum**., v. 5, n. 1, 2017.

12. TORTOLI, E. *et al*. Emended description of *Mycobacterium abscessus*, *Mycobacterium abscessus* subsp. *abscessus*, *Mycobacterium abscessus* subsp. *bolletii* and designation of *Mycobacterium abscessus* subsp. *massiliense* comb. nov. **Int. J. Syst. Evol. Microbiol**., v. 66, p. 4471-4479, 2016.

13. KUSUNOKI, S.; EZAKI, T. Proposal of *Mycobacterium peregrinum* sp. nov., nom. rev., and elevation of *Mycobacterium chelonae* subsp. *abscessus* (Kubica *et al*.) to species status: *Mycobacterium abscessus* comb. nov. **Int. J. Syst. Bacteriol**. v. 42, p. 240-245, 1992.

14. COSTA CRUZ, J. C. Mycobacterium fortuitum: um novo bacilo ácido-resistente patogênico para o homem. **Acta Med**., Rio de Janeiro, v. 1, p. 298-301, 1938.

15. AGENCIA NACIONAL DE VIGILANCIA SANITARIA (Brasil). **Nota Técnica Conjunta n.º 01/2009 – SVS/MS e Anvisa**. Infecções por micobactérias de crescimento rápido: Fluxo de notificações, diagnósticos clinico, microbiológico e tratamento. Brasília, DF: Anvisa, 2009. Disponível em: https://www.ribeiraopreto.sp.gov.br/files/ssaude/pdf/ci-notatecnicaconjunta-012009-svsms-anvisa.pdf. Acesso em: 15 ago. 2021.

16. HAWORTH, C. S. *et al.* British Thoracic Society Guideline for the management of non-tuberculous mycobacterial pulmonary disease (NTM-PD). **BMJ Open Respir. Res**., v. 4, n. 1, 2017.

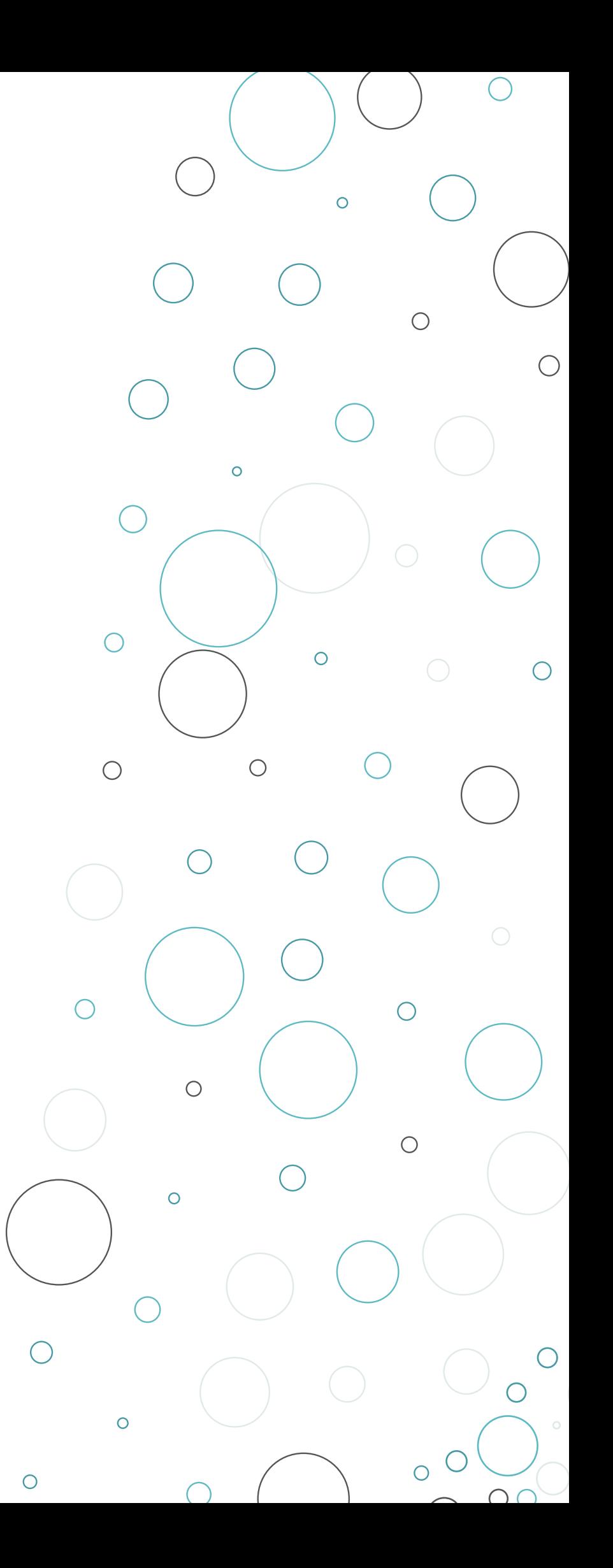

## AMOSTRAS CLÍNICAS

 $\bigcirc$ 

5

 $\bigcap$ 

## 5 AMOSTRAS CLÍNICAS

## 5.1 Introdução

As amostras clínicas enviadas ao laboratório para diagnóstico de micobactérias devem cumprir uma série de condições gerais das quais dependem a qualidade e a eficiência dos resultados dos exames. Destaca-se, entre elas: i) a indicação correta da pesquisa de micobactérias; ii) a seleção do tipo de amostra mais representativa; iii) o cuidado na coleta; iv) o transporte; v) o acondicionamento e; vi) a recepção das amostras. Assim, os profissionais envolvidos nas atividades descritas devem ter conhecimento da natureza crítica da manutenção da qualidade da amostra durante todo o processo, incluindo aspectos de biossegurança no seu manuseio.<sup>1</sup>.

Alguns fatores podem comprometer um exame microbiológico: i) hipótese diagnóstica mal elaborada; ii) informações mal coletadas, incompletas ou não devidamente interpretadas; iii) requisição inadequada da análise laboratorial; iv) coleta, conservação e transporte inadequados; v) falha técnica na análise; vi) demora na liberação do resultado; e vii) má interpretação dos resultados.<sup>2</sup>

Este capítulo fornece informações práticas para a coleta apropriada e o manuseio correto de amostras destinadas a análises em um laboratório de microbiologia de micobactérias.

## 5.2 Seleção e tipos de amostras

Antes da coleta de amostra, para análise no laboratório, é importante que o sítio anatômico de onde será coletada a amostra seja identificado como sendo representativo do processo de doença ativa.<sup>1, 2</sup>

O diagnóstico laboratorial de micobactérias pode ser realizado a partir de amostras provenientes de vários sítios do corpo humano e, para o diagnóstico da TB, as amostras vão depender da forma da doença que está sendo investigada, se TB pulmonar ou extrapulmonar.3

No Quadro 6 estão descritas as amostras encaminhadas com maior frequência para a realização de baciloscopia e cultura para o diagnóstico laboratorial da TB e outras micobacterioses.4

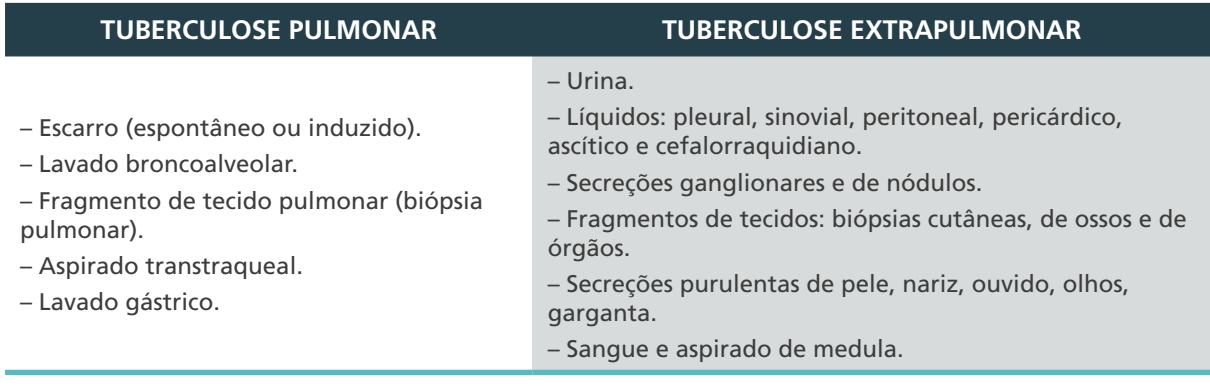

**Quadro 6** – Tipos de amostras clínicas utilizadas no diagnóstico laboratorial da tuberculose

**Fonte***:* adaptado de BRASIL, 2019.

A maioria das amostras é de origem respiratória: escarro (espontâneo ou induzido), lavado broncoalveolar (LBA), escovado brônquico, fragmentos de tecido pulmonar, aspirado transtraqueal e lavado gástrico.

Amostras de sítios não respiratórios podem ser consideradas estéreis ou não estéreis. As amostras estéreis são: líquidos cavitários (líquido cefalorraquidiano – LCR, pleural, pericárdico, sinovial, ascítico), sangue, aspirado de medula óssea, biópsias de pulmões, pleura, gânglios linfáticos, fígado, fragmento ósseo etc. Nesses casos deve-se observar as condições de assepsia da coleta e o acondicionamento em frasco estéril, pois a semeadura será feita diretamente em meio de cultura, não passando pela etapa de descontaminação. Amostras não estéreis são: urina, secreção de cavidade aberta, biópsia de pele etc.

Para MNT, é necessária a coleta de duas amostras clínicas de sítio não estéril e uma amostra clínica quando de sítio estéril.

## 5.3 Amostras de origem pulmonar

As amostras a seguir são as mais frequentemente solicitadas para o diagnóstico de TB pulmonar:5, 6, 7, 8

» **escarro espontâneo –** é a amostra clínica mais utilizada para o isolamento de micobactérias, principalmente para o diagnóstico da TB pulmonar, por ser o material de maior riqueza bacilar e de fácil obtenção. Uma boa amostra de escarro é a que provém da árvore brônquica, obtida após esforço de tosse (expectoração espontânea) e não a que se obtém da faringe ou por aspiração de secreções nasais e nem tampouco a que contém somente saliva. O volume ideal é de 5 a 10 ml. O escarro contém fragmentos de necrose (caseum), secreções broncopulmonares e secreções orofaríngeas, pois, embora a árvore brônquica seja estéril, a expectoração contamina-se ao passar pela parte superior do trato respiratório. Assim, o escarro é um produto contaminado e viscoso por conter grande quantidade de muco. O escarro deve ser coletado em pote de plástico transparente, de boca larga e com tampa de rosca. As recomendações para a coleta devem ser feitas pela equipe da unidade de saúde, deve ser conservado sob refrigeração (2°C a 8°C). No entanto, se a unidade de saúde não possuir geladeira, as amostras poderão ser mantidas em temperatura ambiente em um prazo máximo de 24 horas em regiões de temperatura amena (28°C a 30°C). Em locais muito quentes, a opção é usar uma caixa

térmica para manter as amostras refrigeradas em um prazo máximo de 24 horas. Para a realização dos testes laboratoriais (cultura, baciloscopia etc.), o tempo entre a coleta e a execução não pode ultrapassar sete dias, desde que a amostra seja mantida sob refrigeração. Isso se dá pelo fato de que o escarro é o material de maior riqueza bacilar e a viabilidade dos bacilos precisa ser garantida. O transporte para o laboratório deve ser realizado sob refrigeração, ao abrigo da luz solar, e a amostra deve estar acondicionada de maneira adequada para que não haja risco de derramamento (tampa bem fechada).

O pote para a coleta de escarro deve ser fornecido pela unidade de saúde e ter como características: ser descartável e ter capacidade de 35 a 50 ml, altura mínima de 40 mm, boca larga e tampa de rosca (Figura 7);

#### **Figura 7** – Características do pote de coleta de escarro

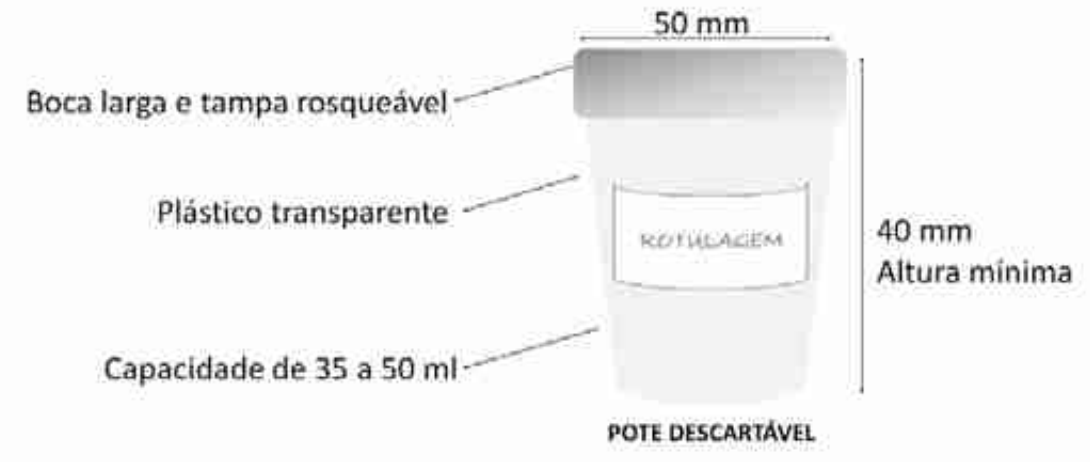

**Fonte**: CGLAB/Daevs/SVS/MS.

- » **escarro induzido –** esse procedimento é recomendado e orientado pelo médico quando o paciente tem pouca secreção ou não consegue coletar normalmente o escarro. A coleta de escarro por indução é feita após a realização de nebulização com 5 ml de solução salina de cloreto de sódio (NaCl) hipertônica a 3%, durante no mínimo 5 e no máximo 20 minutos, preferencialmente com nebulizador ultrassônico. A nebulização fluidifica a secreção do pulmão, provoca uma irritação que leva à tosse e facilita a expulsão do escarro. Esse procedimento deve ser acompanhado por profissional treinado e em unidade de saúde equipada com sala especial e cuidados de biossegurança para prevenir a contaminação do ambiente pelos aerossóis formados. No pote de coleta deve constar a informação de que a coleta foi por indução, pois o material é menos viscoso e semelhante à saliva. Esse procedimento é útil para pessoas em controle de tratamento e PVHIV, seguindo as mesmas recomendações de transporte e conservação para o escarro espontâneo;
- » **lavado brônquico ou broncoalveolar (LBA) –** deve ser coletado sob orientação de equipe médica especializada, durante o momento da exploração broncoscópica (broncofibroscópio), em frasco estéril, com um volume de mais de 5 ml e transportados, sob refrigeração, com o cuidado de manter a tampa bem fechada para não derramar. O tempo de transporte deve ser no máximo de 24 horas;

**ATENÇÃO: o broncofibroscópio deve ser esterilizado conforme indicação do fabricante para evitar contaminação entre pacientes.**

- » **aspirado transtraqueal** deve ser coletado o maior volume possível em recipiente estéril, por equipe médica especializada. Transportar sob refrigeração, com o cuidado de manter o frasco bem fechado, em um tempo inferior a 24 horas; e
- » **lavado gástrico** a obtenção desse material requer hospitalização, pois é coletado logo que o paciente acorda, antes mesmo de se levantar e comer. Indicado para crianças, pois elas deglutem o escarro. Considerado material respiratório, pois se faz indução do escarro, com sonda nasogástrica fina, injetando 10 a 15 ml de soro fisiológico e, após 30 minutos, é feita lavagem gástrica. Deve-se coletar pelo menos duas amostras em dias consecutivos. Pode ser coletado em frasco estéril contendo solução tampão de carbonato de sódio a 10% para neutralizar a ação do suco gástrico e transportado sob refrigeração, em até uma hora, em frascos bem fechados. Recomenda-se agendamento entre a instituição que realizará a coleta e o laboratório, para que possa haver organização e processamento imediato do material.

O item A do Anexo A desse capítulo resume as recomendações técnicas para a coleta de amostras de origem pulmonar.

## 5.4 Amostras de origem extrapulmonar

80

As amostras extrapulmonares devem ser conservadas e transportadas sob refrigeração e processadas em um período inferior a 24 horas. As amostras a seguir são as mais frequentemente solicitadas para o diagnóstico de TB extrapulmonar:<sup>5, 6, 7</sup>

- » **urina –** é um material rico em microbiota associada e o processamento deve ser executado o mais rapidamente possível. Deve-se coletar toda a urina da primeira micção da manhã em frasco estéril, de boca larga, após higiene íntima com água e sabão neutro, com volume mínimo de 40 ml. Utiliza-se um número mínimo de três e máximo de seis amostras, coletadas em dias consecutivos. O transporte tem que ocorrer com o cuidado de manter a tampa bem fechada, para não derramar, e sob refrigeração. Recomenda-se a organização de um fluxo para que o laboratório processe imediatamente o material;
- » **líquido corporal asséptico –** os líquidos pleural, peritoneal, sinovial, ascítico e pericárdico são amostras que devem ser coletadas assepticamente e por equipe médica, no maior volume possível e colocadas em frascos estéreis. Deve-se transportar com o cuidado de manter o frasco bem fechado e sob refrigeração;
- » **líquido cefalorraquidiano (LCR) –** é o material indicado para o diagnóstico de meningite tuberculosa. Deve ser coletado pelo médico, por punção lombar, assepticamente, em um volume mínimo de 5 ml (volumes menores comprometem o rendimento da baciloscopia e da cultura). Deve-se transportar sob refrigeração, em frasco bem fechado;
- » **fragmentos de tecidos (biópsias) –** os materiais obtidos por dissecção, ou seja, os fragmentos de tecidos (biópsias cutâneas, de órgãos e de ossos), secreções ganglionares e nódulos são coletados assepticamente, por equipe médica, em frascos com água destilada ou solução salina estéril. Não se deve utilizar conservantes ou fixadores como o formol. Na suspeita de TB pleural, o fragmento de pleura deve ser coletado sempre que possível, pois apresenta positividade superior ao líquido pleural na cultura. Essas amostras devem ser transportadas sob refrigeração, em

frascos bem fechados. Os raspados de pele ou de lesões superficiais secas têm pouco valor no diagnóstico, com rendimento de isolamento não satisfatório, e devem ser considerados somente em última instância. Para o diagnóstico de TB cutânea, utiliza-se a biópsia cutânea, pois as micobactérias estão localizadas na hipoderme, obtida apenas pela realização de uma biópsia profunda;

- » **sangue –** a pesquisa de micobactérias no sangue está particularmente indicada nos casos de bacteremia, em pessoas imunocomprometidas, por exemplo, naquelas vivendo com HIV. Se houver a disponibilidade do frasco de meio de cultura no momento e no local da coleta, o sangue deverá ser coletado sem anticoagulante, pois os meios de cultura líquidos já contêm o anticoagulante na sua formulação. De preferência, devem ser utilizados os meios de cultura que são incubados em sistemas automatizados. Na impossibilidade de existir os meios de cultura no momento da coleta, o sangue deverá ser coletado com anticoagulante, com exceção do ácido etilenodiamino tetra-acético (EDTA), e levado ao laboratório imediatamente. O uso de polianetol sulfonato de sódio (SPS) é recomendado por ser o anticoagulante menos tóxico para micobactérias (1,5 ml de SPS a 0,35% para 8,5 ml de sangue). O transporte deve ocorrer em temperatura ambiente (nunca refrigerado), com o cuidado de manter o frasco bem fechado. O sangue menstrual não é mais utilizado para o diagnóstico de TB uterina, sendo a biópsia de endométrio o material mais indicado;
- » **medula óssea –** além da amostra de sangue, o aspirado de medula óssea tem bom rendimento no isolamento de micobactérias de casos disseminados. Deve ser coletado o maior volume possível, em seringa ou frasco estéril, preferencialmente com anticoagulante (evitando o EDTA). No caso de fragmento, deve ser coletado e guardado em frasco com soro fisiológico ou água destilada estéril. Em ambos os casos, não se deve usar conservantes ou fixadores. O transporte deve ocorrer a temperatura ambiente (nunca refrigerado), com o cuidado de manter o frasco bem fechado. Assim como o sangue, recomenda-se a semeadura direta no meio de cultura;
- » **pus e secreções purulentas, aspirado de gânglios e de tumores –** secreções purulentas de pele, nariz, ouvido, olhos e garganta também podem ser utilizados para isolamento de micobactérias. Esses materiais, quando provenientes de cavidade fechada, são coletados por meio de punção por pessoal médico e são semeados diretamente em meio de cultura. Quando o material é de cavidade aberta, geralmente é coletado por meio de um *swab*, com cuidados especiais de não tocar nas bordas. Nesse caso, o *swab* deve ser imerso em água destilada ou solução salina estéreis. O transporte deve ocorrer sob refrigeração; e
- » **fezes –** para o caso de diagnóstico de TB intestinal, é indicada a biópsia. A conduta de escolha é a laparotomia, por meio da colonoscopia. A pesquisa de micobactérias em fezes é apenas indicada para PVHIV e deve ser criteriosamente avaliada pelo médico. Há necessidade de coletar a amostra em frasco estéril, sem conservantes ou fixadores e o transporte deve ocorrer a temperatura ambiente, em um período menor de uma hora e com o cuidado de fechar bem o frasco.

O item B do Anexo A desse capítulo resume as recomendações técnicas para as amostras de origem extrapulmonar.

## 5.5 Solicitação de exames

82

 $\bigcap$ 

As amostras clínicas encaminhadas ao laboratório devem estar acompanhadas da solicitação de exames e do formulário essencial, que contenham informações úteis, tanto para quem está solicitando o exame como para quem processará a amostra no laboratório. As requisições devem estar preenchidas completa e corretamente e devem conter, no mínimo, os seguintes dados, que podem ser valorizados em diferentes etapas do processamento do exame:<sup>3</sup>

- » **identificação do paciente**: nome e sobrenome completos, sem abreviação; data de nascimento, para evitar confusão com homônimos; idade atual; nome da mãe; gênero; número do cartão do SUS, endereço completo e telefone para contato;
- » **local da consulta e registro:** número do Cadastro Nacional de Estabelecimento de Saúde (CNES), ambulatório, hospital ou consultório e registro do paciente (prontuário), nome e, opcionalmente, a assinatura do solicitante;
- » **informações sobre o paciente:** hipótese diagnóstica, descrição objetiva dos achados clínicos significativos do local e características da infecção, dados epidemiológicos relevantes do provável local de infecção, dados importantes relacionados a processos invasivos (cirurgia, cateter, sonda vesical, diálise), uso de medicamentos (início do tratamento), comorbidades;
- » **caracterização da amostra:** respiratória (trato respiratório inferior) ou não respiratória (extrapulmonar), qual o sítio e o tipo de via de obtenção do material (punção, *swab*, raspado, drenagem, fístula), data da coleta;
- » **aspectos físicos da amostra:** o escarro pode se apresentar como saliva, mucopurulento, sanguinolento ou liquefeito. Essas informações auxiliam na interpretação do resultado; e
- » **natureza do exame solicitado:** exame microscópico direto (baciloscopia), TRM-TB e/ ou cultura; outros (identificação da espécie e teste de sensibilidade).

O envolvimento do médico ou de quem solicita o exame, bem como do laboratório, é útil para ambos, facilitando a interpretação de resultados, propiciando melhor orientação técnica e mais objetividade.

 No item F do Anexo A desse capítulo é apresentado o modelo de solicitação de exames para a TB, conforme Sistema GAL, incluindo espaço para os resultados correspondentes e demais informações.

## 5.6 Considerações gerais para coleta e armazenamento de amostras clínicas

O profissional responsável pela coleta também cuidará da identificação de forma legível e correta do frasco que contém a amostra a ser encaminhada ao laboratório. Esse profissional deve estar devidamente capacitado, e seu conhecimento deve ser periodicamente atualizado para essa atividade. Ele deve saber que o material deverá ser destinado, o mais brevemente possível, ao laboratório e conhecer ou obter instruções sobre a conservação e/ou transporte do material caso esse não possa ser processado imediatamente.<sup>3</sup>

Algumas considerações gerais podem ser apontadas, principalmente no caso de solicitação de cultura:

- » coletar a amostra antes de iniciar o tratamento, no caso de diagnóstico;
- » instruir claramente o paciente sobre o procedimento da coleta, por meio de linguagem adequada, levando em consideração o grau de instrução da pessoa;
- » observar a antissepsia na coleta de todas as amostras clínicas;
- » coletar uma quantidade suficiente de amostra para permitir análise completa microbiológica;
- » observar se a solicitação do exame contém as informações descritas no item 5.5 desse capítulo;
- » utilizar barreiras de contenção necessárias a cada procedimento;
- » tratar toda amostra como potencialmente patogênica;
- » usar frascos apropriados a cada tipo de coleta e de amostra;
- » não manusear a amostra quando em trânsito (durante o transporte);
- » não contaminar a superfície externa do frasco/pote de coleta e verificar se está firmemente vedado (caso ocorram respingos ou contaminação na parte externa do frasco, fazer a descontaminação com desinfetante apropriado);
- » não contaminar a requisição médica que acompanha a amostra; e
- » colocar a identificação no frasco de coleta e nunca na tampa ou sobre rótulos.

**ATENÇÃO: as infecções pós-cirúrgicas consequentes de cirurgias estéticas, de procedimentos cirúrgico-endoscópicos ou de procedimentos transcutâneos em cavidades ou tecidos estéreis, que atinjam duas ou mais pessoas, podem caracterizar casos de surtos de MNT de crescimento rápido.**

**As manifestações clínicas podem ser infecções de pele e subcutâneas, que se apresentam como abscessos frios e/ou piogênicos, com reação inflamatória aguda e supuração ou evolução crônica ou com nódulos; ulcerações nos portais de entrada de cânulas ou laparoscópicos; fistulizações; abscessos com secreções com manifestação até um ano após o ato cirúrgico.**

**As amostras clínicas utilizadas para identificação da micobactéria, no caso de surtos, devem ser exsudados de abscessos, próteses e fragmentos de tecidos, coletadas por meio de punção e/ou biópsia e colocadas em soro fisiológico ou água destilada estéril.**

**Manter sob refrigeração e não colocar em formol. Não utilizar tecido externo ou material coletado com** *swab.* **Recomenda-se não fazer punções repetidas, para evitar contaminações e infecções cruzadas.7**

O encaminhamento de amostras imediatamente após a coleta assegura a sobrevivência e o isolamento do microrganismo, evitando o contato prolongado das micobactérias com a microbiota associada. Observar a rotina de encaminhamento ao laboratório quanto ao horário de envio e sempre que houver uma situação especial, consultar o laboratório antes de enviar. Os cuidados de acondicionamento e de transporte estão descritos no capítulo 3.

83

 $\bigcap$ 

## 5.7 Orientações para coleta de escarro espontâneo

De acordo com as recomendações da OMS, para realização de baciloscopia, devem ser coletadas duas amostras de escarro de cada paciente, visando ao aumento das chances de se obter um resultado positivo, uma vez que a quantidade de bacilos no escarro é variável.9

A primeira amostra deve ser coletada quando o paciente sintomático respiratório procurar o atendimento na unidade de saúde. Recomenda-se aproveitar a presença do paciente e garantir a realização do exame laboratorial de forma adequada. Não é necessário estar em jejum, porém, é importante que a boca esteja limpa e sem resíduos de alimentos. Uma boa amostra de escarro consta de material proveniente da árvore brônquica e contém quantidades mínimas de material originado no nariz e na boca.

A segunda amostra deve ser coletada na manhã seguinte, assim que o paciente despertar. Essa amostra é, geralmente, mais rica em bacilos porque é composta da secreção acumulada na árvore brônquica por toda a noite. O paciente deve estar em jejum e realizar bochecho com água para a retirada de resíduos da orofaringe.

Para o TRM-TB, a recomendação é de coleta de apenas uma amostra de escarro para diagnóstico no momento de atendimento. Não há necessidade de ser coletada no dia seguinte.

Recomenda-se que as amostras sejam coletadas em locais abertos, de preferência ao ar livre. Se a coleta for realizada em uma sala, ela deverá ser arejada, tendo as janelas abertas para reduzir a concentração de partículas infectantes, os núcleos de Wells (partículas de 1 a 5 µm, com 1 a 2 bacilos, que ficam suspensas no ar). A porta deverá permanecer fechada durante a coleta; dessa forma, o fluxo de ar será direcionado para fora do ambiente por meio da janela.

Em condições ideais, uma amostra de escarro deve ter um volume de 5 a 10 ml. Porém, são aceitáveis volumes menores se a qualidade for satisfatória. A amostra pode ser fluida ou mucopurulenta, apresentando variação de cores (branca, amarelada ou esverdeada) e, às vezes, sanguinolenta. As secreções nasais, faríngeas ou a saliva não são recomendadas para o diagnóstico da TB, pois poderão fornecer resultados duvidosos ou falso-negativos. Até o momento, o MS recomenda que os laboratórios processem essas amostras mesmo sendo inadequadas para o diagnóstico.

As amostras coletadas para o controle do tratamento devem ser examinadas, independentemente da qualidade e da quantidade. O MS recomenda que sejam colhidas amostras de controle mensalmente.

Outro aspecto importante, que influencia na qualidade da amostra de escarro espontâneo, é a maneira como o profissional transmite essas instruções e a compreensão dessas pelo paciente. Além do conteúdo falado, é fundamental a linguagem não verbal: dirigir-se ao paciente pelo nome, cumprimentá-lo, aproximar-se para atendê-lo, manter contato visual quando a ele se dirigir ou quando ele se dirigir ao profissional, concentrar-se no paciente e manter a fisionomia receptiva. O profissional de saúde deverá ter sempre a preocupação de avaliar a compreensão das informações dadas, mudando a linguagem quando necessitar repetir a orientação, além de sempre deixar espaço para que o paciente possa fazer perguntas.10,11,12

Antes de iniciar as orientações, o profissional deve reunir todo o material necessário, bem como verificar se a tampa do pote fecha bem e se ele está devidamente identificado

(nome e data da coleta) no corpo.. A seguir estão os passos para orientar o paciente a coletar uma boa amostra de escarro:11,12

- » explicar a importância do exame para o paciente utilizando termos claros e de fácil entendimento;
- » fornecer ao paciente a orientação e a simulação da técnica de coleta utilizando para isso o pote, aproveitando esse momento para indicar a quantidade a ser coletada;
- » orientar o paciente a inspirar profundamente, retendo por alguns instantes o ar nos pulmões. Orientar o paciente a tossir e escarrar diretamente no pote;
- » orientar a repetir esse procedimento por três vezes, até atingir a quantidade necessária ao exame (5 a 10 ml), tendo o cuidado para que o material não escorra por fora do pote.
- » orientar o paciente a tampar o pote, rosqueando a tampa e segurando-o firmemente;
- » entregar ao paciente o pote para a coleta (identificado), com um papel-toalha (ou papel higiênico);
- » indicar ao paciente o local da coleta;
- » após a coleta, o paciente deve levar o pote até o profissional de saúde, que deve verificar a quantidade e a qualidade da amostra, sem abrir o pote. Caso a quantidade seja insuficiente, deve-se pedir para o paciente repetir a operação até obter uma amostra adequada; e
- » ao final, o paciente deve lavar as mãos.

Nos itens C e D do Anexo A desse capítulo são apresentados modelos de cartazes com as orientações para coleta de amostras de escarro espontâneo. Recomenda-se que o cartaz da coleta da primeira amostra esteja afixado nas unidades de saúde e que o da segunda amostra seja impresso e entregue ao paciente.

## 5.8 Instruções para coleta de escarro induzido

Quando o paciente não consegue coletar espontaneamente o escarro, seja porque não consegue expelir o escarro, seja porque tem pouca secreção, recomenda-se a obtenção de uma amostra de escarro por meio de indução.

A técnica consiste na nebulização com solução salina hipertônica (5 ml de NaCl 3% a 5%), preferencialmente com nebulizador ultrassônico, em uma sala especial que atenda às normas de biossegurança, e o profissional que executa a técnica deve estar habilitado para tal. Os usuários do serviço devem ser rigorosamente agendados com intervalos mínimos de uma hora. Seguir as orientações padronizadas para coleta de escarro e envio ao laboratório.

Para obtenção da solução a 3%, deve-se utilizar o seguinte recurso: usar 5 ml de soro fisiológico 0,9% mais 0,5 ml de NaCl 20%. Não se deve utilizar solução preparada com água destilada e NaCl, pois pode causar broncoespasmo, dificultando ainda mais a expectoração.<sup>12</sup>

A técnica de indução do escarro é um procedimento com melhor relação custo-benefício para o diagnóstico da TB pulmonar com escarro negativo, sendo seu uso recomendado,

 $\bigcirc$ 

 $\bigcap$ 

sempre associado com a baciloscopia e a cultura para micobactérias, precedendo a métodos invasivos, como a broncofibroscopia.12

Como o escarro induzido com solução hipertônica induz ao broncoespasmo, recomenda-se a utilização prévia de broncodilatadores. Além disso, o procedimento deve ser assistido por um profissional de saúde capacitado, seguindo as recomendações gerais de biossegurança.

## 5.9 Recepção de amostras no laboratório

O laboratório não deve ter horário restrito para a recepção de amostras. O profissional responsável pela rotina de recebimento deverá utilizar EPIs ao recebê-las Na recepção, junto ao profissional que trouxe a amostra, é importante verificar as seguintes observações:

- » comprovar se as amostras estão bem identificadas e correspondem às requisições recebidas;
- » proceder ao registro de cada amostra no sistema de informação GAL e no "Registro de Baciloscopia" e/ou "Registro de Cultura e Teste de Sensibilidade" e/ou "Registro de TRM-TB", anotando as características de cada amostra, principalmente as amostras de escarro, de acordo com o item 5.5 desse capítulo;
- » informar o prazo de entrega do resultado, de acordo com o exame solicitado;
- » se houver deficiências que possam influenciar a qualidade e/ou quantidade da amostra e a forma em que foi enviada, registrar e comunicar à unidade de saúde remetente para esclarecimentos sobre as condições da amostra e solicitar nova coleta, quando necessário; e
- » recomenda-se que nenhuma amostra clínica seja desprezada, mesmo em situações em que haja problemas referentes à qualidade, quantidade e forma de envio, sem o prévio conhecimento do paciente e solicitante do exame, salvo em caso de acidente (que também deve ser notificado). Deve-se notificar o serviço que enviou as amostras sobre quaisquer problemas referentes à qualidade, quantidade e forma de envio.

## 5.10 Controle de qualidade

### **5.10.1 Recebimento de amostras**

O recebimento criterioso de amostras pelo laboratório garante melhor correlação clínico/ laboratorial. Esses critérios devem ser respeitados desde a recepção até o processamento das amostras.3

Cada tipo de amostra requer condições de coleta especiais, frascos apropriados, conservação e transporte. Nos quadros apresentados nos itens A e B do Anexo A, desse capítulo, estão as principais amostras pulmonares e extrapulmonares solicitadas para o diagnóstico de micobactérias e as características especiais de cada uma delas.

Algumas situações são comuns na rotina dos laboratórios, como a chegada de amostras não identificadas, com tempo prolongado de transporte, frascos inadequados, frascos

86

 $\bigcirc$ 

quebrados ou com vazamento e amostras não próprias para a hipótese clínica. Sempre que esses problemas forem encontrados, é importante informar o local de origem e solicitar esclarecimentos, registrar a ocorrência e as providências tomadas em cada situação. Essas práticas asseguram a qualidade dos exames realizados.

No item E do Anexo A desse capítulo apresentamos um modelo de formulário para registro das inadequações encontradas no recebimento das amostras clínicas e as providências tomadas para solucionar o problema.

#### **5.10.2 Aspectos físicos do escarro**

O escarro contém partículas sólidas ou purulentas produzidas pelos pulmões, que são expelidas com a tosse. A Figura 8 mostra como o escarro pode se apresentar como saliva, mucopurulento, sanguinolento e liquefeito.13

Recomenda-se não deixar o escarro por muito tempo à temperatura ambiente, pois isso pode torná-lo liquefeito, com aspecto mucocoloidal ou aguado. Normalmente, a parte sanguinolenta contém menos bacilos, pois o sangue expelido ficou pouco tempo em contato com a lesão.

# (B) Mucopurulento (C) Sanguinolento (D) Liquefeito (A) Saliva

**Figura 8** – Aspectos físicos do escarro

**Fonte**: adaptado de Fujiki A., 2005.

## 5.11 Qualidade das amostras de escarro espontâneo 4

Para avaliar a qualidade das amostras de escarro espontâneo recebidas para diagnóstico e a necessidade ou não de capacitar o técnico que orienta o paciente para a coleta, é importante calcular o seguinte indicador: o percentual das amostras com aspecto de saliva, no período em avaliação. É recomendado fazer essa avaliação trimestralmente com base nos dados fornecidos no GAL, em "Registro de baciloscopia" e/ou "Registro de cultura e teste de sensibilidade" e/ou "Registro de TRM-TB."

87

 $\left(\begin{array}{c} 1 \end{array}\right)$ 

O método de cálculo é:

**N.º de amostras de escarro recebidas com aspecto de saliva em determinado período X 100**

#### **Total de amostras recebidas no laboratório no mesmo período**

Para interpretar o resultado, o parâmetro utilizado é 15%. Um percentual maior do que esse pode indicar que não estão sendo dadas as orientações adequadas para a coleta de escarro ou que os pacientes só conseguem produzir amostras com aspecto de saliva. Já um percentual igual ou menor do que 15% indica que as amostras estão sendo coletadas adequadamente. Exemplo: no período de 2 de janeiro a 2 de abril do ano corrente, foram recebidas 400 amostras de escarro para diagnóstico com aspecto de saliva. O número total de amostras recebidas para diagnóstico, no mesmo período, foi de 1.440 e, fazendo o cálculo, o percentual de amostra salivosa foi de 27,8%.

Nesse caso, as possíveis causas para um valor acima de 15% podem ser: i) orientação inadequada ao paciente para a coleta de escarro; ii) estágio da doença é inicial; iii) paciente tem pouca expectoração (por exemplo, PVHIV); ou iv) amostras coletadas por indução. Para corrigir é necessário treinar o técnico responsável pela orientação ao paciente e/ou melhorar as instruções fornecidas por escrito. Importante lembrar que não se deve incluir no cálculo as amostras de escarro coletadas por indução.

## Referências

88

1. SOCIEDAD ESPAÑOLA DE ENFERMEDADES INFECCIOSAS Y MICROBIOLOGIA CLINICA. **Procedimientos en Microbiología Clínica**: 9a. Micobacterias. 2. ed. Madri: SEIC, 2005. Disponível em: https://seimc.org/contenidos/documentoscientificos/ procedimientosmicrobiologia/seimc-procedimientomicrobiologia9a.pdf. Acesso em: 11 nov. 2019.

2. MILLER, J. M.; HOLMES, H. T.; KRISHER, K. General Principles of Specimen Collection and Handling. *In*: MURRAY, P. R. *et al*. (ed.). **Manual of Clinical Microbiology**. 8. ed. Washington, DC: ASM Press, 2003.

3. AGÊNCIA NACIONAL DE VIGILÂNCIA SANITÁRIA (Brasil). **Microbiologia Clínica Para o Controle de Infecção Relacionada à Assistência à Saúde**: Módulo 4: Procedimentos Laboratoriais: da Requisição do Exame à Análise Microbiológica e Laudo Final. Brasília, DF: Anvisa, 2013.

4. BRASIL. Ministério da Saúde. Secretaria de Vigilância em Saúde. **Sistema TELELAB – Tuberculose – Diagnóstico Laboratorial – Baciloscopia**. Brasília, DF: MS, [2019]. Disponível em: https://telelab.aids.gov.br/index.php/component/joomdle/course/13. Acesso em: 11 nov. 2019.

5. AMERICAN THORACIC SOCIETY. Diagnostic Standards and Classification of Tuberculosis in Adults and Children. **Am. J. Respir. Crit. Care Med**., v. 161, p. 1376-1395, 2000.

6. PFYFFER, G. E.; BROWN-ELLIOT, B. A.; WALLACE JUNIOR, R. J. Mycobacterium: General Characteristics, Isolation, and Staining Procedures. *In*: MURRAY, P. R. *et al*. (ed.). **Manual of Clinical Microbiology**. 8. ed. Washington, DC: ASM Press, 2003.

7. BRASIL. Ministério da Saúde. Secretaria de Vigilância em Saúde. Centro de Referência Professor Hélio Fraga. **Manual de Bacteriologia da Tuberculose**. 3. ed. Rio de Janeiro: MS, 2005.

8. BRASIL. Ministério da Saúde. Secretaria de Vigilância em Saúde. Departamento de Vigilância Epidemiológica. **Nota Técnica n.º 2/DEVEP/SVS/MS**. Ocorrência de surtos de infecções por Mycobacterium não tuberculosis pós-cirúrgicas no Rio de Janeiro/RJ. Disponível em: https://www.sobracilrj.com.br/micobacterias/Nota%20 t%C3%A9cnica%20MS.doc. Acesso em: 15 jul. 2019.

9. HADAD, J. D. *et al*. Metodologia para coleta de escarro espontâneo para confirmação microbiológica do diagnóstico de tuberculose pulmonar, doença pulmonar por micobactérias não tuberculosas ou para controle de tratamento desses agravos em ambientes ambulatorial e hospitalar. **J. Infect. Control**., v. 3, n. 1, p. 1-30, 2014.

10. WORLD HEALTH ORGANIZATION. **Laboratory Services in tuberculosis control**: Part III: Culture. Genebra: WHO, 1998.

11. SÃO PAULO. Centro de Vigilância Epidemiológica Prof. Alexandre Vranjac. Divisão de Tuberculose. **Manual de orientação para coleta de amostras de escarro e outros materiais para baciloscopia e cultura para diagnóstico e controle da tuberculose**. São Paulo, 2002.

12. BRASIL. Ministério da Saúde. Secretaria de Vigilância em Saúde. Departamento de Vigilância das Doenças Transmissíveis. **Manual de Recomendações para o Controle da Tuberculose no Brasil**. 2. ed. atual. Brasília, DF: MS, 2019.

13. FUJIKI, A. **AFB Microscopy Training**: Good Quality Smear Examination makes a Good Quality TB Control Programme. Tokio: The Research Institute of Tuberculosis, 2005.

## **ANEXOS**

## **ANEXO A – Recomendações e orientações**

## A) Recomendações técnicas para coleta de amostras de origem pulmonar

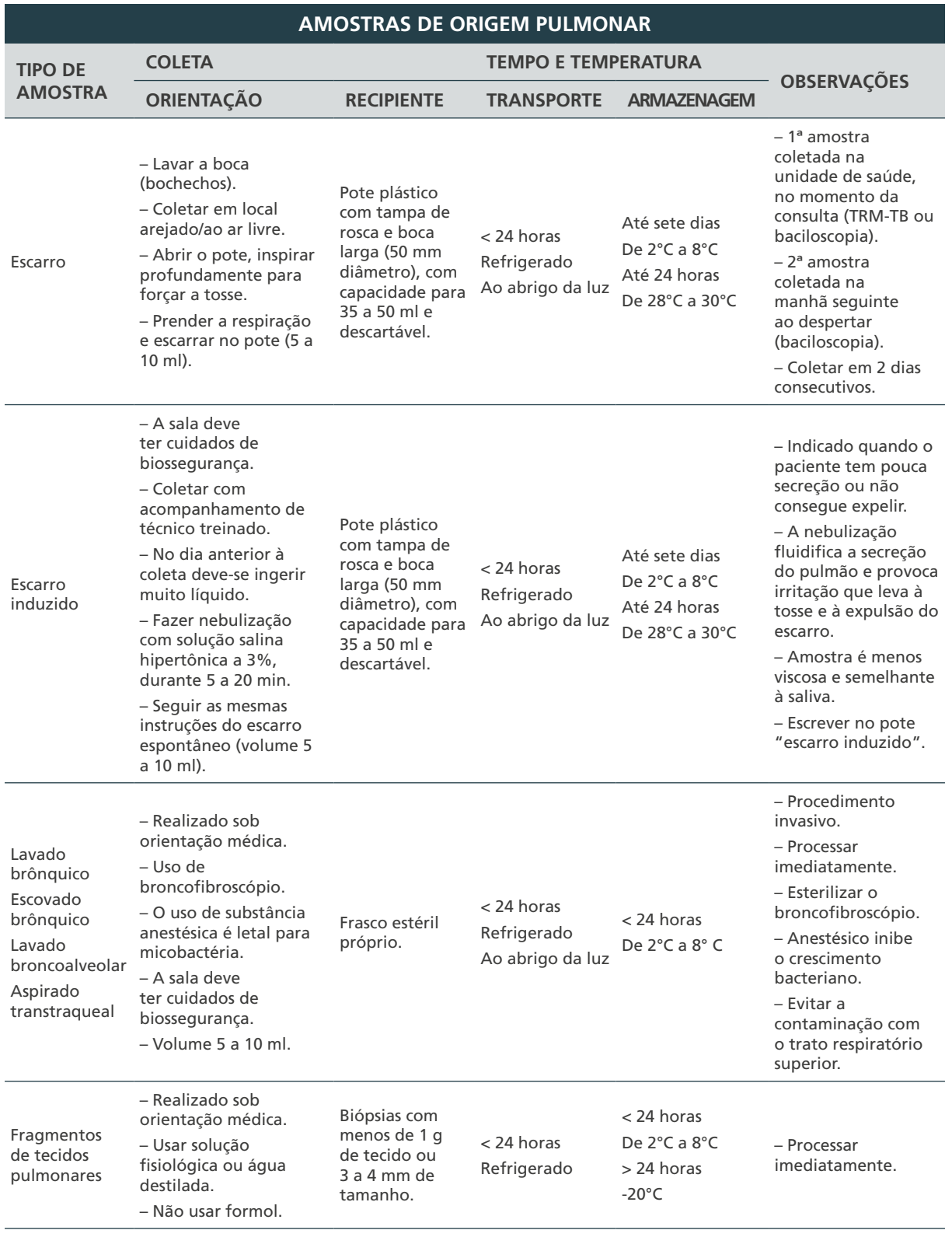

90

 $\bigcap$ 

 $\bigcirc$ 

 $\bigcirc$ 

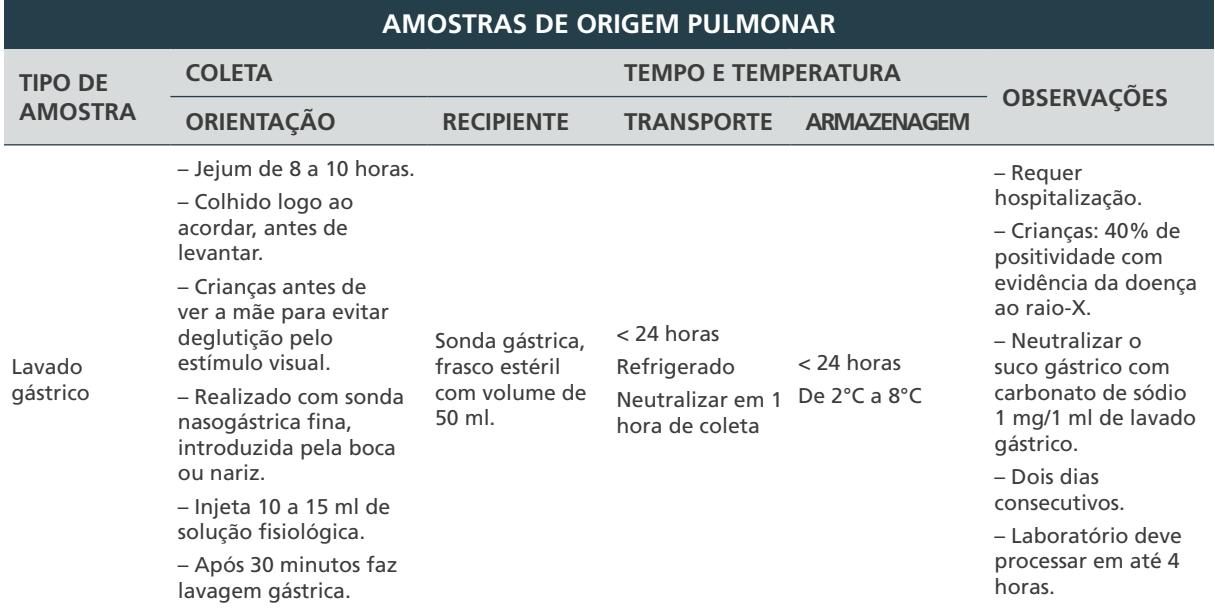

**Fonte:** adaptado MILLER, J.M.; HOLMES, H.T.; KRISHER, K., 2003.

## B) Recomendações técnicas para coleta de amostras de origem extrapulmonar

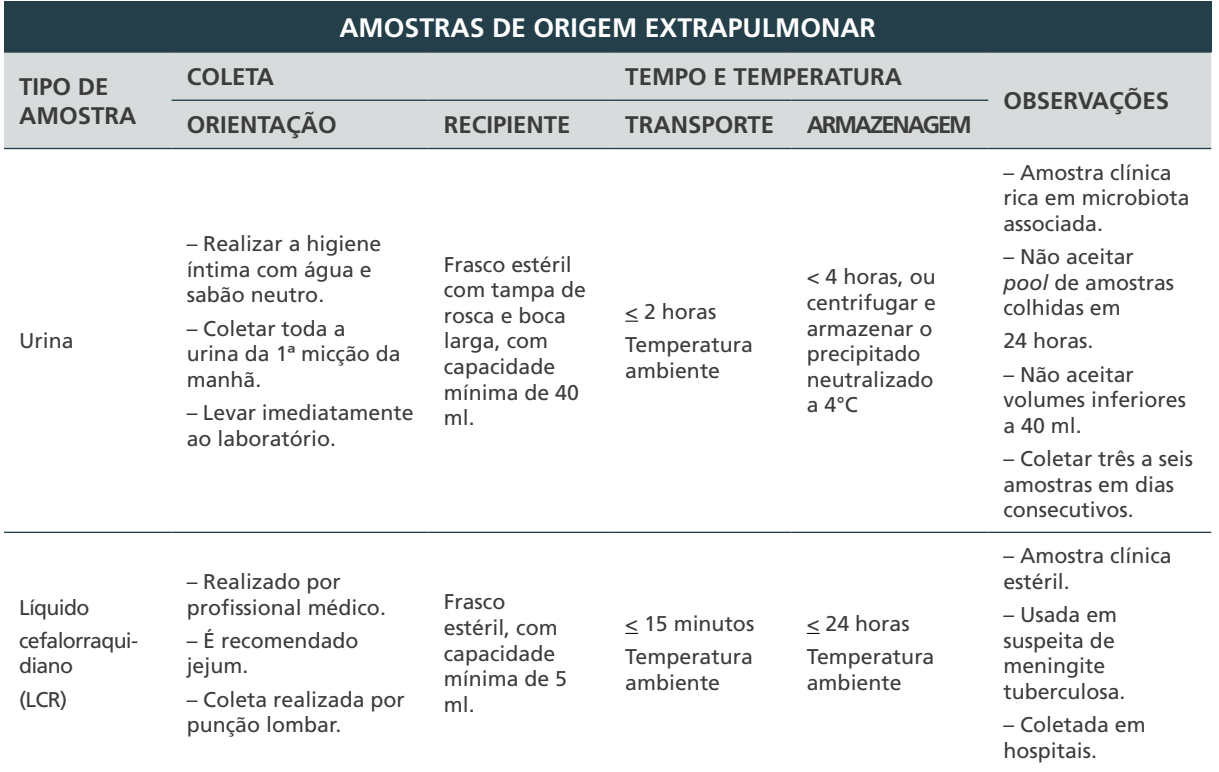

91

 $\bigcap$ 

 $\bigcirc$ 

 $\bigcirc$ 

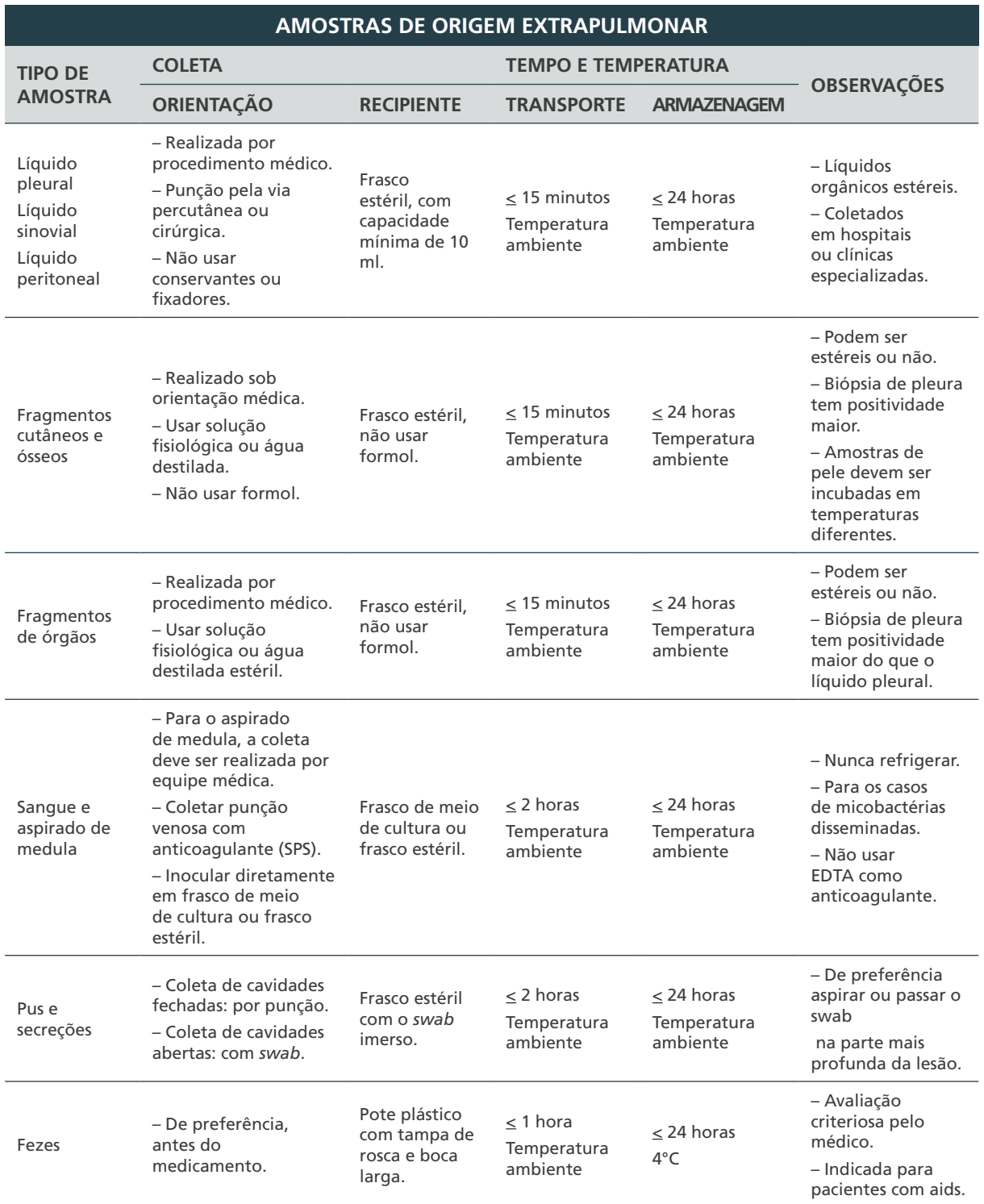

**Fonte: adaptado MILLER, J.M.; HOLMES, H.T.; KRISHER, K., 2003.**

 $\bigcap$ 

 $\bigcirc$ 

 $\overline{\phantom{a}}$ 

## C) Orientações para coleta de escarro – primeira amostra

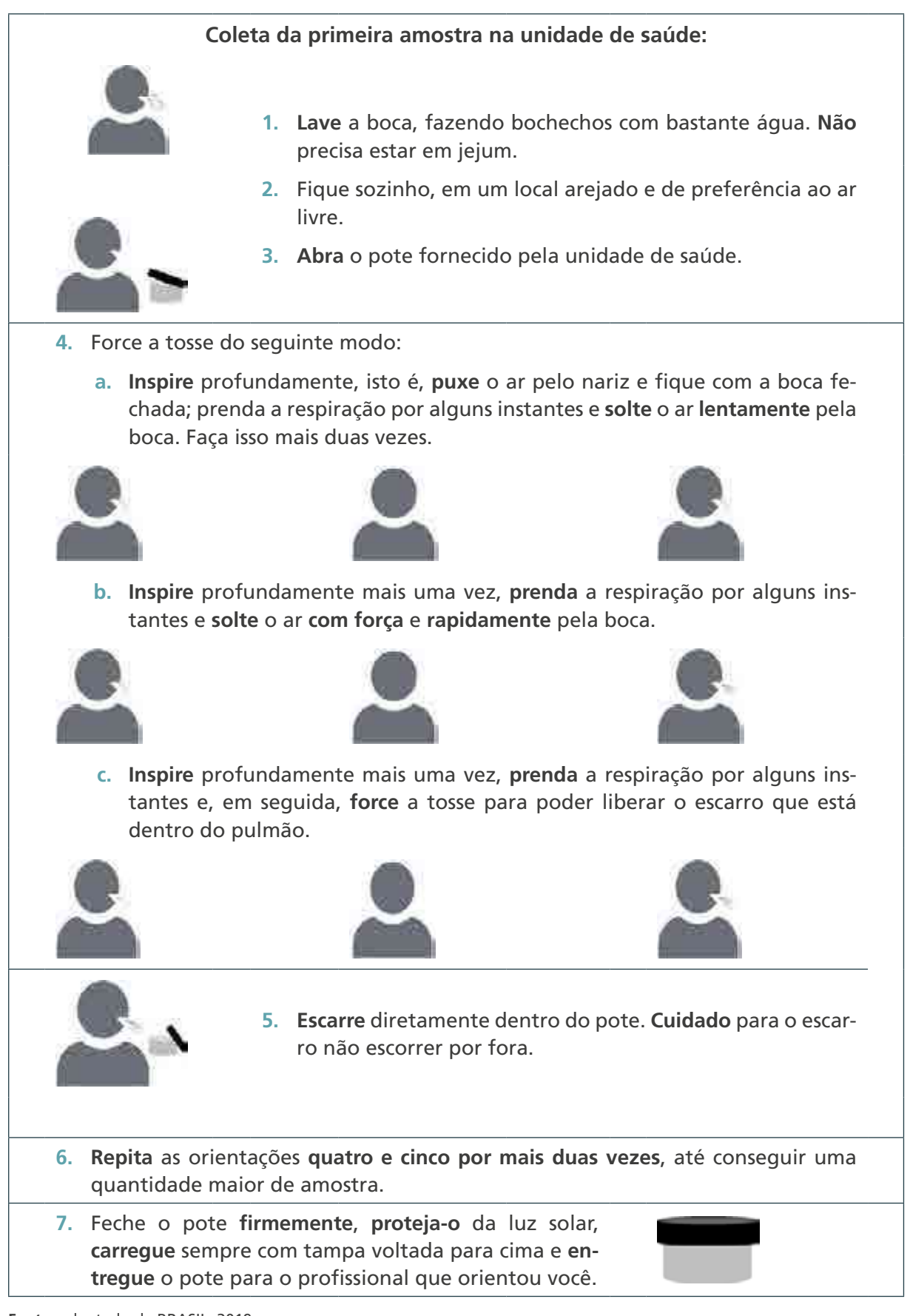

93

**Fonte:** adaptado de BRASIL, 2019.

## D) Orientações para coleta de escarro – segunda amostra

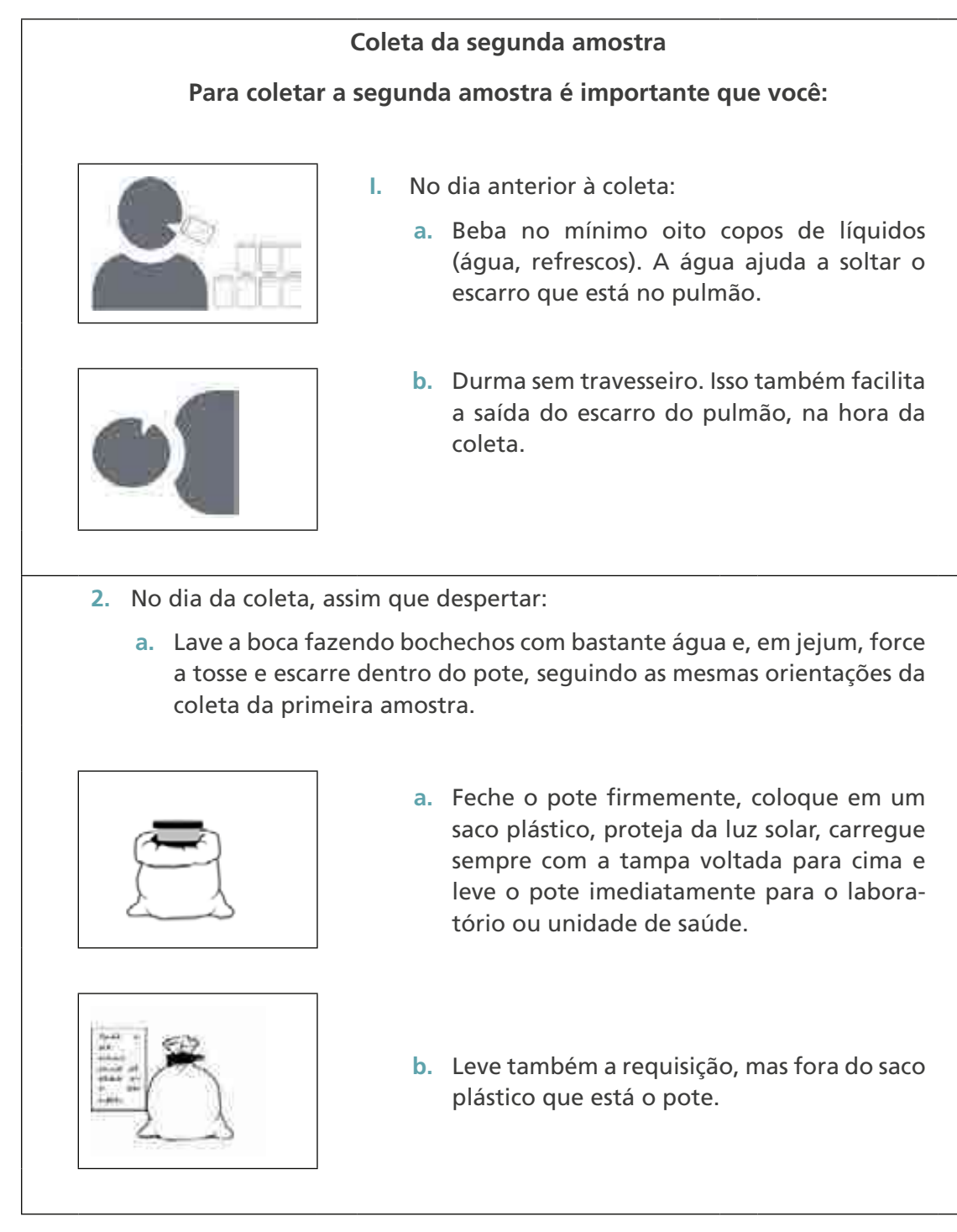

**Fonte**: adaptado de BRASIL, 2019.

## E) Formulário de registro de inadequações no recebimento de amostras clínica

**Formulário de registro de inadequações no**  Ministério da Saúde<br>Secretaria de Vigilánia con Saúde **recebimento de amostras clínica IDENTIFICAÇÃO** Data de entrada no laboratório: Horário de entrada: N.º geral:  $\frac{1}{2}$  , where  $\frac{1}{2}$  , where  $\frac{1}{2}$  , where  $\frac{1}{2}$  , where  $\frac{1}{2}$  , where  $\frac{1}{2}$  , where  $\frac{1}{2}$  , where  $\frac{1}{2}$  , where  $\frac{1}{2}$  , where  $\frac{1}{2}$  , where  $\frac{1}{2}$  , where  $\frac{1}{2}$  , where  $\frac{1$ Unidade de saúde: Telefone: Nome do paciente: Telefone: Responsável na recepção: Responsável no laboratório: Motivo da não conformidade:

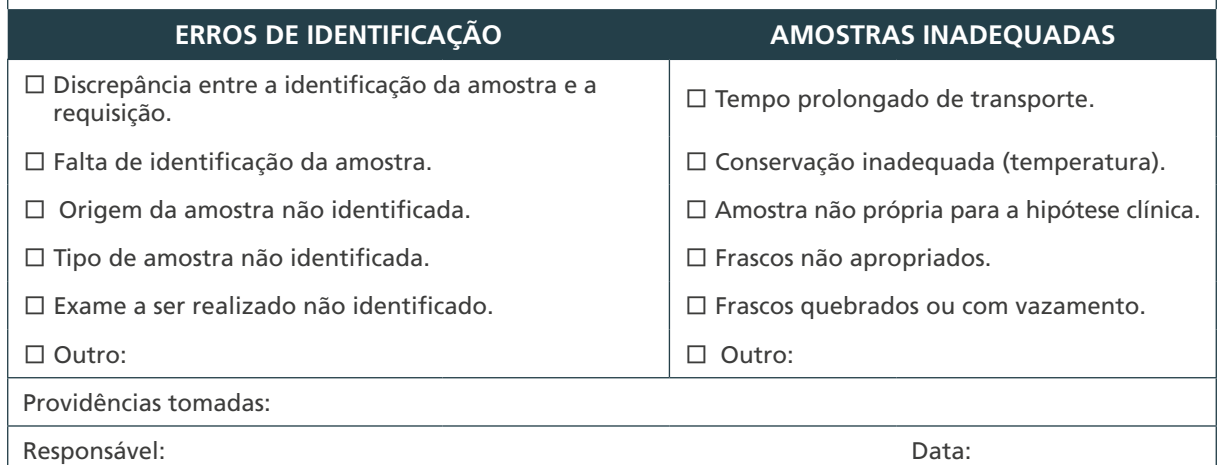

# BACILOSCOPIA

O

 $\bigcirc$ 

 $\bigcirc$ 

6

 $\bigcap$ 

## 6 BACILOSCOPIA

## 6.1 Introdução

A baciloscopia, ou exame microscópico, é a pesquisa de BAAR em um esfregaço de amostra clínica, preparado e corado com metodologia padronizada.<sup>1</sup> Pode ser realizada em laboratórios de todos os níveis de complexidade, desde que possuam microscópio óptico ou de fluorescência binocular, com lente de imersão em boas condições, bico de Bunsen, alguns insumos de baixo custo e instalações simples, utilizando normas básicas de biossegurança para minimizar a formação de aerossóis.

A microscopia de fluorescência (MF), com o corante auramina, é reconhecida por ter uma sensibilidade cerca de 10% mais alta do que a microscopia convencional com a coloração de Ziehl-Neelsen e a leitura dos esfregaços corados com fluorocromo, que apresenta a vantagem de levar menos tempo.

A microscopia de diodo emissor de luz (LED) é uma nova ferramenta diagnóstica desenvolvida principalmente para prover locais de poucos recursos com acesso aos benefícios da microscopia de fluorescência.<sup>2</sup>

Comparados aos microscópios convencionais de fluorescência de vapor de mercúrio, os microscópios de LED são de menor custo, exigem menos energia e as lâmpadas são de longa duração, além de não possuírem o risco potencial de liberarem produtos tóxicos no caso de quebrarem. Os microscópios de LED são reconhecidos por realizar as leituras com a mesma eficiência do microscópio óptico, sem a necessidade de utilização de uma sala escura. Essas qualidades fazem o microscópio de LED viável para ambientes de poucos recursos, pois tem o potencial de trazer os benefícios da microscopia de fluorescência (melhor sensibilidade e eficiência) onde mais se precisa.

A OMS recomenda que o MF convencional seja substituído progressivamente pelo microscópio de LED, e que ele seja introduzido como alternativa ao microscópio óptico convencional. A mudança deve ser efetuada gradualmente, por meio de planos de implementação cuidadosamente elaborados para o País, usando tecnologia LED que atenda às especificações da OMS. Os países que forem introduzir essa tecnologia devem garantir o treinamento dos técnicos de laboratório, a validação no País, a garantia de qualidade e o monitoramento de impacto no resultado da detecção e no tratamento de casos de TB.

Outra tecnologia nova, porém, ainda não recomendada pela OMS, é o sistema de diagnóstico automatizado, integrado com um microscópio analógico fluorescente, com carregador de eslaides e leitor de código de barras que é controlado e monitorado por meio de um *software* de análise de imagem. Essa tecnologia reduziria o tempo e facilitaria a leitura dos esfregaços.

Apesar dos avanços tecnológicos na micobacteriologia, a baciloscopia continua sendo particularmente importante no combate da TB por ser de baixo custo e por detectar casos bacilíferos, ou seja, casos infecciosos de TB pulmonar, responsáveis pela manutenção da cadeia de transmissão, além de ser um exame importante no monitoramento do tratamento para avaliação da resposta ao uso dos medicamentos.1

Dessa forma, no Brasil, para o diagnóstico laboratorial dos pacientes SR que procuram os serviços de saúde com tosse e expectoração por um período maior ou igual a três semanas e constituem os casos suspeitos de TB, é importante a realização do TRM-TB, nos municípios que dispõem do equipamento, e da baciloscopia, nos locais que não têm acesso ao TRM-TB.

Já a baciloscopia de controle é indicada para acompanhar a eficácia do tratamento por meio da redução bacilar e/ou negativação do escarro em exames mensais, independentemente do volume da secreção.

A baciloscopia é geralmente considerada um procedimento de diagnóstico com baixa sensibilidade, sendo descrita em uma faixa entre 25% e 65%, quando comparada com a cultura. Comumente, não se considera que a sensibilidade da baciloscopia varie com o tipo de lesão, o tipo e número de amostras coletadas, a técnica de preparo do esfregaço, a qualidade dos corantes, a atenção e persistência do microscopista e a qualidade do microscópio. Porém, quando esses fatores são levados em consideração, o diagnóstico bacteriológico da TB pulmonar pela baciloscopia identifica os casos de TB que são fontes de infecção para a comunidade, com uma sensibilidade de aproximadamente 90%.3

O número mínimo de BAAR necessários para produzir um esfregaço com resultado positivo tem sido estimado entre 5.000 a 10.000 por mililitro, conforme descrito no Quadro 7.4

**Quadro 7 –** Número de BAAR observados nas baciloscopias, concentrações de bacilos cultiváveis nos escarros e probabilidade de resultados positivos

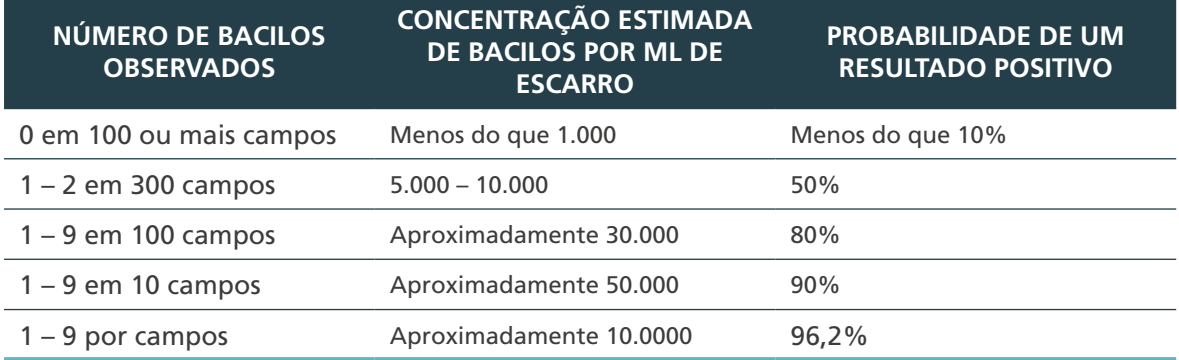

**Fonte**: adaptado de David, H. L., 1976.

## 6.2 Coleta do escarro para diagnóstico

O escarro de pacientes com TB pulmonar – particularmente aqueles com lesão cavitária – muitas vezes contém um grande número de BAAR que é facilmente detectado pela microscopia direta. A sensibilidade da baciloscopia pode ser melhorada pela realização de mais de uma amostra por paciente. Muitos estudos têm mostrado que, quando são realizadas duas baciloscopias, detectam-se, em média, mais de 90% dos casos infecciosos

de TB nos países de baixa e alta prevalência. Nesse caso, o incremento mostrado tem sido de 80% a 82% a partir da primeira, 10% a 14% a partir da segunda e 5% a 8% a partir da terceira baciloscopia,<sup>3</sup> o que justifica a orientação do MS para coleta de duas amostras em dias distintos.

No capítulo 5 desse Manual encontra-se um modelo de formulário para o envio de amostras clínicas ou isolados bacterianos para o Lacen ou LRM. É possível que seja necessário coletar informações complementares em casos especiais que não sejam frequentes na rotina de trabalho do LL ou LRM. Dessa forma, os estudos necessários para cada caso poderão ser realizados, utilizando-se da melhor forma possível os recursos de diagnósticos disponíveis no Lacen.

## 6.3 Métodos de execução do esfregaço

Nesse Manual, serão descritos cinco métodos de execução do esfregaço: i) método da baciloscopia direta; ii) método da baciloscopia com concentração da amostra clínica; iii) método de execução do esfregaço para baciloscopia das amostras após processo de descontaminação; iv) método de execução do esfregaço para baciloscopia de cultura positiva líquida; e v) método de execução do esfregaço para baciloscopia de cultura positiva sólida.

O primeiro método utiliza escarro sem tratamento prévio e é recomendado para o diagnóstico laboratorial de SR e para o controle de tratamento. No segundo, o esfregaço é realizado após tratamento da amostra clínica paucibacilar, e é recomendado para o diagnóstico laboratorial da TB extrapulmonar, da TB pediátrica e da TB em PVHIV. O terceiro método é utilizado quando há a necessidade de descontaminação prévia da amostra para semeadura em meio líquido ou sólido de cultura. Os esfregaços realizados a partir de culturas positivas (métodos 4 e 5) têm o objetivo de confirmar a presença de BAAR, a morfologia dos bacilos e a forma de disposição (dispersos ou agrupados formando corda), bem como verificar se há contaminação por outras bactérias e/ou fungos.

Na rotina laboratorial, a baciloscopia é realizada, na maioria das vezes, com escarro espontâneo, utilizando a porção mais purulenta, que é colocada e distendida diretamente sobre a lâmina – baciloscopia direta. As secreções purulentas e o pus, por suas características físicas, também podem ser distendidos diretamente sobre a lâmina. Por outro lado, com o objetivo de aumentar a sensibilidade da baciloscopia, todas as amostras clínicas, sempre que possível e, de acordo com a necessidade, podem receber tratamento antes da realização do esfregaço. Esse tratamento pode ser: trituração, digestão com agentes químicos tais como hidróxido de sódio (NaOH) ou NaCl, concentração, sedimentação, flotação ou mesmo filtração.<sup>5</sup>

#### **6.3.1 Método de execução do esfregaço para baciloscopia direta 1,6,7,8,9**

Precauções:

- » realizar os procedimentos utilizando os cuidados de biossegurança, tais como: BPL e o uso de EPI adequado, conforme descrito no capítulo 3;
- » prestar muita atenção ao numerar o pote de escarro e a lâmina com o número da requisição e manter a área de trabalho com iluminação adequada para evitar a troca de amostras;

99

 $\left(\begin{array}{c} 1 \end{array}\right)$ 

- » abrir um pote de cada vez e com cuidado para evitar a formação de aerossóis;
- » utilizar a porção mais purulenta do escarro para evitar resultados falso-negativos e utilizar lâminas sem prévio uso para evitar resultados falso-positivos; e
- » realizar no máximo 12 amostras de cada vez.

Equipamentos:

» bico de Bunsen.

#### Reagentes:

- » solução de álcool a 70%; e
- » solução de NaCl a 1%.

As fórmulas e o preparo dos reagentes anteriores estão descritos nos anexos do capítulo 3.

Insumos:

100

 $\bigcap$ 

- » papel-absorvente (papel de filtro ou papel-toalha) para forrar a bancada;
- » duas bandejas de metal;
- » pinça anatômica com pelo menos 12 cm, ponta arredondada e internamente serrilhada;
- » palito de madeira;
- » lápis de grafite;
- » lâminas de vidro para microscopia de 26 x 76 mm, espessura de 1,2 mm a 1,4 mm e com borda fosca;
- » recipiente com tampa contendo pedaços de gaze;
- » recipiente de vidro com tampa para colocar as lâminas imersas em álcool etílico;
- » caixa de papelão rígido para descarte de materiais contaminados; e
- » saco plástico autoclavável para acondicionamento dos recipientes de descarte.

Procedimentos de organização:

- **1.** Forrar a bancada com papel-toalha ou outro que tenha capacidade de absorver respingos.
- **2.** Providenciar e organizar na bancada os materiais necessários para preparar o esfregaço.
- **3.** Organizar tudo de forma a assegurar um fluxo de trabalho lógico e seguro. Manter o papel-toalha e o frasco com solução de NaClO a 1% à mão na bancada para desinfecção se houver respingos, conforme descrito no capítulo 3.
- **4.** Forrar as duas bandejas de metal com papel-absorvente. Colocar uma delas na bancada à sua frente – ela será sua área de trabalho. Colocar a segunda bandeja do lado direito próximo ao bico de Bunsen, para colocar as lâminas com esfregaço para secar.
- **5.** Colocar as amostras clínicas de acordo com o número de ordem de registro, atrás da bandeja de metal à sua frente.
- **6.** Verificar se as lâminas a serem utilizadas estão limpas e não foram usadas previamente. As lâminas arranhadas podem reter a fucsina e simular a presença dos bacilos. A limpeza das lâminas novas é necessária, pois frequentemente elas vêm engorduradas de fábrica,

devido ao processo de polimento. Nesse caso, é preciso:

- **a.** lavar as lâminas com água e detergente neutro, enxaguá-las bem e depois colocá-las imersas em um recipiente com álcool etílico; e
- **a.** secar com gaze as lâminas que vão ser utilizadas.
- **1.** Identificar cada lâmina com o número de registro de cada amostra clínica. Para isso, escrever, com grafite, na borda fosca da lâmina, o mesmo número colocado no corpo do pote.
- **2.** Colocar em cima da bandeja de metal somente o pote da amostra que será processada.
- **3.** Colocar a lâmina sobre a bandeja de metal.
- **4.** Colocar o bico de Bunsen entre o técnico e a área de trabalho, tomando cuidado com a chama.

Procedimentos de realização:

- **1.** Retirar lentamente a tampa da amostra para evitar a formação de aerossóis e colocá-la suavemente virada para cima na bandeja.
- **2.** Quebrar ao meio um palito de madeira.
- **3.** Retirar, com as duas pontas farpadas do palito, a partícula maior e mais purulenta da amostra e depositar na lâmina, conforme Figura 9. Quando existirem apenas pequenas partículas purulentas ou mucosas, pegar três porções ou mais da amostra, depositá-las na lâmina e homogeneizá-las com a ponta do palito.

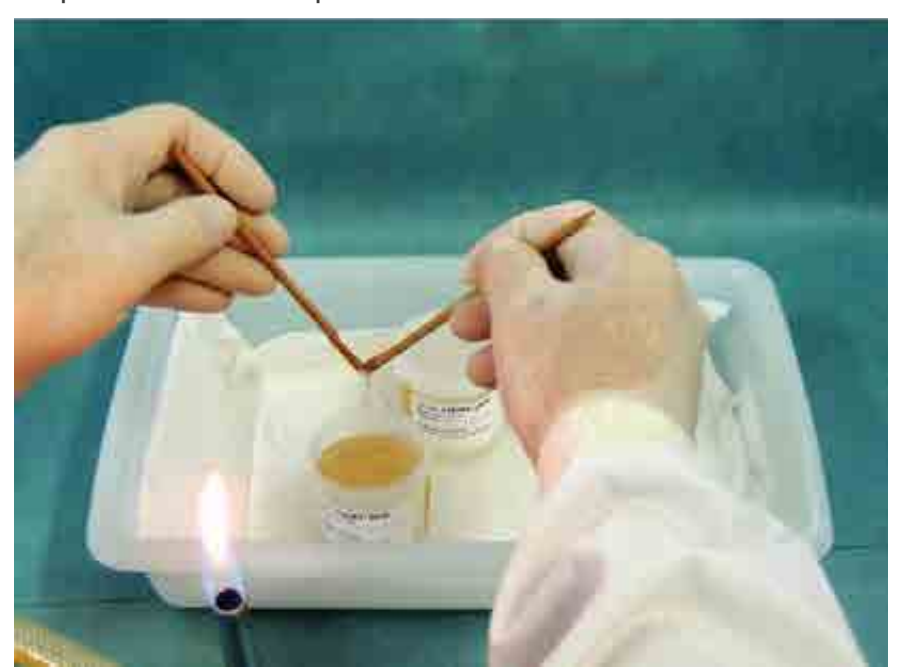

**Figura 9** – Exemplo de retirada da partícula da amostra de escarro

**Fonte**: Lacen/SC.

**1.** Distender a amostra no centro da lâmina. Com o palito na mesma posição, fazer movimentos circulares até obter um esfregaço homogêneo e elíptico (ou oval), que tenha 1 cm x 2 cm, conforme Figura 10.

#### **Figura 10** – Preparo do esfregaço

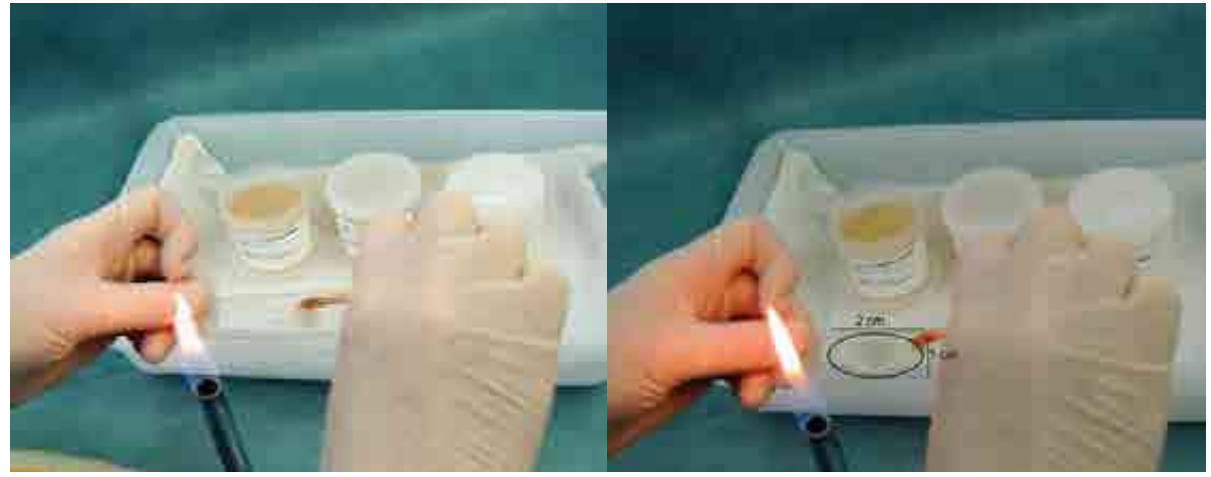

**Fonte**: Lacen/SC.

Observação: não aquecer a lâmina durante a preparação do esfregaço. Esse procedimento é uma fonte importante de formação de aerossóis no ambiente laboratorial e, além disso, produz precipitados granulosos que prejudicam a coloração e a detecção do bacilo.5

- **2.** Descartar as duas partes do palito na caixa de papelão rígido para descarte de materiais contaminados.
- **3.** Colocar a lâmina com o esfregaço voltado para cima, para secar em temperatura ambiente, na bandeja de metal que está à direita, próximo do bico de Bunsen.
- **4.** Fechar bem o pote da amostra. Os potes com as amostras já processadas devem ficar armazenadas à temperatura de 2°C e 8°C, até a liberação dos resultados, para o caso de ser necessário repetir a baciloscopia ou realizar outro procedimento.
- **5.** Repetir os passos de 1 a 7, até processar todas as amostras.
- **6.** Depois de secas, fixar as lâminas, uma de cada vez, no bico de Bunsen, conforme descrito no item 6.4 desse capítulo.

**ATENÇÃO: fixar o esfregaço somente quando as lâminas estiverem completamente secas, conforme descrito no item 6.4 desse capítulo.**

**7.** Realizar a limpeza, a descontaminação da bancada e o descarte do material contaminado, conforme descrito no capítulo 3.

#### **6.3.2 Método de execução do esfregaço para baciloscopia após concentração da amostra clínica1**

Precauções:

- » realizar os procedimentos utilizando os cuidados de biossegurança como as BPL e o uso de EPI adequados, conforme descrito no Capítulo 3;
- » realizar os procedimentos de manipulação das amostras em CSB;
- » utilizar centrífuga com rotores e caçapas com tampa de proteção contra dispersão de aerossóis;
- » observar a capacidade da centrífuga para estabelecer o número de tubos a serem

trabalhados a cada lote. A centrífuga deve ser preferencialmente refrigerada para evitar que o aquecimento interfira na viabilidade da micobactéria, no caso de a amostra ter também indicação de cultura. Abrir as caçapas da centrífuga dentro da CSB;

- » abrir um pote de cada vez e com cuidado para evitar a formação de aerossóis; e
- » utilizar lâminas sem uso prévio para evitar resultados falso-positivos.

**ATENÇÃO: as amostras clínicas que tiverem indicação para baciloscopia e cultura devem ser processadas, conforme descrito no capítulo 7.**

Equipamentos:

- » CSB;
- » centrífuga com caçapas com tampa de proteção contra dispersão de aerossóis, para tubos de 15, 30 ou 50 ml;
- » agitador mecânico;
- » pipetador automático ou manual;
- » cronômetro; e
- » bico de Bunsen.

#### Reagentes:

- » solução de NaOH a 4%;
- » água destilada estéril;
- » solução de álcool a 70%; e
- » solução de NaClO 1%.

A fórmula e o preparo da solução de NaOH a 4% estão descritos nos anexos do capítulo 7 e a fórmula e o preparo da solução de álcool a 70% e da solução de NaClO a 1% estão descritos nos anexos do capítulo 3.

Insumos:

- » papel-absorvente (papel de filtro ou papel-toalha) para forrar a bancada;
- » pinça anatômica com pelo menos 12 cm, ponta arredondada e internamente serrilhada;
- » palitos de madeira;
- » bandeja de metal;
- » lápis de grafite;
- » lâminas de vidro para microscopia de 26 x 76 mm, espessura de 1,2 a 1,4 mm e com borda fosca;
- » tubos de centrífuga de polipropileno, estéreis, descartáveis, com fundo cônico, de 15, 30 ou 50 ml com tampa de rosca;

103

 $\left(\begin{array}{c} 1 \end{array}\right)$ 

- » estante para os tubos de 15, 30 ou 50 ml;
- » pipetas Pasteur estéreis;
- » recipiente com tampa com pedaços de gaze estéril;
- » recipiente de vidro com tampa para colocar as lâminas imersas em álcool etílico;
- » recipiente de vidro ou metal fundo e de boca larga, para descarte de material a ser autoclavado e lavado;
- » recipiente plástico de boca larga para material a ser autoclavado e descartado;
- » saco plástico autoclavável para acondicionamento dos recipientes de descarte; e
- » recipiente à prova de respingos contendo solução de hipoclorito a 1% em um volume que ocupe 2 cm do frasco. Por exemplo: um funil de vidro acoplado à boca de um frasco Erlenmeyer ou de um balão de vidro (corpo largo e boca estreita).

Procedimentos de organização:

- **1.** Forrar a bancada com papel-toalha ou outro que tenha capacidade de absorver respingos.
- **2.** Providenciar e organizar na bancada os materiais necessários para preparar o esfregaço.
- **3.** Organizar tudo de forma a assegurar um fluxo de trabalho lógico e seguro. Manter o papel-toalha e o frasco com solução de NaClO a 1% à mão na bancada para desinfecção se houver respingos, conforme descrito no capítulo 3.

#### **Realizar o procedimento 4 fora da CSB**

**4.** Organizar os potes das amostras, observando a correspondente identificação do número de registro no corpo do pote, no tubo de centrífuga e na lâmina. Colocar os tubos de centrífuga na estante.

#### **Realizar os procedimentos de 6 a 7 dentro da CSB**

- **5.** Organizar os materiais que serão utilizados na CSB conforme descrito no capítulo 13.
- **6.** Forrar a bandeja de metal com papel-absorvente e colocá-la na bancada da CSB à sua frente.
- **7.** Colocar as amostras de acordo com o número de ordem de registro, atrás da bandeja.

Procedimentos de realização:

104

 $\bigcap$ 

#### **Realizar os procedimentos de 1 a 7 dentro da CSB**

- **1.** Colocar em cima da bandeja somente o pote da amostra que será processada.
- **2.** Transferir a amostra para o tubo de centrífuga de 15 ml, deixando escorrer suavemente o escarro pela parede interna do tubo, com cuidado para não derramar. Caso escorra o material para fora do tubo, limpar com gaze embebida na solução de NaClO a 1%.
- **3.** Colocar o tubo de centrífuga contendo a amostra em uma estante.
- **4.** Repetir esse procedimento para todas as amostras.
- **5.** Adicionar, com pipeta estéril a cada um dos tubos de centrífuga, a solução de NaOH a 4%, na quantidade correspondente ao mesmo volume da amostra. Usar uma pipeta para cada amostra.
- **6.** Fechar bem os tubos de centrífuga e agitar com a mão ou em agitador mecânico até formar uma mistura bem homogênea. Deixar o tubo em repouso, à temperatura ambiente, por 15 minutos, para que ocorra a fluidificação da amostra.

**7.** Abrir os tubos com a amostra e acrescentar água destilada estéril até o volume de 10 ml. Fechar bem os tubos de centrífuga e agitar em agitador mecânico até formar uma mistura bem homogênea.

#### **Realizar os procedimentos de 8 a 10 fora da CSB**

- **8.** Centrifugar a 3.000 x g por 15 minutos.
- **9.** Após a parada total da centrífuga, esperar cinco minutos para abrir.
- **10.** Retirar as caçapas fechadas da centrífuga e colocar na CSB.

#### **Realizar os procedimentos de 11 a 17 dentro da CSB**

- **11.** Abrir as caçapas e acondicionar os tubos da centrífuga em uma estante. Desprezar o sobrenadante de cada tubo de centrífuga em um recipiente à prova de respingos.
- **12.** Adicionar, com uma pipeta Pasteur, três gotas de água destilada estéril sobre o sedimento.
- **13.** Fechar o tubo e agitar em agitador mecânico para ressuspender o sedimento.
- **14.** Com uma pipeta Pasteur estéril, depositar duas gotas do sedimento na lâmina e, com a ponta da pipeta, preparar um esfregaço da baciloscopia concentrada de 1 x 2 cm, no centro da lâmina.

Observação: não aquecer a lâmina durante a preparação do esfregaço. O aquecimento é uma fonte importante de formação de aerossóis no ambiente laboratorial e, além disso, produz precipitados granulosos que prejudicam a coloração e a detecção do bacilo.1

- **15.** Colocar a lâmina com o esfregaço voltado para cima, sobre a bancada da CSB forrada com papel para secar.
- **16.** Repetir os passos anteriores, até processar todos os esfregaços.
- **17.** Deixar secar completamente todos os esfregaços à temperatura ambiente.
- **18.** Colocar todas as lâminas lado a lado, com esfregaço voltado para cima, em uma bandeja forrada com papel-absorvente e transportar até a bancada onde elas serão fixadas em bico de Bunsen, conforme descrito no item 6.4 desse capítulo (procedimento realizado fora da CSB).

**ATENÇÃO: fixar o esfregaço somente quando as lâminas estiverem completamente secas, conforme descrito no item 6.4 desse capítulo.**

**19.** Realizar a limpeza, a descontaminação da bancada e o descarte do material contaminado, conforme descrito no capítulo 3.

#### **6.3.3 Método de execução do esfregaço para baciloscopia das amostras após processo de descontaminação**

Precauções:

» realizar os procedimentos utilizando os cuidados de biossegurança como as BPL e o uso de EPI adequados, conforme descrito no capítulo 3;

- » realizar os procedimentos a seguir em CSB; e
- » utilizar lâminas sem prévio uso para evitar resultados falso-positivos.

#### Equipamentos:

- » CSB;
- » centrífuga com caçapas com tampa de proteção contra dispersão de aerossóis para tubos de 15, 30 ou 50 ml;
- » agitador mecânico;
- » pipetador automático ou manual;
- » cronômetro; e
- » bico de Bunsen.

#### Insumos:

- » estante de metal para apoio das lâminas;
- » lápis de grafite;
- » lâminas de vidro para microscopia 26 x 76 mm, espessura de 1,2 mm a 1,4 mm e com borda fosca;
- » pipeta Pasteur; e
- » saco plástico autoclavável para acondicionamento dos materiais para descarte.

Procedimento de organização:

**1.** Identificar a lâmina com o número da amostra.

#### **Realizar os procedimentos 2 a 4 dentro da CSB**

- **2.** Organizar as lâminas de acordo com a ordenação dos tubos de centrífuga.
- **3.** Transferir para lâmina, com pipeta Pasteur, duas gotas do fundo do tubo do sedimento tratado. Estender de forma elíptica na lâmina (Figura 11).

**Figura 11 –** Lâmina corada com esfregaço realizado de forma elíptica

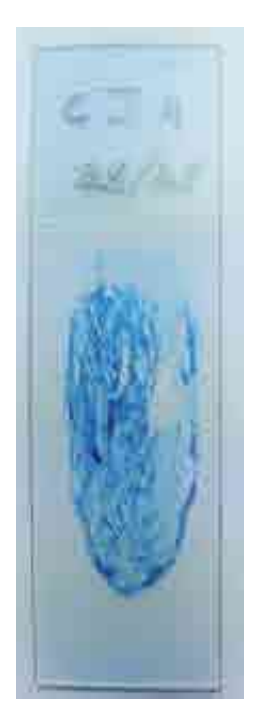

**Fonte**: Lacen/MG.
**4.** Deixar secar na CSB, em uma estante de metal, até que a lâmina esteja completamente seca (aproximadamente uma hora).

#### **Realizar o procedimento 5 e 6 fora da CSB**

- **5.** Depois de secas, fixar as lâminas, uma de cada vez, no bico de Bunsen, conforme descrito no item 6.4, Figura 3.
- **6.** Realizar a coloração pelo método de Ziehl-Neelsen, conforme item 6.5.1 desse capítulo.

## **6.3.4 Método de execução do esfregaço para baciloscopia de cultura positiva líquida**

Precauções:

- » realizar os procedimentos utilizando os cuidados de biossegurança como as BPL e o uso de EPI adequados, conforme descrito no capítulo 3;
- » realizar os procedimentos a seguir em CSB; e
- » utilizar lâminas sem uso prévio para evitar resultados falso-positivos.

#### Equipamentos:

- » bico de Bunsen; e
- » CSB.

#### Reagentes:

» solução fixadora de leite desnatado com formol.

#### Insumos:

- » estante de metal para apoio das lâminas;
- » lápis de grafite;
- » lâminas de vidro para microscopia 26 x 76 mm, espessura de 1,2 a 1,4 mm e com borda fosca;
- » pipeta Pasteur; e
- » saco plástico autoclavável para acondicionamento dos materiais para descarte.

Procedimento de organização:

**1.** Identificar a lâmina com o número da cultura positiva.

#### **Realizar os procedimentos 2 a 5 dentro da CSB**

- **2.** Organizar as lâminas de acordo com a ordenação dos tubos de cultura.
- **3.** Aspirar do fundo do tubo as colônias sedimentadas com uma pipeta Pasteur de ponta fina.
- **4.** Transferir duas gotas do sedimento para a lâmina e adicionar duas gotas de solução fixadora de leite desnatado com formol (item F do Anexo B desse capítulo). Homogeneizar com a ponta da pipeta e estender de forma elíptica sobre a lâmina (Figura 11).
- **5.** Colocar a lâmina com o esfregaço voltado para cima, em uma estante de metal e deixar secar na cabine, por aproximadamente uma hora.

**Realizar os procedimentos 6 e 7 fora da CSB**

 $\left(\begin{array}{c} \end{array}\right)$ 

- **6.** Depois de secas, fixar as lâminas, uma de cada vez, no bico de Bunsen, conforme descrito no item 6.4, Figura 12.
- **7.** Realizar a coloração pelo método de Ziehl-Neelsen, conforme item 6.5.1 desse capítulo.

## **6.3.5 Método de execução do esfregaço para baciloscopia de cultura positiva em meio sólido**

Precauções:

- » realizar os procedimentos utilizando os cuidados de biossegurança como as BPL e o uso de EPI adequados, conforme descrito no capítulo 3;
- » realizar os procedimentos a seguir em CSB; e
- » utilizar lâminas sem prévio uso para evitar resultados falso-positivos.

#### Equipamentos:

- » bico de Bunsen; e
- » CSB.

#### Reagentes:

» solução fixadora de leite desnatado com formol.

#### Insumos:

108

- » alça bacteriológica descartável ou palito de madeira estéril;
- » estante de metal para apoio das lâminas;
- » lápis de grafite;
- » lâminas de vidro para microscopia 26 x 76 mm, espessura de 1,2 a 1,4 mm e com borda fosca; e
- » saco plástico autoclavável para acondicionamento dos materiais para descarte.

#### Procedimento de organização:

**1.** Identificar cada lâmina com o número de cada uma das culturas positivas.

## **Realizar os procedimentos 2 a 5 dentro da CSB**

- **2.** Organizar as lâminas de acordo com a ordenação dos tubos de cultura.
- **3.** Transferir com alça bacteriológica descartável estéril ou palito de madeira estéril de duas a três colônias para a lâmina e adicionar duas gotas da solução fixadora de leite desnatado com formol (item F do Anexo B desse capítulo).
- **4.** Homogeneizar com a própria alça ou palito e estender de forma elíptica na superfície da lâmina (Figura 11).
- **5.** Colocar a lâmina com o esfregaço voltado para cima, em uma estante de metal, e deixar secar na cabine por aproximadamente uma hora.

## **Realizar os procedimentos 6 e 7 fora da CSB**

- **6.** Depois de secas, fixar as lâminas, uma de cada vez, no bico de Bunsen, conforme descrito no item 6.4, Figura 12.
- **7.** Realizar a coloração pelo método de Ziehl-Neelsen, conforme item 6.5.1 desse capítulo.

# 6.4 Fixação do esfregaço

#### Precauções:

» realizar os procedimentos utilizando os cuidados de biossegurança, tais como as BPL e o uso de EPI adequados, conforme descrito no capítulo 3.

#### Equipamentos:

» bico de Bunsen.

#### Reagentes:

- » solução de álcool a 70%;
- » solução de NaClO a 1%; e
- » a fórmula e o preparo da solução de álcool a 70% e da solução de NaClO a 1% estão descritos nos anexos do capítulo 3.

#### Insumos:

- » papel-absorvente (papel de filtro ou papel-toalha) para forrar a bancada;
- » bandeja de metal;
- » pinça anatômica com pelo menos 12 cm, ponta arredondada e internamente serrilhada;
- » recipiente com tampa contendo pedaços de gaze estéril;
- » caixa de papelão rígido para descarte de materiais contaminados; e
- » saco plástico autoclavável para acondicionamento dos recipientes de descarte.

Procedimentos de organização:

- **1.** Forrar a bancada com papel-toalha ou outro que tenha capacidade de absorver respingos.
- **2.** Providenciar e organizar, na bancada, os materiais necessários para fixar o esfregaço.

Procedimentos de realização:

**1.** Retirar da bandeja cada lâmina de uma vez, com a pinça anatômica, com o esfregaço voltado para cima e passar rapidamente, por três vezes, sobre a chama do bico de Bunsen, conforme Figura 12.

109

 $\bigcap$ 

### **Figura 12** – Fixação do esfregaço

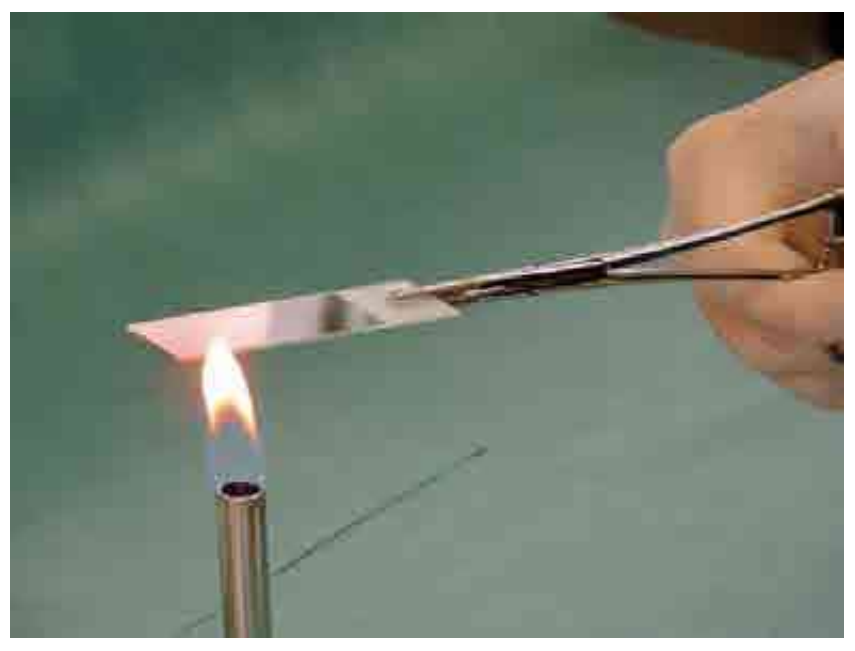

**Fonte:** Lacen/SC.

- **1.** Devolver a lâmina, com o esfregaço fixado, para a bandeja de metal.
- **2.** Repetir os procedimentos 1 e 2 até fixar todos os esfregaços.
- **3.** Transportar a bandeja de metal para a bancada onde as lâminas serão coradas.
- **4.** Descartar o papel que está forrando a bancada de trabalho e fazer a descontaminação, conforme descrito no capítulo 3.

Observação: depois de fixados, os esfregaços ficam aderidos às lâminas e estão prontos para a coloração.

## 6.5 Métodos de coloração

A parede celular das micobactérias, responsável pela morfologia bacilar, tem em sua constituição química diversos lipídios, entre eles os ácidos micólicos. A ligação de alguns desses lipídios com o corante fucsina gera complexos que são responsáveis pela característica tintorial de resistência à descoloração por soluções álcool-ácidas, apresentada pelas células bacterianas que são então designadas como bacilos BAAR.<sup>1</sup>

O método original de coloração usou "fucsina saturada" (Ehrlich) ou uma solução de fucsina contendo 0,75% de fucsina básica (Neelsen). Esse método utilizava uma solução com fucsina a 1% aquecida até a emissão de vapores, descorado com ácido sulfúrico a 25%, além de uma coloração de fundo com azul de metileno. Ao longo do tempo, muitas variações têm sido desenvolvidas a partir desse método básico, sendo a mais utilizada a que usa uma solução de fucsina a 0,3%. O método de coloração a frio, usando um corante de fucsina saturada (3%), é muitas vezes referenciado como o método de coloração de Kinyoun, embora a descrição original incluísse uma etapa de digestão com hipoclorito.

A modificação de Gabbett combinou as soluções de descoloração e coloração de fundo, reduzindo o procedimento para duas etapas, o que resultou em diminuição na carga de

trabalho. Isso fez com que esse método se tornasse popular especialmente nos países com mão de obra de alto custo. O método de coloração de Tan Thiam Hok combinou a coloração primária a frio e saturada com a modificação de Gabbett e foi também amplamente adaptada.10

Recentemente, foi desenvolvido um equipamento automatizado que utiliza a coloração de Kinyoun. Porém, não é recomendado por não utilizar a coloração a quente, preconizada pela OMS.

O método de coloração utilizado para corar os esfregaços que são examinados pelo microscópio de fluorescência requer soluções de corantes diferentes. A auramina O é sempre utilizada como corante primário, sozinha ou em combinação com a rodamina para melhor diferenciação. Muitas variações existem para a coloração de fundo do esfregaço na microscopia de fluorescência: o permanganato de potássio é normalmente usado para fluorescência não específica, mas métodos sem coloração de fundo ou que usem acridina laranja, tiazina vermelha ou azul de metileno são padronizados em alguns países. Recentemente, a tinta nanquim azul diluída tem sido usada, produzindo um bom contraste sem que o fundo se apresente muito escuro, o que dificulta a manutenção do foco como ocorre com o permanganato algumas vezes.10

Nesse Manual estão descritos dois métodos de coloração: o método de Ziehl-Neelsen e o método da Fluorescência com auramina O.

## **6.5.1 Método de Ziehl-Neelsen**

Vários métodos de coloração têm sido desenvolvidos na microscopia para BAAR, mas nem todos podem ser usados em uma rede nacional de laboratórios. A padronização utilizando um único método em todo País é crucial.

Precauções:

- » realizar os procedimentos utilizando os cuidados de biossegurança, tais como as BPL e o uso de EPI adequados, conforme descrito no capítulo 3;
- » seguir rigorosamente o que está descrito no POP; e
- » realizar CIQ.

Equipamentos:

- » cronômetro; e
- » bancada com cuba de inox e água corrente.

Observação: para coloração, pode ser utilizada uma cabine de exaustão de gases ou um exaustor na parede sobre a bancada com cuba de inox.

111

 $\bigcap$ 

Reagentes:

- » solução de álcool a 70%;
- » álcool etílico comercial;
- » fucsina fenicada a 0,3%;
- » solução descorante de álcool-ácido a 3%;
- » azul de metileno a 0,3%; e

» as fórmulas e o preparo dos corantes e da solução descorante estão descritos no Anexo B desse capítulo. A fórmula e o preparo da solução de álcool a 70% e da solução de NaClO a 1% estão descritos nos anexos do capítulo 3.

#### Insumos:

- » suporte para corar lâminas;
- » dois frascos de vidro de 200 ml, cor âmbar, tampa de vidro esmerilhada, tipo conta- -gotas, para os corantes fucsina fenicada a 0,3% e azul de metileno a 0,3%;
- » um frasco de vidro de 200 ml, com tampa de vidro esmerilhada, tipo conta-gotas para a solução descorante de álcool-ácido a 3%;
- » pinça anatômica com pelo menos 12 cm, ponta arredondada e internamente serrilhada;
- » haste de metal com proteção contra aquecimento em uma das extremidades (para suporte do algodão no aquecimento da fucsina);
- » estante para tubos de 16 mm x 150 mm para secar as lâminas;
- » algodão hidrófilo;
- » funil de vidro de haste curta de 50 a 80 mm de diâmetro para filtrar corantes;
- » papel de filtro de 15 cm de diâmetro;
- » caixa de fósforos; e
- » caixa de papelão rígido para descarte de materiais contaminados.

Procedimentos de organização:

- **1.** Providenciar e organizar, na bancada com cuba de inox, os materiais necessários para corar o esfregaço.
- **2.** Organizar tudo de forma a assegurar um fluxo de trabalho lógico e seguro.

Procedimentos de realização:

112

- **1.** Colocar as lâminas (no máximo 12 de cada vez) no suporte para corar com o esfregaço voltado para cima, sem encostar umas nas outras, e de acordo com o número de ordem de registro.
- **2.** Forrar um funil de vidro com papel de filtro e filtrar a fucsina fenicada a 0,3% para dentro do frasco conta-gotas. Filtrar apenas o volume suficiente para cobrir os esfregaços das lâminas que você vai corar.
- **3.** A fucsina também pode ser filtrada diretamente sobre as lâminas a serem coradas, sem o uso do frasco conta-gotas.
- **4.** Cobrir com a fucsina filtrada todo o esfregaço de cada uma das lâminas.

Observação: é fundamental filtrar a fucsina, na hora do uso, para retirar os cristais que se formam quando ela está em repouso.

- **5.** Enrolar um chumaço de algodão na ponta de uma haste de metal com proteção contra aquecimento em uma das extremidades.
- **6.** Umedecer o algodão com álcool etílico, cuidando para não escorrer na haste.
- **7.** Colocar fogo no algodão umedecido com álcool etílico.

**8.** Passar a chama lentamente por debaixo das lâminas até que ocorra a emissão de vapores visíveis, conforme Figura 13. Retirar imediatamente a chama para evitar que a fucsina ferva.

**ATENÇÃO: também pode ser usado o bico de Bunsen para realizar o aquecimento das lâminas com fucsina, substituindo o algodão com álcool.**

#### **Figura 13** – Aquecimento da fucsina

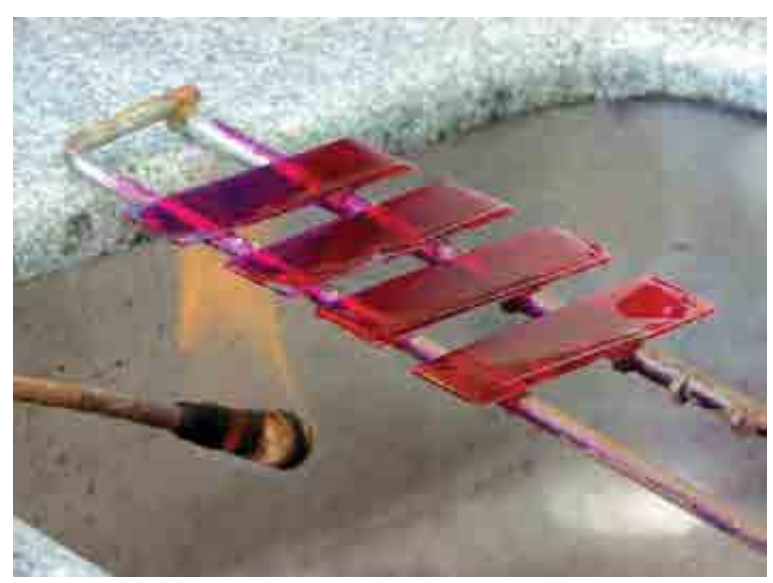

**Fonte**: Lacen/SC.

- **9.** Marcar o tempo de cinco minutos assim que ocorrer a primeira emissão de vapores, e repetir o passo 8 mais duas vezes. Isso significa que, ao todo, deve-se passar três vezes a chama lentamente até a emissão de vapores e essa operação deve durar cinco minutos a contar da primeira emissão de vapor.
- **10.** Inclinar cada uma das lâminas e derramar a fucsina na pia.
- **11.** Abrir devagar a torneira até obter um filete de água corrente para lavar as lâminas.
- **12.** Deixar o filete de água cair em cima do número de cada lâmina, para que escorra suavemente sobre o esfregaço até eliminar todo o corante, conforme Figura 14.

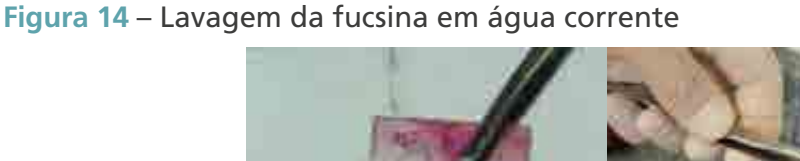

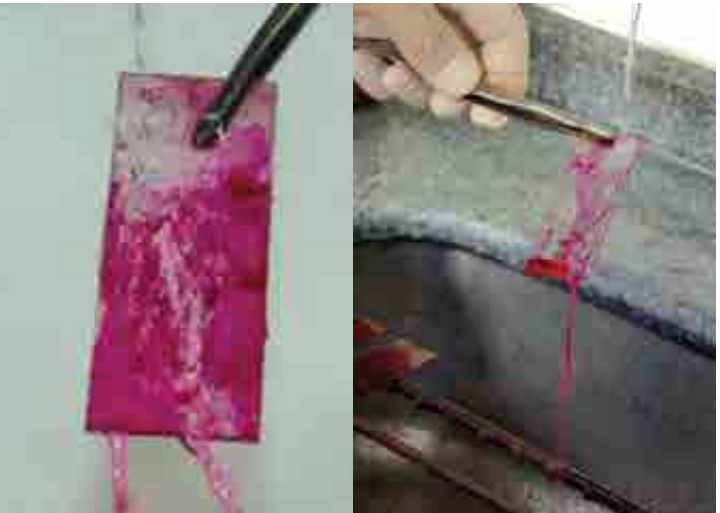

113

**Fonte**: Lacen/SC.

- **13.** Lavar também o lado oposto ao esfregaço de cada lâmina para eliminar a fucsina ali depositada, e, se necessário, passar uma gaze para retirar a fuligem do fogo aderida ao lado de baixo da lâmina.
- **14.** Colocar cada lâmina novamente no suporte com o esfregaço voltado para cima.
- **15.** Repetir os itens de 10 a 12 para todas as lâminas que estão com fucsina.

Descoloração do esfregaço pelo Método de Ziehl-Neelsen:

- **1.** Cobrir completamente cada lâmina com a solução descorante de álcool-ácido a 3% e esperar um minuto.
- **2.** Segurar cada lâmina pela borda numerada, inclinar e derramar a solução descorante na pia.
- **3.** Deixar o filete de água corrente cair em cima do número de cada lâmina para que escorra suavemente sobre o esfregaço e eliminar o álcool-ácido.

**ATENÇÃO: os procedimentos de 1 a 3 não devem ultrapassar três minutos, considerando os esfregaços de todas as lâminas que estão sendo descoradas.**

**4.** Verificar se os esfregaços foram descorados. Considera-se descorado o esfregaço que apresentar coloração esbranquiçada ou levemente rosada.

Observação: repetir o passo de 1 a 3 se a lâmina não se apresentar descorada adequadamente.

**5.** Repetir os itens de 2 a 4 para todas as lâminas que estão com a solução descorante de álcool-ácido a 3%.

Coloração de fundo pelo método de Ziehl-Neelsen:

- **1.** Forrar um funil de vidro com papel de filtro e filtrar o azul de metileno a 0,3% em um frasco conta-gotas. Filtrar apenas o volume suficiente para cobrir o esfregaço das lâminas que vão ser coradas. O azul de metileno também pode ser filtrado diretamente sobre as lâminas a serem coradas, sem o uso do frasco conta-gotas.
- **2.** Cobrir o esfregaço de cada uma das lâminas com o azul de metileno já filtrado.
- **3.** Esperar um minuto.

- **4.** Segurar, com uma pinça anatômica e pela borda numerada, e inclinar cada lâmina para derramar o azul de metileno na pia.
- **5.** Deixar cair um filete de água corrente em cima do número da lâmina, para que escorra suavemente sobre o esfregaço até eliminar todo o azul de metileno.
- **6.** Girar cada lâmina e lavar também o lado oposto ao esfregaço para eliminar o azul de metileno depositado ali. Passar uma gaze para retirar corantes aderidos ao lado de baixo da lâmina.
- **7.** Colocar cada uma das lâminas em pé, para secar em uma estante de tubos. Essa estante deve estar forrada com papel-absorvente, de preferência papel de filtro, conforme Figura 15.

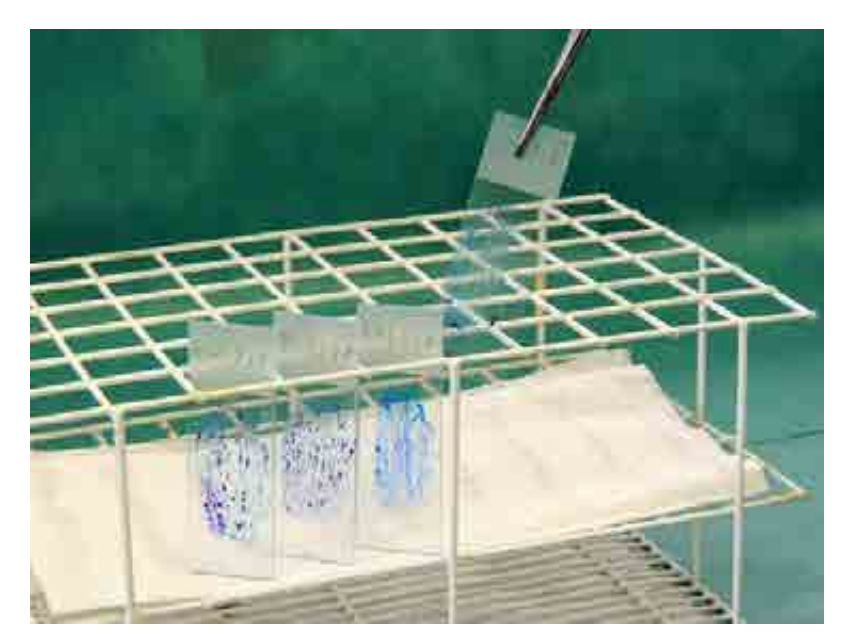

## **Figura 15** – Estante para secar as lâminas e lâminas coradas

**Fonte:** Lacen/SC.

**ATENÇÃO: a estante com as lâminas deve ficar ao abrigo da luz solar. Quando as lâminas estiverem secas, proceder a leitura microscópica e a interpretação dos resultados, conforme descrito no item 6.6 desse capítulo.**

### **6.5.2 Método da fluorescência com auramina O10**

Precauções:

- » realizar os procedimentos utilizando os cuidados de biossegurança, tais como as BPL e o uso de EPI adequados, conforme descrito no capítulo 3;
- » seguir rigorosamente o que está descrito no POP;
- » realizar o CIQ; e
- » lembrar que o esfregaço a ser corado por esse método deve ser mais delgado do que aquele utilizado no método de Ziehl-Neelsen.

Equipamentos:

- » cronômetro; e
- » bancada com cuba de inox e água corrente.

Observação: para coloração, pode ser utilizada uma cabine de exaustão de gases sobre a bancada com cuba de inox.

115

Reagentes:

- » água destilada ou deionizada;
- » solução de álcool a 70%;
- » solução de auramina fenicada;
- » solução descorante de álcool-ácido a 1%; e
- » solução de permanganato de potássio.

As fórmulas e o preparo dos corantes e da solução descorante estão descritos no Anexo B desse capítulo. A fórmula e o preparo da solução de álcool a 70% e da solução de NaClO a 1% estão descritos nos anexos do capítulo 3.

### Insumos:

- » suporte para corar lâminas;
- » dois frascos de vidro de 200 ml, cor âmbar, tampa de vidro esmerilhada, tipo conta- -gotas, para a solução de auramina fenicada, solução de permanganato de potássio;
- » um frasco de vidro de 200 ml, com tampa de vidro esmerilhada, tipo conta-gotas para a solução descorante de álcool-ácido a 1%;
- » pinça anatômica com pelo menos 12 cm, ponta arredondada e internamente serrilhada;
- » estante para tubos de 16 mm x 150 mm para secar as lâminas;
- » algodão hidrófilo; e
- » caixa de papelão rígido para descarte de materiais contaminados.

## Procedimentos de organização:

- **1.** Providenciar e organizar, na bancada com cuba de inox, os materiais necessários para corar o esfregaço.
- **2.** Organizar tudo de forma a assegurar um fluxo de trabalho lógico e seguro.

## Procedimentos de realização:

- **1.** Colocar as lâminas (no máximo 12 de cada vez<sup>7</sup>) com o esfregaço voltado para cima, sem encostar umas nas outras, e de acordo com o número de ordem de registro no suporte para corar.
- **2.** Cobrir com a solução de auramina fenicada todo o esfregaço de cada uma das lâminas.
- **3.** Marcar o tempo de 20 minutos.

116

- **4.** Inclinar cada uma das lâminas e derramar a solução de auramina fenicada na pia.
- **5.** Colocar cada lâmina novamente no suporte com o esfregaço voltado para cima.
- **6.** Repetir os itens de 4 a 5 para todas as lâminas que estão com a solução de auramina fenicada.

## Descoloração do esfregaço pelo método da fluorescência com auramina O:

- **1.** Cobrir completamente cada lâmina com a solução descorante de álcool-ácido a 1% e esperar dois minutos.
- **2.** Segurar cada lâmina pela borda numerada, inclinar e derramar a solução descorante de álcool-ácido na pia.

**ATENÇÃO: os procedimentos de 1 a 2 não devem ultrapassar três minutos, considerando os esfregaços de todas as lâminas que estão sendo descoradas.**

**3.** Deixar o filete de água destilada ou deionizada cair em cima do número de cada lâmina para que escorra suavemente sobre o esfregaço e eliminar a solução descorante de álcool-ácido.

- **4.** Colocar cada lâmina novamente no suporte com o esfregaço voltado para cima.
- **5.** Repetir os itens de 2 a 4 para todas as lâminas que estão com a solução descorante de álcool-ácido.

Coloração de fundo pelo método da fluorescência com auramina O:

- **1.** Cobrir o esfregaço de cada uma das lâminas com a solução de permanganato de potássio. Esperar um minuto.
- **2.** Segurar, com uma pinça anatômica e pela borda numerada, cada lâmina e incliná-las para derramar a solução de permanganato de potássio na pia.
- **3.** Deixar cair um filete de água destilada ou deionizada em cima do número da lâmina para que escorra suavemente sobre o esfregaço até eliminar toda a solução de permanganato de potássio.
- **4.** Girar cada lâmina e lavar também o lado oposto ao esfregaço para eliminar a solução de permanganato de potássio ali depositado.
- **5.** Colocar cada uma das lâminas em pé para secar em uma estante de tubos, que deverá estar forrada com papel-absorvente, de preferência papel de filtro.

**ATENÇÃO: a estante com as lâminas deve ficar ao abrigo da luz solar. Quando as lâminas estiverem secas, proceder à leitura microscópica e à interpretação dos resultados, conforme descrito no item 6.6 desse capítulo.**

## 6.6 Leitura e interpretação dos resultados

A técnica a ser utilizada na leitura das baciloscopias deve ser selecionada em função do tipo de amostra clínica, método de execução do esfregaço e método de coloração. Para a leitura de todas as baciloscopias, devem ser lidos no mínimo cem campos úteis de microscópico, ou seja, aqueles campos nos quais se observam elementos celulares de origem pulmonar (leucócitos, fibras mucosas e células ciliares). Os campos em que não aparecem esses elementos não devem ser contabilizados na leitura.

Para a baciloscopia realizada com escarro espontâneo distendido diretamente sobre a lâmina ou escarro após concentração e corado pelo método de Ziehl-Neelsen, a leitura e a interpretação dos resultados devem ser realizadas conforme padronização do MS e da OMS. O esfregaço deve ser feito no centro da lâmina, de forma a ocupar um espaço de 2 cm x 1 cm, com uma área de 200 mm², o que equivale a aproximadamente 10 mil campos microscópicos.<sup>1, 11</sup>

Os critérios para leitura e interpretação dos resultados da baciloscopia realizada com escarro espontâneo, distendido e corado pelo método de Ziehl-Neelsen, estão descritos no Quadro 8.1, 11

No caso de baciloscopias a partir de outras amostras clínicas, após concentração ou não, o esfregaço deve ser oval, com extensão também de aproximadamente 2 cm x 1 cm, e a leitura realizada em toda a extensão.

**Quadro 8** – Critérios para leitura e interpretação dos resultados da baciloscopia de escarro, após concentração ou não, corada pelo método de Ziehl-Neelsen ou por auramina O

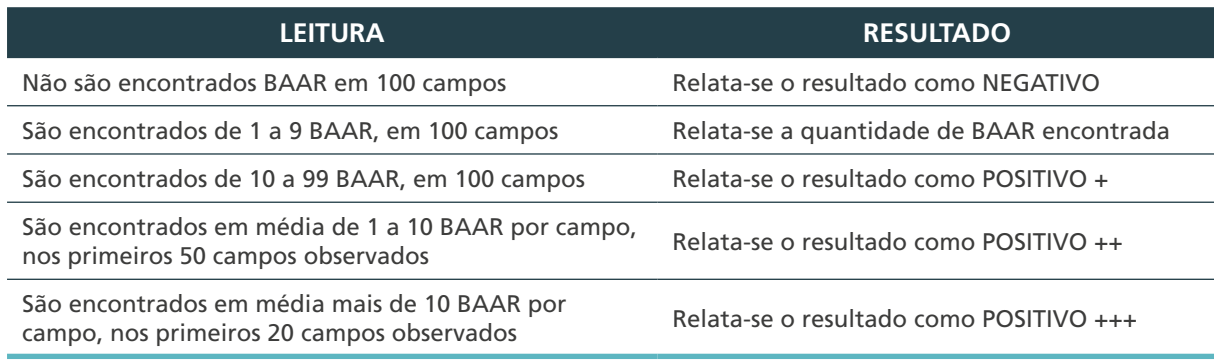

**Fonte:** Brasil, 2001. BAAR: Bacilo Álcool-Ácido Resistente

Os critérios para leitura e interpretação dos resultados da baciloscopia de outras amostras clínicas, após concentração ou não, estão descritos no Quadro 9.1

No caso de microscopia de fluorescência, os esfregaços devem obedecer aos mesmos critérios descritos para a coloração de Ziehl-Neelsen, e a leitura deve ser realizada em toda a extensão, sem imersão, com a objetiva de 40x.11

**Quadro 9** – Critérios para leitura e interpretação dos resultados da baciloscopia a partir de outras amostras clínicas, após concentração ou não

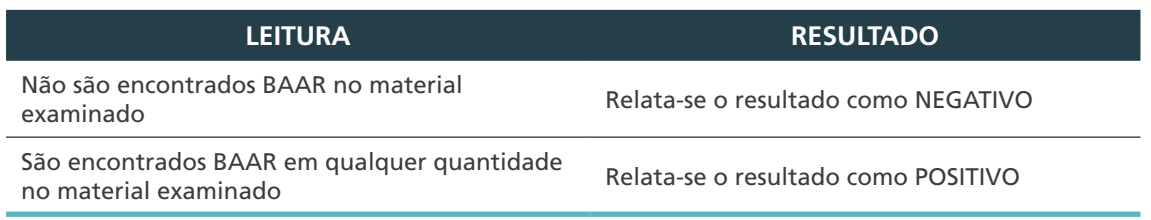

**Fonte:** Brasil, 2001.

BAAR: Bacilo Álcool-Ácido Resistente

### **6.6.1 Leitura e interpretação dos resultados da baciloscopia direta do escarro espontâneo ou do escarro após concentração corada pelo método de Ziehl-Neelsen**

Precauções:

- » limpar a lente de imersão após a leitura de cada esfregaço positivo;
- » usar um microscópio que esteja em boas condições, conforme descrito no capítulo 13;
- » cuidar para o frasco conta-gotas não tocar no esfregaço. A ponta do conta-gotas pode carregar bacilos de uma lâmina positiva para uma lâmina negativa;
- » seguir a ordem crescente de numeração das lâminas para leitura;
- » verificar sempre se os resultados positivos estão aparecendo de forma consecutiva – isso pode ser indício de que se está transferindo bacilos nos processos de preparação, coloração e leitura das baciloscopias; e

» realizar uma análise semanal e mensal dos resultados da baciloscopia para verificar a porcentagem de resultados positivos. Caso os resultados se diferenciem completamente do normal, realizar uma investigação para determinar as causas.

#### Equipamentos:

» microscópio binocular, com condensador de campo claro, com lâmpada de halogênio ocular 10x (campo amplo) e objetiva de 10x, 40x acromática e de imersão de 100x planacromática com mola.

#### Reagente:

- » óleo de imersão; e
- » solução de álcool a 70%.

#### Insumos:

- » caixa porta-lâmina, de plástico, com tampa, cuja capacidade seja de 50 lâminas;
- » caixa de papelão rígido para descarte de materiais contaminados;
- » papel-absorvente para limpar as lentes do microscópio;
- » etiqueta, fita crepe e fita adesiva;
- » gaze;
- » caneta esferográfica azul e vermelha;
- » lápis de grafite;
- » papel quadriculado para registro dos resultados; e
- » "registro de baciloscopia" e/ou "registro de cultura em meio sólido e teste de sensibilidade."

#### Procedimentos de organização:

- **1.** Providenciar e organizar a bancada com o microscópio e os materiais necessários para realizar a leitura da baciloscopia.
- **2.** Organizar tudo de forma a assegurar um fluxo de trabalho lógico e seguro.

#### Procedimentos de realização:

- **1.** A leitura deve ser feita da esquerda para a direita.
- **2.** Registrar, no formulário com papel quadriculado de registro de leitura, o número da lâmina e se é para diagnóstico ou controle, conforme Figura 16.

### **Figura 16** – Formulário de registro de leitura

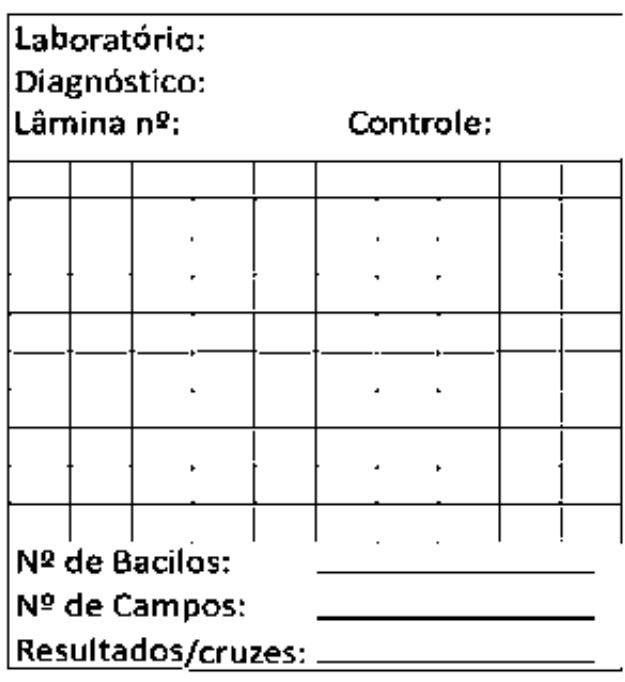

**Fonte**: adaptado de BRASIL, 2001.

**3.** Pingar uma gota de óleo de imersão, próximo ao número e no centro da lâmina, sem tocar no esfregaço com o conta-gotas para evitar transferir material de uma lâmina para outra, conforme Figura 17.

**Figura 17** – Adição de óleo de imersão em lâmina de baciloscopia corada

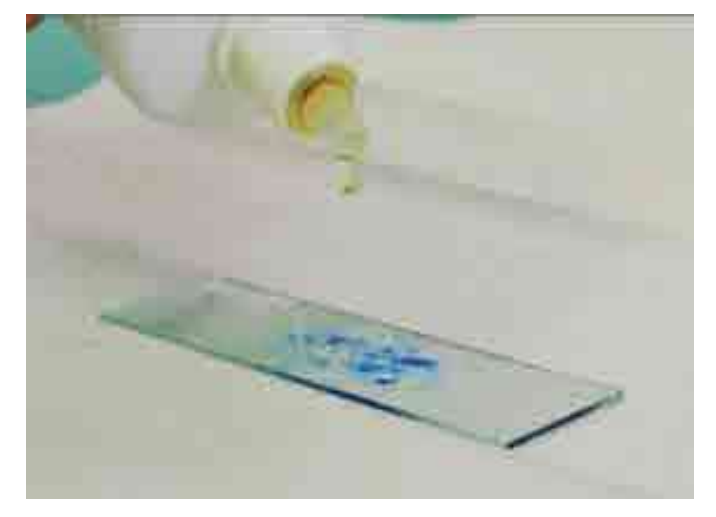

**Fonte**: Lacen/SC.

- **4.** Colocar a lâmina na platina do microscópio.
- **5.** Girar o canhão do microscópio até que a lente objetiva de 10x esteja sobre a lâmina, para então focar a imagem com os botões macro e micrômetro.
- **6.** Ajustar a distância entre as lentes oculares de acordo com a distância entre seus olhos, de modo a enxergar apenas uma imagem.
- **7.** Girar o botão para ajustar a altura do condensador e abrir o diafragma para obter uma boa luminosidade.
- **8.** Trocar a objetiva de 10x pela objetiva de imersão (100x), imergindo-a no óleo.
- **9.** Aproximar a objetiva de 100x lentamente para não quebrar a lâmina.
- **10.** Ajustar o foco com o botão micrométrico até que a imagem fique nítida. Durante toda a leitura, ajustar o foco apenas com esse botão.
- **11.** Dividir mentalmente o campo microscópico que está visualizando em quatro quadrantes, utilizando os números 12, 3, 6 e 9, como no mostrador de um relógio, conforme Figura 18.

**Figura 18** – Campo microscópico

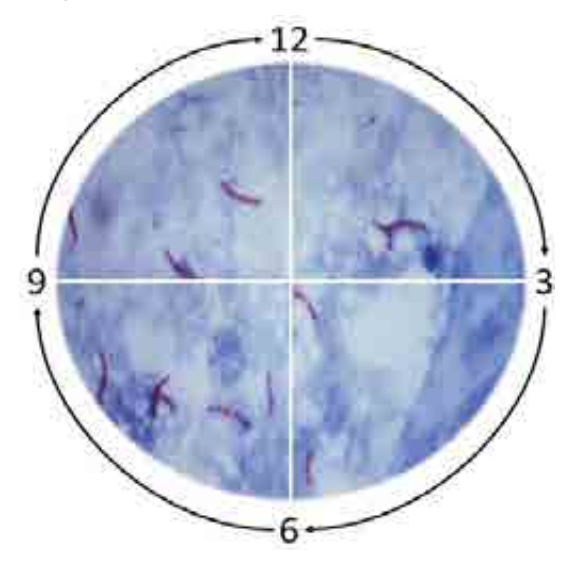

**Fonte:** CGLAB/Daevs/SVS/MS.

- **12.** Iniciar a leitura pelo quadrante superior direito, entre os números 12 e 3. Utilizar o botão micrométrico para verificar a presença de BAAR na superfície e em profundidade. Contar os bacilos, caso sejam visualizados.
- **13.** Continuar a leitura dos outros quadrantes no sentido dos ponteiros do relógio.
- **14.** Contar os bacilos presentes em todos os quatro quadrantes e anotar no papel quadriculado o número total de bacilos que foram encontrados nesse campo.

Observação: para separar um campo microscópico do próximo, sem que fique sobreposto, usar como referência um elemento celular no número 3 do relógio. Qualquer elemento observado nesse ponto – uma célula, uma fibra, um bacilo – deverá ficar imediatamente anterior ao número 9 do campo seguinte.

- **15.** Repetir os itens 11 e 12 até completar 20 campos, seguindo os mesmos procedimentos.
- **16.** Somar os resultados dos 20 campos e calcular a média.
- **17.** Analisar a média obtida para os resultados nos 20 primeiros campos observados, considerando as seguintes possibilidades:
	- **a.** se a média for de **mais de 10 BAAR por campo**, encerrar a leitura. Essa amostra é **positiva +++**; e
	- **b.** se a média for **inferior ou igual a 10 BAAR por campo ou não contiver BAAR**, continuar a leitura até completar 50 campos.

121

 $\bigcap$ 

**18.** Fazer a leitura e anotar os resultados até completar 50 campos, seguindo os mesmos procedimentos.

- **19.** Somar os resultados dos 50 campos e calcular a média.
- **20.** Analisar a média obtida para os resultados dos 50 campos observados, considerando as seguintes possibilidades:
	- **a.** se a média obtida for de **1 a 10 BAAR por campo**, encerrar a leitura. Essa amostra é **positiva ++**; e
	- **b.** se a média obtida for inferior a **1 BAAR por campo ou não contiver BAAR**, continuar a leitura até completar 100 campos.
- **21.** Fazer a leitura e anotar os resultados até completar 100 campos, seguindo os mesmos procedimentos.
- **22.** Somar e analisar os resultados dos 100 campos considerando as seguintes possibilidades:
	- **a.** se for encontrado um total de **10 a 99 BAAR nos 100 campos** examinados, encerrar a leitura. Essa amostra é **positiva +**; e
	- **b.** se for encontrado um total de **1 a 9 BAAR nos 100 campos** examinados, relatar o número exato de BAAR encontrados.
- **23.** Se não forem encontrados BAAR, nos 100 campos observados, essa amostra é negativa.
- **24.** Repetir os procedimentos a partir do item 2 para cada uma das lâminas a serem lidas.
- **25.** Após a leitura das lâminas, descartar os potes que foram guardados na geladeira depois de confeccionados os esfregaços, de acordo com o capítulo 3.
- **26.** Limpar o microscópio conforme descrito no capítulo 13.

## **6.6.2 Leitura e interpretação dos resultados da baciloscopia de outras amostras clínicas, após concentração ou não**

Precauções:

» apresentadas no item 6.6.1 desse capítulo.

#### Equipamentos:

» microscópio binocular, com condensador de campo claro, com lâmpada de halogênio ocular 10x (campo amplo) e objetiva de 10x, 40x acromática e de imersão de 100x planacromática com mola.

#### Reagente:

- » óleo de imersão; e
- » solução de álcool a 70%.

#### Insumos:

- » caixa de papelão rígido para descarte de materiais contaminados;
- » papel-absorvente para limpar as lentes do microscópio;
- » gaze;
- » caneta esferográfica azul e vermelha;
- » lápis de grafite; e

» "registro de baciloscopia" e/ou "registro de cultura em meio sólido e teste de sensibilidade", modelo de registro nos capítulos correspondentes deste manual.

Procedimentos de organização:

- **1.** Providenciar e organizar a bancada com o microscópio e os materiais necessários para realizar a leitura da baciloscopia.
- **2.** Organizar tudo de forma a assegurar um fluxo de trabalho lógico e seguro.

Procedimentos de realização:

- **1.** Pingar uma gota de óleo de imersão, sem tocar no esfregaço com o conta-gotas, para evitar transferir material de uma lâmina para outra, conforme Figura 17.
- **2.** Colocar a lâmina na platina do microscópio.
- **3.** Girar o canhão do microscópio até que a lente objetiva de 10x esteja sobre a lâmina, então focar a imagem com os botões macro e micrômetro.
- **4.** Ajustar a distância entre as lentes oculares de acordo com a distância entre seus olhos, de modo a enxergar apenas uma imagem.
- **5.** Girar o botão para ajustar a altura do condensador e abrir o diafragma para obter uma boa luminosidade.
- **6.** Trocar a objetiva de 10x pela objetiva de imersão (100x), imergindo-a no óleo.
- **7.** Aproximar a objetiva de 100x lentamente para não quebrar a lâmina.
- **8.** Ajustar o foco com o botão micrométrico até que a imagem fique nítida. Durante toda a leitura ajustar o foco apenas com esse botão.
- **9.** Dividir mentalmente o campo microscópico que está visualizando em quatro quadrantes, utilizando os números 12, 3, 6 e 9, como no mostrador de um relógio, conforme Figura 18.
- **10.** Iniciar a leitura pelo quadrante superior direito, entre os números 12 e 3. Utilizar o botão micrométrico para verificar a presença de BAAR na superfície e em profundidade.
- **11.** Continuar a leitura dos outros quadrantes no sentido dos ponteiros do relógio.

Observação: para separar um campo microscópico do próximo, sem que fique sobreposto, usar como referência um elemento celular no número 3 do relógio. Qualquer elemento observado nesse ponto – uma célula, uma fibra, um bacilo – deverá ficar imediatamente anterior ao número 9 do campo seguinte.

- **12.** Repetir os itens 10 e 11 até encontrar BAAR ou até examinar todo o esfregaço.
- **13.** Analisar os resultados considerando as seguintes possibilidades:
	- **a.** se forem encontrados **BAAR, em quaisquer quantidades**, encerrar a leitura. Essa amostra é **positiva**; e
	- **b.** Se **não for encontrado BAAR**, no material examinado, essa amostra é **negativa**.
- **14.** Repetir os procedimentos 1 a 13 para cada uma das lâminas a serem lidas.
- **15.** Após a leitura das lâminas, descartar os potes que foram guardados na geladeira depois de confeccionados os esfregaços, de acordo com o capítulo 3.

123

 $\bigcap$ 

**16.** Limpar o microscópio conforme descrito no capítulo 13.

# 6.7 Registro dos resultados

124

Transcrever o resultado encontrado na leitura baciloscópica para o formulário "Solicitação e resultado de exame – Baciloscopia" correspondente, para "Registro de baciloscopia" e/ou "Registro de cultura em meio sólido e teste de sensibilidade" e para o sistema de informação GAL.

## **6.7.1 Registro dos resultados da baciloscopia direta do escarro espontâneo ou do escarro após concentração, corada pelo método de Ziehl-Neelsen**

- » Transcrever os resultados dos papéis quadriculados para o formulário "Solicitação e resultado de exame – Baciloscopia" dos pacientes. O modelo de formulário é apresentado no Capítulo 5.
- » Registrar o resultado de cada paciente no sistema de informação GAL e no "Registro de baciloscopia" e/ou "Registro de cultura em meio sólido e teste de sensibilidade."
- » Assinar e enviar o formulário "Solicitação e resultado de exame Baciloscopia" para a unidade solicitante.
- » Arquivar os papéis quadriculados com resultados por, no mínimo, seis meses, como referência para o AEQ.

Procedimentos a serem realizados com as lâminas após leitura:

- » limpar as lâminas, depois de lidas, pressionando levemente o esfregaço com papel-absorvente, cuidando para não remover o esfregaço;
- » conservar por um período mínimo de seis meses, em temperatura ambiente, todas as lâminas examinadas, inclusive as lâminas coradas pelo método da fluorescência com auramina O, independentemente do resultado. As lâminas devem ser conservadas com a numeração original e em ordem numérica;
- » colocar em uma caixa porta-lâminas, identificada com o símbolo de risco biológico, o mês e os nomes do laboratório e do município. Se não houver a caixa especial, envolver as lâminas individualmente em papel suave. Depois, fazer pacotes com 50 lâminas com papel de embrulho e identificar os pacotes da forma relatada, conforme descrito no item 6.8; e
- » durante esse período, o Lacen ou LR poderá solicitar que as lâminas sejam enviadas com a cópia das folhas do "Registro de baciloscopia" e/ou "Registro de cultura em meio sólido e teste de sensibilidade", que contém o número de ordem e os resultados das lâminas examinadas durante o período a ser controlado para o AEQ, conforme descrito no item 6.8.

## **6.7.2 Registro dos resultados da baciloscopia de outras amostras clínicas, após concentração ou não**

- » Transcrever os resultados encontrados para o formulário "Solicitação e resultado de exame – Baciloscopia" dos pacientes. O formulário é apresentado no capítulo 5.
- » Registrar o resultado no sistema de informação GAL e no Registro de baciloscopia e/ou Registro de cultura em meio sólido e teste de sensibilidade.
- » Assinar e liberar o formulário "Solicitação e resultado de exame Baciloscopia" para ser enviado à unidade solicitante.
- » Descartar as lâminas conforme descrito no capítulo 3.

## 6.8 Controle de qualidade

O CQ da baciloscopia tem o intuito de identificar os erros mais frequentes, descrever os procedimentos e controles que minimizam a probabilidade de produzir falsos resultados ou baixos rendimentos do método e elevar a qualidade do diagnóstico.

## **6.8.1 Controle interno da qualidade da baciloscopia 12,13**

#### CIQ dos insumos

A qualidade da baciloscopia está também relacionada ao controle de estoque. Esse controle deve garantir a disponibilidade de todo o material de consumo necessário à execução dos exames e monitorar o aspecto físico e prazo de validade dos reagentes, dos corantes e de outros materiais, para evitar desperdícios.

## *Água*

Em alguns locais, a água corrente, mesmo deionizada, pode estar contaminada com micobactérias ambientais, que podem gerar resultados falso-positivos. Se a água da torneira ou a água purificada aparecer turva ou suja, deve ser feita uma investigação microbiológica buscando a presença de micobactérias ambientais.

Nos anexos desse Capítulo é apresentado um modelo de registro para o CIQ da água utilizada no laboratório.

- **1.** Procedimentos para detecção de microrganismos álcool-ácido resistentes na água:
	- **a.** centrifugar 200 a 250 ml da água em múltiplos tubos;
	- **b.** fazer um esfregaço com uma mistura dos sedimentos; e
	- **c.** fixar, corar pelo Método de Ziehl-Neelsen e realizar a leitura do esfregaço, conforme descrito nos itens 6.4, 6.5 e 6.6 desse capítulo.

**ATENÇÃO: as fórmulas e o modo de preparo dos corantes e reagentes utilizados no Método de Ziehl-Neelsen, assim como os formulários para o controle da preparação dos corantes e reagentes, estão descritos nos anexos desse capítulo.**

- **d.** Resultado:
	- **i.** presença de microrganismos álcool-ácido resistentes: CIQ não aprovado:
		- **1.** ação corretiva: investigar a causa da contaminação. Registrar o resultado do CIQ da água no formulário adequado.
	- **i.** ausência de microrganismos álcool-ácido resistentes: CIQ aprovado:
		- **1.** ação: registrar o resultado do CIQ da água no formulário adequado.
- **2.** Procedimento para isolamento de micobactérias na água:
	- **a.** filtrar 1 L da água por meio de um filtro membrana estéril com poros de 0,22 µm;

 $\bigcirc$ 

 $\left(\begin{array}{c} \end{array}\right)$ 

- **b.** cortar o filtro em tiras com bisturi estéril;
- **c.** colocar a tira em um meio de cultura em Löwenstein-Jensen (LJ); e
- **d.** registrar, incubar e realizar a leitura da cultura conforme descrito no capítulo 7.

**ATENÇÃO: as fórmulas e o modo de preparo dos meios de cultura e reagentes para a cultura das tiras do filtro, assim como os formulários para o controle da preparação desses meios de cultura e reagentes, estão descritos nos anexos do capítulo 7.**

- **e.** Resultado:
	- **i.** cultura negativa: CIQ aprovado:
		- **1.** ação: registrar o resultado do CIQ da água no formulário adequado. Descartar os tubos de cultura conforme descrito no capítulo 3 desse Manual.
	- **i.** cultura positiva: CIQ não aprovado:
		- **1.** ação corretiva: investigar a causa da contaminação. Descartar os tubos de cultura conforme descrito no Capítulo 3 desse manual.

#### *Corantes*

126

Verificar a qualidade dos corantes toda vez que produzir um lote e, quando estiver em uso, conferi-lo pelo menos uma vez por semana. O CIQ do lote dos corantes consiste em corar um esfregaço preparado e fixado com uma amostra de resultado conhecido positivo e outro com uma amostra negativa. Esses esfregaços podem ser preparados no laboratório a partir de amostras tratadas com dez gotas de fenol a 5% durante uma hora. Os esfregaços devem ser conservados ao abrigo do calor e da umidade, em caixas porta-lâminas. A validade dos corantes é de seis meses.

- **1.** Procedimentos para o preparo de lâminas que servirão como CIQ positivo e negativo dos corantes e da coloração:
	- **a.** selecionar amostras de escarro da sua rotina com resultados conhecidos de acordo com os seguintes critérios:
		- **i. CIQ positivo:** amostras com resultado positivo ++ ou +++ para BAAR; e
		- **i. CIQ negativo:** amostras negativas para BAAR.
- **2.** Os esfregaços para o CIQ da baciloscopia devem ser realizados de acordo com os seguintes procedimentos:
	- **a.** identificar várias lâminas como CIQ positivo e várias como CIQ negativo;
	- **b.** preparar e fixar os esfregaços;
	- **c.** colocar e conservar os esfregaços para CIQ em uma caixa porta-lâminas plástica, e identificá-la com uma etiqueta com os seguintes dados:
		- **i.** CIQ positivos e negativos, data de preparação, prazo de validade (três meses) e símbolo de risco biológico. Conservar em lugar fresco e ao abrigo da luz.
- **3.** Procedimentos de leitura dos esfregaços do CIQ:
	- **a.** ler o CIQ positivo e o negativo, conforme descrito no item 6.6 desse capítulo;
	- **b.** interpretar os resultados dos CIQ, de acordo com as seguintes possibilidades:
- **i.** CIQ positivo apresentou presença de BAAR corados de vermelho e o CIQ negativo não apresentou presença de BAAR, como o esperado. Nesse caso, o lote de corantes está validado; e
- **ii.** CIQ positivo ou negativo apresentou resultado diferente do esperado. Nesse caso, todo o lote está invalidado e deve ser descartado.

#### *Lâminas*

Devem ser sem uso, limpas e desengorduradas, conforme descrito nesse capítulo.

Equipamentos

Os equipamentos devem ser utilizados de acordo com as recomendações do fabricante, a fim de ampliar a sua vida útil. Devem, também, ser monitorados pelo usuário para assegurar a precisão requerida para a análise, conforme descrito no capítulo 13.

#### **6.8.2 Controle interno da qualidade dos procedimentos técnicos da baciloscopia**

Recomenda-se a realização do controle diário dos procedimentos técnicos, levando-se em conta os detalhes que mais frequentemente podem ser as causas de problemas na execução técnica. No Quadro 10 são apresentadas as causas mais comuns de erros, as prováveis consequências e as medidas preventivas a serem tomadas.

**Quadro 10** – Causas mais comuns de erros na baciloscopia, prováveis consequências e medidas preventivas/corretivas

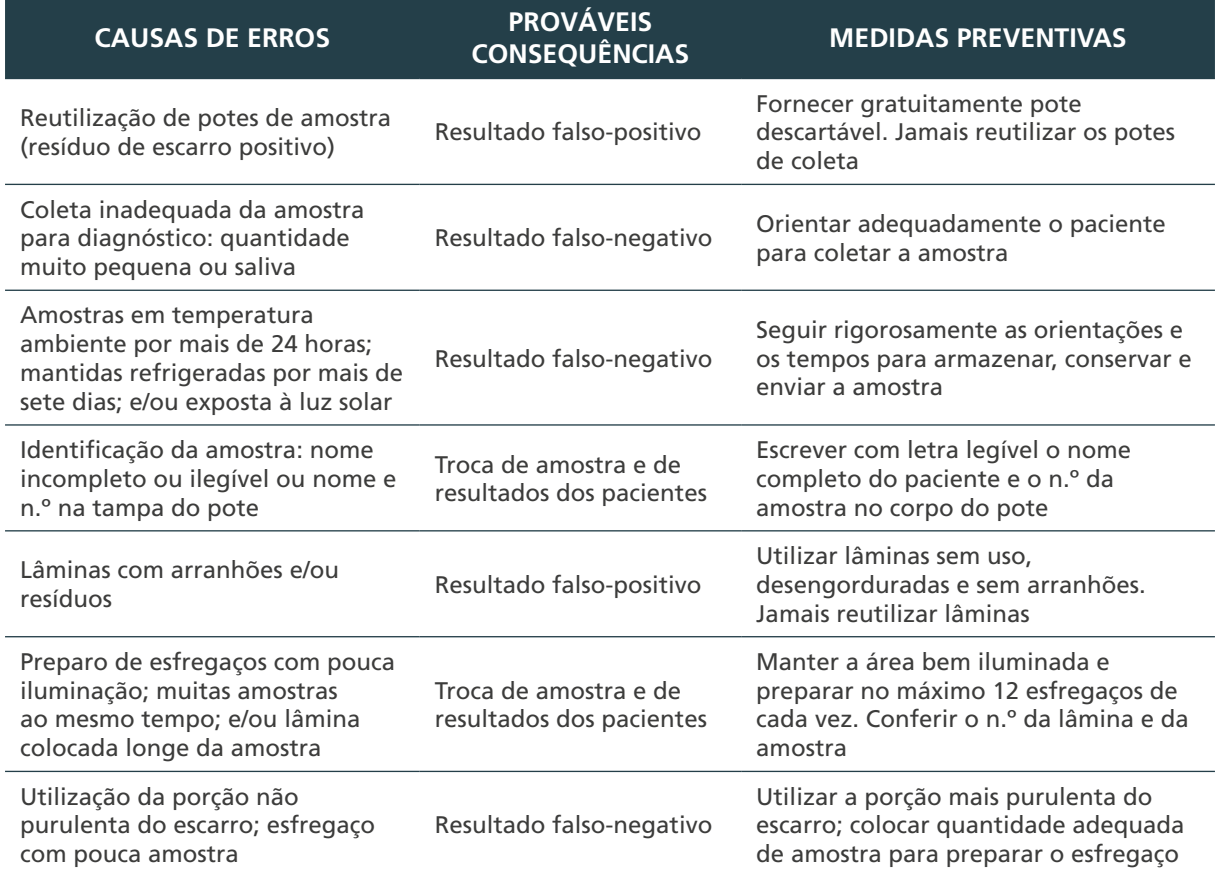

continua

127

 $\left(\begin{array}{c} 1 \end{array}\right)$ 

MINISTÉRIO DA SAÚDE | MANUAL DE RECOMENDAÇÕES PARA O DIAGNÓSTICO LABORATORIAL DE TUBERCULOSE E MICOBACTÉRIAS NÃO TUBERCULOSAS DE INTERESSE EM SAÚDE PÚBLICA NO BRASIL

conclusão

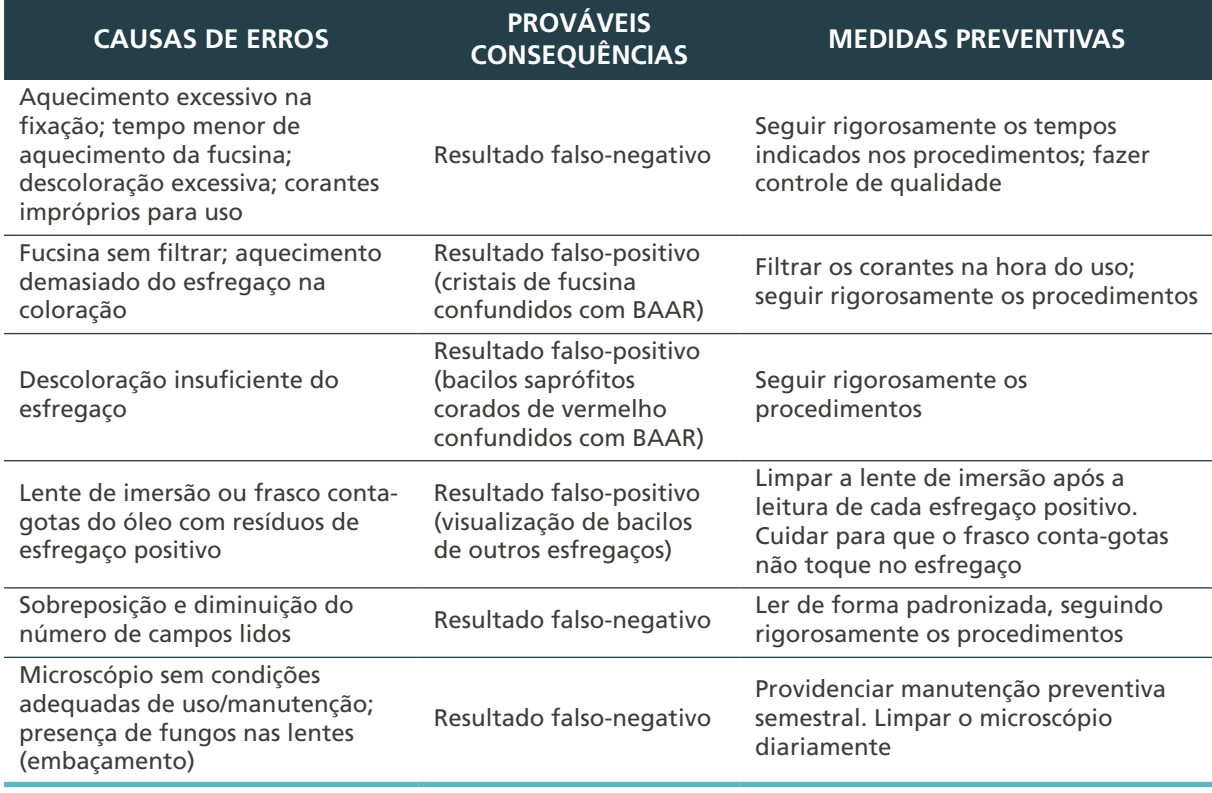

**Fonte:** BRASIL, 2001.

BAAR: Bacilo Álcool-Ácido Resistente.

Realizar diariamente a coloração de uma lâmina com esfregaço CIQ positivo e uma com CIQ negativo, com os esfregaços das amostras da rotina, conforme descrito no item 6.5 desse capítulo.

- **1.** Procedimentos de leitura dos CIQ da coloração:
	- **a.** ler o CIQ positivo e o negativo, conforme descrito no item 6.6 desse Capítulo, antes de ler as lâminas dos pacientes;
	- **b.** interpretar os resultados dos CIQ, de acordo com as seguintes possibilidades:
		- **i.** CIQ positivo apresentou presença de BAAR corados de vermelho e o CIQ negativo não apresentou presença de BAAR, como o esperado. Nesse caso, a rotina está validada e pode-se realizar a leitura das lâminas dos pacientes e liberar os resultados; e
		- **ii.** CIQ positivo ou negativo apresentou resultado diferente do esperado. Nesse caso, toda a rotina está invalidada e será preciso fazer novamente a baciloscopia de todas as amostras e analisar quais as possíveis causas de erro (ver Quadro 10).
	- **c.** Recomenda-se que, nos laboratórios que possuam mais de um técnico, todas as lâminas positivas no dia de sua execução sejam revisadas pelo outro técnico, a fim de minimizar os erros oriundos do processo de leitura ou registro de resultado do exame.

## 6.9 Avaliação externa da qualidade da baciloscopia14

Trata-se de um processo que permite que os laboratórios participantes avaliem suas capacidades técnicas, por meio da comparação dos resultados dos seus exames aos de outros, dentro de uma rede hierarquizada de laboratórios. Esse processo pode ser constituído de três mecanismos:

- **1.** Teste de Proficiência (TP) executado por meio de exame de painéis contendo esfregaços de escarro.
- **2.** Releitura dos esfregaços realizados nos LL pelo laboratório de referência.
- **3.** Visita técnica aos laboratórios participantes.

## **6.9.1 Teste de proficiência – TP13,14,15**

O TP proporciona aos laboratórios participantes meios objetivos de demonstrar a confiabilidade de seus dados por meio da comparação de resultados com outros laboratórios semelhantes.

O TP consiste:

- » no envio, pelo laboratório de referência, de um painel contendo dez lâminas com esfregaço de escarro, corados pelo método de Ziehl-Neelsen para os laboratórios participantes;
- » na análise e no encaminhamento dos resultados das lâminas pelo laboratório participante para o laboratório de referência;
- » na comparação e na análise dos resultados do laboratório participante com os resultados previamente conhecidos; e
- » no envio, pelo laboratório de referência ao laboratório participante, de um relatório com o desempenho na análise das lâminas do laboratório participante.
- » A participação dos laboratórios deverá ser formalizada e o processo de formalização deverá ser constituído de:
- » ofício-convite elaborado pelo laboratório de referência dirigido aos responsáveis dos laboratórios participantes do programa. Um modelo de ofício é apresentado nos anexos dese capítulo.
- » formulário de participação do laboratório na AEQ, modelo de formulário é apresentado nos anexos desse capítulo;
- » ofício informativo do envio do painel com as características éticas e técnicas da AEQ. Um modelo de ofício é apresentado nos anexos desse capítulo;
- » formulário de recebimento do material e identificação do profissional Participante do AEQ. O modelo de formulário é apresentado nos anexos desse capítulo; e
- » formulário para envio dos resultados. O modelo de formulário é apresentado nos anexos desse capítulo.

## **6.9.2 Releitura de lâminas**

É uma atividade orientadora e educacional, exercida por profissionais com reconhecida experiência, cujo objetivo é melhorar a qualidade do trabalho e promover o desenvolvimento profissional.

O AEQ consiste no envio de lâminas já lidas nos LL para os LRR ou LRN para releitura e subsequente análise estatística, buscando determinar variações e discordâncias. A releitura é feita sem que o profissional avaliador conheça o resultado da baciloscopia fornecido pelo laboratório participante.

129

 $\bigcirc$ 

 $\bigcap$ 

Também se recomenda a avaliação da qualidade do esfregaço, da coloração e da numeração das lâminas, procedimentos que influenciam na qualidade do resultado.

### Fundamentos do AEQ da baciloscopia

O AEQ da baciloscopia consiste na avaliação do desempenho de laboratórios que realizam baciloscopia por meio da releitura, por parte de um laboratório de referência, de uma amostra representativa, selecionada por meio de amostragem aleatória, das lâminas examinadas na rotina do laboratório participante e a qualificação do grau de concordância/discordância entre ambas leituras. Utiliza-se o sistema de CQ por amostragem de lote, recomendado pela OMS para determinar o tamanho da amostra para que ela seja representativa.

O sistema de CQ por amostragem de lote é um sistema baseado na prevalência estimada de lâminas positivas e na produção total trimestral de lâminas de um laboratório em particular.

## **6.9.3 Determinação da amostra 16**

O tamanho da amostra foi desenhado para uma sensibilidade de 80% e uma especificidade de 100%, em um nível de confiança de 95% descrito no Quadro 11, e adequado ao índice de positividade da baciloscopia dos laboratórios analisados, para obter-se uma amostragem de lâminas positivas e negativas.

O tamanho da amostra foi fixado em 80 lâminas por laboratório a ser avaliado, em função do número médio de exames realizados pelos LL e a capacidade do laboratório de referência de realizar a releitura.

Fundamentos do tamanho da amostra

A sensibilidade é a capacidade de descobrir os resultados positivos no LL comparados com o laboratório de referência. Em função da dificuldade de se obter uma sensibilidade de 100%, em razão dos resultados das lâminas com poucos bacilos (de 1 a 9 BAAR em 100 campos observados), recomenda-se utilizar um intervalo de sensibilidade entre 75% e 85%. Nesse protocolo fixamos o valor de 80% de sensibilidade, valor apresentado no Quadro 11.

A especificidade é a capacidade de detectar os resultados negativos. Por razões operacionais adotou-se, nesse protocolo, a especificidade de 100%.

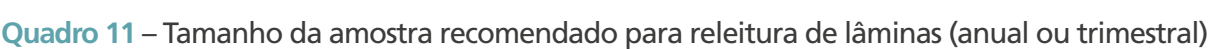

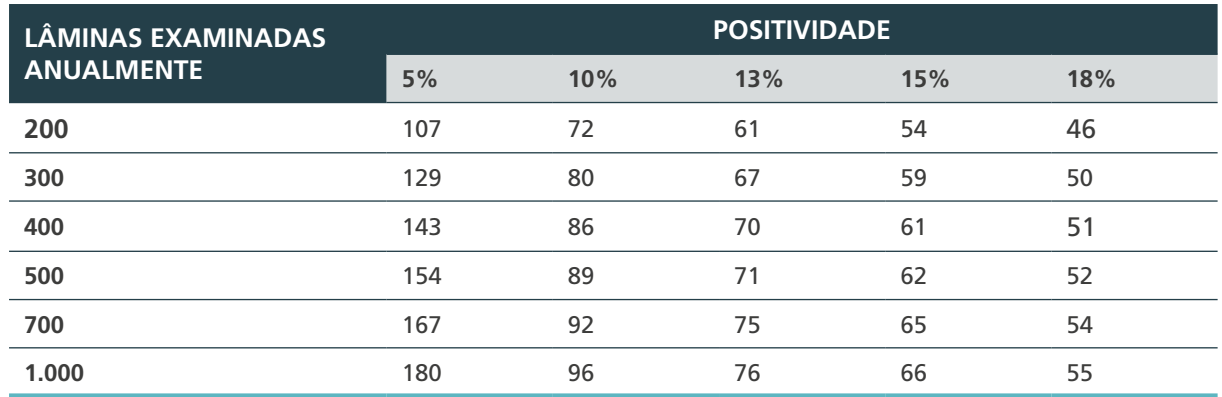

**Fonte**: WHO, 2002.

#### Preparo da amostra

- **I.** 1) **Definição do quociente proporcional:** o quociente proporcional é obtido da divisão do número total de lâminas recebidas por 80 (tamanho da amostra). No caso de o resultado ser um número decimal, arredondar para o número inteiro mais próximo, com a condição que sejam no mínimo 80 lâminas. Caso o sorteio não atinja esse número, sortear aleatoriamente outras lâminas para completar o tamanho da amostra.
	- **a.** Exemplo: se o laboratório analisou durante o trimestre um total de 1.420 lâminas, o quociente proporcional é obtido da divisão de 1.420 por 80 = 17,75 ou seja, 18.
- **II. Escolha do número de partida:** a partir de uma tabela de números aleatórios ou procedimento equivalente, deverá ser sorteado um número qualquer entre 1 e 18.
	- **a.** Exemplo: foi sorteado o número 15.
- **III. Seleção das lâminas:** a primeira lâmina a ser selecionada corresponde ao número de partida. No exemplo, a 15º lâmina sequencial a partir do primeiro número de ordem recebido. A partir dessa primeira lâmina é selecionada uma lâmina a cada 18, na ordem do livro de registro.
	- **a.** Exemplo: se o LL encaminhou cópia do registro das lâminas com números de ordem que começam em 215 e acabam em 1.635, as lâminas selecionadas são 230 – 248 – 266 – 284, e assim sucessivamente até completar 80 lâminas.

**ATENÇÃO: se no período avaliado o laboratório não atingir o tamanho da amostra (80 lâminas) deverá ser realizada a releitura de todas as lâminas.**

### **6.9.4 Fluxo de lâminas**

O laboratório de referência deverá solicitar a cada LL o envio de cópia das folhas do "Registro de baciloscopia", que contém o número de ordem e os resultados das lâminas examinadas durante o período a ser avaliado (trimestral ou semestral) por meio de um documento, conforme descrito no item A do Anexo E desse capítulo. Deve ser solicitado, também, todas as lâminas relativas ao período a ser avaliado. Para o laboratório cuja produção de baciloscopia não atinja o total de lâmina necessário para a amostragem representativa no período de três meses, deverá ser solicitado as lâminas de um período maior – quatro a seis meses.

O LL deverá encaminhar ao LRR as lâminas e a cópia dos registros solicitados no prazo máximo de dez dias sequenciais após a solicitação.

Responsabilidades no AEQ

- **1.** Laboratório de referência:
	- **a.** coordenar e avaliar as atividades do AEQ;
	- **b.** solicitar por meio de formulário padronizado, do Anexo D desse capítulo, as baciloscopias que foram realizadas pelos LL de sua abrangência;
	- **c.** verificar se as lâminas enviadas para releitura correspondem aos números de registro descritos na relação;
	- **d.** preparar a amostra conforme descrito anteriormente;
	- **e.** realizar uma revisão macroscópica dos esfregaços das lâminas e classificá-los conforme descrito a seguir em "Avaliação das lâminas";

131

 $\bigcirc$ 

 $\bigcap$ 

- **f.** realizar a releitura microscópica dos esfregaços, conforme descrito a seguir em "Avaliação das lâminas";
- **g.** registrar os resultados no formulário de Registro de resultados, conforme modelo constante no item D do Anexo E desse capítulo;
- **h.** avaliar o desempenho dos LL com base na comparação dos resultados obtidos;
- **i.** elaborar relatório conforme descrito no item G do Anexo E desse capítulo; e
- **j.** enviar o relatório aos responsáveis pelo LL e coordenadores dos Programas de Controle da TB (PCT) Municipal e Estadual (modelo de ofício no item E do Anexo E).
- **1.** Laboratório Local (LL):
	- **a.** conservar em condições adequadas as lâminas examinadas;
	- **b.** no item B do Anexo E desse capítulo apresentamos as orientações de conservação das lâminas ao AEQ para os LL; e
	- **c.** encaminhar ao LR, quando solicitado, as lâminas e cópias das páginas do Registro de baciloscopia do mesmo período.

Avaliação das lâminas

- **1.** Critérios para as releituras das lâminas:
	- **a.** o técnico avaliador não deverá conhecer os resultados das lâminas recebidas antes de realizar as releituras; e
	- **b.** a releitura das lâminas deverá ser realizada utilizando os critérios de leitura para diagnóstico, conforme descrito no item 6.6 desse capítulo.
- **2.** Frequências da avaliação dos LL:
	- **a.** elaborar um cronograma anual de avaliações dos laboratórios, conforme descrito no item C do Anexo E desse capítulo. Dependendo da possibilidade do laboratório que fará a análise, serão realizadas uma ou duas avaliações ao ano.
- **3.** Avaliação macroscópica do esfregaço:

O profissional avaliador deverá analisar o esfregaço de cada uma das lâminas, classificando-os como:

- **a.** satisfatório: homogêneo;
- **b.** não satisfatório: não homogêneo; e
- **c.** caso o esfregaço seja classificado como não homogêneo, fazer uma segunda classificação:
	- **I.** espesso; e
	- **II.** delgado.
- **4.** Avaliação microscópica do esfregaço:

Na avaliação microscópica devem ser avaliados a coloração e a concordância de resultados.

#### *a. Coloração*

132

 $\bigcirc$ 

O profissional avaliador deverá analisar a coloração de cada uma das lâminas, classificando-as como:

- **I.** satisfatória; e
- **II.** não satisfatória: descoloração inadequada.

Caso a coloração seja classificada como descoloração inadequada deve ser realizada uma segunda classificação:

- **I.** presença de cristais de fucsina; e
- **II.** excesso de aquecimento.

O critério para qualificar as características técnicas relacionadas anteriormente é baseado na avaliação das deficiências que eventualmente ocorram, podendo induzir a erros de interpretação e, portanto, a resultados falso-positivos ou falso-negativos.

Após classificar os esfregaços quanto à qualidade do esfregaço e da coloração de um laboratório, deve-se realizar o cálculo do percentual de adequação do esfregaço.

#### **Exemplo:**

- » número de esfregaços adequados dividido pelo total de esfregaços classificados X  $100 = A$ ; ou
- » número de esfregaços com coloração adequada dividida pelo total de esfregaços classificados X 100 = **B**

Para classificação final do esfregaço, realizar o seguinte cálculo:

Classificação final da qualidade do esfregaço = **A + B dividido por 2**

- **1.** Se o resultado encontrado for **> 80%** a qualidade do esfregaço é **adequada**.
- **2.** Se o resultado encontrado for **< 80%** qualidade do esfregaço é **inadequada**.
- **3.** Um resultado abaixo de 80% indica uma necessidade de capacitação em coleta de escarro e em confecção e coloração de esfregaço.

#### *b. Concordância de resultados*

**1.** Avaliação das concordâncias/discordâncias dos resultados

As diferenças dos resultados no número de cruzes em lâminas positivas não são consideradas discordâncias significativas para o diagnóstico do paciente.

São classificadas como discordantes:

- **a. falso-negativo (FN):** lâminas com resultado negativo no LL e positivo na releitura; e
- **b. falso-positivo (FP):** lâminas com resultado positivo no LL e negativo na releitura.

O cálculo da concordância é feito de acordo com os seguintes quadros:

#### **Quadro 12** – Análise de concordância

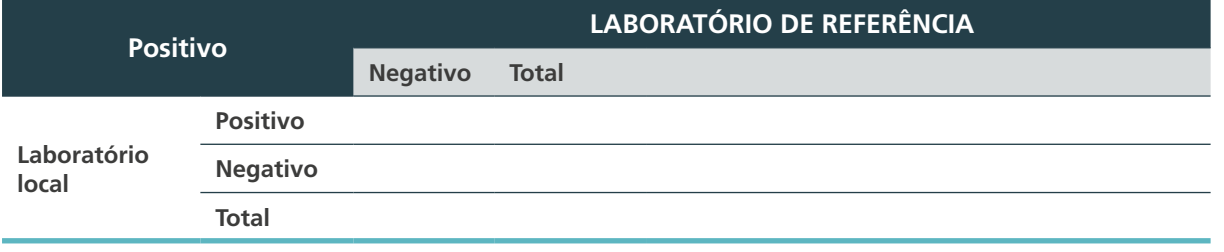

133

 $\bigcap$ 

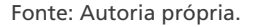

## N.º Lâminas FN \_\_\_\_\_\_\_\_\_\_\_\_ % Relativo de FP\_\_\_\_\_\_\_\_\_\_\_\_

N.º Lâminas FP<br>  $\%$  Relativo de FN

#### **Quadro 13 –** *Cálculo de* **concordância, falso-positivo (FP) e falso-negativo (FN)**

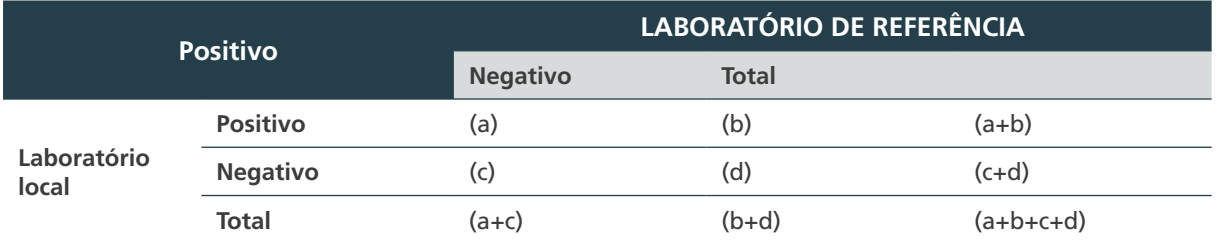

Fonte: Autoria própria. % concordância: Resultados FN: Resultados FP: % relativo de resultados FN: % relativo de resultados FP:

Toda vez que uma releitura caracteriza uma discordância, deverá ser realizada segunda releitura confirmatória, por outro técnico.

As lâminas com discordâncias confirmadas deverão ser revistas com o técnico do LL, para verificação da discordância, na visita técnica.

Diferenças de resultados em lâminas com 1 a 9 BAAR em 100 campos observados não são classificadas como discordâncias importantes. Nesses casos, porém, a diferença é anotada no **formulário Relatório do Controle de Qualidade da Baciloscopia**, no campo das observações.

**ATENÇÃO: o índice de concordância (C) esperado é de 100% e é expresso de acordo com a fórmula:**

- **1.** Registro de resultados e ações corretivas
	- **a.** Registros

Os resultados das releituras devem ser registrados no **Formulário de Registro de Resultados,**  conforme modelo apresentado no Anexo A desse capítulo, e devem ser arquivados em pastas correspondentes ao LL e/ou arquivo informatizado.

**b.** Relatório do resultado do CQ

O resultado do AEQ deve ser encaminhado ao LL no prazo máximo de 30 dias após o recebimento das lâminas. O resultado do AEQ deve ser encaminhado por meio de ofício acompanhado do **Relatório do Controle de Qualidade da Baciloscopia.** Modelo de ofício e de relatório são apresentados no itens E e F do Anexo E desse capítulo.

**c.** Relatório da avaliação técnica

Quando as lâminas encaminhadas pelo LL forem classificadas como **inadequadas**, de acordo com os critérios estabelecidos anteriormente, o relatório de avaliação deve informar as principais deficiências técnicas observadas, orientar o laboratorista sobre as possíveis causas e recomendar as ações pertinentes para corrigi-las.

**IMPORTANTE: caso a amostragem não contemple lâminas positivas, selecione algumas para avaliar a coloração. Essas lâminas não entrarão no cálculo da amostragem.**

134

 $\bigcirc$ 

**d.** Relatório da análise de concordância

**Conclusão:** é a avaliação final dos resultados da releitura de lâminas.

- **e.** Exemplo de conclusão
	- **I.** Concordância total = 100%: parabenizar o laboratório como forma de incentivo.
	- **II.** Concordância total < 99%: não aprovado.
- **f.** Recomendações

Investigar as possíveis causas de erro, como microscópio, corantes, técnicas de esfregaço, coloração e leitura, erros de numeração e transcrição dos resultados.

**g.** Considerações sobre as condutas a seguir em caso de discordância

Medidas corretivas devem ser tomadas em caso de concordância total  $\leq$  99%. Essas medidas devem ser capacitação, visita técnica, substituição de reagentes ou uma segunda avaliação, devendo ser programadas em conjunto com o LL.

A detecção de um FP é considerada erro grave, exigindo investigação **imediata** das causas. A detecção de um FN indica que o laboratório apresenta um erro significativo e, portanto, não estará aprovado no CQ. É importante considerar todas as causas potenciais de erros, incluindo: i) qualidade dos corantes; ii) técnica de coloração e preparo de esfregaço; iii) qualidade e manutenção do microscópio; e iv) procedimentos administrativos incorretos, como registros e emissão de laudos.

**h.** Relatório geral

No item G do Anexo E desse capítulo, apresentaremos modelo de registro geral onde deverão ser compilados os resultados de todos os laboratórios avaliados durante o ano. Esse relatório deve ser encaminhado aos responsáveis pelos laboratórios e coordenadores municipais e estadual dos PCT.

## 6.9.5 Visita técnica aos laboratórios locais

É o processo mais adequado para observar as condições de um laboratório e as atividades técnicas nele desenvolvidas. Por ter um contato direto, é mais efetivo e permite propor ações corretivas de acordo com os recursos e possibilidades locais. É imprescindível que as visitas técnicas sejam realizadas de forma programada, sistemática, periódica; e que o Laboratório de Referência disponha de apoio e recursos financeiros da instituição a que está vinculado. Recomenda-se como rotina uma visita anual e, se necessário, uma frequência maior.

#### **A seguir, apresentamos o roteiro de verificações da visita técnica:**

Roteiro operacional:

- » avaliar condições de infraestrutura;
- » verificar se a norma de prazo para emissão dos resultados (especialmente os casos positivos) está sendo seguida;

135

 $\bigcap$ 

- » verificar se as lâminas estão guardadas apropriadamente para o AEQ;
- » verificar se a equipe técnica foi capacitada para as técnicas específicas;
- » avaliar a carga de trabalho em relação à disponibilidade de profissionais;
- » verificar e avaliar a quantidade de baciloscopias realizadas e a proporção de lâminas positivas;
- » verificar se os casos positivos notificados pelo laboratório constam dos registros da unidade de tratamento;
- » verificar também os seguintes requisitos:
	- **›** possuir POP das técnicas e manuais de laboratório;
	- **›** possuir insumos em quantidade e qualidade adequadas;
	- **›** possuir um planejamento para compra de insumos necessários;
	- **›** possuir equipamentos (microscópio) em funcionamento apropriado;
	- **›** possuir um sistema de CIQ;
	- **›** possuir normas de biossegurança;
	- **›** possuir controle periódico de saúde dos profissionais;
	- **›** possuir registro de acidentes de trabalho;
	- **›** possuir e manter registros dos exames padronizados; e
	- **›** possuir requisição de exame padronizada.

Roteiro técnico:

136

 $\bigcap$ 

- » observar e avaliar a classificação da qualidade da amostra, os processos de preparação de esfregaço, a coloração e a leitura;
- » assegurar que seja feito o CQ dos corantes;
- » fazer releitura de algumas lâminas com o profissional do local, para avaliar a qualidade do esfregaço, da coloração e da leitura; e
- » revisar os resultados anteriores do AEQ por releitura, bem como discutir sugestões e recomendações para o melhoramento.

Roteiro de verificação de indicadores fundamentais:

- » quantas amostras foram realizadas por SR;
- » qual a positividade da baciloscopia diagnóstica;
- » qual o percentual de SRs positivos à baciloscopia;
- » qual a positividade da baciloscopia total;
- » qual o percentual de amostras com aspecto de saliva; e
- » qual o percentual de positividade da baciloscopia de amostras com aspecto de saliva.

No item H do Anexo E desse capítulo apresentaremos um protocolo para visitas técnicas.

## 6.10 Responsabilidade dos laboratórios em relação à AEQ

Para que a AEQ seja efetiva e produza bom nível de informação, os laboratórios devem ter a responsabilidade de cumprir os seguintes requisitos:

LL:

- » enviar as lâminas em boas condições ao laboratório de referência;
- » fornecer todas as informações solicitadas dentro do tempo determinado;
- » utilizar os métodos recomendados e padronizados pelo MS para realização dos exames;
- » discutir os resultados obtidos com toda a equipe; e
- » corrigir falhas detectadas e seguir as orientações recebidas.

Laboratório de referência:

- » elaborar e enviar o relatório-padrão confidencial aos laboratórios participantes em um prazo de 30 dias; e
- » estar disponível para discutir os resultados discrepantes e propor soluções.

## **6.10.1 Indicadores para avaliação de desempenho do laboratório**

Indicador I – Percentual de resultados de baciloscopias liberados até 24 horas após a recepção da amostra no período da avaliação.

Interpretação:

» um percentual maior do que 15% de resultados liberados mais de 24 horas depois da recepção das amostras significa que o laboratório não está contribuindo, de maneira satisfatória, para a busca rápida das fontes de infecção na comunidade.

*Uso:*

» avaliar a capacidade de resposta do laboratório em relação à realização da baciloscopia e à liberação dos resultados em tempo ideal (máximo de 24 horas).

Período de avaliação:

» trimestral.

Método de cálculo:

Fonte de dados:

» registro de baciloscopia.

Indicador II – Percentual de amostras de escarro para diagnóstico, com aspecto de saliva, no período de avaliação.

Interpretação:

» um percentual maior do que 15% pode indicar que não estão sendo dadas as orientações adequadas para a coleta de escarro ou que os pacientes só conseguem produzir amostras com aspecto de saliva.

#### *Uso:*

» avaliar a qualidade das amostras recebidas, para diagnóstico, e a necessidade ou não de capacitação do profissional que orienta o paciente para coleta.

137

 $\left( \begin{array}{c} 1 \end{array} \right)$ 

 $\left(\begin{array}{c} 1 \end{array}\right)$ 

Período de avaliação:

» trimestral.

Método de cálculo:

Fonte de dados:

» registro de baciloscopia.

Indicador III – Percentual de lâminas com os esfregaços preparados inadequadamente no período de avaliação

Interpretação:

» um percentual maior do que 10% de esfregaços inadequados indica a probabilidade de um aumento de resultados falsos e uma consequente diminuição na detecção de fontes de infecção.

*Uso:*

» avaliar a necessidade de capacitação do profissional que prepara os esfregaços.

Período de avaliação:

» determinado pela AEQ.

Método de cálculo:

Fonte de dados:

» relatório do AEQ emitido pelo laboratório de referência.

Indicador IV – Percentual de lâminas que apresentam esfregaços com coloração inadequada no período de avaliação.

Interpretação:

» um percentual acima de 10% de esfregaços com coloração inadequada alerta para um possível aumento dos resultados falso-positivos ou negativos.

*Uso:*

138

» avaliar a necessidade de capacitação do profissional que realiza a coloração dos esfregaços e CQ dos reagentes.

Período de avaliação:

» determinado pelo AEQ.

Método de cálculo:

Fonte de dados:

» relatório do AEQ emitido pelo laboratório de referência.

Indicador V – Positividade da baciloscopia de diagnóstico de TB, entre escarros de SR adultos, no período em avaliação.

*Uso:*

» avaliar o rendimento da baciloscopia no diagnóstico da TB, a capacidade do técnico para leitura de lâminas e qualidade da amostra.

Período de avaliação:

» trimestral para municípios e semestral para estados.

Método de cálculo:

Fonte de dados:

» registro de baciloscopia.

Parâmetro de avaliação e interpretação:

» é esperado um percentual entre 5% e 10%; um percentual maior pode indicar que a busca de SR não está adequada. Já um menor indica que a amostra não é adequada.

Exemplo:

400 = n.º de baciloscopia para diagnóstico com resultado positivo no período de um ano.

1.600 = n.º total de baciloscopia para diagnóstico no período de um ano.

Possíveis causas:

- » estágio tardio da doença; e
- » orientação inadequada ao paciente para coleta de escarro e/ou amostras coletadas por indução.

Possíveis correções:

» capacitar o profissional responsável pela busca de SR para fazer diagnóstico precoce da doença.

Indicador VI – Número de baciloscopias realizadas por SR no período de avaliação.

*Uso:*

» avaliar o número de baciloscopias realizadas por SR e indiretamente avaliar o aporte de segunda amostra no diagnóstico de TB.

139

 $\bigcirc$ 

 $\left(\begin{array}{c} 1 \end{array}\right)$ 

Período de avaliação:

» trimestral para municípios e semestral para estados.

Método de cálculo:

Fonte de dados:

» registro de baciloscopia.

Parâmetro de avaliação e interpretação:

» a norma técnica recomenda pelo menos duas baciloscopias por SR. Um número menor pode indicar que a busca de SR está inadequada, bem como a orientação ao paciente, e isso pode diminuir a possibilidade de fazer o diagnóstico oportuno da doença.

Exemplo:

3.000 = n.º de baciloscopias para diagnóstico realizadas no período de um ano.

2.000 = n.º de SR investigado pelo laboratório (primeira amostra) para diagnóstico no período de um ano.

Possíveis causas:

- » recursos humanos não capacitados ou o não cumprimento pelo profissional de saúde da norma; e
- » orientação inadequada ao paciente para coleta de escarro.
- » Possíveis correções:
- » capacitar o profissional responsável pela busca de SR para fazer diagnóstico precoce da doença e sensibilizar o profissional da importância da segunda amostra.

## Referências

1. BRASIL. Ministério da Saúde. Secretaria de Vigilância em Saúde. **Sistema TELELAB – Tuberculose – Diagnóstico Laboratorial – Baciloscopia**. Brasília, DF: MS, 2001. Disponível em: https://telelab.aids.gov.br/index.php/component/joomdle/course/13. Acesso em: 26 out. 2019.

2. WORLD HEALTH ORGANIZATION. **Fluorescent light-emitting diode (LED) microscopy for diagnosis of tuberculosis**. Geneva: WHO, 2011

3. WORLD HEALTH ORGANIZATION. **Laboratory Services in tuberculosis control**: Part I: Organization and Management. Geneva: WHO, 1998.

4. WORLD HEALTH ORGANIZATION. **Global tuberculosis control**: WHO report [ annual]. Geneva: WHO, 2007.

5. DAVID, H.L. **Bacteriology of the Mycobacterioses**. Washington, DC: U.S. Department of Health, Education, and Welfare; Atlanta: CDC, 1976.

6. ORGANIZAÇÃO PAN AMERICANA DA SAÚDE. **Guía para el diagnóstico de la tuberculosis por el examén microscópico**. Washington, DC: OPS, 1973. (Publicación Científica, n. 277).

7. WORLD HEALTH ORGANIZATION. **Laboratory services in tuberculosis control**: Part II. Microscopy. Genebra: WHO, 1998.

8. ORGANIZAÇÃO PAN AMERICANA DA SAÚDE. **Manual para el Diagnóstico Bacteriológico da la Tuberculosis**: Normas y Guía Técnica: Parte I Baciloscopía. Washington, DC: OPS, 2008.

140

 $\bigcirc$ 

 $\left(\begin{array}{c} \end{array}\right)$ 

9. LUMB, R. *et al*. **Laboratory Diagnosis of Tuberculosis by Sputum Microscopy**. The Handbook: Global Edition. Adelaide: GLI, 2013.

10. RIEDER, H. L. *et al*. **Priorities for Tuberculosis Bacteriology Services in Low-Income Countries**. 2. ed. Paris: International Union Against Tuberculosis and Lung Disease, 2007.

11. SA PATHOLOGY. **Laboratory Diagnosis of Tuberculosis by Sputum Microscopy**. The Handbook – Global Edition. Adelaide: SA PATHOLOGY, 2013.

12. INSTITUTO NACIONAL DE METROLOGIA, QUALIDADE E TECNOLOGIA. **Norma NIT-DICLA-083:2001**: Critérios gerais para competência de laboratórios clínicos. Brasília, DF: Inmetro, 2001.

14. INSTITUTO NACIONAL DE METROLOGIA, QUALIDADE E TECNOLOGIA. **Norma NIT-DICLA-026:2003**: Requisitos sobre a participação dos laboratórios de ensaios em atividade de ensaio de proficiência. Brasília, DF: Inmetro, 2003.

15. AGÊNCIA NACIONAL DE VIGILÂNCIA SANITÁRIA (Brasil). Gerência Geral de Laboratórios de Saúde Pública. **Critérios para Habilitação de Provedores de Ensaios de Proficiência Segundo os Princípios da ISO GUIA 43 Procedimento GGLAS 02/43**. Brasília, DF: Anvisa, 2001.

16. WORLD HEALTH ORGANIZATION; ASSOCIATION OF PUBLIC HEALTH LABORATORIES; CENTERS FOR DISEASE CONTROL AND PREVENTION; INTERNATIONAL UNION AGAINST TUBERCULOSIS AND LUNG DISEASE; KNCV TUBERCULOSIS FOUNDATION; THE RESEARCH INSTITUTE OF TUBERCULOSIS. **External Quality Assessment for AFB Smear Microscopy, Cooperative Agreement**: U60/CCU303019. Washington, DC, 2002.

17. ASSOCIAÇÃO BRASILEIRA DE NORMAS TÉCNICAS. **ABNT NBR ISO 15.189:2015:** Laboratórios clínicos – Requisitos de qualidade e competência. Rio de Janeiro: ABNT, 2015.

18. AZIZ, M. A. *et al*. **External Quality Assessment for AFB Smear Microscopy**: Cooperative Agreement: U60/CCU303019, Washington, DC: WHO, APHl, CDC, IUATLD, 2002.

19. ASSOCIAÇÃO BRASILEIRA DE NORMAS TÉCNICAS. **NBR ISO/IEC 17043:2011:** versão Corrigida:2017: Avaliação da conformidade — Requisitos gerais para ensaios de proficiência. Rio de Janeiro: ABNT, 2017.

> $\bigcap$ 141

# **ANEXOS**

## **ANEXO A – Formulário de papel quadriculado para registro dos resultados**

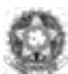

Ministério de Saúde<br>Secretoria de Vigilinsis em Saúde

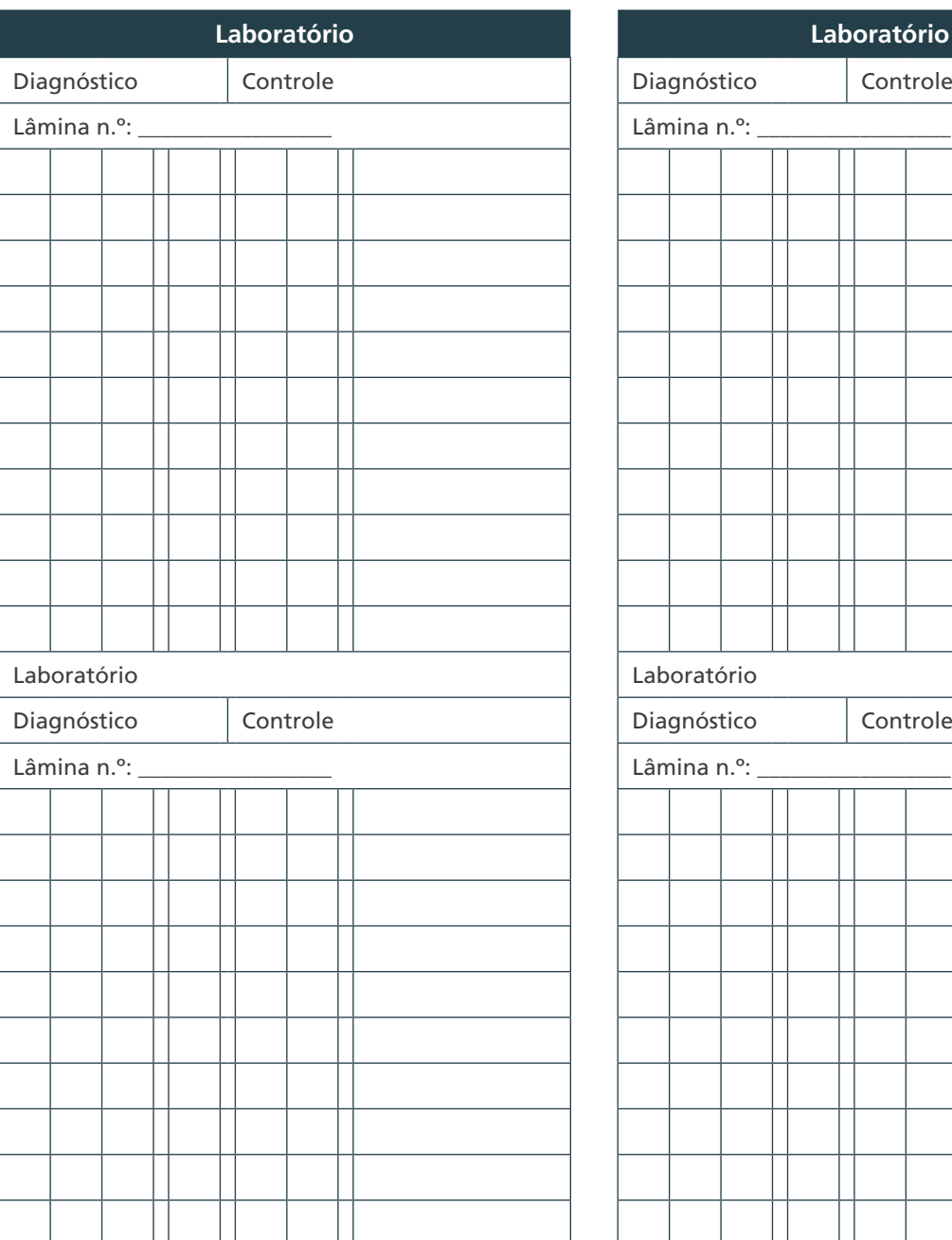

#### **Formulário de papel quadriculado para registro dos resultados**

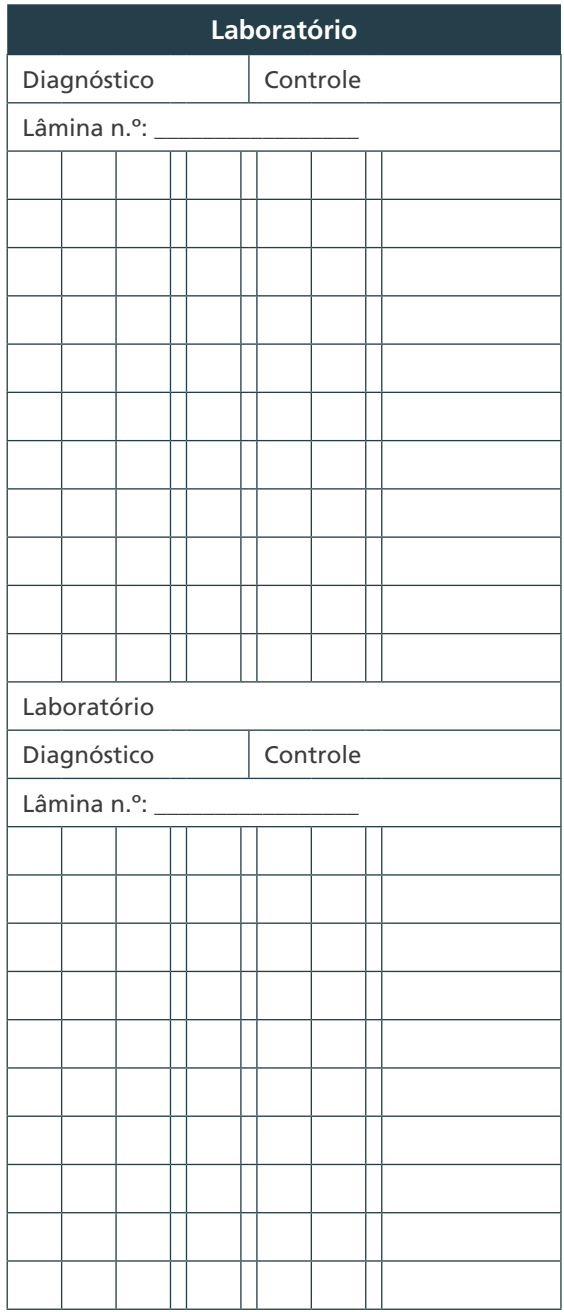
#### **ANEXO B – Preparação de reagentes**

## A) Preparação da fucscina fenicada a 0,3%

Para obter 1 litro de fucsina fenicada a 0,3% é necessário que sejam preparadas, separadamente, uma solução de fucsina básica (solução A) e uma solução de fenol aquoso (solução B).

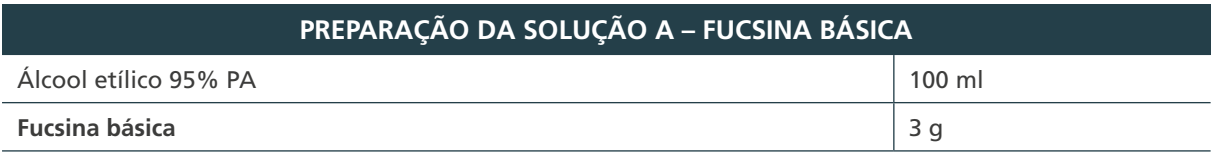

Colocar a fucsina em um balão de 1.000 ml.

Adicione aos poucos os 100 ml de álcool etílico no balão sobre a fucsina.

Agitar o balão suavemente até a completa dissolução da fucsina.

**Atenção:** 3 gramas é a quantidade indicada na fórmula, desde que a fucsina tenha no mínimo 88% de concentração de corante. Se a concentração for menor, é preciso calcular o fator de correção e depois multiplicá-lo por 3 gramas para encontrar a quantidade de fucsina necessária à obtenção de um corante adequado.

**Fórmula do fator de correção =** 1 dividido pelo equivalente decimal da concentração do corante = percentual de concentração do corante dividido por 100.

**Por exemplo:** fucsina em pó com concentração de corante = 75%

– Equivalente decimal = 75 / 100 = 0,75 fator de correção = 1 / 0,75 = 1,33.

 $-$  Quantidade de fucsina corrigida = 1,33 x 3 g = 3,99 g.

Nesse exemplo, é preciso pesar 3,99 g de fucsina para preparar a solução A.

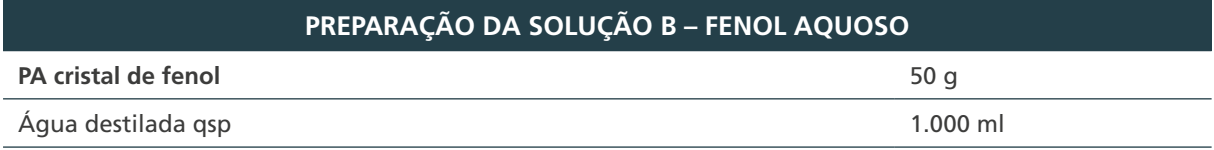

1. Colocar o fenol em um balão de 1.000 ml.

- 2. Adicionar 700 ml da água destilada aos poucos no balão sobre o fenol.
- 3. Colocar o balão para aquecer em banho-maria até o fenol dissolver completamente.
- 4. Retirar do banho-maria e acrescentar água destilada até completar 1.000 ml.
- 5. Deixar esfriar em temperatura ambiente.

**REPARAÇÃO DA FUCSINA FENICADA A 0,3%**

- **1.** Colocar 900 ml da solução B no balão contendo a solução A e agitar.
- **2.** Tampar a boca do balão com papel-alumínio e deixar repousar por 24 horas.
- **3.** Filtrar, em funil com papel de filtro, diretamente em frasco âmbar de 1.000 ml já rotulado com as seguintes informações: nome do corante, data da preparação, de validade e a frase "Filtrar antes de usar".
- **4.** Armazenar esse corante, ao abrigo da luz e a temperatura ambiente.

**ATENÇÃO: os 100 ml do fenol aquoso (solução de fenol a 5%) que sobraram podem ser utilizados como solução descontaminante.**

*Observação: os corantes e os reagentes devem ser preparados, obrigatoriamente, em capela de exaustão química e com EPI apropriados.*

## B) Preparação da solução descorante de álcool-ácido a 3%

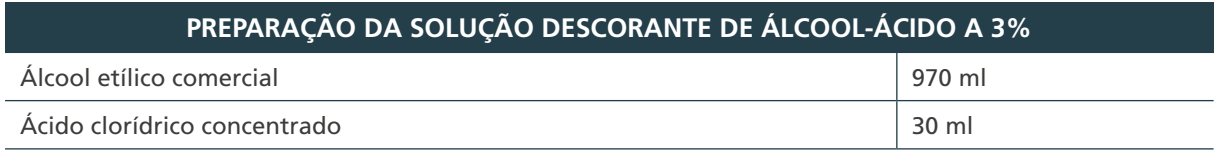

1. Colocar os 970 ml de álcool etílico comercial, em um balão de 1.000 ml.

- 2. Adicionar o ácido clorídrico lentamente, deixando escorrer pelas paredes do balão que contém o álcool etílico. Atenção: sempre adicionar o ácido cuidadosamente sobre o álcool etílico, pois essa mistura aquece.
- 3. Agitar o balão suavemente.
- 4. Colocar o álcool-ácido em um frasco de 1.000 ml rotulado com as seguintes informações: nome do descorante, data da preparação e de validade.
- 5. Armazenar essa solução em temperatura ambiente.

## C) Preparação de azul de metileno a 0,3%

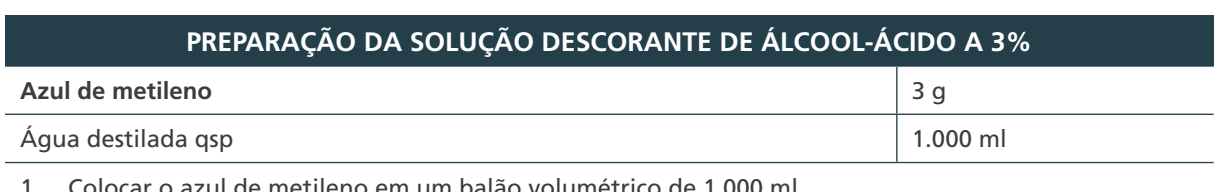

- ar o azul de metileno em um balão volumétrico de 1.000 ml.
- 2. Adicionar 100 ml da água destilada ao azul de metileno.
- 3. Agitar o balão suavemente até a completa dissolução.
- 4. Adicionar o restante da água e agitar bem.

144

- 5. Filtrar em papel de filtro diretamente em um frasco âmbar de 1.000 ml já rotulado com as seguintes informações: nome do corante, data de preparação e validade e a frase "Filtre antes de usar".
- 6. Armazenar a solução de azul de metileno ao abrigo da luz e à temperatura ambiente.

**Atenção: a quantidade indicada na fórmula, desde que o azul de metileno tenha no mínimo 82% de concentração de corante. Se a concentração for menor, é preciso calcular o fator de correção e depois multiplicá-lo por 3 gramas, para encontrar a quantidade de azul de metileno necessária à obtenção de um corante adequado. Siga os mesmos procedimentos apresentados para a fucsina no Anexo II-A.**

*Observação: corantes e reagentes devem ser preparados, obrigatoriamente, em capela de exaustão química e com EPI apropriados. Todos os corantes (comerciais ou preparados) precisam ser filtrados.*

## D) Preparação da auramina fenicada

Para obter 1 litro de auramina fenicada é necessário que sejam preparadas, separadamente, uma solução de auramina (solução A) e uma solução de fenol aquoso (solução B).

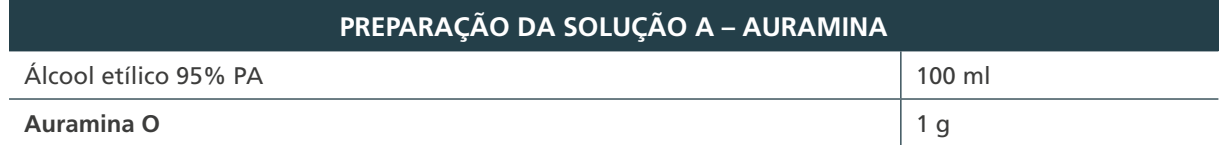

1. Colocar a auramina O em um balão de 100 ml.

2. Adicionar aos poucos 70 ml de álcool etílico no balão sobre a auramina.

- 3. Agitar o balão suavemente até a completa dissolução.
- 4. Completar o volume de 100 ml com álcool etílico.

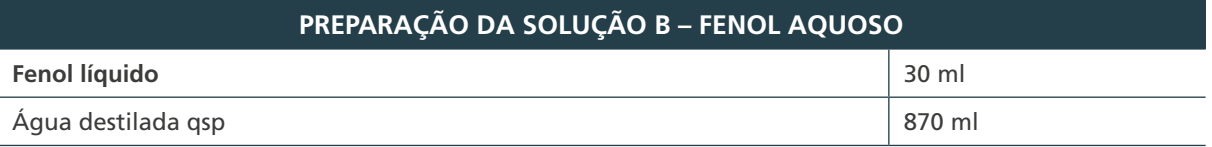

Fenol líquido é usualmente preparado como solução estoque pela dissolução de nove partes (peso) de cristais de fenol em uma parte (peso ou volume) de água pelo aquecimento. Essa solução quente ficará líquida em temperatura ambiente (o ponto de fusão do fenol é 43°C; fenol com 6% de água fundirá a 20°C).

- 1. Colocar o fenol em um balão de fundo chato de 1.000 ml.
- 2. Adicionar lentamente 870 ml da água destilada no balão sobre o fenol.

## E) Preparação da solução descorante de álcool-ácido a 1% de solução descorante de auramina

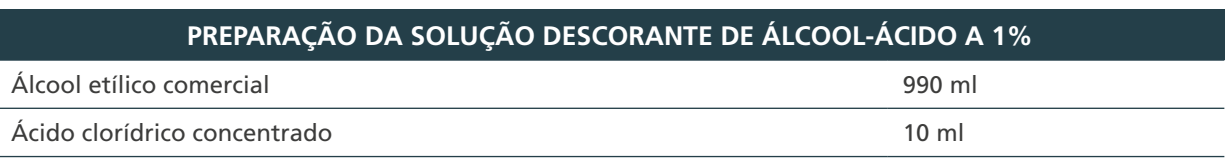

1. Colocar os 990 mL de álcool-etílico comercial em um balão de 1.000 ml.

2. Adicionar o ácido clorídrico, lentamente, deixando escorrer pelas paredes do balão que contém o álcool etílico. Atenção: sempre adicionar o ácido cuidadosamente sobre o álcool etílico, pois essa mistura aquece.

- 3. Agitar o balão suavemente.
- 4. Colocar a solução descorante de álcool-ácido a 1% em um frasco de 1.000 ml, rotulado com as seguintes informações: nome do descorante e datas de preparação e validade.
- 5. Armazenar essa solução em temperatura ambiente.

*Observação: corantes e reagentes devem ser preparados, obrigatoriamente, em capela de exaustão química e com EPI apropriados.*

145

## F) Preparação da solução de permanganato de potássio

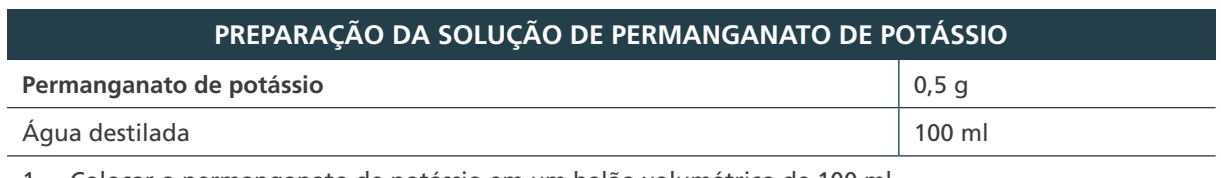

1. Colocar o permanganato de potássio em um balão volumétrico de 100 ml.

2. Adicionar a água destilada ao permanganato de potássio.

- 3. Agitar o balão suavemente até a completa dissolução
- 4. Colocar em um frasco âmbar de 100 ml já rotulado com as seguintes informações: **nome do corante e datas de preparação e validade**.
- 5. Armazenar a solução de permanganato de potássio ao abrigo da luz e em temperatura ambiente.

#### **0,3%**

146

## G) Preparação da solução fixadora de leite desnatado com formol

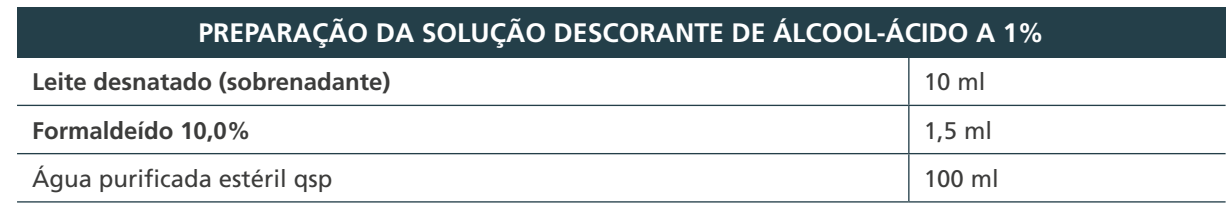

1. Centrifugar, aproximadamente, 50 ml de leite desnatado em dois tubos com volumes iguais, a 3.000 rpm, durante 15 minutos

2. Retirar uma alíquota de 10 ml de sobrenadante e transferir para balão volumétrico de 100 ml.

- 3. Adicionar ao balão 1,5 ml de formaldeído 10%.
- 4. Completar o volume com água purificada estéril.
- 5. Fracionar em alíquotas de 10 ml para tubos de ensaio estéreis.
- 6. Conservar sob refrigeração.

*Observação: corantes e reagentes devem ser preparados, obrigatoriamente, em capela de exaustão química e com EPI apropriados.*

### **ANEXO C – Formulários do CIQ dos reagentes**

## A) Formulário – Controle interno da qualidade da água utilizada no laboratório

Mionterio da Saúde<br>Secretaria de Vigiláncia em Saude

**Formulário – Controle interno da qualidade da água utilizada no laboratório**

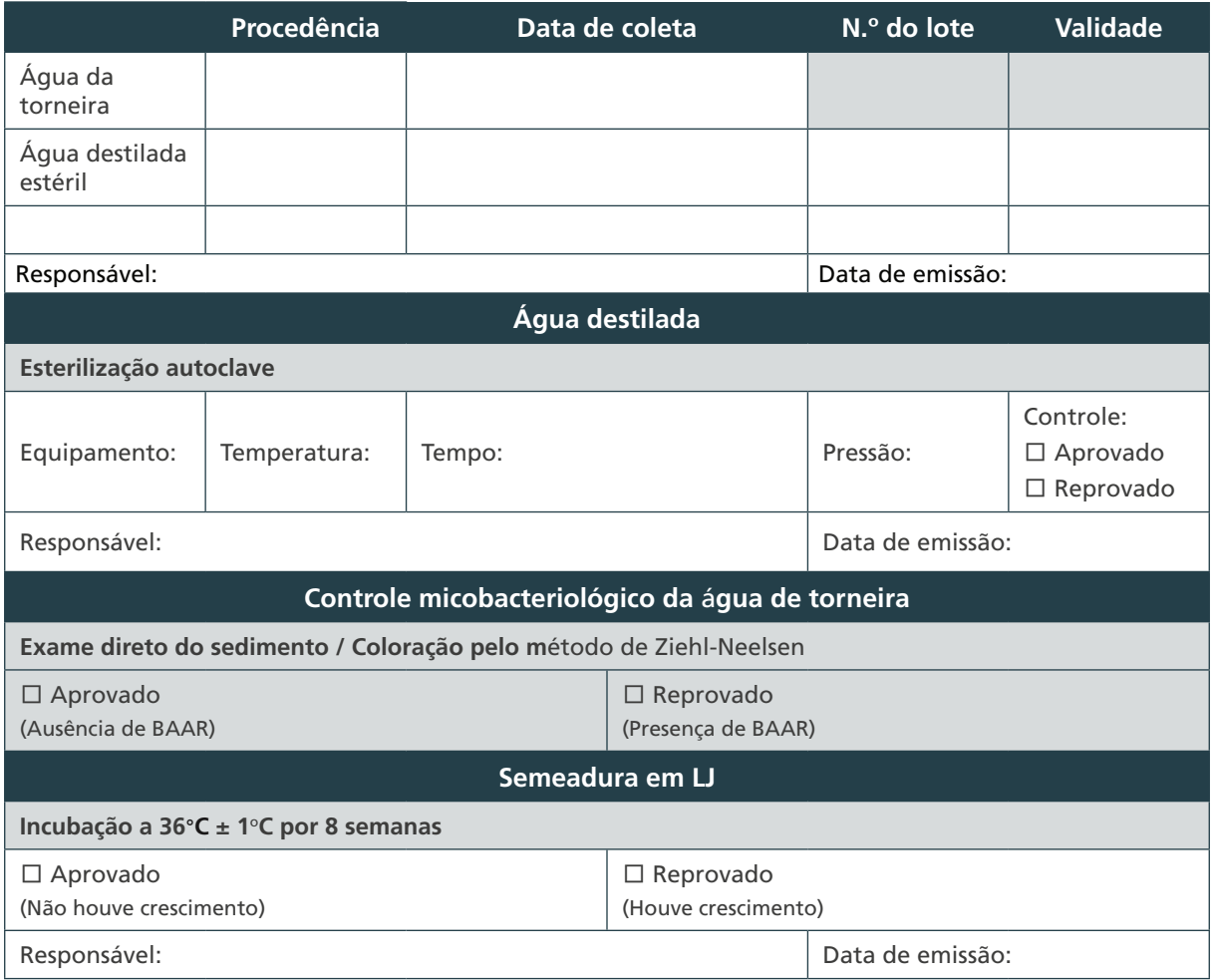

# B) Formulário – Controle de preparação da fucsina fenicada a 0,3%

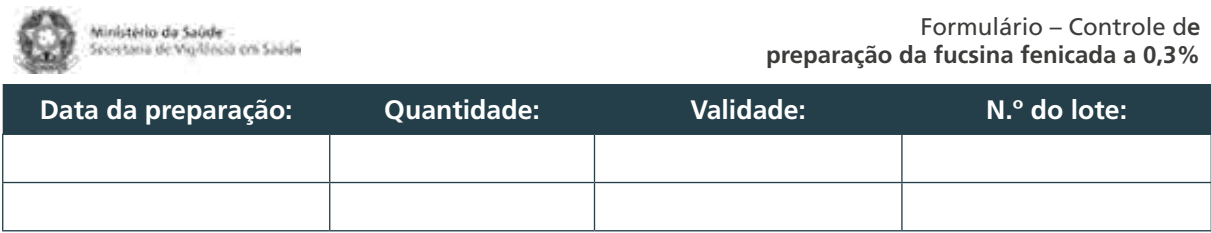

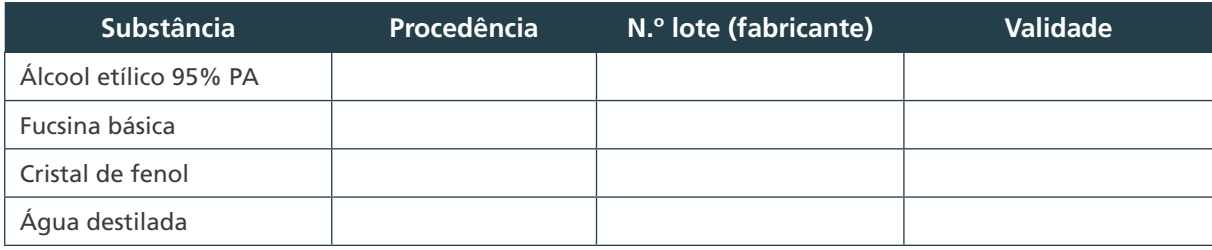

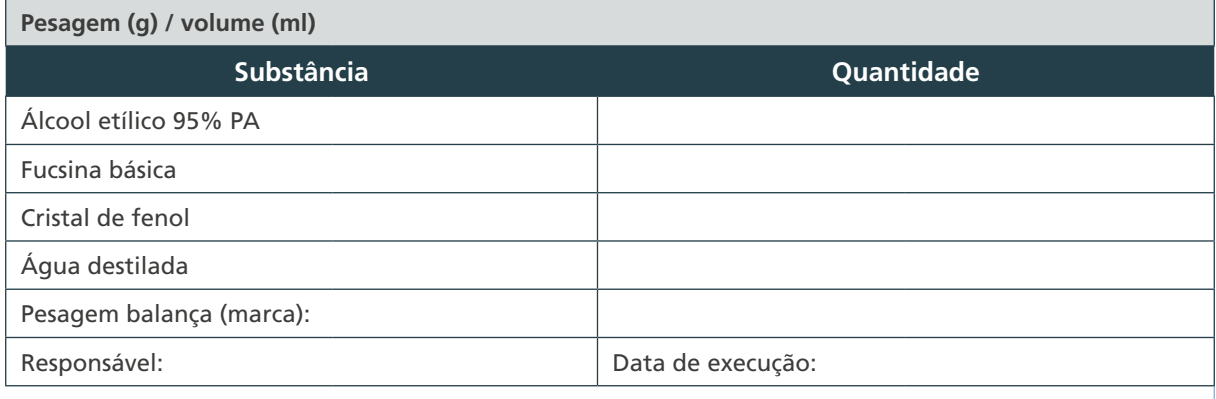

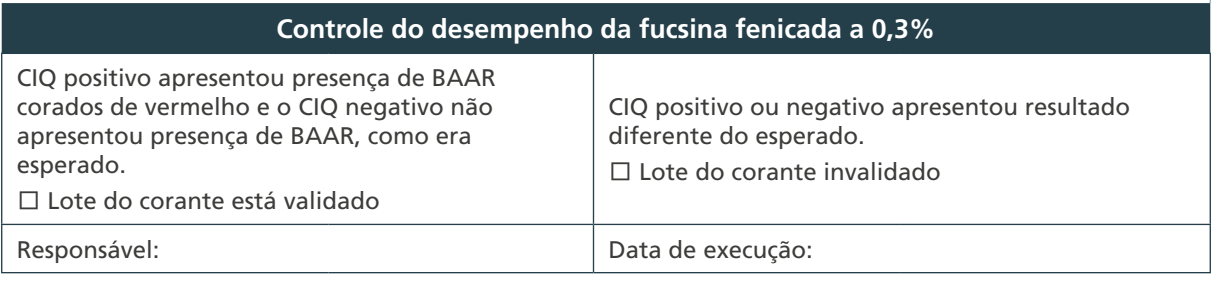

 $\bigcirc$  $\bigcirc$  $(148)$  $\bigcap$ 

## C) Formulário – Controle de preparação da solução descorante de álcool-ácido a 3%

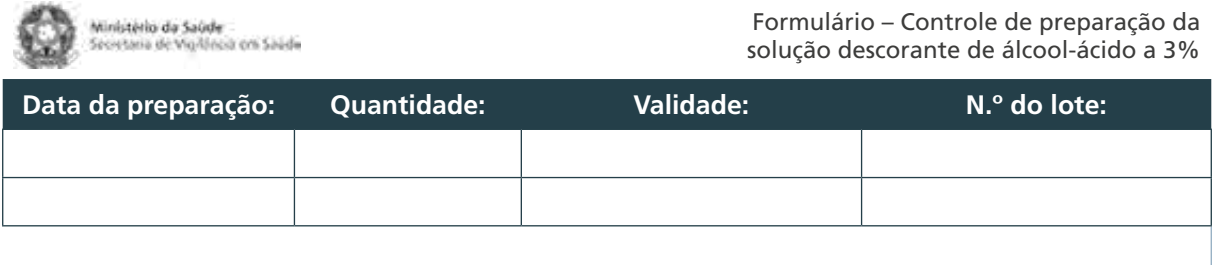

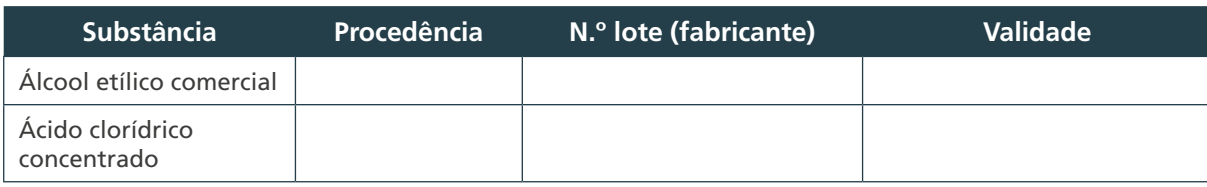

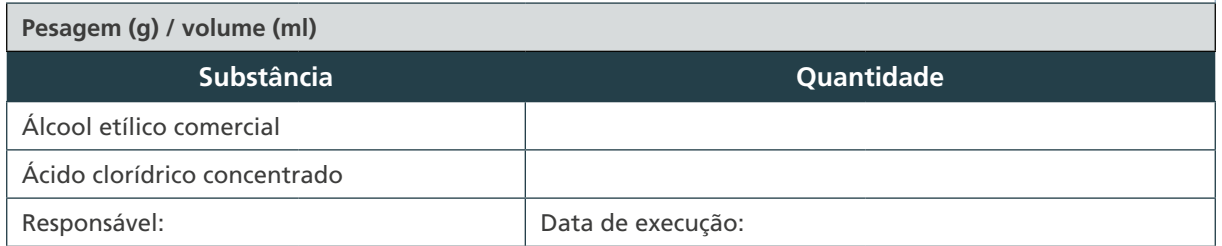

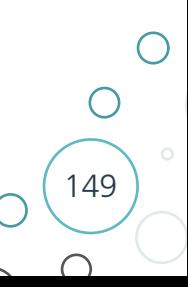

# D) Formulário – Controle de preparação de azul de metileno 0,3%

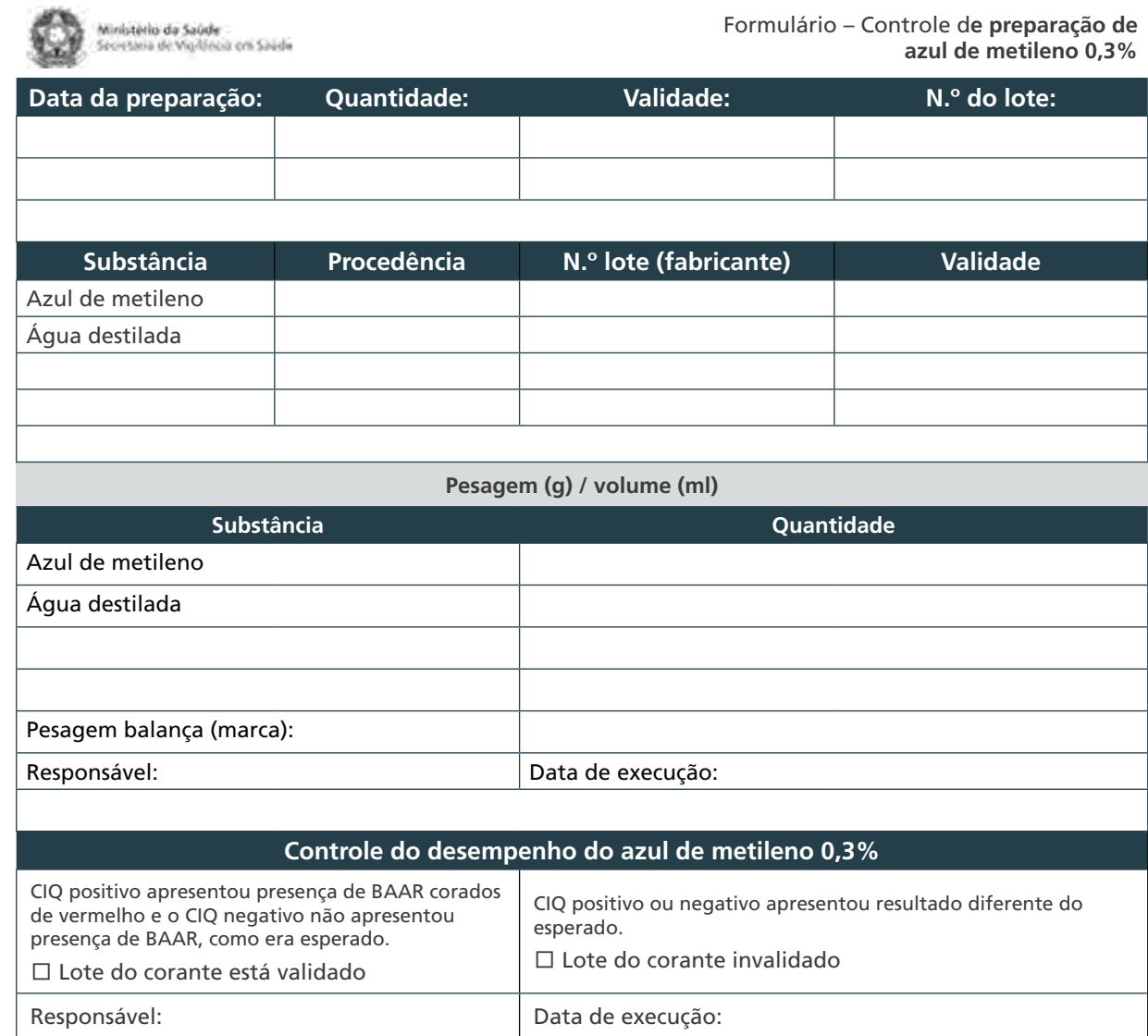

 $\bigcirc$  $\bigcirc$ 150

 $\bigcap$ 

# E) Formulário – Controle de preparação de auramina fenicada

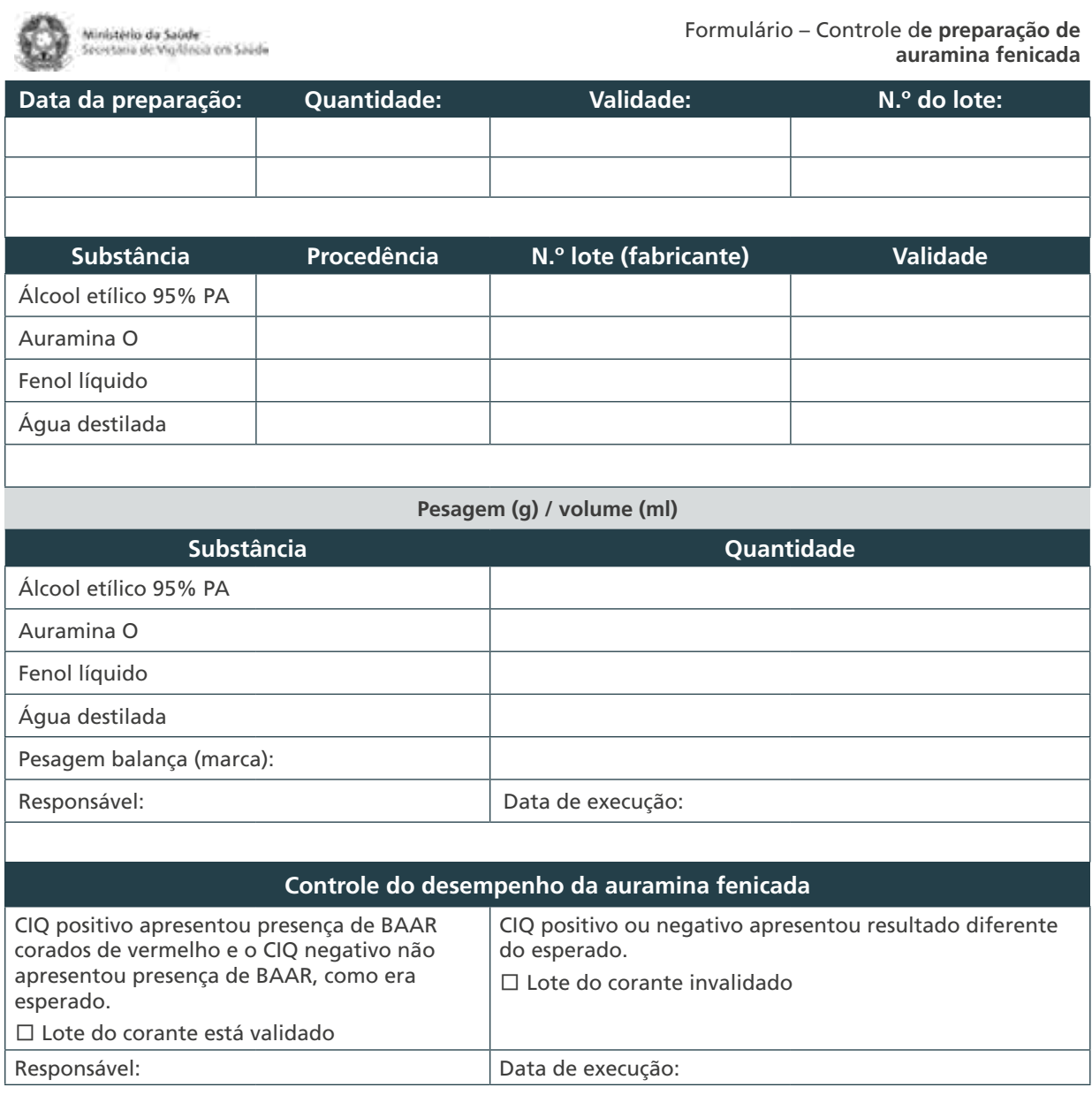

 $\bigcirc$  $\bigcirc$ 151  $\cap$ 

## F) Formulário – Controle da preparação da solução descorante de álcool-ácido a 1% para o método da fluorescência

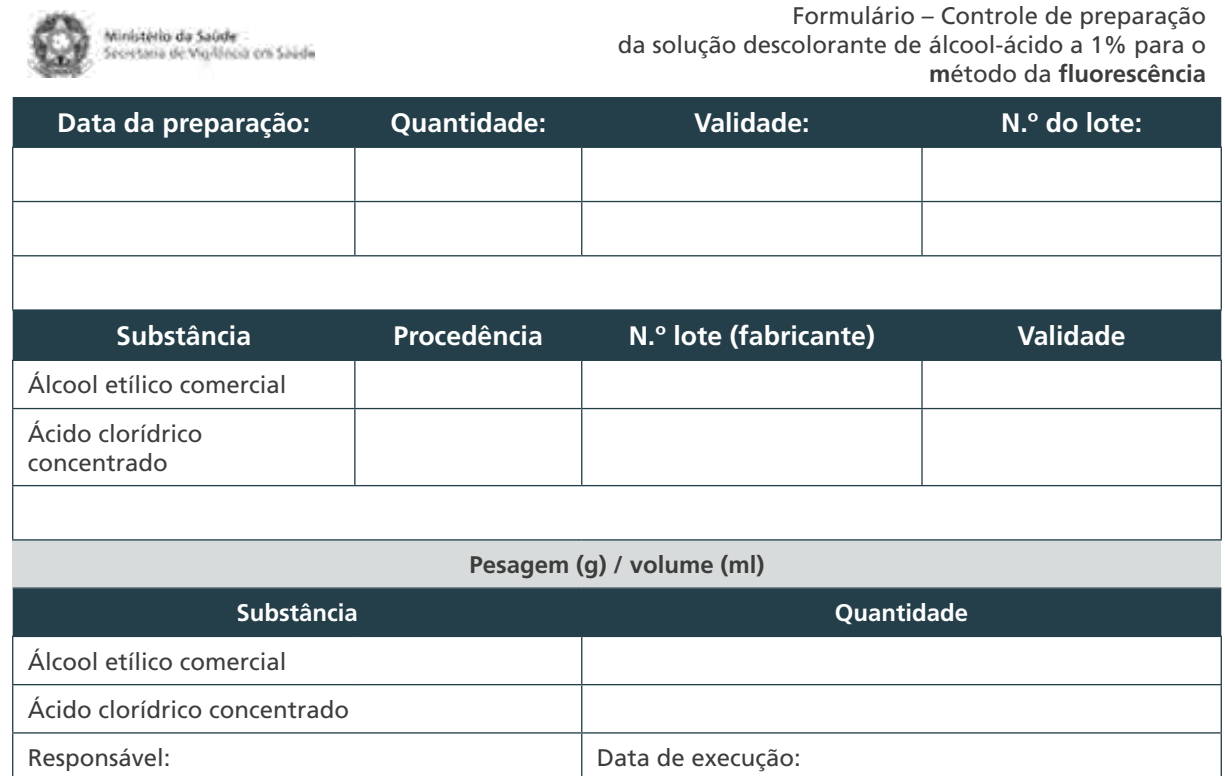

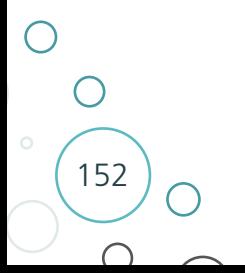

## G) Formulário – Controle de preparação da solução de permanganato de potássio

Ministério de Saúde<br>Secretoria de Vigilinsis em Saúde

 Formulário – Controle de preparação da solução de permanganato de potássio

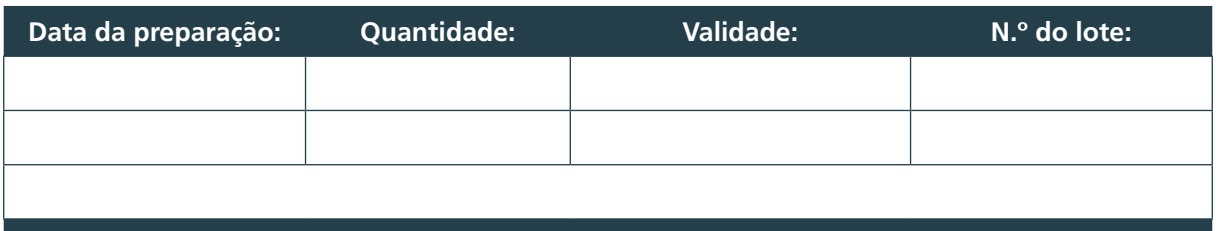

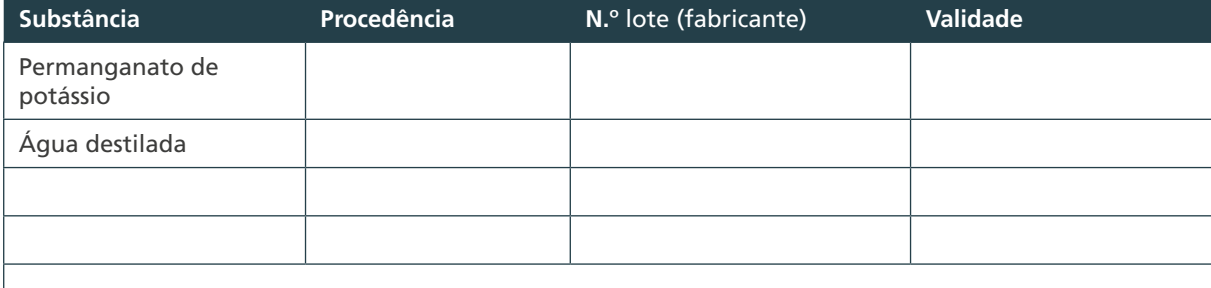

#### **Pesagem (g) / volume (ml)**

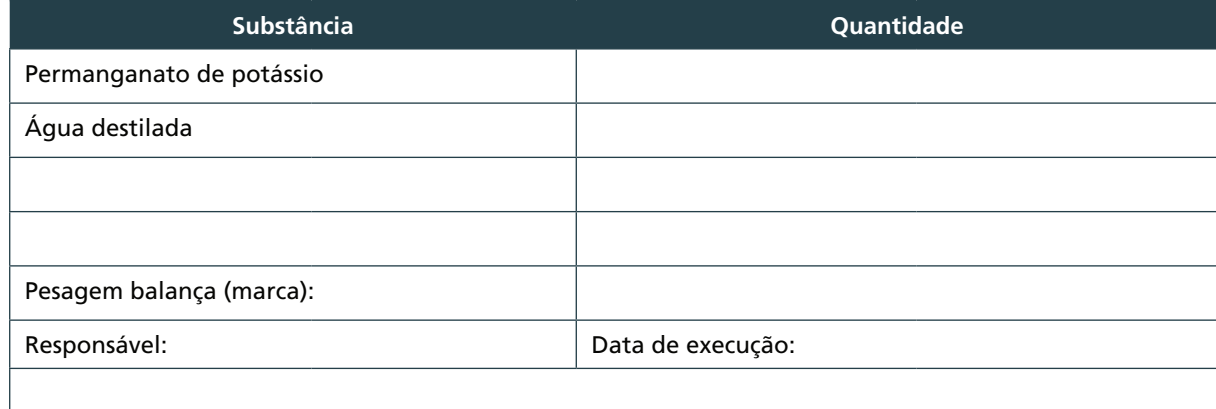

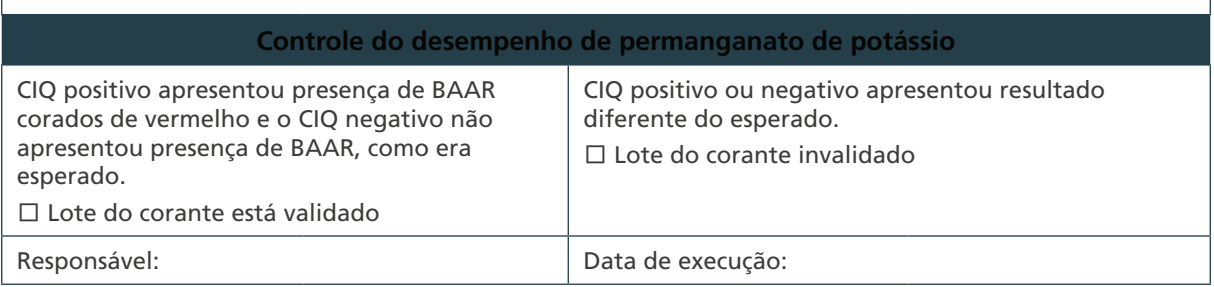

#### **ANEXO D – Formulários da AEQ**

## A) Modelo de ofício-convite aos laboratórios

*CABEÇALHO*

Ofício-Circular n.º \_

Brasília, data.

A Sua Senhoria, o(a) Senhor(a) Diretor(a) do Laboratório

Assunto: **Programa de Avaliação Externa da Qualidade em Baciloscopia para Tuberculose. Senhor(a) Diretor(a)**

- 1. Com o objetivo de promover, coordenar, apoiar e fomentar ações dos serviços prestados pela rede de laboratórios de saúde pública visando à saúde da população atendida, a Coordenação-Geral de Laboratórios (CGLAB) tem como uma de suas estratégias incentivar os laboratórios na implantação de um sistema de garantia da qualidade.
- 2. Uma das exigências previstas pelas normas de qualidade é a participação dos laboratórios em "programas de avaliação externa da qualidade" (NIT-DICLA-083/NBR ISO/IEC 17025:2001).
- 3. Nesse caso, o laboratório de referência \_\_\_\_\_ entende que é fundamental a implantação de um Programa de Avaliação Externa da Qualidade (AEQ) das análises laboratoriais realizadas pelas redes por ela coordenada.
- 4. Diante do exposto, convidamos esse laboratório para participar do "Programa de Avaliação Externa da Qualidade em Baciloscopia para Tuberculose".
- 5. O laboratório deverá confirmar sua participação por meio do Formulário de Participação, anexo, que deverá ser enviado por meio eletrônico em até 15 dias após o recebimento desse ofício.

Colocamo-nos à disposição para mais esclarecimentos.

Atenciosamente,

Assinatura

154

## B) Formulário de participação

Ministério da Saúde<br>Secretoria de Vigilónsia em Saúde **Formulário de participação do laboratório participante do AEQ Programa de Avaliação Externa da Qualidade em Baciloscopia para Tuberculose** Instituição: UF: Nome do diretor/coordenador: E-mail para contato: Telefone: □ O laboratório concorda em participar do Primeiro Programa de Avaliação Externa da Qualidade em Baciloscopia para Tuberculose □ O laboratório não gostaria de participar da Avaliação Externa nesse momento pelo motivo abaixo assinalado:  $\square$  Não se considera □ Outro motivo. □ Não tem suficientemente capacitado no interesse Qual? presente momento **Identificação do laboratório participante** Nome do contato no laboratório para o envio do painel: Endereço do local de entrega do painel (com código postal): Telefone: E-mail: Assinatura do responsável pela diplota:<br>Instituição Solicitamos que este formulário seja enviado ao laboratório de referência em até 15 dias após o recebimento dele, **mesmo que o laboratório não concorde em participar da avaliação.**

> $\bigcap$  $\bigcirc$ 155  $\cap$

## C) Modelo de ofício de envio do painel aos laboratórios

#### *CABEÇALHO*

Ofício-Circular n.º

Brasília, data.

A Sua Senhoria, o(a) Senhor(a)

Responsável pelo Laboratório de Tuberculose

Assunto: **Programa de Avaliação Externa da Qualidade em Baciloscopia para Tuberculose.**

Prezado(a) Senhor(a)

- 1. O Laboratório de Referência \_\_\_\_\_\_\_\_\_, diante da aceitação desse laboratório em participar do **Programa de Avaliação Externa de Qualidade da Baciloscopia para Tuberculose,** enviará um painel contendo dez lâminas com esfregaços de escarro corados por Ziehl-Neelsen.
- 2. O laboratório deverá, após a análise, enviar painel de lâminas, o Formulário de Recebimento do Material e Identificação do Profissional Participante do AEQ e o Formulário para Envio dos Resultados (anexos) preenchidos para Laboratório de Referência \_\_\_\_\_\_\_\_\_.
- 3. Os painéis deverão ser devolvidos, seguindo os procedimentos para conservação e limpeza das lâminas descritas no Manual de Recomendações para o Diagnóstico Laboratorial de Tuberculose e Micobactérias Não Tuberculosas de Interesse em Saúde Pública no Brasil. Esclarecemos que faz parte do processo de avaliação do laboratório as condições de devolução dos painéis.
- 4. A metodologia de leitura do painel deverá ser realizada de acordo com a descrita no capítulo 6 do manual citado. O profissional indicado para a análise do painel deverá realizar a leitura de 15 lâminas por dia levando no mínimo cinco e no máximo dez minutos por lâmina. As lâminas deverão ser lidas sem recorrer à ajuda de terceiros.
- 5. Laboratório de Referência \_\_\_\_\_\_\_\_\_ enviará para o laboratório participante o relatório dos resultados da AEQ lembrando que nesse relatório a identificação dos laboratórios será mantida em sigilo.

Outras informações e esclarecimentos poderão ser feitos por meio de telefone ou e-mail.

Atenciosamente,

Assinatura

156

## D) Formulário de recebimento do material e identificação do profissional participante do AEQ

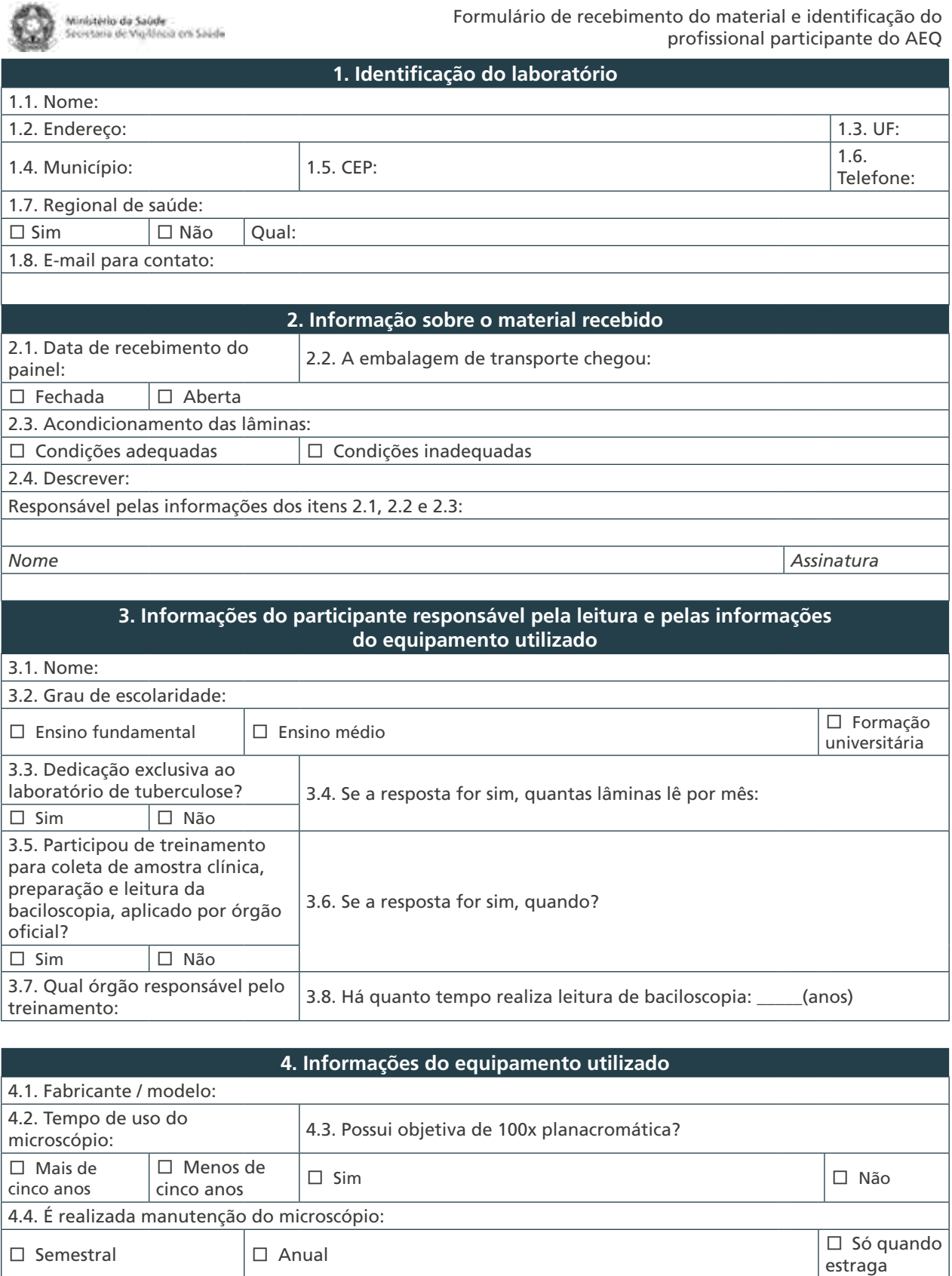

4.5. O microscópio é de uso exclusivo do laboratório de tuberculose?

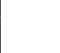

157

ӖȀSim ӖȀNão

 $\bigcirc$  $\subset$ 

# E) Formulário para envio dos resultados ao LR

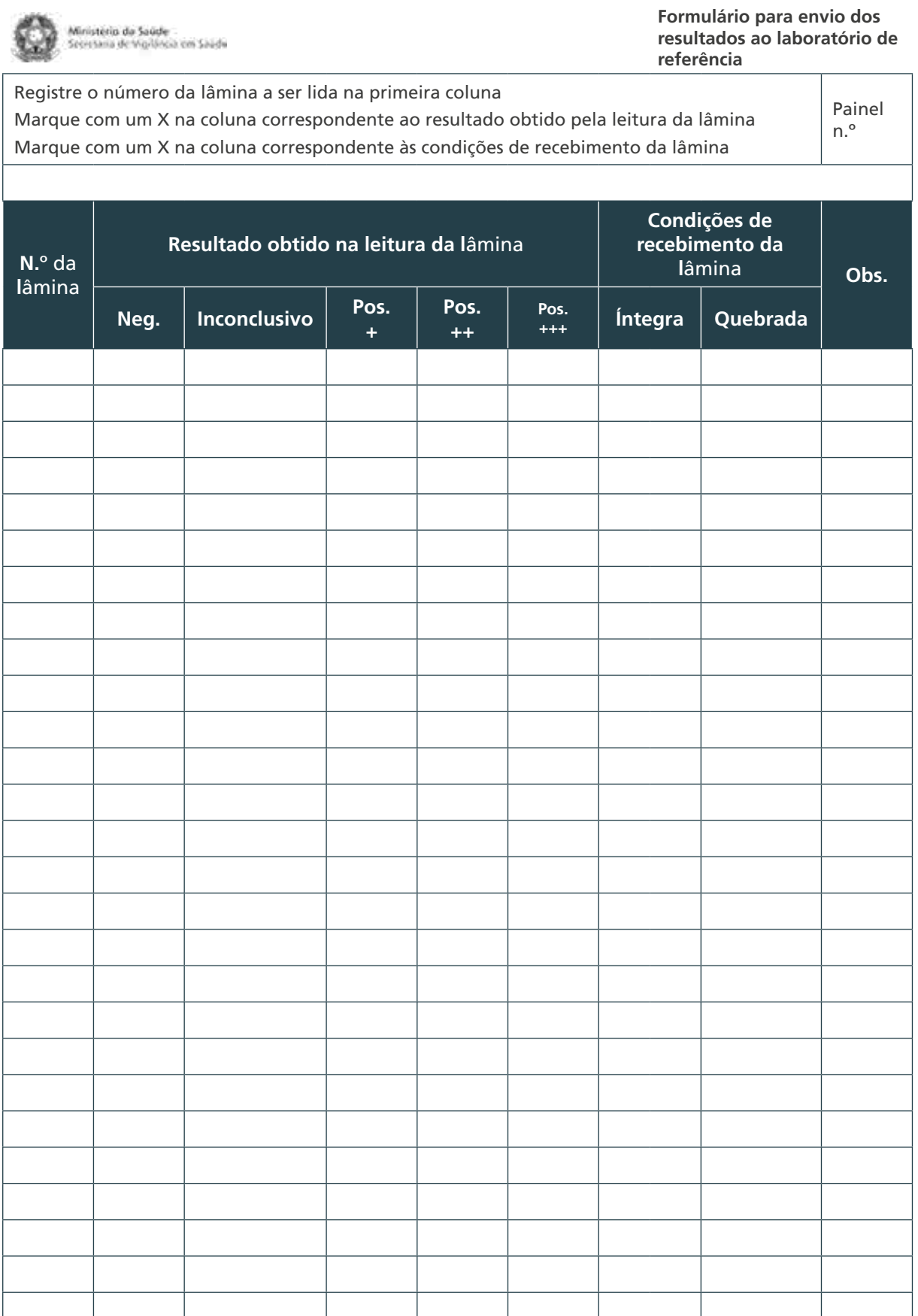

 $\bigcap$ 

 $\bigcirc$ 

158

 $\bigcap$ 

#### **ANEXO E – Formulários do Programa de Avaliação Externa da Qualidade da Baciloscopia**

A) Modelo de ofício de solicitação de lâminas

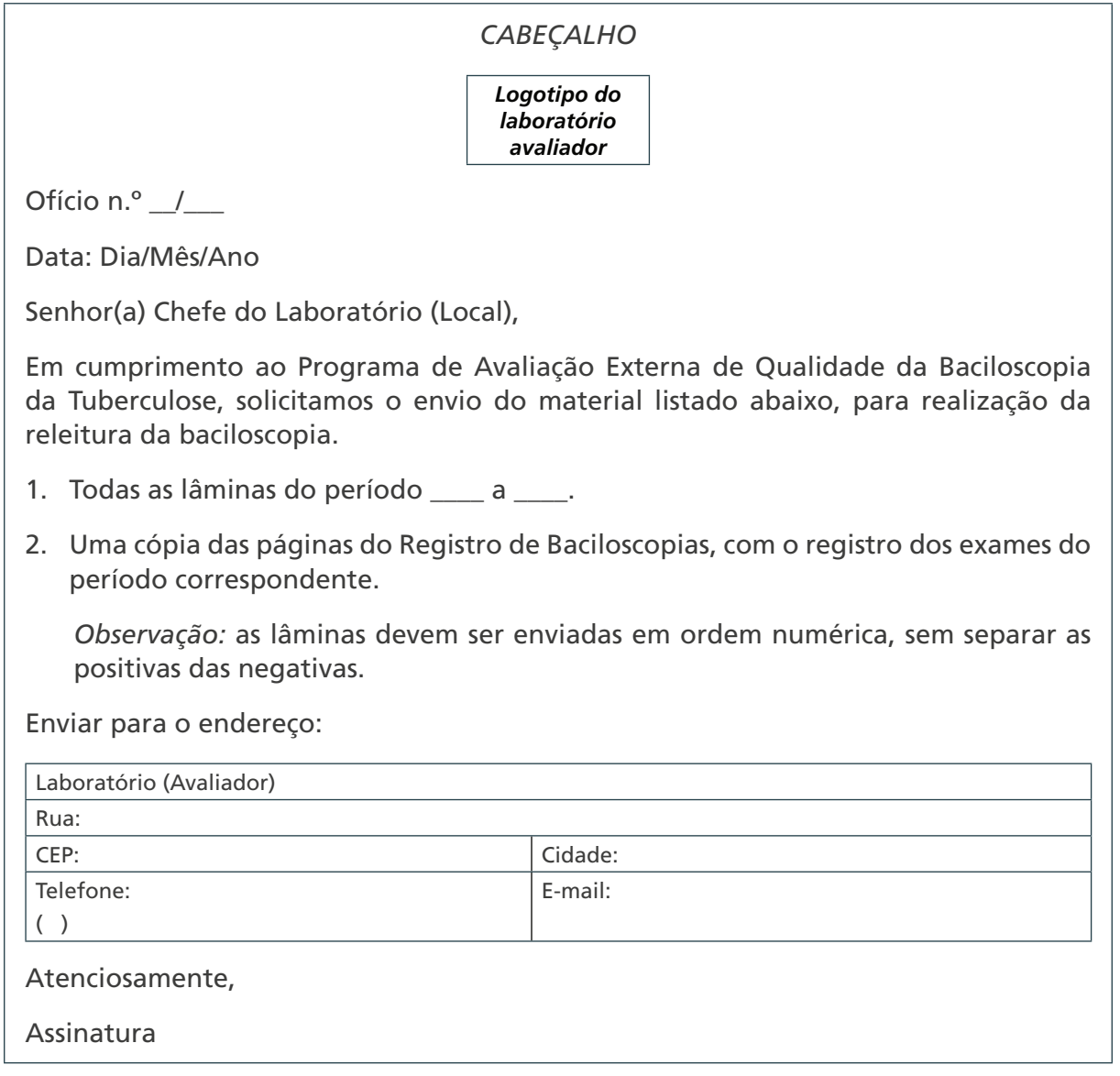

 $\bigcirc$  $\bigcirc$ 159  $\bigcap$ 

## B) Orientações para conservação das lâminas

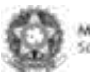

Ministèria da Saúde<br>Secretaria de Vigilóncia em Saúde

**Orientações para conservação das lâminas**

#### **Os laboratórios locais devem:**

- 1) Após a leitura, retirar levemente o excesso de óleo de imersão com papelabsorvente macio, sem prejudicar o esfregaço.
- 2) Conservar a numeração original da lâmina.
- 3) Guardar em ordem numérica todas as lâminas examinadas, independentemente do resultado, por um período mínimo de seis meses.
- 4) Guardar as lâminas em caixa específica para conservação. Caso não disponha, recomenda-se envolver cada lâmina, separadamente, em papel macio, sem nenhuma anotação, e fazer pacotes com 50 lâminas, no máximo, em papel de embrulho comum.
- 5) Armazenar as caixas ou pacotes em local fresco e ao abrigo da luz.

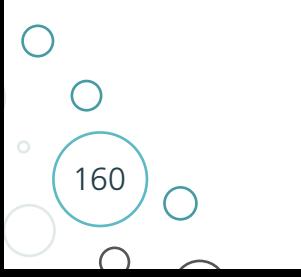

## C) Cronograma da releitura das lâminas

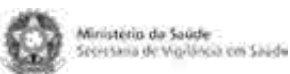

**Formulário** – **Cronograma da releitura das lâminas**

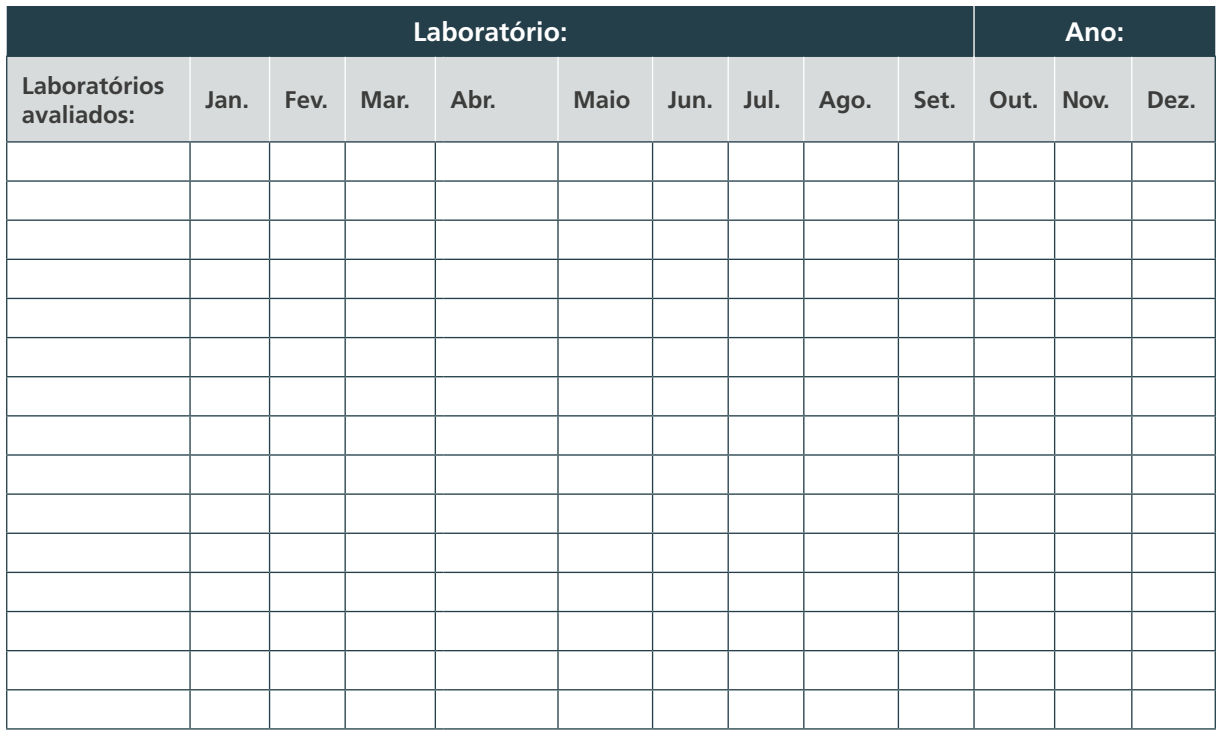

## D) Registro de resultados da AEQ

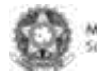

Ministèria de Saúde<br>Secretaria de Vigilónsia em Saúde

**Formulário de registro de resultados da AEQ**

161

 $\bigcirc$ 

 $\bigcirc$ 

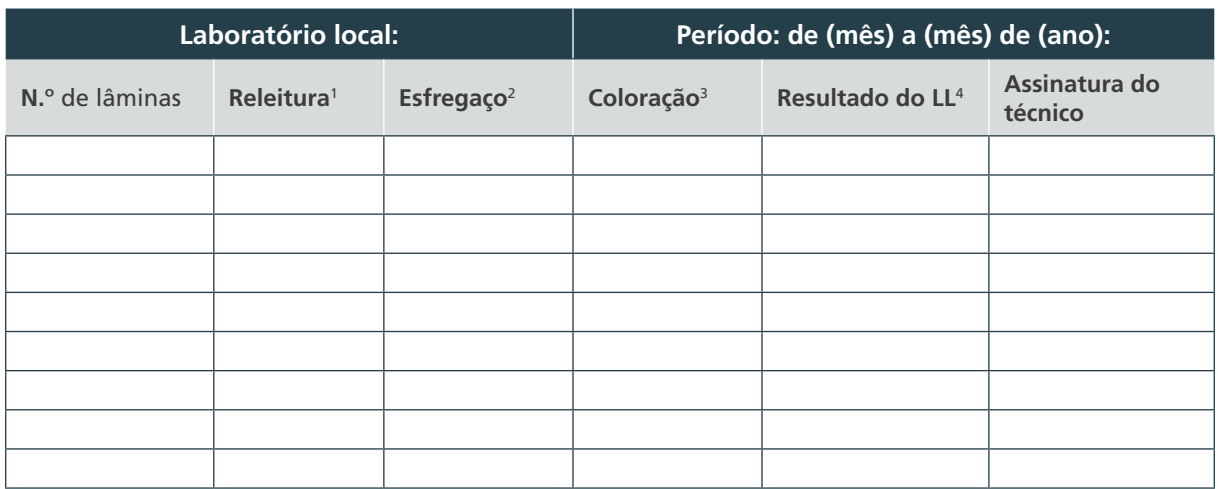

Releitura: resultado da releitura no LR.

Esfregaço: satisfatório ou não satisfatório (não homogêneo, espesso e delgado).

Coloração: satisfatória ou não satisfatória (descoloração inadequada, cristais de fucsina, aquecimento excessivo).

Resultado do LL: negativo ou positivo (em cruzes) do laboratório local.

## E) Modelo de ofício de encaminhamento de relatório de resultados

#### *CABEÇALHO*

Ofício-Circular n.º \_\_/

Brasília, data

Senhor(a) Responsável Técnico do Laboratório,

Segue anexo o Relatório de Resultados da Avaliação Externa da Qualidade da Baciloscopia da Tuberculose, referente ao período de \_\_/\_\_/\_\_ a \_\_/\_\_/\_\_.

Solicitamos dar conhecimento desse resultado aos profissionais que realizam baciloscopia em sua Instituição.

Ficamos à disposição para quaisquer informações complementares.

Atenciosamente,

Assinatura

 $\overline{\phantom{a}}$  , which is a set of the set of the set of the set of the set of the set of the set of the set of the set of the set of the set of the set of the set of the set of the set of the set of the set of the set of th

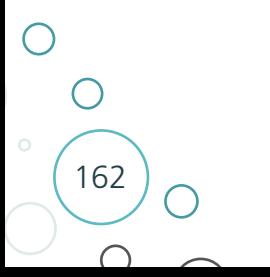

## F) Formulário para Relatório da Avaliação Externa da Qualidade da Baciloscopia

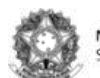

Ministério da Saúde<br>Secretaria de Vigilância em Saúde

**Relatório da Avaliação Externa da Qualidade da Baciloscopia**

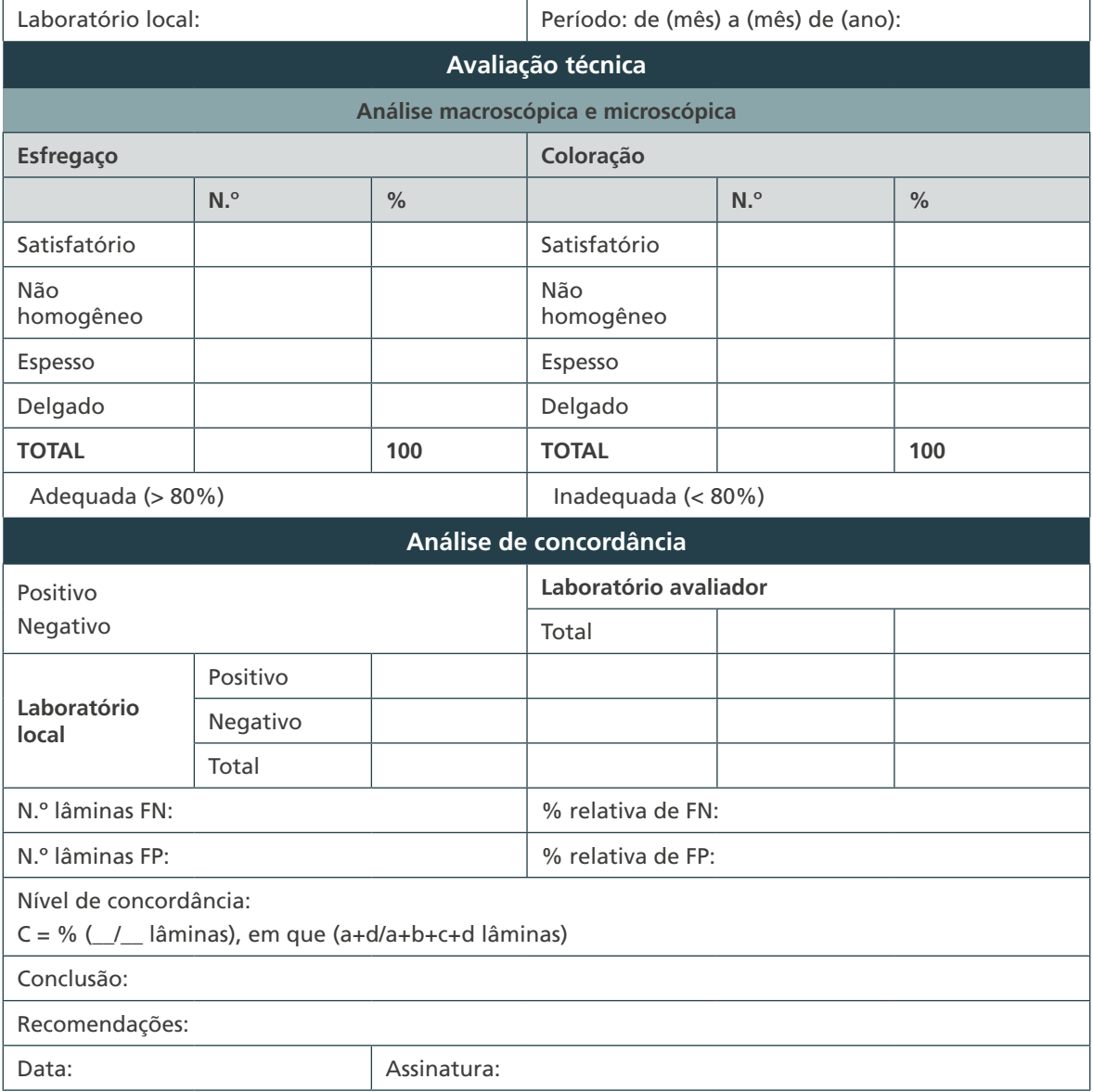

 $\bigcirc$  $\bigcirc$ 163  $\bigcap$ 

G) Relatório anual dos LL supervisionados G) Relatório anual dos LL supervisionados

164

 $\bigcap$ 

 $\overline{C}$ 

 $\bigcirc$ 

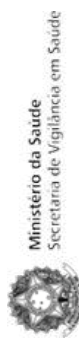

Programa de Avaliação Externa da<br>Qualidade da Baciloscopia **Programa de Avaliação Externa da Qualidade da Baciloscopia**

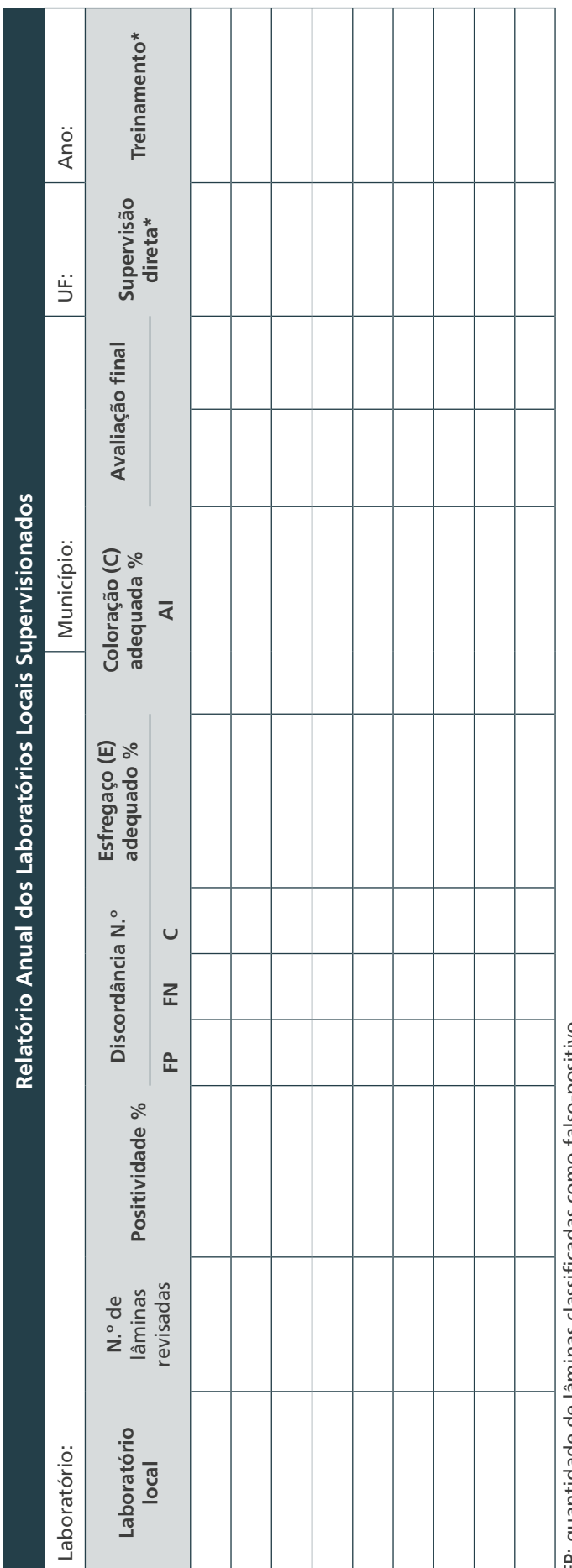

Fr: dhanno como sedas classificas de de la finanza de de de la falla de la falla de la falla de la falla de la FP: quantidade de lâminas classificadas como falso-positivo.

FN: quantidade de lâminas classificadas como falso-negativo. FN: quantidade de lâminas classificadas como falso-negativo.

A: adequado. A: adequado.

I: inadequado. I: inadequado.

C: discordância em cruzes. C: discordância em cruzes.

\* Indicar se foi feita alguma supervisão direta ou se foi realizado treinamento (curso ou estágio) no período. \* Indicar se foi feita alguma supervisão direta ou se foi realizado treinamento (curso ou estágio) no período.

## H) Protocolo para visita técnica

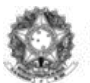

Ministério da Saúde<br>Secretaria de Vigilância em Saúde

**Sistema de Garantia da Qualidade de Baciloscopia**

#### **Roteiro para visita técnica – Laboratório de tuberculose**

**Orientações:** este instrumento deve ser preenchido pelo avaliador acompanhado pelos profissionais do LAB responsáveis pela Qualidade e Biossegurança e pelo Diagnóstico Laboratorial da Tuberculose. Esse instrumento deverá ser assinado no final pelo avaliador e pelos profissionais do LAB que acompanharam o processo.

**Siglas:** A – Atende, AR – Atende com restrições (o requisito é atendido parcialmente, ou nos documentos apresentados faltam informações ou não estão totalmente corretos), EL – Em elaboração (é necessário evidenciar minuta), N – Não atende, NA – Não se aplica

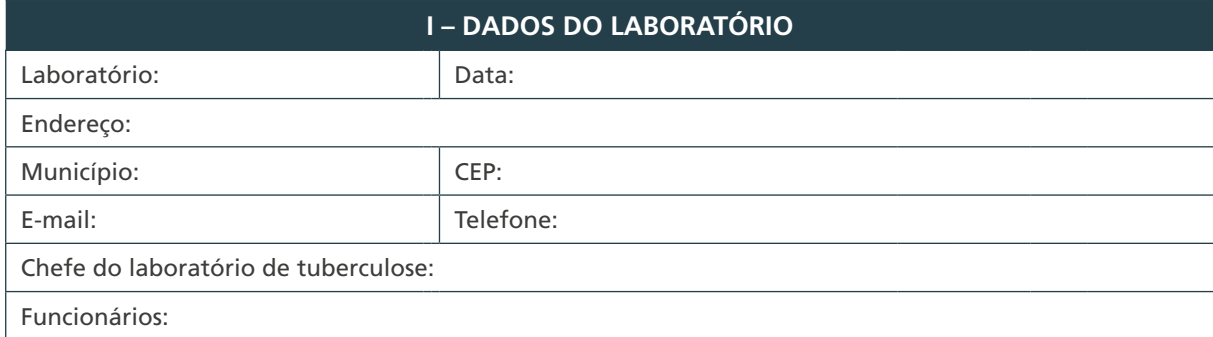

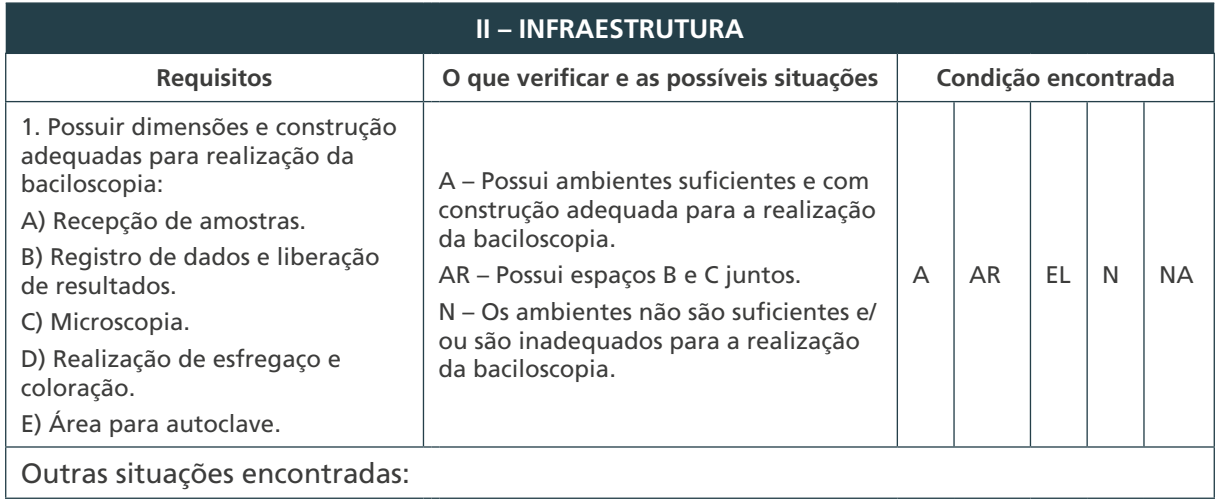

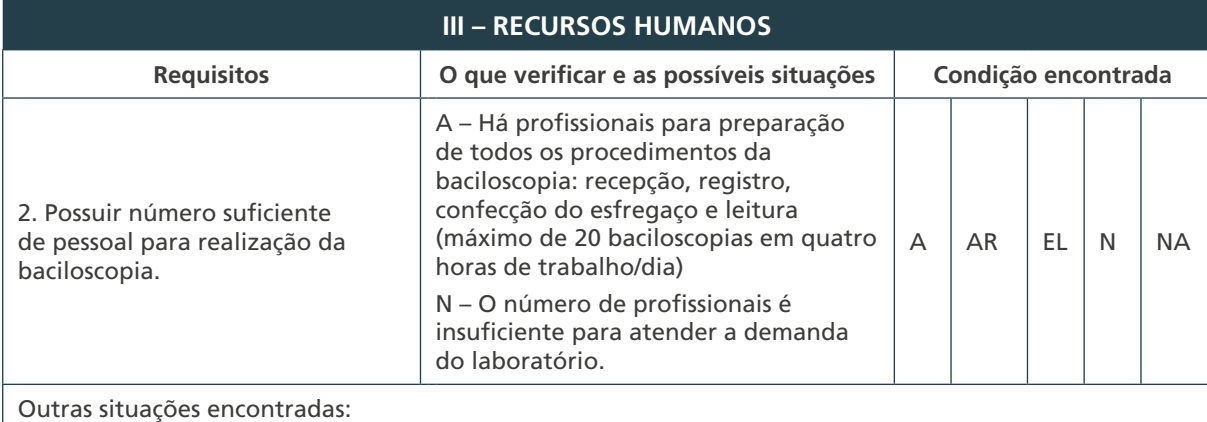

165

 $\bigcirc$ 

 $\left(\begin{array}{c} 1 \end{array}\right)$ 

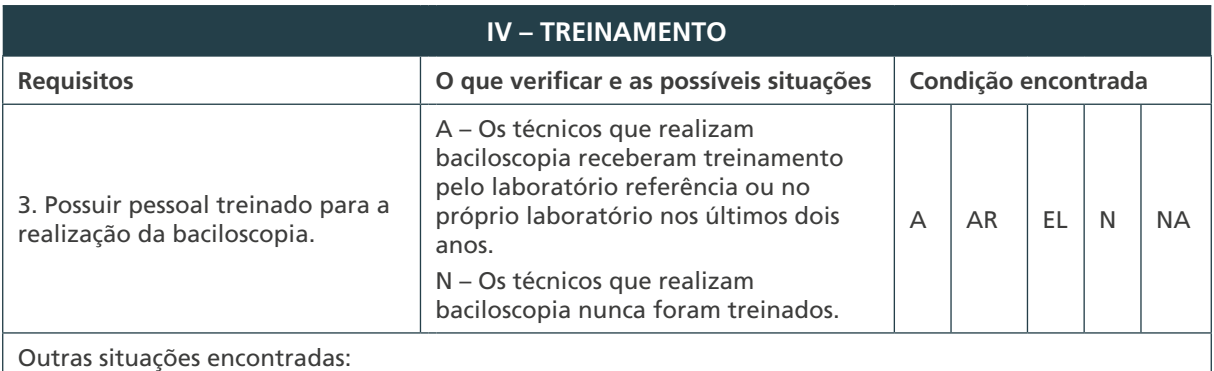

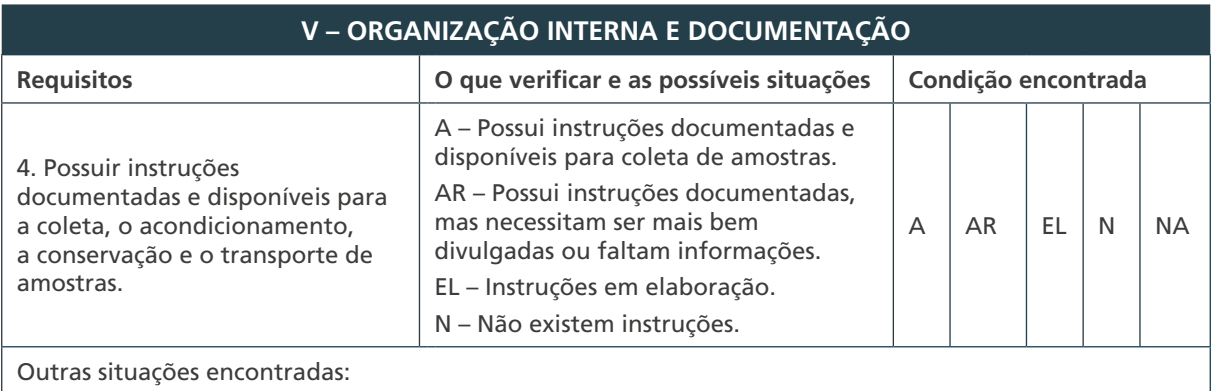

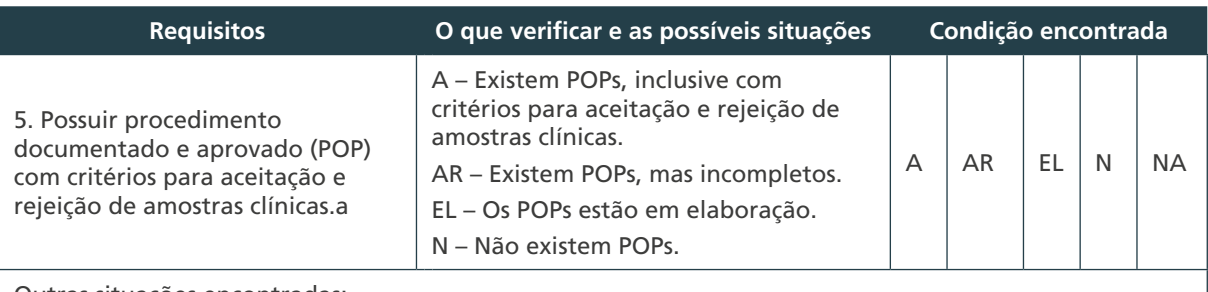

Outras situações encontradas:

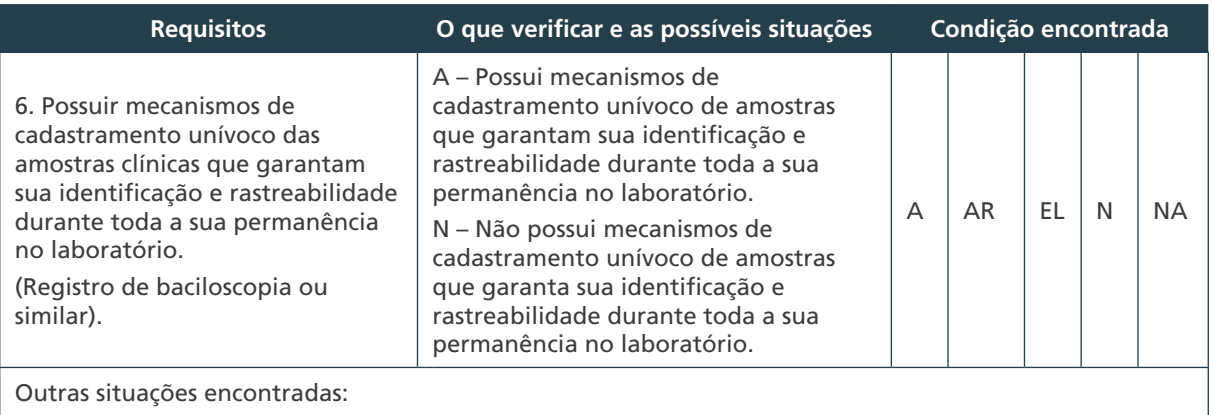

 $\bigcirc$  $\bigcirc$ 166

 $\overline{\wedge}$ 

 $\bigcirc$ 

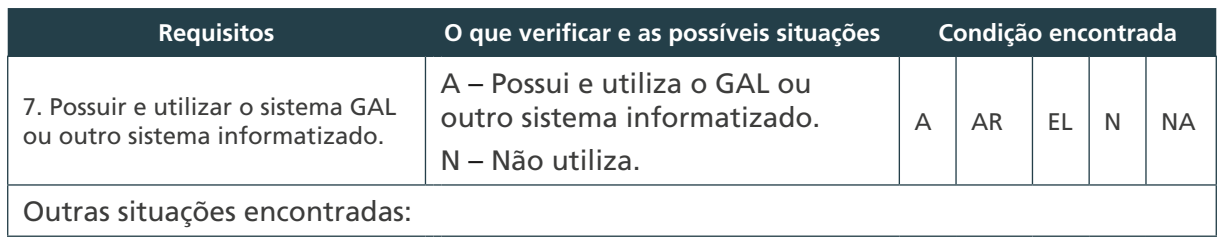

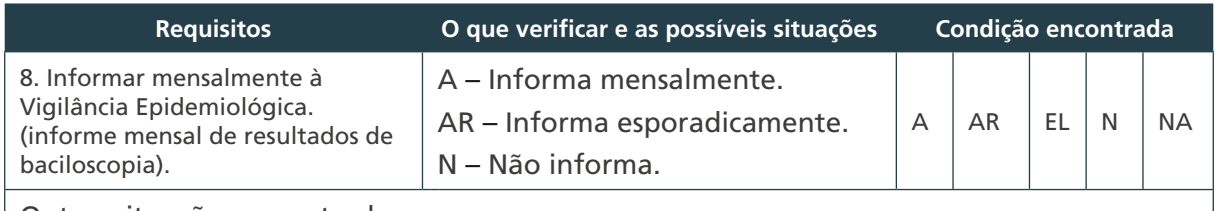

Outras situações encontradas:

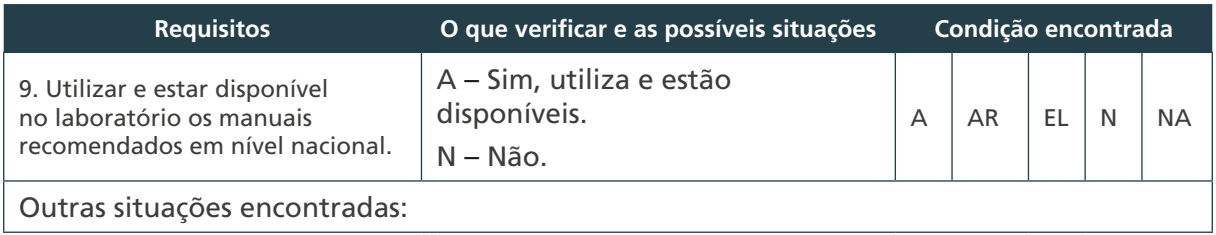

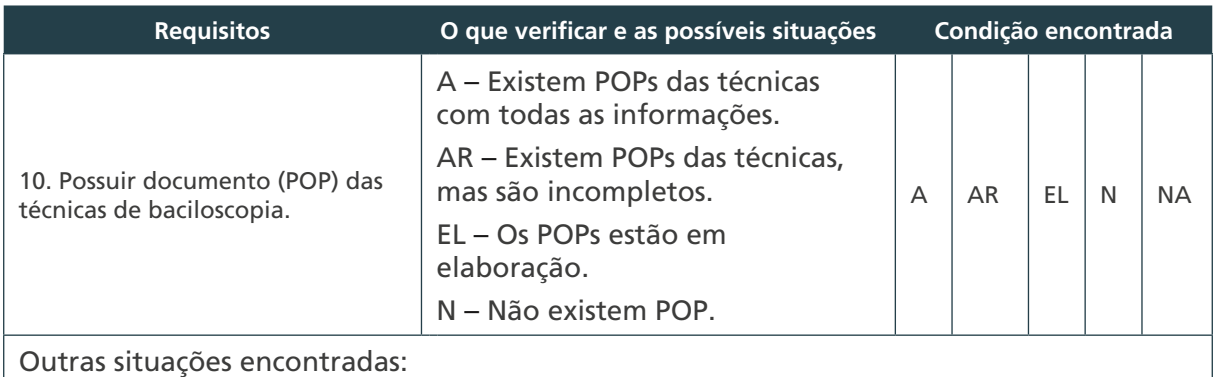

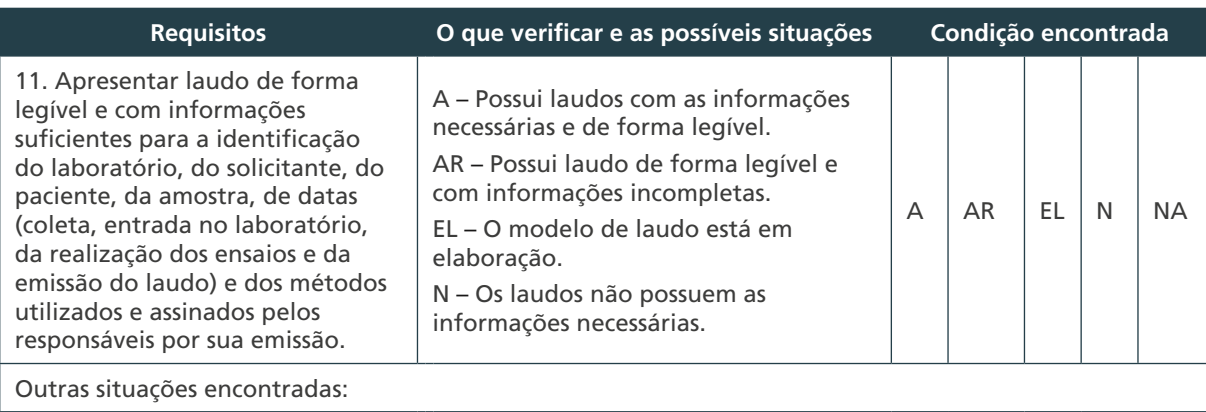

 $\bigcirc$  $\begin{array}{c}\n\circ \\
\circ \\
\hline\n\end{array}$ 

 $\cap$ 

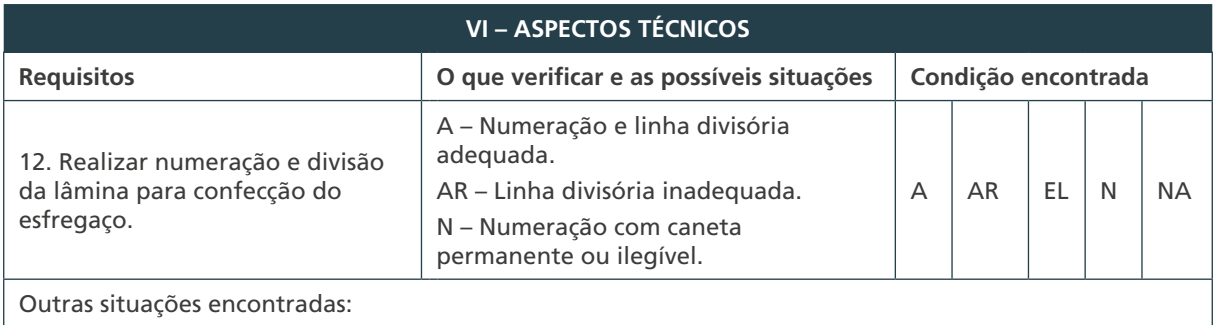

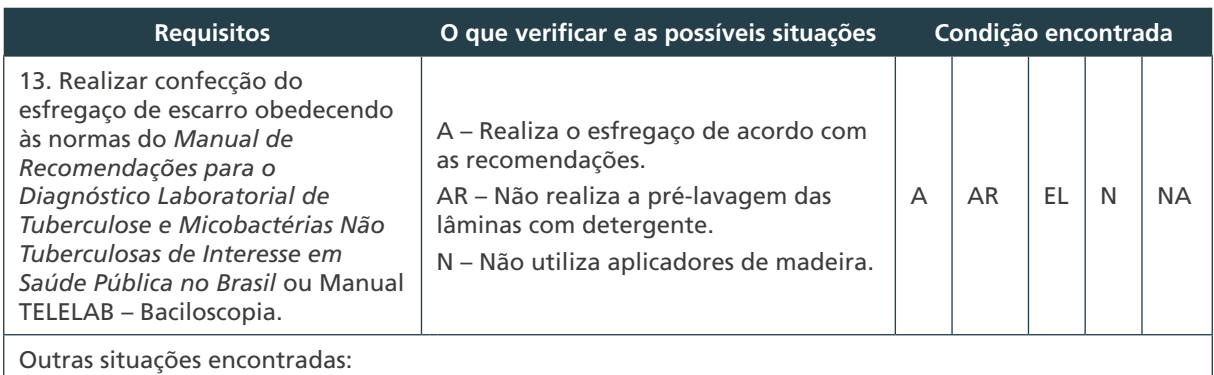

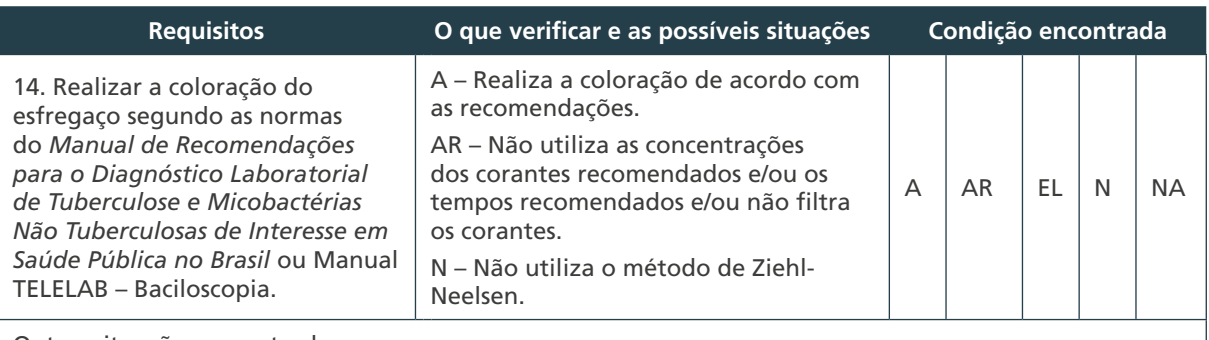

Outras situações encontradas:

168

 $\frac{1}{\Omega}$ 

 $\bigcirc$ 

 $\overline{\phantom{0}}$ 

 $\bigcirc$ 

 $\bigcirc$ 

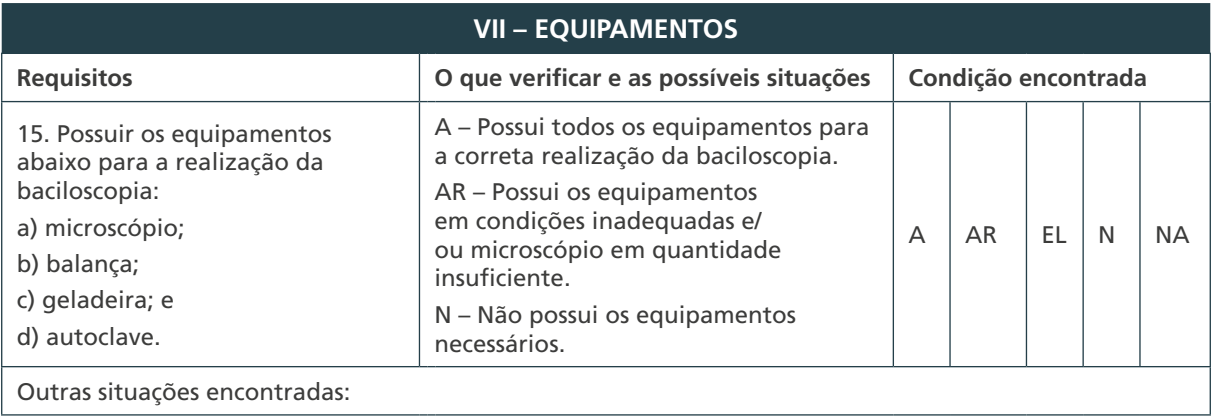

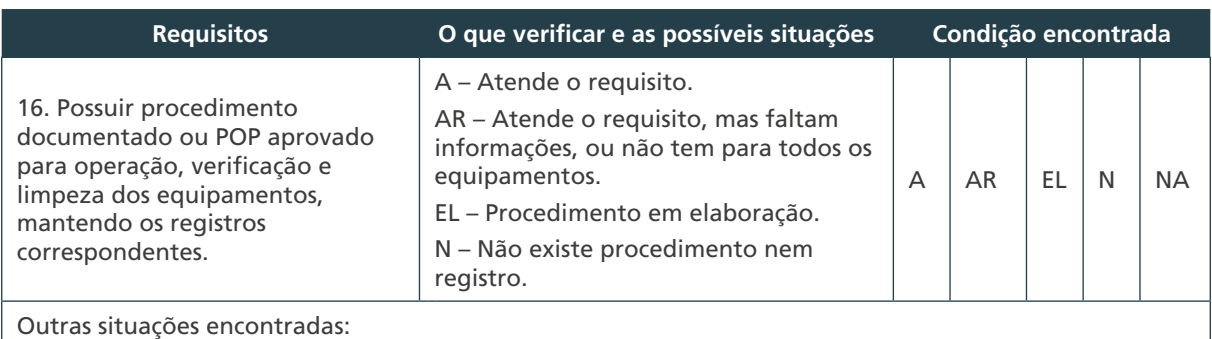

**Requisitos O que verificar e as possíveis situações Condição encontrada** Possuir programa de manutenção preventiva para os equipamentos, que atenda às recomendações dos fabricantes, e manter registros das manutenções corretivas e preventivas realizadas. A – O programa existe e está aprovado e implantado e são mantidos os registros das manutenções. AR – O programa existe, mas não são mantidos os registros das manutenções. EL – O programa está em elaboração. N – O programa não existe. A AR EL N NA Outras situações encontradas:

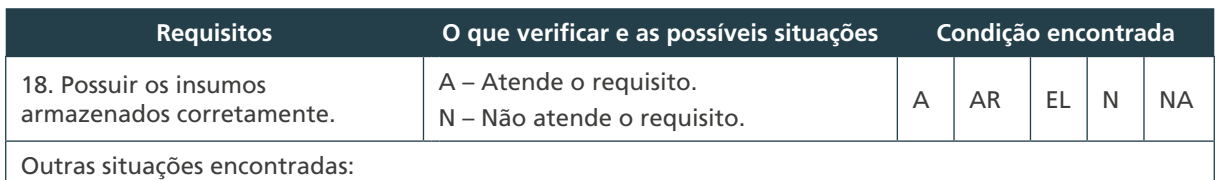

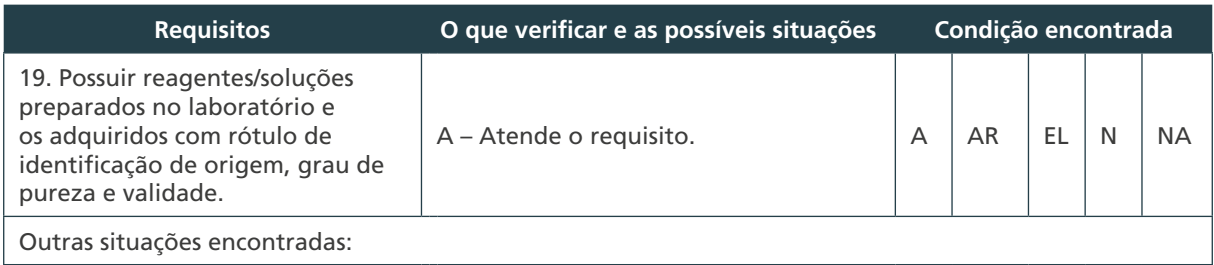

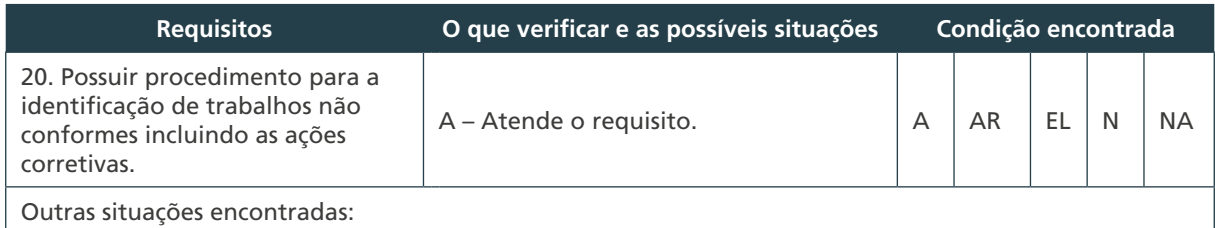

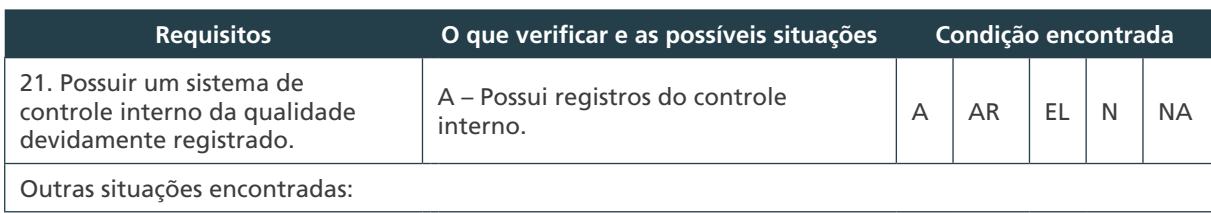

 $\bigcirc$ 

 $\bigcap$ 

169

#### MINISTÉRIO DA SAÚDE | MANUAL DE RECOMENDAÇÕES PARA O DIAGNÓSTICO LABORATORIAL DE TUBERCULOSE E MICOBACTÉRIAS NÃO TUBERCULOSAS DE INTERESSE EM SAÚDE PÚBLICA NO BRASIL

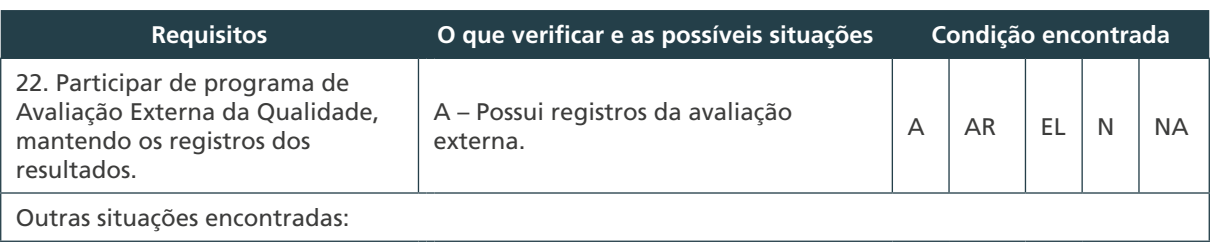

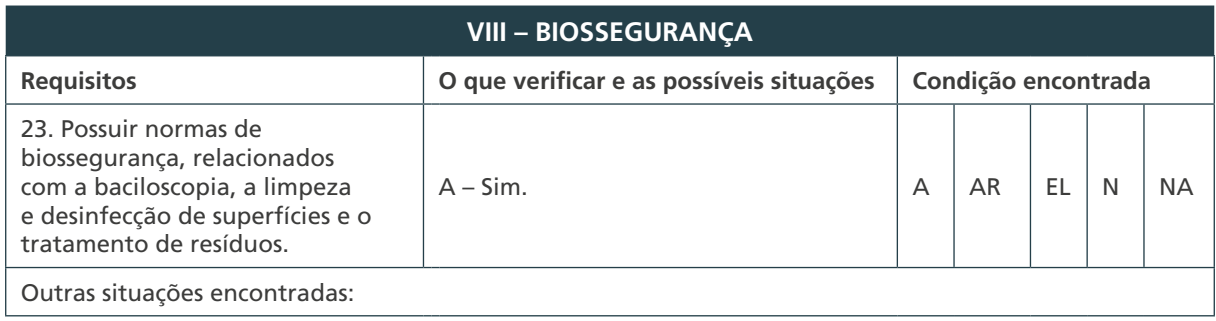

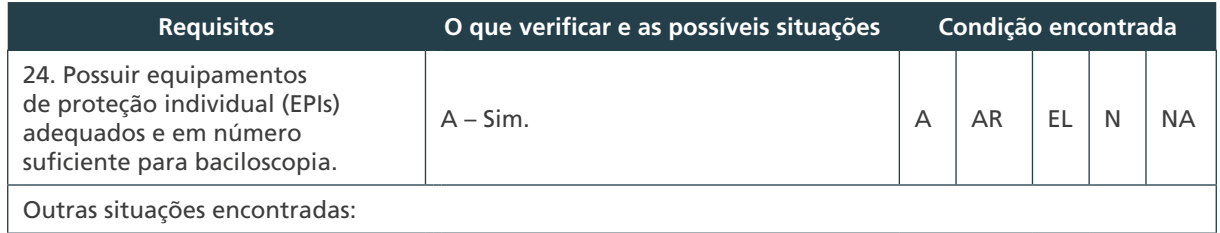

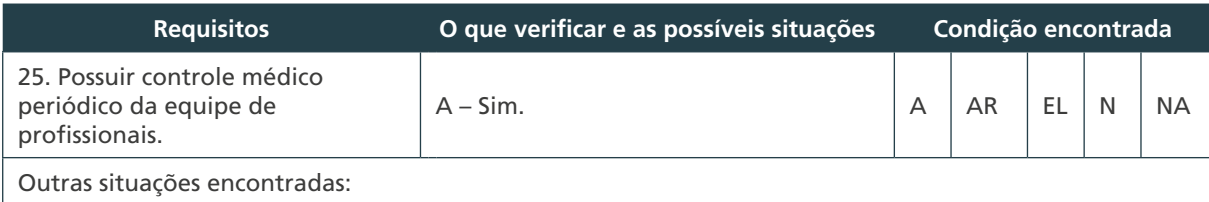

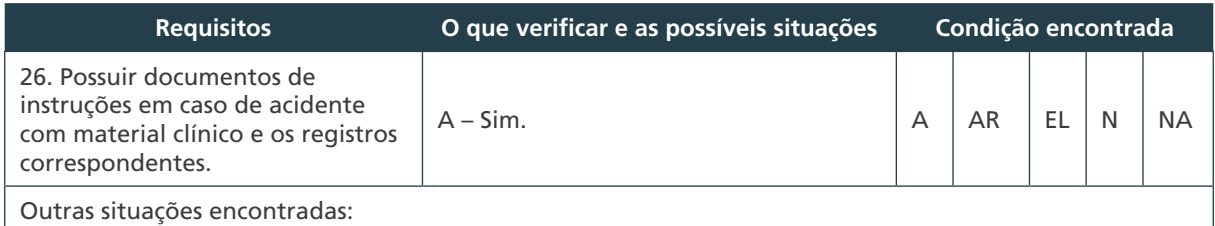

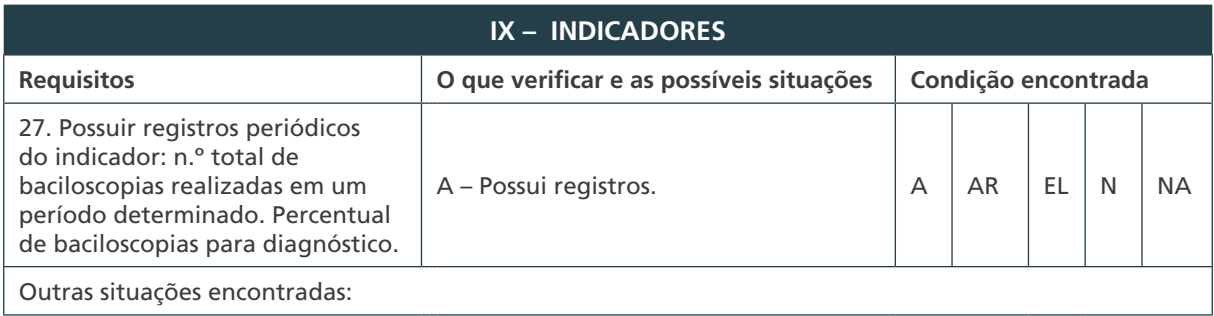

 $(170)$ 

 $\frac{1}{\Omega}$ 

 $\bigcirc$ 

 $\bigcirc$ 

 $\bigcirc$ 

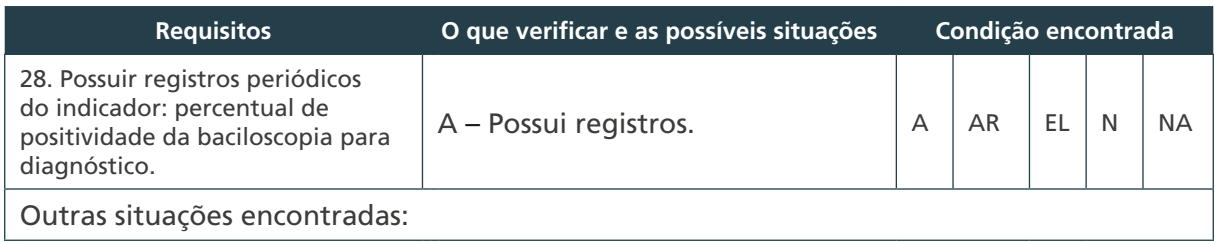

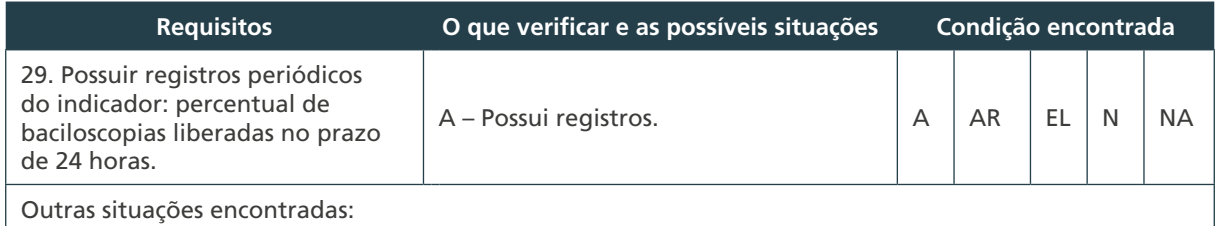

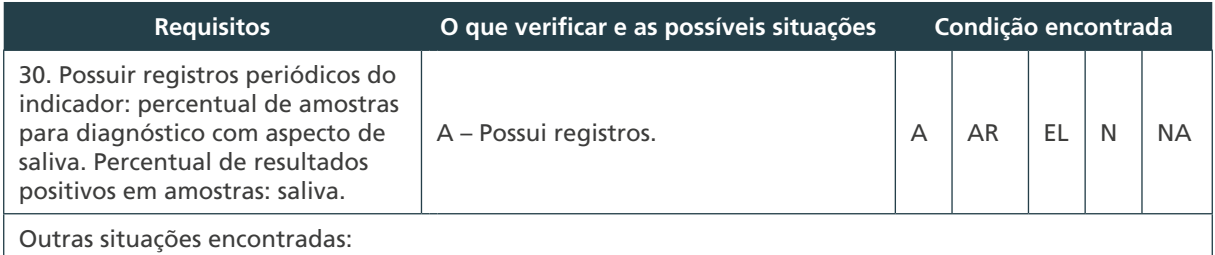

#### **RELATÓRIO FINAL DA VISITA TÉCNICA**

**Orientações:** este instrumento deve ser preenchido pelo avaliador acompanhado pelos profissionais do LAB responsáveis pela Qualidade e Biossegurança e pelo Diagnóstico Laboratorial da Tuberculose. O documento deverá ser assinado no final pelo avaliador e pelos profissionais do LAB que acompanharam o processo.

**Siglas:** A – Atende, AR – Atende com restrições (o requisito é atendido parcialmente, ou nos documentos apresentados faltam informações ou não estão totalmente corretos), EL – Em elaboração (é necessário evidenciar minuta), N – Não atende, NA – Não se aplica.

#### **I – DADOS DO LABORATÓRIO**

Laboratório: Data:

Facilidades:

Limitações:

Recomendações:

Assinaturas:

Nome e assinatura do avaliador:

Nome e assinatura do profissional do laboratório que acompanhou a avaliação dos requisitos de qualidade:

Nome e assinatura do profissional que acompanhou a avaliação dos requisitos específicos do laboratório de tuberculose:

Local: Data:

# CULTURA

 $\overline{O}$ 

7

 $\bigcirc$ 

 $\overline{C}$ 

# 7 CULTURA

## 7.1 Introdução

A cultura é o exame laboratorial que permite a multiplicação e o isolamento de BAAR a partir da semeadura da amostra clínica, em meios específicos de cultura para micobactérias. É um método sensível e específico para o diagnóstico das doenças causadas por micobactérias, principalmente para a TB pulmonar e extrapulmonar, além de MNT.

O limite de detecção de bacilos da cultura é de 100 bacilos por mililitro de escarro, mas quando realizada com alta qualidade técnica é capaz de detectar de 10 a 100 bacilos cultiváveis por mililitros de escarro.<sup>1,2</sup> É um dos métodos de referência (padrão-ouro) para avaliar um novo método diagnóstico.

Quando realizada no escarro, pode, em geral, adicionar de 20% a 30% de casos ao total daqueles de TB pulmonar, não confirmados pela baciloscopia. Permite também a posterior identificação da espécie de micobactéria isolada e o TS aos fármacos antiTB, assim como a realização de várias técnicas moleculares. A especificidade da cultura para o diagnóstico da TB é maior do que 99%, sendo que a especificidade absoluta é conseguida quando são feitos os testes de identificação para o CMTB.3

## 7.2 Critérios para realização da cultura

Seguem as indicações para realização de cultura para o diagnóstico laboratorial da TB.

Em locais onde o TRM-TB está disponível:

- **1.** Na investigação de TB em casos novos, a amostra deve ser encaminhada para realização de cultura quando:
	- **a.** há suspeita de TB pulmonar e o TRM-TB tiver resultado "detectado";
	- **b.** o resultado do TRM-TB for negativo, mas houver persistência de sintomas compatíveis com TB; e
	- **c.** as amostras processadas forem de PVHIV, crianças <10 anos ou amostras extrapulmonares, independentemente do resultado do TRM-TB.
- **2.** Na investigação de TB em casos de retratamento (recidiva ou retorno após abandono), a amostra deve ser encaminhada para realização de cultura quando:
	- **a.** nos casos de retratamento, sempre será realizada a cultura, juntamente ao TRM-TB e baciloscopia, independentemente dos seus resultados.

173

Em locais onde o TRM-TB não está disponível:

**1.** A cultura deve ser realizada em todos os casos com suspeita de TB, sendo casos novos ou retratamentos, independentemente do resultado da baciloscopia.

Outros critérios para realização da cultura:

- » contatos de casos afetados por TB-DR;
- » casos suspeitos de infecções causadas por MNT (para realizar a identificação da espécie); e
- » estudos epidemiológicos, como atividades de vigilância, para determinar a prevalência da resistência primária (inicial) ou adquirida.

Cada UF pode acrescentar outros critérios aos seus Programas Estaduais de Controle da TB. (Pect), visando intervir em determinadas situações por eles definidas como importantes.

## 7.3 Métodos de cultura

Desde a década de 50, os métodos clássicos de cultura utilizados no laboratório são manuais. Utilizam meios de cultura sólidos e incubação em estufas bacteriológicas convencionais. A leitura das colônias de micobactérias é feita a olho nu e, em vista disso, o tempo de detecção de positividade da cultura varia de 14 a 28 dias até oito semanas.

As formas disseminadas e rapidamente progressivas de TB e de outras micobacterioses, encontradas com frequência em pacientes com síndrome da imunodeficiência adquirida (aids), exigiram um diagnóstico mais rápido. A partir de 1980, os métodos de cultura tiveram avanços tecnológicos com o desenvolvimento dos sistemas automatizados utilizando meio de cultura líquido. Esses sistemas utilizam uma forma de processamento e semeadura de amostras muito similar aos métodos clássicos, não reduzindo significativamente o trabalho prévio. A incubação é monitorada por sistema informatizado que acusa quando há crescimento celular e, portanto, o tempo de detecção da positividade é menor que o exigido para os métodos clássicos, viabilizando maior rapidez na leitura do exame

A cultura em meio líquido, utilizando sistemas automatizados, é recomendada para agilizar o diagnóstico da TB.

A opção do laboratório pela utilização de um sistema comercial automatizado de cultura deve levar em consideração aspectos como:

- » orçamento regular e contínuo para cobrir os insumos da cultura;
- » eficiência com que se comercializam os insumos necessários;
- » treinamento dos técnicos no equipamento;
- » rapidez com que se processam as amostras após a coleta;
- » assistência técnica; e

174

» custo/complexidade/risco biológico.

## 7.4 Etapas da cultura

O exame de cultura abrange cinco etapas: i) pré-tratamento das amostras clínicas: preparam-se as amostras, de acordo com suas características, para as demais etapas metodológicas; ii) fluidificação/descontaminação: são utilizados agentes químicos para homogeneizar a amostra clínica e eliminar outros microrganismos; iii) semeadura em meio de cultura: proporciona o contato das micobactérias existentes na amostra com as substâncias nutritivas; iv) incubação**:** fornece a temperatura correta e constante, necessária para a multiplicação das micobactérias; e v) leitura dos tubos semeados e registro dos resultados: verifica-se a presença de colônias ou de turvação e/ou de contaminação, como sinal de presença de micobactérias; registra-se; e libera o resultado.

#### **7.4.1 Pré-tratamento das amostras**

Esta etapa inclui o preparo das amostras clínicas quanto à necessidade de centrifugação e/ou maceração, de acordo com as suas características. No Quadro 14 estão descritos esses procedimentos para os diferentes tipos de amostras. São consideradas contaminadas aquelas provenientes de sítios não estéreis,<sup>6</sup> tais como escarro, urina, secreções, lavado brônquico, lavado gástrico e fragmento de tecido cutâneo.

As amostras consideradas não contaminadas são aquelas provenientes de sítios estéreis, tais como líquidos (cefalorraquidiano, pleural, sinovial, peritoneal, pericárdico), fragmentos de órgãos, sangue e medula óssea. Para essas, não é necessário descontaminar. No entanto, para garantir que a cultura não seja perdida por contaminação, caso as amostras não tenham sido colhidas ou acondicionadas em condições estéreis, é recomendável, após os procedimentos de pré-tratamento, semear metade da amostra diretamente nos meios de cultura, além de descontaminar a outra metade conforme o método escolhido. As condições de coleta e armazenamento de amostras clínicas estão descritas no capítulo 5.

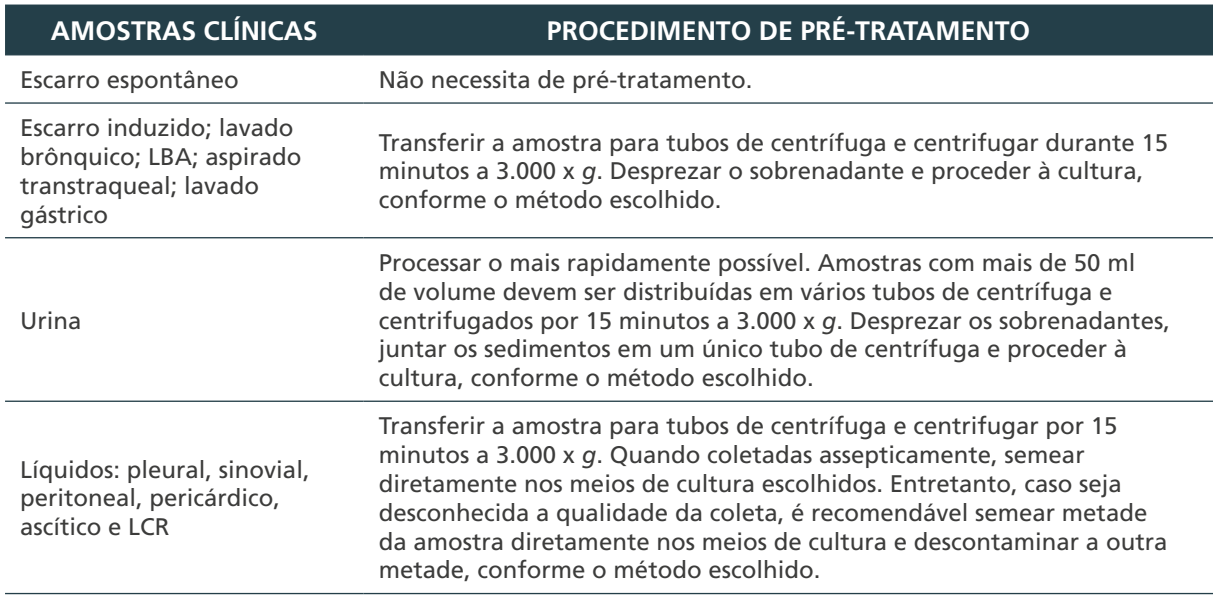

**Quadro 14** – Procedimentos de pré-tratamento de amostras clínicas para cultura de micobactérias

continua

175

MINISTÉRIO DA SAÚDE | MANUAL DE RECOMENDAÇÕES PARA O DIAGNÓSTICO LABORATORIAL DE TUBERCULOSE E MICOBACTÉRIAS NÃO TUBERCULOSAS DE INTERESSE EM SAÚDE PÚBLICA NO BRASIL

conclusão

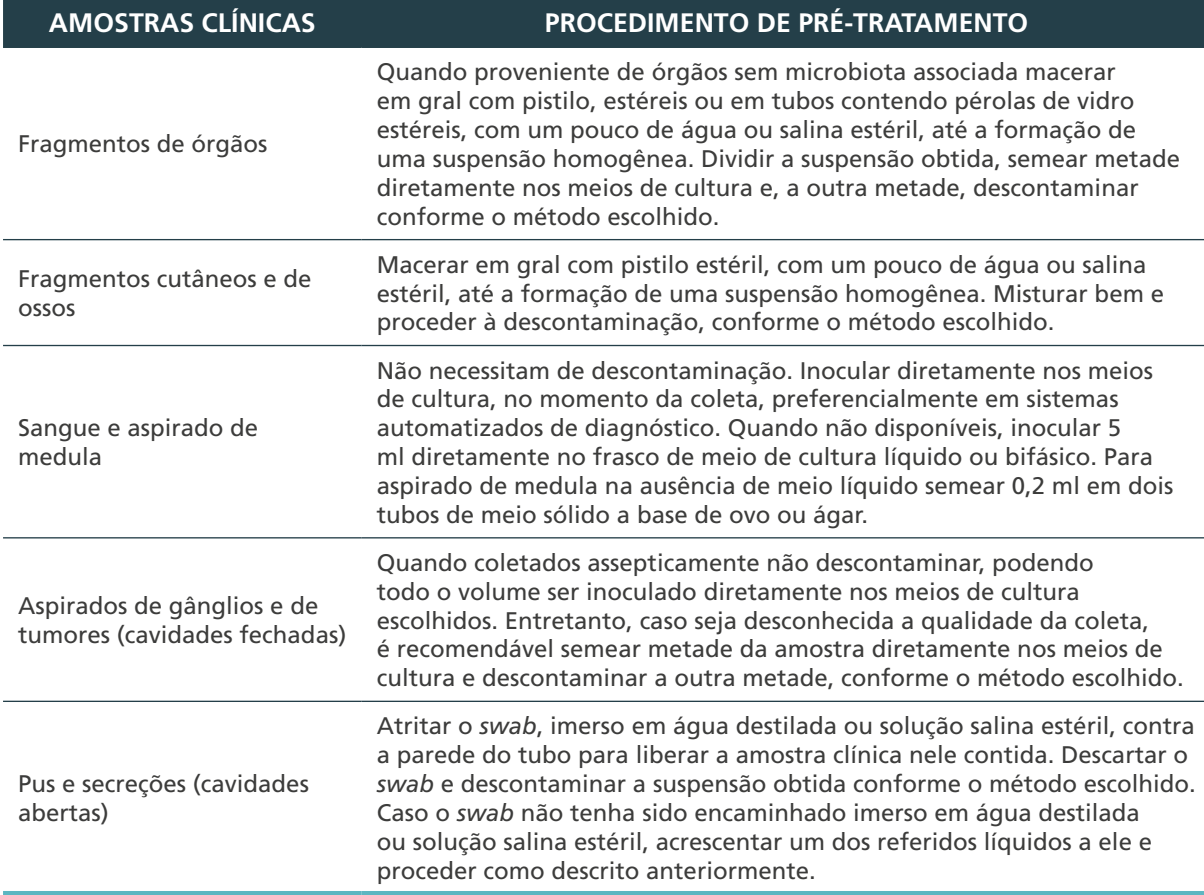

Fonte: Autoria própria.

176

LBA: lavado broncoalveolar; LCR: líquido cefalorraquidiano.

#### **7.4.2 Descontaminação da amostra**

Os agentes químicos (ácidos, bases) liberam as micobactérias do muco e da fibrina ou dos tecidos em que estão incluídos, fluidificando o escarro, homogeneizando a amostra clínica e eliminando outros microrganismos dela (Quadro 15). Isso proporciona o crescimento das micobactérias sem a competição pelos nutrientes contidos nos meios de cultura. Portanto, essa etapa é realizada apenas nas amostras contaminadas por microbiota associada ou ambiental.

A escolha do agente fluidificante/descontaminante e do meio de cultura está relacionada com o tipo de amostra clínica a ser processada. Para as de escarro, a concentração do NaOH pode estar em concentrações de até 4% e para as outras amostras pulmonares e extrapulmonares, a concentração não deve ser superior a 2%.

**Quadro 15** – Agentes fluidificantes/descontaminantes usados no tratamento de amostras clínicas para cultura de micobactérias

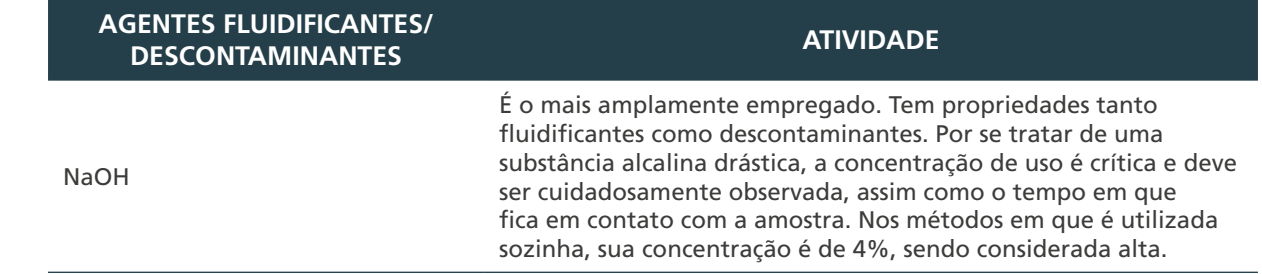

continua

conclusão

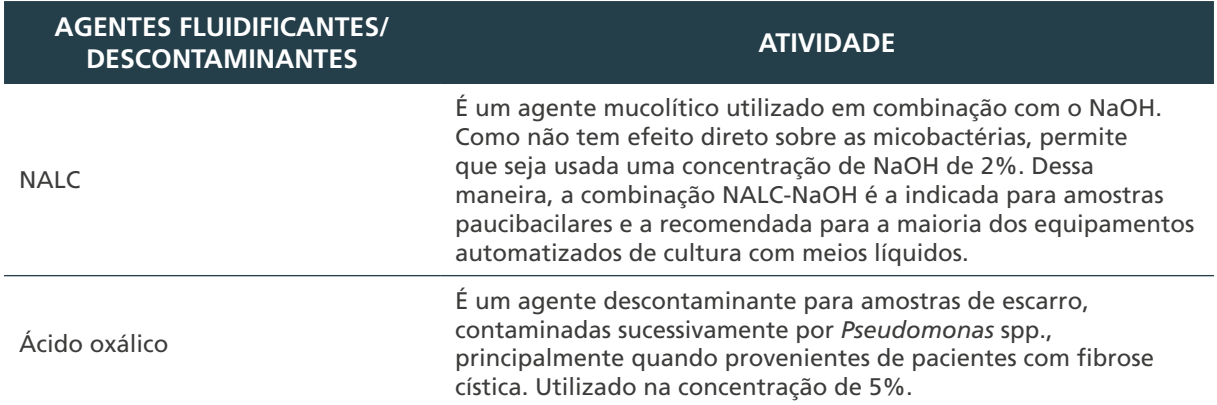

Fonte: Autoria própria.

NaOH : hidróxido de sódio; NALC: N-acetil-L-cisteína

A preparação dos reagentes utilizados nos métodos de cultura e os respectivos formulários para o controle da preparação estão descritas no Anexo D desse capítulo.

#### **7.4.3 Inoculação em meios de cultura**

As micobactérias são nutricionalmente exigentes para sua multiplicação em meios de cultura e requerem meios de cultura com formulações específicas (Quadro 16).

Os equipamentos automatizados de cultura utilizam meios líquidos desenvolvidos a partir do Middlebrook 7H9.

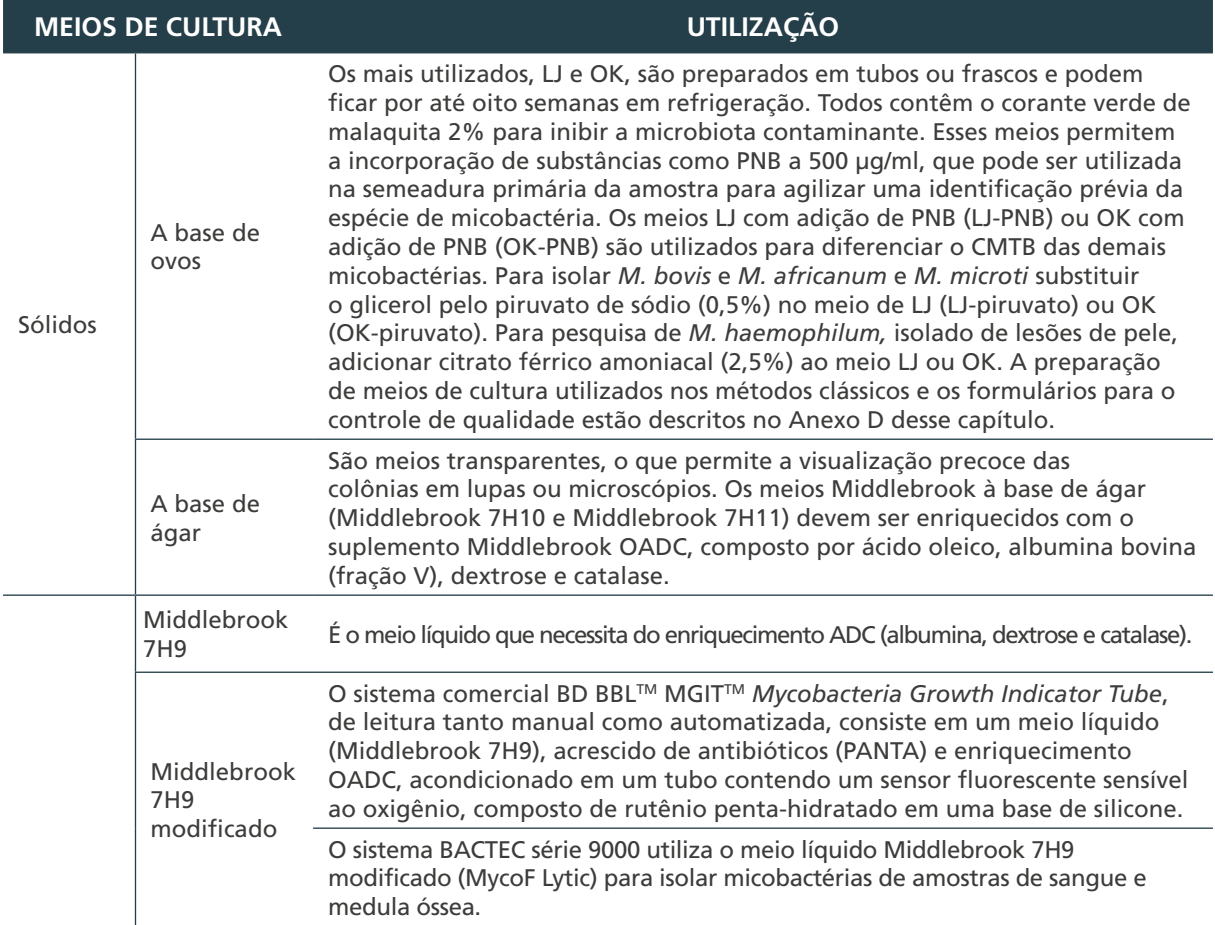

**Quadro 16** – Meios de cultura utilizados no isolamento de micobactérias

Fonte: Autoria própria.

CMTB: Complexo *Mycobacterium tuberculosis;* LJ: Löwenstein-Jensen; OADC – ácido oleico, albumina, dextrose e catalase – do inglês *Oleic Albumin Dextrose Catalase*; OK: Ogawa-Kudoh; PNB: ácido-nitrobenzoico.

 $\bigcirc$ 177

 $\bigcap$ 

#### **7.4.4 Incubação**

Após a realização das etapas de pré-tratamento, fluidificação/descontaminação e semeadura nos meios de cultura indicados, esses são colocados em temperaturas apropriadas e constantes, para o tempo de incubação necessário ao desenvolvimento de micobactérias.

A maioria das micobactérias, como as do CMTB, necessita de temperaturas entre 35°C e 37°C para multiplicação. Outras micobactérias, como *M. marinum, M. ulcerans* e *M. Haemophilus,* somente se multiplicam em temperaturas que variam de 25°C a 30°C; e *M. avium* ou *M. xenopi* exibem um ótimo crescimento entre 40°C e 42°C.

#### **7.4.5 Leitura, interpretação e registro dos resultados**

Essa etapa da cultura verifica a presença de crescimento de micobactéria e/ou de contaminação nos meios de cultura.

Deve-se registrar o resultado com todas as observações referentes a cada cultura como: data da leitura, número de colônias visualizadas, características morfológicas da colônia em relação à presença de pigmento e aspecto (lisa ou rugosa), bem como contaminação parcial ou total de cada tubo.

## 7.5 Métodos de fluidificação e descontaminação

No Quadro 17 estão listados os métodos clássicos ou convencionais de cultura que apresentam comprovadamente maior sensibilidade e menores índices de contaminação.

#### **Quadro 17** – Métodos clássicos ou convencionais para cultura de micobactérias e suas indicações, agentes químicos e meios de cultura utilizados

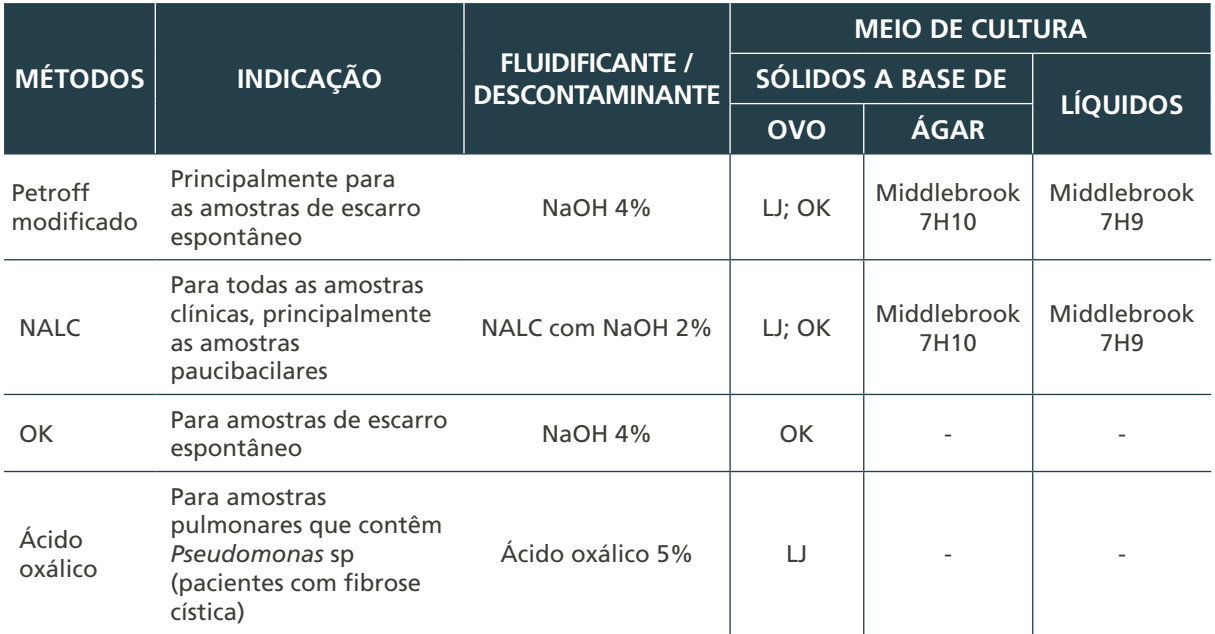

Fonte: Autoria própria.

LJ: Löwenstein- Jensen; NALC: N-acetil-L-cisteína; NaOH: hidróxido de sódio; OK – Ogawa-Kudoh.

A seguir, serão descritos para cada um dos quatro métodos de cultura a indicação, as precauções, os materiais (equipamentos, reagentes, insumos) e os procedimentos de

178

 $\bigcap$
organização e de realização (detalhes passo a passo da técnica) até a semeadura em meio de cultura. As fórmulas para o preparo dos reagentes de fluidificação/descontaminação e dos meios de cultura estão descritas nos anexos desse capítulo; e da solução de álcool a 70% está descrita no capítulo 3.

As recomendações de incubação e a leitura dos tubos semeados, comuns a todos os métodos, serão descritas nos itens 7.6 e 7.7 desse capítulo.

O método do ácido oxálico não é utilizado na rotina diária dos laboratórios, mas é importante para casos especiais, como é o caso de escarros que contém *Pseudomonas* spp., por exemplo, bem como o escarro de pacientes com fibrose cística e para urina e outros fluidos orgânicos persistentemente contaminados quando descontaminados por métodos de descontaminação alcalina.

#### **7.5.1 Método de Petroff modificado**

Esse método utiliza solução de NaOH a 4% como agente de fluidificação/descontaminação, igual volume do escarro, chegando a uma concentração final de NaOH 2%. É indicado principalmente para amostras de escarro. Necessita de centrifugação e de neutralização.

A neutralização pode ser realizada com a adição: a) de ácido e indicador de pH (normalmente o vermelho de fenol); b) solução de tampão fosfato pH 6,8 ou; c) de água destilada estéril.1,7,8,9,10,11

Precauções:

- » realizar os procedimentos utilizando os cuidados de biossegurança como as BPL e o uso de EPI adequados, conforme descrito no capítulo 3. Abrir um pote de escarro (ou tubo de ensaio) de cada vez, com cuidado para evitar a formação de aerossóis;
- » observar a capacidade da centrífuga para estabelecer o número de tubos a serem trabalhados a cada lote. A centrífuga deve ser, preferencialmente, refrigerada para evitar que o aquecimento interfira na viabilidade da micobactéria. As caçapas devem ter tampa de segurança biológica para evitar contaminação pela produção de aerossóis durante a centrifugação e devem ser abertas dentro da CSB; e
- » como a concentração de NaOH 4% pode ocasionar também a eliminação de BAAR e, no caso de amostras paucibacilares, levar a resultados falsamente negativos, deve-se seguir rigorosamente as indicações de respeitar o tempo (menor ou igual a 15 minutos) em que as amostras ficam em contato com o agente descontaminante.

179

A preparação dos reagentes utilizados nesse método está descrita no Anexo B desse capítulo.

Equipamentos:

- » CSB;
- » centrífuga com rotor para tubos de 15 ml, 30 ml ou de 50 ml;
- » agitador mecânico;
- » estufa bacteriológica a  $36^{\circ}$ C ± 1°C e outra a  $30^{\circ}$ C ± 1°C;
- » pipetador automático ou manual; e
- » cronômetro.

#### Reagentes:

- » solução de NaOH a 4%;
- » solução de NaClO a 1%;
- » solução de álcool a 70%; e
- » água destilada estéril ou solução tampão fosfato pH 6,8.

## Insumos:

- » papel-absorvente (papel de filtro ou papel-toalha) para forrar a bancada;
- » bandeja de metal;
- » tubos de centrífuga de polipropileno, estéreis, descartáveis, com fundo cônico, de 15 ml, 30 ml ou de 50 ml, com tampa de rosca;
- » estante para tubos de centrífuga 15 ml, 30 ml ou 50 ml;
- » gaze estéril em pedaços;
- » pipetas estéreis de 5 ml, 2 ml e Pasteur;
- » recipiente à prova de respingos contendo solução de NaClO a 1% e um volume que ocupe 2 cm do frasco. Por exemplo: um funil de vidro acoplado à boca de um frasco Erlenmeyer ou de um balão de vidro (corpo largo e boca estreita);
- » recipiente de vidro ou metal, fundo e de boca larga, para descarte de material a ser esterilizado em autoclave e lavado;
- » recipiente plástico de boca larga para o material ser autoclavado e descartado;
- » meios de cultura: dois tubos com meio LJ ou três tubos quando houver suspeita de micobacteriose, um tubo com meio LJ com ácido -nitrobenzoico (PNB), para cada amostra. Na suspeita de *M. bovis*, acrescentar dois tubos com meio LJ-piruvato. Na suspeita de *M. haemophilum* acrescentar um tubo com meio LJ com adição de citrato férrico amoniacal;
- » bandeja de polipropileno com furos para a circulação do ar, para incubação dos tubos semeados;
- » lâminas de vidro;
- » saco plástico para autoclave para acondicionamento dos recipientes de descarte; e
- » fita de pH e placa de Petri ou tubo de ensaio pequeno.

Procedimentos de organização:

- **1.** Identificar o número de registro da amostra clínica na lâmina, nos tubos de meios de cultura e nos tubos de centrífuga.
- **2.** Preparar a CSB conforme descrito no capítulo 13.

Procedimentos de organização:

180

- **1.** Providenciar e organizar na bancada com cuba de inox os materiais necessários para corar o esfregaço.
- **2.** Organizar tudo de forma a assegurar um fluxo de trabalho lógico e seguro.

#### **Realizar o procedimento 3 fora da CSB**

**3.** Organizar os potes das amostras a serem descontaminadas, observando a correspondente identificação do número de registro no corpo do pote, no tubo de centrífuga, nos tubos de meios de cultura e na lâmina. Colocar os tubos de centrífuga e os de meio de cultura em uma mesma estante.

#### **Realizar os procedimentos de 4 a 6 dentro da CSB**

- **4.** Organizar os materiais que serão utilizados em um dos lados da bancada da CSB e colocar os recipientes de descarte, conforme descrito no capítulo 3.
- **5.** Forrar a bandeja de metal com papel-absorvente e oloca-la na bancada da CSB à sua frente.
- **6.** Colocar as amostras que serão descontaminadas de acordo com o número de ordem de registro, atrás da bandeja.

Procedimentos de realização:

**1.** Verificar as orientações de pré-tratamento das amostras, descrito no Quadro 14. Acompanhar o fluxograma do item A do Anexo C desse capítulo.

#### **Realizar os procedimentos de 2 a 7 dentro da CSB**

- **2.** Colocar em cima da bandeja de metal somente o pote da amostra que será processada.
- **3.** Transferir 2 ml da amostra (no máximo 5 ml) para o tubo de centrífuga de 15 ml, 30 ml ou 50 ml, deixando escorrer suavemente o escarro pela parede interna do tubo, com cuidado para não derramar. Caso escorra o material para fora do tubo, limpar com gaze embebida em solução NaClO a 1%.
- **4.** Colocar o tubo de centrífuga contendo a amostra em uma estante.
- **5.** Repetir esse procedimento para todas as amostras.
- **6.** Adicionar com pipeta estéril a cada um dos tubos de centrífuga a solução de NaOH 4%, na quantidade correspondente ao mesmo volume da amostra. A partir desse momento marcar 15 minutos. Usar uma pipeta para cada amostra.
- **7.** Fechar bem os tubos de centrífuga e agitar com a mão ou em agitador mecânico até formar uma mistura bem homogênea.

#### **Realizar os procedimentos de 8 a 11 fora da CSB**

- **8.** Colocar os tubos de centrífuga na estufa 36°C ± 1°C até completar os 15 minutos, para que ocorra a fluidificação/descontaminação da amostra.
- **9.** Centrifugar a 3.000 x *g* por 15 minutos.
- **10.** Após a parada total da centrífuga, esperar cinco minutos para abrir.
- **11.** Retirar as caçapas fechadas da centrífuga e colocar na CSB.

#### **Realizar os procedimentos de 12 a 16 dentro da CSB**

- **12.** Abrir as caçapas e acondicionar os tubos da centrífuga em uma estante. Desprezar o sobrenadante de cada tubo de centrífuga em um recipiente à prova de respingos.
- **13.** Adicionar em cada tubo 15 ml de água destilada estéril ou solução tampão fosfato pH 6,8.
- **14.** Centrifugar a 3.000 x *g* por 15 minutos.

 $\left(\begin{array}{c} 1 \end{array}\right)$ 

- **15.** Após a parada total da centrífuga, esperar cinco minutos para abrir.
- **16.** Retirar as caçapas fechadas da centrífuga e colocar na CSB.

#### **Realizar os procedimentos de 17 a 23 dentro da CSB**

- **17.** Abrir as caçapas e acondicionar os tubos da centrífuga em uma estante.
- **18.** Desprezar o sobrenadante de cada tubo de centrífuga em um recipiente à prova de respingos.
- **19.** Ressuspender o sedimento com 1 ml de água destilada estéril ou solução tampão fosfato pH 6,8.
- **20.** Semear com pipeta estéril, 0,2 ml do sedimento em cada um dos tubos de meio de cultura, distribuindo em toda a superfície do meio. No caso de existir água de condensação nos tubos de meio de cultura, desprezá-la sobre gaze ou papel de filtro estéril antes de semear.
- **21.** Preparar o esfregaço da baciloscopia concentrada depositando duas gotas do sedimento na lâmina.
- **22.** Fechar os tubos de meio de cultura, sem rosquear a tampa até o fim e colocar esses tubos na estante.
- **23.** Realizar a limpeza, a descontaminação da bancada e o descarte do material contaminado, conforme descrito no capítulo 3.

#### **Realizar os procedimentos de 24 a 27 fora da CSB**

- **24.** Retirar os tubos de meios de cultura semeados da estante e movimentar cada um deles de modo que o inóculo banhe a superfície do meio.
- **25.** Acondicionar os tubos de meios inclinados em uma bandeja de polipropileno, de maneira que o lado da tampa fique ligeiramente mais alto e com a superfície do meio voltada para cima. Cuidar para não sobrepor os tubos, evitando acidentes ao transportar a bandeja. Identificar a data de semeadura na bandeja.
- **26.** Realizar a incubação dos tubos de cultura semeados conforme descrito no item 7.6 desse capítulo.
- **27.** Efetuar a fixação e a coloração da lâmina de baciloscopia após concentração e leitura, conforme descrito no capítulo 6.

## **7.5.2 Método de N-acetil-L-cisteína-hidróxido de sódio – NALC-NaOH**

Este método utiliza uma solução depurante contendo N-acetil-L-cisteína (NALC) como agente de liquefação e o uso de NaOH como descontaminante em uma concentração final de 2%. O método também utiliza o citrato de sódio com a função de sequestrar os íons de metais pesados que, estando presentes na amostra clínica, poderiam inativar a NALC. Essa solução depurante é compatível com todos os meios de cultura, sendo recomendado para todas as amostras clínicas, principalmente as paucibacilares. É o método recomendado para descontaminar amostras que serão semeadas em sistemas automatizados.1,7,12,13,14,15

#### Precauções:

182

 $\bigcap$ 

» realizar os procedimentos utilizando os cuidados de biossegurança como as BPL e o uso de EPI adequados, conforme descrito no capítulo 3. Abrir um pote de escarro ou tubo de ensaio de cada vez, com cuidado para evitar a formação de aerossóis;

- » observar a capacidade da centrífuga para estabelecer o número de tubos a serem trabalhados a cada lote. A centrífuga deve ser, preferencialmente, refrigerada para evitar que o aquecimento interfira na viabilidade da micobactéria. As caçapas devem ter tampa de segurança biológica para evitar contaminação pela produção de aerossóis durante a centrifugação e devem ser abertas dentro da CSB;
- » a solução que deverá ser adicionada à amostra clínica para a fluidificação/descontaminação, é composta pela mistura de NALC, NaOH a 4% e citrato de sódio a 2,9%. No Anexo B desse capítulo está descrita a preparação de todos os reagentes;
- » a solução de NaOH a 4% e a solução de citrato de sódio a 2,9% são preparadas separadamente e misturadas v/v, de acordo com o volume final desejado. A mistura NaOH-citrato de sódio pode ser preparada em frasco com tampa de rosca, esterilizada e guardada sob refrigeração;
- » a quantidade de NALC a ser pesada depende da quantidade de amostras que serão tratadas (calculada para um dia de trabalho) e sua adição à solução de NaOH-citrato de sódio, resultando na solução de NALC, deve ser feita no momento do uso, pois perde sua atividade dentro de 24 horas;
- » durante a fluidificação/descontaminação no método NALC, não agite vigorosamente a amostra após a adição da solução de NALC, porque a aeração extensiva ocasiona a oxidação do NALC, tornando-a ineficaz; e
- » para amostras muito contaminadas, é possível processá-las aumentando a concentração da solução de NaOH, mas não deve ser aumentado o tempo de contato entre amostra e descontaminante.

#### Equipamentos:

- » CSB;
- » agitador mecânico;
- » centrífuga com rotor para tubos de 50 ml;
- » estufa bacteriológica a 36°C  $\pm$  1°C e outra para 30°C  $\pm$  1°C;
- » pipetador automático ou manual; e
- » cronômetro.

#### Reagentes:

- » solução NALC (solução de NaOH a 4%, solução de citrato de sódio a 2,9%, NALC);
- » solução tampão fosfato pH 6,8;
- » solução salina estéril;
- » solução de NaClO a 1%; e
- » solução de álcool a 70%.

#### Insumos:

- » papel-absorvente (papel de filtro ou papel-toalha) para forrar a bancada;
- » bandeja de metal;
- » tubos de centrífuga de polipropileno, estéreis, descartáveis, com fundo cônico, de

183

 $\bigcirc$ 

 $\bigcirc$ 

30 ml ou de 50 ml, com tampa de rosca;

- » estante para tubos de centrífuga de 50 ml;
- » gaze estéril em pedaços;
- » pipetas estéreis de 5 ml e 10 ml;
- » recipiente à prova de respingos contendo solução de NaClO a 1% em um volume que ocupe 2 cm do frasco. Por exemplo: um funil de vidro acoplado à boca de um frasco Erlenmeyer ou de um balão de vidro (corpo largo e boca estreita);
- » recipiente de vidro ou metal, fundo e de boca larga, para descarte de material a ser autoclavado e lavado;
- » recipiente plástico de boca larga para o material ser autoclavado e descartado;
- » meios de cultura: dois tubos com meio LJ ou três tubos quando houver suspeita de micobacteriose, e um tubo com meio LJ-PNB, para cada amostra;
- » na suspeita de *M. bovis*, acrescentar dois tubos com meio LJ-piruvato. Na suspeita de *M. Haemophilum,* acrescentar um tubo com meio LJ com adição de citrato férrico amoniacal.
- » bandeja de polipropileno com furos para a circulação do ar, para incubação dos tubos semeados;
- » lâminas para baciloscopia; e
- » saco plástico autoclavável para acondicionamento dos recipientes de descarte.

Procedimentos de organização:

184

- **1.** Identificar o número de registro da amostra clínica na lâmina, nos tubos de meios de cultura e no tubo de centrífuga.
- **2.** Preparar a CSB conforme descrito no capítulo 13.
- **3.** Preparar diariamente a solução de trabalho, calculando a quantidade necessária de acordo com a quantidade de amostras a serem processadas (v/v).

#### **Realizar o procedimento 4 fora da CSB**

**4.** Organizar os potes das amostras a serem descontaminadas, observando a correspondente identificação do número de registro no corpo do pote ou tubo, no tubo de centrífuga, nos tubos de meios de cultura e na lâmina. Colocar os tubos de centrífuga e os de meio de cultura em uma mesma estante.

#### **Realizar os procedimentos de 5 a 7 dentro da CSB**

- **5.** Organizar os materiais que serão utilizados em um dos lados da bancada da CSB e colocar os recipientes de descarte, conforme descrito no capítulo 3.
- **6.** Forrar a bandeja de metal com papel-absorvente e colocá-la na bancada da CSB à sua frente.
- **7.** Colocar as amostras que serão descontaminadas de acordo com o número de ordem de registro, atrás da bandeja.

Procedimentos de realização:

**1.** Verificar as orientações de pré-tratamento das amostras, descrito no Quadro 14. Acompanhar o fluxograma do item B do Anexo C desse capítulo.

#### **Realizar os procedimentos de 2 a 10 dentro da CSB**

- **2.** Colocar em cima da bandeja somente o pote ou tubo da amostra que será processada.
- **3.** Transferir a amostra para o tubo de centrífuga de 50 ml, deixando escorrer suavemente a amostra pela parede interna do tubo, cuidando para não derramar. Caso escorra o material para fora do tubo, limpar com gaze embebida em solução de NaClO a 1%.
- **4.** Colocar o tubo de centrífuga contendo a amostra em uma estante.
- **5.** Repetir esse procedimento para todas as amostras.
- **6.** Adicionar com pipeta estéril a cada um dos tubos de centrífuga a solução de NALC, na quantidade correspondente ao mesmo volume da amostra. Usar uma pipeta para cada amostra.
- **7.** Fechar bem os tubos de centrífuga e inverter cuidadosamente o tubo para misturar bem, evitando a agitação forte que resulta em oxidação e inativação da NALC.
- **8.** Deixar os tubos de centrífuga em repouso por 15 minutos à temperatura ambiente, para fluidificação/descontaminação.
- **9.** Completar até o volume de 50 ml com solução tampão fosfato pH 6,8.
- **10.** Misturar.

#### **Realizar os procedimentos de 11 a 13 fora da CSB**

- **11.** Centrifugar a 3.000 x *g* por 15 minutos.
- **12.** Após a parada total da centrífuga, esperar cinco minutos para abrir.
- **13.** Retirar as caçapas fechadas da centrífuga e colocar na CSB.

#### **Realizar os procedimentos de 14 a 19 dentro da CSB**

- **14.** Abrir as caçapas e acondicionar os tubos da centrífuga em uma estante. Desprezar o sobrenadante de cada tubo de centrífuga em um recipiente à prova de respingos.
- **15.** Ressuspender o sedimento com 1,5 ml de água destilada estéril ou solução tampão fosfato.
- **16.** Semear com pipeta estéril 0,2 ml do sedimento em cada um dos tubos de meio de cultura, distribuindo em toda a superfície do meio. No caso de existir água de condensação nos tubos de meio de cultura, desprezá-la sobre gaze estéril ou papel de filtro antes de semear.
- **17.** Preparar o esfregaço da baciloscopia concentrada depositando duas gotas do sedimento na lâmina.
- **18.** Fechar os tubos com meio de cultura sem rosquear a tampa até o fim e colocá-los na estante.
- **19.** Realizar a limpeza, a descontaminação da bancada e o descarte do material contaminado, conforme descrito no capítulo 3.

#### **Realizar os procedimentos de 20 a 23 dentro da CSB**

**20.** Retirar os tubos de meios de cultura semeados da estante e movimentar cada um deles de modo que o inóculo banhe a superfície do meio.

185

 $\bigcirc$ 

- **21.** Acondicionar os tubos de meios de cultura, inclinados em uma bandeja de polipropileno, de maneira que o lado da tampa fique ligeiramente mais alto e com a superfície do meio voltada para cima. Cuidar para não sobrepor os tubos evitando acidentes ao transportar a bandeja. Identificar a data de semeadura na bandeja.
- **22.** Realizar a incubação dos tubos de meio de cultura semeados, conforme descrito no item 7.6 desse capítulo.
- **23.** Efetuar a fixação e coloração da lâmina de baciloscopia concentrada e leitura, conforme descrito no capítulo 6.

## **7.5.3 Método do Swab – Ogawa-Kudoh**

Este método é recomendado apenas para o processamento de escarro em laboratórios de menor complexidade que não possuem CSB e centrífuga, e que, portanto, não podem realizar o método de Petroff ou NALC. Apresenta risco baixo de biossegurança equivalente ao processamento de baciloscopia. É de execução simples e rápida, utilizando NaOH 4% como agente descontaminante. Utiliza *swab* de algodão que, após ser embebido na parte purulenta do escarro, é colocado em NaOH 4% por dois minutos. Após, é semeado diretamente em meio de Ogawa-Kudoh (OK) – meio levemente acidificado, com pH 6,4.1,16,17

**ATENÇÃO: os laboratórios que pretendem realizar o método de** *Swab* **(Ogawa-Kudoh) e não possuem CSB não devem realizar a baciloscopia desses tubos nesses laboratórios. Os tubos nos quais são visualizadas colônias devem ser encaminhados para um laboratório de referência, conforme descrito no capítulo 1, pois a baciloscopia realizada a partir de colônias aumenta muito o risco biológico.**

Precauções:

- » realizar os procedimentos utilizando os cuidados de biossegurança como as BPL e o uso de EPI adequados, conforme descrito no capítulo 3. Abrir um pote de cada vez, com cuidado para evitar a formação de aerossóis; e
- » observar a forma correta de utilizar o bico de Bunsen, de modo que a chama fique entre o técnico que está manipulando e a amostra.

## Equipamentos:

- » bico de Bunsen;
- » estufa bacteriológica a 36°C ± 1°C;
- » pipetador automático ou manual; e
- » cronômetro.

#### Reagentes:

- » solução de NaOH a 4%;
- » solução de NaClO a 1%; e
- » solução de álcool a 70%.

#### Insumos:

186

 $\bigcap$ 

» papel-absorvente (papel de filtro ou papel-toalha) para forrar a bancada;

- » bandeja de metal;
- » gaze estéril em pedaços;
- » *swab* estéril: palito de madeira com algodão hidrófilo enrolado na ponta, esterilizado em autoclave ou forno de Pasteur que atinja temperatura de 200°C. Observar que o volume de algodão deverá ser suficiente para absorver a maior quantidade de escarro e não ultrapassar o diâmetro do tubo onde será introduzido. A altura do algodão enrolado deverá ser de modo a ficar submersa no volume de 3 ml de solução de NaOH a 4%;
- » tubos de ensaio de rosca, estéril, para colocar 3 ml de solução de NaOH a 4%;
- » estante para os tubos de ensaio estéril 20 x 150 mm;
- » pipetas estéreis de 5 ml ou pipeta Pasteur;
- » um recipiente de vidro ou metal, fundo e de boca larga, para descarte de material a ser autoclavado e lavado e um recipiente plástico de boca larga para o material ser autoclavado e descartado;
- » meios de cultura: dois tubos com meio OK, um tubo com meio OK-PNB, para cada amostra. Na suspeita de *M. bovis*, acrescentar dois tubos com meio OK-piruvato;
- » bandeja de polipropileno com furos para a circulação do ar, para incubação dos tubos semeados;
- » lâminas de vidro; e
- » saco plástico autoclavável para acondicionamento dos recipientes de descarte.

Procedimentos de organização:

- **1.** Identificar o número de registro da amostra clínica na lâmina, nos tubos de meios de cultura e no tubo estéril.
- **2.** Forrar a bancada com papel-absorvente ao redor do bico de Bunsen e colocar atrás do mesmo pote para descarte dos *swabs* e a bandeja de metal, forrada com papel-absorvente, onde serão realizados os procedimentos.
- **3.** Organizar os potes das amostras por trás da bandeja, e colocar a lâmina correspondente à identificação da amostra em frente ao pote.
- **4.** Colocar os tubos de ensaio estéril onde será adicionado a solução de NaOH a 4% em uma estante e os tubos de meios de cultura em outra.

Procedimentos de realização:

- **1.** Sendo indicado somente para amostras de escarro espontâneo, não necessitam de pré-tratamento. Fluxograma do item C do Anexo C desse capítulo.
- **2.** Colocar 3 ml de solução de NaOH a 4% em cada tubo estéril já identificado, utilizando pipeta estéril e auxílio de pipetador automático ou manual.
- **3.** Colocar em cima da bandeja de metal somente o pote da amostra que será processada e a correspondente à lâmina.
- **4.** Abrir lentamente o pote da amostra a ser processada.
- **5.** Preparar a baciloscopia direta conforme descrito no capítulo 6.
- **6.** Introduzir o *swab* no pote contendo escarro, girando cuidadosamente dentro da amostra até que ele fique impregnado com a porção mais purulenta.

187

 $\bigcirc$ 

- **7.** Inserir o *swab* impregnado com a amostra no tubo contendo solução de NaOH a 4%, sem encostar na parede, e deixar em repouso por dois minutos. Atenção: no caso de existir água de condensação nos tubos de meio de cultura, desprezá-la sobre gaze estéril ou papel de filtro antes de semear.
- **8.** Após esse tempo, passar o *swab* sobre a superfície dos dois tubos com meio OK e OK-PNB, mediante movimentos rotatórios e em ziguezague, de maneira a espalhar bem o inóculo. Se houver suspeita de infecção pelo *M. bovis,* passar o *swab* sobre a superfície dos dois tubos com o meio OK; a seguir, no meio OK-piruvato; e, por último, no meio OK-PNB. O PNB é um inibidor químico de crescimento do CMTB.
- **9.** Descartar o *swab* no recipiente plástico.
- **10.** Fechar os tubos de meio de cultura sem rosquear a tampa até o fim e colocá-los na estante.
- **11.** Repetir os procedimentos de 1 a 9 para todas as amostras.
- **12.** Fechar as tampas. Acondicionar os tubos de meios de cultura inclinados em uma bandeja de polipropileno, de maneira que o lado da tampa do tubo fique ligeiramente mais alto e com a superfície do meio voltada para cima. Cuidar para não sobrepor os tubos evitando acidentes ao transportar a bandeja. Identificar a data de semeadura na bandeja.
- **13.** Guardar na geladeira os potes de amostras, para repetição, se necessário.
- **14.** Realizar a limpeza e a descontaminação da bancada e o descarte do material contaminado, conforme descrito no Capítulo 3.
- **15.** Efetuar a coloração e leitura da lâmina conforme descrito no capítulo 6.
- **16.** Realizar a incubação dos tubos de meio de cultura semeados, conforme descrito no item 7.6 desse capítulo.

## **7.5.4 Método do ácido oxálico**

É um método alternativo, particularmente indicado para amostras pulmonares que contém *Pseudomonas* spp., como o escarro de pacientes com fibrose cística ou amostras de urina.12,13

Equipamentos:

- » CSB;
- » agitador mecânico;
- » centrífuga com rotor para tubos de 50 ml;
- » estufa bacteriológica a  $36^{\circ}C \pm 1^{\circ}C$ ;
- » pipetador automático ou manual; e
- » cronômetro.

#### Reagentes:

- » solução de ácido oxálico a 5%;
- » solução salina estéril;
- » solução indicadora (NaOH + vermelho de fenol);
- » solução de NaClO a 1%; e
- » solução de álcool a 70%.

188

Insumos:

- » papel-absorvente (papel de filtro ou papel-toalha) para forrar a bancada;
- » bandeja de metal;
- » tubos de centrífuga de polipropileno, estéreis, descartáveis, com fundo cônico, de 30 ml ou de 50 ml, com tampa de rosca;
- » estante para tubos de centrífuga de 50 ml;
- » meios de cultura: dois tubos com meio LJ para cada amostra;
- » gaze estéril em pedaços;
- » pipetas estéreis de 5 ml e 10 ml;
- » recipiente à prova de respingos contendo solução de NaClO a 1% em um volume que ocupe 2 cm do frasco. Por exemplo: um funil de vidro acoplado à boca de um frasco Erlenmeyer ou de um balão de vidro (corpo largo e boca estreita);
- » recipiente de vidro ou metal, fundo e de boca larga, para descarte de material a ser autoclavado e lavado;
- » recipiente plástico de boca larga para o material ser autoclavado e descartado;
- » bandeja de polipropileno com furos para a circulação do ar, para incubação dos tubos semeados;
- » lâminas de vidro; e
- » saco plástico autoclavável para acondicionamento dos recipientes de descarte.

Procedimentos de organização:

- **1.** Identificar o número de registro da amostra clínica na lâmina, nos tubos de meios de cultura e no tubo de centrífuga.
- **2.** Preparar a CSB conforme descrito no capítulo 13.

#### **Realizar o procedimento 3 fora da CSB**

**3.** Organizar os potes das amostras a serem descontaminadas, observando a correspondente identificação do número de registro no corpo do pote ou tubo, no tubo de centrífuga, nos tubos de meios de cultura e na lâmina. Colocar os tubos de centrífuga e os de meios de cultura em uma mesma estante.

#### **Realizar os procedimentos de 4 a 6 dentro da CSB**

- **4.** Organizar os materiais que serão utilizados em um dos lados da bancada da CSB e colocar os recipientes de descarte, conforme descrito no capítulo 3.
- **5.** Forrar a bandeja de metal com papel absorvente e colocá-la na bancada da CSB à sua frente.
- **6.** Colocar as amostras que serão descontaminadas de acordo com o número de ordem de registro, atrás da bandeja.

Procedimentos de realização:

**1.** Verificar as orientações de pré-tratamento das amostras descritas no Quadro 14. Acompanhar o fluxograma do item D do Anexo C desse capítulo.

**Realizar os procedimentos de 1 a 8 dentro da CSB.**

 $\bigcirc$ 

 $\left(\begin{array}{c} 1 \end{array}\right)$ 

- **2.** Colocar em cima da bandeja somente o pote ou tubo da amostra que será processada.
- **3.** Transferir a amostra para o tubo de centrífuga de 50 ml, deixando escorrer suavemente a amostra pela parede interna do tubo, cuidando para não derramar. Caso escorra o material para fora do tubo, limpar com gaze embebida em solução de NaClO a 1%.
- **4.** Colocar o tubo de centrífuga contendo a amostra em uma estante.
- **5.** Repetir esse procedimento para todas as amostras.
- **6.** Adicionar com pipeta estéril a cada um dos tubos de centrífuga a solução de ácido oxálico a 5%, na quantidade correspondente ao mesmo volume da amostra.
- **7.** Fechar bem os tubos de centrífuga e agitar os tubos em agitador mecânico.
- **8.** Deixar os tubos de centrífuga em repouso por 30 minutos, para fluidificação/descontaminação, agitando de vez em quando.
- **9.** Completar até o volume de 50 ml com solução salina estéril.

#### **Realizar os procedimentos de 9 a 11 fora da CSB**

- **10.** Centrifugar a 3.000 x g por 15 minutos.
- **11.** Após a parada total da centrífuga, esperar cinco minutos para abrir.
- **12.** Retirar as caçapas fechadas da centrífuga e colocar na CSB.

#### **Realizar os procedimentos de 12 a 16 dentro da CSB**

- **13.** Abrir as caçapas e acondicionar os tubos da centrífuga em uma estante. Desprezar o sobrenadante de cada tubo de centrífuga em um recipiente à prova de respingos.
- **14.** Neutralizar o sedimento com solução indicadora até o aparecimento de cor rósea.
- **15.** Semear com pipeta estéril 0,2 ml do sedimento em cada um dos tubos de meio de cultura, distribuindo em toda a superfície do meio (dois tubos de LJ e um de PNB). No caso de existir água de condensação nos tubos de meio de cultura, desprezá-la sobre gaze ou papel de filtro estéreis antes de semear. Preparar o esfregaço da baciloscopia concentrada depositando duas gotas do sedimento na lâmina.
- **16.** Fechar os tubos de meio de cultura sólidos sem rosquear a tampa até o fim e colocá-los na estante.
- **17.** Realizar a limpeza e a descontaminação da bancada e o descarte do material contaminado, conforme descrito no capítulo 3.

#### **Realizar os procedimentos de 17 a 20 fora da CSB**

- **18.** Retirar os tubos de meios sólidos semeados da estante e movimentar cada um deles de modo que o inóculo banhe a superfície do meio.
- **19.** Acondicionar os tubos de meios sólidos, inclinados em uma bandeja de polipropileno, de maneira que o lado da tampa fique ligeiramente mais alto e com a superfície do meio voltada para cima. Cuidar para não sobrepor os tubos, evitando acidentes ao transportar a bandeja. Identificar a data de semeadura na bandeja.
- **20.** Realizar a incubação dos tubos de cultura sólidos semeados, conforme descrito no item 7.6 desse capítulo.
- **21.** Efetuar a fixação e coloração da lâmina de baciloscopia concentrada e leitura, conforme descrito no capítulo 6.

190

Observação: Uma alternativa é acrescentar ácido oxálico a 5% no sedimento obtido após centrifugação pelo método NALC-NaOH.

# 7.6 Procedimentos para incubação dos tubos de meios sólidos

Após a realização das etapas de pré-tratamento, fluidificação/descontaminação e semeadura nos meios de cultura indicados, esses são colocados em temperaturas apropriadas e constantes, para o tempo de incubação necessário ao desenvolvimento de micobactérias:

- **1.** Inclinar os tubos de meios de cultura semeados em bandejas de polipropileno, com a superfície do meio voltada para cima e as tampas não totalmente rosqueadas, para garantir a secagem do inóculo.
- **2.** Incubar à temperatura de 36°C ± 1°C os tubos de meio de cultura semeados com a amostra, visando ao desenvolvimento das espécies do CMTB.
- **3.** No caso de meios de cultura com adição de piruvato para pesquisa de *M. bovis*, incubar à temperatura de 36°C ± 1°C e, se possível, dar condições de microaerofilia (5% a 10% de  $CO<sub>2</sub>$ ).
- **4.** No caso de suspeita clínica de patologia causada por *M. marinum* e *M. ulcerans* (amostras oriundas de tecido cutâneo), incubar à temperatura de 30°C  $\pm$  1°C um dos tubos de meio de cultura.
- **5.** No caso de meios de cultura com adição de citrato férrico amoniacal para pesquisa de *M. haemophilum*, incubar à temperatura de 30°C ± 1°C.
- **6.** Após 48 horas de incubação, conferir se há contaminação em todos os tubos, rosquear completamente as tampas e conservar incubados pelo tempo recomendado no item 7.6.

# 7.7 Procedimentos de leitura, interpretação e registro dos resultados

Realizar a leitura dos tubos semeados em meio sólido, em bancada bem iluminada, próxima à janela ou com foco de luz próximo (luminária), após 48 horas de incubação e, posteriormente, de sete em sete dias (leituras semanais) até completar oito semanas.

Nos meios de cultura sólidos, as colônias de micobactérias podem ser visualizadas a olho nu, entre três e sete dias (espécies de crescimento rápido) ou após oito dias (espécies de crescimento lento). Em amostras paucibacilares podem ser necessárias até oito semanas para as colônias se tornarem visíveis.

No caso de meios de cultura com adição de piruvato para pesquisa de *M. bovis*, o tempo de incubação é de até 16 semanas. O crescimento é disfônico (colônias escassas), com colônias pequenas, lisas e planas.

Para acompanhar a leitura, observar o "Fluxograma de leitura das culturas em meios sólidos" descritos no item E do Anexo C desse capítulo.

191

Procedimentos de leitura após 48 horas de incubação

**1.** Fechar os tubos rosqueando as tampas completamente.

- **2.** Verificar a contaminação (presença de colônias microbianas bactérias, leveduras ou fungos) pela mudança de coloração ou liquefação dos meios sólidos. Quando presentes, descartar o tubo. Se todos os tubos estiverem contaminados e não existir mais a amostra, registrar no formulário "Registro de cultura em meio sólido e teste de sensibilidade" e emitir o resultado no "Formulário de solicitação e resultado de exame – cultura para micobactérias" como "Cultura contaminada. Solicitamos nova amostra" (procedimento descrito a seguir em Situação 3). A cultura não pode ter continuidade apenas com o tubo com meio OK-PNB ou LJ-PNB.
- **3.** Voltar a incubar os tubos em que não houve contaminação ou alteração do meio.

Procedimentos de leituras semanais

**1.** Registrar a leitura semanal no formulário "Registro de cultura em meio sólido e teste de sensibilidade" e no GAL, com todas as observações, referentes aos tubos de cultura de cada amostra, como: data da leitura, resultado negativo ou número de colônias visualizadas de acordo com a escala semiquantitativa, características morfológicas das colônias em relação à presença de pigmento, aspecto (lisa ou rugosa) e contaminação parcial ou total de cada tubo.

Os critérios para leitura das culturas em meio sólido são apresentados na escala semiquantitativa a seguir:

Escala semiquantitativa:

192

- » menos de 20 colônias = "Cultura positiva" (citar o número de colônias);
- » de 20 a 100 colônias = "Cultura positiva"  $(+)$ ;
- » mais de 100 colônias separadas = "Cultura positiva"  $(++)$ ; e
- $\infty$  colônias confluentes (tapete) = "Cultura positiva" (+++).

As seguintes situações são possíveis:

**Situação 1:** incubar novamente os tubos em que não são visualizadas colônias; realizar as leituras nas próximas semanas até completar oito semanas. Permanecendo negativos na oitava semana, desprezar os tubos, registrar em sistema de registro específico (ex.: GAL) e emitir o resultado como "Cultura negativa."

**Situação 2:** para os tubos onde são visualizadas colônias, realizar a baciloscopia de cada uma, conforme descrito no capítulo 6, para confirmar a presença de BAAR; verificar também se a cultura está pura ou contaminada e verificar a presença ou ausência de fator corda. Caso a baciloscopia confirme a presença de BAAR, realizar o teste MPT64, que diferencia CMTB de outras micobactérias, conforme descrito no capítulo 8.

Se o tubo de meio estiver contaminado parcialmente e forem visualizados BAAR, não devem ser realizados teste do MPT64, identificação de espécies ou TS. Informar o resultado como "Cultura positiva para BAAR e contaminada". Solicitar nova amostra para confirmação e realização de TS.

Alternativamente, caso a contaminação não seja extensa, pode-se tentar a descontaminação com o ácido oxálico a 3%.

**1.** Transferir, com uma pipeta estéril, 2 ml de ácido oxálico 3% para um frasco contendo pérolas de vidro.

- **2.** Retirar, com um *swab*, o crescimento bacteriano do tubo de meio sólido, ou usando uma pipeta Pasteur estéril. Retirar 1 ml de cultura líquida.
- **3.** Agitar o frasco em agitador mecânico.
- **4.** Uma vez que a suspensão foi bem homogeneizada, deixe alguns minutos para garantir que as partículas maiores vão se sedimentar no fundo do tubo e para evitar a liberação de aerossóis.
- **5.** Deixar em repouso por cinco a dez minutos.
- **6.** Inocular o meio de cultura com algumas gotas da suspensão descontaminada, com pipeta Pasteur estéril ou micropipeta com ponteira estéril.

Realização do teste de MPT64 para confirmação de CMTB

O teste de MPT64 é mais indicado para a confirmação de CMTB do que o uso do meio com PNB, por ser uma prova mais sensível. O meio com PNB pode ser utilizado caso o laboratório não tenha recursos para a compra do MPT64.

Procedimento:

- » abrir o pacote do dispositivo e identificar com o número/nome do paciente;
- » adicionar 200 µL de tampão de extração a um tubo de vidro estéril;
- » ressuspender de três a quatro colônias de cultura sólida no tampão de extração; e
- » verter o volume total na cavidade S do dispositivo e interpretar em até 15 min.

Interpretação dos resultados:

O dispositivo do teste possui uma letra T e uma letra C na superfície do cassete indicando, respectivamente, a linha "teste" e a linha "controle". Essas linhas não são visíveis antes da testagem da amostra. A linha C, utilizada para "controle do procedimento", deve aparecer sempre que o procedimento do teste for realizado corretamente.

**Quadro 18** – Interpretação dos resultados do teste de MPT64 para confirmação de Complexo M. tuberculosis

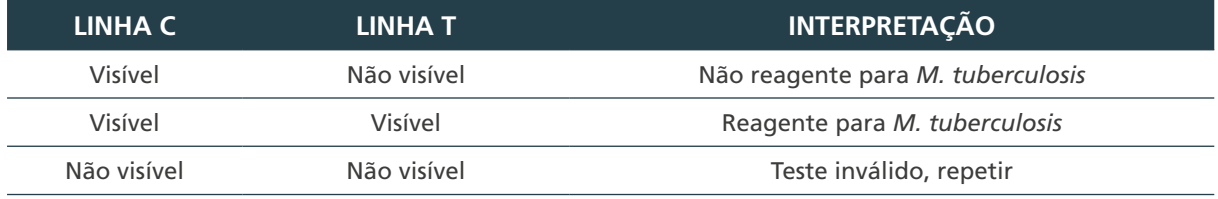

Fonte: Autoria própria.

Interpretação do tubo com PNB:

**Situação 2A:** após sete dias de incubação, havendo visualização de mais de 20 colônias de cor creme e rugosas, em um ou mais dos tubos com meio LJ ou OK, e ausência de colônias no tubo com meio LJ-PNB ou OK-PNB, consultar a escala semiquantitativa para a interpretação dos resultados, levando em conta o número de colônias visualizadas. A seguir:

- » registrar todas as informações observadas no GAL ou formulário específico;
- » separar o tubo com meio LJ ou OK com crescimento e encaminhar para o TS, caso atenda aos critérios de realização; e
- » emitir o resultado como "Cultura positiva para complexo *M. tuberculosis* (CMTB)."

193

 $\bigcirc$ 

**Situação 2B:** após sete dias de incubação, havendo visualização de menos de 20 colônias de cor creme e rugosas, em um ou mais dos tubos com meio LJ ou OK, e ausência de colônias no tubo com meio LJ-PNB ou OK-PNB, consultar a escala semiquantitativa para a interpretação dos resultados, levando em conta o número de colônias visualizadas. A seguir:

- » registrar todas as informações observadas no GAL ou no formulário específico;
- » avaliar se o caso exige a realização imediata de TS. Se for um caso muito urgente encaminhar para o TS, mesmo tendo a cultura com menos de 20 colônias, o que não é recomendado normalmente para realização de TS;
- » lembrar que o subcultivo não é indicado para a realização de TS. Não adianta aumentar a massa bacilar para fazer o TS, uma vez que é importante manter-se a representatividade de colônias possivelmente sensíveis e resistentes a drogas, quando da realização do TS; e
- » emitir o resultado como "Cultura positiva para Complexo *M. tuberculosis* (CMTB)."

**Situação 2C:** havendo visualização de mais de 20 colônias com ou sem pigmento, lisas, opacas ou brilhantes, em um ou mais dos tubos com meio LJ ou OK e no tubo com meio LJ-PNB ou OK-PNB antes ou após sete dias de incubação:

- » registrar todas as demais informações observadas no GAL ou formulário específico;
- » separar um dos tubos com meio LJ ou OK e encaminhar para a identificação e MIC, se atender aos critérios de realização; e
- » emitir o resultado "Cultura positiva para BAAR, sugestiva de MNT."

**Situação 2D:** havendo visualização de menos de 20 colônias com ou sem pigmento, lisas, opacas ou brilhantes, em um ou mais dos tubos com meio LJ ou OK e no tubo com meio LJ-PNB ou OK-PNB, antes ou após sete dias de incubação:

- » registrar todas as demais informações observadas no GAL ou no formulário específico;
- » separar um dos tubos com meio LJ ou OK e realizar subcultivo antes de encaminhar para a identificação e MIC, se atender aos critérios de realização;
- » emitir o resultado "Cultura positiva para BAAR, sugestiva de MNT"; e
- » para a situação 2D, se o isolamento dessas colônias foi a partir de amostra colhida de sítio não estéril, solicitar novas amostras (três isolados de um mesmo tipo de amostra). Esse procedimento é para verificar se o isolamento de colônias de micobactérias indica uma contaminação, uma colonização temporária ou se representa um possível quadro clínico de micobacteriose.

Caso todos os tubos estejam contaminados, deve-se informar o resultado como "Cultura contaminada." A cultura não pode ter continuidade apenas com o tubo com meio OK-PNB ou LJ-PNB.

Em todas as situações, realizar a identificação conforme descrito no capítulo 8. Se o laboratório não estiver habilitado a realizar a identificação, encaminhar para um laboratório de referência, conforme descrito no capítulo 1.

194

# 7.8 Subcultivo

Consiste na preparação de uma suspensão bacteriana a partir de uma cultura com raras colônias que serão inoculadas em meios com LJ ou OK, cujo objetivo é aumentar a massa bacteriana, pois, para realizar as provas de identificação das espécies de micobactérias, é necessário um crescimento abundante.

#### Precauções:

» realizar os procedimentos utilizando os cuidados de biossegurança como as BPL e o uso de EPI adequados, conforme descrito no capítulo 3. Abrir um tubo de cultura de cada vez, com cuidado para evitar a formação de aerossóis.

#### Equipamentos:

- » CSB;
- » estufa bacteriológica a 36°C ± 1°C;
- » pipetador automático ou manual; e
- » agitador mecânico.

#### Reagentes:

- » água destilada estéril;
- » solução de álcool a 70%; e
- » solução de NaClO 1%.

#### Insumos:

- » papel-absorvente (papel de filtro ou papel-toalha) para forrar a bancada;
- » bandeja de metal;
- » tubos de ensaio 20 x 150 mm, de paredes reforçadas, com tampa de rosca, contendo 10 pérolas de vidro, estéreis;
- » estante para os tubos de ensaio estéril 20 x 150 mm;
- » gaze estéril em pedaços;
- » pipetas estéreis de 1 ml;
- » alça bacteriológica descartável estéril;
- » recipiente de vidro ou metal, fundo e de boca larga, para descarte de material a ser autoclavado e lavado;
- » recipiente plástico de boca larga para o material ser autoclavado e descartado;
- » meios de cultura: dois tubos com meio LJ ou OK;
- » bandeja de polipropileno com furos para a circulação do ar, para incubação dos tubos semeados; e
- » saco plástico autoclavável para acondicionamento dos recipientes de descarte.

Procedimentos de organização

 $\left(\begin{array}{c} \end{array}\right)$ 

## **Realizar os procedimentos de 1 a 3 fora da CSB**

- **1.** Identificar o número da cultura nos tubos de meios com LJ ou OK e no tubo de ensaio com pérolas.
- **2.** Preparar a CSB conforme descrito no capítulo 13.
- **3.** Organizar os tubos de cultura observando a correspondente identificação do número de registro no tubo de ensaio com pérolas e nos tubos de meios de cultura. Colocar os tubos de ensaio com pérolas e os de meio de cultura em uma mesma estante.

## **Realizar os procedimentos de 4 a 5 dentro da CSB**

- **4.** Organizar os materiais que serão utilizados em um dos lados da bancada da CSB e colocar os recipientes de descarte, conforme descrito no capítulo 3.
- **5.** Forrar a bandeja de metal com papel-absorvente e colocá-la na bancada da CSB à sua frente.

Procedimentos de realização

#### **Realizar os procedimentos de 1 a 6 dentro da CSB**

- **1.** Transferir, com alça bacteriológica descartável estéril, ou *swab* estéril, algumas colônias da cultura para um tubo de ensaio com pérolas e 1 ml de água destilada estéril.
- **2.** Homogeneizar em agitador mecânico.
- **3.** Manter em repouso por dez minutos.
- **4.** Semear com pipeta estéril 0,1 ml da suspensão em dois tubos com meio LJ ou OK. No caso de existir água de condensação nos tubos de meio de cultura, desprezá-la sobre gaze ou papel de filtro antes de semear.
- **5.** Fechar os tubos com meio de cultura sem rosquear a tampa até o fim e colocá-los na estante.
- **6.** Realizar a limpeza, a descontaminação da bancada e o descarte do material contaminado de acordo com as instruções descritas no capítulo 3.

#### **Realizar os procedimentos de 7 a 10 fora da CSB**

- **7.** Retirar os tubos de meios de cultura semeados da estante e movimentar cada um deles de modo que o inóculo banhe a superfície do meio.
- **8.** Acondicionar os tubos de meios de cultura, inclinados em uma bandeja de polipropileno, de maneira que o lado da tampa fique ligeiramente mais alto e com a superfície do meio voltada para cima. Cuidar para não sobrepor os tubos evitando acidentes ao transportar a bandeja. Identificar a data de semeadura na bandeja.
- **9.** Realizar a incubação dos tubos de meio de cultura semeados, conforme descrito no item 7.6 desse capítulo.
- **10.** Realizar a leitura das culturas conforme descrito no item 7.7 desse capítulo.

# 7.9 Sistemas automatizados de cultura

196

 $\bigcap$ 

Os sistemas comerciais automatizados de cultura líquida são compostos por:

- » um frasco contendo meio de cultura com um sensor interno que pode ser colorimétrico, fluorimétrico ou de pressão, de acordo com o fabricante;
- » um suplemento antibiótico e de enriquecimento; e

» uma incubadora para acondicionamento dos frascos inoculados com as amostras clínicas que monitoram de forma contínua a detecção do crescimento bacteriano.

Podem ser usados para a maioria das amostras clínicas e apresentam a vantagem de serem mais sensíveis do que a cultura em meio sólido e de detectar precocemente o crescimento bacteriano, contribuindo para agilizar o diagnóstico de micobactérias.14,15,16,18

## **7.9.1 Procedimento de inoculação**

#### Precauções:

- » realizar os procedimentos utilizando os cuidados de biossegurança, como as BPL e o uso de EPI adequados, conforme descrito no capítulo 3; e
- » dependendo do sistema comercial escolhido, amostras de sangue, aspirado de medula óssea e urina não poderão ser processadas, sendo que cada fabricante esclarece essas características. O pré-tratamento das amostras clínicas segue as mesmas recomendações para os métodos clássicos e a fluidificação/descontaminação das amostras deve ser realizada, preferencialmente, pelo método de NALC-NaOH. Recomenda-se semear em paralelo um tubo com meio LJ.

#### Observações:

» as fórmulas para o preparo dos reagentes de fluidificação/descontaminação e do meio de cultura LJ estão descritas no anexo desse capítulo, e a solução de álcool a 70% e solução de NaClO a 1%, no capítulo 3.

#### Equipamentos:

- » CSB;
- » sistema de incubação e detecção automática a 36°C ±1°C;
- » estufa bacteriológica convencional a 36°C ± 1°C; e
- » micropipetas automáticas.

#### Reagentes:

- » suplemento de enriquecimento (de acordo com o fabricante);
- » suplemento antibiótico liofilizado (de acordo com o fabricante);
- » solução salina estéril;
- » água destilada estéril;
- » solução de álcool a 70%;
- » solução de NaClO a 1%; e
- » solução tampão fosfato pH 6,8.

#### Insumos:

» papel-absorvente (papel de filtro ou papel-toalha) para forrar a bancada;

197

- » bandeja de metal;
- » estante para tubos de centrífuga de 30 ml e 50 ml;
- » amostras clínicas já descontaminadas (quando necessário) em tubos de 50 ml, com tampa de rosca;
- » criotubos;
- » ponteiras com barreiras estéreis;
- » gaze estéril em pedaços;
- » recipiente à prova de respingos contendo solução de NaClO a 1% em um volume que ocupe 2 cm do frasco. Por exemplo: um funil de vidro acoplado à boca de um frasco Erlenmeyer ou de um balão de vidro (corpo largo e boca estreita);
- » recipiente de vidro ou metal, fundo e de boca larga, para descarte de material a ser autoclavado e lavado;
- » recipiente plástico de boca larga para o material ser autoclavado e descartado;
- » meio de cultura sólido: um tubo com meio LJ ou OK;
- » frascos com meio de cultura líquido específico de cada sistema;
- » bandeja de polipropileno com furos para a circulação do ar e para incubação dos tubos semeados;
- » lâminas de vidro; e
- » saco plástico autoclavável para acondicionamento dos recipientes de descarte.

Procedimentos de organização:

» realizar as orientações de pré-tratamento das amostras conforme descrito no item 7.4.1 desse capítulo, e realizar a etapa de descontaminação pelo método NALC-NaOH, conforme descrito no item 7.5.2 desse capítulo.

#### **Realizar os procedimentos de 1 a 7 fora da CSB**

- **1.** Separar os frascos de meio líquido de acordo com o número de amostras a ser inoculadas e deixar à temperatura ambiente de 30 a 60 minutos antes da inoculação.
- **2.** Todas as amostras clínicas que foram descontaminadas pelo método NALC-NaOH devem estar nos tubos de centrífuga de 50 ml, devidamente identificadas com o número de registro e colocadas em uma estante. Ressuspender o sedimento com solução tampão fosfato pH 6,8 até um volume final de 1 a 3 ml.
- **3.** Identificar com o número de registro as amostras clínicas que não necessitam de descontaminação.
- **4.** Identificar com o mesmo número de registro das amostras clínicas as lâminas, os frascos de meio líquido e os tubos com meio LJ correspondentes.
- **5.** Cadastrar os frascos de meio líquido no sistema de incubação e detecção automática, pelo código de barras, de acordo com instruções do fabricante.
- **6.** Preparar a CSB, conforme descrito no capítulo 13.

198

 $\bigcap$ 

**7.** Reconstituir o suplemento antibiótico com o suplemento de enriquecimento, dissolvendo com cuidado o liofilizado. Atenção: aliquotar o suplemento antibiótico reconstituído em criotubos, uma vez que a validade é de sete dias quando guardado em refrigeração (2°C a 8°C). Marcar a data de validade em cada criotubo,

#### **Realizar os procedimentos de 8 a 10 dentro da CSB**

- **8.** Organizar os materiais que serão utilizados em um dos lados da bancada da CSB e colocar os recipientes de descarte, conforme descrito no capítulo 13.
- **9.** Forrar a bandeja de metal com papel-absorvente e colocá-la na bancada da CSB à sua frente.
- **10.** Colocar as amostras de acordo com o número de ordem de registro, atrás da bandeja.

Procedimentos de realização:

#### **Realizar os procedimentos de 1 a 10 dentro da CSB**

- **1.** Colocar em cima da bandeja de metal a estante com as amostras previamente descontaminadas e/ou as amostras estéreis.
- **2.** Desinfetar os frascos de meio líquido com solução de álcool a 70% e deixar secar à temperatura ambiente.
- **3.** Adicionar com micropipeta o volume adequado do suplemento antibiótico reconstituído com o suplemento de enriquecimento a cada frasco de meio líquido.
- **4.** Inocular assepticamente, com micropipeta, o volume de amostra recomendado pelo fabricante, no frasco de meio líquido.
- **5.** Inocular assepticamente, com micropipeta, a amostra previamente descontaminada ou a amostra não estéril em um tubo com meio LJ.
- **6.** Preparar o esfregaço da baciloscopia concentrada depositando duas gotas do sedimento na lâmina.
- **7.** Antes de colocar no sistema de incubação e detecção automática, desinfetar os frascos de meio líquido com solução de álcool a 70% e deixar à temperatura ambiente por 30 minutos.
- **8.** Colocar os tubos de meio líquido inoculados no sistema automatizado, de acordo com as instruções do manual do fabricante.
- **9.** Fechar os tubos de meio de cultura LJ sem rosquear a tampa até o fim e colocar esses tubos na estante.
- **10.** Realizar a limpeza, a descontaminação da bancada e o descarte do material contaminado de acordo com as instruções descritas no capítulo 3.

#### **Realizar os procedimentos de 11 a 15 fora da CSB**

- **11.** Retirar os tubos com meio LJ semeados da estante e movimentar cada um deles de modo que o inóculo banhe a superfície do meio.
- **12.** Acondicionar os tubos de LJ, inclinados em uma bandeja de polipropileno, de maneira que o lado da tampa fique ligeiramente mais alto e com a superfície do meio voltada para cima.
- **13.** Incubar na estufa a 36°C (± 1°C) os tubos com meio LJ inclinados.
- **14.** Realizar a incubação dos tubos de meio LJ semeados, conforme descrito no item 7.6 desse sapítulo.
- **15.** Realizar a leitura das culturas conforme descrito no item 7.7 para os meios LJ e item 7.9.3 para os meios líquidos desse capítulo.

199

## **7.9.2 Procedimento de inoculação**

Após a realização das etapas de pré-tratamento, fluidificação/descontaminação e semeadura (inoculação) nos meios de cultura líquidos, incubá-los em temperaturas apropriadas e constantes, durante o tempo necessário ao desenvolvimento de micobactérias. Seguir o protocolo do fabricante.

**1.** Colocar os frascos no sistema de incubação e detecção automática, onde serão monitorados continuamente, segundo recomendações do fabricante.

**ATENÇÃO: nos sistemas automatizados que aceitam amostras de sangue, os frascos de meio líquido inoculados com essas amostras deverão permanecer incubados, segundo recomendações do fabricante.**

- **2.** Quando o sistema de incubação e detecção automatizada acusar que um frasco de meio líquido é positivo, retirar do sistema no mesmo dia e proceder segundo as recomendações.
- **3.** Retirar todos os frascos negativos após 42 dias de incubação e proceder seguindo o item 7.9.3.

## **7.9.3 Leitura dos resultados nos sistemas automatizados**

A detecção automatizada do sistema indicará a existência ou não do crescimento bacteriano sinalizando o frasco de meio de cultura como positivo. Em todos os frascos de meio líquido, detectados como positivos, confirmar a presença de BAAR pela realização da baciloscopia, conforme descrita no capítulo 6.

- **1.** Registrar e liberar os resultados negativos no sistema GAL, ou em sistema próprio, e no livro de registro, se houver.
- **2.** Os tubos com resultados positivos devem ser separados em uma estante para que o resultado positivo seja confirmado, com identificação pelo teste MPT64, descrito no capítulo 8.
- **3.** Sendo confirmado o resultado positivo para CMTB pelo teste MPT64, registrar e liberar os resultados no sistema GAL, ou em sistema próprio, e no livro de registro, se houver.
- **4.** Se o resultado do teste MPT64 for negativo para CMTB, seguir o procedimento de identificação de outras micobactérias do capítulo 8.
- **5.** Após a realização do teste MPT64, realizar um esfregaço em lâmina e semear em meio de cultura sólido e enriquecido, como o ágar sangue, ágar triptona de soja (TSA) ou ágar infusão cérebro e coração (BHI). Incubar por 48 horas e realizar a leitura.

Procedimentos de realização da baciloscopia:

200

 $(\ )$ 

#### **Realizar o procedimento 1 a 2 dentro da CSB**

- **1.** Retirar, com auxílio de uma pipeta Pasteur estéril, uma pequena alíquota do crescimento bacteriano do fundo do tubo.
- **2.** Preparar um esfregaço para a baciloscopia, depositando uma gota sobre a lâmina de vidro.

#### **Realizar os procedimentos 3 a 4 fora da CSB**

- **3.** Manter o tubo de meio líquido em estufa bacteriológica a 36°C ± 1°C, enquanto se aguarda o resultado da baciloscopia.
- **4.** Realizar a limpeza e descontaminação da CSB e o descarte dos tubos de meio líquido e do material contaminado, conforme descrito no capítulo 3.

Interpretação dos resultados após realização do MPT64, baciloscopia da cultura positiva e leitura do ágar sangue:

- **1.** Se confirmada a presença de BAAR e a leitura em meio sólido enriquecido (ágar sangue, BHI, TSA) der negativa, é confirmado que a cultura não está contaminada.
- **2.** Realizar o teste MPT64 para confirmar se é CMTB.
- **3.** Se confirmada a presença de BAAR e a leitura em meio sólido enriquecido (ágar sangue, BHI, TSA) der positiva, é confirmado que a cultura está positiva e contaminada. Se a cultura tem >10 dias de incubação, liberar o resultado como cultura mista: positiva para CMTB e presença de contaminação.
- **4.** Se confirmada a presença de BAAR e a leitura em meio sólido enriquecido (ágar sangue, BHI, TSA) der positiva, é confirmado que a cultura está positiva e contaminada. Se a cultura tem ≤10 dias de incubação, realizar o procedimento de descontaminação da cultura descrito no item 7.5.2 desse capítulo.
- **5.** Se a leitura em meio sólido enriquecido (ágar sangue, BHI, TSA) der positiva e não houver presença de BAAR, é confirmado que a cultura está contaminada. Liberar o resultado como cultura contaminada.
- **6.** Se não houver presença de BAAR e a leitura em meio sólido enriquecido (ágar sangue, BHI, TSA) der negativa, verifique visualmente se há presença de algum crescimento (turvação do tubo ou colônias no fundo do tubo).
- **7.** Manter o tubo incubado por mais três dias e repetir a baciloscopia.
- **8.** Se houver presença de BAAR, confirmar cultura positiva para CMTB.
- **9.** Se não houver presença de BAAR, confirmar cultura contaminada.

Encaminhamento do tubo de cultura positiva para testes complementares:

- **1.** Para culturas positivas:
	- **a.** CMTB: encaminhar para TS; e
	- **b.** MNT: encaminhar para identificação de espécie.
- **2.** Descartar o tubo em caso de cultura contaminada.

# 7.10 Controle de qualidade da cultura

#### **7.10.1 Controle interno da qualidade da cultura**

A garantia da qualidade com relação à cultura de micobactérias é um sistema projetado para melhorar continuamente a confiabilidade, a eficiência e o uso dessa metodologia nos serviços que a realizam.

O CIQ da cultura é um dos componentes do SGQ e é de responsabilidade de cada laboratório que executa as técnicas.

No Anexo E estão descritos modelos de formulários para acompanhar os procedimentos relativos ao CIQ da cultura.19 Esses documentos devem ser mantidos em lugar acessível no laboratório para uma consulta fácil, e qualquer mudança deve ser registrada pelo profissional responsável.

201

 $\bigcap$ 

 $\bigcirc$ 

## *7.10.1.1 Controle interno da qualidade dos meios de cultura LJ e OK*

Normalmente os meios de cultura para micobactérias utilizados nos laboratórios da rede pública são LJ ou OK, preparados pelo próprio laboratório. Cada novo lote de meios deve ser submetido ao CIQ, antes de ser utilizado na rotina, considerando o processo de produção, os aspectos macroscópicos, o controle de esterilidade e a microbiologia dos meios prontos.

O laboratório deve organizar e estabelecer um cronograma de produção e CIQ dos meios de cultura capaz de evitar a interrupção no suprimento e prejuízos à rotina do diagnóstico. Uma boa prática é reservar tubos de meios de cultura aprovados pelo CIQ para semear as amostras clínicas de rotina enquanto está sendo realizado o CIQ do novo lote de meios.

As recomendações quanto ao preparo dos meios de cultura estão descritas no Anexo A desse capítulo: qualidade dos ovos, homogeneização, volume e agitação durante a distribuição nos tubos, inclinação da bandeja do coagulador, temperatura e tempo de coagulação. Outras considerações são importantes ressaltar: utilizar produtos químicos de qualidade analítica certificada, vidraria limpa e esterilizada e seguir estritamente as instruções para preparação. Os formulários para registrar as atividades da produção dos meios de cultura estão descritos no Anexo D desse capítulo.

Os meios de cultura em processo de CIQ devem ser devidamente acondicionados em local separado dos meios de cultura já aprovados.

No período em que o lote dos meios de cultura estiver sendo testado, ele deverá ser guardado ao abrigo da luz, acondicionados em recipientes fechados com etiqueta externa contendo as informações do nome do meio, número do lote, data de fabricação e a advertência: "CIQ em andamento."

Os itens a seguir orientam para um roteiro de monitoramento do CIQ dos meios de cultura produzidos pelo laboratório:

- » (1º) Produção do lote de meio de cultura.
- » (2º) Avaliação dos aspectos macroscópicos.
- » (3º) Controle de esterilidade.
- » (4º) Controle microbiológico.

Ao final da análise, o lote pode ser ou não aprovado para uso na rotina do laboratório.

#### Aspectos macroscópicos:

202

 $\bigcap$ 

Após a coagulação, os meios de cultura devem ser avaliados quanto ao aspecto macroscópico. Descartar os tubos de meios que estiverem fora dos critérios especificados a seguir:

**Cor:** considera-se normal quando a coloração é homogênea. Diferença de coloração entre os tubos de um mesmo lote de meios de cultura evidenciam que a homogeneização não foi completa durante a preparação. Uma coloração mais clara pode indicar alcalinidade do meio, menor concentração e/ou solução não fresca do verde malaquita ou resíduo de detergente no tubo. Uma coloração mais intensa pode indicar acidez do meio ou maior concentração de verde malaquita.

**Consistência:** o meio de cultura deverá estar firme e aderido às paredes do tubo de tal forma que não se rompa no momento da semeadura, especialmente com o uso do *swab*.

Os meios com consistência mole são produtos de mistura inadequada dos componentes e/ou do tempo ou temperatura da coagulação insuficiente.

**Volume e inclinação:** o volume ideal para um tubo de 20 x 150 mm é aquele que permite que, após a coagulação, o tubo tenha 1 cm na parte inferior preenchido com meio e o restante distribuído em bisel, com espaço suficiente para uma boa leitura visual, terminando a 2 cm da rosca. Para que isso aconteça, é preciso acertar o volume envasado no tubo com a inclinação da bandeja do coagulador. A Figura 19 mostra a proporção do volume distribuído e a inclinação do tubo no momento da coagulação.<sup>20,21</sup>

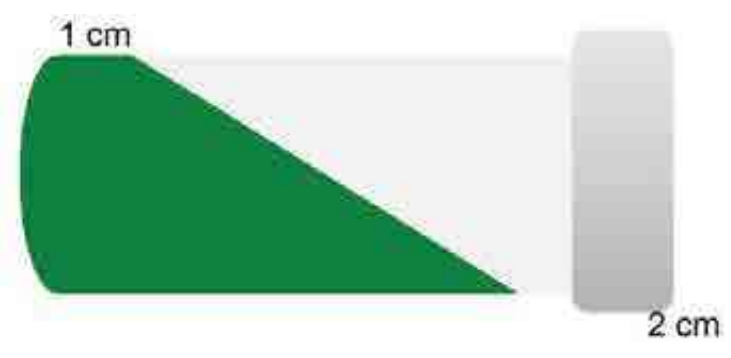

**Figura 19** – Meio de cultura com distribuição do meio e volumes corretos

**Fonte***:* INS, 2001.

**Textura:** durante a distribuição do meio nos tubos de ensaio recomenda-se uma agitação constante para manter o meio homogeneizado, e a agitação deve ser suave para evitar a formação de bolhas de ar. Mesmo com esse cuidado, se após a coagulação houver orifícios e irregularidades na superfície do meio, é indicação de que a temperatura de coagulação foi superior a 80°C e a qualidade do meio está comprometida.

#### *7.10.1.2 Controle de esterilidade*

É o procedimento utilizado no laboratório para monitorar a esterilidade dos reagentes e insumos utilizados na produção dos meios de cultura e, assim, verificar a presença de contaminantes que prejudiquem o crescimento de micobactéria. Considera-se "contaminação" a presença de microrganismos que produzem enzimas proteolíticas capazes de liquefazer o meio que contém ovos, alterando a cor e a consistência do meio. A presença de alguns fungos só será percebida ao final de duas semanas. Para realizar os testes, fazer os procedimentos a seguir.

- **1.** Incubar todo o lote de meios produzidos por 48 horas a 36°C ± 1°C, para verificar a ausência de bactérias e deixar 1% do lote até completar duas semanas para verificar a ausência de fungos.
- **2.** Afrouxar as tampas de rosca para proporcionar a secagem da água de condensação formada durante a coagulação.
- **3.** Havendo ausência de contaminação, o lote será considerado "aprovado pelo controle de esterilidade".
- **4.** Havendo contaminação total dos meios, o lote deverá ser considerado "reprovado pelo controle de esterilidade" e imediatamente descartado.
- **5.** Caso ocorra contaminação parcial do lote, descartar os tubos contaminados e reincubar os outros por mais 24 horas. Após esse período, não havendo contaminação, o lote é

203

considerado "aprovado pelo controle de esterilidade"; se houver contaminação, o lote é considerado "reprovado pelo controle de esterilidade" e imediatamente descartado.

**6.** O lote de meios "aprovados pelo controle de esterilidade" é encaminhado para o controle microbiológico.

## *7.10.1.3 Controle microbiológico*

O controle microbiológico do meio de cultura utiliza cepas de referência e mede a capacidade do meio de cultura em proporcionar crescimento de micobactérias, avaliado pelo número de unidades formadoras de colônias e tempo de desenvolvimento das colônias, estabelecidas como critérios de desempenho do meio de cultura.

#### Cepas de referência

São culturas de microrganismos, padrão da descrição original da espécie, devidamente classificados segundo suas características qualitativas, a partir das quais novas espécies são descritas. São fornecidos por instituições de reconhecimento internacional: *American Type Culture Colection* (ATCC – EUA) e *National Collection of Type Cultures* (NCTC – Reino Unido). São utilizadas para controlar o desempenho e a qualidade de testes laboratoriais, de meios de cultura e reagentes, pois mantêm sua estabilidade genética assegurada, desde que bem conservados e manipulados no laboratório. No capítulo 11, são apresentadas as recomendações para conservação e manutenção. Também chamadas cepas-controle, amostras-tipo ou cepas-padrão.

A cepa de referência a ser utilizada no teste depende do meio de cultura que está sendo testado. Para aferir os meios LJ ou OK utilizados para isolamento de micobactérias em geral, utiliza-se cepas de *M. tuberculosis* H37Rv ou *M. tuberculosis* H37Ra. Para os meios com piruvato de sódio, a cepa utilizada é a de *M. bovis,* e para meios com adição de citrato férrico amoniacal, é *M. haemophilum*.

Procedimentos de realização:

204

 $\bigcap$ 

Realizar os procedimentos do controle microbiológico dentro da CSB. Os procedimentos para preparação da escala McFarland estão descritos no item G do Anexo B desse capítulo.

- **1.** Após a aprovação no item de controle de esterilidade, separar seis tubos do lote de meios em estudo, escolhidos ao acaso, para ser testado pelo controle microbiológico.
- **2.** Preparar a suspensão da cepa referência, padronizada pela turvação da escala 1 de McFarland, a partir de um crescimento em meio sólido, em fase logarítmica (média de 21 dias).
- **3.** Retirar com alça bacteriológica descartável estéril o maior número possível de colônias para ser representativa.
- **4.** Transferir para um tubo de ensaio com tampa de rosca, 20 x 150 mm (de paredes reforçadas), contendo dez pérolas de vidro, estéreis e 0,5 (até 1 ml) de água destilada estéril.
- **5.** Homogeneizar em agitador mecânico por 20 a 30 segundos.
- **6.** Manter em repouso por dez minutos para sedimentar os grumos maiores.
- **7.** Transferir, com pipeta estéril, o sobrenadante para outro tubo de ensaio estéril, tendo cuidado para não levar os grumos.
- **8.** Ajustar a turvação da suspensão da cepa de referência com a turvação da escala 1 de McFarland utilizando água destilada estéril, gota a gota.
- **9.** A partir dessa suspensão padronizada, efetuar seis novas diluições em escala decimal: identificar seis tubos de ensaio de 20 x 150 mm e com tampa de rosca, estéreis, como 10-1, 10<sup>-2</sup>, 10<sup>-3</sup>, 10<sup>-4</sup>, 10<sup>-5</sup> e 10<sup>-6.</sup>
- **10.** Colocar 9 ml de água destilada estéril em cada um deles.
- **11.** Transferir 1 ml da suspensão-padrão para o tubo 10-1, agitar no agitador mecânico.
- **12.** Trocar a pipeta e seguir as diluições, transferindo 1 ml para o tubo 10-2 e assim sucessivamente até o tubo 10<sup>-6</sup>. Para cada diluição, utilizar novas pipetas estéreis.
- **13.** Identificar dois tubos do lote de meios em estudo como 10-3, dois tubos como 10-5 e dois como 10-6 e inocular 0,1 ml das diluições nesses tubos.
- **14.** Acondicionar os tubos de meios inoculados em bandeja de polipropileno, inclinados de maneira que o lado da tampa fique ligeiramente mais alto e com a superfície do meio voltada para cima.
- **15.** Incubar em estufa bacteriológica a 36°C ± 1°C por 48 horas, após fechar as tampas completamente, e aguardar na estufa.
- **16.** Após 20 dias, realizar a leitura dos tubos de cada diluição e registrar as contagens correspondentes ao número de unidades formadoras de colônias (UFC). Obter a média das UFC, de forma separada para cada diluição.

#### Interpretação dos resultados

Após obter a média do número de UFC em cada diluição, para o crescimento nos meios de cultura em estudo, deve-se interpretá-los comparando com o número de UFC esperado para cada diluição, como segue:

- » tubo 10<sup>-3</sup>: crescimento confluente de colônias (incontáveis);
- » tubo 10-5: crescimento de 50 a 150 UFC (colônias contáveis); e
- » tubo 10-6: crescimento de 1 ou 2 UFC.

O lote de meios de cultura será considerado "aprovado pelo controle microbiológico" quando a média das UFC forem compatíveis com as médias das UFC esperadas.

O lote deve ser etiquetado: "Aprovado pelo CIQ", assim como as demais identificações, com nome do produto, número do lote, data de fabricação e de validade e as condições de armazenamento e conservação.

Se nesse período não houver crescimento de nenhuma colônia, ou raras colônias no tubo 10-3, o lote em estudo não está satisfatório e é identificado como "lote não aprovado," não podendo ser utilizado no processamento de amostras clínicas.

Registrar o resultado do CIQ do meio sólido no formulário de CIQ dos meios apresentado no Anexo D.

#### *7.10.1.4 Meios de cultura LJ/OK comerciais*

No Brasil, existem meios de cultura LJ/OK comercialmente produzidos. É importante que o produto seja registrado na Anvisa e, no caso da aquisição, o fabricante deve apresentar documento da certificação de qualidade para a produção.

205

 $\bigcirc$ 

Para uso na rede de laboratórios de diagnóstico de TB, recomenda-se que eles sejam testados de acordo com o descrito nesse capítulo. Para cada lote do meio adquirido, deverá constar, em cada tubo, o nome do produto, o número do lote, a data de fabricação e de validade e as condições de armazenamento e de conservação. O CIQ deve ser realizado em cada lote de meio adquirido seguindo procedimento descrito no Anexo D.

## *7.10.1.5 Utilização e armazenamento do lote aprovado*

A utilização do meio de cultura para uso em rotina de amostras clínicas deve ser somente após a liberação do CIQ, com aprovação.

O laboratório deve registrar no "Registro de cultura em meio sólido e teste de sensibilidade," para cada amostra semeada, o número do lote do meio utilizado. Essa prática assegura que qualquer irregularidade encontrada no lote testado pelo CQ possa servir para medidas corretivas na preparação dos próximos lotes de meios.

Os meios de cultura LJ e OK, quando armazenados dentro de sacos plásticos fechados para não desidratar, mantidos sob refrigeração (2°C-8°C) e ao abrigo da luz, têm validade de até três meses.<sup>24</sup>

No Anexo D desse capítulo está descrito o formulário que permite registrar individualmente os lotes de meios de cultura deficientes e descartá-los.

## **7.10.2 Controle interno da qualidade do sistema automatizado**

Para o CIQ dos sistemas automatizados de cultura e dos meios de cultura líquidos, a cada novo lote de tubos do meio de cultura um tubo deve ser inoculado com uma suspensão de *M. tuberculosis* H37Rv.

- **1.** Preparar uma suspensão do microrganismo em caldo Middlebrook 7H9, a partir de culturas em meio sólido com menos de 15 dias de cultivo.
- **2.** Deixar a suspensão em repouso por 20 minutos.
- **3.** Transferir o sobrenadante para um tubo vazio estéril e deixar em repouso por mais 15 minutos.
- **4.** Transferir o sobrenadante para outro tubo vazio estéril.
- **5.** Ajustar a suspensão para uma turbidez comparável a de 0,5 da escala McFarland.
- **6.** Diluir a suspensão 0,5 da escala McFarland como se segue, para obter uma diluição de 1:500:
	- » adicione 1 mL da suspensão a 4 mL de salina estéril diluição 1 (1:5);
	- » adicione 1 mL da diluição 1 a 4 mL de salina estéril diluição 2 (1:50); e
	- » adicione 1 mL da diluição 2 a 4 mL de salina estéril diluição 3 (1:500).
- **7.** Preparar o tubo seguindo o procedimento normal de cultura no sistema automatizado.
- **8.** Etiquetar o tubo como "controle positivo" e datar.

206

**9.** Inocular 0,5 ml da diluição 3 no tubo controle positivo do novo lote de meio.

- **10.** O tubo controle deve se tornar positivo entre seis a dez dias. Se o tubo de CQ não apresentar o resultado esperado não utilize os tubos desse lote. Repita o teste de CQ e se falhar, contate o fabricante para troca do lote.
- **11.** Registrar o resultado do CIQ do meio líquido no formulário apresentado no Anexo D.

#### **7.10.3 Controle interno da qualidade dos reagentes da cultura**

Para cada lote de produção ou aquisição dos reagentes utilizados na etapa de fluidificação/descontaminação da cultura, é importante monitorar a qualidade da preparação do reagente. As planilhas do CIQ dos reagentes estão descritas no Anexo E desse capítulo.

Qualidade da preparação do reagente

Devem constar no rótulo do reagente:

- » procedência (fabricante), número do lote do fabricante, data de preparo e data de validade;
- » pesagem, pH e dados do processo de esterilização em autoclave; e
- » depois de pronto e antes do uso, realizar o controle de esterilidade, semeando uma placa de ágar sangue (BHI ou TSA) e incubando a 36°C ± 1°C por 72 horas. Para aprovação, o lote não deverá apresentar crescimento de microrganismos.

Qualidade de uso diário

**1.** Aliquotar em volumes suficientes para um dia de trabalho e diariamente, antes do uso, comprovar que os reagentes apresentam as características macroscópicas de estabilidade e esterilidade.

Monitoramento das culturas

**1.** A observação de muitas amostras com resultados contaminados pode indicar que há problemas nos reagentes utilizados na descontaminação das amostras. A ausência de resultados positivos também pode sugerir problemas de qualidade dos reagentes utilizados na descontaminação.

#### **7.10.4 Controle interno da qualidade do processamento das amostras**

As recomendações e os formulários para o CQ do recebimento, da coleta e do transporte de amostras clínicas estão descritos no capítulo 5. A seguir, estão as recomendações que deverão ser seguidas durante o processamento das amostras clínicas para a cultura.22

Após o recebimento e o registro, mantê-las em ordem sistemática para a descontaminação, processando em primeiro lugar as amostras provenientes de sítios estéreis e, depois delas, as amostras consideradas possíveis fontes de contaminação.

- » O número de amostras a serem processadas deve ser capaz de assegurar tranquilidade e segurança para o profissional que está manipulando. É recomendável colocar as amostras que serão processadas naquele momento dentro de uma bandeja e então levá-las até a CSB.
- » Durante a etapa de fluidificação/descontaminação controlar estritamente o tempo de contato entre o reagente e a amostra, de acordo com o método padronizado, pois um tempo demasiado curto resulta em aumento da taxa de contaminação, e tempo demasiado longo resulta em perda da viabilidade do bacilo.

207

 $\bigcap$ 

 $\left( \begin{array}{c} 1 \end{array} \right)$ 

- » Para evitar a transferência de bacilos de uma amostra para outra, recomenda-se utilizar os reagentes aliquotados em quantidades suficientes para um dia de trabalho. Não reutilizar os reagentes de um dia para o outro.
- » Não abrir mais de um pote de amostra de cada vez, assim como não tocar com a pipeta na borda dos tubos no momento da transferência do material.
- » Fazer o descarte do sobrenadante com movimentos cautelosos para não respingar fora do frasco de descarte.
- » Observar que não devem ser manipuladas em um mesmo momento amostras clínicas para a descontaminação e os subcultivos de culturas positivas. O laboratório deve se organizar de modo que esses procedimentos possam ser realizados em turnos diferentes ou em CSB separadas.
- » Verificar a velocidade alcançada pela centrífuga (3.000 x g) e o tempo indicado pela técnica em uso, bem como se certificar de que a centrífuga seja refrigerada para não afetar a viabilidade dos bacilos. As condições de 3.000 x g por 15 minutos é a recomendada para obter uma boa recuperação de micobactérias, que têm baixo peso específico.
- » Verificar a temperatura da estufa bacteriológica que deve ser de 36°C ± 1°C, em que as flutuações não devem exceder 35°C-37°C. Os termômetros, no interior da estufa, devem estar em lugares facilmente visíveis e os registros diários devem ser monitorados.

Procedimentos de realização do CIQ da cultura

- **1.** Um tubo de meio, sem inoculação de amostra, será o tubo de controle negativo.
- **2.** Incluir, diariamente, um controle negativo no meio do lote de amostras processadas para verificar se não houve contaminação dos reagentes utilizados e se não houve transferência de BAAR de uma amostra para outra.
- **3.** O controle negativo deve ser processado da mesma forma que as amostras clínicas.
- **4.** O controle negativo é incluído nos métodos que utilizam meios sólidos ou meios líquidos.
- **5.** Se ocorrer crescimento de BAAR ou outro microrganismo no controle negativo, o processamento das amostras do dia é rejeitado no CQ, registrado no formulário de CIQ da cultura e informado ao supervisor do laboratório. As amostras desse dia devem ser monitoradas avaliando-se cuidadosamente os resultados.

Avaliar as possíveis causas de erro:

208

 $\bigcap$ 

- » observar a prática do técnico que processou as amostras para ver se há algum fator que contribua para a contaminação, como, por exemplo, má organização do material dentro da CSB, produção de respingos ao adicionar os reagentes, abrir os tubos sem aguardar o tempo recomendado após a agitação no agitador mecânico etc.; e
- » verificar visualmente todos os reagentes usados e inocular em ágar sangue (BHI ou TSH), se houver suspeita de contaminação.

## **7.10.5 Organização do trabalho e qualidade dos registros**

É responsabilidade do laboratório disponibilizar um técnico que não esteja diretamente envolvido com a semeadura e leitura das culturas para verificar uma vez por semana,

aleatoriamente, o registro das leituras.22 No Anexo D estão descritos formulários para controle e monitoramento dos registros e dos resultados das culturas.

Registros das leituras

- » Verificar se as culturas estão sendo revisadas sistematicamente: nas primeiras 48 horas para detectar e registrar uma possível contaminação e, semanalmente, para detectar o mais rápido possível a positividade.
- » Em casos em que a temperatura exceda a 40°C, todos os resultados negativos para as culturas que estavam incubadas durante o ocorrido estão prejudicados. Se possível, solicitar novas amostras.
- » Constatar que sejam solicitadas novas amostras para os casos em que foram consideradas irrecuperáveis por contaminação.
- » Registrar os resultados de contaminação de cada tubo da cultura para que o monitoramento da eficácia do processo de fluidificação/descontaminação seja avaliado com o cálculo da porcentagem de contaminação.
- » Verificar se as seguintes anotações estão presentes: data da leitura, características das colônias dos resultados positivos, culturas negativas, contaminação parcial e total da cultura (para cada tubo semeado) e data da emissão do laudo.
- » Caso seja possível, recomenda-se elaborar uma ficha individual para cada paciente que tenha resultado positivo em amostras semeadas para diagnóstico e a essa ficha serão adicionados todos os exames bacteriológicos realizados para esse paciente. Dessa maneira, é possível alimentar um banco de dados com informações, facilitando a detecção de possíveis problemas, como: pacientes que sistematicamente apresentam baciloscopia positiva com cultura negativa; e resultados discrepantes. Além disso, permitirá calcular vários indicadores, como contribuição da cultura no diagnóstico, porcentagem de micobacterioses etc.

#### **7.10.6 Monitoramento dos resultados**

O controle diário dos resultados permite fazer correções de forma precoce e serve de sinal de alerta que devem ser investigados imediatamente.<sup>22,23</sup>

Amostras com baciloscopia/TRM-TB positivo e com cultura negativa

- » Caso a amostra tenha sido coletada com o objetivo de controle de tratamento, o resultado pode refletir simplesmente que o paciente está eliminando bacilos inviáveis e que o tratamento está efetivo.
- » Caso a amostra tenha sido coletada com o objetivo de diagnóstico, verificar se esse tipo de resultado se repete e investigar o controle microbiológico do lote de meios de cultura em uso, a concentração e o tempo de contato do reagente descontaminante ou a temperatura da estufa bacteriológica a  $36^{\circ}$ C ± 1<sup>o</sup>C. Observar, também, se o limite aceitável não foi excedido. O erro também pode ter ocorrido no resultado da baciloscopia.

Amostras contaminadas

» Caso tenha havido muito tempo entre a coleta e o processamento da cultura, corrigir o fluxo de rotina de trabalho do laboratório ou reorganizar o sistema de transporte de amostras.

209

 $\bigcirc$ 

» Já em caso de contaminações que se repetem em amostras do mesmo paciente, utilizar técnicas mais enérgicas de descontaminação.

## Contaminações sistemáticas

Na situação em que várias contaminações ocorrerem em um mesmo dia, com todas as amostras descontaminadas ou com todas as amostras provenientes de um mesmo lugar, deve-se proceder da seguinte forma:

- » descartar os reagentes;
- » verificar os procedimentos técnicos de descontaminação;
- » observar se houve desvios das normas técnicas e se as correções técnicas foram feitas na ocasião em que essas foram detectadas;
- » organizar o transporte e a rotina de trabalho do laboratório no caso em que a demora no processamento seja consequência da demora desde a coleta; e
- » treinar o profissional que tenha sido identificado como o responsável pelo processamento das amostras que contaminaram.

#### Contaminação cruzada

210

 $\bigcap$ 

É a transferência acidental de microrganismo de uma amostra para outra processada em série no laboratório. A ocorrência de uma concentração de culturas positivas em sequência, em um curto período de tempo, é sinal de alerta para a investigação de uma possível situação de contaminação cruzada entre as culturas realizadas.

Um resultado falso-positivo pode ocorrer e ser registrado como tal quando uma amostra foi contaminada antes ou durante o processamento do exame por outros organismos álcool-ácido resistentes não originárias do paciente ou quando os registros do paciente ou os resultados de seus exames foram registrados de forma incorreta.

Uma cultura falso-positiva significa que o resultado de uma amostra proveniente de um paciente é declarado positivo, quando, na realidade, o paciente não tem doença por micobactéria.

**ATENÇÃO: a contaminação cruzada poderá ocorrer devido a respingos ao se transferir o material, ao usar as soluções e pipetas ou repipetadores contaminados e ao abrir mais de um tubo com amostra, durante o processamento.**

É preciso examinar com atenção alguns sinais típicos de que resultados falso-positivos estão ocorrendo, tais como:

- » aumento repentino no número de isolamentos de um determinado microrganismo;
- » não correlação entre os isolamentos e os sinais clínicos da doença;
- » discrepância entre os resultados da baciloscopia/TRM-TB e os resultados da cultura;
- » aparecimento de um grupo de positivos, quando uma amostra se torna positiva e alguns dias depois uma sequência de amostras se tornam positivas; e
- » quando uma ou várias amostras envolvidas no episódio resultaram em culturas com crescimento de raras colônias (menos de dez colônias) e tenham sido processadas imediatamente após uma amostra com baciloscopia/TRM-TB positivo.

Quando essas situações ocorrem, verificar se:

- » os pacientes envolvidos nesse grupo de culturas positivas têm dados clínicos compatíveis com TB;
- » outras amostras do mesmo paciente também tiveram resultado positivo;
- » havendo confirmação de algum desses sinais é preciso procurar estratégias para eliminar ou modificar esses casos de falso-positivos. A transferência de bacilos pode ter sido a partir de uma amostra com alta carga bacilar ou ser feita por meio dos reagentes utilizados durante o processo de descontaminação. Para tanto, verificar se:
	- **›** os tubos com amostras a serem processadas estão sendo abertos um de cada vez e logo fechados após o procedimento realizado;
	- **›** os reagentes utilizados no processamento das amostras estão sendo aliquotados para uso diário;
	- **›** está sendo obedecida a ordem sistemática de processar em primeiro lugar amostras de sítios estéreis e por último as amostras com alta carga bacilar;
	- **›** o tempo de repouso que os tubos devem ser deixados ao sair da centrífuga está sendo respeitado; e
	- **›** o descarte do líquido sobrenadante está sendo feito com cuidado e suavidade.

Diante da suspeita de contaminação cruzada, se possível, encaminhar as culturas envolvidas nesse episódio a um laboratório de referência para genotipagem.

» Durante os procedimentos de subcultivo, que envolvem a preparação de suspensão líquida bacteriana, há a produção de aerossóis, os quais podem causar contaminação cruzada entre as culturas que estão sendo processadas simultaneamente. Para isso, observar o tempo de repouso da suspensão recomendada pela técnica e nunca realizar subcultivos com processamento de amostras para culturas.

## **7.10.7 Indicadores de qualidade da cultura**

O laboratório deve realizar, periodicamente, o cálculo dos indicadores de desempenho do método, o que permite detectar erros sistemáticos mantidos no tempo. Essa análise deve ser feita de forma mensal, trimestral ou semestral, dependendo da carga de trabalho e da incidência de casos de bacteriologia positiva.

#### Qualidade da cultura

De maneira geral, a cultura tem o propósito de aumentar a sensibilidade do diagnóstico ou permitir a realização de identificação da espécie de micobactéria e o TS.

Devido à sua maior sensibilidade comparada com a da baciloscopia, espera-se que a cultura contribua em certa proporção ao diagnóstico dos casos de TB pulmonar entre os pacientes SR que têm resultados repetidamente negativos na baciloscopia. Na maioria dos países, esse tipo de paciente de TB pulmonar constitui aproximadamente 20%-30% de todos os casos de TB confirmados bacteriologicamente.

## *7.10.7.1 Relação entre os resultados da baciloscopia e da cultura*

Tanto a baciloscopia como a cultura em meio sólido têm seus resultados expressos em escala de cruzes para o grau de positividade. Sendo a cultura mais sensível que a baciloscopia,

211

 $\bigcirc$ 

 $\left(\begin{array}{c} \end{array}\right)$ 

normalmente amostras de diagnóstico com resultado de baciloscopia positiva tendem a apresentar resultado de cultura positiva. O grau de positividade da cultura deve ser igual ou maior do que a da baciloscopia.

Para calcular o indicador de desempenho da cultura deve-se comparar o resultado obtido na cultura com o resultado obtido na baciloscopia. São as seguintes categorias possíveis nessa comparação:

- » baciloscopia positiva e cultura positiva;
- » baciloscopia positiva e cultura não realizada;
- » baciloscopia negativa e cultura positiva;
- » baciloscopia positiva e cultura negativa; e
- » baciloscopia positiva e cultura contaminada.

Cada uma das categorias tem um significado:

(a) + (b): esses dois grupos juntos devem concentrar o maior número de casos. Estima-se que, em uma situação epidemiológica real, 80% dos casos com diagnóstico confirmado bacteriologicamente devem ser diagnosticados pela baciloscopia.

(c): esse grupo deve contribuir com aproximadamente 20% do total de casos diagnosticados bacteriologicamente. Em países ou áreas onde as amostras são sistematicamente cultivadas para todos os SR, a cultura pode contribuir com cerca de 30% a 40% do diagnóstico. Geralmente baixos valores se devem a solicitações inadequadas de cultura e deficiências técnicas, que reduzem a sensibilidade desse método ou erros no resultado da baciloscopia.

(d): esse grupo deve ser muito baixo em amostras para diagnóstico pulmonar, porque na cultura de casos de baciloscopia positiva o resultado esperado é uma cultura positiva. Em casos excepcionais, encontram-se pacientes cujas baciloscopias de diagnóstico são sistematicamente positivas e suas culturas são negativas. Em geral, trata-se de amostras de controle de tratamento. Valores acima de 2% a 3% das baciloscopias positivas e culturas negativas geralmente indicam problemas técnicos no laboratório que reduzem ou eliminam a viabilidade do bacilo. Isso pode acontecer em decorrência de procedimentos drásticos de descontaminação, do caso de meios de cultura com baixa sensibilidade ou estufas com temperaturas altas demais ou oscilantes. Também amostras mal conservadas ou resultados falso-positivos da baciloscopia podem contribuir para esses resultados de culturas falso-negativas.

(e): esse grupo deve ser muito baixo, cerca de 1%. Valores altos indicam problemas técnicos no laboratório.

A partir dessas informações é possível calcular indicadores que auxiliam o monitoramento periódico dos resultados da cultura:

## **Cálculo da contribuição da cultura ao diagnóstico:**

212

**Contribuição da cultura ao diagnóstico**   $(a) + (b) + (d) + (e)$ **x 100**

## **Cálculo da porcentagem de casos de baciloscopia positiva e cultura negativa:**

Porcentagem de casos de baciloscopia positiva e cultura negativa  $\frac{(d)}{(a) + (b) + (c) + (d) + (e)}$ x 100

#### *7.10.7.2 Índice de contaminação*

É calculado mensalmente como a porcentagem de tubos contaminados entre o total de tubos semeados, a partir das informações do "Registro de cultura em meio sólido e teste de sensibilidade". A margem aceitável é de 3% a 5% para meios sólidos e de <10% para meios líquidos.

Valores mais baixos podem indicar descontaminação excessivamente drástica, exposição muito longa da amostra à descontaminação ou concentração muito alta de verde malaquita no meio de cultura.

Valores mais altos podem indicar concentração muito baixa do reagente descontaminante, tempo curto de contato entre a amostra e a solução descontaminante, amostras mal conservadas durante o transporte ou o armazenamento, tempo muito longo entre a coleta da amostra e seu processamento, problemas na preparação do meio de cultura (solução salina não estéril, autoclave que não atinge a temperatura necessária etc.) ou presença de contaminantes no ambiente do laboratório e/ou na estufa de cultura (geralmente fungos ambientais).

#### *7.10.7.3 Monitoramento do tempo de entrega dos resultados*

Considerando que o laboratório utilize metodologia convencional para cultura e identificação, a maioria dos resultados negativos (95%) deve sair dentro de 62 dias. Ao utilizar sistemas de leitura automatizados, a maioria dos resultados (95%) deve sair dentro de 44 dias.

Verificar se a partir do momento em que foi detectada a positividade da cultura o resultado tenha sido informado e emitido em até 48 horas.

Confirmar se os laudos de resultados estão sendo recebidos pelo solicitante do exame (local em que o paciente foi atendido e vai buscar o resultado) e em que prazo isso está acontecendo (tempo entre a digitação do laudo até o recebimento pelo solicitante).

Em caso de haver demora entre a saída do resultado do laboratório e o recebimento, viabilizar outra maneira de enviá-los (fax, correio eletrônico ou telefone celular).

Observar em que momento está ocorrendo demora: leitura das culturas, registro dos resultados, digitação dos laudos, confirmação e assinatura do responsável ou envio dos laudos. Reorganizar o fluxo para agilizar essa situação.

## **7.10.8 Avaliação externa da qualidade da cultura**

Como o Brasil tem uma grande área geográfica, a rede de laboratórios está estabelecida e muitos laboratórios (LRR, LRE/Lacen, alguns LRM e alguns laboratórios conveniados do SUS) realizam cultura, o LRN deve manter um programa de AEQ dos isolados bacterianos, meios de cultura e reagentes produzidos por essa rede. Como o número de laboratórios é grande, o LRN pode elaborar e executar esse programa em conjunto com os LRR.

O LRN e os Lacen devem acordar uma forma para participar de um programa desse tipo. O programa de AEQ da Cultura pode ser organizado pelo LRN ou por meio de empresas ou instituições que oferecem esse serviço.

Após análise dos resultados, cada laboratório participante deve receber o resultado de sua avaliação. No caso de serem observados resultados imprecisos, deverá ser identificada a

213

 $\left(\begin{array}{c} \end{array}\right)$ 

causa da imprecisão, assim como sugestões para reverter essa situação. Como consequência, pode ser oferecido treinamento, se for o caso, e é enviado novo painel ao laboratório, desenhado especialmente de acordo com o problema detectado.

É importante manter todos os registros de monitoramento da precisão alcançada pelos laboratórios em sucessivos.

# Referências

214

1. RIEDER, H. L. *et al*. **Priorities for Tuberculosis Bacteriology Services in Low-Income Countries**. 2th ed. Paris: International Union Against Tuberculosis and Lung Disease: The Union, 2007.

2. WORLD HEALTH ORGANIZATION. **Toman's Tuberculosis**: Case detection, treatment, and monitoring. Questions and answers. Edited by T. Frieden. 2nd edition. Geneva: WHO, 2004.

3. BRASIL. Ministério da Saúde; WORLD HEALTH ORGANIZATION; INTERNATIONAL UNION AGAINST TUBERCULOSIS AND LUNG DISEASE. **Gerência de Rede de Laboratórios de Tuberculose**. 2. ed. atual. Brasília, DF: MS, 2004. (Série D. Reuniões e Conferências).

4. BRASIL. Ministério da Saúde. Assessoria de Comunicação e Educação em Saúde; FUNDAÇÃO NACIONAL DE SAÚDE (Brasil). **Tuberculose:** guia de Vigilância Epidemiológica. Brasília, DF: MS, 2002.

5. SOCIEDADE BRASILEIRA DE PNEUMOLOGIA E TISIOLOGIA. II Consenso Brasileiro de Tuberculose: Diretrizes Brasileiras para Tuberculose. **J. Bras. Pneumol**., v. 30, p. S1-S56, 2004. Supl. 1.

6. SÃO PAULO. Secretaria de Estado da Saúde. Centro de Vigilância Epidemiológica "Prof. Alexandre Vranjac". Divisão de Tuberculose. **Manual de orientação para coleta de amostras de escarro e outros materiais para baciloscopia e cultura para diagnóstico e controle da tuberculose**. São Paulo, 2002.

7. DAVID H.; BRUM, L.; PRIETO, E. **Manual de Micobacteriologia em Saúde Pública**: princípios e métodos. Lisboa: Instituto de Higiene e Medicina Tropical, 1994.

8. WORLD HEALTH ORGANIZATION. **Laboratory services in tuberculosis control**: Part III – Culture. Genebra: WHO, 1998.

9. WORLD HEALTH ORGANIZATION. **Guidelines for surveillance of drug resistance in tuberculosis**. Genebra: WHO, 2003.

10. BRASIL. Ministério da Saúde. Centro de Referência Professor Hélio Fraga. **Manual de Procedimentos de Bacteriologia da Tuberculose**: Protocolo do II Inquérito Nacional de Resistência a Drogas em Tuberculose no Brasil, 2005.

11. COLLINS, C. H.; GRANGE, J. M.; YATES, M. D. **Tuberculosis Bacteriology**: Organization and Practice. 2nd ed. Oxford: Butterworth-Heinemann, 1997.

12. KENT, P. T.; KUBICA, G. P. **Public Health Mycobacteriology**: a guide for the Level III Laboratory. Atlanta: CDC, 1985.
13. PFYFFER, G. E.; BROWN-ELLIOT, B. A.; WALLACE JUNIOR, R. J. Mycobacterium: General Characteristics, Isolation, and Staining Procedures. *In*: MURRAY, P. R. *et al*. (ed.). **Manual of Clinical Microbiology**. 8th ed. Washington, DC: ASM Press, 2003. chap. 36, p.532-559.

14. SOCIEDAD ESPAÑOLA DE ENFERMEDADES INFECCIOSAS Y MICROBIOLOGIA CLÍNICA. **Procedimientos em Microbiologia Clínica**: Micobactérias: parte 9ª. [*S. l*.]: SEIC, 2005. Disponível em: http://www.seimc.org/protocolos/microbiologia. Acesso em: 15 jun. 2021.

15. ASSOCIAZIONE DEI MICROBIOLOGI CLINIC ITALIANI. Centro di Referimento dela Regione Toscana per i Micobatteri. Manuale di Micobatteriologia. Milano: AMCI, 1998. (Quaderni di Microbiologia Clinica, n. 7). Disponível em: http://www.ao-careggi.toscana. it/microbiologia/CRRM/Testi/MICOBACTT.pdf. Acesso em: 15 jun. 2021.

16. KUDOH, S.; KUDOH, T. A simple technique for culturing tubercle bacilli. **Bulletin of the Genebra**, v. 51 p. 71-82, 1974.

17. SUSEMIHL, M. A. A. M. M. *et al*. Avaliação do método de Ogawa-Kudoh para o cultivo de micobactérias. **Rev. Brasileira Patologia Clínica**, v. 29, n. 2, p. 51-54, 1993.

18. SIDDIQI, S. H.; RÜSCH-GERDES, S. **MGITTM Procedure Manual for BactecTM MGITTM TB System**: Mycobacteria Growth Indicator Tube Culture and Drug Susceptibility Demonstration Project: Prepared for The Foundation for Innovation New Diagnostics. 2006. Disponível em: http://www.finddiagnostics.org. Acesso em: 15 jun. 2021.

19. BRASIL. Ministério da Saúde. Secretaria de Vigilância em Saúde. Centro de Referência Professor Hélio Fraga. **Manual de Bacteriologia da Tuberculose**. 3. ed. Rio de Janeiro, Brasília, DF: MS, 2005.

20. INSTITUTO NACIONAL DE SALUD. Subdirecion de Epidemiologia y Laboratório Nacional de Referencia. Laboratório de Micobactérias. **Bacteriologia del Mycobacterium tuberculosis y de Micobactérias no Tuberculosas**: manual de procedimientos. Bogotá, Colômbia: INS, 2001.

21. THE AUSTRALIAN SOCIETY FOR MICROBIOLOGY. **Guidelines for Assuring Quality of Solid Media used in Australia for the Cultivation of Medically Important Mycobacteria**. Melbourne, [2021]. Disponível em: http://www.theasm.com.au/. Acesso em: 15 jun. 2021.

22. ORGANIZACIÓN PANAMERICANA DE LA SALUD. **Manual para el Diagnóstico Bacteriológico de la Tuberculosis**: Normas y Guías Técnica: Parte II – Cultivo, Washington, DC: OPAS, 2008.

23. CENTER FOR DISEASE CONTROL AND PREVENTION. Association of State and Territorial. Public Health Laboratory Directors. **Recognition and Prevention of False-Positive Test Results in Mycobacteriology**: a Laboratory Training Program. Atlanta: CDC, 1997.

24. AGÊNCIA NACIONAL DE VIGILÂNCIA SANITÁRIA (Brasil). **Microbiologia Clínica para o Controle de Infecção Relacionada à Assistência à Saúde**: Módulo 5: Tecnologias em Serviço de Saúde: Descrição dos meios de cultura empregados nos exames microbiol gicos.2014.

## **ANEXOS**

#### **ANEXO A – Preparação de Meios de Cultura**

Neste item estão descritas as fórmulas e as informações para a preparação dos meios de cultura. Os respectivos formulários para o controle das preparações estão descritos no Anexo D.

## A) Preparação dos meios sólidos LJ ou OK

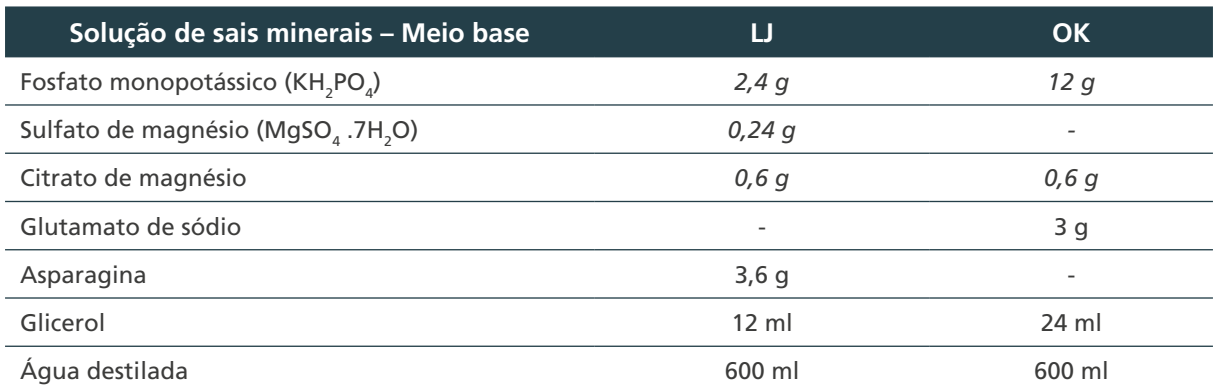

1. Dissolver os ingredientes, por ordem, em água destilada aquecida.

2. Autoclavar a 121°C por 30 minutos para esterilizar.

3. Esfriar à temperatura ambiente. Essa solução pode ser mantida sob refrigeração.

4. No caso do meio LJ, usar meio base desidratado comercial de qualidade e prepará-lo de acordo com as informações do fabricante, acrescentando o glicerol.

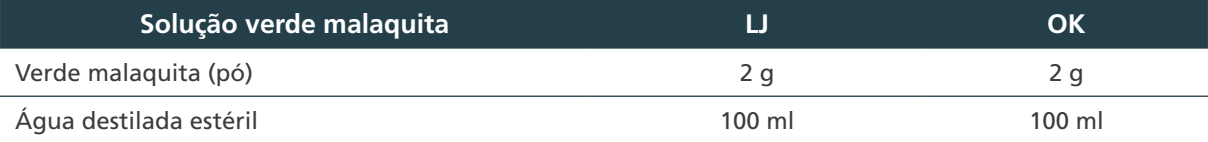

1. Usando técnicas assépticas, dissolver o corante na água destilada estéril.

2. Colocar na estufa bacteriológica a 36°C ± 1°C por uma a duas horas para melhor dissolução.

Preparar esta solução no momento do uso.

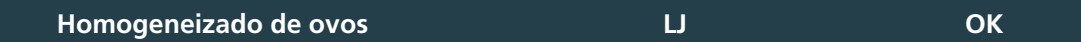

- 1. Usar ovos de galinhas não alimentadas com antibióticos, frescos (com menos de sete dias).
- 2. Limpar os ovos com escova, água morna e sabão alcalino e deixar de molho na água com sabão por 30 minutos.
- 3. Após enxaguar com água corrente, deixar de molho na solução de álcool a 70% por 15 minutos.
- 4. Retirar e secar com pano estéril.

216

- 5. Antes de quebrar os ovos, lave bem as mãos. Quebre os ovos, um a um, separadamente, em um recipiente estéril para observar a qualidade deles, coloque no copo do liquidificador estéril para homogeneizar.
- 6. Filtrar o homogeneizado por meio de gaze estéril em um funil, para um frasco de vidro graduado estéril.

*Observação:* a quantidade de ovos para preparar 1 litro de homogeneizado depende do tamanho dos ovos, mas utiliza-se aproximadamente 20 a 25 ovos.

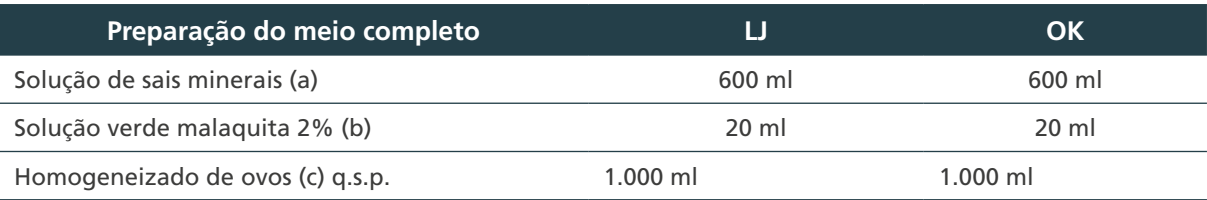

1. Adicionar a solução de verde malaquita (b) ao meio base (a) e, em seguida, adicionar o homogeneizado de ovos (c).

- 2. Manter o meio homogêneo, sob agitação periódica, durante sua distribuição nos tubos. A agitação deve ser suave para evitar a formação de bolhas de ar.
- 3. Distribuir um volume de 10 ml em tubos de ensaio estéril de 20 x 150 mm, com tampa de rosca contendo batoque.
- 4. Coagular imediatamente, para prevenir sedimentação. Colocar os tubos inclinados na bandeja do coagulador, que deve estar aquecido e regulado na temperatura de 85°C, e deixar por 45 minutos. A coagulação é para solidificar o meio, e o tempo de coagulação começa a contar a partir do momento em que o coagulador atingir 85°C.

**Validade: dois meses sob refrigeração**

#### B) Preparação dos meios sólidos LJ ou OK com piruvato de sódio

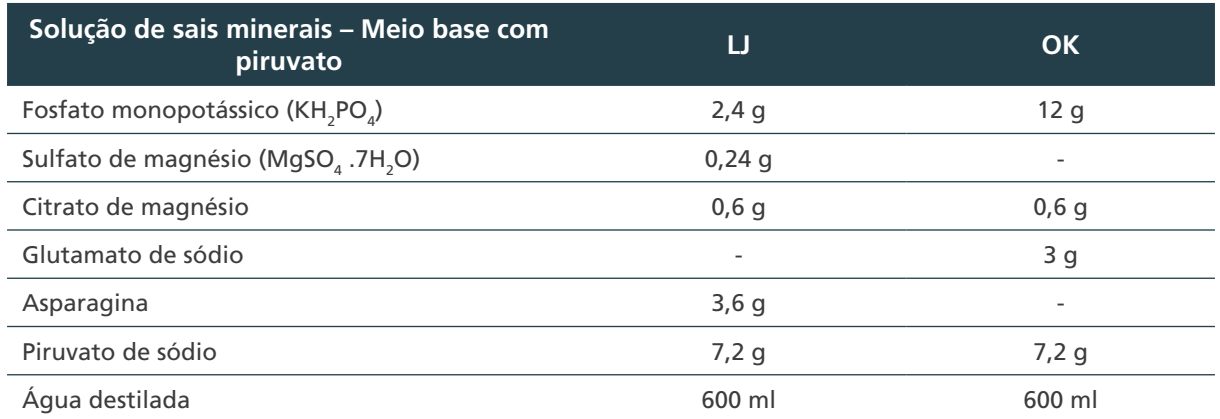

1. Dissolver os ingredientes, por ordem, em água destilada aquecida.

2. Autoclavar a 121°C por 30 minutos para esterilizar.

3. Esfriar a temperatura ambiente. Essa solução pode ser mantida sob refrigeração.

4. No caso do meio LJ, se usar meio base desidratado comercial de qualidade, é preciso prepará-lo de acordo com as informações do fabricante, acrescentando o piruvato de sódio.

As demais etapas da preparação do meio completo seguem como já descritas em (b), (c) e (d) do Anexo I-A. **Validade: dois meses sob refrigeração**

#### C) Preparação de meio sólido LJ com citrato férrico amoniacal

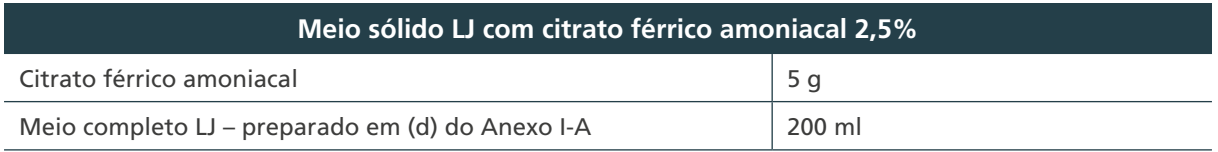

Pesar o citrato férrico amoniacal.

Adicionar em 200 ml do meio LJ completo.

Manter o meio homogêneo, sob agitação periódica, durante sua distribuição nos tubos. A agitação deve ser suave para evitar a formação de bolhas de ar.

Distribuir um volume de 10 ml em tubos de ensaio estéril de 20 x 150 mm, com tampa de rosca contendo batoque.

Coagular imediatamente, para prevenir sedimentação. Colocar os tubos inclinados na bandeja do coagulador, que deve estar aquecido e regulado na temperatura de 85°C, e deixar por 45 minutos. A coagulação é para solidificar o meio, e o tempo de coagulação começa a contar a partir do momento em que o coagulador atingir 85°C.

**Validade: dois meses sob refrigeração**

## D) Preparação de meio sólido LJ com PNB

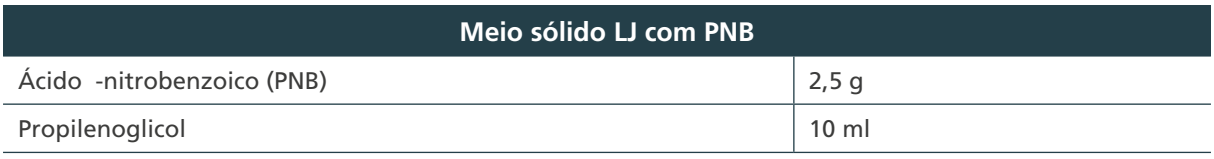

1. Pesar o PNB.

2. Dissolver em propilenoglicol.

3. Autoclavar 121°C por dez minutos ou filtrar em filtro Millipore 0,20 µm.

#### **Preparação da solução B (PNB + hidróxido de sódio)**

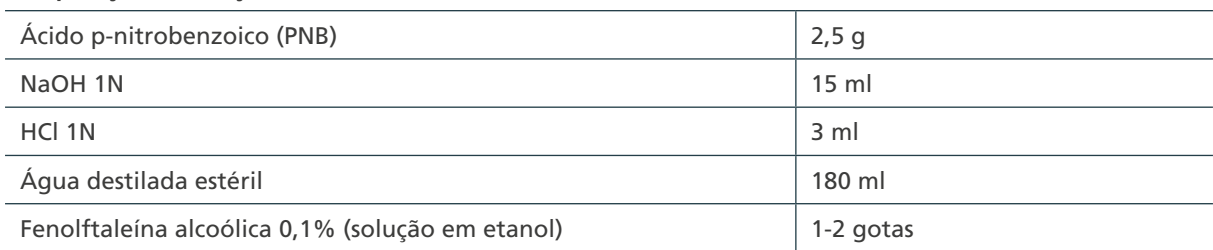

4. Dissolver o PNB em 15 ml de NaOH.

5. Completar com água destilada até 80 ml.

6. Adicionar uma a duas gotas de fenolftaleína alcoólica 0,1%.

7. Adicionar o HCl 1N gota a gota (cerca de 3 ml), mexendo constantemente até a cor virar (incolor).

8. Se houver formação de um precipitado branco (excesso de ácido) adicionar gotas de NaOH 1N.

9. Adicionar água destilada estéril até completar 100 ml.

#### **Preparação do meio com PNB**

- 10. Adicionar 5 ml da solução de PNB preparada em (f) ou (g) em 200 ml do meio completo LJ ou OK preparado em (d).
- 11. Manter o meio homogêneo, sob agitação periódica, durante sua distribuição nos tubos. A agitação deve ser suave para evitar a formação de bolhas de ar.
- 12. Distribuir um volume de 10 ml em tubos de ensaio estéril de 20 x 150 mm, com tampa de rosca contendo batoque.
- 13. Coagular imediatamente, para prevenir sedimentação. Colocar os tubos inclinados na bandeja do coagulador, que deve estar aquecido e regulado na temperatura de 85°C, e deixar por 45 minutos. A coagulação é para solidificar o meio, e o tempo de coagulação começa a contar a partir do momento em que o coagulador atingir 85°C.

**Validade: dois meses sob refrigeração**

#### E) Preparação de meio ágar sangue

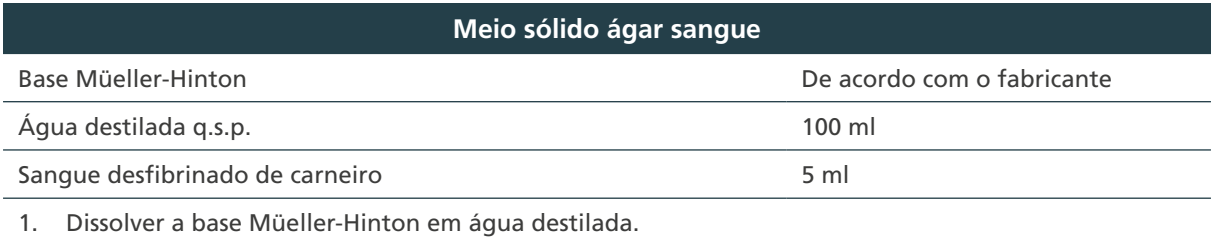

2. Autoclavar a 121°C por 15 minutos.

3. Esperar esfriar até 45°C-50°C e adicionar o sangue de carneiro.

4. Distribuir o meio em placas de petri.

#### **ANEXO B – Preparação de Reagentes**

Neste item, estão descritas as fórmulas e as informações para a preparação dos reagentes para a realização das culturas. Os respectivos formulários para o controle das preparações estão descritos no Anexo D.

#### A) Preparação da solução de hidróxido de sódio – NaOH

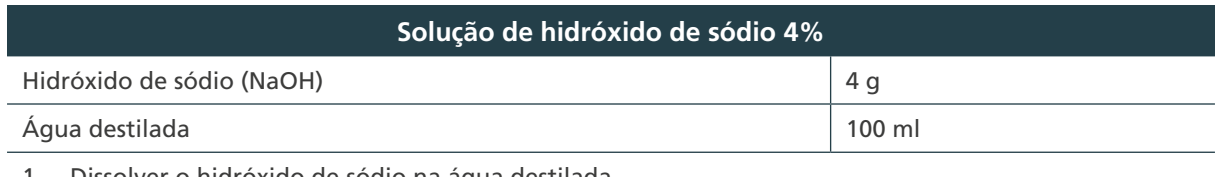

1. Dissolver o hidróxido de sódio na água destilada. 2. Autoclavar a 121°C por 15 minutos.

#### B) Preparação da solução de citrato de sódio 2,9% – Método NALC-NaOH

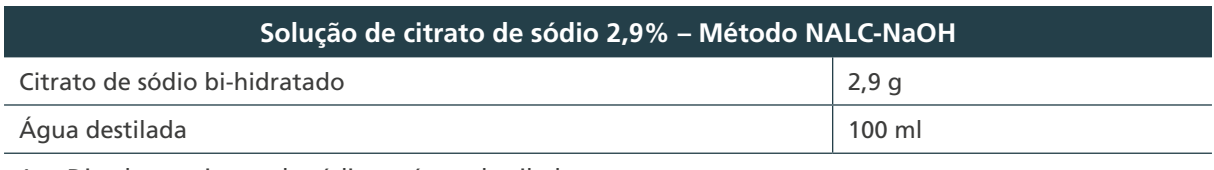

1. Dissolver o citrato de sódio na água destilada.

2. Autoclavar a 121°C por 15 minutos.

220

*Observação:* Se o citrato de sódio for anidro, pesar 2,6 g.

## C) Preparação da solução depurante – Método NALC-NaOH

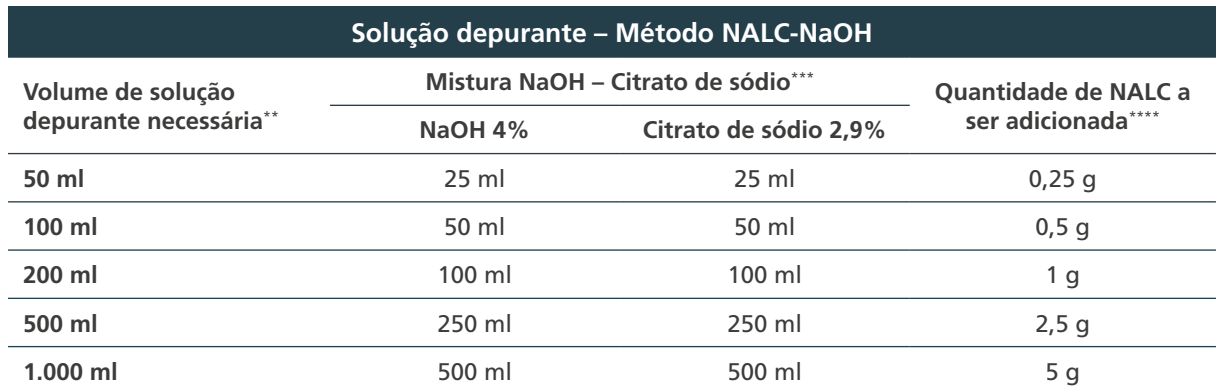

\*\*Preparar diariamente a solução de trabalho, calculando a quantidade necessária de acordo com a quantidade de amostras a serem processadas (v/v).

\*\*\*A mistura de NaOH-citrato de sódio pode ser preparada em frasco com tampa de rosca, esterilizada e guardada sob refrigeração.

\*\*\*\*Após a adição de NALC, a solução depurante deverá ser usada em 24 horas, porque o NALC perde a atividade mucolítica.

**Fonte**: Kent P. T. and Kubica G. P. Public Health Mycobacteriology. A guide for the Level III Laboratory. Centers for Disease Control, Atlanta, USA. 1985.

## D) Preparação da solução tampão fosfato pH 6,8 – Método NALC-NaOH

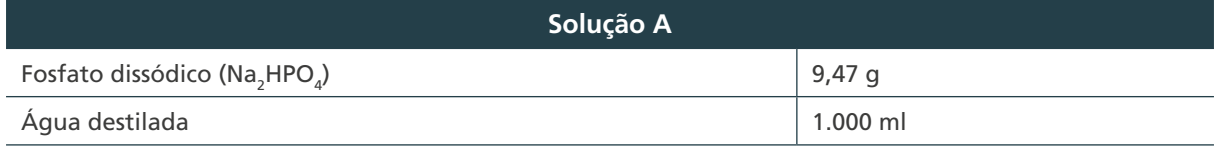

1. Dissolver o fosfato dissódico em água destilada.

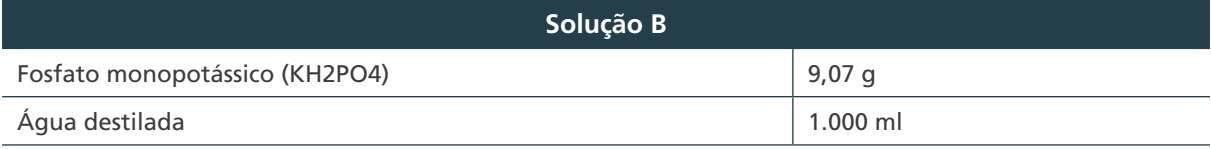

2. Dissolver o fosfato monopotássico em água destilada.

#### **Solução tampão fosfato pH 6,8**

3. Misturar 50 ml de solução A (a) e 50 ml de solução B (b) e verificar o pH, que deverá ser 6,8.

- 4. Caso precise, ajustar o pH utilizando a solução A (a) para aumentar o pH e a solução B (b) para diminuir.
- 5. Autoclavar a 121°C por 15 minutos.

## E) Preparação da solução de ácido oxálico 5% – Descontaminante

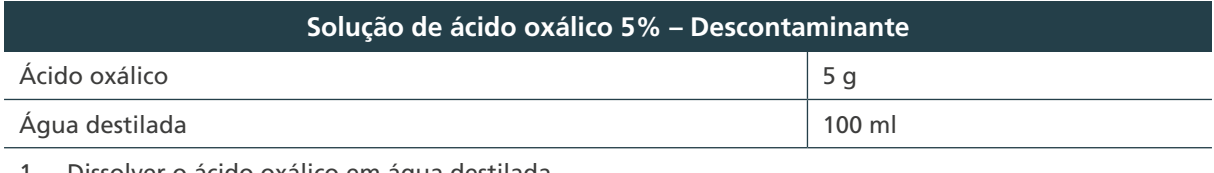

1. Dissolver o ácido oxálico em água destilada.

2. Autoclavar a 121°C por 15 minutos.

## F) Preparação da solução indicadora – Método de ácido oxálico

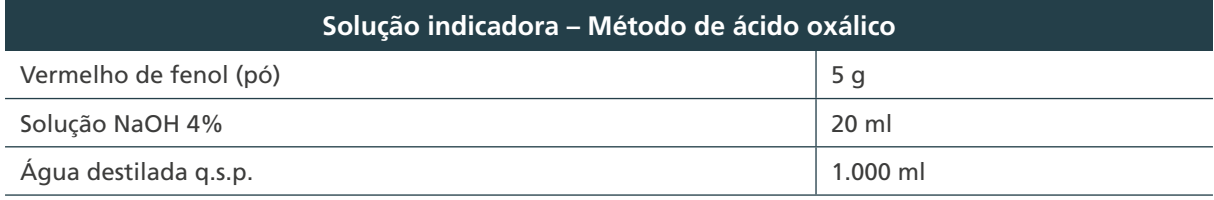

1. Dissolver o vermelho de fenol na solução NaOH 4%.

2. Acrescentar água destilada até completar 1.000 ml.

## G) Preparação do tubo n.º 1 da escala McFarland

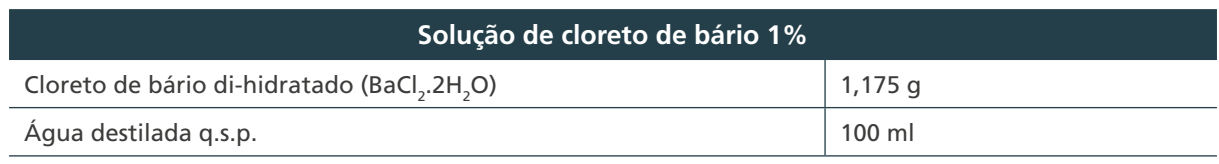

1. Dissolver o cloreto de bário em água destilada = cloreto de bário 1%.

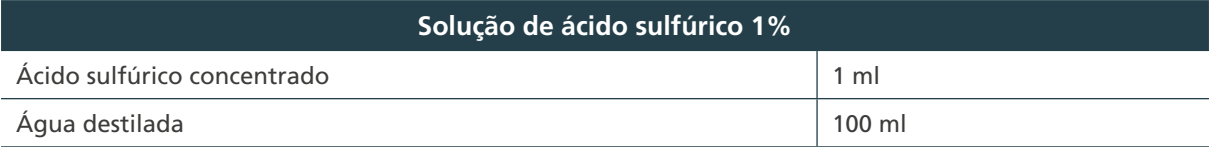

2. Lentamente, adicionar o ácido sulfúrico na água destilada = ácido sulfúrico 1%.

3. Guardar sob refrigeração (2°C-8°C).

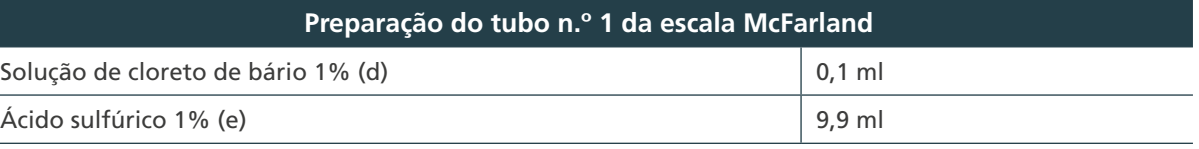

4. Misturar v/v o cloreto de bário 1% (d) e o ácido sulfúrico 1% (e).

5. Transferir para um tubo de ensaio de vidro com tampa de rosca.

6. Fechar bem o tubo (selar) e guardar ao abrigo da luz, à temperatura ambiente.

7. Agitar vigorosamente antes do uso. Descartar se apresentar grumos ou depósitos de partículas.

A escala McFarland é utilizada na padronização da turvação de suspensões de bactérias. O tubo n.º 1 corresponde a uma concentração bacteriana de 3 x 108 /ml (300 milhões/ml). **Validade: um mês**

## H) Preparação da solução salina 0,85%

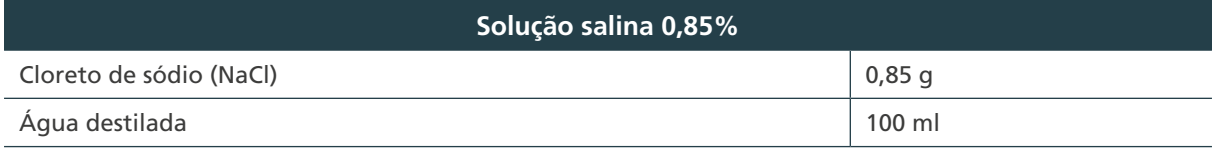

1. Dissolver o cloreto de sódio em água destilada.

2. Autoclavar a 121°C por 15 minutos.

#### I) Preparação de ácido oxálico 3%

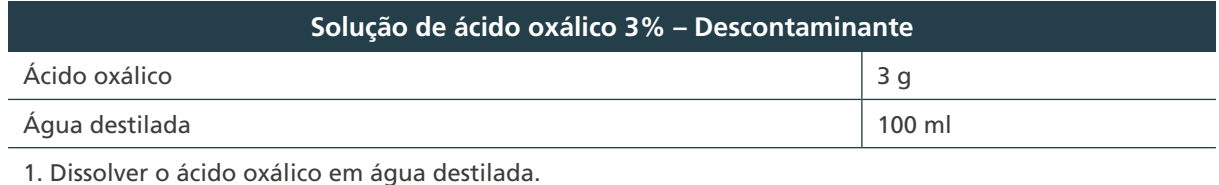

2. Autoclavar a 121°C por 15 minutos.

#### **ANEXO C – Figuras e Fluxogramas**

A) Fluxograma do método de Petroff modificado

2 ml de escarro

 $+$ 

2 ml de NaOH 4%

È

Marcar 15 minutos no cronômetro.

Apertar as tampas de rosca e agitar em agitador mecânico.

 $\downarrow$ 

Colocar os tubos na estufa até completar os 15 minutos.

È

Centrifugar a 3.000 x *g* por 15 minutos.

È

Após a parada total da centrífuga, esperar cinco minutos para abrir.

Retirar as caçapas fechadas da centrífuga e colocar na CSB.

È

Adicionar em cada tubo 15 ml de água destilada estéril/solução tampão fosfato pH6,8.

#### È

Centrifugar a 3.000 x *g* por 15 minutos.

#### È

Após a parada total da centrífuga, esperar cinco minutos para abrir.

Retirar as caçapas fechadas da centrífuga e colocar na CSB.

È

Desprezar o sobrenadante de cada tubo de centrífuga em um recipiente à prova de respingos. Ressuspender o sedimento com 1 ml de água destilada estéril/solução tampão fosfato pH 6,8. È

Semear com pipeta estéril 0,2 ml do sedimento em cada um dos tubos de meio de cultura.

#### È

Pingar duas gotas em uma lâmina para coloração e leitura microscópica.

223

CSB: Cabine de Segurança Biológica; NaOH: hidróxido de sódio.

## B) Fluxograma do método de NALC – NaOH

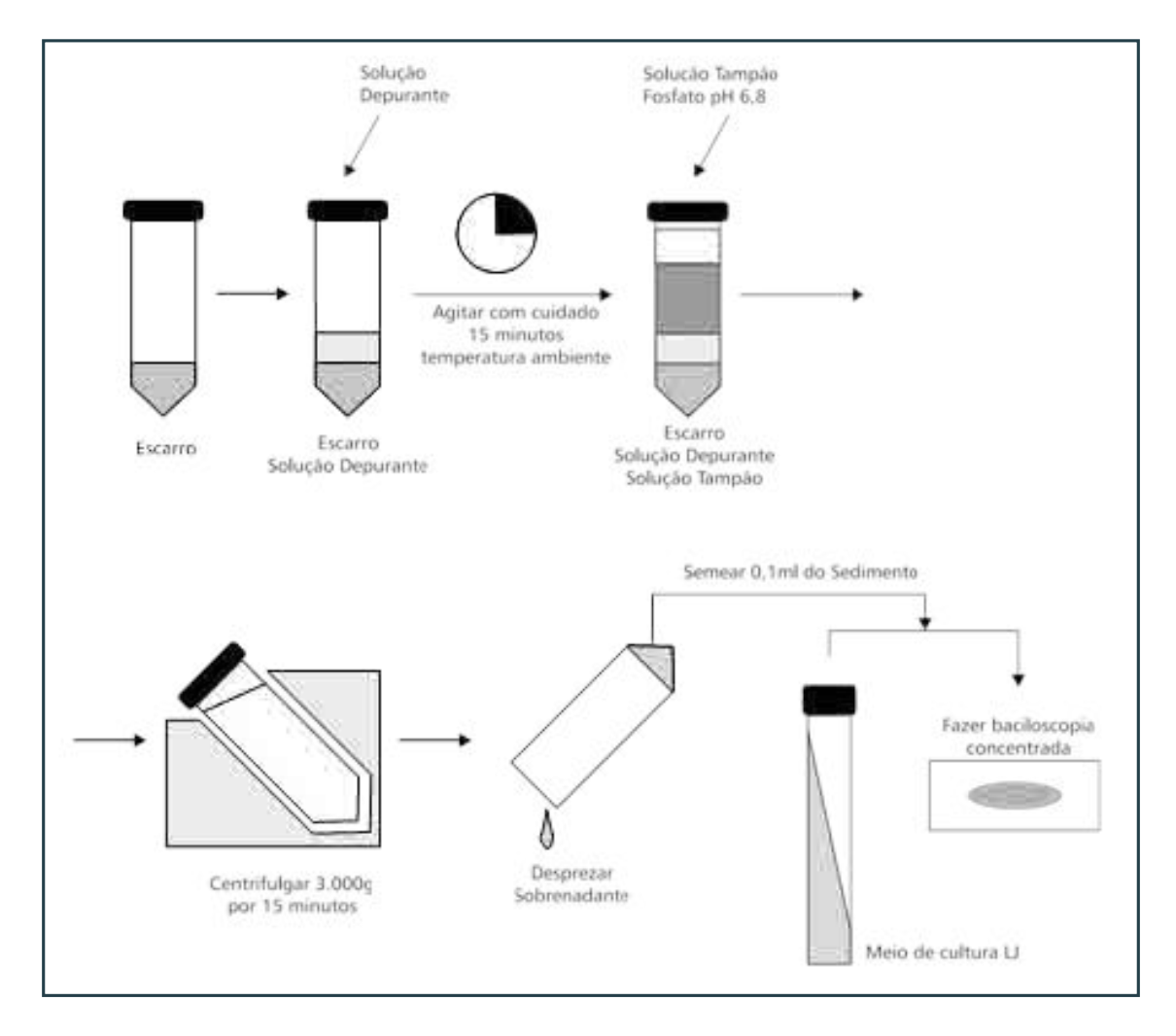

## C) Fluxograma do método de Ogawa-Kudoh

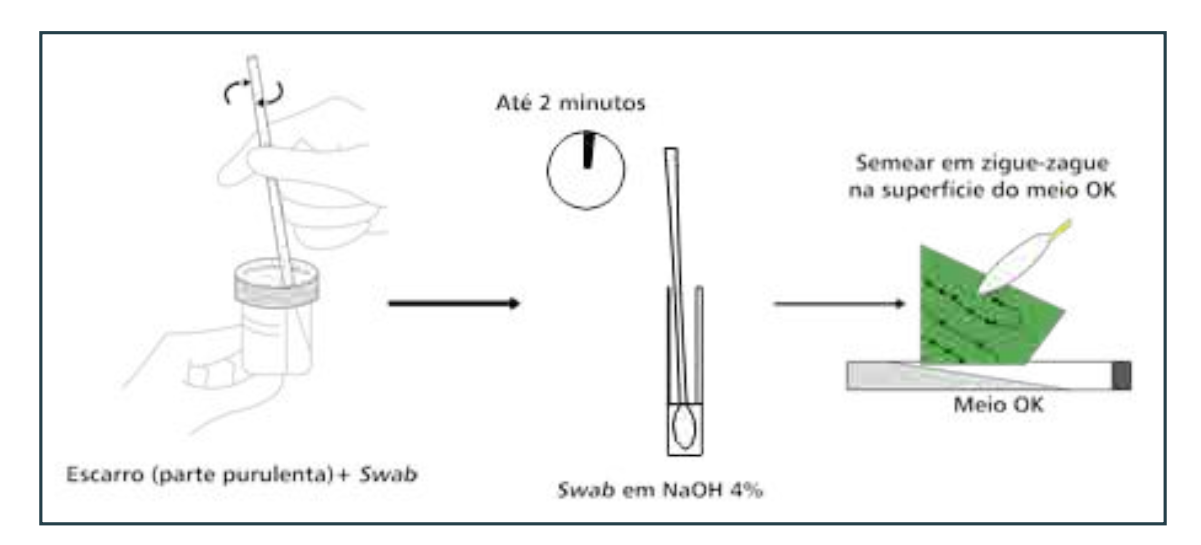

 $\bigcap$  $\bigcap$ 224

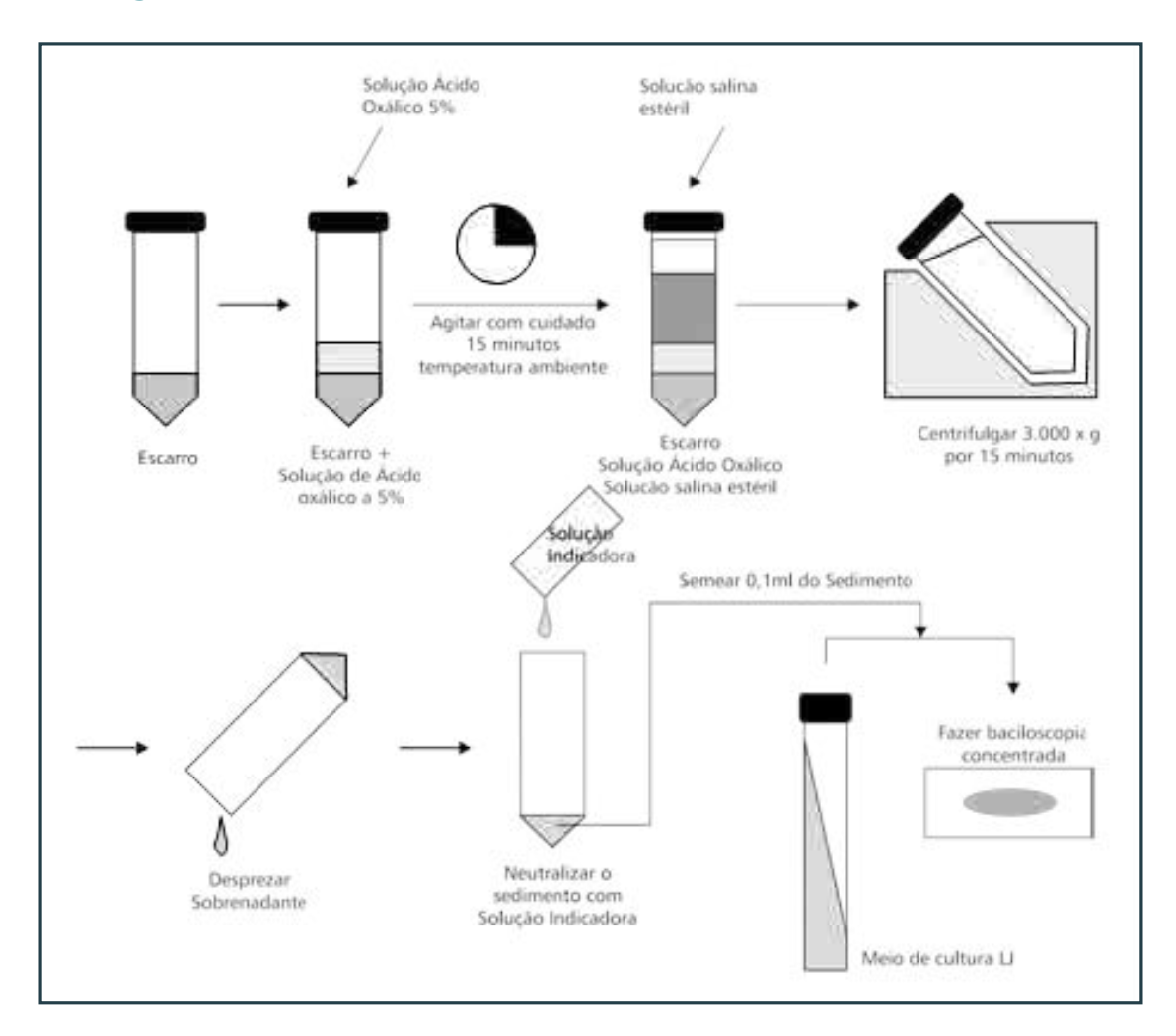

# D) Fluxograma do método do ácido oxálico

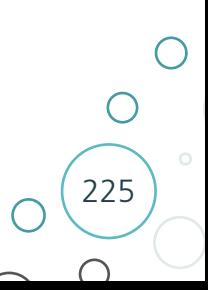

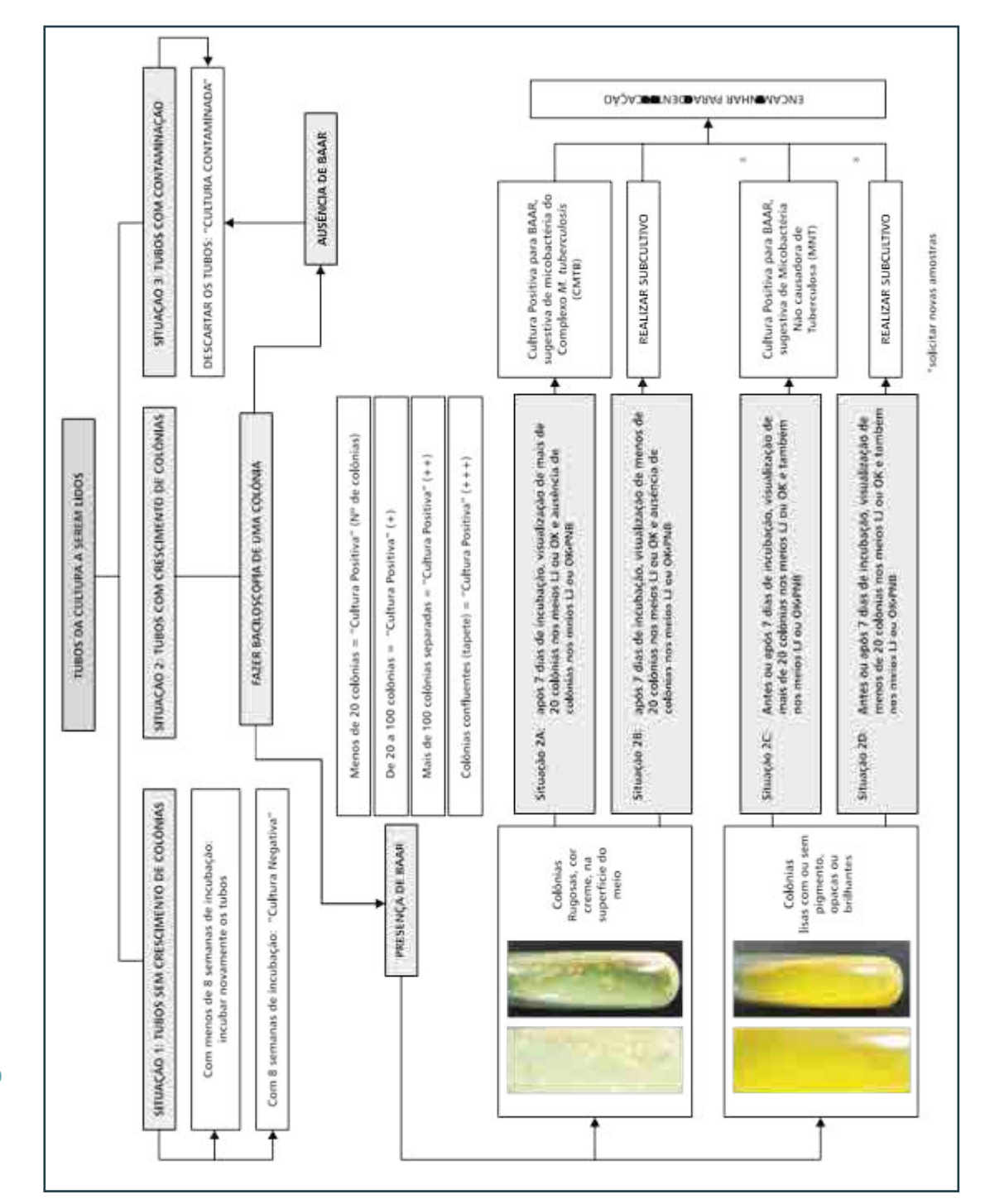

E) Fluxograma de leitura das culturas em meio sólido E) Fluxograma de leitura das culturas em meio sólido

226

 $\bigcap$ 

 $\overline{C}$ 

 $\bigcirc$ 

#### **ANEXO D – Formulários do CIQ da Cultura**

#### A) Formulário – Controle da preparação dos meios de cultura sólidos LJ ou OK

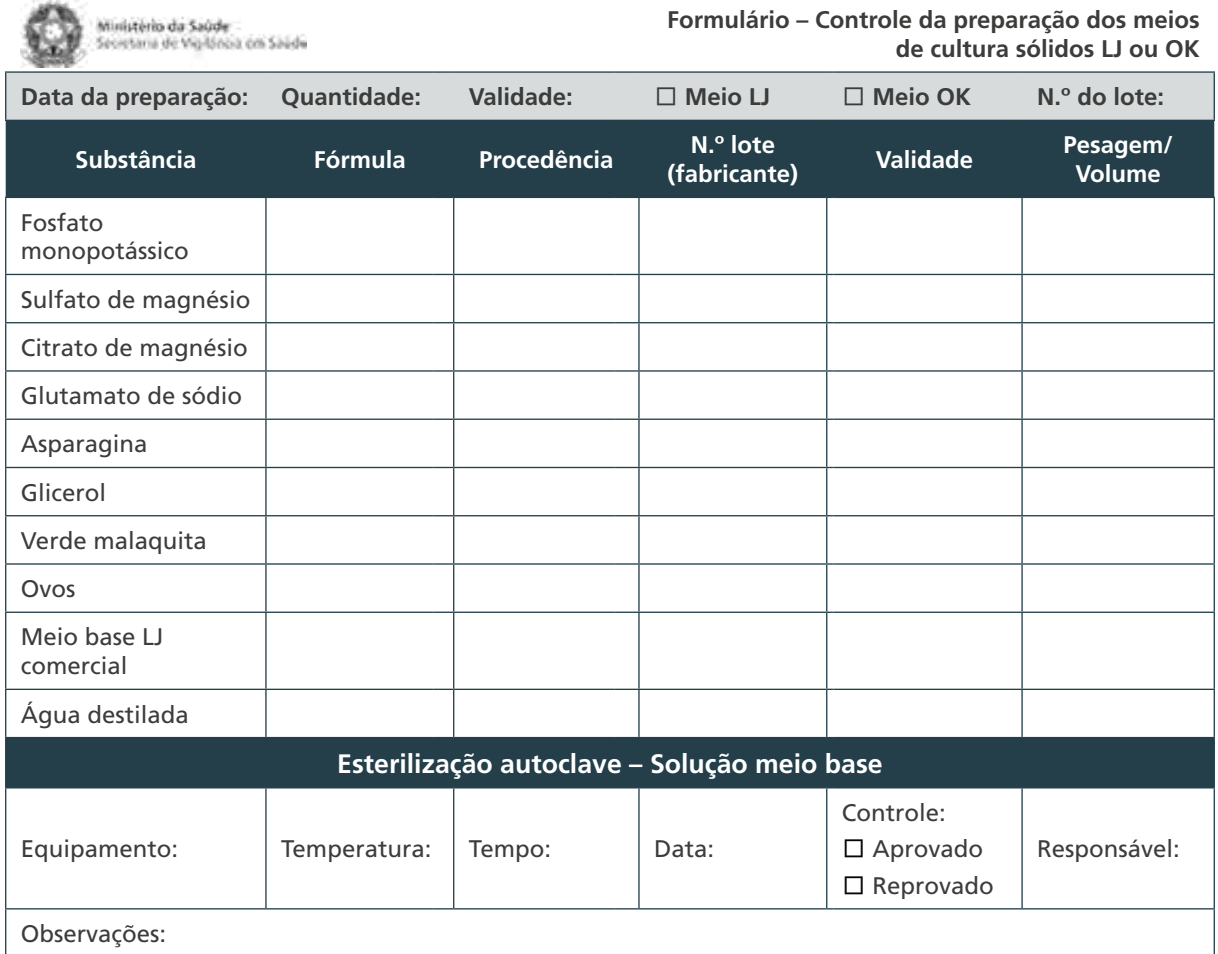

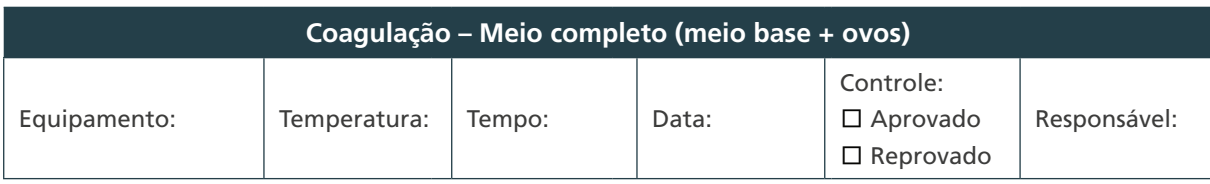

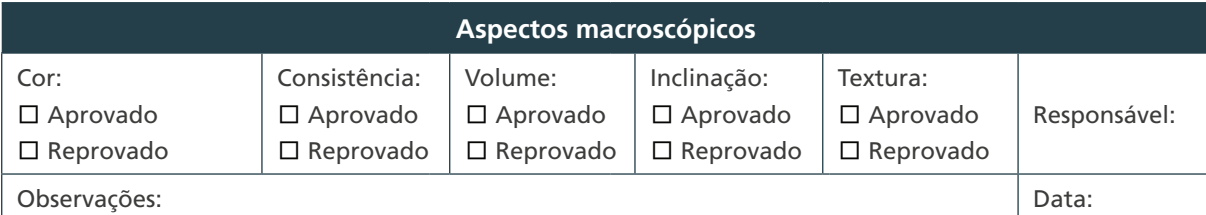

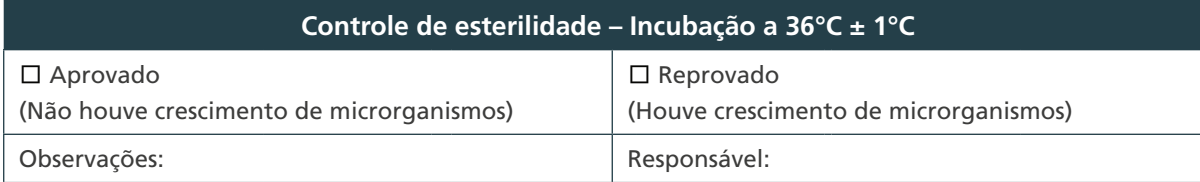

227

 $\bigcirc$ 

 $\bigcirc$ 

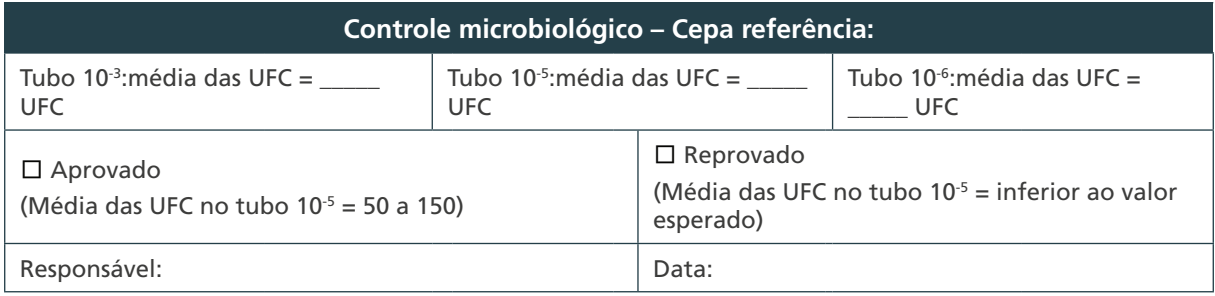

## B) Formulário – Controle da preparação dos meios de cultura sólidos LJ ou OK com piruvato de sódio

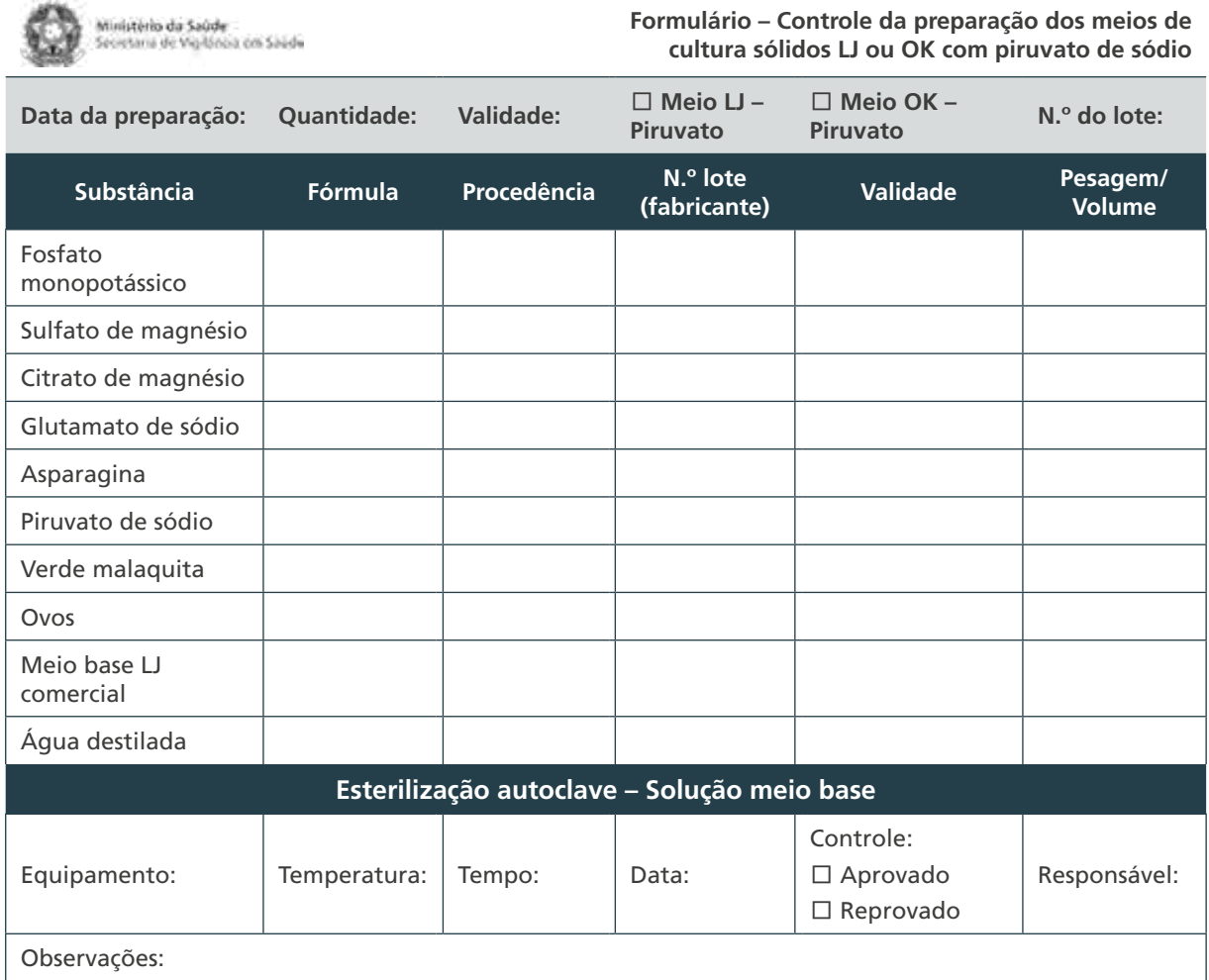

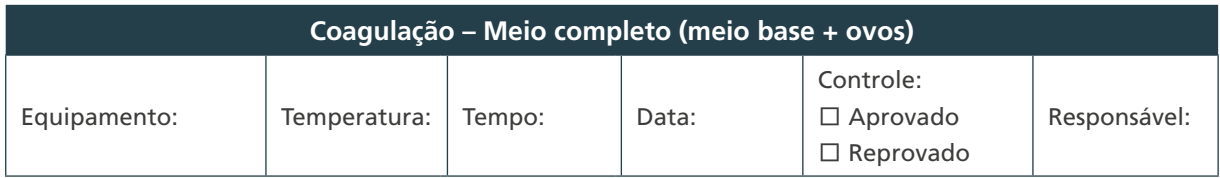

 $\bigcirc$  $\bigcirc$  $(228)$ 

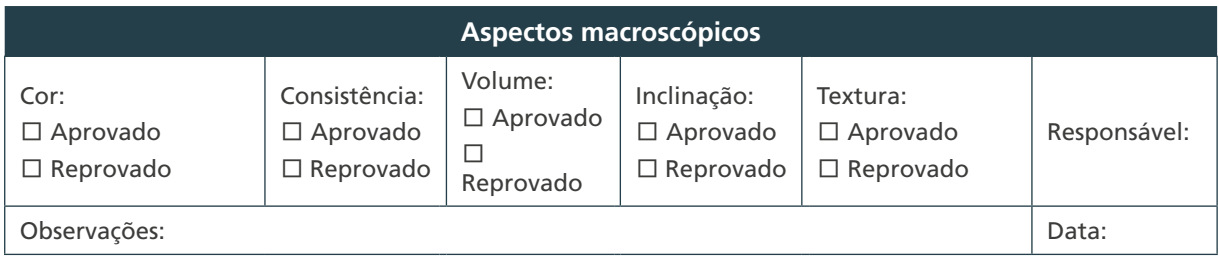

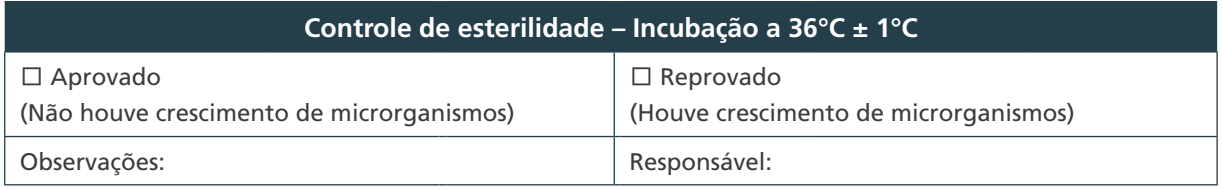

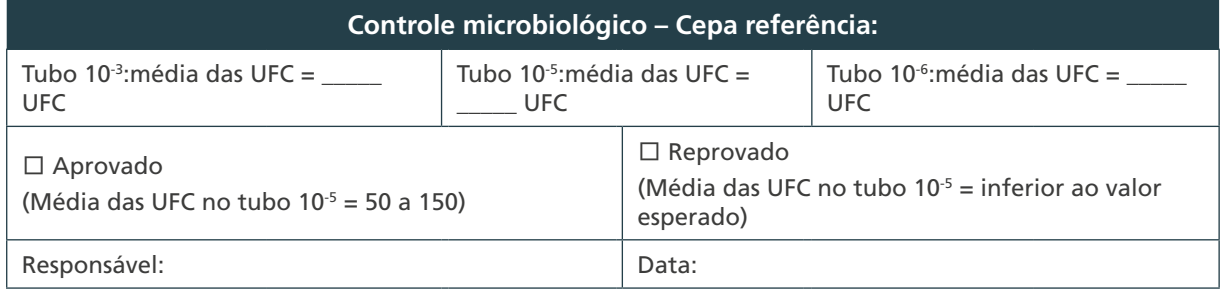

#### C) Formulário – Controle da preparação de meios de cultura sólido LJ com citrato férrico amoniacal

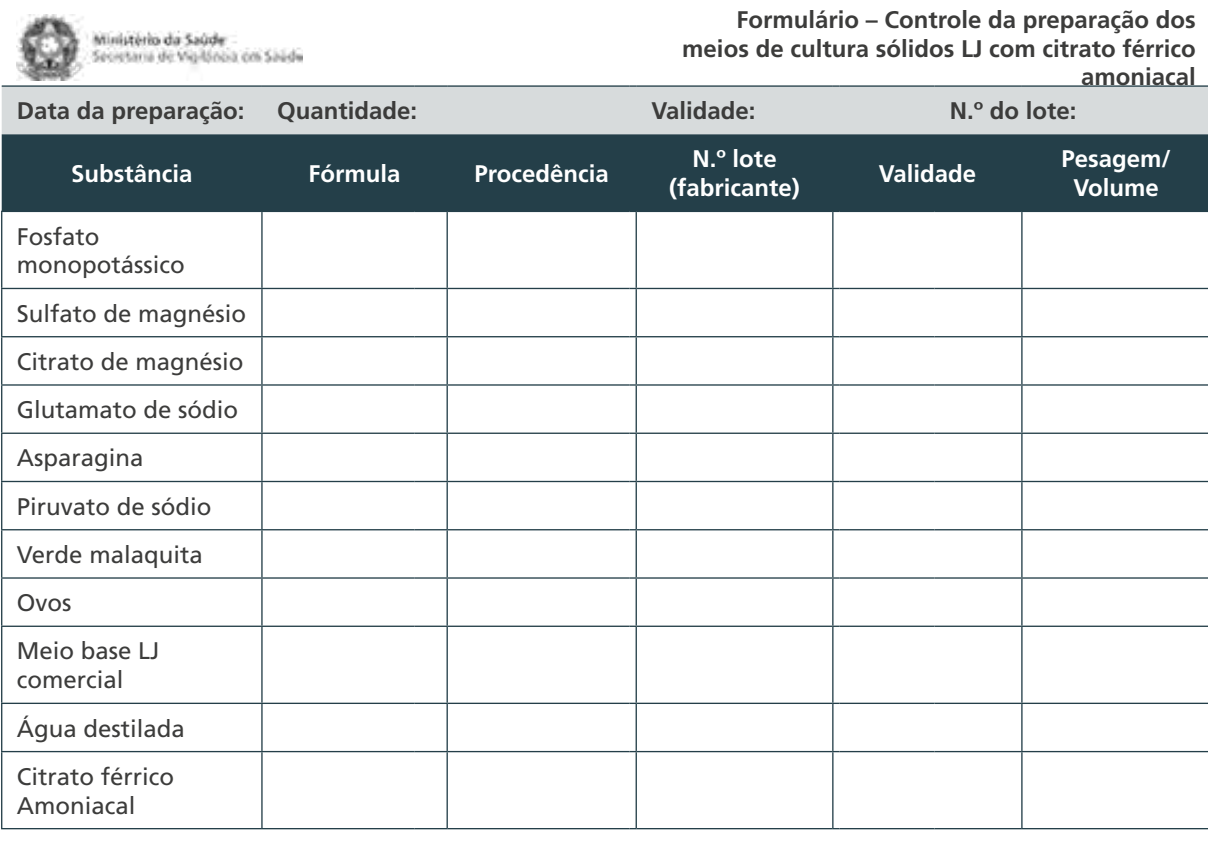

 $\bigcirc$ 229  $\bigcirc$ 

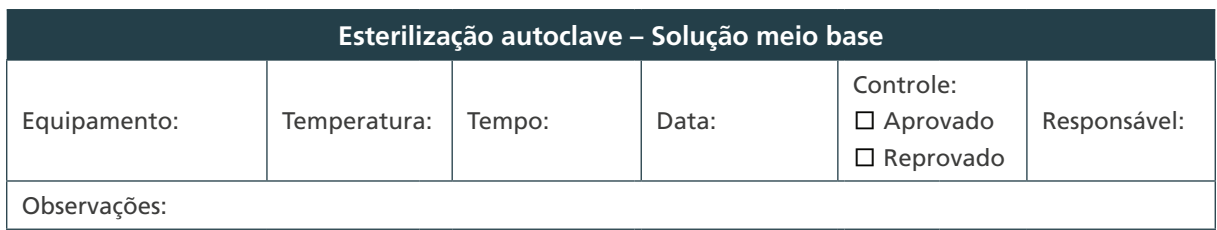

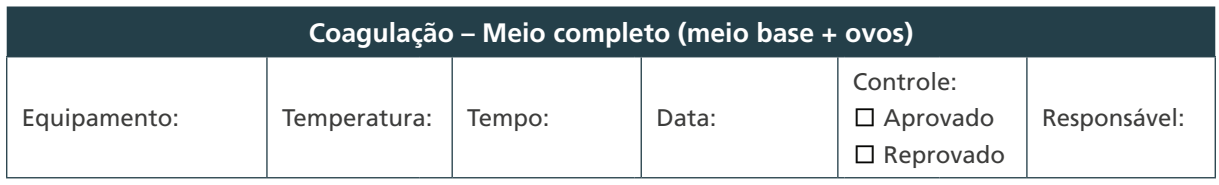

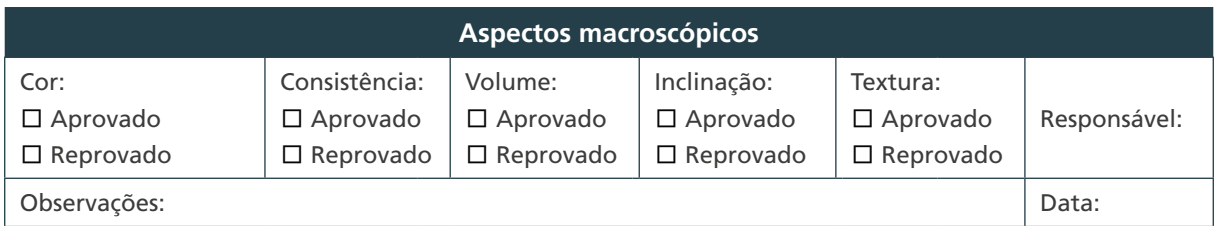

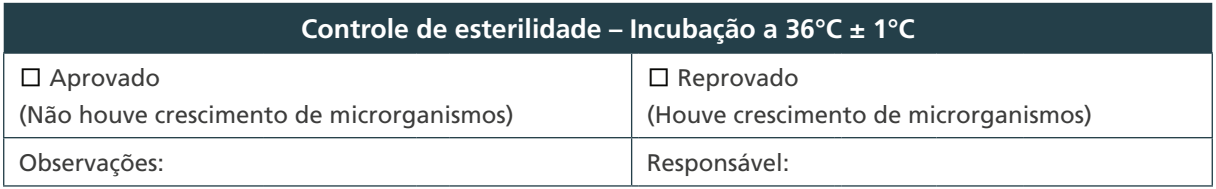

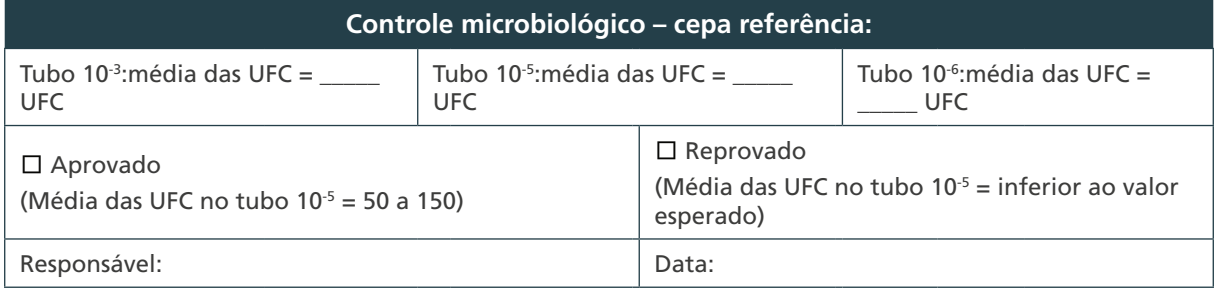

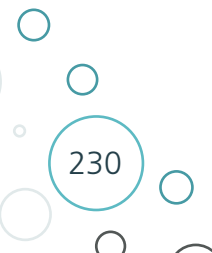

#### D) Formulário – Controle da preparação da solução de PNB para adição em meios sólidos LJ ou OK

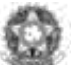

Ministério da Saúde<br>Secretaria de Vigilánia con Saúde

**Formulário – Controle da preparação da solução de PNB para adição em meios sólidos LJ ou OK**

**Solução A (PNB + propilenoglicol) Solução B (PNB + hidróxido de sódio)**

Observação: esta solução será adicionada na preparação do meio do formulário – Controle da preparação dos meios de cultura sólidos LJ ou OK com PNB

**Data de preparação: Quantidade produzida: N.º lote produzido:**

**Solução A (PNB + propilenoglicol) ou Solução B (PNB + hidróxido de sódio)**

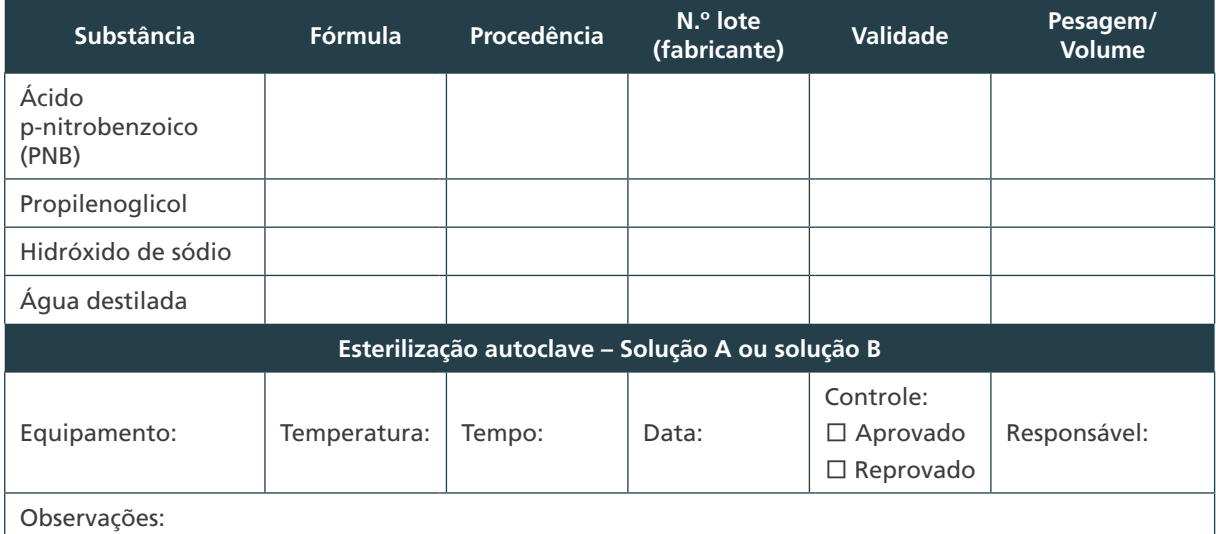

 $\left(\begin{array}{c} 1 \end{array}\right)$  $\bigcirc$ 231

#### E) Formulário – Controle da preparação dos meios de cultura sólidos LJ ou OK com PNB

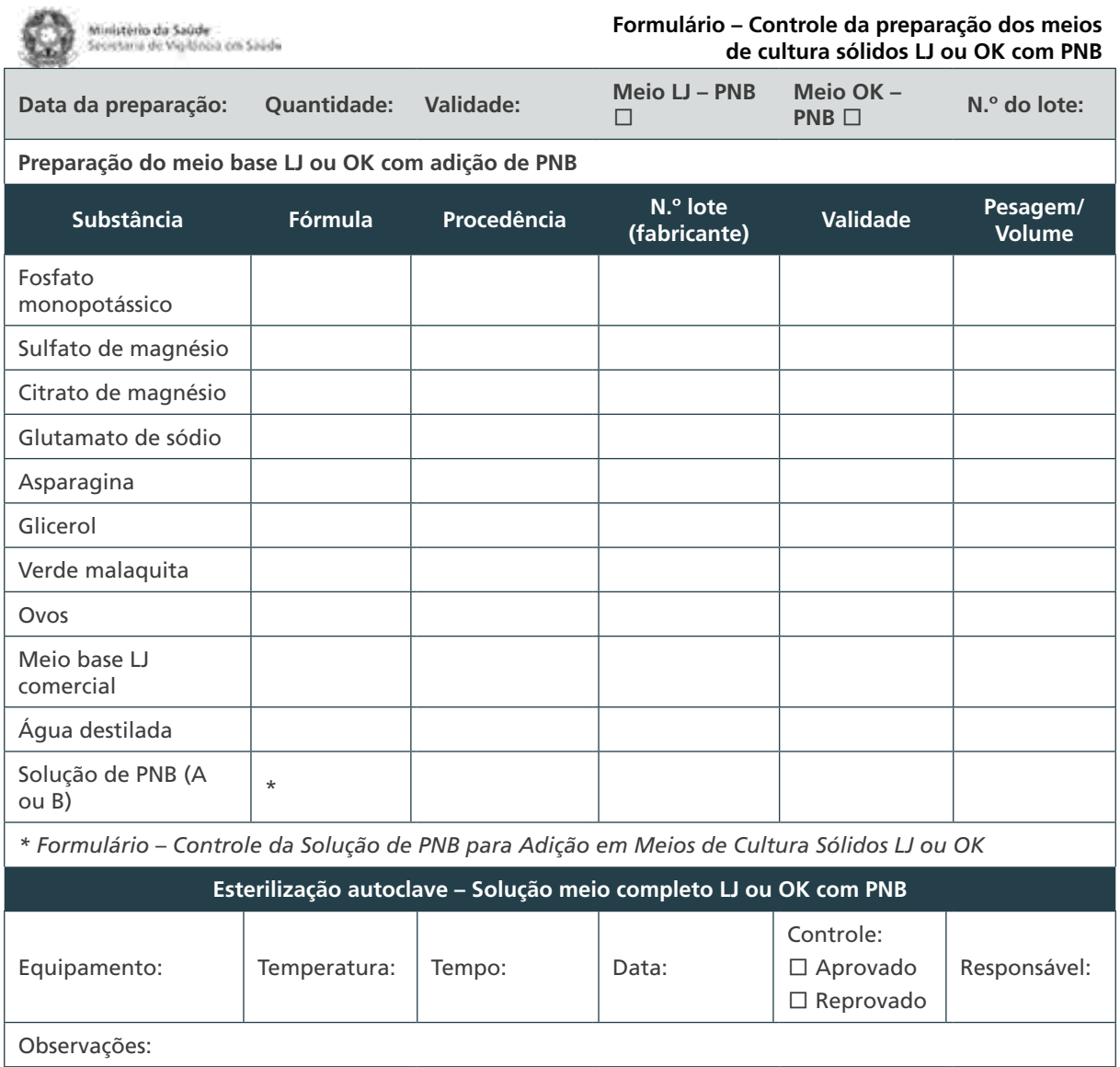

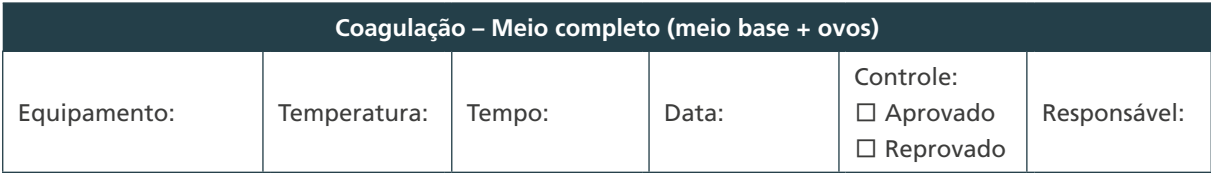

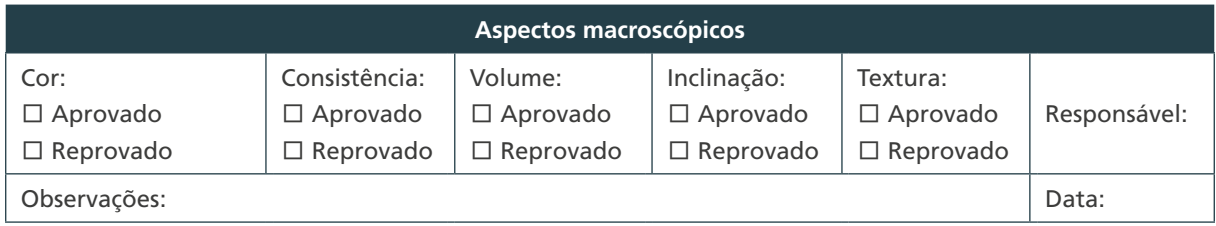

 $(232)$ 

 $\bigcap$ 

 $\bigcirc$ 

 $\bigcirc$ 

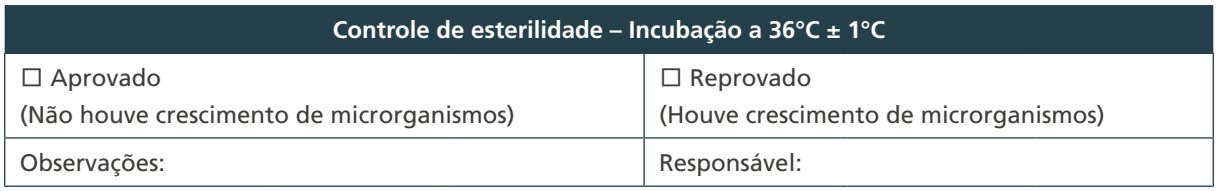

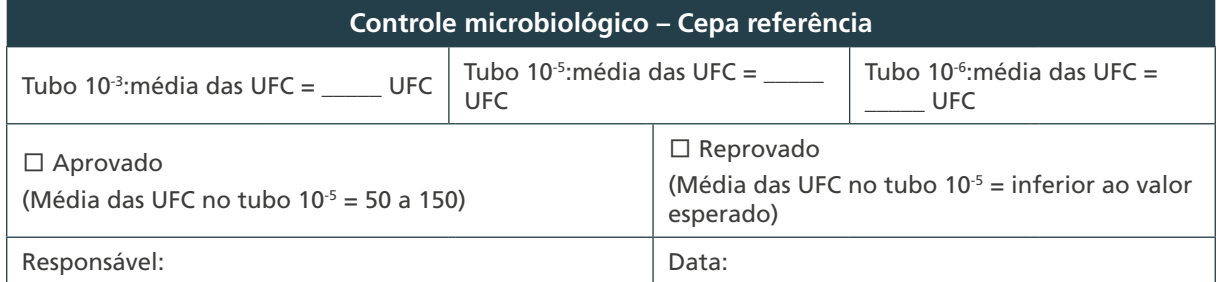

# F) Formulário – Controle da preparação do meio de ágar sangue

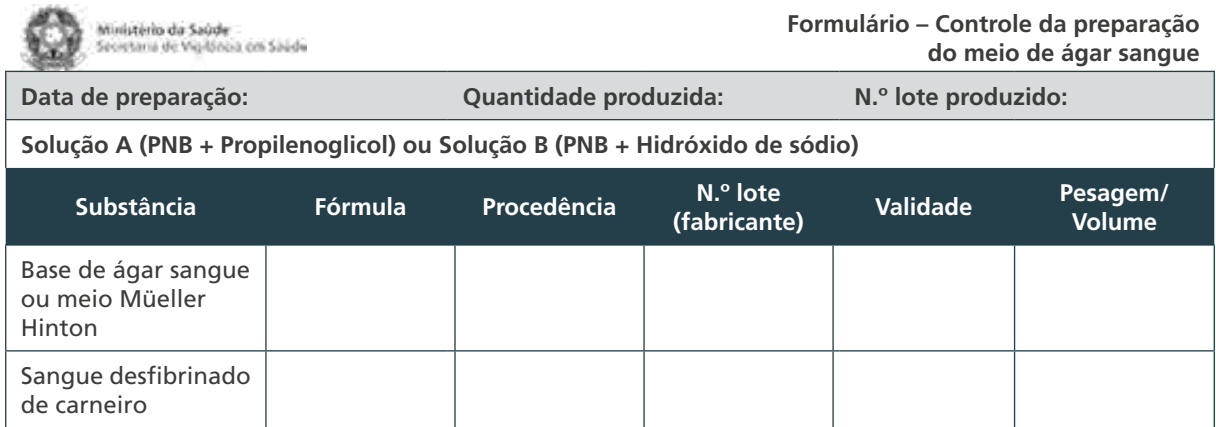

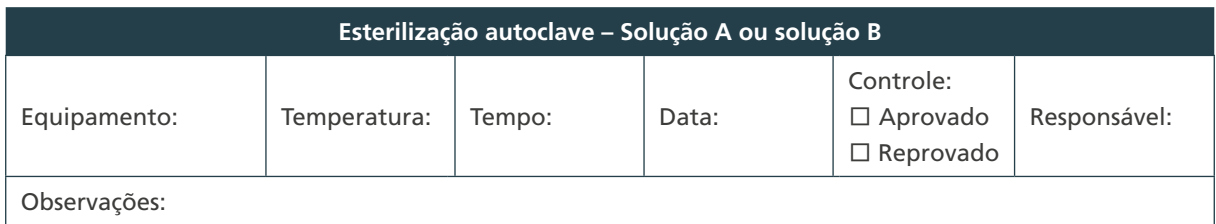

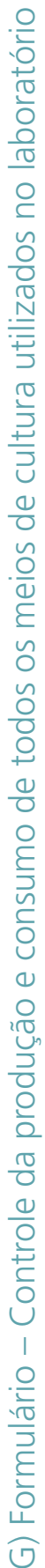

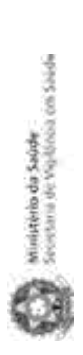

234

 $\bigcap$ 

 $\bigcirc$ 

 $\bigcirc$ 

Formulário – Controle da produção e consumo de todos<br>os meios de cultura Utilizados no Laboratório **Formulário – Controle da produção e consumo de todos os meios de cultura Utilizados no Laboratório**

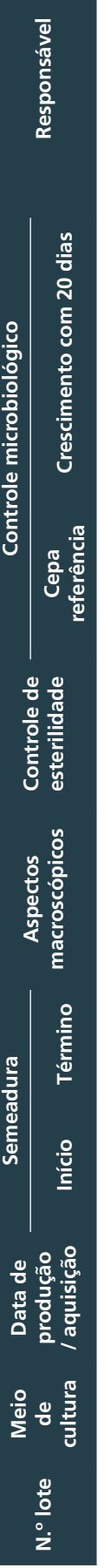

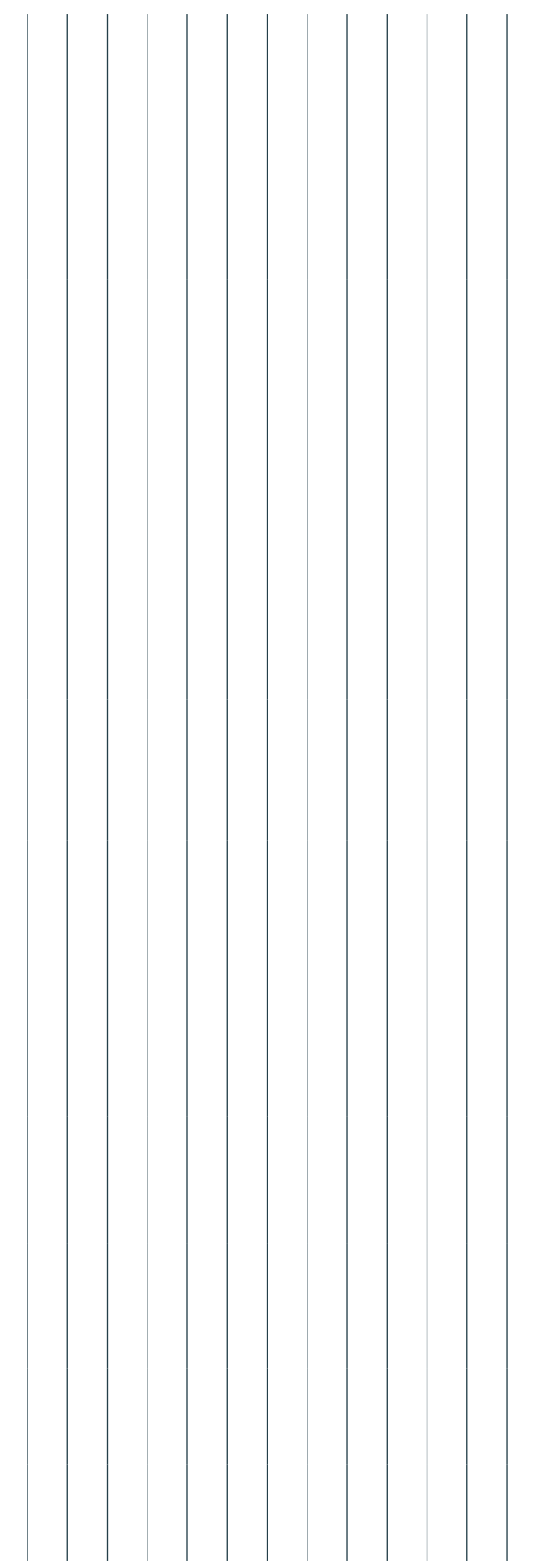

Interpretação - Providências: Este formulário permite verificar individualmente os lotes de meios deficientes e descartá-los. *Interpretação – Providências:* **Este formulário permite verificar individualmente os lotes de meios deficientes e descartá-los.**

#### **ANEXO E – Formulários do CIQ dos Reagentes**

# A) Formulário – Controle da preparação da solução de hidróxido de sódio 4%

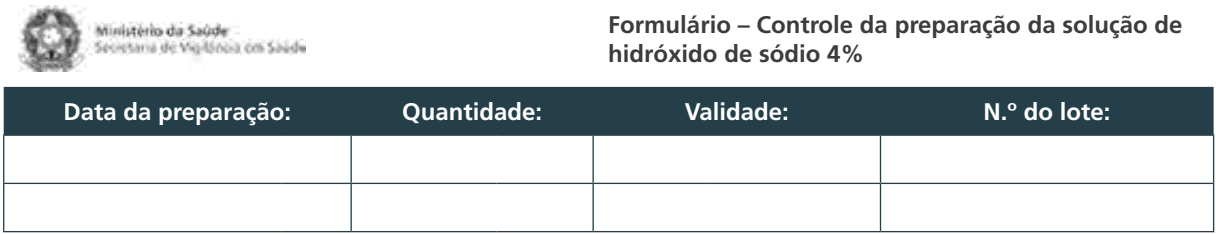

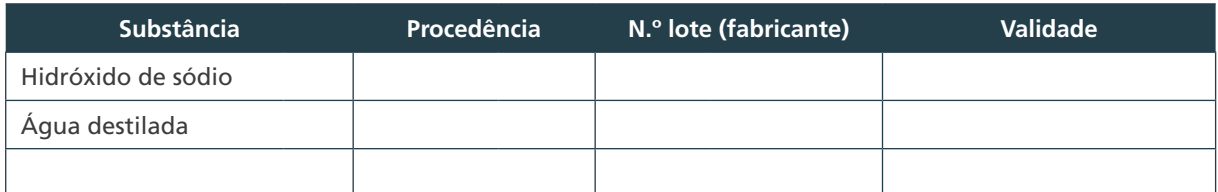

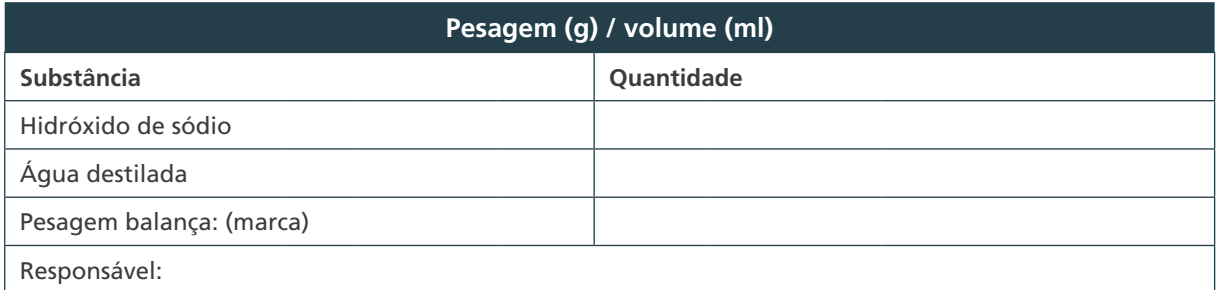

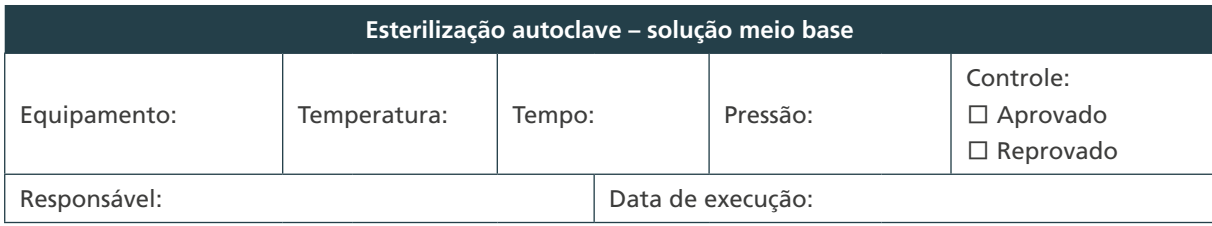

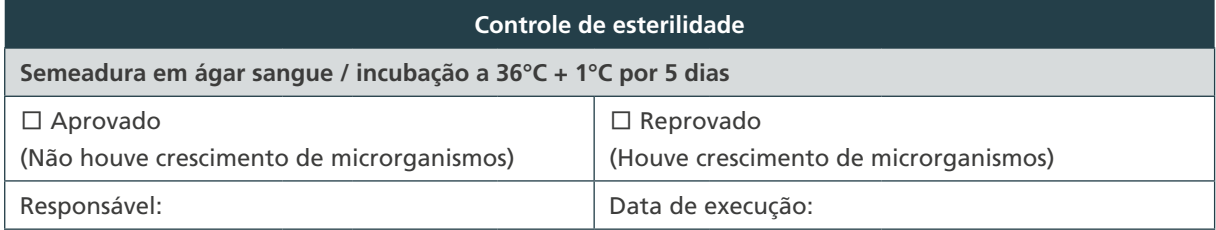

#### B) Formulário – Controle da preparação da solução citrato de sódio 2,9% – Método NALC-NaOH

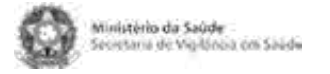

**Formulário – Controle da preparação da solução citrato de sódio 2,9% – Método NALC-NaOH**

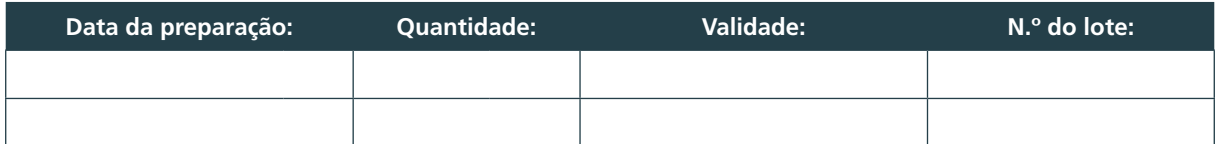

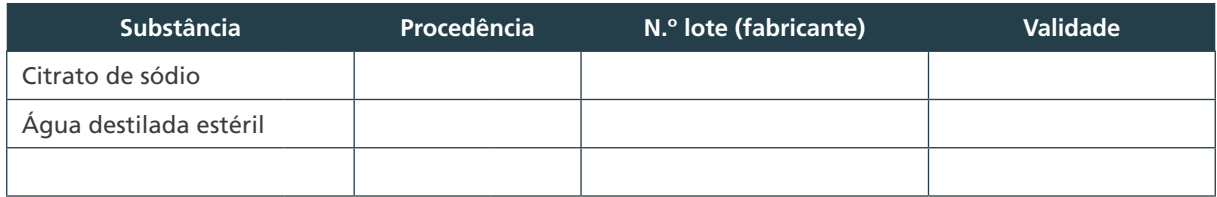

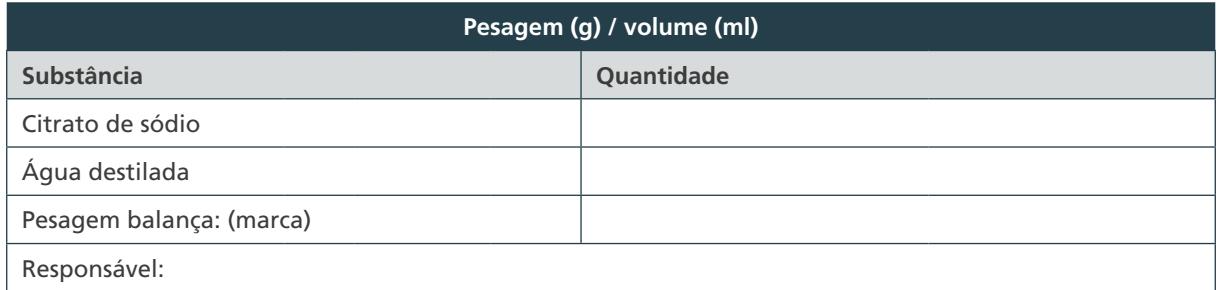

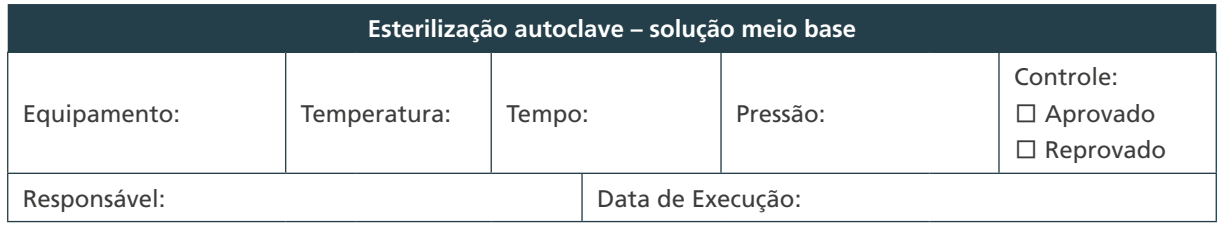

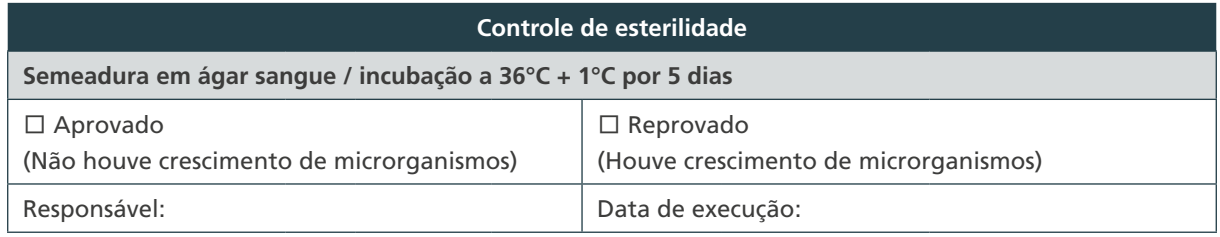

## C) Formulário – Controle da preparação da solução depurante – Método NALC-NaOH

**Formulário – Controle da preparação da solução**  Ministério da Saúde<br>Secretaria de Vigilánia con Saúde **depurante** – **Método NALC-NaOH Data da preparação: Quantidade: Validade: N.º do lote:**

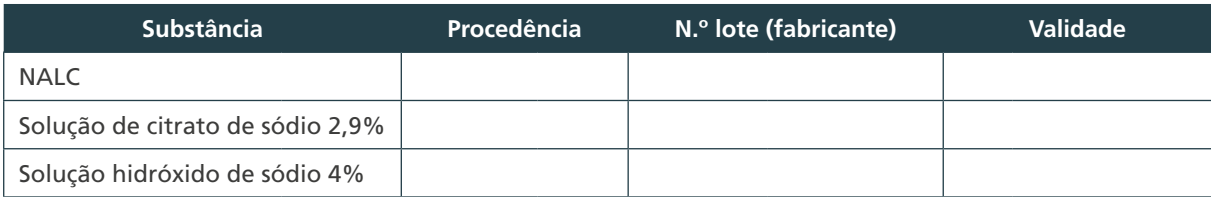

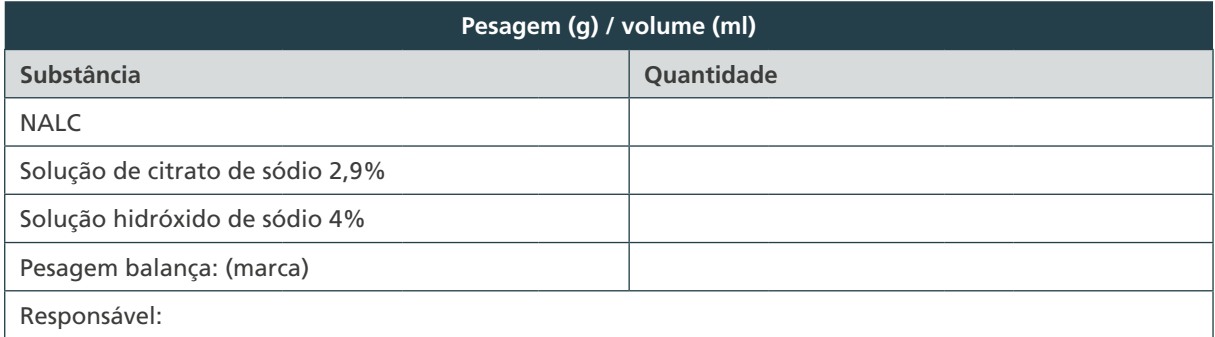

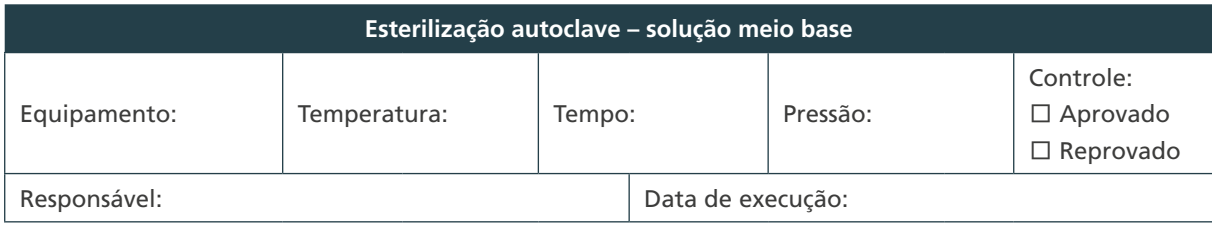

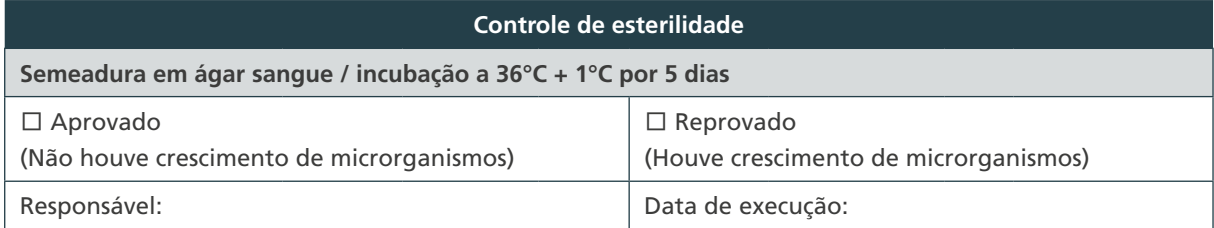

 $\bigcirc$  $\bigcirc$ 237

#### D) Formulário – Controle da preparação da solução tampão fosfato pH 6,8 – Método NALC-NaOH

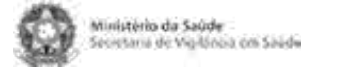

**Formulário – Controle da preparação da solução tampão fosfato pH 6,8 – Método NALC-NaOH**

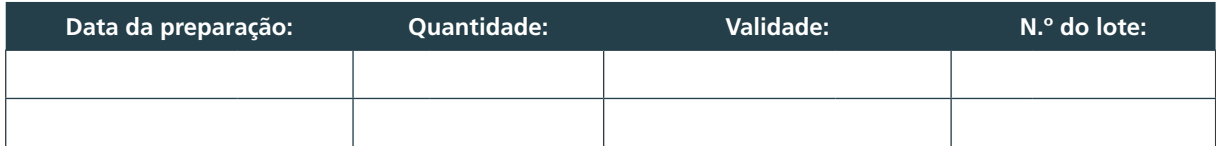

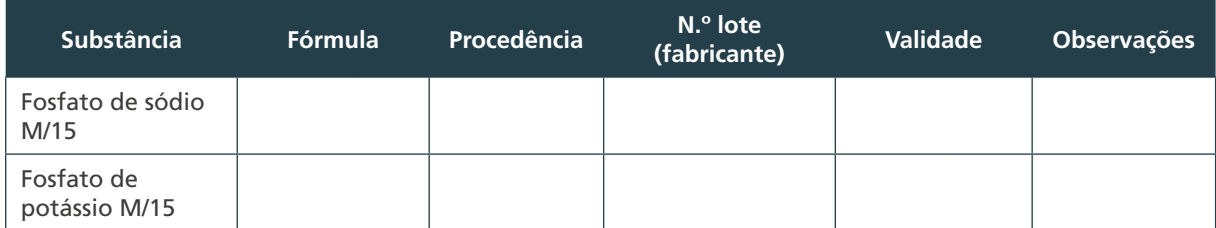

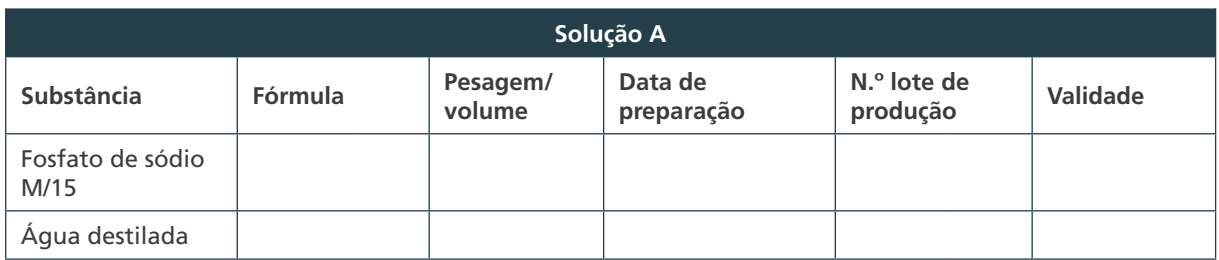

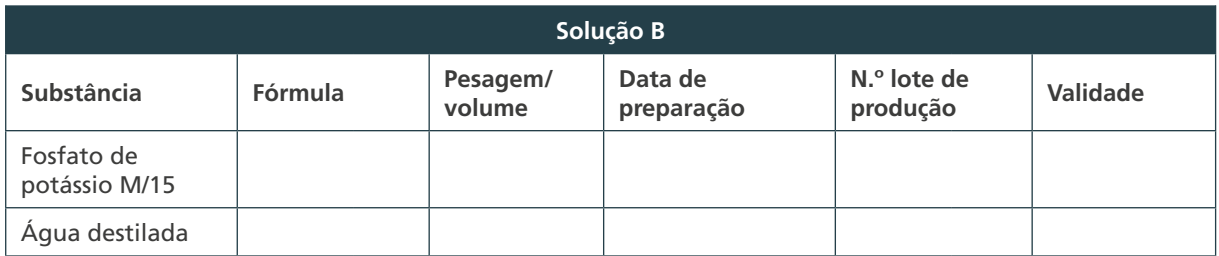

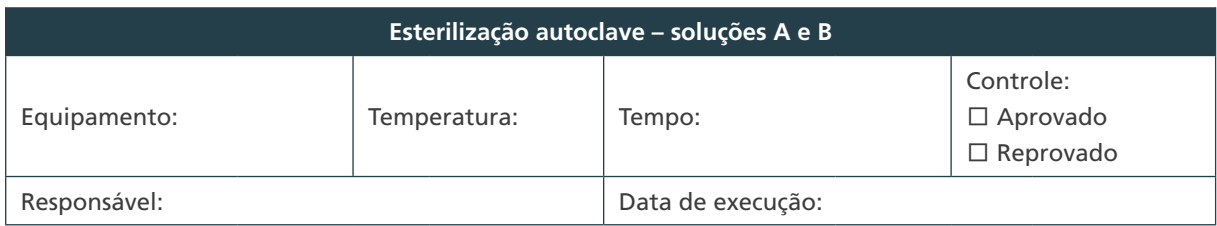

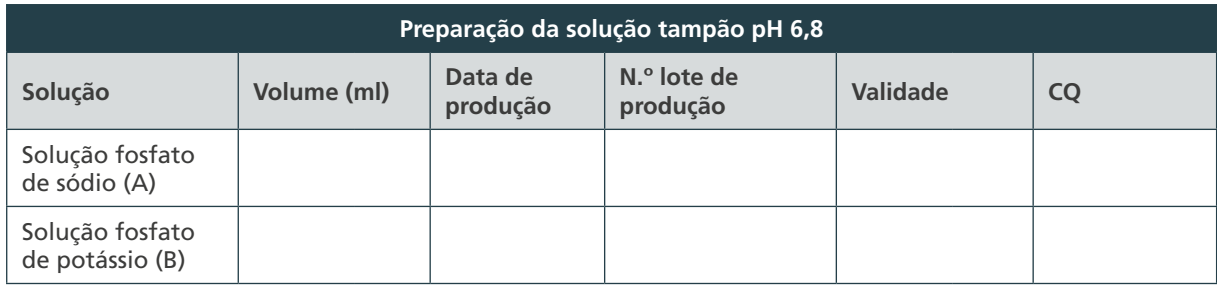

238

 $\bigcap$ 

 $\bigcirc$ 

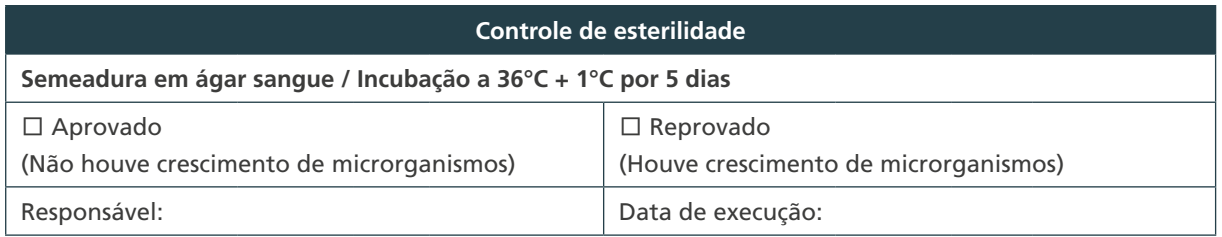

## E) Formulário – Controle da preparação da solução de ácido oxálico 5% – Descontaminante

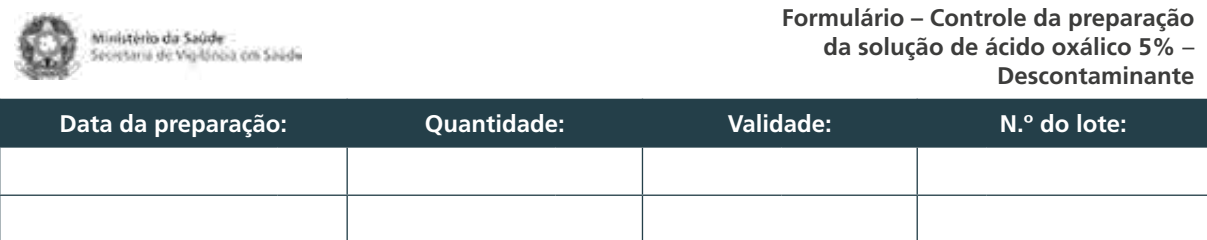

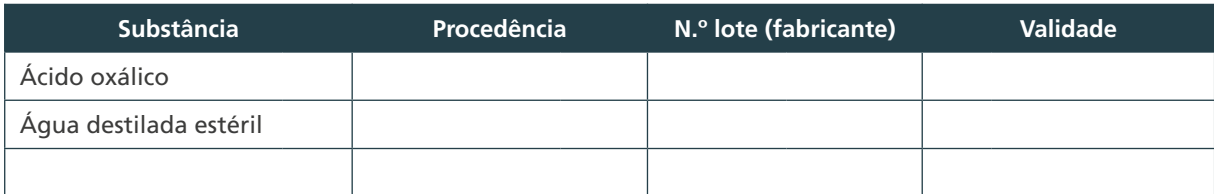

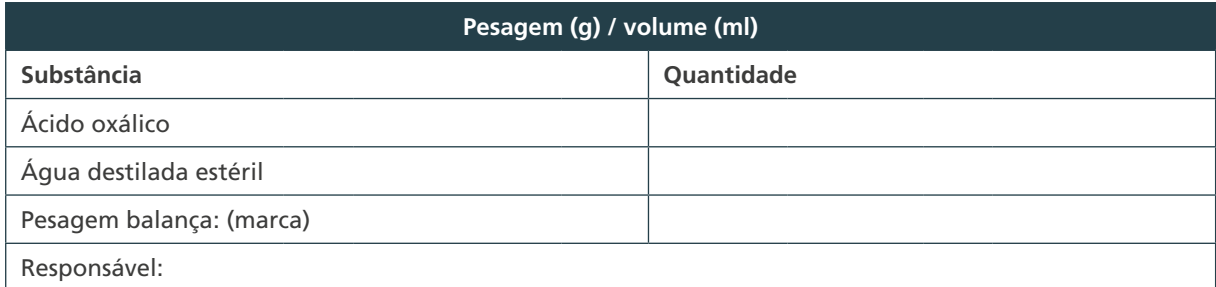

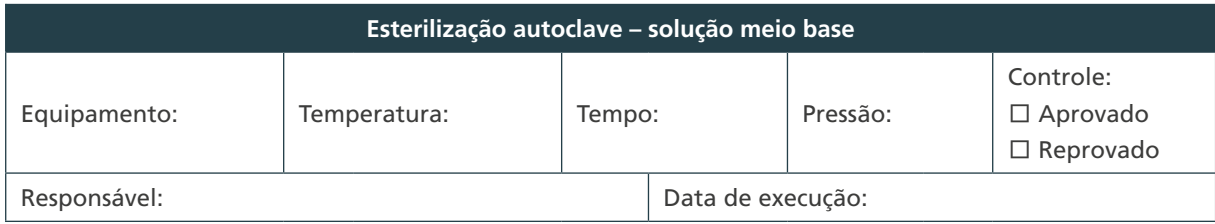

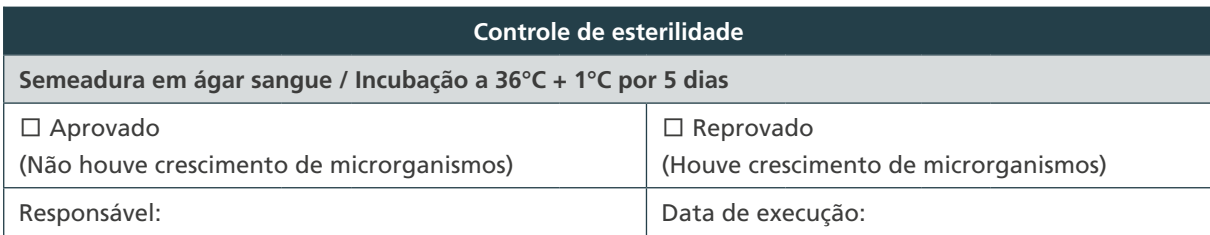

239

 $\bigcirc$ 

 $\bigcirc$ 

#### F) Formulário – Controle da preparação da solução indicadora – Método ácido oxálico

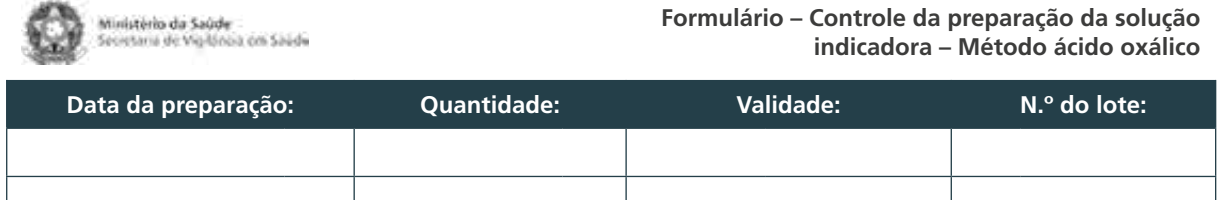

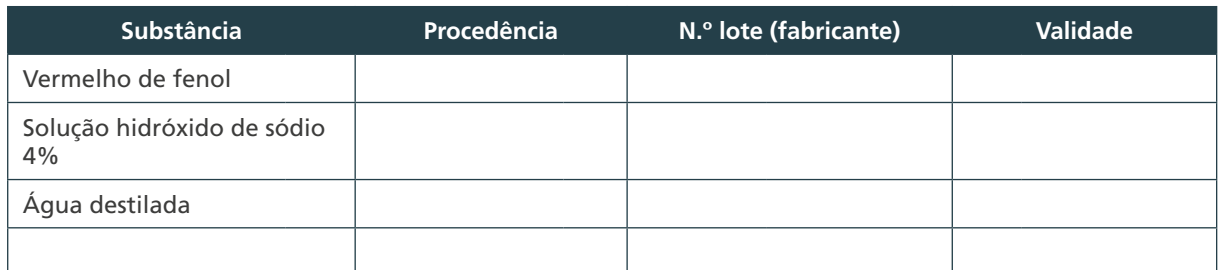

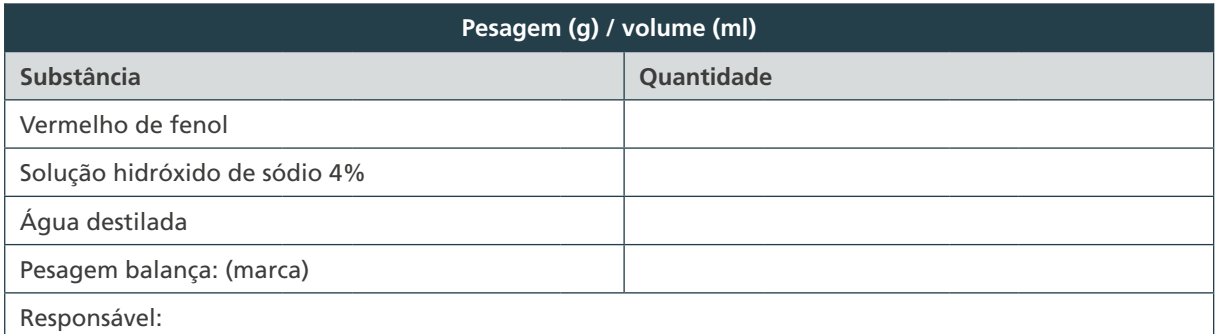

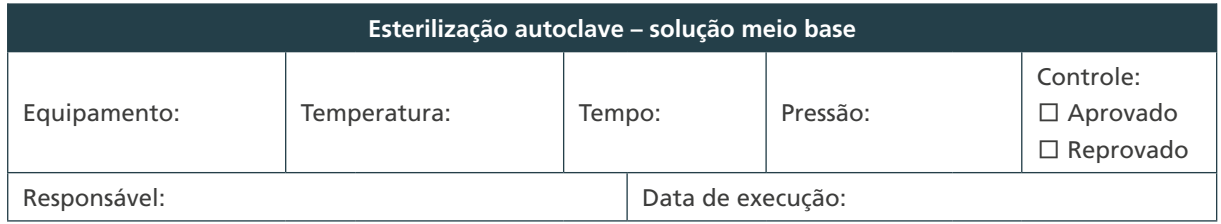

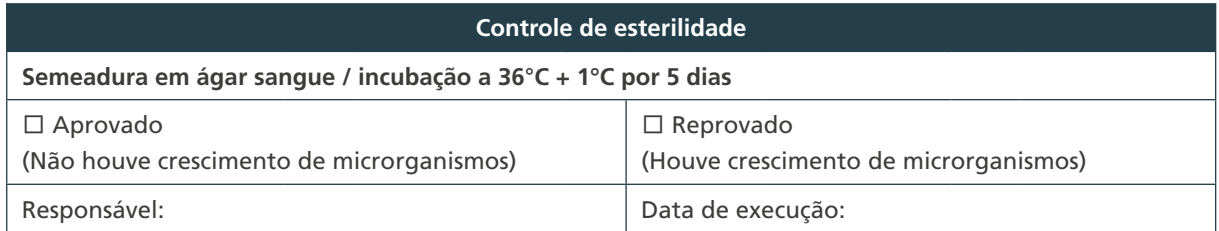

240

 $\subset$ 

 $\bigcirc$ 

# G) Formulário – Controle da preparação do tubo n.º 1 da escala McFarland

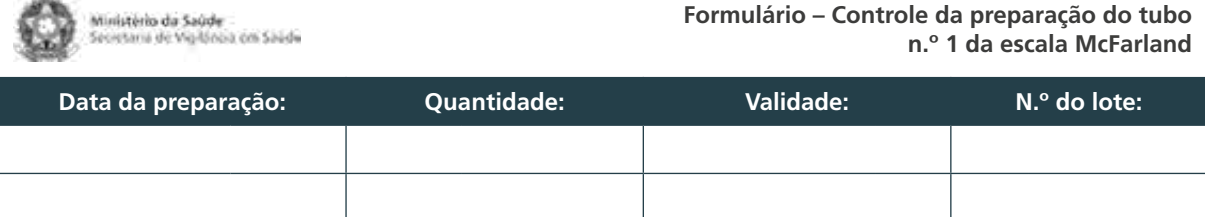

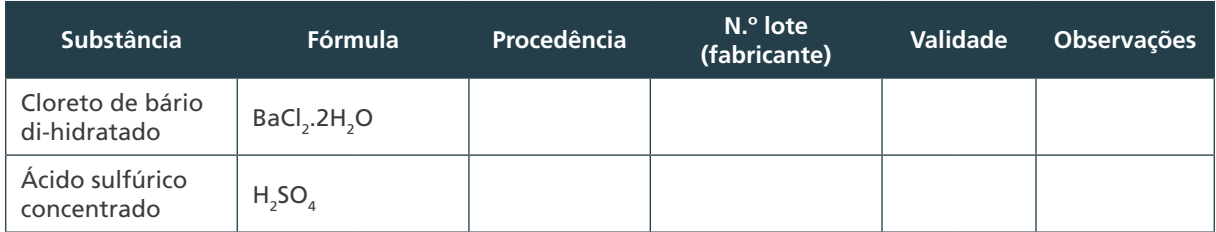

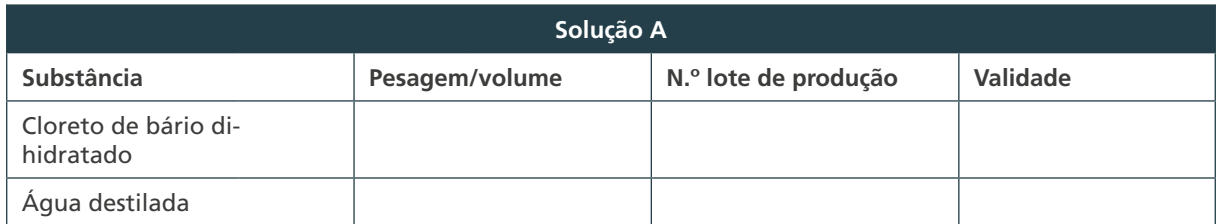

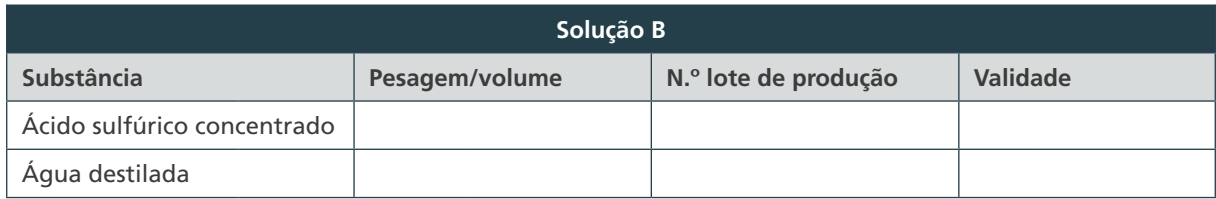

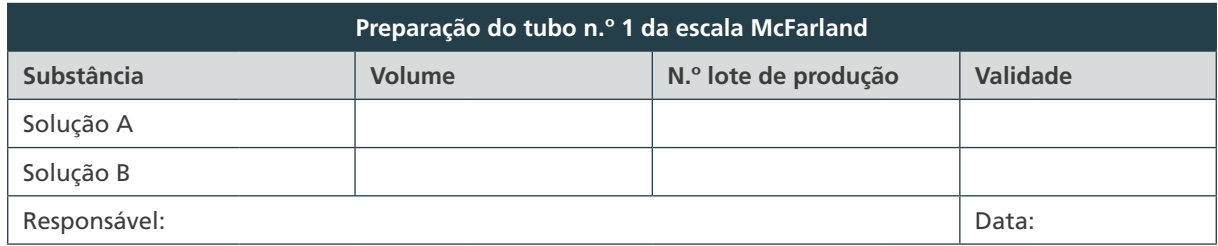

 $\bigcirc$  $\bigcirc$ 241

# H) Formulário – Controle da preparação da solução salina 0,85%

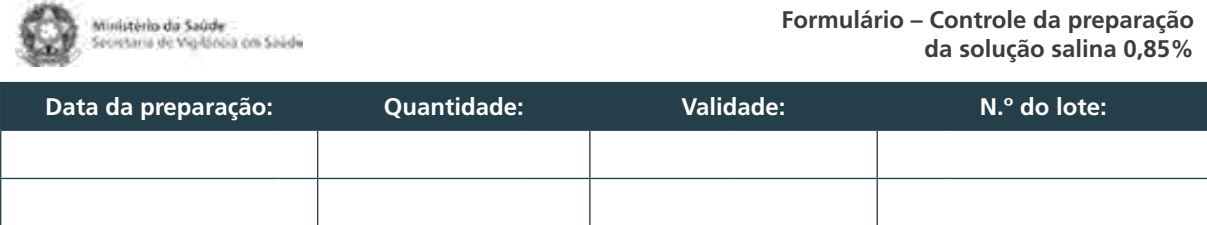

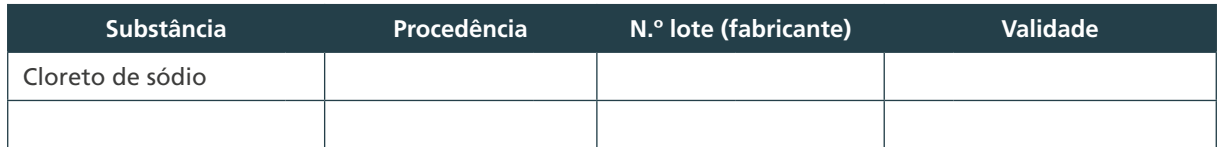

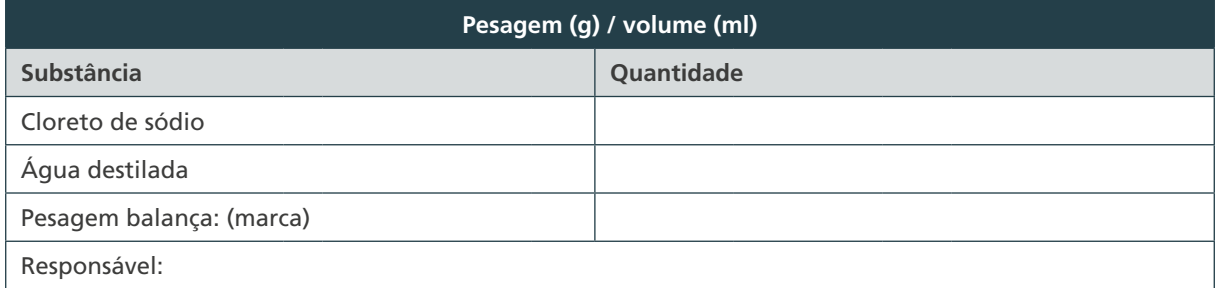

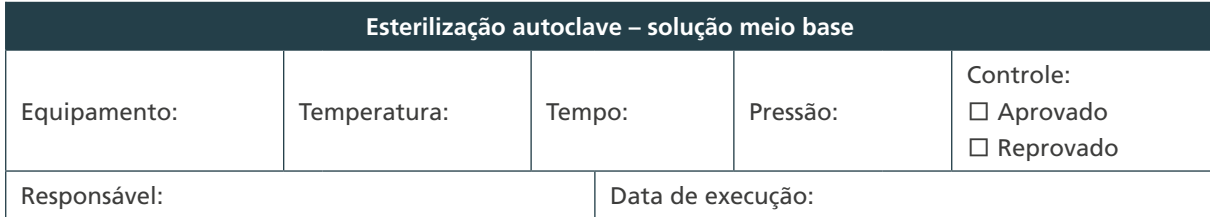

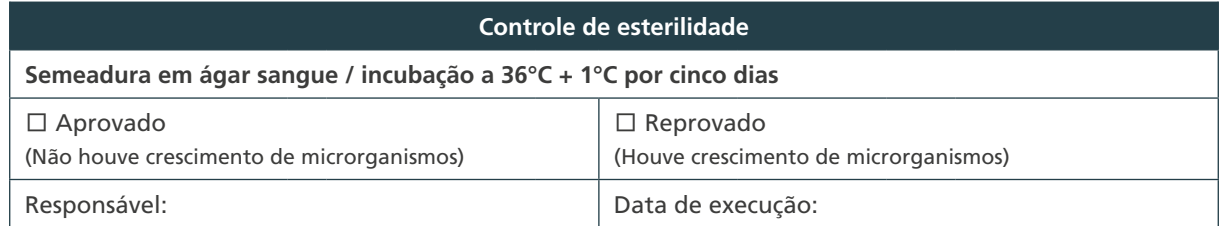

 $242$ 

 $\bigcap$ 

 $\bigcirc$ 

# I) Formulário – Monitoramento da contribuição da cultura ao diagnóstico

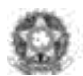

Ministério da Saúde<br>Secretaria de Vigilónia on Saúde

**Formulário – Monitoramento da contribuição da cultura ao diagnóstico**

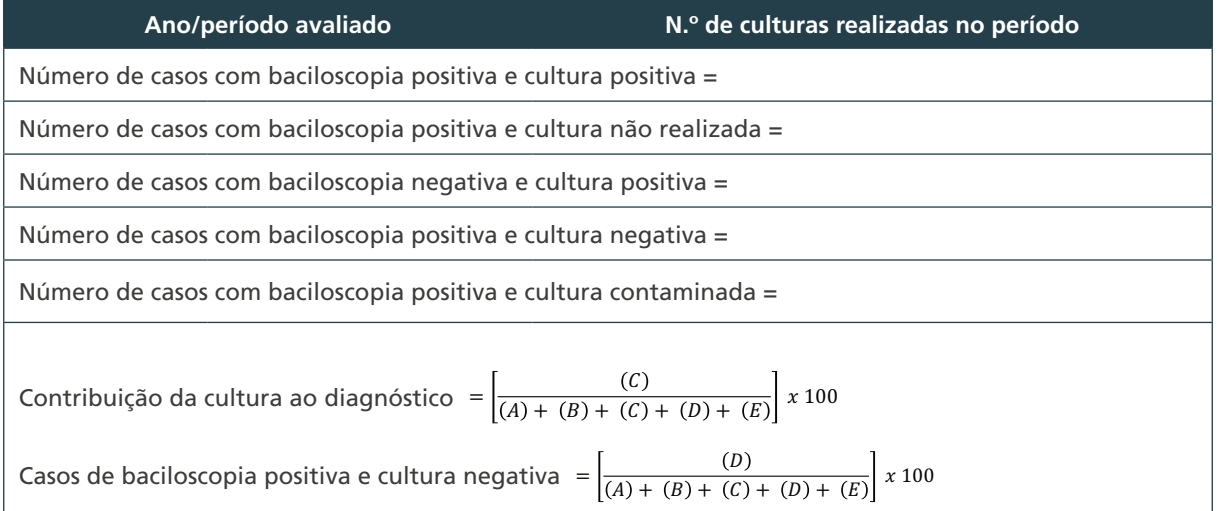

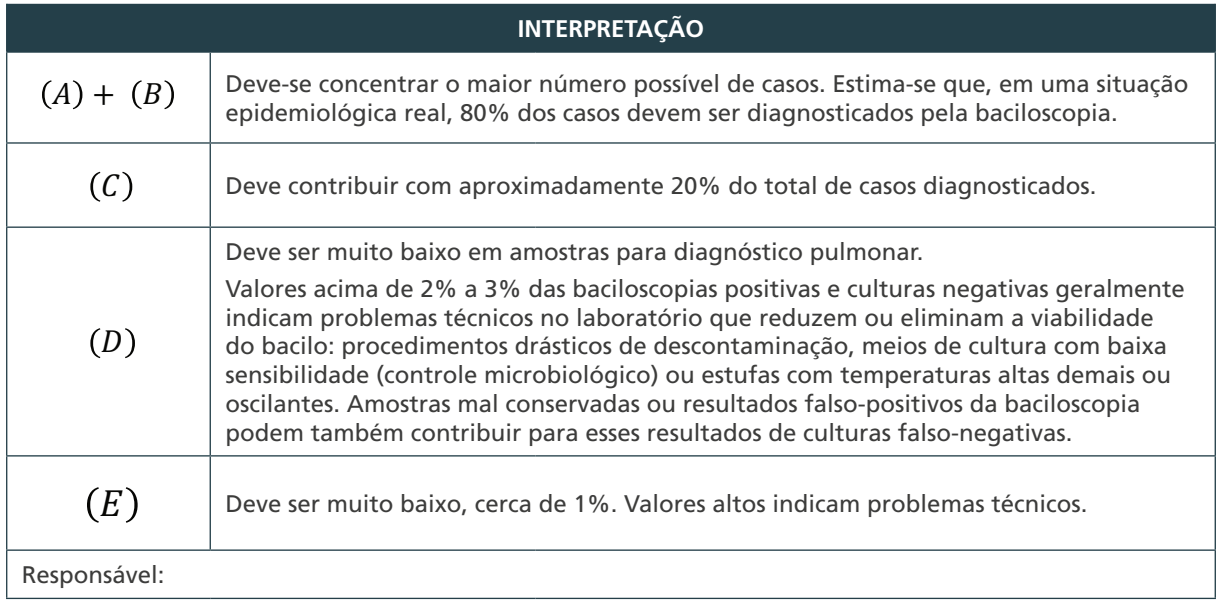

# J) Formulário – Monitoramento do Índice de Contaminação

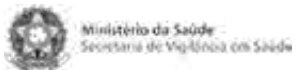

 $(244)$ 

 $\bigcap$ 

 $\bigcirc$ 

 $\bigcirc$ 

**Formulário – Monitoramento do Índice de Contaminação**

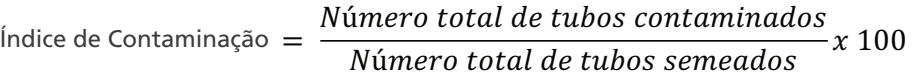

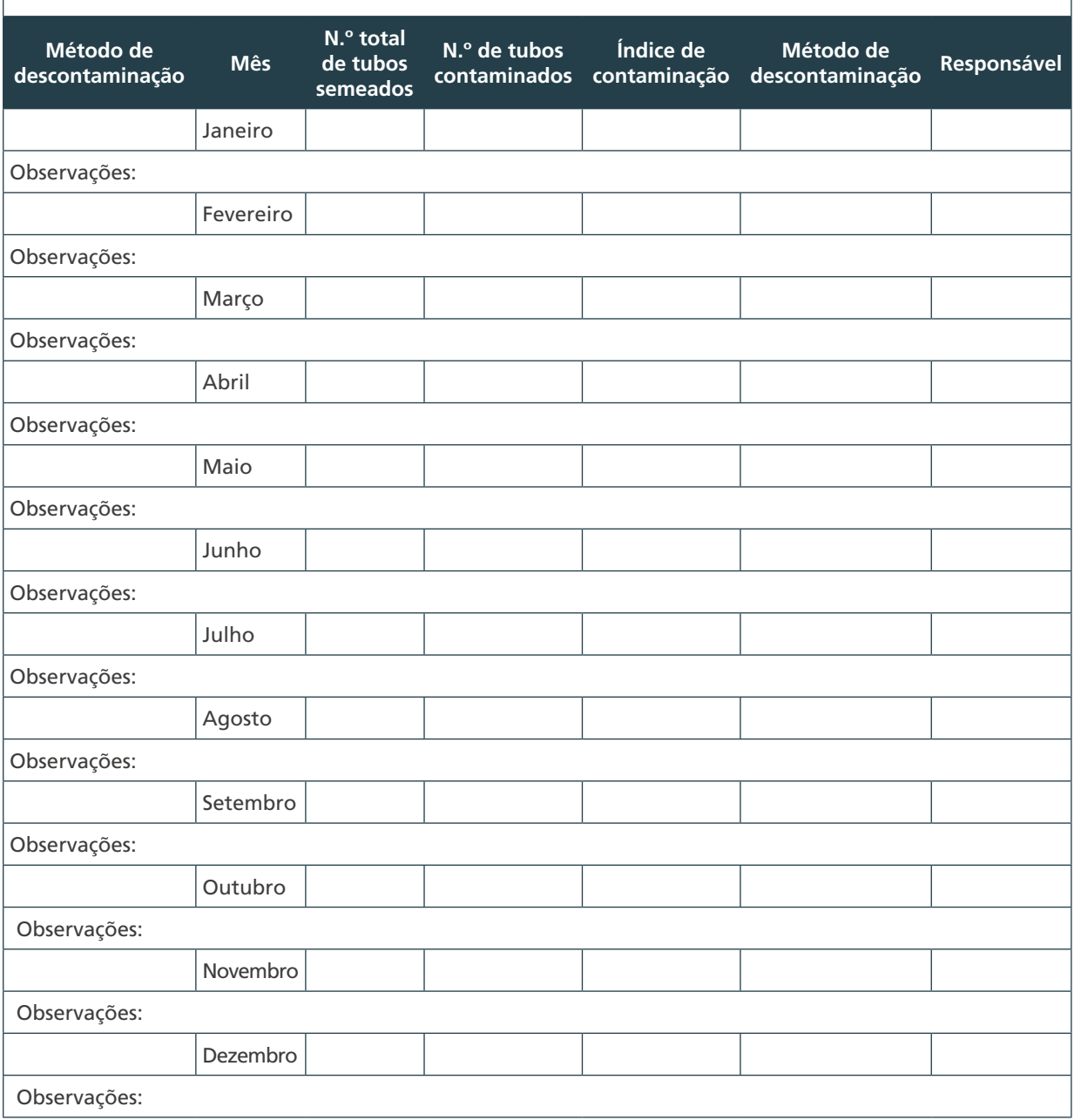

# K) Formulário – Monitoramento da qualidade da cultura

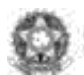

Ministèrio da Saúde<br>Secretaria de Vigilónia on Saúde

**Formulário – Monitoramento da qualidade da cultura**

#### Ano / Período avaliado:

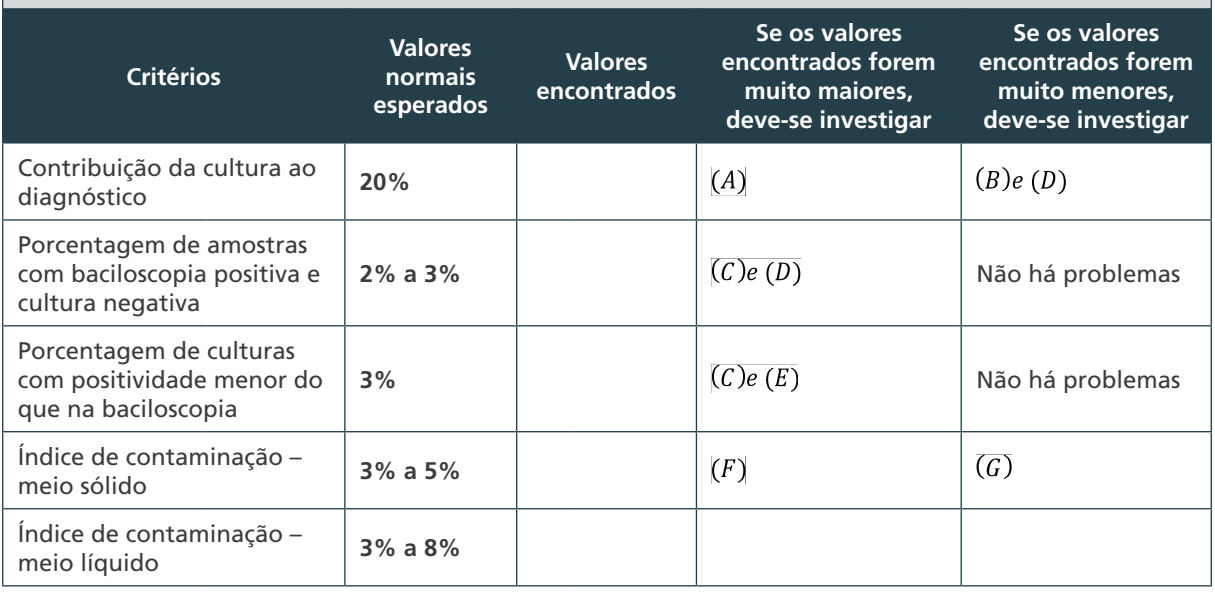

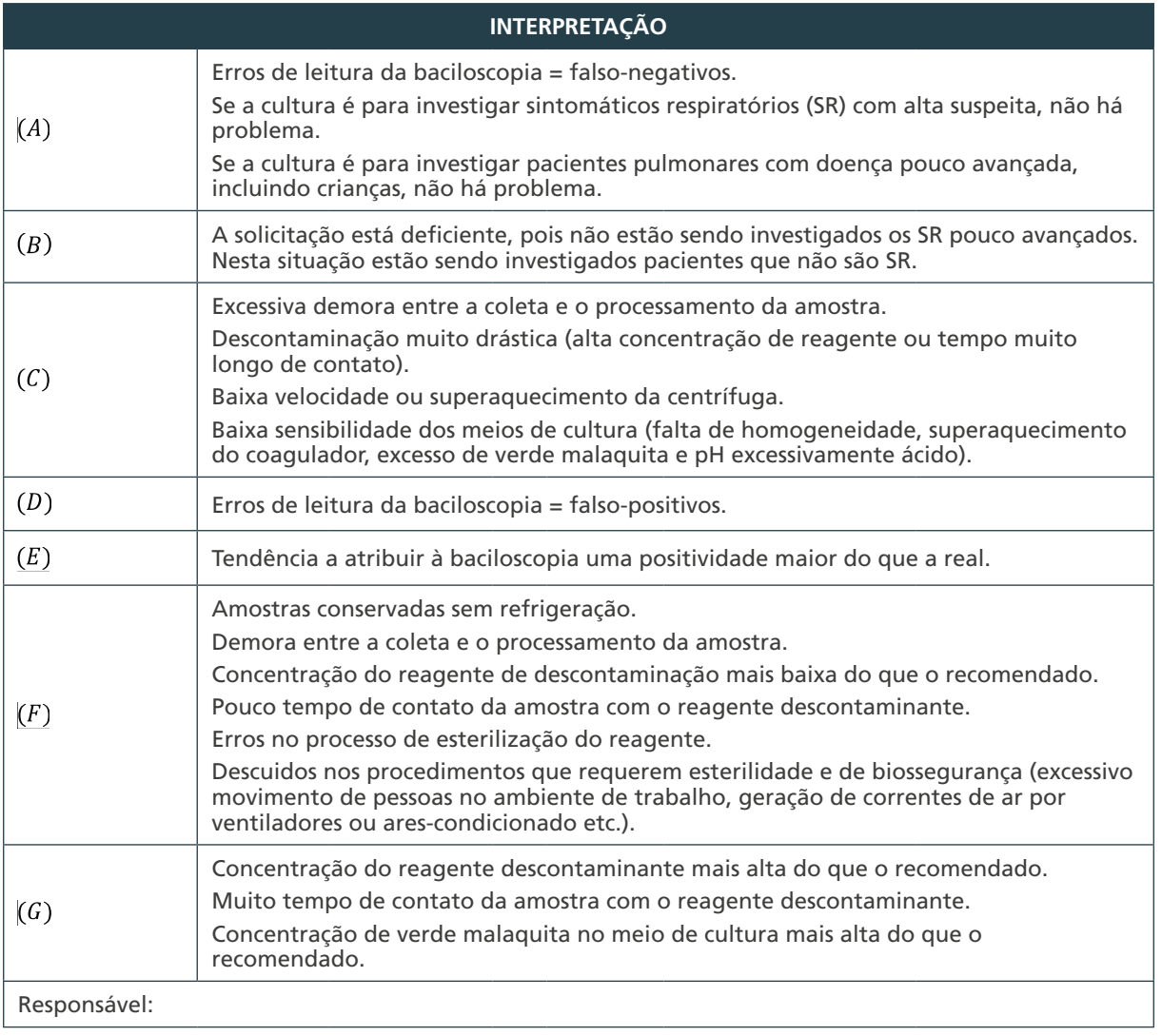

 $(245)$ 

 $\cap$ 

 $\bigcirc$ 

 $\bigcirc$ 

# IDENTIFICAÇÃO DE ESPÉCIES

 $\bigcap$ 

 $\bigcirc$ 

8

# 8 IDENTIFICAÇÃO DE ESPÉCIES

## 8.1 Introdução

O gênero *Mycobacterium* é constituído por espécies do CMTB e outras denominadas de MNT.<sup>1,2,3</sup> Um dos aspectos mais importantes do processo de isolamento e identificação das micobactérias é o tempo decorrido entre a coleta da amostra clínica e a emissão do laudo com a espécie identificada, para que esse dado seja utilizado pelo médico em benefício do tratamento do paciente.

Os laboratórios que realizam cultura para micobactérias devem diferenciar rapidamente as espécies do CMTB das MNT. Se não houver condições para realizar a diferenciação, a sugestão é liberar os resultados das culturas positivas, como *Mycobacterium sp.,* e encaminhá-las a um laboratório de referência.

Diante da disponibilidade de novos métodos moleculares, os LRE e LRR poderão identificar as MNTs mais frequentemente isoladas de material clínico e encaminhar para o LRN somente as que não puderam ser identificadas por limitações metodológicas.

Para garantir a qualidade do resultado para MNT, todas as etapas de identificação e de confirmação da espécie/subespécie devem ser realizadas, preferencialmente, em apenas um local.

A sequência de métodos para diferenciação entre CMTB e MNT e identificação das espécies é composta pela combinação de testes fenotípicos, imunocromatográficos e moleculares, conforme apresentado na Figura 20.

#### **Figura 20** – Sequência para identificação de micobactérias a partir de uma cultura em meio sólido ou líquido

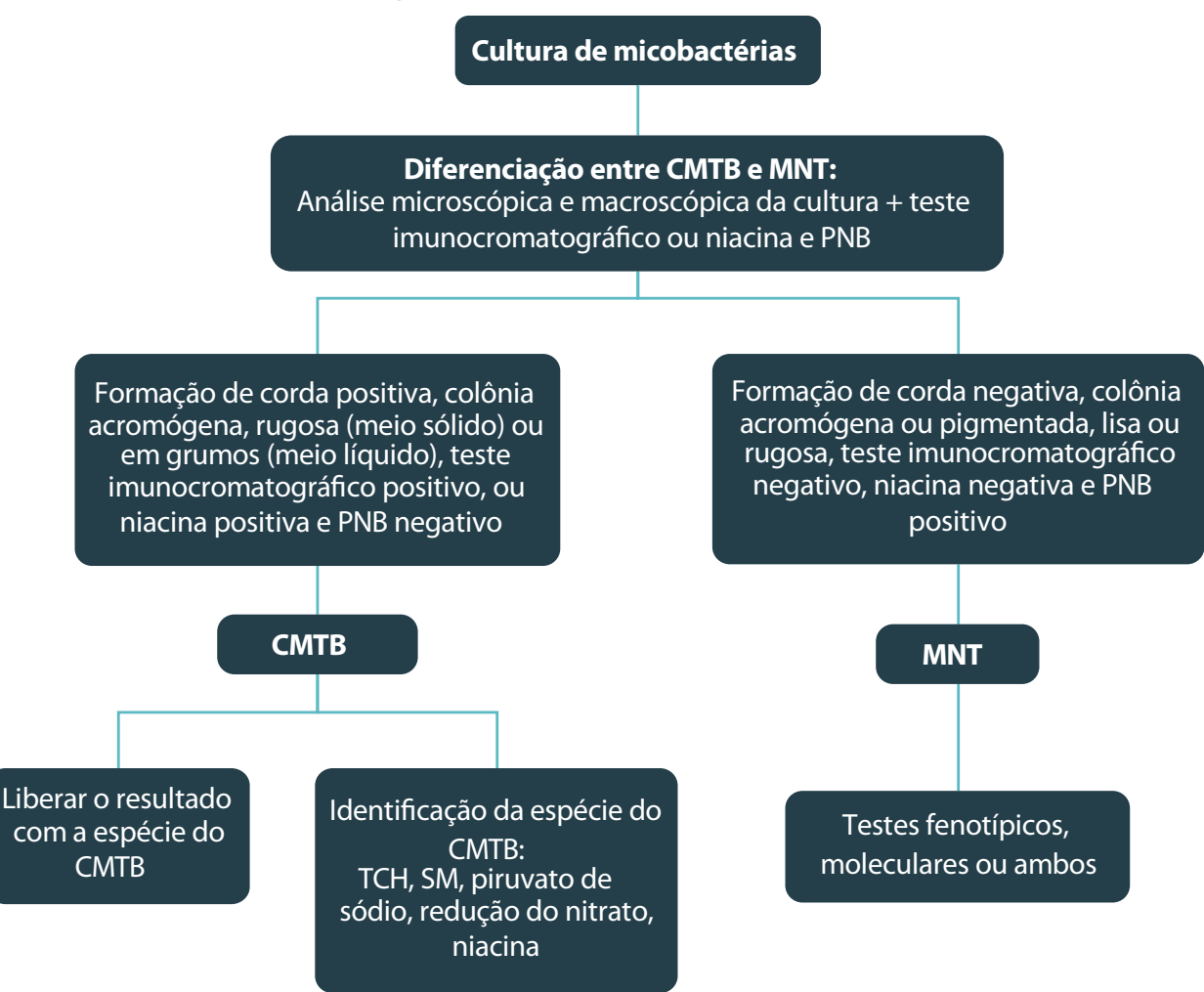

Fonte: Autoria própria.

CMTB: Complexo *M. tuberculosis*; PNB: ácido -nitrobenzoico; MNT: micobactérias não tuberculosas; TCH: ácido tiofeno- -2-carboxílico; SM: estreptomicina

#### 8.2 Material para os testes fenotípicos para diferenciação entre as espécies do complexo M. tuberculosis (CMTB) e as micobactérias não tuberculosas (MNT) e identificação das espécies do CMTB

#### Equipamentos:

- » agitador mecânico;
- » CSB;

248

 $\overline{C}$ 

- » coagulador de meios;
- » cronômetro;
- » estufa bacteriológica a 36°C ± 1°C;
- » microscópio óptico; e
- » pipetador automático ou manual.

#### Reagentes:

- » água destilada estéril;
- » fitas comerciais para o teste da niacina;
- » óleo de imersão;
- » placas de Petri com meio de Middlebrook 7H10 ou Middlebrook 7H11 com enriquecimento contendo ácido oleico, albumina, dextrose e catalase – do inglês *Oleic Albumin Dextrose Catalase* (OADC), preparado de acordo com as recomendações do fabricante;
- » solução saturada de cloreto de mercúrio, material cancerígeno e, por isso, deve ser manuseado com cuidado, utilizando EPI apropriados e preparado em pequenas quantidades;
- » soluções para coloração pelo método de Ziehl-Neelsen, conforme o capítulo 6 desse manual;
- » solução de ácido oxálico a 3%;
- » solução de Tween 80 a 0,1% (v/v) estéril;
- » tubos de 20 x 180 mm com 7 ml meio de LJ (capítulo 7);
- » tubos de 12 x 120 mm com 3 ml de meio LJ-piruvato de sódio (capítulo 7);
- » tubos de 12 x 120 mm com 3 ml de meio LJ com PNB 500 µg/ml (capítulo 7);
- » tubos de 12 x 120 mm com 3 ml de meio de LJ com 5 µg/ml de ácido tiofeno-2-carboxílico (TCH) (item A do Anexo A desse capítulo);
- » tubos de 12 x 120 mm com 3 ml de meio de LJ com 2 µg/ml de estreptomicina (item B do Anexo A desse capítulo);
- » tubos de 12 x 120 mm com 3 ml de meio de LJ com 20 µg/ml de cicloserina (item C do Anexo A desse capítulo);
- » tubos de 20 x 100 mm com 10 ml de meio de Middlebrook 7H9 com 0,1% de ágar, preparado de acordo com as instruções do fabricante ou meio de Kirchner com 0,1% de ágar (item D do Anexo A desse capítulo);
- » tubos de 20 x 100 mm com 5 ml de meio de Dubos modificado para o teste da pirazinamidase (tubos de 20 x 100 mm com 5 ml de meio de Dubos modificado para o teste da pirazinamidase (item E do Anexo A desse capítulo);
- » solução de sulfato ferroso amoniacal 1% (item A do Anexo B desse capítulo);
- » solução substrato de nitrato de sódio 22 mM (item B do Anexo B desse capítulo);
- » reagente A (item C do Anexo B desse capítulo);
- » reagente B (item C do Anexo B desse capítulo);
- » reagente C (item C do Anexo B desse capítulo);
- » zinco em pó;
- » solução ureia indol (item E do Anexo B desse capítulo) ou discos de ureia; e
- » teste comercial imunocromatográfico para identificação do CMTB.

 $\bigcirc$ 

Insumos:

- » alças bacteriológicas descartáveis estéreis;
- » caixas para guardar as lâminas;
- » frascos de vidro esterilizados com tampa de rosca contendo de cinco a seis pérolas de vidro de 3 mm de diâmetro e 2 ml de água destilada estéril. Os frascos com as pérolas de vidro devem ser previamente esterilizados e depois acrescentados os 2 ml de água destilada estéril;
- » lâminas de vidro para microscopia e com borda fosca;
- » luvas descartáveis;
- » pipetas Pasteur descartáveis estéreis;
- » sacos plásticos para autoclave;
- » *swabs*; e
- » tubos de vidro com tampa de rosca 12 x 120 mm estéreis.

#### 8.3 Pré-requisitos para identificação de espécies 4,5,6,7,8

Antes de iniciar a identificação da espécie deve-se fazer uma avaliação da cultura original, preparar uma suspensão bacteriana (item 8.3.1), realizar extração do DNA conforme o método adotado e conservar a cultura para eventuais repetições, conforme descrito no capítulo 11.

O primeiro passo para a identificação é a observação do aspecto da cultura com o objetivo de:

- » confirmar a pureza da cultura e a ausência de contaminação, pois uma cultura contaminada com outras bactérias causa resultados falso-positivos nos testes de identificação;
- » verificar o número de colônias na cultura em meio sólido que não deve ser inferior a 20, e a quantidade de crescimento em meio líquido. Culturas com pouco crescimento não são suficientes para realização de todos os testes. Nesse caso, recomenda-se fazer um subcultivo da cultura original;
- » verificar a morfologia e pigmentação das colônias (meio sólido); e
- » verificar a mistura de duas espécies de micobactérias em uma cultura, pela observação de diferenças na morfologia e pigmentação das colônias.

O segundo passo para a identificação é a realização de um esfregaço a partir da cultura em meio sólido ou líquido, corar pelo método de Ziehl-Neelsen com o objetivo de:

» confirmar se a cultura é de BAAR;

- » verificar a morfologia dos bacilos e a formação de corda, a qual sugere que a cultura possa ser do CMTB;
- » confirmar se a cultura não está contaminada por outras bactérias ou fungos;
- » caso a cultura esteja contaminada, fazer a descontaminação como descrito no item
de preparação da suspensão bacteriana (item 8.3.1); e

» verificar se há mistura de duas espécies de micobactérias em uma cultura. Caso seja detectada cultura mista, proceder como no item 8.3.3.

O terceiro passo é a preparação da suspensão bacteriana como será descrita a seguir.

## 8.3.1 Preparo da suspensão bacteriana 4,5

Para uniformização do inóculo aos testes de inibição de crescimento em meios contendo diversos componentes e alguns testes bioquímicos, recomenda-se preparar uma suspensão bacteriana.

#### *Procedimento*

Transferir, com alça bacteriológica descartável estéril de 10 µl, estéril, colônias da cultura em meio sólido para um frasco contendo de cinco a seis pérolas de vidro e 2 ml de água destilada estéril. Homogeneizar em agitador mecânico por aproximadamente dez segundos. Deixar em repouso por dez minutos para sedimentação dos aerossóis. Essa suspensão contém aproximadamente 10<sup>5</sup> unidades formadoras de colônias por ml. Caso a cultura esteja contaminada por outras bactérias ou fungos, repetir os passos anteriores substituindo a água destilada por 2 ml de uma solução de ácido oxálico a 3%. Deixar agir por dois minutos antes de realizar outro inóculo nos meios. Nesse caso, os testes bioquímicos deverão ser realizados com as colônias do subcultivo descontaminado.

Se a cultura for realizada em meio líquido e apresentar grande quantidade de BAAR, pode-se fazer a semeadura diretamente nos meios dos testes de inibição de crescimento. Se a cultura tiver poucos bacilos, pode-se incubá-la por mais alguns dias até obter um bom crescimento. Caso essa alternativa não seja viável, pode-se centrifugar toda a cultura para concentrar os bacilos, ressuspender em 2 ml de água destilada estéril e inocular nos meios testes para identificação. Os testes bioquímicos devem ser feitos com o subcultivo do meio líquido.

#### **8.3.2 Extração de DNA a partir de cultura em meio sólido ou líquido**

O primeiro passo para realização da identificação por um método molecular é a extração do DNA bacteriano a partir de uma cultura em meio sólido ou líquido. A extração de DNA deverá ser feita de acordo com o método molecular adotado e será descrita em detalhes nos itens correspondentes.

#### **8.3.3 Isolamento de colônias**

A mistura de duas espécies de micobactérias em uma cultura é um fator de erro no processo de identificação. Essa mistura nem sempre é detectada pela análise microscópica ou macroscópica da cultura. Anteriormente, recomendava-se iniciar a identificação após o processo de semeadura para isolamento das colônias. Contudo, esse procedimento acarreta atraso de cerca de um mês no procedimento de identificação. Devido à exigência pela rapidez na liberação de resultados, recomenda-se fazer o isolamento das colônias somente quando for detectada cultura mista pela análise microscópica ou macroscópica.

251

 $\bigcirc$ 

 $\left(\begin{array}{c} 1 \end{array}\right)$ 

Em alguns casos, a cultura mista só é detectada no final do processo e, nesse caso, faz-se o isolamento das colônias e repetem-se todos os testes para identificação.7

## *Procedimento*

- **1.** Preparar a suspensão bacteriana como descrito no item 8.3.1 utilizando solução de Tween 80 a 0,1% (v/v) em vez de água destilada.
- 2. Fazer uma diluição dessa suspensão a 10<sup>-6</sup> e semear, com alça bacteriológica descartável estéril, em uma placa de Petri contendo meio Middlebrook 7H10 ou 7H11 acrescido de OADC.
- **3.** Incubar a 36°C ± 1°C até que o crescimento seja detectado.
- **4.** A partir das colônias isoladas, fazer os subcultivos dos diferentes tipos de colônias.
- **5.** Iniciar a identificação a partir dos subcultivos das colônias isoladas.

## 8.4 Diferenciação entre o complexo M. tuberculosis – CMTB e as micobactérias não tuberculosas – MNT4,5,6,7,8,9

A diferenciação pode ser feita de duas formas:

- » análise microscópica e macroscópica da cultura e teste comercial imunocromatográfico; e
- » análise macroscópica e microscópica da cultura, teste de inibição de crescimento em meio de LJ-PNB e/ou teste da niacina.

Em ambos os casos deve-se partir do primo-cultivo com crescimento ativo de três a quatro semanas. É indispensável a inclusão de controles positivos e negativos em todos os testes.

**ATENÇÃO: todo material utilizado nos testes de identificação devem ser descontaminados em autoclave antes de serem descartados como resíduos biológicos, conforme descrito no capítulo 3.**

## **8.4.1 Análise microscópica da cultura4,5,6**

252

 $\bigcap$ 

A análise microscópica consiste na confecção de um esfregaço em lâmina de vidro a partir de uma amostra da colônia para avaliar a pureza da cultura, a presença de BAAR e a formação de corda. De modo geral, as micobactérias apresentam-se na forma de bacilos curvos ou retos, com 0,2 a 0,7 µm de largura por 1 a 10 µm de comprimento.<sup>4,13</sup> Quando isolados, os bacilos do CMTB, geralmente, apresentam tamanho entre 3 a 4 µm. Outra característica é a ausência de emulsificação da colônia na solução utilizada para confecção do esfregaço, ficando visíveis pequenos grumos da colônia. Por outro lado, as colônias de MNT são de fácil emulsificação.

As espécies do CMTB apresentam a formação de corda ou grumos aglomerados lineares. A formação de corda pode ser observada em esfregaços de cultura em meio sólido ou líquido, corado pelo método de Ziehl-Neelsen. Geralmente, os bacilos apresentam-se em paliçada adquirindo um aspecto de corda. Outras vezes apresentam-se como grumos compactos assemelhando-se a um borrão de corantes. A formação de corda é mais evidente na cultura em meio líquido.

A maioria das MNT não forma corda, exceto espécies como *M. kansasii, M. fortuitum e M. chelonae*. O aspecto microscópico das MNT é de bacilos isolados e de tamanho menor que 2 µm (cocobacilos) ou maiores que 5 µm. A diferenciação entre a formação da corda das espécies do CMTB e MNT pode ser feita pela observação do tamanho do bacilo isolado no esfregaço.

#### *Precaução*

Os testes de identificação de micobactérias deverão ser realizados de acordo com as normas de biossegurança para procedimentos com cultura, conforme descrito no capítulo 3.

#### *Procedimentos*

- **1.** Identificar o número de registro da cultura na parte fosca da lâmina de vidro.
- **2.** Colocar uma gota de solução salina ou de água destilada estéril, no centro da lâmina de vidro.
- **3.** Retirar com o auxílio de uma alça bacteriológica descartável uma pequena amostra da colônia e colocar em cima da gota. Se for cultura líquida, com o auxílio de uma pipeta Pasteur descartável estéril, coletar o crescimento bacteriano no fundo do tubo e colocar em cima da gota como especificado para cultura em meio sólido.
- **4.** Homogeneizar a amostra na gota fazendo movimentos circulares com a alça bacteriológica ou pipeta Pasteur.
- **5.** Colocar a lâmina em um suporte e deixar secar a temperatura ambiente, dentro da CSB.
- **6.** Fixar o esfregaço, passando a lâmina três vezes pela chama de um bico de Bunsen, fora da CSB.
- **7.** Corar pelo método de Ziehl-Neelsen conforme descrito no Capítulo 6.
- **8.** Realizar a leitura do esfregaço no microscópio.

Interpretação de resultados

- » BAAR positivo: bacilos corados em vermelho.
- » BAAR negativo: ausência de bacilos corados em vermelho.
- » Formação de corda positivo: bacilos em paliçada com um aspecto de corda ou grumos compactos assemelhando-se a um borrão de corantes.
- » Formação de corda negativa: bacilos dispersos no esfregaço, geralmente com tamanho diferente do observado para as espécies do CMTB.
- » Contaminação positiva: presença de outras bactérias (cocos ou bacilos), fungos (leveduras ou filamentos), geralmente corados em azul.
- » Contaminação negativa: ausência de outras bactérias ou fungos.

Controles de referência para interpretação do teste

Formação de corda positivo: esfregaço de cultura de *M. tuberculosis* H37Ra (ATCC 25177), conforme exemplificado na Figura 21 A.

253

 $\bigcirc$ 

 $\bigcap$ 

Formação de corda negativo: esfregaço de cultura de *M. avium* (ATCC 25291), conforme exemplificado na Figura 21 B.

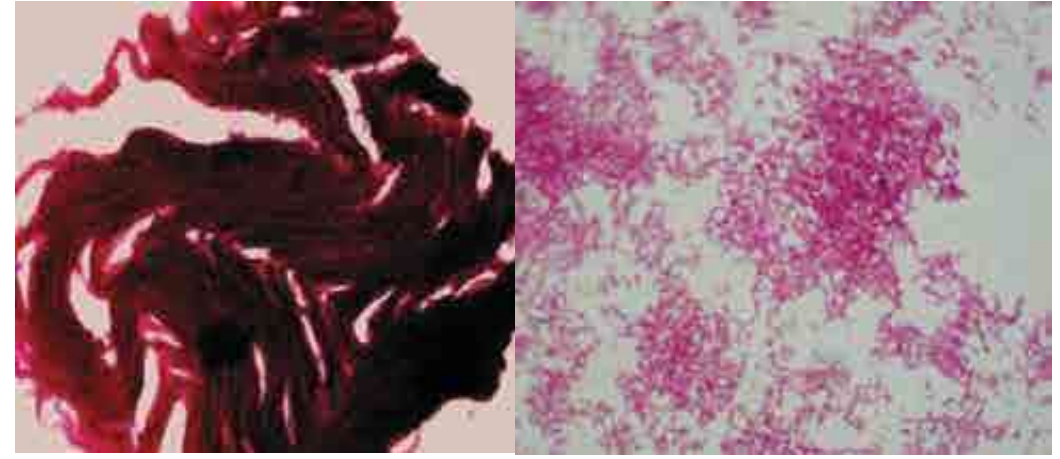

**Figura 21** – Esfregaços de cultura de micobactérias

**A)** *M. tuberculosis* **B) MNT** Fonte: Foto cedida por Gleize Villela.

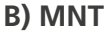

## **8.4.2 Análise macroscópica da cultura4,5,8**

Esta avaliação é feita na cultura original em meio sólido ou líquido. As colônias de micobactérias cultivadas em meio sólido apresentam diferentes morfologias e pigmentação. A morfologia das colônias pode ser lisa, rugosa, opaca ou transparente. A pigmentação é, também, uma característica importante utilizada na classificação e pode variar de laranja a amarelo intenso. No meio líquido, é possível observar somente a característica do crescimento, a qual pode apresentar-se desde uma ligeira turbidez a pequenos grumos ou ambos (turbidez e grumos).

## *Procedimento*

- **1.** Observar a cultura de preferência com uma lupa manual em um ambiente iluminado e anotar as características da colônia.
- **2.** Observar e anotar o aspecto do crescimento/colônia: lisa, rugosa, aspecto de couve-flor (meio sólido), grumos e turbidez (meio líquido).
- **3.** Observar e anotar a pigmentação da colônia em meio sólido: acromógena (creme), pigmentada (laranja, amarela, salmão).

Leitura e interpretação

- » Crescimento/Colônia de CMTB: acromógena, geralmente de cor creme, colônia rugosa com aspecto de couve-flor (meio sólido), crescimento em grumos (meio líquido).
- » Crescimento/Colônia de MNT: pigmentada ou acromógena, lisa ou rugosa (meio sólido), crescimento com aspecto turvo (meio líquido).

## **8.4.3 Teste imunocromatográfico9**

É um teste comercial qualitativo de identificação rápida para o CMTB, em cultura líquida ou sólida, que utiliza anticorpo monoclonal anti-MPT64. Este antígeno MPT64 é secretado pelas espécies do CMTB, com exceção de *M. bovis*-BCG. O teste consiste em um dispositivo que contém uma cavidade para adição da amostra ("S") e uma janela de resultados, na qual estão dispostas uma banda do anticorpo monoclonal ("T") e uma do CIQ ("C"), imobilizadas sobre uma membrana de nitrocelulose. As bandas não possuem cor antes da adição da amostra. No caso de uma reação positiva, duas bandas coloridas se tornarão visíveis em 15 minutos, uma do controle do teste e uma da reação.

O teste, disponível comercialmente, apresenta alta sensibilidade e especificidade. No entanto, algumas cepas do CMTB apresentam reação negativa em razão de uma mutação no gene MPT64.

#### *Precaução*

O tampão diluente contém baixa concentração de azida de sódio como conservante, que é tóxico e deve ser manipulado com cuidado para se evitar contato com a pele ou ingestão. Os dispositivos são sensíveis à umidade e ao calor.

#### *Procedimento*

Antes de iniciar a preparação para o ensaio, deixar que todos os componentes do kit e amostras atinjam a temperatura ambiente cerca de 20 a 30 minutos antes da execução do ensaio.

- **1.** Realizar o teste na CSB. Organizar os materiais que serão utilizados em um lado da bancada da CSB e colocar os recipientes de descarte conforme descrito no Capítulo 3.
- **2.** No caso de culturas sólidas, suspender 3 a 4 colônias em 100 µl do tampão de extração incluso no teste. Culturas líquidas não necessitam de preparo adicional.
- **3.** Remover o dispositivo de teste da embalagem de alumínio e colocá-lo sobre uma superfície seca e plana. Identificar o dispositivo com o número da cultura.
- **4.** Adicionar 100 µl de cultura líquida ou da suspensão das colônias em tampão de extração à cavidade do dispositivo identificada por um "S". À medida que o líquido flui pela membrana de nitrocelulose, será possível observar uma cor se movendo ao longo da janela de resultados. A banda identificada por "C" deverá ficar visível sempre que o procedimento for realizado adequadamente. A banda identificada por "T" ficará visível sempre que houver antígeno MPT64 na cultura em teste.
- **5.** Interpretar o resultado do teste em 15 minutos. Não interpretar os resultados após 15 minutos.

Controles de referência para interpretação do teste

Positivo: *M. tuberculosis* H37RV (ATCC 27294)

Negativo: *M. fortuitum* (ATCC6841) ou *M. avium* (ATCC25291)

#### *Leitura e interpretação*

» **Positivo:** quando aparecerem duas linhas na janela de resultados, a linha controle "C" e a linha teste "T". A intensidade da cor das linhas "C" e "T" pode ser diferente.

 $\left(\begin{array}{c} 1 \end{array}\right)$ 

A linha "C" poderá ser mais fraca que a linha "T" ou vice-versa. Considerar o resultado positivo em qualquer situação.

- » **Negativo:** quando aparecer somente a linha controle "C" na janela de resultados.
- » **Inválido:** quando não aparecer nenhuma das linhas. Neste caso, o teste deve ser repetido utilizando outro dispositivo.

## **8.4.4 Inibição de crescimento em meio com ácido -nitrobenzoico 500 µg/ml4,5,10**

Este teste foi descrito por Tsukamura em 1964. É um teste muito útil para diferenciação das espécies do CMTB das MNT, pois ao contrário da maioria das MNT, nenhuma das espécies do CMTB cresce nesse meio. Por essa razão, esse teste pode auxiliar na detecção de cultura mista (*M. tuberculosis* + MNT). As espécies de MNT que eventualmente não crescem em presença de PNB são *M. kansasii, M. xenopi* e *M. gastri*.

## *Procedimento*

**1.** Semear, com uma pipeta Pasteur estéril, uma gota da suspensão bacteriana das culturas em teste e dos controles de referência positivos e negativos, em tubos contendo meio de LJ (tubo controle) e LJ-PNB. A gota deve ser semeada no ápice do meio de cultura e deixar escorrer até o final do tubo. Incubar os tubos na posição vertical a 36  $\pm$  1°C por 15 dias.

Leitura e interpretação

- » Comparar o crescimento do tubo controle LJ com o tubo LJ-PNB.
- » Positivo (resistente): presença de crescimento no meio LJ-PNB. Negativo (sensível): ausência de crescimento no meio LJ-PNB.

Controles de referência para interpretação do teste

Positivo: *M. fortuitum* (ATCC 6841) ou *M. avium* (ATCC 25291).

Negativo: *M. tuberculosis* H37Ra (ATCC 25177).

## **8.4.5 Niacina11,12,13**

A niacina atua como um precursor na biossíntese de coenzimas envolvidas nas reações de óxido-redução da síntese metabólica de todas as micobactérias. Embora a niacina seja produzida por todas as micobactérias, somente algumas espécies do CMTB como *M. tuberculosis, M. africanum* e raras espécies de MNT, como *M. simiae, M chelonae* e *M. marinum* produzem quantidades detectáveis pelo teste in vitro. As fitas comerciais estão impregnadas com cloramina e tiocianato de potássio acidificado e ácido -aminosalicílico (PAS). A combinação desses reagentes leva à formação e à liberação de cloreto de cianogênio, o qual reage com PAS na presença da niacina produzindo uma coloração amarela.

## *Precaução*

256

 $\bigcap$ 

O teste da niacina deve ser realizado para as espécies de crescimento lento acromógenas e a cultura deve ter entre quatro e cinco semanas de crescimento em meio sólido, com pelo menos 50 colônias.

#### *Procedimento*

- **1.** Usar um dos tubos da cultura original para realizar o teste da niacina. Se não houver crescimento suficiente para o teste de niacina, fazer um subcultivo do tubo original.
- **2.** Adicionar 1,5 ml de água destilada estéril nos frascos das culturas teste e nos controles de referência positivo e negativo.
- **3.** Fazer vários cortes na superfície do meio com uma alça descartável estéril, para permitir a extração da niacina contida no meio de cultura.
- **4.** Colocar os tubos em posição horizontal, de modo que o líquido cubra toda a superfície do meio. Deixar por 20-30 minutos. Os tubos podem ser colocados em estufa a 36°C para acelerar a extração.
- **5.** Transferir 0,6 ml do líquido com uma pipeta Pasteur descartável estéril, para um tubo com tampa de rosca 12 x 120 mm.
- **6.** Colocar a fita do teste de niacina dentro de cada tubo teste. Fechar bem a tampa.
- **7.** Deixar à temperatura ambiente por 15 minutos, agitando de vez em quando.
- **8.** Observar a cor amarela que se desenvolve no líquido, não considerar a cor na fita.

#### *Leitura e interpretação*

- » Teste positivo: desenvolvimento de cor amarela no líquido.
- » Teste negativo: não há desenvolvimento de cor amarela.

Controles de referência para interpretação do teste

Positivo: *M. tuberculosis* H37Ra (ATCC 25177).

Negativo: *M. avium* (ATCC 25291).

#### **Quadro 19** – Diferenciação entre o Complexo M. tuberculosis (CMTB) e as micobactérias não tuberculosas (MNT)

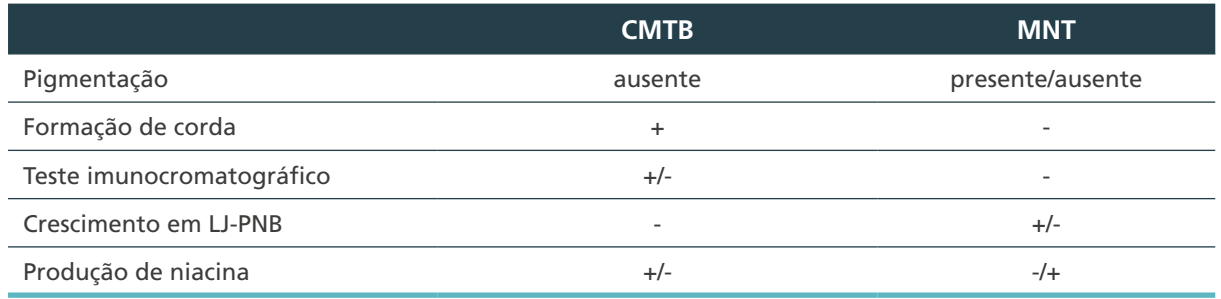

Fonte: Autoria própria.

+/- = predominantemente positivo; -/+= predominantemente negativo; CMTB: Complexo *M. tuberculosis*; LJ: Löwenstein-Jensen; MNT: Micobactérias não tuberculosas; PNB: ácido p-nitrobenzoico.

## 8.5 Identificação das espécies do Complexo M. tuberculosis – CMTB

As espécies do CMTB causam TB no homem e nos animais. Esse complexo é composto por sete espécies (*M. tuberculosis, M. bovis, M. bovis* – BCG, *M africanum, M. microti, M. caprae, M. pinnipedii*). Outras espécies, como *M. canettii*, encontrada na região da Somália e as mais adaptadas a animais, *M. orygis, M. mungi* e *M. suricattae*, ainda não foram reconhecidas oficialmente como espécies do complexo.1,2,15,16,17,18,19,20,21

257

 $\left(\begin{array}{c} 1 \end{array}\right)$ 

A identificação do CMTB é essencial para confirmação do diagnóstico, enquanto a identificação das espécies desse complexo é necessária somente em algumas situações, como na suspeita de infecção por *M. bovis*, uma vez que essa espécie é naturalmente resistente à pirazinamida.

Para fins epidemiológicos, entretanto, pode-se identificar não apenas a espécie, mas também as variantes geográficas de *M. tuberculosis* (as clássicas e as asiáticas) e as duas variantes geográficas de *M. africanum* (tipo I e tipo II). A diferenciação dessas variantes pode ser feita por alguns testes fenotípicos. No entanto, há limitações metodológicas, uma vez que essas variantes apresentam resultados variáveis (Quadro 20). A diferenciação mais precisa pode ser feita com testes moleculares, tais como RFLP-IS6110 (*Restriction Fragment Length Polymorphism*), *Spoligotyping*, MIRU-VNTR (*Mycobacterial Interspersal Repetitive Units – Variable Numbers of Tandem repeats*) ou sequenciamento de regiões específicas ou total do genoma.5,16,18

## *Mycobacterium tuberculosis*

A espécie *M. tuberculosis*, variante clássica ou asiática, foi classificada no gênero em 1896 por Lehmann e Neumann, redefinida por Runyon e col. em 1967 e posteriormente por Kubica e col. em 1972.1,4

As colônias de *M. tuberculosis* em meio sólido têm aspecto rugoso, assemelhando-se a farelos de pão e de couve-flor, e crescem em meios de cultura contendo glicerol ou piruvato de sódio como fonte de carbono. A temperatura de crescimento é restrita à faixa de 34°C-38°C. Os bacilos medem cerca de 0,3 a 0,5 µm de largura por 2 a 4 µm de comprimento, podendo apresentar-se ocasionalmente mais curtos ou longos. O esfregaço da cultura, geralmente, apresenta formação de corda. Essa espécie é aeróbica, sensível à pirazinamida e à cicloserina e positiva no teste da redução do nitrato.4,5

A variante clássica é resistente à hidrazida do ácido tiofeno 2-carboxílico (TCH) e a asiática é sensível. Ambas são sensíveis ao PNB, e positivas ao teste da niacina, embora existam algumas exceções. Os isolados de *M. tuberculosis* sensíveis à isoniazida produzem uma reação fortemente positiva da catalase, enquanto os resistentes à isoniazida frequentemente produzem reações fracas ou negativas.4

## *Mycobacterium bovis*

258

A espécie *M. bovis* causa, principalmente, TB em bovinos, mas pode acometer outros animais e o homem. Os bacilos da espécie *M. bovis* costumam ser mais curtos do que os do *M. tuberculosis* e a formação de corda menos frequente. As colônias em meio sólido são mais planas e lisas do que a variante humana. Crescem em meio de cultura contendo piruvato de sódio em substituição ao glicerol. O crescimento é restrito à faixa de temperatura entre 34°C a 38°C. Essa espécie é microaerófila, sensível ao TCH e à cicloserina, resistente à pirazinamida. O teste da niacina é negativo.<sup>4,5</sup>

## *Mycobacterium bovis –* Bacilo Calmette-Guérin *–* BCG

É derivado atenuado do *M. bovis*, utilizado na vacina BCG. No entanto, apresenta características morfológicas e de cultura semelhantes às de *M. tuberculosis*. Não apresenta preferência por piruvato de sódio. É negativo para o teste do nitrato (ou fraco reator), aeróbico, sensível a TCH, mas resistente à pirazinamida e à cicloserina. O teste de niacina é negativo.4

#### *Mycobacterium africanum*

A espécie *M. africanum*, foi isolada pela primeira vez na África Ocidental por Castets e col. em 1969. Essa espécie apresenta características intermediárias entre *M. bovis* e *M. tuberculosis*. Existem duas variantes de *M. africanum*. A variante africana I, originária da África Ocidental, é negativa para o teste do nitrato e suas colônias em meio sólido assemelham-se às de *M. bovis*, não apresentando preferência por piruvato de sódio. A variante africana II, originária da África oriental, é positiva para o teste do nitrato e suas colônias assemelham-se às de *M. tuberculosis*. As duas variantes são microaerófilas e sensíveis à TCH, à pirazinamida e à cicloserina. O teste de niacina é variável para ambas. O crescimento é restrito à faixa de temperatura entre 34°C a 38°C.4,5

#### *Mycobacterium microti*

O *M. microti* foi descrito por Wells em 1937, e foi inicialmente denominado de "vole bacillus". *M. microti* causa doença em pequenos roedores. A doença é rara em gatos e suínos e muito rara em humanos. Recentemente, isolados de *M. microti* de humanos foram caracterizados com o uso de métodos moleculares.18 De acordo com Yates (1984),19 as poucas cepas existentes em coleções de cultura têm as características da variante I de *M. africanum*. Os bacilos de *M. microti* podem ser diferenciados dos outros membros do CMTB por apresentarem formato curvo.4,18,20

#### *Mycobacterium caprae*

Foi originalmente isolada de caprinos na Espanha. Posteriormente foi isolado de gado, suínos e humanos que tiveram contato com caprinos. Apresenta preferência de crescimento em meio com piruvato de sódio em substituição ao glicerol.<sup>22,23</sup>

#### *Mycobacterium pinnipedii*

Foi originalmente isolado a partir de casos de TB em leões marinhos, focas e tapires brasileiros. Apresenta preferência de crescimento em meio com piruvato de sódio e cresce em temperatura de 33°C.17,24

#### *Mycobacterium canettii*

Essa espécie foi descrita, em 1969, por George Canetti e foi denominada de *M. tuberculosis canettii* em sua homenagem. Em 1997, van Soolingen e col. descreveram o isolamento de uma cepa denominada So93, com as mesmas características fenotípicas e genotípicas da cepa isolada por Canetti. Desde então, alguns casos causados por *M. canettii* têm sido relatados.21

Essa espécie apresenta colônias lisas, teste de niacina negativo e redução de nitrato positiva. É resistente à TCH, à pirazinamida e à estreptomicina.

## **8.5.1 Testes fenotípicos para identificação das espécies do complexo** *M. tuberculosis*

A identificação das espécies do CMTB pode ser feita por nove testes fenotípicos descritos a seguir. É muito importante que os testes enzimáticos sejam feitos utilizando-se culturas com crescimento ativo de três a quatro semanas. É indispensável a inclusão de controles de referência positivos e negativos ao realizar os testes (Quadro 20).

259

 $\bigcap$ 

- **1.** Crescimento em meio LJ com glicerol e LJ com piruvato de sódio.
- **2.** Inibição de crescimento em meio com TCH.
- **3.** Inibição de crescimento em meio com estreptomicina,
- **4.** Inibição de crescimento em meio com cicloserina.
- **5.** Preferência de oxigênio.
- **6.** Pirazinamidase.
- **7.** Teste de redução do nitrato.
- **8.** Urease.
- **9.** Niacina.

#### *8.5.1.1 Crescimento em meio LJ e LJ com piruvato de sódio4,5*

As espécies do CMTB apresentam variações quanto à preferência de fonte de carbono empregada nos meios de cultura. Os meios à base de ovos podem ser formulados com glicerol ou piruvato de sódio como fonte de carbono. As espécies *M. bovis, M microti, M caprae* e *M. pinnipedii, usualmente, crescem melhor em meio de LJ com piruvato de sódio.<sup>4,5</sup>* 

#### *Procedimento*

- **1.** Semear, com uma pipeta Pasteur estéril, uma gota da suspensão bacteriana (preparada como descrito no item 8.3.1) em meio de LJ (tubo controle) e LJ com piruvato de sódio.
- 2. Incubar a  $36^{\circ}$ C  $\pm$  1<sup>o</sup>C por 15 dias.

#### *Leitura e interpretação*

» Após 15 dias observar o crescimento nos tubos. Na ausência de crescimento nos dois tubos, incubar por mais sete dias.

Controles de referência para interpretação do teste

Crescimento no meio de LJ com piruvato de sódio: *M. bovis* (ATCC 19210) ou *M. tuberculosis* H37Ra (ATCC 25177).

Crescimento no meio de LJ com glicerol: *M. tuberculosis* H37Ra (ATCC 25177).

#### *8.5.1.2 Inibição de crescimento em meio com hidrazida do ácido tiofeno 2-carboxílico (TCH)4,5*

As espécies do CMTB apresentam variações quanto ao crescimento em meio de cultura contendo TCH. As espécies *M. bovis, M. africanum, M. microti* e *M. tuberculosis* variante asiática não crescem nesse meio, ao contrário das outras espécies de micobactérias.4,11 É um teste útil para diferenciação entre *M. bovis* e *M. tuberculosis*. Os isolados de *M. bovis* resistentes à isoniazida podem apresentar resistência à TCH<sup>4</sup>.

#### *Procedimento*

- **1.** Semear, com uma pipeta Pasteur, uma gota da suspensão bacteriana (preparada como descrito no item 8.3.1) em meio de LJ (tubo controle) e LJ-TCH, preparada a partir das culturas teste e das culturas dos controles de referência.
- 2. Incubar a  $36^{\circ}$ C  $\pm$  1°C por 15 dias.

260

 $\bigcirc$ 

Controles de referência para interpretação do teste

Crescimento no meio de LJ: *M. tuberculosis* H37Ra (ATCC 25177) ou *M. bovis* (ATCC 9210).

Crescimento no meio de LJ-TCH: *M. tuberculosis* H37Ra (ATCC 25177).

## *8.5.1.3 Inibição de crescimento em meio com estreptomicina – SM4*

Esse teste é útil para diferenciação do *M. canettii* das outras espécies do CMTB.

## *Procedimento*

- **1.** Semear, com uma pipeta Pasteur, uma gota da suspensão bacteriana (preparada como descrito no item 8.3.1), em meio de LJ (tubo controle) e LJ-Estreptomicina, preparada a partir das culturas teste e das culturas dos controles de referência.
- 2. Incubar a  $36^{\circ}$ C  $\pm$  1<sup>o</sup>C por 15 dias.

## *Leitura e interpretação*

Após 15 dias, observar o crescimento nos tubos. Na ausência de crescimento nos dois tubos incubar por mais sete dias.

Controles de referência para interpretação do teste

Crescimento no meio de LJ: *M. tuberculosis* H37Ra (ATCC 25177) ou *M. canettii*.

Crescimento no meio de LJ com SM: *M. canettii* ou *M. tuberculosis* resistente à estreptomicina.

## *8.5.1.4 Inibição de crescimento em meio com cicloserina 4*

Esse teste é útil para diferenciar *M. bovis*-BCG de outras espécies do CMTB; já a *M. bovis-* -BCG cresce em meio de LJ-Cicloserina, ao contrário das outras espécies do CMTB.

## *Procedimento*

- **1.** Semear, com uma pipeta Pasteur estéril, uma gota da suspensão bacteriana (preparada como descrito no item 8.3.1), em meio de LJ (tubo controle) e LJ-Cicloserina.
- 2. Incubar a  $36^{\circ}$ C  $\pm$  1<sup>o</sup>C por 15 dias.

## *Leitura e interpretação*

» Após 15 dias, observar o crescimento nos tubos. Na ausência de crescimento nos dois tubos incubar por mais sete dias.

261

 $\bigcap$ 

Controles de referência para interpretação do teste

Crescimento no meio de LJ: *M. tuberculosis* H37Ra (ATCC 25177).

Crescimento no meio de LJ-Cicloserina: *M. bovis-*BCG (cepa Moreau).

## *8.5.1.5 Preferência de oxigênio4,5*

Essa técnica pode ser feita com meio de Middlebrook 7H9 ou com o meio de Kirchner contendo 0,1% de ágar.

#### *Procedimento*

- **1.** Preparar o meio de cultura semissólido (Middlebrook 7H9 ou Kirchner) e distribuir 10 ml em tubos de 20 x 100 mm com tampa de rosca. Manter na posição vertical.
- **2.** Pipetar 0,2 ml da suspensão bacteriana preparada como no item 8.3.1, a partir das culturas teste e das culturas dos controles de referência, cerca de 10 mm abaixo da superfície do meio; fechar bem o tubo e misturar com movimentos circulares tomando cuidado para não formar bolhas.
- **3.** Incubar a  $36^{\circ}$ C  $\pm$  1°C por 14 dias.

## *Leitura e interpretação*

- » Aeróbico: presença de crescimento próximo à superfície.
- » Microaerófilo: presença de crescimento na forma de um anel a cerca de 10 a 20 mm abaixo da superfície (às vezes o crescimento pode se estender para cima).

Controles de referência para interpretação do teste

Aeróbico: *M. tuberculosis* H37Ra (ATCC 25177).

Microaerófilo: *M. bovis* (ATCC 19210).

## *8.5.1.6 Pirazinamidase 5*

Os isolados bacterianos sensíveis à pirazinamida possuem a enzima pirazinamidase que converte a pirazinamida em ácido pirazinoico e amônia. A detecção dessa enzima é uma alternativa utilizada para fins de identificação.

## *Precauções*

É necessário inocular pelo menos uma alçada de bactéria para que não ocorra um resultado falso-negativo.

#### *Procedimento*

262

 $\bigcap$ 

- **1.** Colocar sobre a superfície do meio (preparo conforme item E do Anexo A), com o auxílio de uma alça bacteriológica, uma quantidade grande do crescimento bacteriano.
- 2. Incubar a  $36^{\circ}C \pm 1^{\circ}C$  por seis dias.

## *Leitura e interpretação*

- » Adicionar 1 ml de solução de sulfato ferroso amoniacal 1% (preparado no momento de uso) a cada tubo.
- » Colocar na geladeira por três horas,
- » Teste positivo (sensível): formação de um anel rosa imediatamente abaixo da superfície do ágar difundindo para dentro do meio.
- » Teste negativo (resistente): ausência da formação do anel rosa no ágar.

Controles de referência para interpretação do teste

Positivo*: M. tuberculosis* H37Ra (ATCC 25 177).

Negativo: *M. bovis*-BCG (cepa Moreau).

## *8.5.1.7 Redução do nitrato14,25*

O teste da redução do nitrato detecta a capacidade da micobactéria de reduzir o nitrato (NO<sub>3</sub><sup>-</sup>) a nitrito (NO<sub>2</sub><sup>-</sup>) pela ação da enzima nitrato-redutase. As espécies que produzem a nitrato-redutase reduzem o nitrato a nitrito em condições anaeróbicas com o objetivo de obter o oxigênio do NO<sub>3</sub> para seu metabolismo. Os NO<sub>2</sub> formados na reação, em contato com ácido acético ou clorídrico, desenvolvem coloração rosa quando adicionado sulfanilamida e naftiletilenodiamina – reação de Griess.

## *Precaução*

Para o teste da redução do nitrato, a cultura de micobactérias de crescimento lento não deve ter mais de quatro semanas de crescimento em meio sólido. As culturas de micobactérias de crescimento rápido devem ser testadas com até duas semanas de crescimento.

#### *Procedimento*

- **1.** Adicionar 2 ml do substrato nitrato de sódio 22 mM em tubos de 12 x 120 mm.
- **2.** Transferir, para o tubo contendo substrato, uma alça cheia de crescimento bacteriano das culturas testes e das culturas dos controles de referência.
- **3.** Incubar a  $36^{\circ}C \pm 1^{\circ}C$  por duas horas.
- **4.** Após duas horas adicionar uma gota do reagente A, duas gotas do reagente B e duas gotas do reagente C.

#### *Leitura e interpretação*

» Observar e anotar imediatamente o aparecimento de cor no substrato de acordo com a escala a seguir.

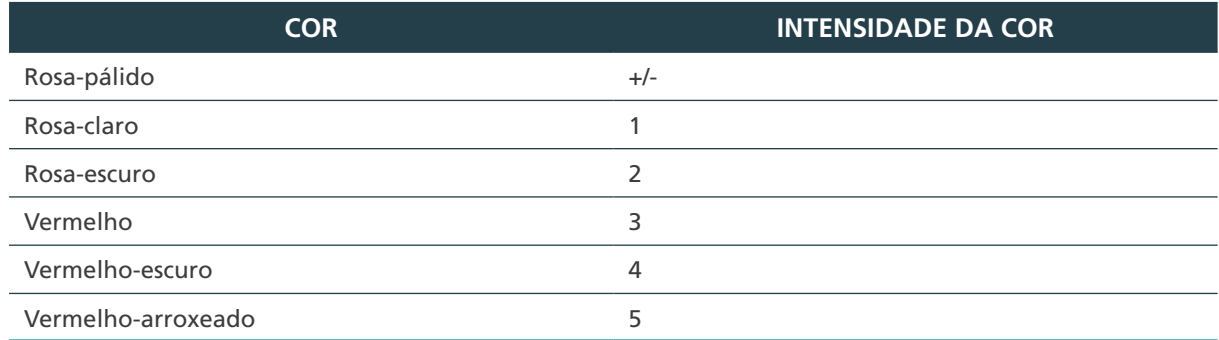

#### **Quadro 20** – Escala de cor da reação de redução do nitrato

Controles de referência para interpretação do teste

Positivo: *M. tuberculosis* H37Ra (ATCC 25177).

Negativo: substrato do teste ou *M. avium* (ATCC 25291).

**ATENÇÃO: todos os resultados devem ser confirmados pois algumas micobactérias**  são capazes de reduzir o NO<sub>2</sub>˙ a amoníaco, podendo dar resultados falso-negativos.<sup>14</sup> **Para confirmação, deve-se adicionar uma pequena quantidade (pitada) de zinco em**  pó a todos os tubos negativos. Se houver NaNO<sub>3</sub> na suspensão ocorrerá mudança **imediata de cor para o vermelho, e essa mudança caracteriza o teste verdadeiro negativo. Se, após a adição do zinco, a cor continuar inalterada, significa que a reação**  já ocorreu e foi além da redução de NO<sub>2</sub> , caracterizando, portanto, um teste positivo.

## *8.5.1.8 Teste combinado da produção de niacina e redução de nitrato 12*

Os testes da niacina e redução do NO<sub>3</sub> podem ser combinados, reduzindo o tempo e o material.

## *Procedimentos*

- **1.** Em uma cultura em LJ com menos de quatro semanas, acrescentar 2,5 ml do substrato de nitrato de sódio e fazer vários cortes na superfície do meio.
- **2.** Repetir o item anterior para as culturas dos controles de referência.
- **3.** Deixar os tubos na posição vertical, por duas horas, em estufa bacteriológica a 36°C ± 1°C.
- **4.** Transferir 0,6 ml do líquido para um tubo de rosca 12 x 120 mm e proceder como no teste da niacina (item 8.4.5).
- **5.** Adicionar ao tubo de cultura, com o substrato nitrato de sódio, os reagentes de revelação (A, B e C), de acordo com o teste da redução do nitrato (item 8.5.1.7).

Controles de referência para interpretação do teste – Teste da niacina

Positivo: *M. tuberculosis* H37Ra (ATCC 25177).

Negativo: *M. avium* (ATCC 25291).

Controles de referência para interpretação do teste – Teste do nitrato

Positivo: *M. tuberculosis* H37Ra (ATCC 25177).

Negativo: substrato do teste ou *M. avium* (ATCC 25291).

## *8.5.1.9 Urease* 5,12

264

Algumas espécies de micobactérias são capazes de hidrolisar a ureia, que pode ser detectada por um simples teste baseado na mudança de pH da solução. Isso é útil na identificação das espécies acromógenas e escotocromógenas e na identificação de *M. bovis* e *M. bovis*-BCG, que apresentam reação fortemente positiva.5,12

#### *Procedimentos*

- **1.** Inocular um tubo contendo 0,5 ml da solução ureia-indol com uma alçada de crescimento bacteriano da cultura teste e das culturas dos controles de referência.
- 2. Incubar a  $36^{\circ}$ C  $\pm$  1<sup>o</sup>C.

#### *Leitura e interpretação*

- » Fazer a leitura após duas e 18 horas de incubação.
- » Teste positivo: mudança de cor amarela para rosa.
- » Teste negativo: sem alteração de cor (amarelo).

Controles de referência para interpretação do teste

Positivo: *M. bovis*-BCG (cepa Moreau) ou *M. kansasii* (ATCC 12478).

Negativo: substrato do teste ou *M. avium* (ATCC 25291).

#### *8.5.1.10 Método alternativo da urease*

#### *Procedimento*

- **1.** Preparar tubos de 12 x 120 mm contendo 0,5 ml de água destilada estéril.
- **2.** Colocar um disco de ureia em cada um dos tubos.
- **3.** Adicionar uma alçada de crescimento bacteriano da cultura nos tubos testes e uma alçada nos tubos controles com as culturas de referência.

265

**4.** Incubar a  $36^\circ C + 1^\circ C$ .

#### *Leitura e interpretação*

- » Fazer a leitura após uma hora e, diariamente, por três dias seguidos.
- » Teste positivo: mudança da cor do meio para roxo ou rosa-escuro.
- » Teste negativo: não há mudança de cor do meio.

Controles de referência para interpretação do teste

Positivo: *M. bovis*-BCG (cepa Moreau) ou *M. kansasii* (ATCC 12478).

Negativo: substrato do teste ou *M. avium* (ATCC 25291).

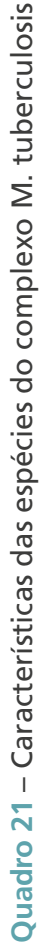

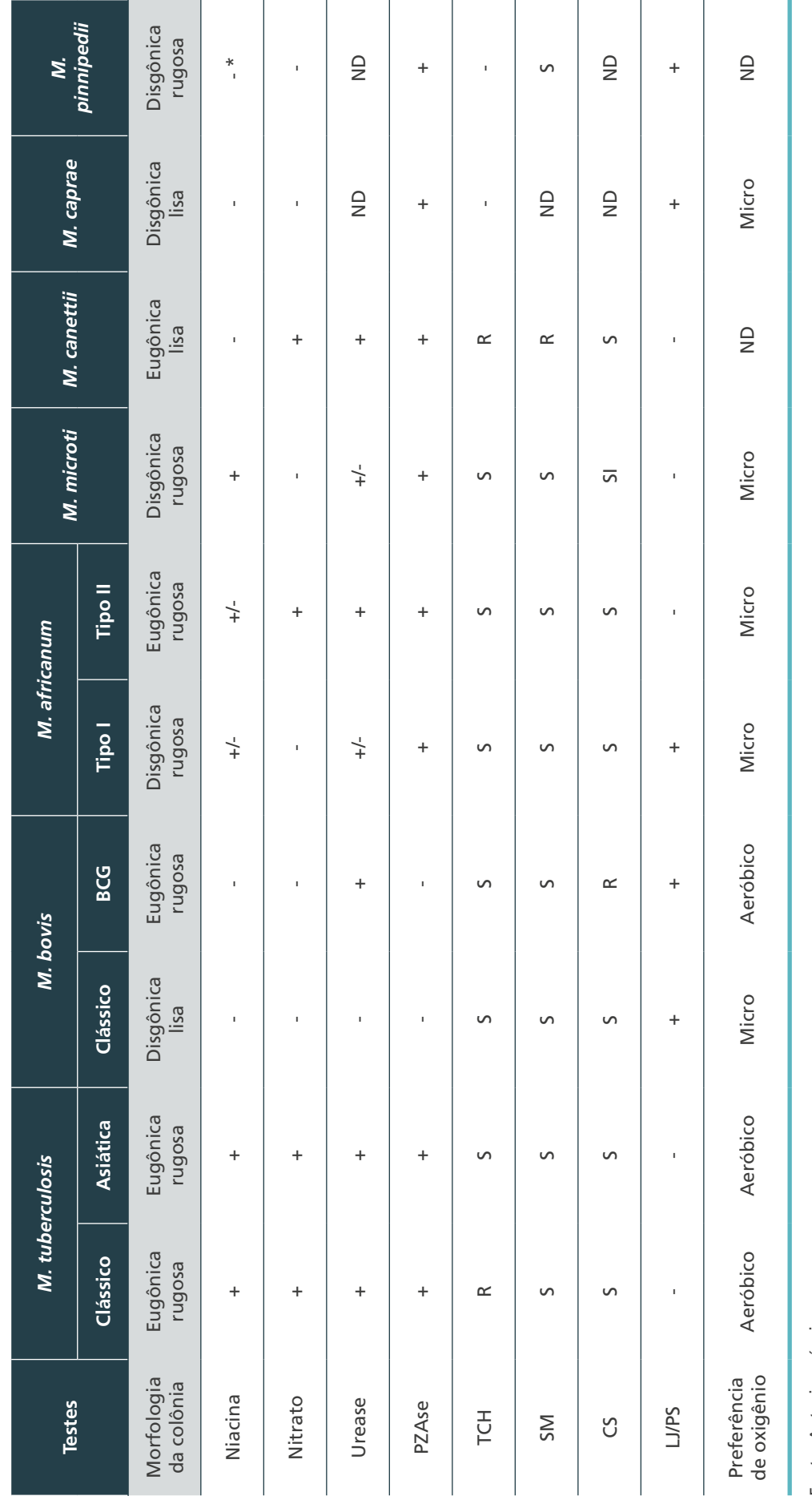

Fonte: Autoria própria.

Fonte: Autoria própria.<br>+/-: resultado variável; -\*: geralmente negativo; BCG: Bacilo Calmette-Guérin; CS: cicloserina; disgônica: colônicas escassas; eugônica: colônias abundantes; LI/PS: preferência por piruvato de<br>sódio +/-: resultado variável; -\*: geralmente negativo; BCG: Bacilo Calmette-Guérin; CS: cicloserina; disgônica: colônicas escassas; eugônica: colônias abundantes; LJ/PS: preferência por piruvato de sódio; micro: microaerofílico; ND: Não há dados; PZAse: pirazinamidase; R: resistente ao fármaco; S: sensível ao fármaco; SM: estreptomicina; TCH: hidrazida do ácido tiofeno-2-carboxílico.

#### MINISTÉRIO DA SAÚDE | MANUAL DE RECOMENDAÇÕES PARA O DIAGNÓSTICO LABORATORIAL DE TUBERCULOSE E MICOBACTÉRIAS NÃO TUBERCULOSAS DE INTERESSE EM SAÚDE PÚBLICA NO BRASIL

266

 $\bigcap$ 

 $\bigcap$ 

# 8.6 Identificação fenotípica das micobactérias não tuberculosas – MNT

O método fenotípico de identificação consiste em um conjunto de testes baseados em características culturais e bioquímicas, tais como: tempo e temperatura de crescimento, que varia de acordo com a espécie de 25°C a 45°C; pigmentação; e capacidade de crescimento em meios seletivos e testes enzimáticos.4,5,8,11,12,13,14

Em 1958, Runyon propôs uma classificação das MNT em quatro grupos, baseada na pigmentação e no tempo de crescimento das colônias. As espécies que apresentam crescimento em meio sólido após sete dias são classificadas como de crescimento lento e aquelas que apresentam crescimento em menos de sete dias, de crescimento rápido.26 Essa classificação é, ainda, utilizada para identificação das MNT com outros testes.

**Quadro 22** – Classificação das micobactérias de acordo com o tempo de crescimento e a pigmentação das colônias

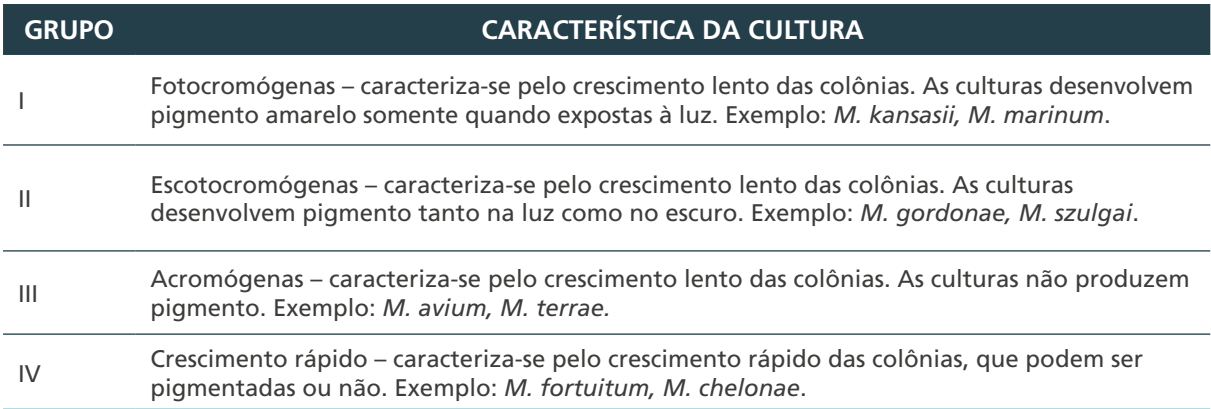

Fonte: Autoria própria.

A seguir, serão descritos os principais testes de identificação, empregados no método fenotípico, exceto os que já foram descritos previamente nos itens 8.4 e 8.5.

O primeiro passo para a identificação é organizar o conjunto de meios de cultura controles, de meios contendo inibidores e tubos contendo as soluções e os substratos dos testes bioquímicos.

O segundo passo, comum a todos os testes, é o preparo da suspensão bacteriana para o inóculo nos meios e substratos, conforme item 8.3.1, das culturas testes e das culturas dos controles de referência.

Os procedimentos de semeadura, leitura e interpretação serão descritos separadamente para cada método.

267

#### *Testes*

- **1.** Produção de pigmento.
- **2.** Crescimento a 25°C.
- **3.** Crescimento a 45°C.
- **4.** Determinação do tempo de crescimento:
	- **a.** tempo de crescimento em LJ;
	- **b.** inibição de crescimento em meio de Sauton com ácido pícrico;
	- **c.** inibição de crescimento em meio de ágar comum; e
- **5.** Inibição de crescimento em meio com NaCl 5%.
- **6.** Arilsulfatase 3 e 14 dias.
- **7.** Hidrólise do tween 80.
- **8.** -galactosidase.
- **9.** Redução do telurito de potássio.

#### *Provas descritas nos itens 8.4 e 8.5*

- **1.** Inibição de crescimento em meio com PNB.
- **2.** Redução do nitrato.
- **3.** Urease.
- **4.** Pirazinamidase.

#### *Testes para identificação de espécies de MNT de crescimento rápido*

- **1.** Captação do ferro.
- **2.** Inibição de crescimento em meio com citrato de sódio.
- **3.** Inibição de crescimento em meio com manitol.
- **4.** Inibição de crescimento em meio com inositol.

#### *Precauções*

É muito importante que os testes sejam feitos utilizando-se culturas jovens, com crescimento ativo de três a quatro semanas, tendo em vista que culturas com mais de cinco semanas não são apropriadas. É indispensável a inclusão de controles positivos e negativos ao realizar os testes. Nos testes bioquímicos, o controle negativo é sempre feito com o substrato específico ou meio de cultura no qual o teste é realizado, sem inocular a suspensão bacteriana.

Os testes de identificação de micobactérias deverão ser realizados em CSB seguindo as recomendações de biossegurança para procedimentos com cultura.

#### *Equipamentos:*

- » agitador mecânico;
- » coagulador de meios;
- » CSB; e
- » estufa bacteriológica a 25°C ± 1°C, 36°C ± 1°C e 45°C ± 1°C.

#### *Reagentes:*

- » água destilada estéril;
- » tubos 12 x 120 mm com 2 ml de meio de LJ (capítulo 7);
- » tubos 12 x 120 mm com 2 ml de meio de LJ com 5% de NaCl (item H do Anexo A);
- » tubos com 2 ml do substrato arilsulfatase três dias (item F do Anexo B);
- » tubos com 2 ml do substrato arilsulfatase 14 dias (item F do Anexo B);
- » solução reveladora de carbonato de sódio 2N (item G do Anexo B);
- » tubos 12 x 120 mm com 2 ml do substrato tween 80 (item H do Anexo B);
- » tubos 12 x 120 mm com 2 ml de meio Dubos modificado (item I do Anexo A);
- » tubos com 2,5 ml de meio de Middlebrook 7H9 acrescido de albumina, dextrose e catalase (ADC), preparado conforme recomendações do fabricante;
- » solução de telurito de potássio 0,2% (item I do Anexo B);
- » tubos 12 x 120 mm com 3 ml de meio de LJ-citrato férrico amoniacal (capítulo 7);
- » tubos 12 x 120 mm com 3 ml de meio base para os testes de utilização de inositol, manitol, citrato de sódio (item J do Anexo A);
- » tubos 12 x 120 mm com 3 ml de meio citrato de sódio (item K do Anexo A);
- » tubos 12 x 120 mm com 3 ml de meio manitol (item L do Anexo A); e
- » tubos 12 x 120 mm com 3 ml de meio inositol (item M do Anexo A).

#### *Insumos:*

- » alças bacteriológicas descartáveis estéreis;
- » frascos de vidro esterilizados com tampa de rosca contendo de cinco a seis pérolas de vidro de 3 mm de diâmetro e 2 ml de água destilada estéril. Os frascos com as pérolas de vidro devem ser previamente esterilizados e depois acrescentados os 2 ml de água destilada estéril;
- » luvas descartáveis;
- » pipetas Pasteur descartáveis estéreis;
- » papel-alumínio ou caixa com tampa;
- » sacos plásticos para autoclave;
- » *swabs*; e
- » tubos de vidro de 12 x 120 mm estéreis.

## **8.6.1 Temperatura de crescimento e pigmentação das colônias4,5,12**

Estes testes permitem classificar a micobactéria em um dos quatro grupos de Runyon e identificar a temperatura ótima para crescimento que, em geral, é 36°C a 37°C. No entanto, algumas espécies crescem melhor em temperaturas mais baixas (25°C a 30°C), como o *M. marinum, M. ulcerans, M. haemophilum,* e outras em temperaturas mais elevadas, como *M. xenopi* (42°C) e *M. thermoresistible* (52°C).

## *Precauções*

Para avaliação das temperaturas de crescimento, é imprescindível que as estufas sejam calibradas e monitoradas com termômetros de máxima e mínima.

269

 $\left(\begin{array}{c} 1 \end{array}\right)$ 

## *Procedimento*

Com pipeta Pasteur descartável e estéril, inocular cinco tubos com meio de LJ, uma gota da suspensão bacteriana no início da superfície do meio e incubar os tubos na posição horizontal por 15 dias, conforme descrito a seguir.

- **1.** Dois tubos de LJ para a prova de produção de pigmento:
	- » tubo 1 a 36  $\pm$  1°C, dentro de uma caixa fechada, sem penetração de luz ou embrulhado em papel alumínio; e
	- » tubo 2 a 36 ± 1°C, em uma bandeja exposta à luz da estufa.
- **2.** Três tubos de LJ para a prova das temperaturas de crescimento. Incubar nas temperaturas de estufa bacteriológica a 25°C ± 1°C, 36°C ± 1°C e 45°C ± 1°C. Os tubos dos testes da temperatura serão utilizados como controle de crescimento. No caso de identificação de micobactérias isoladas de lesões de pele e tecidos moles, incubar a 25 $\degree$ C  $\pm$  1 $\degree$ C.

Leitura e interpretação do teste de produção de pigmento

Comparar o crescimento do tubo 1 com o crescimento do tubo 2 e classificar:

- » escotocromógena, se as colônias dos tubos 1 e 2 forem pigmentadas;
- » fotocromógena, se as colônias do tubo 1 não apresentarem pigmentação e as colônias do tubo 2 forem pigmentadas; e
- » acromógena, se as colônias dos tubos 1 e 2 não apresentarem pigmento.

Controles de referência para interpretação do teste

- » Escotocromógena *M. gordonae* (ATCC 14470).
- » Fotocromógena *M. kansasii* (ATCC 12478).
- » Acromógena *M. terrae* (ATCC 15755) ou *M. tuberculosis* H37Ra (ATCC 25177).

Leitura e interpretação da temperatura de crescimento

» Comparar o crescimento do tubo 2 mantido a  $36 \pm 1^{\circ}$ C com os tubos incubados nas temperaturas de 25 ± 1°C e 45 ± 1°C. Anotar o resultado.

## **8.6.2 Determinação do tempo de crescimento4,11**

Este teste permite a classificação das MNT em micobactérias de crescimento lento ou rápido. No entanto, algumas espécies apresentam crescimento intermediário; por isso, a definição de crescimento lento ou rápido é feita com base em três testes:

- » determinação do tempo de crescimento das colônias em meio LJ;
- » crescimento em meio de ágar comum; e

270

» crescimento em meio de Sauton com ácido pícrico 0,2%.

Procedimento para determinação do tempo de crescimento das colônias em meio LJ

1. Inocular um tubo de LJ, com uma gota da suspensão bacteriana. Incubar por 15 dias a 36°C ± 1°C.

#### *Leitura e interpretação*

- » Crescimento rápido: se houver crescimento abundante.
- » Crescimento lento: se não houver crescimento.

Controles de referência para interpretação do teste

Crescimento rápido: *M. fortuitum* (ATCC 6841).

Crescimento lento: *M. avium* (ATCC 25291) ou *M. tuberculosis* H37Ra (ATCC 25177).

Procedimento para determinação do crescimento em ágar comum e meio contendo ácido pícrico

- **1.** Inocular, com pipeta Pasteur estéril, uma gota da suspensão bacteriana nos tubos ágar comum e Sauton com ácido pícrico.
- 2. Incubar por 15 dias a  $36 \pm 1^{\circ}$ C.

#### *Leitura e interpretação*

- » Crescimento rápido: crescimento nos dois meios.
- » Crescimento lento: ausência de crescimento nos dois meios.

## **8.6.3 Inibição de crescimento em meio com NaCl 5%5,11**

Algumas espécies de micobactérias são capazes de crescer em meio de cultura contendo NaCl 5%. A maioria das espécies de crescimento rápido cresce nesse meio, exceto *M. chelonae, M. immunogenum* e *M. mucogenicum*. Porém, entre as espécies de crescimento lento, somente o *M. triviale* cresce nesse meio.

#### *Procedimento*

**1.** Com pipeta Pasteur descartável e estéril, inocular uma gota da suspensão bacteriana no início da superfície dos meios LJ e LJ-NaCl. Incubar os tubos na posição horizontal por 15 dias.

#### *Leitura e interpretação*

- » Ausência de crescimento: sensível.
- » Crescimento leve ou até dez colônias: +.
- » Crescimento médio de 11 a 100 colônias: ++.
- » Crescimento confluente ou acima de 100 colônias: +++.
- » Comparar crescimento do tubo controle com o tubo com droga considerando o número de cruzes.
- » Sensível: crescimento no tubo controle e nenhum crescimento no tubo teste.
- » Resistente: se houver crescimento semelhante, em cruzes, no tubo controle e teste.

271

 $\bigcap$ 

Controles de referência para interpretação do teste

## Sensível: *M. tuberculosis* H37Ra (ATCC 25177).

Resistente: *M. fortuitum* (ATCC 6841), *M. triviale* (ATCC 15754).

## **8.6.4 Arilsulfatase três e 14 dias 12**

A arilsulfatase é uma enzima capaz de hidrolisar a ligação entre o grupo sulfato e o anel aromático em um composto dissulfato potássico de fenolftaleína. A detecção da fenolftaleína liberada pela hidrólise enzimática é evidenciada pelo desenvolvimento da cor rosa após adição do carbonato de sódio. A intensidade da cor varia de acordo com a espécie. É um teste útil para identificação das espécies acromógenas de crescimento rápido e *M. xenopi*.

## *Procedimento*

- **1.** Inocular cinco gotas da suspensão bacteriana em cada um dos tubos: arilsulfatase 3 e 14 dias.
- 2. Incubar a  $36^{\circ}C + 1^{\circ}C$ .
- **3.** Após três dias de incubação, adicionar quatro gotas da solução de carbonato de sódio 2N ao tubo de três dias.
- **4.** Após 14 dias de incubação, adicionar quatro gotas de solução de carbonato de sódio 2N ao tubo de 14 dias.

## *Leitura e interpretação*

- » Positivo: aparecimento de cor que varia de rosa a vermelho. Anotar o resultado em cruzes de acordo com a intensidade da cor.
- » Negativo: sem alteração da cor do substrato.

Observação: considerar positivo a partir do tubo 3+ da escala do NO<sub>3</sub>.

Controles de referência para interpretação do teste

Positivo: *M. fortuitum* (ATCC 6841), *M. xenopi* (ATCC 6841).

Negativo: *M. avium* (ATCC 25291).

## **8.6.5 Hidrólise do tween 808,12**

O vermelho neutro ligado ao tween 80 adquire uma cor âmbar. A hidrólise do tween por uma esterase libera o vermelho, que retorna à sua cor original. Esse teste é útil para identificação das espécies de crescimento lento.

#### *Procedimento*

- **1.** Inocular cinco gotas da suspensão bacteriana no tubo com o substrato do teste.
- 2. Incubar a  $36^{\circ}$ C  $\pm$  1<sup>o</sup>C por dez dias.

#### *Leitura e interpretação*

Observar a mudança de cor após cinco e dez dias.

- » Positivo: alteração da cor do substrato de âmbar para rosa ou vermelho.
- » Negativo: sem alteração da cor do substrato.

**NOTA: é necessário que o meio mude de cor; se as colônias apresentarem cor vermelha, mas o meio permanecer âmbar, o teste é considerado negativo.**

Controles de referência para interpretação do teste

Positivo: *M. kansasii* (ATCC 12478).

Negativo: *M. avium* (ATCC 25291).

## **8.6.6 Galactosidase 11,12**

A -galactosidase é uma enzima induzida, ou seja, é produzida somente quando exposta ao substrato específico. Sua ação é específica contra as galactosidases simples. Esse teste consiste na detecção da enzima -galactosidase utilizando o composto 2-nitrofenil- -D-galactopiranosídeo (ONPG).

#### *Procedimento*

- **1.** Inocular cinco gotas da suspensão bacteriana no tubo com o substrato do teste.
- 2. Incubar a  $36^{\circ}$ C  $\pm$  1°C por sete dias.

#### *Leitura e interpretação*

- » Positivo: alteração da cor do substrato de incolor para amarelo.
- » Negativo: sem alteração da cor do substrato.

Controles de referência para interpretação do teste

Positivo: *M. chelonae* (NCTC 946).

Negativo: *M. avium* (ATCC 25291).

## **8.6.7 Redução do telurito de potássio 5, 8,12**

A maioria das micobactérias pode reduzir o telurito de potássio a telurito metálico em um cultivo líquido. A diferença entre as espécies consiste na velocidade da redução: as espécies do complexo *M. avium* e as de crescimento rápido são capazes de reduzir o telurito em três dias.

#### *Procedimento*

- **1.** Inocular uma gota da suspensão bacteriana no tubo contendo 2,5 ml de meio Middlebrook 7H9.
- 2. Incubar a  $36^{\circ}$ C  $\pm$  1<sup>o</sup>C por sete dias.

 $\left(\begin{array}{c} 1 \end{array}\right)$ 

- **3.** Após sete dias, adicionar duas gotas da solução de telurito de potássio.
- 4. Reincubar a 36°C ± 1°C por mais três dias.

#### *Leitura e interpretação*

Observar a formação de um precipitado preto metálico no fundo do tubo. Caso após três dias não haja formação do precipitado, incubar por mais seis dias:

- » positivo: formação de um precipitado preto metálico no fundo do tubo; e
- » negativo: ausência do precipitado. Algumas espécies podem produzir um precipitado marrom que deve ser considerado negativo.

Controles de referência para interpretação do teste

Positivo: *M. avium* (ATCC 25291).

Negativo: *M. tuberculosis* H37Ra (ATCC 25177).

## **8.6.8 Captação do ferro 5,8**

Este teste se baseia na capacidade de algumas espécies de micobactérias em captar o citrato férrico amoniacal e reduzi-lo a óxido de ferro. É indicado para diferenciar *M. chelonae* de *M. fortuitum*.

#### *Procedimento*

274

**1.** Inocular uma gota da suspensão bacteriana no tubo contendo LJ com citrato férrico amoniacal. Incubar a  $36^{\circ}$ C ± 1°C por duas semanas.

Leitura e interpretação do teste de produção de pigmento

- » Positivo: colônias adquirem coloração marrom metálica escura.
- » Negativo: sem alteração de cor.

Controles de referência para interpretação do teste

Positivo: *M. fortuitum* (ATCC 6841).

Negativo: *M. chelonae* (NCTC 946) ou *M. abscessus* (ATCC 19977).

### **8.6.9 Utilização dos substratos inositol, manitol e citrato de sódio5,27**

Estes testes se baseiam na capacidade das MNT acromógenas de crescimento rápido de utilizarem diversas substâncias como única fonte de carbono. É útil para diferenciação entre *M. fortuitum, M. peregrinum, M. chelonae, M. abscessus*.

### *Procedimento*

- **1.** A partir da suspensão bacteriana, preparar diluições seriadas em água destilada estéril até que não seja visível turbidez.
- **2.** Usar essa última diluição para inocular 0,1 ml em cada um dos tubos com meio com citrato de sódio, inositol ou manitol e um tubo controle.
- **3.** Incubar a  $36^{\circ}$ C  $\pm$  1<sup>o</sup>C por 14 dias.

### *Leitura e interpretação*

- » Positivo: crescimento no tubo controle e nos meios testes contendo citrato de sódio, inositol ou manitol.
- » Negativo: crescimento no tubo controle e ausência de crescimento no meio teste.

Controles de referência para interpretação do teste

Manitol positivo: *M. smegmatis* (ATCC 19420).

Inositol positivo: *M. smegmatis* (ATCC 19420).

Citrato de sódio positivo: *M. smegmatis* (ATCC 19420).

## 8.7 Controle interno da qualidade da identificação de espécies

Todos os meios e reagentes utilizados nos testes de identificação devem ser submetidos ao CIQ realizado pelo laboratório, em todo novo lote de meios e reagentes, considerando os aspectos macroscópicos (cor, consistência, volume) e o controle microbiológico, de acordo as recomendações feitas no Capítulo 7.

Quadro 23 - Testes para a identificação das MNT de crescimento lento mais frequentemente isoladas de material clínico **Quadro 23** – Testes para a identificação das MNT de crescimento lento mais frequentemente isoladas de material clínico

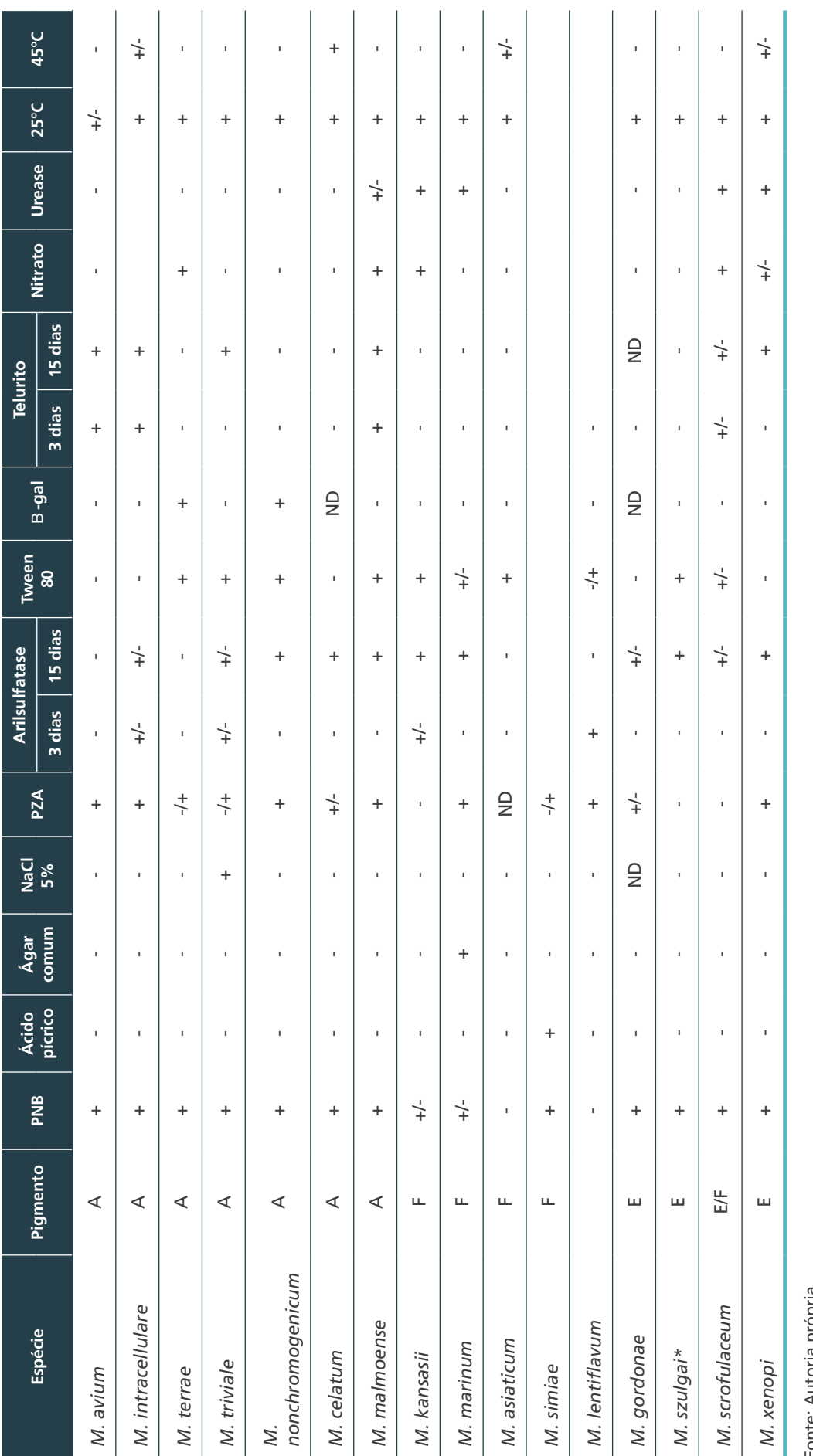

Fonte: Autoria própria.

Fonte: Autoria própria.<br>A: acromógena, F: fotocromógena, E: escotocromógena; +: >85% dos isolados são positivos; -: < 15% dos isolados são positivos; +/-: 50%-85% dos isolados são positivos; ND: não definido;<br>PNB: ácido -A: acromógena, F: fotocromógena, E: escotocromógena; +: >85% dos isolados são positivos; –: < 15% dos isolados são positivos; +/-: 50%-85% dos isolados são positivos; ND: não definido; PNB: ácido -nitrobenzoico; NaCl: cloreto de sódio; PZA: pirazinamida; B-gal: -galactosidase. \* Fotocromógena a 25°C. \* Fotocromógena a 25°C.

276

 $\bigcap$ 

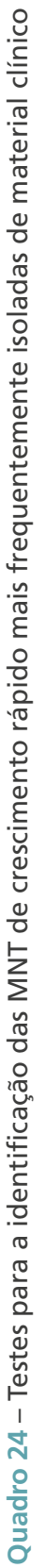

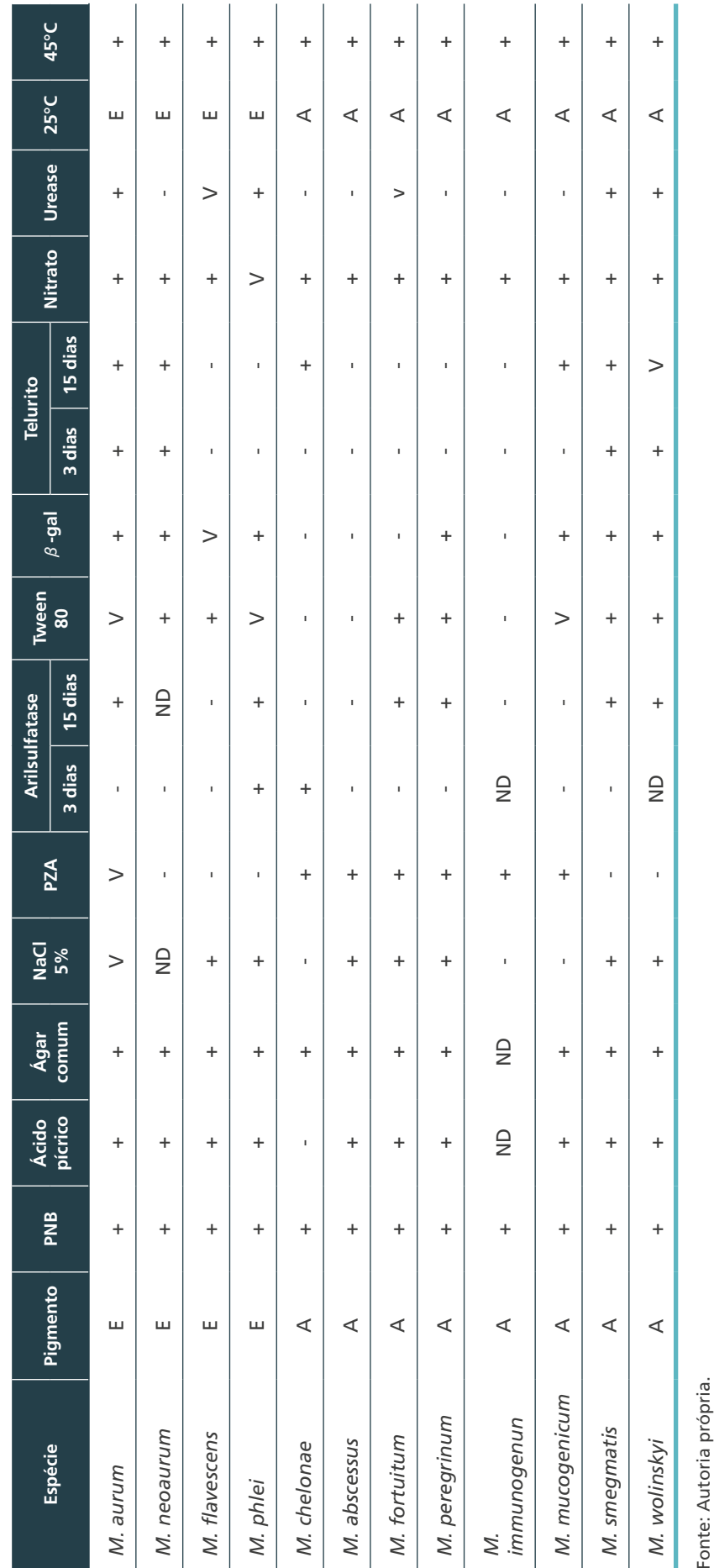

277

 $\bigcap$ 

 $\bigcirc$ 

 $\bigcirc$ 

A: acromógena, F: fotocromógena, E: escotocromógena; +: >85% dos isolados são positivos; –: < 15% dos isolados são positivos; V: variável; ND: não definido; PNB: ácido -nitrobenzoico;<br>NaCl: cloreto de sódio; PZA: pirazinam A: acromógena, F: fotocromógena, E: escotocromógena; +: >85% dos isolados são positivos; –: < 15% dos isolados são positivos; V: variável; ND: não definido; PNB: ácido -nitrobenzoico; NaCl: cloreto de sódio; PZA: pirazinamida; B-gal: -galactosidase.

## 8.8 Identificação molecular

## **8.8.1 Método de PRA-hsp65 28**

O método de PRA-hsp65 (do inglês *Polimerase Chain Reaction Restriction Analysis of the gene* hsp65) foi descrito por Telenti e col. em 1993.28 Esse método diferencia a maioria das espécies de MNT, mas não as do CMTB. Resumidamente, um fragmento de 439 pares de base (pb) do gene *hsp*65 é amplificado pela reação em cadeia da polimerase (PCR) e digerido com duas enzimas de restrição, *BstE*II e *Hae*III. A determinação da espécie é possível comparando os padrões de restrição com um algoritmo. O algoritmo apresentado nesse Manual é oriundo de um compilado de perfis publicados por Telenti e col. (1993)<sup>28</sup>, ampliado por outros autores<sup>29,30,31</sup> e disponível na página eletrônica http://app.chuv.ch/ prasite/index.html).

#### *Equipamentos:*

- » banho-maria a  $36^{\circ}$ C ± 1°C e 59 ± 1°C;
- » CSB;
- » microcentrífuga;
- » pipetas automáticas;
- » sistema de gel eletroforese;
- » sistema para documentação de gel de agarose; e
- » termociclador.

#### *Reagentes:*

- » agarose ultrapura;
- » enzimas de restrição *Hae*III e *BstE*II;
- » água ultrapura esterilizada do tipo Milli-Q;
- » glicerol para biologia molecular esterilizado;
- » marcador de peso molecular de 50 e 100 pb;
- » oligonucleotídeo iniciador TB11 (5'-ACC AAC GAT GGT GTG TCC AT);
- » oligonucleotídeo iniciador TB12 (5'-CTT GTC GAA CCG CAT ACC CT);
- » deoxinucleotídeos (dATP, dCTP, dGTP, dTTP);
- » solução de arraste de azul de bromofenol;
- » solução de brometo de etídio a 0,5% (item M do Anexo B) ou com corantes fluorescentes atóxicos, que deverão ser preparados de acordo com a instrução do fabricante;
- » Taq DNA polimerase; e
- » tampão TBE 0,5x concentrado (item J do Anexo B).

#### *Insumos:*

- » microtubos de polipropileno de 0,2 e 1,5 ml estéreis, livres de DNAse; e
- » ponteiras com barreira estéreis.

#### *Precauções*

Para realização da reação de PCR são necessárias salas separadas para extração de DNA, preparação da mistura para PCR e adição de DNA na reação e na eletroforese dos produtos amplificados.

#### *Extração do DNA*

#### **A partir de cultura em meio sólido.**

- **1.** Na CSB, retirar uma alçada do crescimento bacteriano em meio sólido, tendo o cuidado de não retirar pedaços de meio e colocar nos tubos contendo 500 µl de tampão TET estéril (item L do Anexo B desse capítulo). Homogeneizar.
- **2.** Aquecer a 100°C por 20 minutos.
- **3.** Colocar os tubos em caixas e depois no freezer a -20°C por, no mínimo, uma hora.
- **4. A partir de cultura em meio líquido.**
- **5.** Deixar a cultura líquida em repouso por uma a duas horas.
- **6.** Com uma pipeta Pasteur, retirar o sedimento com aproximadamente 1 ml de meio e colocar em microtubos livres de DNAse e RNAse.
- **7.** Centrifugar por dez minutos a 13.000 rpm. Com uma ponteira de 1.000 µl, retirar o sobrenadante, com cuidado para não ressuspender o sedimento.
- **8.** Adicionar 1 ml de água grau reagente estéril.
- **9.** Ressuspender com auxílio de pipeta Pasteur e centrifugar novamente por mais dez minutos a 13.000 rpm.
- **10.** Retirar o sobrenadante, adicionar 500 µl de tampão TET e ressuspender a solução.
- **11.** Aquecer a 100°C por 20 minutos.
- **12.** Colocar os tubos em caixas e depois no freezer a -20°C por, no mínimo, uma hora.

No momento de uso, descongelar, centrifugar brevemente e usar 3 µl do sobrenadante para reação da PCR.

**ATENÇÃO: a mistura com os reagentes para a reação de PCR pode ser adquirida pronta, necessitando apenas acrescentar o glicerol e os iniciadores. Nesse caso, calcular a quantidade de acordo com as recomendações do fabricante.**

#### **Quadro 25** – Mistura de reagentes para reação de PCR do método de PRA-hsp65

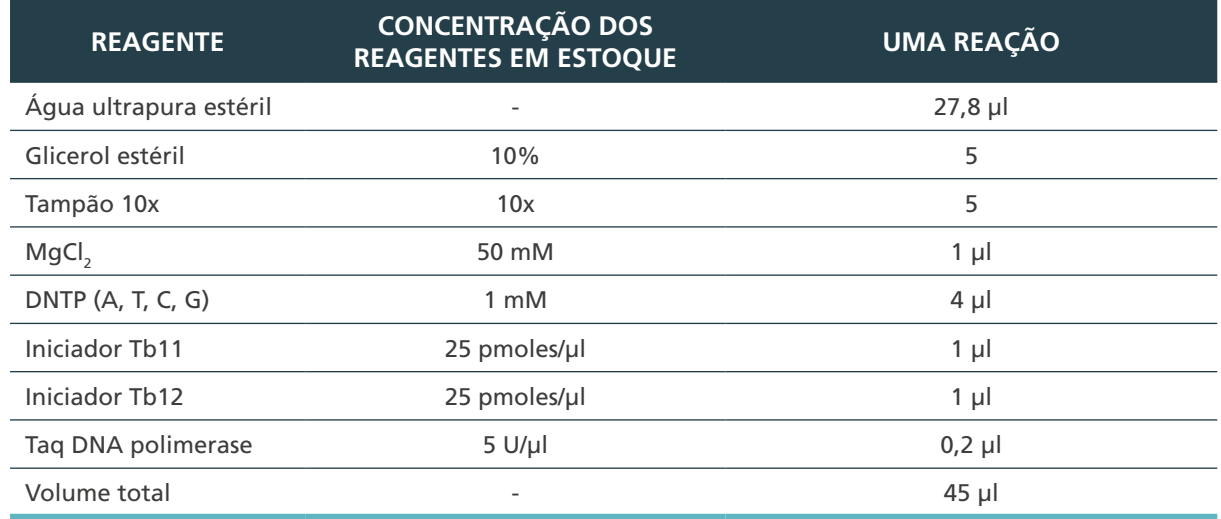

Fonte: Autoria própria.

DNTP: Desoxirribonucleotídeos fosfatados; MgCl<sub>2</sub>: Cloreto de magnésio.

- **1.** Distribuir 45 µl da mistura em cada tubo teste.
- **2.** Em outra sala, acrescentar 3 µl do DNA preparado previamente.
- **3.** Colocar os tubos em um termociclador programado com os ciclos mostrados a seguir.

**Quadro 26** – Ciclos programados em um termociclador para o Método de PRA-hsp65

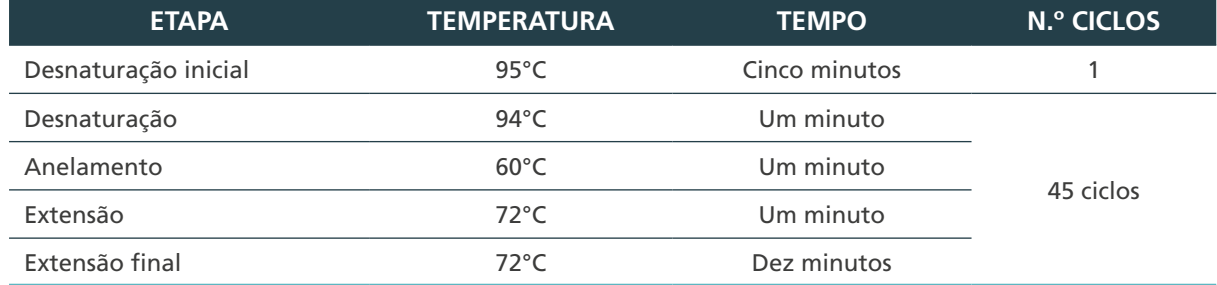

Fonte: Autoria própria.

280

#### *Eletroforese para confirmar a amplificação*

- **4.** Preparar um litro de tampão TBE 0,5 x ou volume necessário para preparar o gel de agarose e encher a cuba de eletroforese.
- **5.** Preparar o gel de agarose a 1% em tampão TBE 0,5 x. Misturar e dissolver a agarose em forno de micro-ondas. Deixar esfriar até ± 50°C-60°C, distribuir na bandeja do sistema de eletroforese e colocar o pente. Quando a agarose estiver solidificada, colocar a bandeja na cuba de eletroforese, cobrir com tampão TBE 0,5 x e retirar o pente.
- **6.** Em microtubos livres de DNAse e RNAse esterilizados de 1,5 ml, pipetar 5 µl do produto amplificado e, depois, acrescentar 2 µl da solução de arraste em todos os tubos.
- **7.** Aplicar o produto amplificado nos orifícios do gel de agarose.
- **8.** Incluir em uma das linhas um marcador de 100 pb.
- **9.** Iniciar a eletroforese a 5 V/cm até que o marcador azul da solução de arraste atinja o final do gel.

#### *Coloração do gel*

**10.** O gel pode ser corado com solução de brometo de etídio 0,5% como descrito a seguir, ou com corantes fluorescentes atóxicos, que deverão ser preparados de acordo com a instrução do fabricante.

**ATENÇÃO: o brometo de etídio é cancerígeno e deve ser manuseado com muito cuidado, usando luva e avental. Todos os géis corados com brometo de etídio e a solução que não for mais usada deverão ser descartados como resíduo químico ou tratados antes de serem desprezados.**

- **11.** Em uma cuba com tampa, colocar um litro de água destilada e 1-2 gotas da solução estoque do brometo de etídio 0,5%.
- **12.** Incubar o gel na solução de brometo de etídio por dez minutos e depois colocá-lo em uma cuba contendo água, para remoção do excesso de brometo de etídio, por mais dez minutos. Observar sobre luz UV e documentar com sistema fotográfico. As amostras que apresentarem amplificação deverão ser digeridas com as enzimas de restrição *Hae*III e *BstE*II.

#### *Digestão dos produtos amplificados*

- **13.** Rotular em duplicata microtubos de 1,5 ml estéreis para as enzimas *BstE*II e *Hae*III e deixá- -los fechados até o momento do uso.
- **14.** Em dois microtubos, preparar as misturas mostradas a seguir, utilizando o cálculo para o número de reações que serão realizadas.
- **Quadro 27**  Cálculo de reagentes para o número de reações a serem executadas no método de PRA-hsp65

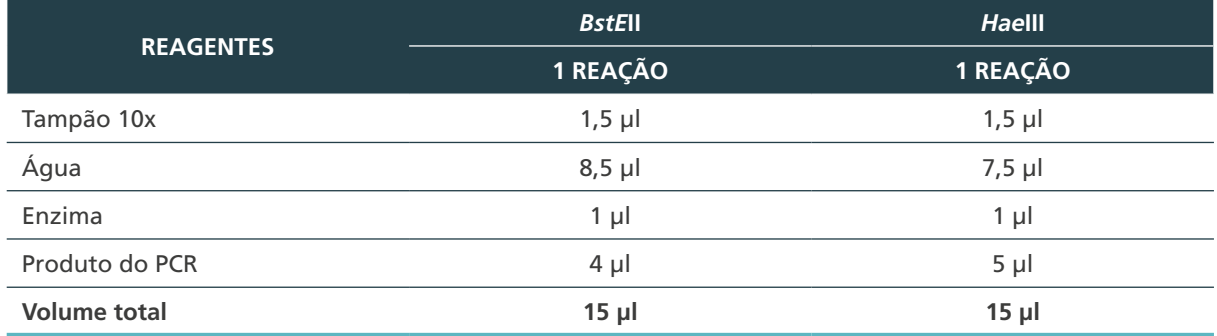

Fonte: Autoria própria.

PCR: reação em cadeia da polimerase

- **15.** Incubar os tubos *BstE*II em banho-maria a 59°C ± 1°C por três horas.
- **16.** Incubar os tubos *Hae*III a 36°C ± 1°C por três horas.

#### *Eletroforese dos produtos digeridos*

- **17.** Preparar o gel de agarose a 3%.
- **18.** Misturar e dissolver a agarose em forno de micro-ondas como descrito anteriormente.
- **19.** Deixar esfriar até ± 50°C-60°C e distribuir na bandeja do sistema de eletroforese e colocar o pente.
- **20.** Quando a agarose estiver solidificada, colocar na cuba de eletroforese e cobrir com tampão TBE 0,5x. Retirar o pente.

281

 $\left( \begin{array}{c} 1 \end{array} \right)$ 

 $\left(\begin{array}{c} 1 \end{array}\right)$ 

- **21.** Acrescentar 5 µl da solução de arraste em todos os tubos com 15 µl do produto digerido e aplicar nos orifícios do gel de agarose, conforme descrito a seguir.
- **22.** No primeiro orifício aplicar marcador de 50 pb (M), seguida pelas amostras digeridas com *BstE*II. No próximo, aplicar novamente o marcador de 50 pb, seguida pelas amostras digeridas com a enzima *Hae*III, e no último orifício marcador de 50 pb.

#### Exemplo:

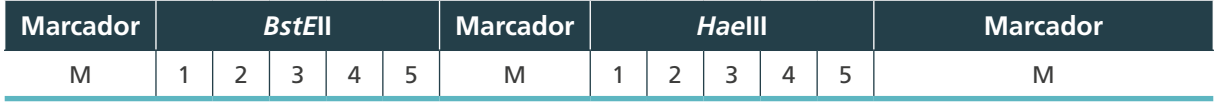

**23.** Iniciar a eletroforese a 5 V/cm (entre os eletrodos) até que o marcador azul da solução de arraste atinja o final do gel.

#### *Coloração com brometo de etídio*

- **24.** Incubar o gel na solução de brometo de etídio ou outros corantes, preparada como descrito anteriormente, por dez minutos e depois em água por mais dez minutos.
- **25.** Observar sobre luz UV e documentar com sistema fotográfico.

#### *Leitura e interpretação*

- **26.** Determinar o tamanho dos fragmentos obtidos, baseando-se no marcador de 50 pb aplicado em ambas as laterais e no meio do gel (Figura 22).
- **27.** Anotar os resultados e comparar com o algoritmo descrito a seguir.
- **Figura 22**  Gel de agarose contendo perfis de PRA após digestão com as enzimas de restrição BstEII e HaeIII. Linhas 1, 16 e 31 = Marcador de peso molecular de 50 pb. Amostras 2-15 digeridas com BstEII e amostras 17-30 digeridas com HaeIII

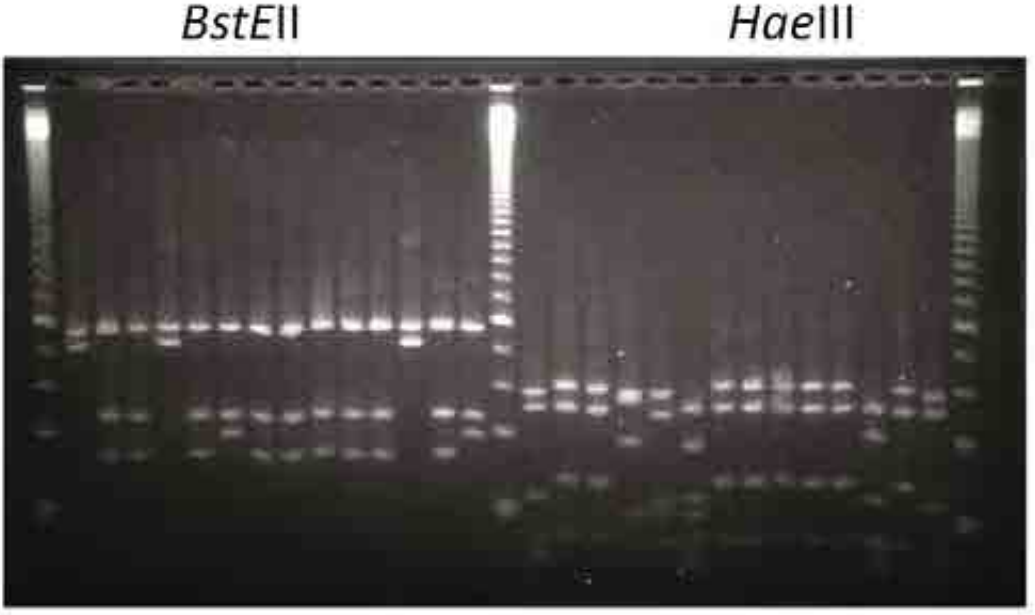

1 2 3 4 5 6 7 8 9 10 11 12 13 14 15 16 17 18 19 20 21 22 23 24 25 26 27 28 29 30 31

**Fonte**: fotografia cedida por Erica Chimara.

#### *CIQ do método de PRA-hsp65*

- **I. CQ da água purificada do tipo Milli-Q**: esterilizar em autoclave a água a ser utilizada na extração do DNA e na reação do PCR. Fazer alíquotas de 500 µl em microtubos esterilizados em autoclave. Registrar e dar número ao lote conforme as regras da qualidade do laboratório. Antes de utilizar esse lote nas extrações de DNA e na PCR, realizar uma reação de PCR com um controle positivo contendo DNA e duas reações de controle negativo contendo amostra desse lote de água. Se não houver amplificação do controle negativo, esse lote de água está aprovado para uso.
- **II. Controle da reação de PCR**: a PCR, por ser um método bastante sensível, exige muitos cuidados para prevenção de contaminação da reação com produto de PCR de reações anteriores. Esse controle é muito importante para o monitoramento de resultados falso- -positivos. Por essa razão, deve-se incluir em toda reação um tubo com os reagentes da reação e, em vez do DNA, acrescentar água purificada do tipo Milli-Q esterilizada. Caso ocorra amplificação do controle contendo água, toda reação deverá ser repetida. Nesse caso, deve-se rever todo processo para identificar a origem da contaminação.
- **III. Controle da digestão enzimática**: o controle da efetividade das enzimas de restrição utilizada deve ser feito incluindo na reação de PCR uma amostra de DNA de uma cepa de referência com padrão de restrição conhecido. Incluir o produto da amplificação dessa cepa na etapa da digestão enzimática e aplicá-la no último orifício do gel de eletroforese. Se o padrão de restrição não corresponder ao esperado, essa etapa deverá ser repetida com um novo lote da enzima de restrição.
- **IV. Controle da eletroforese e coloração com brometo de etídio**: para o controle da coloração dos produtos amplificados ou digeridos e da eletroforese, aplicar no último orifício do gel um marcador de peso molecular de 50 ou 100 pb. A não visualização do marcador após a coloração indica que o processo de coloração não foi adequado. Nesse caso, pode- -se preparar uma nova solução de brometo de etídio e repetir a coloração. A eletroforese estará aprovada se todas as bandas do marcador de peso molecular forem visualizadas separadamente no gel de agarose, como indicado pelo fabricante.

Inativação da solução de brometo de etídio com carvão ativado

- **1.** Em uma garrafa rotulada, colocar um funil de vidro com filtro de papel e um pouco de carvão ativado.
- **2.** Umedecer levemente o carvão com água.
- **3.** Verter a solução corante cuidadosamente.
- **4.** O líquido recolhido na garrafa deve ser desprezado na pia.
- **5.** Abrir a torneira e deixar a água correr por alguns segundos.
- **6.** O filtro com o carvão ativado pode ser utilizado de duas a três vezes.
- **7.** Se o líquido filtrado apresentar coloração, o carvão deverá ser trocado.
- **8.** O filtro com o carvão ativado deve ser colocado dentro de um saco de autoclave e embalado em uma caixa de papelão.
- **9.** Fechar e rotular a caixa, e descartá-la de acordo com as normas de descarte de resíduos químicos da instituição.

## *8.8.1.1 Algoritmo dos perfis de restrição de 441 pb do gene hsp65 digeridos com as enzimas BstEII e HaeIII*

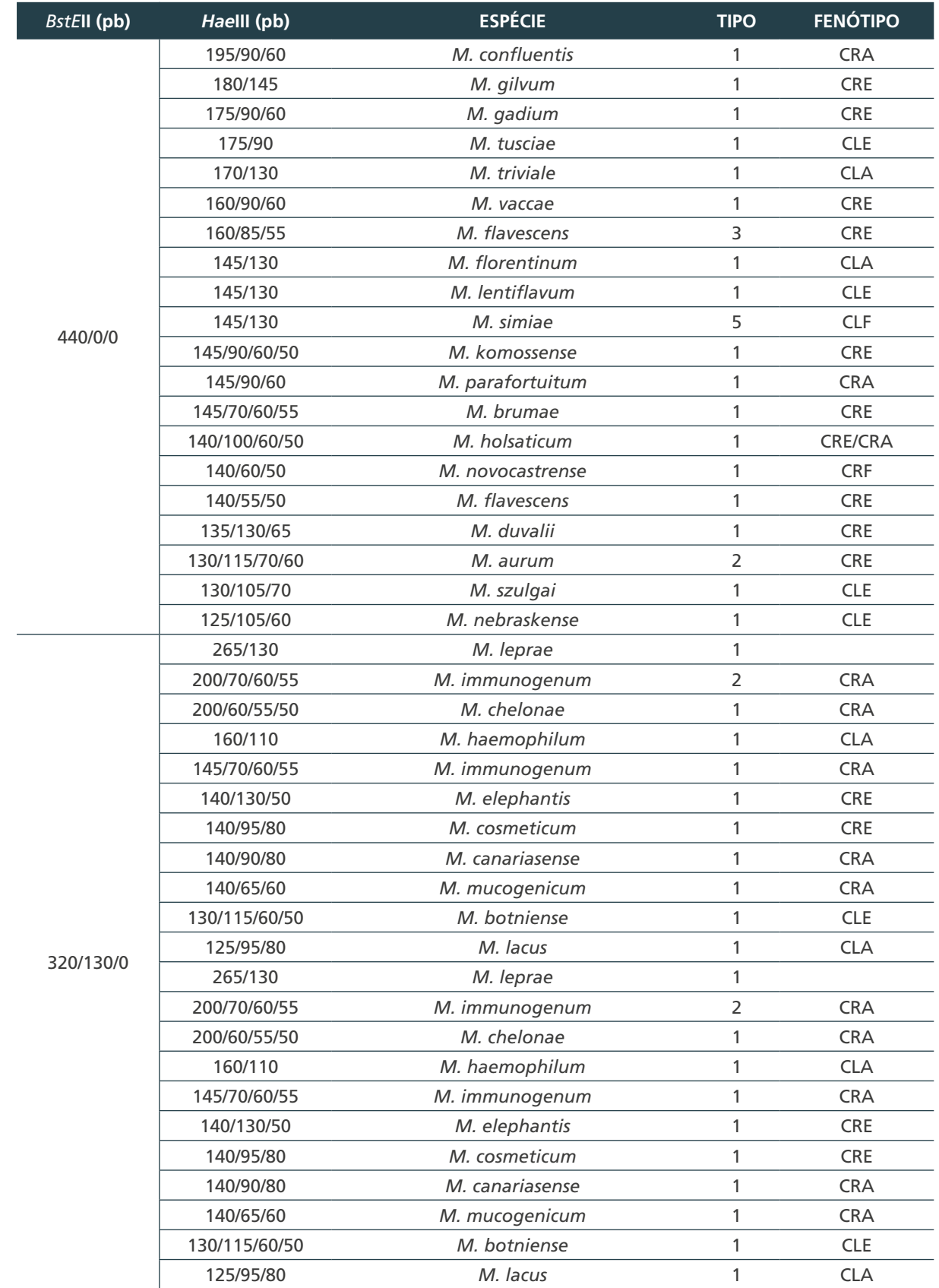

284

 $\bigcap$ 

 $\bigcirc$ 

 $\bigcirc$ 

## **Quadro 28** – Perfis de restrição do gene hsp65 digerido pelas enzimas BstEII e HaeIII

continua

#### 8 IDENTIFICAÇÃO DE ESPÉCIES

#### continuação

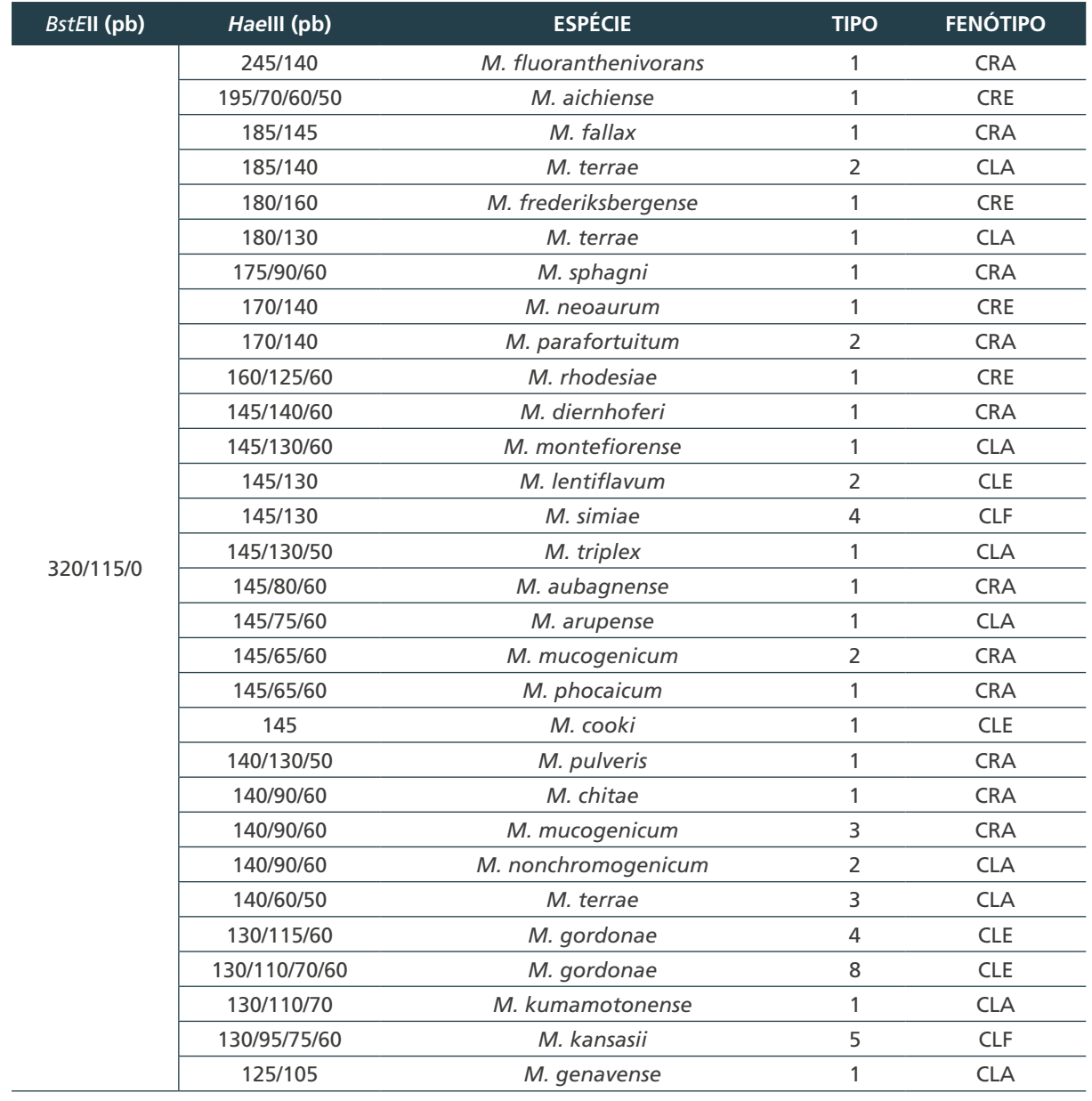

continua

 $\bigcirc$  $\bigcirc$  $\left(285\right)$ 

 $\bigcap$ 

 $\bigcirc$ 

MINISTÉRIO DA SAÚDE | MANUAL DE RECOMENDAÇÕES PARA O DIAGNÓSTICO LABORATORIAL DE TUBERCULOSE E MICOBACTÉRIAS NÃO TUBERCULOSAS DE INTERESSE EM SAÚDE PÚBLICA NO BRASIL

continuação

0<br>286

 $\overline{O}$ 

 $\overline{\wedge}$   $\overline{\wedge}$ 

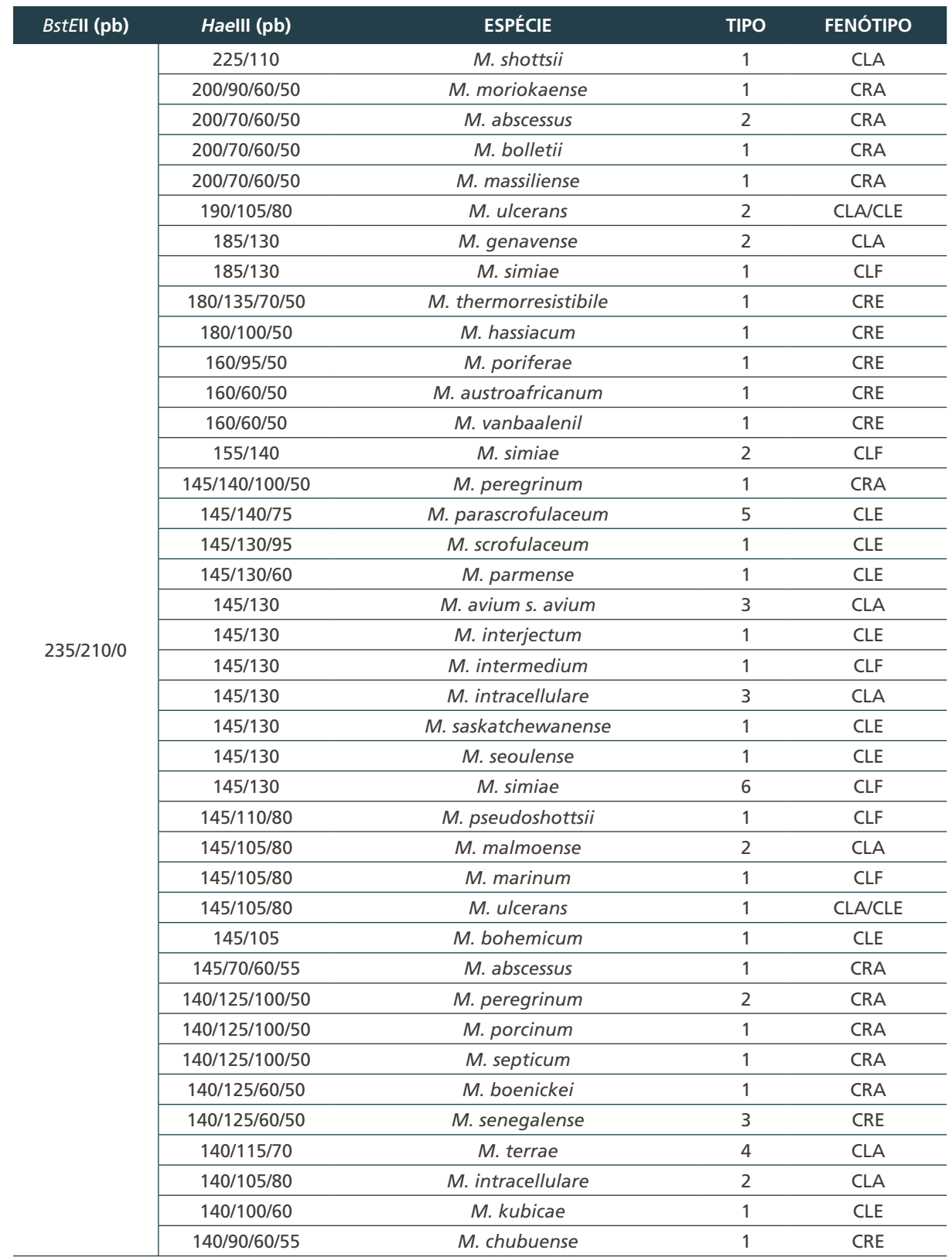

continua
#### 8 IDENTIFICAÇÃO DE ESPÉCIES

#### continuação

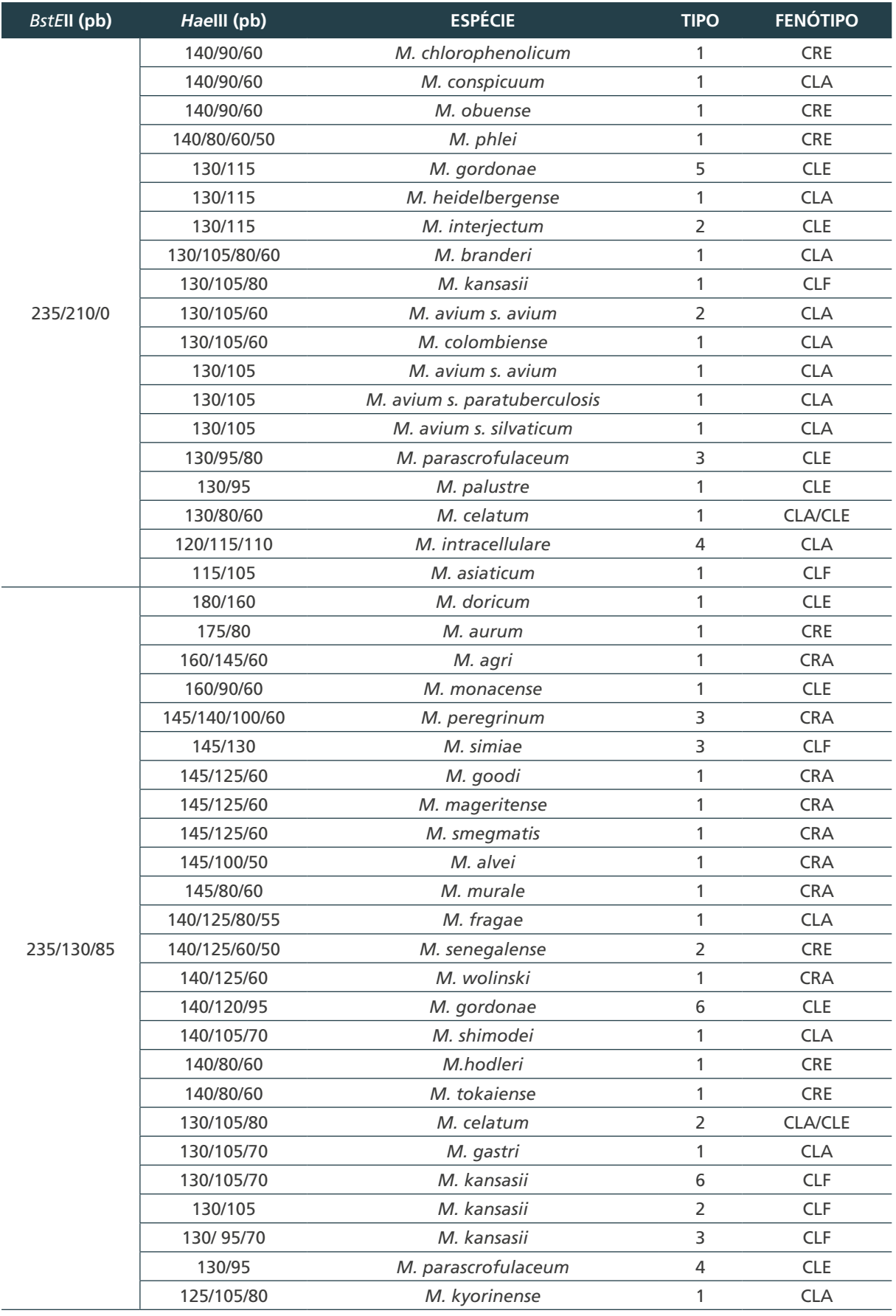

continua

 $\left(287\right)$ 

 $\cap$ 

 $\bigcirc$ 

 $\bigcirc$ 

 $\bigcirc$ 

MINISTÉRIO DA SAÚDE | MANUAL DE RECOMENDAÇÕES PARA O DIAGNÓSTICO LABORATORIAL DE TUBERCULOSE E MICOBACTÉRIAS NÃO TUBERCULOSAS DE INTERESSE EM SAÚDE PÚBLICA NO BRASIL

conclusão

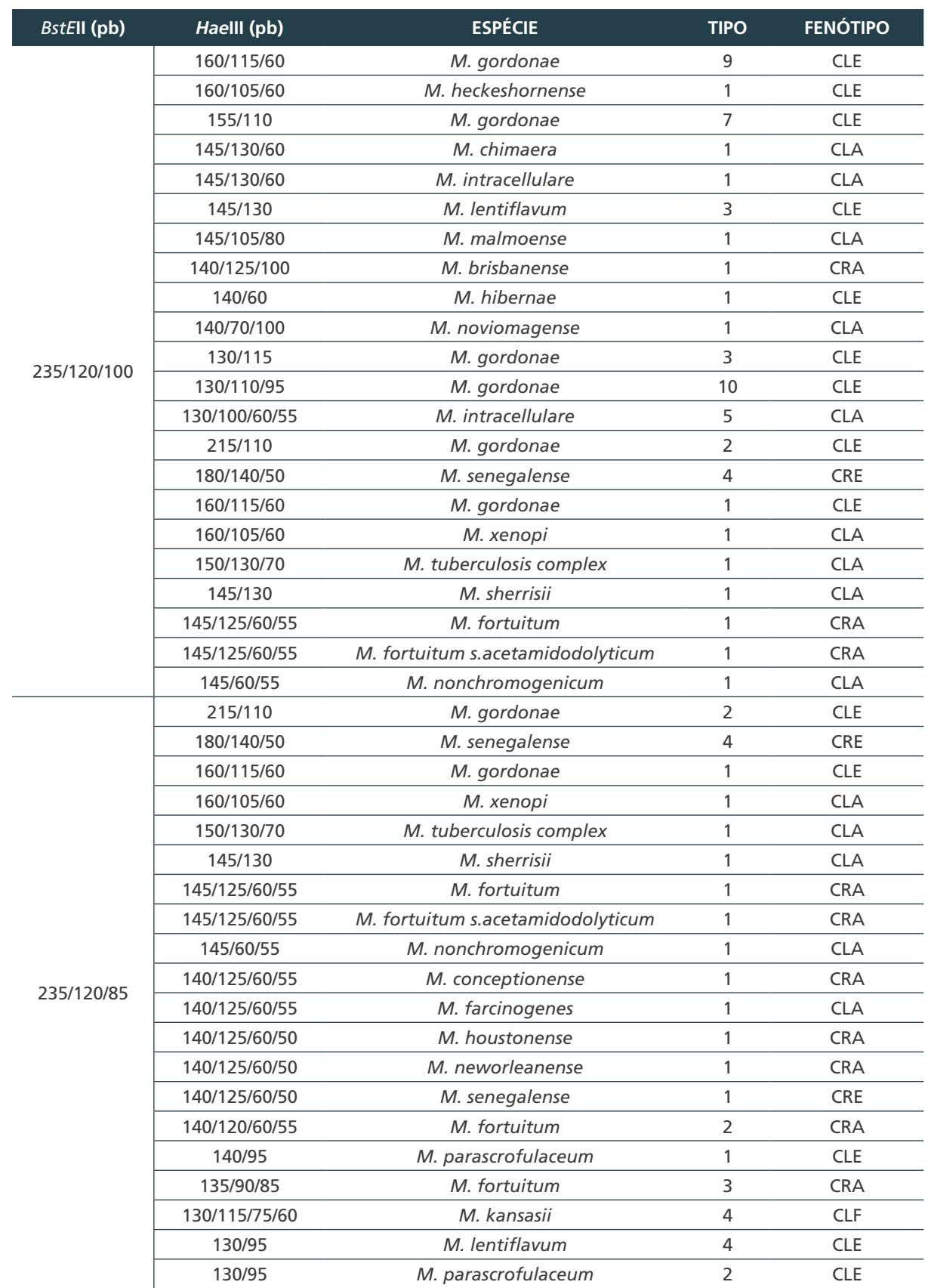

Fonte: PRA Test. Disponível em: http://app.chuv.ch/prasite/index.html.

288

 $\bigcap$ 

 $\bigcirc$ 

 $\bigcirc$ 

CLA: micobactéria de crescimento lento acromógena; CLE: micobactéria de crescimento lento escotocromógena; CLF: micobactéria de crescimento lento fotocromógena; CRA: micobactéria de crescimento rápido acromógena; CRE: micobactéria de crescimento rápido escotocromógena; CRF: micobactéria de crescimento rápido fotocromógena; pb: pares de base.

### **8.8.2 Métodos comerciais**

Nos últimos anos, alguns métodos moleculares comerciais foram disponibilizados para identificação de micobactérias: o Speed Oligo Mycobacteria*®* (Vircell, Granada, Espanha) e GenoType Mycobacteria® nas versões GenoType CM® (14 espécies) e GenoType AS® (16 espécies) (*Hain Life Science*, Nehren, Alemanha). Esses métodos são baseados na detecção de alvos fixos em fitas de nitrocelulose e são de execução fácil e rápida. Até o momento, somente o Speed Oligo Mycobacteria® possui registro na Anvisa (n.° 80263710046).

### *8.8.2.1 Speed-Oligo Mycobacteria*

É um teste qualitativo oligocromatográfico baseado em PCR. O alvo de amplificação por PCR é a região ITS (do inglês – *Internal Transcribed spacer*), contida entre os genes ribossomais 16S-23S. O teste permite a identificação de 13 espécies/complexos de micobactérias, nove espécies/complexo de crescimento lento, como complexo *M. tuberculosis*, complexo *M. marinum/M. ulcerans, M. kansasii, M. xenopi, M. avium, M. intracellulare, M. scrofulaceum, M. malmoense, M. gordonae,* e quatro espécies de crescimento rápido: *M. abcessus, M. fortuitum, M. peregrinum* e *M. interjectum*.

A leitura do teste pode ser feita de forma manual com a ajuda de um cartão de referência ou automatizada, utilizando um *scanner* com *software* fornecido pelo fabricante.

289

### *Equipamentos*

- » agitador mecânico;
- » CSB;
- » freezer -20°C;
- » microcentrífuga;
- » pipetas automáticas (10-200 µl);
- » termobloco; e
- » termociclador.

### *Reagentes e componentes do kit-teste:*

- » cartão de referência para leitura;
- » controle positivo;
- » controle negativo;
- » mistura MBA para PCR;
- » solução de amostra;
- » solução de reconstituição para mistura de PCR;
- » solução de reconstituição para controle positivo;
- » solução de hibridação; e
- » fitas MBA.

### *Insumos:*

- » alça bacteriológica descartável estéril;
- » luvas descartáveis;
- » microtubos de rosca de polipropileno de 2 ml estéreis;
- » microtubos de 1,5 ml estéreis;
- » pipetas Pasteur descartáveis estéreis;
- » ponteiras, com filtro, de 10 e 200 µl;
- » sacos plásticos para autoclave; e
- » suportes para microtubos.

### *Procedimento*

### Extração do DNA a partir de culturas

Deve ser feita em CSB, seguindo as recomendações de biossegurança para procedimentos com cultura de micobactérias. Pode ser realizada a partir de cultura em meio sólido ou líquido.

### **A partir de cultura em meio sólido.**

- **1.** Numerar, na tampa e no corpo, os microtubos de 1,5 ml livres de ácidos nucleicos, DNAse e RNAse e estéreis. Transferir 200 µl da solução de amostra para os microtubos. Essa etapa pode ser realizada em área limpa.
- **2.** Retirar uma alçada do crescimento bacteriano em meio sólido, tendo o cuidado de não retirar meio de cultura e colocar nos microtubos com a solução de amostra.
- **3.** Homogeneizar com o auxílio de alça bacteriológica, fazendo movimentos suaves para reduzir a formação de aerossóis.
- **4.** Incubar por uma hora em termobloco a 95°C.
- **5.** Centrifugar por cinco minutos a 7.000 g.
- **6.** Se a PCR não for realizada imediatamente, transferir o sobrenadante para um novo tubo e armazenar a -20°C.

### **A partir de cultura em meio líquido.**

- **1.** Homogeneizar bem o tubo da cultura.
- **2.** Com uma pipeta Pasteur, retirar 1 ml do crescimento e colocar no microtubo de 1,5 ml estéril com tampa de rosca e anel de vedação, identificado na tampa e no corpo.
- **3.** Centrifugar por 15 minutos a 12.000 g.
- **4.** Retirar o sobrenadante e acrescentar 200 µl da solução de amostra.
- **5.** Incubar por uma hora em termobloco a 95°C.
- **6.** Centrifugar por cinco minutos a 7.000 g.

290

 $\bigcap$ 

**7.** Se a PCR não for realizada imediatamente, transferir o sobrenadante para um novo tubo e armazenar a -20°C.

#### *Reação em cadeia da polimerase*

- **8.** Em uma área designada para pós-amplificação, reconstituir o conteúdo do frasco controle positivo, que se encontra liofilizado.
- **9.** Centrifugar o tubo controle positivo por cinco segundos a 5.000 g.
- **10.** Acrescentar 200 µl da solução de reconstituição do controle positivo.
- **11.** Misturar em agitador mecânico por um a dois segundos.
- **12.** Centrifugar a 5.000 x g por cinco segundos.
- **13.** Após ser reconstituído, manter o frasco em caixa separada dos demais reagentes para evitar contaminação.
- **14.** Manter a -20°C. Descongelar no momento do uso.
- **15.** Em área limpa designada para preparo de reações (pré-PCR), reconstituir a mistura MBA para PCR que se encontra liofilizada, de acordo com o número de testes que serão realizados.
- **16.** Cada frasco da mistura MBA contém componentes para oito reações. Adicionar 150 µl da solução de reconstituição da mistura de PCR em cada um dos frascos de MBA para PCR.
- **17.** Misturar em agitador mecânico por um a dois segundos. Se houver sobra de reagentes, ela poderá ser congelada a -20°C.
- **18.** Numerar os microtubos de PCR e acrescentar dois tubos para os controles positivo e negativo.
- **19.** Pipetar 15 µl da mistura MBA para PCR nos tubos testes e controles.
- **20.** Em área designada para adição de DNA, adicionar 10 µl das amostras de DNA testes e 10 µl de cada um dos controles positivo e negativo. Manter o controle negativo no final da bateria.
- **21.** Colocar os tubos em um termociclador programado com os ciclos mostrados seguir.

**Quadro 29** – Ciclos programados em um termociclador para o Speed-Oligo Mycobacteria

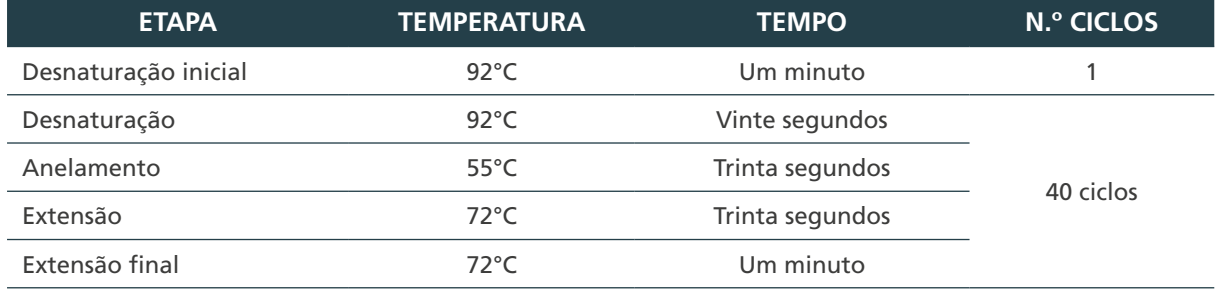

Fonte: Autoria própria.

### *Revelação*

Este processo de revelação deve ser realizado continuamente, sem interrupções.

- **22.** Em área designada para pós-amplificação, preaquecer o termobloco a 55°C, rotular as fitas MBA com os números dos testes e controles positivo e negativo. Não escrever sobre o código de barras.
- **23.** Adicionar 35 µl da solução de hibridação em microtubos esterilizados de 1,5 ml.

291

 $\left(\begin{array}{c} 1 \end{array}\right)$ 

- **24.** Incubar em termobloco ajustado para 55°C por dois a cinco minutos. Esses tubos devem permanecer no termobloco até o final da revelação.
- **25.** Em termociclador ajustado para 95°C, desnaturar os produtos da PCR (DNA testes) por um minuto.
- **26.** Remover e colocar em banho de gelo ou bloco pré-resfriado, onde não devem permanecer por mais de dois minutos sem ser adicionados à solução de hibridação.
- **27.** Adicionar rapidamente 10 µl do DNA-teste a um dos tubos com solução de hibridação a 55°C e, a seguir, introduzir a fita com as setas apontando para o fundo do tubo, rotulada com o número correspondente ao DNA-teste. Quando se revelam até cinco amostras, é possível adicionar primeiro todos os DNA-testes e, depois, introduzir as fitas, sempre com o cuidado de observar se o rótulo da fita corresponde à identificação da amostra-teste.
- **28.** Manter a incubação a 55°C por dez minutos.
- **29.** Retirar a fita do tubo e ler o resultado com a ajuda do cartão de interpretação ou utilizando o *scanner* com *software* fornecido pelo fabricante.
- **30.** A leitura dos resultados deve ser feita imediatamente, com a fita ainda molhada. Após secagem, as fitas podem apresentar alterações na intensidade da cor e manchas no controle negativo.

*Observações:* é recomendável realizar a revelação de três a cinco testes por vez, com o objetivo de evitar a obtenção de falso-negativos.

Os produtos de PCR testes não podem, em **nenhuma circunstância**, ficar expostos à temperatura ambiente após a desnaturação. Na ausência de gelo, logo após a desnaturação, pode-se pipetar o produto a 95°C e introduzir imediatamente a fita. Se as amostras-testes permanecerem mais de dois minutos a 4°C ou, caso não se possa dar continuidade à reação logo após a desnaturação, os produtos da PCR testes devem ser novamente desnaturados para continuar a análise.

### *Leitura e interpretação*

292

 $\bigcap$ 

Utilizar o cartão de referência para leitura. O cartão inclui 13 linhas de referência: uma de controle de produto, uma de controle de amplificação, uma de controle do gênero *Mycobacterium* e dez linhas utilizadas para identificação dos distintos complexos ou espécies de micobactérias. Colocar a fita-teste na posição indicada como "S" no cartão de leitura. Quatro situações diferentes podem ocorrer:

- » **teste inválido**: o teste deverá ser considerado inválido quando:
	- **›** a fita não apresentar qualquer uma das linhas esperadas. Nesse caso, a amostra- -teste com a solução de hibridação não fluiu corretamente pela fita; e
	- **›** a fita apresentar somente a linha controle do produto. Houve componentes inibidores que impediram a amplificação de qualquer DNA presente na amostra, incluindo o controle de amplificação.

*Observações:* quando se observar inibição, é recomendável centrifugar o DNA extraído por cinco minutos a 12.000 g e realizar nova PCR com 10 µl do sobrenadante. Se, mesmo assim, houver inibição, realizar uma nova extração de DNA a partir da cultura original ou de um repique da cultura.

» **teste negativo para o gênero** *Mycobacterium*: a fita apresenta as linhas de controle do produto e a linha de controle de amplificação. O teste foi realizado corretamente e não houve inibidores na reação. O teste é considerado negativo, pois não foi detectada a presença de DNA de micobactérias na amostra-teste;

- » **teste positivo para o gênero** *Mycobacterium*: a fita apresenta a linha específica de gênero (Genus), acompanhada ou não da linha de controle de amplificação (PCRCL). Nesse caso, confirma-se a presença de uma micobactéria na amostra. No entanto, não pertence a nenhuma espécie das que podem ser detectadas pelo Speed oligo mycobacteria®; e
- » **teste positivo para algumas das micobactérias ou complexos incluídos no teste**: a fita apresenta uma linha específica para as micobactérias incluídas no teste (TL1, TL2, TL3, TL4, TL5, TL6, TL7, TL8, TL9 e TL10). Essa linha pode ou não aparecer com a linha do gênero *Mycobacterium* e/ou a linha de controle de amplificação. Esse fato, não frequente, não invalida o teste. A fita pode apresentar mais que uma linha específica para as micobactérias, indicando uma cultura mista com duas ou mais espécies incluídas no teste.

*Observações:* em amostras fortemente positivas de *M. avium* e *M. intracellulare* pode ocorrer o aparecimento de uma linha tênue na posição TL8. Nesse caso, não se deve considerar o achado.

## 8.9 Testes fenotípicos e moleculares combinados

Tanto o método fenotípico como os métodos moleculares (PRA-hsp65 e comerciais) apresentam limitações. As principais limitações do método fenotípico consistem na demora na obtenção dos resultados en a dificuldade para identificação de muitas espécies em razão das variações fenotípicas das diferentes estirpes da mesma espécie.

As principais limitações do método PRA-hsp65 consistem no fato de que algumas espécies apresentam perfil de PRA ainda não descrito na literatura ou um perfil de PRA compartilhado por mais de uma espécie.

Os testes moleculares comerciais não abrangem todas as espécies de micobactérias, mas somente as mais comumente isoladas de amostras clínicas. Por isso, a combinação de ambos os métodos facilita e evita alguns erros na identificação de espécies (Figura 21).

A estratégia de análise dos resultados dependerá dos métodos adotados:

- » método fenotípico e PRA-hsp65;
- » comerciais (Speed oligo Mycobacteria®); e
- » PRA-hsp65.

Se a opção for utilizar métodos fenotípicos e PRA-hsp65, recomenda-se realizar simultaneamente o PRA-hsp65 e alguns testes fenotípicos, de acordo com os passos a seguir:

- » avaliação das características das culturas como morfologia e pigmentação das colônias (cultura original);
- » avaliação microscópica da morfologia dos bacilos (cocobacilos, bacilos curtos, longos, formação de corda);
- » preparo da suspensão bacteriana para inóculo nos testes: i) inibição de crescimento em meio contendo PNB, ácido pícrico; ii) crescimento em meio de ágar comum; e iii) avaliação das temperaturas de crescimento e de pigmentação; e

293

 $\left(\begin{array}{c} 1 \end{array}\right)$ 

» extração do DNA bacteriano e PRA-hsp65.

### *Interpretação dos resultados*

O resultado da identificação poderá ser liberado se a espécie identificada pelo PRA apresentar as características fenotípicas (morfologia, pigmentação e tempo de crescimento) compatíveis com a espécie identificada. Caso os resultados não sejam compatíveis, aguardar o resultado das provas em andamento e, se for necessário, realizar outras provas ou encaminhar a cultura para um laboratório de referência.

A cultura mista composta por duas espécies de micobactérias causa erros na identificação. Às vezes, mas nem sempre, a presença de duas espécies pode ser detectada pelo PRA ou nas subculturas em LJ. Nesse caso, a cultura deve ser subcultivada a partir de diluições da suspensão bacteriana, a fim de se obter colônias isoladas. Repetir novamente todo o processo a partir das subculturas das colônias isoladas.

Em alguns casos, mesmo utilizando vários métodos fenotípicos e moleculares não se chega a uma identificação conclusiva. Assim sendo, pode se liberar o resultado baseado na classificação de Runyon e encaminhar o isolado para o laboratório de referência. Vale lembrar a importância da manutenção das cepas congeladas para eventuais repetições dos testes.

Se a opção for utilizar métodos moleculares comerciais e PRA-hsp65, recomenda-se iniciar a identificação pelo método comercial. Se o resultado confirmar o gênero *Mycobacterium*, mas não a espécie, pelo fato do teste incluir somente as mais frequentes, realizar o PRAhsp65 e interpretar os resultados como descrito anteriormente.

## 8.10 Espectrometria de massa

294

A espectrometria de massa é a técnica analítica utilizada para detectar e identificar moléculas pela medida da massa e caracterização da estrutura química. A espectrometria tem como princípio criar íons de compostos orgânicos, separá-los por taxa de massa/carga, detectá-los e analisar e identificar os sinais recebidos. O primeiro espectrômetro de massa foi construído em 1907 por J.J. Thompson. Em 1919, a nova tecnologia foi utilizada por Francis W. Aston na descoberta de 212 isótopos estáveis naturais, o que lhe conferiu o Prêmio Nobel de Química em 1922.

Na espectrometria de massa, alguma forma de energia deve ser transferida aos átomos e às moléculas neutras da amostra em análise a fim de formar íons livres em fase gasosa. Diversos métodos de ionização já foram descritos na literatura, entre eles a Ionização por Dessorção a Laser Assistida por Matriz (MALDI – *Matrix Assisted Laser Desorption Ionization*), com analisador de massa do tipo tempo de voo (TOF - Time of Fly).<sup>32,34,35</sup> Esse é um dispositivo integrante dos espectrômetros do tipo MALDI que atua na separação dos íons com base nos valores de massa-carga. O princípio de operação do TOF é baseado na medida do tempo que um íon leva para viajar da fonte de íons até o detector. Esse último conta e transforma a corrente de íons em sinais elétricos que, posteriormente, vão para um sistema de computador, no qual o sinal é processado e transformado em espectro de massas, com toda operação em condições de alto vácuo.<sup>32,35</sup>

Um grande progresso tem sido observado nos últimos anos na aplicação do MALDI-TOF em micobacteriologia, com o uso crescente da técnica para identificação de espécies de micobactérias. A metodologia possibilita a análise do proteoma celular micobacteriano por meio da detecção de proteínas abundantes (na maioria das vezes ribossomais)<sup>36</sup>, com

massa de 2.000 a 20.000 Daltons refletindo, dessa forma, os produtos gênicos e metabólicos dos organismos.

Resumidamente, a técnica consiste na mistura da amostra com uma matriz sobre uma placa de metal condutora. Após a cristalização do conjunto (matriz + amostra), a placa metálica é introduzida no MALDI-TOF, onde é bombardeada com breves pulsos de laser. Ao absorver a energia emitida pelo laser, a matriz torna-se ionizada (H+) e participa da transferência da carga positiva para as moléculas microbianas da amostra. Simultaneamente à transferência de prótons, é desencadeado um processo de dessorção, caracterizado pela passagem da amostra do estado sólido para o gasoso. Os componentes dessorvidos e ionizados da amostra são, em seguida, acelerados por um campo elétrico e direcionados para um tubo metálico submetido a vácuo (analisador TOF), por onde as moléculas passam até atingirem o detector. Nesse tubo a vácuo, os componentes da amostra são separados de acordo com a razão massa/carga, chegando ao detector em diferentes tempos. Moléculas mais leves viajam mais rápido, seguidas por analitos progressivamente mais pesados. Desse modo, os componentes das amostras separados por TOF formam espectros de massa característicos denominados "Impressão digital em massa de peptídeo" (PMF), que contém picos específicos para tipos de organismos individuais. Para identificação de isolados microbianos desconhecidos, os PMFs gerados são comparados com um banco de dados de PMFs conhecidos, permitindo a identificação do microrganismo ao nível de família, gênero ou espécie.<sup>32, 35</sup>

Diferentemente da maioria das bactérias, as cepas de micobactérias não podem ser depositadas diretamente sobre a placa de identificação e introduzidas no equipamento. É imprescindível a realização de um pré-tratamento dos isolados bacterianos que tem por objetivo promover a inativação do microrganismo e romper a parede celular rica em ácidos micólicos. Como resultado da ruptura celular, todo o conteúdo proteico bacteriano é liberado, possibilitando a posterior identificação no MALDI-TOF. Diversas técnicas já foram propostas para o procedimento de inativação, que variam de acordo com as recomendações do fabricante do equipamento. Cada laboratório deve avaliar o melhor método a ser adotado, de acordo com os protocolos já estabelecidos na rotina.36

A deposição das amostras na placa condutora (*slide*) é uma etapa crítica na espectrometria de massa por MALDI-TOF. Para obtenção de espectros TOF de boa qualidade é desejável que a biomassa bacteriana obtida após o pré-tratamento seja distribuída da forma mais homogênea possível sobre a superfície da placa condutora.<sup>32,35</sup>

Outro componente muito importante na técnica, que de maneira semelhante deve ser regularmente distribuído sobre o depósito bacteriano, é a matriz. Basicamente, ela possui quatro utilidades: i) por ser de natureza ácida, auxilia no rompimento das células e extração das proteínas; ii) isola as moléculas analisadas e as protege da fragmentação pelo laser; iii) absorve a energia do laser e provoca a dessorção das moléculas (extração da placa sólida onde estão aderidas para o estado gasoso); e iv) participa do processo de doação de H+ para as moléculas microbianas que passam a ser íons de carga positiva. A matriz comumente utilizada é constituída por ácido ciano-4-hidroxicinâmico dissolvido em acetonitrila e ácido trifluoroacético (CHCA). 32,35,36

Devido ao bom poder de resolução, a alta sensibilidade analítica e a agilidade na obtenção dos resultados, o MALDI-TOF é mecanicamente adequado para servir como base para a identificação microbiana no laboratório clínico. Mais recentemente, têm sido descritos estudos que mostram a perspectiva de aplicar a técnica de MALDI-TOF na determinação de resistência e na sensibilidade aos fármacos, para espécies de micobactéria CMTB e MNT.33, 37, 38

No Brasil estão disponíveis MALDI-TOF comercializados e/ou produzidos por três empresas: Becton Dickinson, Biomerieux e Bruker. Os espectros de massas são obtidos e processados por *softwares* específicos, Flexanalysis® (Bruker Daltonics/BD, Alemanha/EUA) ou Myla® (BioMérieux, França), e posteriormente são comparados ao banco de dados que contém espectros de referência (ER) ou "superespectros" para a identificação de espécie.

O banco de dados mais recente da Bruker Daltonics/BD (Alemanha/EUA) é o Biotyper 3.2.1.0®. Ele contém 82 mil espectros de referência, que contemplam cerca de duas mil espécies de bactérias e leveduras. O instrumento VITEK MS (BioMérieux, França) compara o espectro de massa com o banco de dados *Spectral Archive and Microbial Identification System* (SARAMIS, BioMérieux, França). O banco de dados SARAMIS (versão 4.0) contém cerca de três mil "superespectros" de duas mil espécies de bactérias e leveduras (2015).

### **8.10.1 Vantagens da técnica – MALDI-TOF**

- » Rapidez na obtenção dos resultados: uma identificação de CMTB ou MNT pode ser realizada em aproximadamente duas horas, levando-se em consideração o tempo necessário para extração proteica da amostra e a inativação do microrganismo.
- » Possibilidade de identificação de espécies a partir de meio sólido (LJ/Ogawa Kudoh) ou líquido (MGIT).
- » Instalação facilitada: equipamento não necessita de infraestrutura complexa, podendo ser instalado em um laboratório de NB 2.
- » Possibilidade de compartilhamento da tecnologia e de custos: o equipamento possibilita não só a identificação micobacteriana, mas pode também ser amplamente utilizado na identificação de uma ampla variedade de bactérias e fungos, viabilizando o uso entre diferentes áreas da microbiologia, que poderiam ser igualmente responsáveis pelas despesas com os custos de rotina (contratos de serviço, reagentes comuns, suprimentos) inerentes ao equipamento.
- » Vasto banco de dados que fornece identificações mais específicas, que geralmente não são possíveis com os métodos tradicionais.
- » Redução do uso de reagentes, consumíveis e meios de cultura necessários nos métodos de identificação tradicionais, o que representaria uma economia de recursos para o laboratório.

### **8.10.2 Desvantagens da técnica – MALDI-TOF**

- » Necessidade de pré-tratamento dos isolados de micobactérias, que deve ser obrigatoriamente realizado em ambiente de NB 3. Esse procedimento é imprescindível para a inativação completa do microrganismo e garante a manipulação segura da placa nas etapas posteriores realizada na área de NB 2.36
- » Alto custo de aquisição do equipamento/*software* e dos contratos anuais de manutenção preventiva, cujos valores estão na faixa de 200 mil e 20 mil dólares, respectivamente, o que inviabiliza a implantação da metodologia em laboratórios de menor porte.

**Não é capaz de distinguir os membros do CMTB em espécies individuais, como também não diferencia três outros pares de organismos intimamente relacionados:** *M. abscessus* **e** *M.massiliense***;** *M.mucogenicum* **e** *M. phocaicum***; e** *M. intracellulare* **e**  *M. chimaera* **até o momento. Porém, novos trabalhos têm sido desenvolvidos para ampliação do banco de dados com maior discriminação das espécies.9**

## 8.11 Sequenciamento

O sequenciamento é universalmente reconhecido como o padrão-ouro de identificação de micobactérias e se baseia no método de Sanger *et al*. 39. Esse método diferencia a maioria das espécies de MNT, mas não as do CMTB. Uma das sequências mais utilizadas para a identificação de micobactérias é a do gene ribossomal 16S (16S rRNA). Porém, algumas espécies estreitamente relacionadas não podem ser diferenciadas, como, por exemplo, *M. kansasii* de *M. gastri*, *M. abscessus subsp. abscessus* de *M. abscessus subsp. bolletii* de *M. abscessus subsp. Massiliense.*40,41 Por conta disso, são utilizados outros alvos além do 16S, como o *hsp*65, *rpoB*, ITS, entre outros.42 A análise do sequenciamento baseia-se no uso de uma ferramenta básica de pesquisa de alinhamento local (BLAST)<sup>i</sup>.

### *Equipamentos:*

- » agitador de tubos;
- » capela para PCR;
- » CSB;
- » cuba de eletroforese;
- » fonte de eletroforese;
- » microcentrífuga;
- » pipetas automáticas;
- » sequenciador;
- » sistema para documentação de gel de agarose; e
- » termociclador.

### *Reagentes:*

- » agarose;
- » água estéril;
- » *big dye*;
- » coluna para purificação de DNA;
- » deoxinucleotídeos (dATP, dCTP, dGTP, dTTP);
- » EDTA 10x manutenção;

<sup>i</sup> Fonte: *U.S. National Library of Medicine*. Disponível em: https://blast.ncbi.nlm.nih.gov/Blast. cgi?PROGRAM=blastn&PAGE\_TYPE=BlastSearch&LINK\_LOC=blasthome.

- » EDTA 125 mM;
- » etanol 100%;
- » etanol 70%;
- » formamida HI-DI;
- » *GelRed* ou outros corantes;
- » marcador de peso molecular 100 pb;
- »  $MgCl_{2}$ ;
- » polímero POP7;
- » oligonucleotídeo iniciador (TB11, TB12, RPOB, ITS, MK1, 16S500, MK3, MK4, entre outros, dependendo do gene utilizado);
- » oligonucleotídeo iniciador de sequenciamento (TB1-F e R e TB12-F e R; RPOB-F e R; ITS-F e R; MK1-F e R; 16s500-F e R; MK3-F e R; MK4-F e R, entre outros, dependendo do gene utilizado);
- » reagente do kit de purificação (Type 1, Type 3 e Type 6);
- » tampão TBE 10x;
- » tampão TBE 0,5x ou 1x;
- » tampão TBE 5x;
- » tampão ABF (Azul de bromofenol);
- » Taq polimerase; e
- » agarose ultrapura.

### *Insumos:*

- » alça bacteriológica descartável estéril;
- » avental descartável;
- » luvas látex/vinil e nitrila;
- » microtubo de polipropileno para centrifugação de 1,5 ml e 2 ml;
- » papéis-toalha KIMTECH;
- » placa de poços rasos;
- » placas de 96 poços para sequenciador; e
- » ponteiras com barreira estéreis.

### *Precauções*

298

 $\bigcap$ 

Para realização das reações de PCR e sequenciamento são necessárias salas separadas para extração de DNA; preparação da mistura para PCR e sequenciamento; e adição de DNA nas reações e para a eletroforese dos produtos amplificados. Deve ser realizado em um ambiente escuro todas as etapas, da reação de sequenciamento até a finalização da placa, pois o reagente *big dye* é fotossensível.

### *Extração do DNA*

### **Proceder como descrito no subitem "Extração do DNA" do item 8.8.1**

**1.** Distribuir 45 µl da mistura (Quadro 30) em cada tubo teste.

**Quadro 30** – Mistura de reagentes para reação de PCR para a preparação do mix – hsp65 (quantidade para uma amostra)

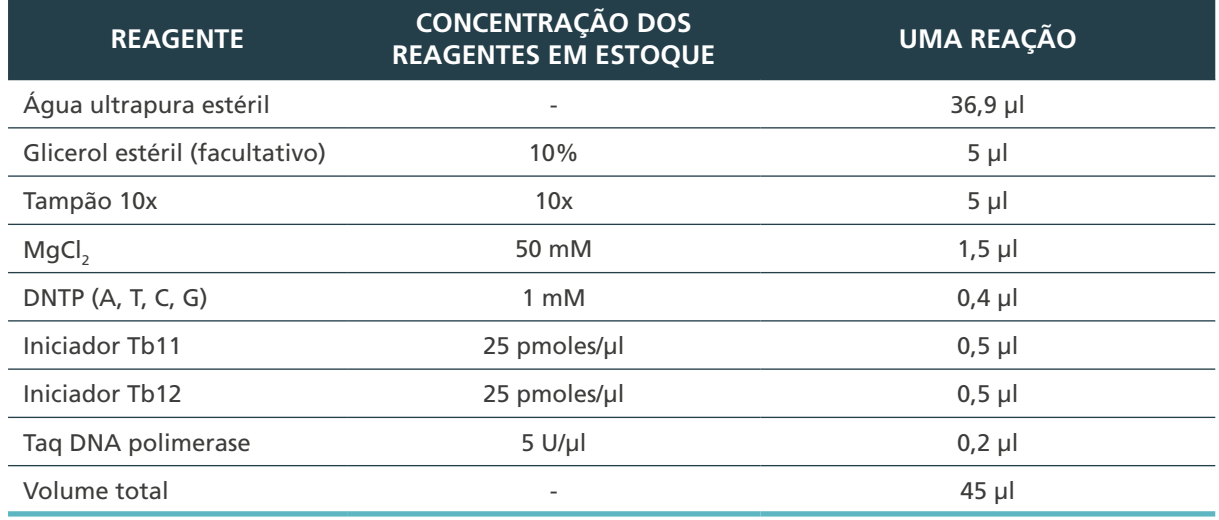

Fonte: Autoria própria.

DNTP: Desoxirribonucleotídeos fosfatados

- **2.** Em outra sala, acrescentar 5 µl do DNA preparado previamente.
- **3.** Colocar os tubos em um termociclador programado com os ciclos mostrados a seguir.

**Observação:** o reagente glicerol pode ser acrescentado na reação do mix ou não. Caso o glicerol seja utilizado, diminuir o volume de água deionizada e ajustar conforme o volume final.

**ATENÇÃO: a mistura com os reagentes para a reação de PCR pode ser adquirida pronta, necessitando apenas acrescentar o glicerol e os iniciadores. Nesse caso, calcular a quantidade de acordo com as recomendações do fabricante.**

**4.** Distribuir 45 µl da mistura (Quadro 31) em cada tubo teste.

**Quadro 31** – Mistura de reagentes para a reação de PCR para a preparação do mix – ITS, rpoB, 16S500, 16SFUll (quantidade para uma amostra)

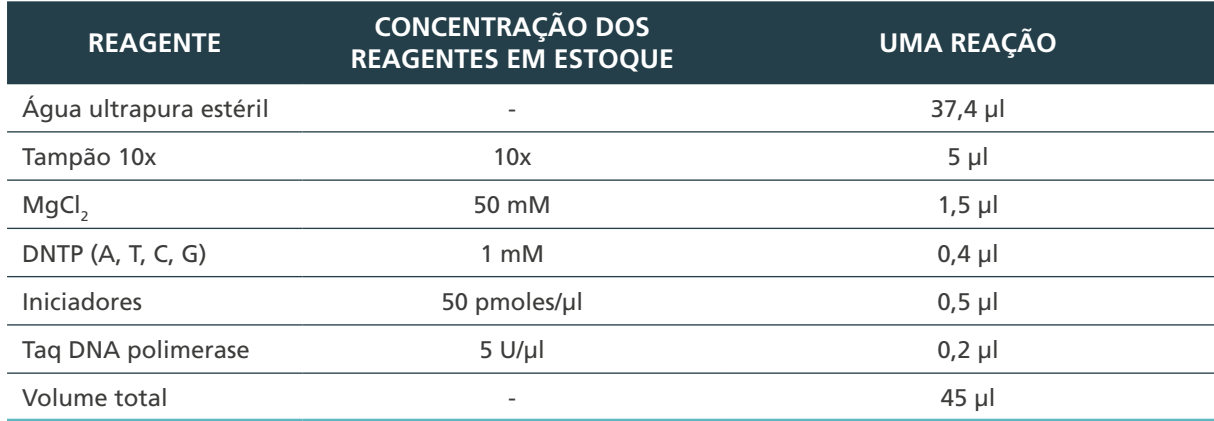

Fonte: Autoria própria.

DNTP: Desoxirribonucleotídeos fosfatados

- **5.** Em outra sala, acrescentar 5 µl do DNA preparado previamente.
- **6.** Colocar os tubos em um termociclador programado com os ciclos mostrados a seguir (Quadro 32).

**Observação:** o DNA, as enzimas, os iniciadores e os dNTP, quando fora do freezer, devem ser mantidos sempre em banho de gelo. Caso a quantidade de DNA seja alterada, ajustar o volume da água deionizada, conforme o volume final.

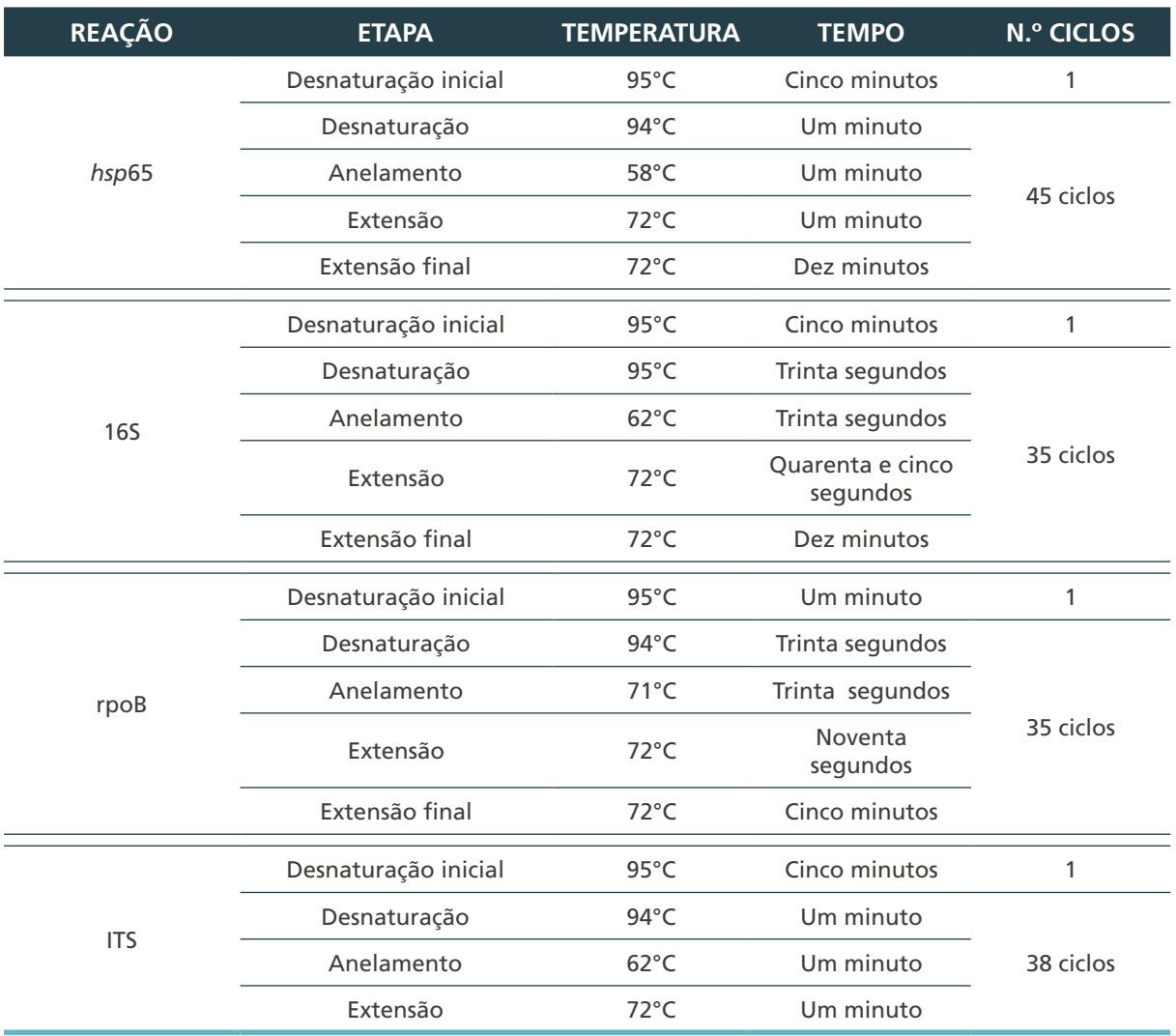

**Quadro 32** – Ciclos programados em um termociclador, para cada reação

Fonte: Autoria própria.

300

 $\bigcirc$ 

**7.** Após a amplificação, verificar se o fragmento foi amplificado, utilizando gel de agarose 2% TBE (0,5 ou 1x), exposição à luz ultravioleta.

### *Eletroforese para confirmar a amplificação*

- **8.** Pesar 2 g de agarose e adicionar a 100 ml de tampão TBE 0,5 ou 1x (Tris-borato 89 mM, EDTA 2 mM pH8).
- **9.** Aquecer em banho fervente ou forno de micro-ondas e misturar até a completa dissolução da agarose.
- **10.** Preparar a forma de eletroforese para o gel, colocando-a em superfície nivelada; esfriar até aproximadamente 40°C (até conseguir segurar com as mãos).
- **11.** Despejar sobre a forma o gel previamente preparado e colocar o pente. Deixar solidificar por pelo menos 30 minutos.
- **12.** Retirar o pente e transferir o gel para a cuba de eletroforese. Adicionar tampão TBE 0,5 ou 1x à cuba de modo a cobrir todo o gel.
- **13.** Em microtubos livres de DNAse e RNAse esterilizados de 1,5 ml, sob uma placa de plástico, adicionar 2 µl de tampão ABF, 1 ul de GelRed diluído a 1/500 (ou outro corante) e 3 µl do produto de PCR (inclusive no marcador).
- **14.** Aplicar nas canaletas do gel de agarose as amostras preparadas anteriormente.
- **15.** Aplicar o marcador de peso molecular (*Ladder* 100 pb) em pelo menos uma das canaletas.
- **16.** Ligar a fonte de eletroforese e aplicar em 100 volts por aproximadamente uma hora. Após esse tempo, desligar o equipamento.
- **17.** Lavar em água corrente por aproximadamente 30 segundos.
- **18.** Transferir o gel para a bandeja do fotodocumentador e fazer a captura da imagem.

#### *Purificação do DNA*

Neste procedimento, serão removidos todos os reagentes provenientes da reação da PCR em que não foram incorporadas a sequência de DNA amplificada, no intuito de manter a integridade do DNA para posterior utilização na reação de sequenciamento.

- **1.** Preparar o kit, na primeira utilização, de acordo com o manual do fabricante e marcar o frasco com um "x".
- **2.** Separar dois tubos do tipo microtubo de polipropileno para centrifugação (2 ml e 1,5 ml) para cada amostra.
- **3.** No tubo de 2 ml acoplar o filtro e colocar 500 µl do tampão de captura (*capture buffer type* 3).
- **4.** Colocar todo o DNA da reação da PCR.
- **5.** Centrifugar por 30 segundos a 13.000 rpm.
- **6.** Descartar o líquido que passar pela coluna.
- **7.** Adicionar 500 µl do tampão de lavagem (*wash buffer type* 1, que quando for usado pela primeira vez deve ser adicionado 250 ml de etanol).
- **8.** Centrifugar por 30 segundos a 13.000 rpm.
- **9.** Descartar o líquido e o microtubo de polipropileno para centrifugação.
- **10.** Transferir o filtro para o microtubo de polipropileno para centrifugação de 1,5 ml.
- **11.** Adicionar 40 µl do tampão de eluição (*evolution buffer type* 6; esse volume varia de acordo com intensidade da banda de amplificação do produto da PCR no gel. Quanto maior a intensidade de amplificação, maior a quantidade do tampão de eluição, respeitando o limite de 50 µl).

- **12.** Aguardar um minuto em temperatura ambiente.
- **13.** Centrifugar por um minuto a 13.000 rpm.

### *Reação de sequenciamento*

### **Realizar os procedimentos de 1 a 3 em ambiente ao abrigo da luz**

**1.** Adicionar 8 µl do mix da reação de sequenciamento na placa de reação de 96 poços, de maneira separada e ordenada (*Forward* e *Reverse* em poços diferentes).

**Quadro 33** – Reagentes e seus volumes para a preparação do mix de reação de sequenciamento (quantidade para uma amostra)

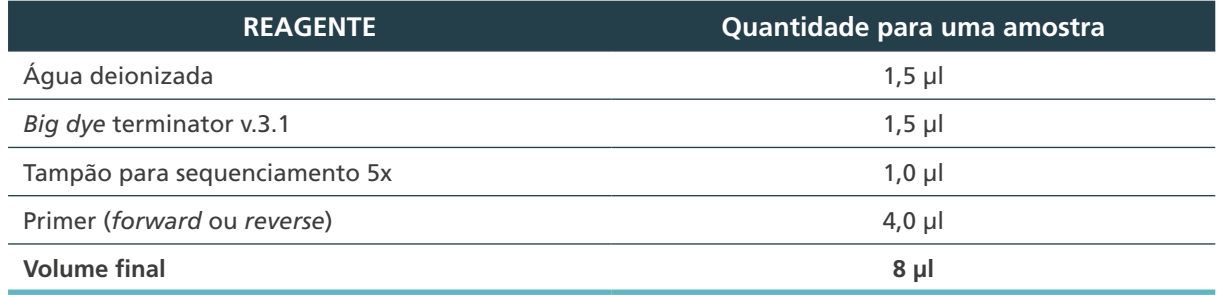

Fonte: Autoria própria.

- **2.** Após o preenchimento da placa de reação, adicionar 2 µl de DNA purificado.
- **3.** Realizar a amplificação nas seguintes condições:

### **Quadro 34** – Ciclos programados em um termociclador

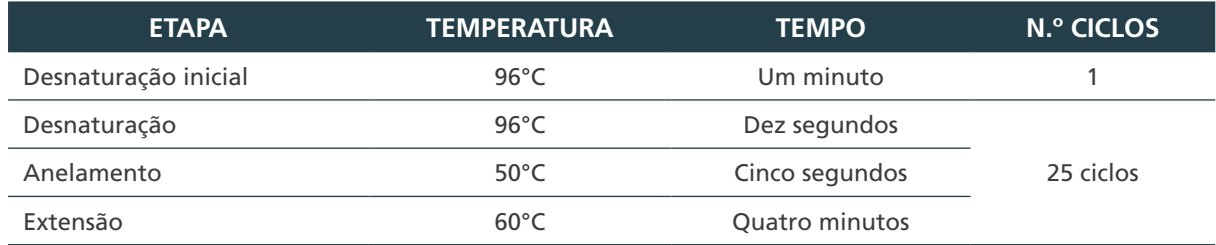

Fonte: Autoria própria.

302

 $\bigcap$ 

 $\bigcap$ 

**Observação:** o mix da reação de sequenciamento deve ser preparado de forma separada (um mix contendo o primer *Forward* e um mix contendo o primer *Reverse*) de acordo com o primer específico.

### *Precipitação etanol/EDTA (volume total de reação – 10 µl)*

- **1.** Remover a placa do termociclador e fazer uma breve centrifugação.
- **2.** Adicionar 2,5 µl de EDTA 125 mM no poço e misturar três vezes com a pipeta, garantindo que houve uma correta mistura do EDTA e da reação.
- **3.** Adicionar 30 µl de etanol 100% em cada poço.
- **4.** Selar a placa e homogeneizar rapidamente no agitador para misturar seu conteúdo.
- **5.** Deixar a placa em temperatura ambiente por 15 minutos, ao abrigo da luz.
- **6.** Centrifugar a 2.800 rpm por 45 minutos.
- **7.** Cobrir a parte superior da placa com algumas folhas de papel-absorvente e fazer uma breve centrifugação com a placa invertida a 1.100 rpm.
- **8.** Adicionar 30 µl de etanol 70% em cada poço.

**Observação:** sempre utilize etanol 70% preparado no dia.

- **9.** Com a centrífuga a 4°C, colocá-la por 15 minutos a 2.700 rpm.
- **10.** Cobrir a parte superior da placa com algumas folhas de papel-absorvente e fazer uma breve centrifugação com a placa invertida a 1.100 rpm.
- **11.** Colocar a placa não vedada coberta por papel-alumínio, no termociclador, com a tampa aberta, a 60°C por dez minutos, para garantir que a placa esteja totalmente seca.
- **12.** Adicionar 10 µl de formamida Hi-Di em cada poço, selar a placa e homogeneizar no agitador, em baixa velocidade e centrifugar brevemente.
- **13.** Desnaturar a placa a 95°C por três minutos e em seguida colocar no gelo por dez minutos.

**Observação:** para a desnaturação, a placa deve estar selada e a tampa do termociclador, fechada.

### *Inserção da placa no sequenciador*

Cada equipamento de eletroforese capilar para realizar sequenciamento possui seu *software* específico. Portanto, as recomendações do fabricante devem ser seguidas.

#### *Análise das sequências*

- **1.** Na análise das regiões *hsp*65, 16S500 e *rpo*B devem ser desconsiderados os iniciadores iniciais e finais de cada sequência.
- **2.** Na análise das regiões ITS e 16Sfull, não devem ser desconsiderados os iniciadores iniciais ou finais.

**Observação:** para "abrir" a sequência e poder editá-la, existem diferentes *softwares,* como: Seqman, Chromas, entre outros.

- **3.** Abrir o programa Seqman.
- **4.** Clicar em:
	- **a.** "*add sequences*" e procurar as sequências da placa, e em seguida procurar os pares de sequências (*forward* e *reverse*);
	- **b.** "*add*"; e
	- **c.** "*done*".
- **5.** "**Assemble**" para o alinhamento das sequências desejadas.
- **6.** Verificar se a sequência não está invertida.
- **7.** Caso esteja invertida, clicar em "*contig*" e depois clicar em "*complement contig*".
- **8.** Verificar e corrigir todos os *gaps* existentes.
- **9.** Caso haja qualquer troca de base, verificar o pico mais bem definido na sequência e corrigir.

**Observação:** é considerada uma "sequência de boa qualidade" aquela que tem picos bem determinados e com o número de pares de bases igual ou superior ao quantitativo determinado de cada região. Caso a sequência seja considerada de boa qualidade, as próximas etapas devem ser seguidas.

303

 $\left(\begin{array}{c} 1 \end{array}\right)$ 

- **10.** Quantitativo de pares de base por região:
	- **a.** *hsp*65-441 pb;
	- **b.** ITS-430 pb;
	- **c.** 16S500-459 pb;
	- **d.** *rpo*B-711pb; e
	- **e.** 16Sfull-1400 pb.

### *Comparação com o BLAST*

- **1.** Após análise, copiar toda a sequência do cromatograma.
- **2.** Entrar no *site*: https://blast.ncbi.nlm.nih.gov/Blast.cgi
- **3.** Clicar em:
	- **a.** *"Nucleotide Blast".*
	- **b.** *"Enter Query Sequence" e* colar a sequência desejada para comparação com as cepas com identidade mais próxima. Selecionar em database a opção *Others (nr etc.).*
	- **c.** *"Blast".*
- **4.** Procurar pela cepa tipo com maior identidade (procurar o número da cepa tipo no site: http://www.bacterio.net/mycobacterium.html, para ter certeza de que é uma cepa tipo).
- **5.** Comparar o código da cultura identificada no "blast" e analisar as diferenças e *gaps* existentes quando comparada à sequência da amostra com a cepa tipo.

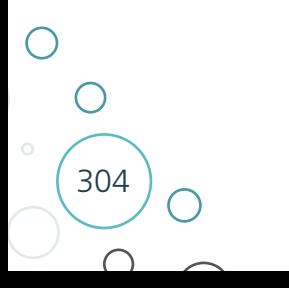

### **Figura 23** – Fluxograma para identificação de micobactérias pela combinação de métodos fenotípicos e PRA-hsp65

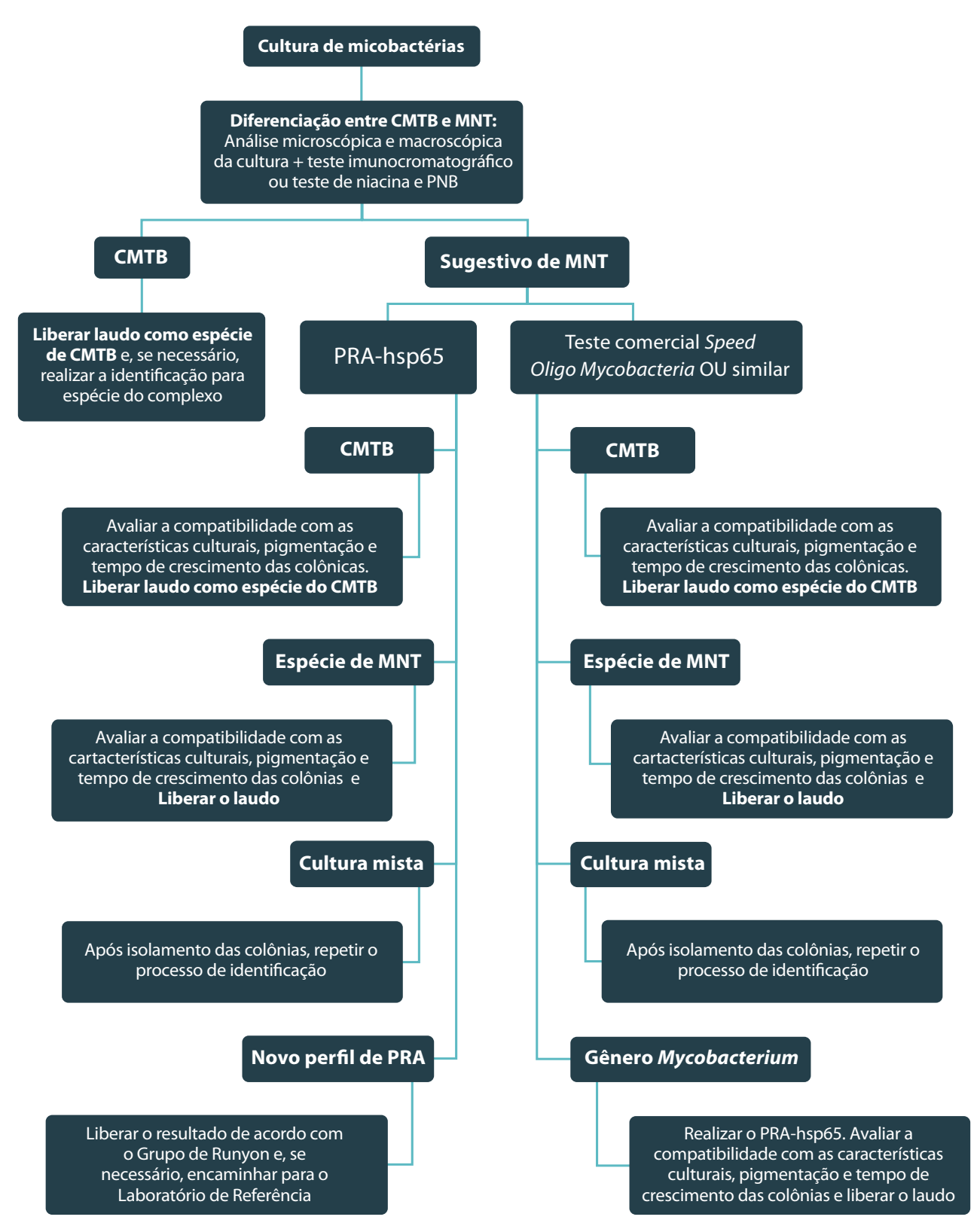

Fonte: Autoria própria.

CMTB: Complexo *Mycobacterium tuberculosis*; MNT: Micobactérias não tuberculosas; PNB: ácido p-nitrobenzoico.

 $\bigcirc$ 

 $\left(\begin{array}{c} 1 \end{array}\right)$ 

## Referências

306

 $\bigcirc$ 

1. HOLT, J. G. *et al*. **Bergey's manual of determinative bacteriology**. 9. ed. Baltimore: Williams & Wilkins, 1994.

2. BROSCH, R. *et al*. A new evolutionary scenario for the Mycobacterium tuberculosis complex. **Proc. Natl. Acad. Sci. USA**, n. 99, p. 3684-3689, 2002.

3. GRIFFITH, D. E. *et al*. An official ATS/IDSA statement: diagnosis, treatment, and prevention of nontuberculous mycobacterial diseases. **Am. J. Respir. Crit. Care Med.**, v. 15, n. 175, v. 4, p. 367-416, 2007.

4. COLLINS, C. H.; GRANGE, J. M.; YATES, M. D. **Tuberculosis Bacteriology**: organization and Practice. 2nd ed. Oxford: Butter Worth-Heinemann, 1997.

5. LEÃO, S. C. *et al*. **Practical handbook for the phenotypic and genotypic identification of mycobacteria**. Brugges: Vanden Broelle, 2004.

6. MONTEIRO, P. H. T. *et al*. Cord formation and colony morphology for the presuntive identification of Mycobacterium tuberculosis complex. **Braz. J. Microbiol.**, n. 34, p. 171- 174, 2003.

7. INUMARO, V. T. G. *et al*. Culturas mistas de micobactérias: é importanteisolar e identificar? **Rev Inst Adolfo Lutz**, n. 64, p. 137-141, 2005.

8. FERNÁNDEZ DE VEJA, F. A. *et al*. **Procedimentos em Microbiologia Clínica**: Recomendaciones de la Sociedade española de Enfermedades Infecciosas y Microbiologia Clinica: Micobactérias. 2005. Disponível em: http://www.seimc. org/contenidos/documentoscientificos/procedimientosmicrobiologia/seimcprocedimientomicrobiologia9a.pdf. Acesso em: 20 dez. 2016.

9. MARTIN, A. *et al*. Evaluation of the TB Ag MPT64 Rapid test for the identification of Mycobacterium tuberculosis complex. **Int. J. Tuberc. Lung. Dis.**, n. 15, v. 5, p. 703-705, 2011.

10. TSUKAMURA, M.; TSUKAMURA, S. Differentiation of Mycobacterium tuberculosis and Mycobacterium bovis by p-nitro-benzoic acid susceptibility. **Tubercle**, n. 45, p. 64-65, 1964.

11. TSUKAMURA, M. **Identification of Mycobacteria**. Aichi, Japan: Mycobacteriosis Research Laboratory of the National Chubu Hospital, 1984.

12. KENT, P. T.; KUBICA, G. P.; **Public Health Mycobacteriology**: a guide for the Level III Laboratory. Atlanta: Centers for Disease Control, 1985.

13. DAVID, H.; LEVY-FLEBAULT, V.; THOREL, M. F. **Méthodes de laboratoire pour mycobactériologie clinique**. Paris: Institut Pasteur, 1989.

14. DAVID H.; BRUM, L.; PRIETO, E. **Manual de Micobacteriologia em Saúde Pública**: princípios e Métodos. Lisboa: Instituto de Higiene e Medicina Tropical, 1994.

15. VAN SOOLINGEN, D. *et al*. A novel pathogenic taxon of the Mycobacterium tuberculosis complex, Canetti: characterization of an exceptional isolate from Africa. **Int. J. Syst. Bacteriol.**, n. 47, p. 1236-1245, 1997.

16. VAN INGEN, J. *et al*. Characterization of Mycobacterium orygis as M. tuberculosis complex subspecies. **Emerg. Infect. Dis.**, n. 18, v. 4, p. 653-655, 2012.

17. EUZÉBY, J. P. **Genus** *Mycobacterium*. 2016. Disponível em: http://www.bacterio.net/ mycobacterium.html. Acesso em: 20 dez. 2016.

18. VAN SOOLINGEN, D. *et al*. Diagnosis of Mycobacterium microti infections among humans by using novel genetic markers. **J. Clin. Microbiol.**, n. 36, p. 1840-1845, 1998.

19. YATES, M. D. **The differentiation and epidemiology of the tubercle bacilli and a study into the identification of other mycobacteria**. MPhil Thesis: University of London, 1984.

20. FROTA, C. C. *et al*. Genome structure in the vole bacillus, Mycobacterium microti, a member of the Mycobacterium tuberculosis complex with a low virulence for humans. **Microbiology,** n. 150, p. 1519-1527, 2004.

21. MILTGEN, J. *et al*. Two cases of pulmonary tuberculosis caused by Mycobacterium tuberculosis subsp canetti. **Emerg. Infect. Dis.**, n. 8, p. 1350-1352, 2002.

22. ARANAZ, A. *et al*. Mycobacterium tuberculosis subsp. caprae subsp. nov.: a taxonomic study of a new member of the Mycobacterium tuberculosis complex isolated from goats in Spain. **Int. J. Syst. Bacteriol.**, n. 49, p. 1263-1273, 1999.

23. ARANAZ, A. *et al*. Elevation of Mycobacterium tuberculosis subsp. caprae Aranaz et al. 1999 to species rank as Mycobacterium caprae comb. nov., sp. nov. **Int. J. Syst. Evol. Microbiol**., v. 53, p. 1785-1789, 2003.

24. COUSINS, D. V. *et al*. Tuberculosis in seals caused by a novel member of the Mycobacterium tuberculosis complex: Mycobacterium pinnipedii sp. nov. **Int. J. Syst. Evol. Microbiol.**, v. 53, p. 1305-1314, 2003.

25. MAC FADDIN, J. F. **Pruebas Bioquímicas para la identificación de bacterias de importância clínica**. Baltimore: The Williams & Wilkins Co, 1980.

26. RUNYON, E. H. Anonymous mycobacteria in pulmonary disease. **Med. Clin. North Am.**, v. 43, p. 273-290, 1959.

27. BRASIL. Ministério da Saúde. Secretaria de VS. Centro de Referência Professor Hélio Fraga. **Manual de Bacteriologia da Tuberculose**. 3. ed. Brasília, DF: MS, 2005.

28. TELENTI, A. *et al*. Rapid identification of mycobacteria to the species level by polymerase chain reaction and restriction enzyme analysis. **J. Clin. Microbiol.**, v. 31, p. 175-178, 1993.

29. BRUNELLO, F. *et al*. Identification of 54 mycobacterial species by PCR-restriction fragment length polymorphism analysis of the hsp65 gene. **J. Clin. Microbiol.**, v. 39, p. 2799-2806, 2001.

30. DEVALLOIS, A.; GOH, K. S.; RASTOGI, N. Rapid identification of mycobacteria to species level by PCR-restriction fragment lenght polymorphism analysis of the hsp65 gene and proposition of an algorithm to differentiate 34 mycobacterial species. **J. Clin. Microbiol.**, v. 35, p. 2969-2973, 1997.

31. CHIMARA, E. *et al*. Reliable identification of mycobacterial species by PCR-restriction enzyme analysis (PRA)-hsp65 in a reference laboratory and elaboration of a sequencebased extended algorithm of PRA-hsp65 patterns. **BMC Microbiol.**, n. 20, v. 8, p. 48, 2008.

32. CARBONNELLE, E.; NASSIF, X. Applications of MALDI-TOF-MS in clinical microbiology laboratory. **Medical Science**, n. 27, v. 10, p. 882-888, 2011.

307

 $\bigcirc$ 

 $\left(\begin{array}{c} 1 \end{array}\right)$ 

33. CEYSSENSA, P. J. *et al*. Matrix-Assisted Laser Desorption Ionization–Time of Flight Mass Spectrometry for Combined Species Identification and Drug Sensitivity Testing in Mycobacteria. **Journal of clinical microbiology**, n. 55, n. 2, p. 624-634, 2017.

34. CLARK, A. E. *et al*. Matrix-Assisted Laser Desorption Ionization–Time of Flight Mass Spectrometry: a Fundamental Shift in the Routine Practice of Clinical Microbiology. **Clin. Microbiol. Rev**., v. 26, n. 3, p. 547-603, 2013.

35. CROXATTO, A.; PROD'HOM, G.; GREUB, G. Application of MALDI-TOF mass spectrometry in clinical diagnostic microbiology. **FEMS Microbiology Review**, v. 36, n. 2, p. 380-407, 2012.

36. PATEL, Robin. Maldi-Tof MS for the diagnosis of infectious disease. **Clinical Chemistry**, v. 61, n. 1, p. 100-111, 2015.

37. SALEEB, P. G. *et al*. Identification of mycobacteria in solid-culture media by matrixassisted laser desorption ionization time of flight mass spectrometry. **Journal of clinical microbiology**, v. 49, n. 5, p. 1790-1794, 2011.

38. VRIONI, G. *et al*. MALDI-TOF mass spectrometry technology for detecting biomarkers of antimicrobial resistance: current achievements and future perspectives. **Annals of Translational Medicine**, v. 6, p. 1-14, 2018.

39. SANGER, F.; NICKLEN, S.; COULSON, A. R. DNA sequencing with chain-terminating inibitors. **Proceeding of the National Academy of Science**. v. 74, n. 12, p. 5463-5467, 1977.

40. TORTOLI, E. The Taxonomy of the Genus Mycobcateruim. **Infect. Genet. Evol**., v. 75, p. 103983, Nov. 2019.

41. TORTOLI, E. Standard operating procedure for optimal identification of mycobacteria using 16S rRNA gene sequences. **Sandards in Genomic Sciences**, v. 3, p. 145-152, 2010.

42. FORBER, B. A. *et al*. Practice Guidelines for Clinical Microbiology Laboratories: Mycobacteria. American Society for Microbiology. **Clin. Microbiol. Rev.**, v. 31, n. 2, e00038-17, 31 Jan. 2018.

## **ANEXOS**

### **ANEXO A – Meios**

## A) Meio LJ com hidrazida do ácido 2-tiofeno carboxílico na concentração final de 5 µg/ml

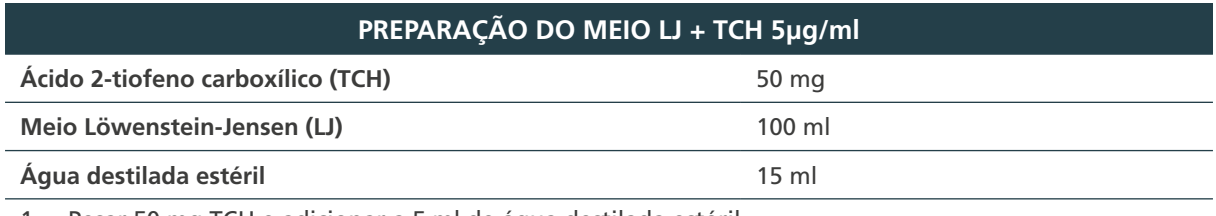

1. Pesar 50 mg TCH e adicionar a 5 ml de água destilada estéril.

2. Transferir 1 ml dessa solução para um tubo com 9 ml de água destilada estéril.

3. Adicionar 1 ml dessa solução a 100 ml de meio LJ.

- 4. Distribuir 3 ml de meio por tubo de rosca de 12 x 120 mm.
- 5. Coagular o meio, colocando os tubos inclinados a 85°C por 45 minutos.
- 6. Incubar a  $36^{\circ}$ C ± 1°C por 24 horas para a prova de esterilidade.

**Validade: dois meses**

## B) Meio LJ com estreptomicina na concentração final de 2 µg/ml

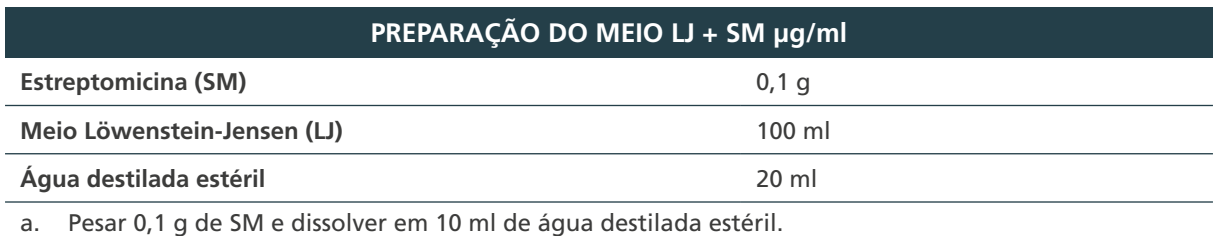

b. Transferir 1 ml dessa solução para um tubo com 9 ml de água destilada estéril.

c. Adicionar 0,2 ml dessa diluição em 100 ml de meio LJ.

d. Distribuir 3 ml de meio por tubo de rosca de 12 x 120 mm.

e. Coagular o meio, colocando os tubos inclinados a 85°C por 45 minutos.

f. Incubar a  $36^{\circ}$ C ± 1°C por 24 horas para a prova de esterilidade.

**Validade: dois meses**

## C) Meio LJ com cicloserina na concentração final de 20 µg/ml

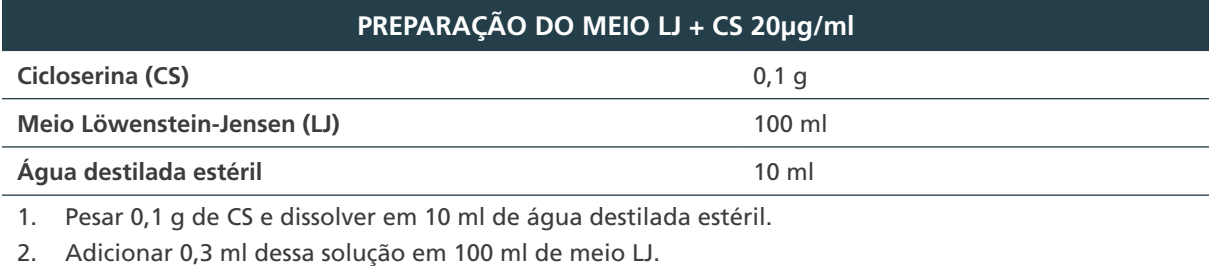

- 3. Distribuir 3 ml de meio por tubo de rosca de 12 x 120 mm.
- 4. Coagular o meio, colocando os tubos inclinados a 85°C por 45 minutos.
- 5. Incubar a  $36^{\circ}$ C ± 1°C por 24 horas para a prova de esterilidade.

**Validade: dois meses**

# D) Meio de Kirchner com 0,1% de Ágar

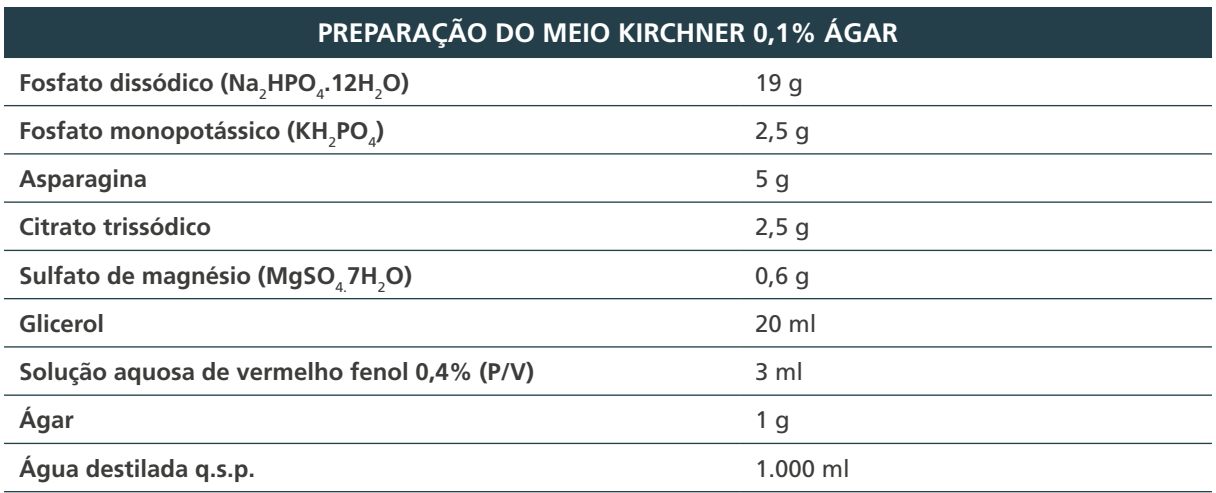

1. Pesar todos os reagentes, adicionar água destilada (q.s.p. 1.000 ml), aquecer para dissolver os reagentes e ajustar o pH para 7,4 a 7,6.

2. Distribuir 10 ml da solução em tubos 20 x 100 mm.

3. Esterilizar em autoclave a 115°C por dez minuto.

4. Manter em geladeira e, no momento de uso, adicionar em cada tubo 1 ml de soro de cavalo estéril ou o enriquecimento Middlebrook OADC.

**Validade: dois meses**

# E) Meio para o teste da pirazinamidase

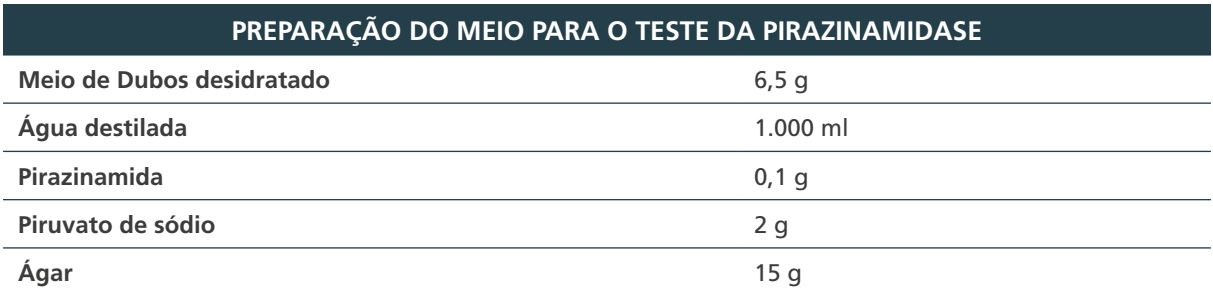

1. Dissolver o meio desidratado de Dubos em água destilada e adicionar a pirazinamida, o piruvato de sódio e o ágar.

2. Aquecer até dissolver o ágar e distribuir 5 ml em tubos de 16 x 125 mm com tampa de rosca.

3. Esterilizar em autoclave a 121°C por 15 minutos.

4. Retirar da autoclave e deixar os tubos na posição vertical até solidificar o ágar.

5. Incubar a 36°C  $\pm$  1°C por 24 horas para a prova de esterilidade. Conservar em geladeira.

**Validade: dois meses**

## F) Meio ágar comum

#### **PREPARAÇÃO DO MEIO ÁGAR COMUM**

- 1. Preparar o ágar comum de acordo com recomendações do fabricante e distribuir 4 ml em tubos com tampa de rosca (12 x 120 mm).
- 2. Esterilizar em autoclave a 121°C por 15 minutos.
- 3. Inclinar os tubos em bandejas até a solidificação.
- 4. Incubar a  $36^{\circ}$ C ± 1°C por 24 horas para a prova de esterilidade.

**Validade: dois meses**

# G) Meio Sauton com ácido pícrico 0,2% – pH final 7,0

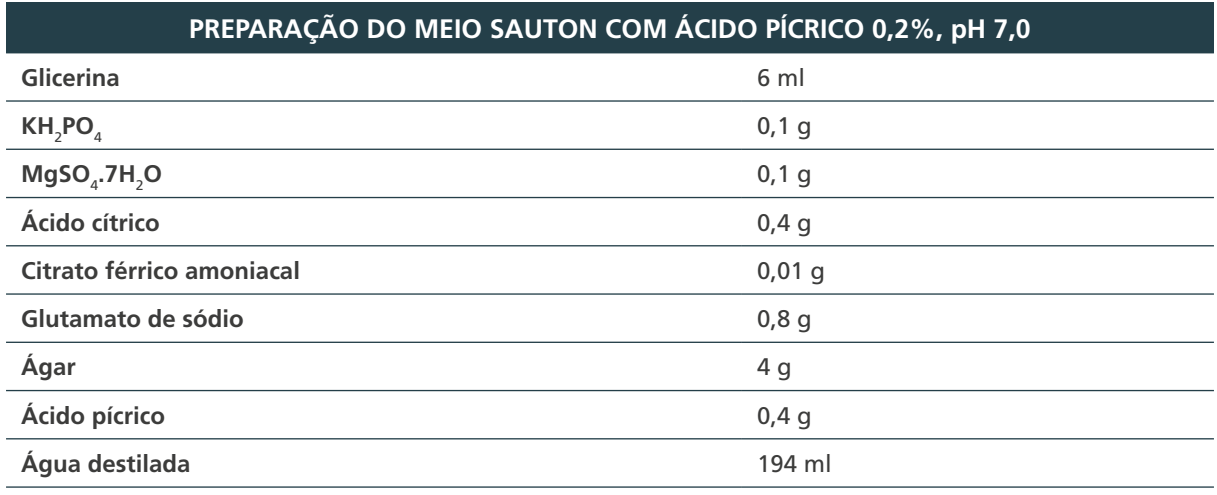

1. Dissolver os componentes, exceto o ágar, por aquecimento.

- 2. Resfriar e ajustar o pH com KOH 10% para 7,0.
- 3. Acrescentar o ágar e levar ao fogo para fundir.
- 4. Distribuir 3 ml em tubo 12 x 120 mm, com tampa de rosca.
- 5. Esterilizar em autoclave a 121°C por 15 minutos.
- 6. Inclinar os tubos em bandejas até a solidificação
- 7. Realizar o teste de esterilidade, colocando os meios na estufa a 36°C  $\pm$  1°C por 24 horas.

**Validade: dois meses sob refrigeração**

## H) Meio LJ com cloreto de sódio 5%

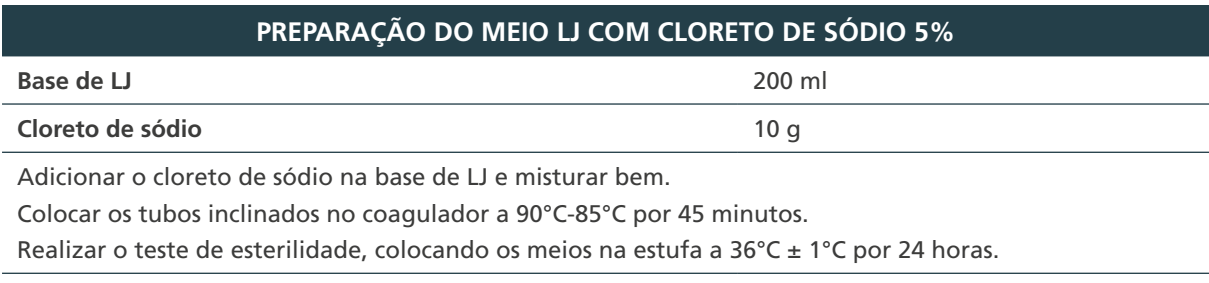

#### **Validade: dois meses sob refrigeração**

# I) Meio de Dubos modificado para o teste da  $\beta$ -galactosidase

| PREPARAÇÃO DO MEIO DUBOS MODIFICADO                                                                                                    |            |
|----------------------------------------------------------------------------------------------------|------------|
| Sulfato de sódio (Na,SO <sub>4</sub> )                                                                                                    | $2,48$ g   |
| Fosfato monopotássico (KH <sub>2</sub> PO <sub>4</sub> )                                                                                                    | 1,0 g      |
| <b>Asparagina</b>                                                                                                    | $2,0$ g    |
| Citrato de sódio (C <sub>6</sub> H <sub>5</sub> Na <sub>3</sub> O.7H <sub>2</sub> O)                                                                                        | 1,5g       |
| Sulfato de magnésio (MgSO <sub>4</sub> .7H <sub>2</sub> O)                                                                                                    | 0,6g       |
| Solução tween 80 10%                                                                                                    | 5 ml       |
| Água destilada q.s.p.                                                                                                    | $1.000$ ml |
| Dissolver em água destilada todos os reagentes.<br>1.<br>Dividir em alíquotas de 100 ml.<br>$\mathcal{P}_{\cdot}$<br>Esterilizar em autoclave a 121°C por 15 minutos.<br>3. |            |
| Validade: três meses sob refrigeração                                                                                                    |            |
| PREPARAÇÃO DO SUBSTRATO PARA β-GALACTOSIDASE                                                                                                    |            |
| 2-nitrofenil- $\beta$ -D-galactopiranosídeo                                                                                                    | 0, 1, g    |
| Meio Dubos modificado (q.s.p.)                                                                                                    | 100 ml     |
| <b>Middlebrook OADC</b>                                                                                                    | 7,5 ml     |
| Dissolver 0,1 g de 2-nitrofenil- $\beta$ -D-galactopiranosídeo em 20 ml do meio de Dubos modificado<br>1.<br>esterilizado.                                                  |            |

<sup>2.</sup> Esterilizar por membrana filtrante de 0,22 µm.

- 3. Completar o volume para 100 ml com o meio de Dubos modificado esterilizado.
- 4. Adicionar 7,5 ml do enriquecimento de Middlebrook OADC.
- 5. Distribuir 2 ml do meio em tubos estéreis de 12 x 120 mm com tampa de rosca.

**Validade: sete dias sob refrigeração**

## J) Meio base para os testes de utilização de inositol, manitol e citrato de sódio

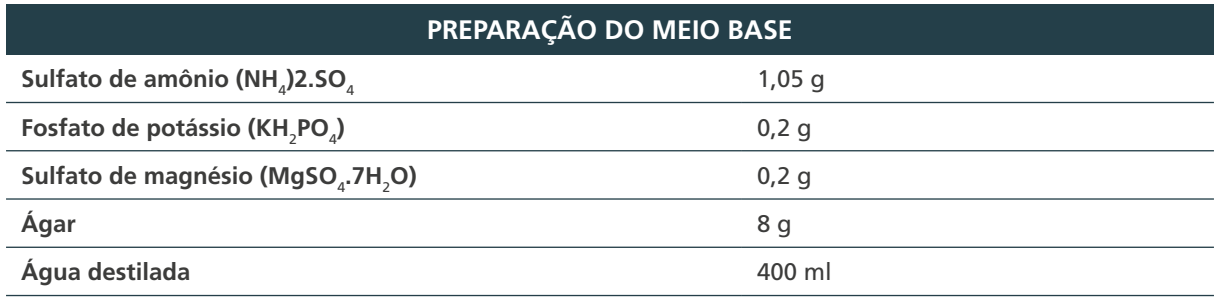

1. Dissolver todos os reagentes em água destilada, por aquecimento.

2. Dividir em quatro alíquotas de 100 ml.

312

3. Ajustar o pH para 7,0 em duas alíquotas e para 7,2 nas outras duas alíquotas.

4. Esterilizar em autoclave a 121°C por 20 minutos.

#### **Validade: dois meses à temperatura ambiente**

### **PREPARAÇÃO DO MEIO CONTROLE PH 7,0**

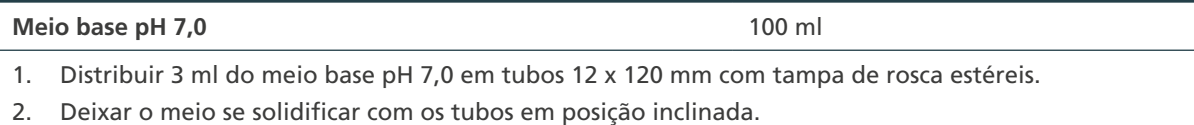

**Validade:** dois **meses sob refrigeração**

## K) Meio com citrato de sódio – pH 7,0

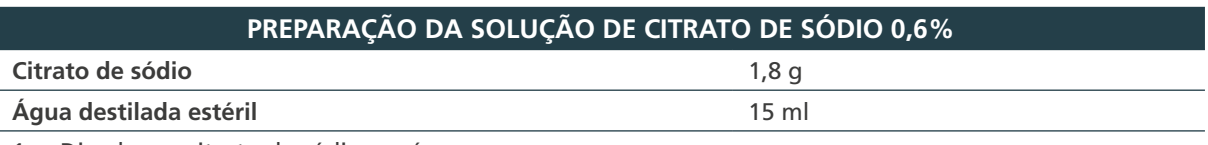

- 1. Dissolver o citrato de sódio em água. 2. Filtrar em membrana 0,22 µm;
- 3. Manter em frasco bem vedado, para evitar evaporação.

**Validade: seis meses sob refrigeração**

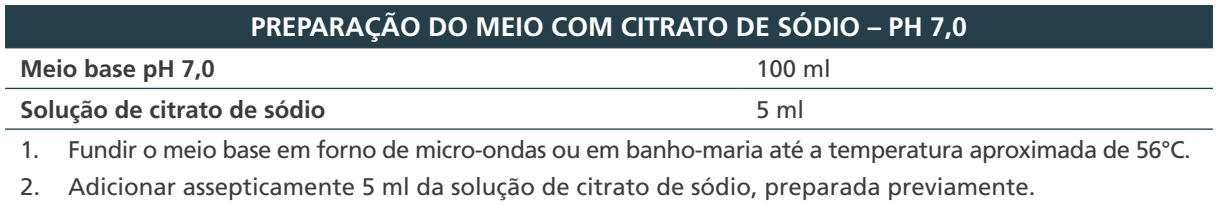

- 3. Distribuir 3 ml em tubos estéreis 12 x 120 mm com tampa de rosca estéreis.
- 4. Deixar o meio se solidificar com os tubos em posição inclinada.

**Validade: dois meses sob refrigeração**

## L) Meio com manitol – pH 7,2

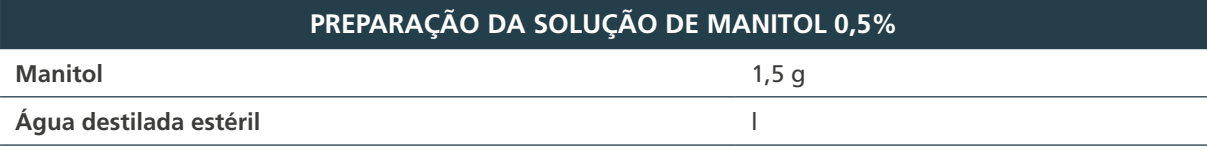

1. Dissolver o manitol em água.

- 2. Filtrar em membrana 0,22 µm.
- 3. Manter em frasco bem vedado, para evitar evaporação.

**Validade: seis meses sob refrigeração**

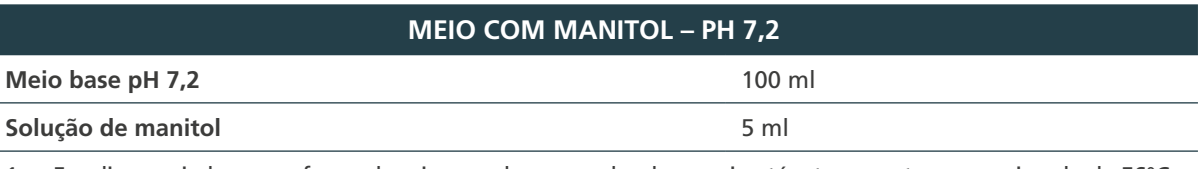

1. Fundir o meio base em forno de micro-ondas ou em banho-maria até a temperatura aproximada de 56°C.

2. Adicionar assepticamente 5 ml da solução de manitol, preparada previamente.

- 3. Distribuir 3 ml em tubos estéreis 12 x 120 mm com tampa de rosca estéreis.
- 4. Deixar o meio se solidificar com os tubos em posição inclinada.

**Validade: dois meses sob refrigeração**

# M) Meio com inositol – pH 7,2

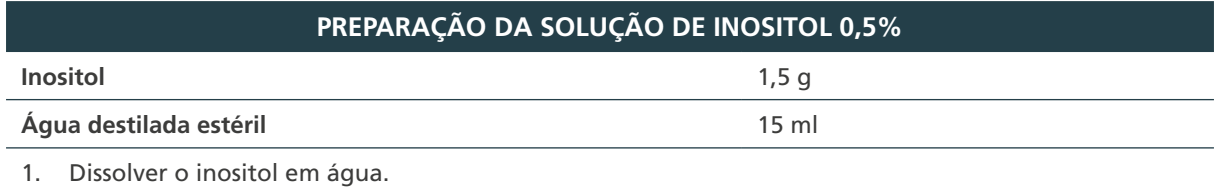

2. Filtrar em membrana 0,22 µm.

3. Manter em frasco bem vedado, para evitar evaporação.

**Validade: seis meses sob refrigeração**

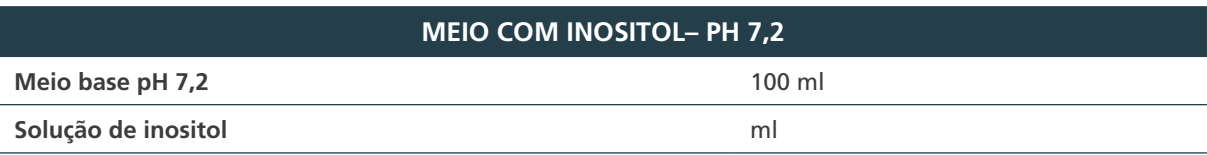

1. Fundir o meio base em forno de micro-ondas ou em banho-maria até a temperatura aproximada de 56°C.

2. Adicionar assepticamente 5 ml da solução de inositol preparada previamente.

3. Distribuir 3 ml em tubos estéreis 12 x 120 mm com tampa de rosca estéreis.

4. Deixar o meio se solidificar com os tubos em posição inclinada.

**Validade: dois meses sob refrigeração**

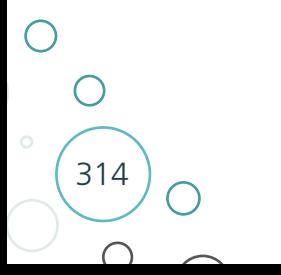

### **ANEXO B – Soluções**

## A) Solução de sulfato ferroso amoniacal 1%

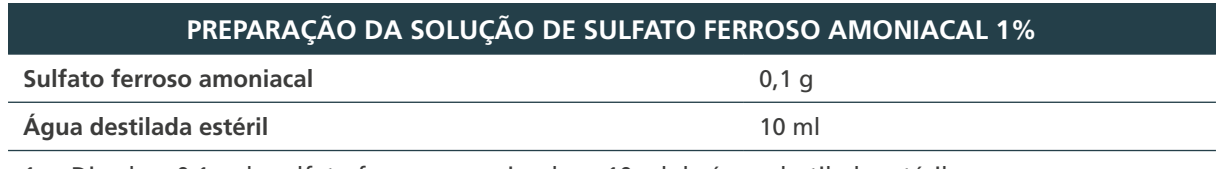

1. Dissolver 0,1 g de sulfato ferroso amoniacal em 10 ml de água destilada estéril.

2. Para facilitar o trabalho, alíquotas de 0,1 gramas de sulfato ferroso amoniacal podem ser estocadas e colocadas em tubos estéreis de 16 x 125 mm com tampa de rosca.

3. No momento de uso é só adicionar 10 ml de água destilada estéril.

**Preparar a solução no momento de uso.**

# B) Substrato de nitrato de sódio 22 mM, pH 7,0

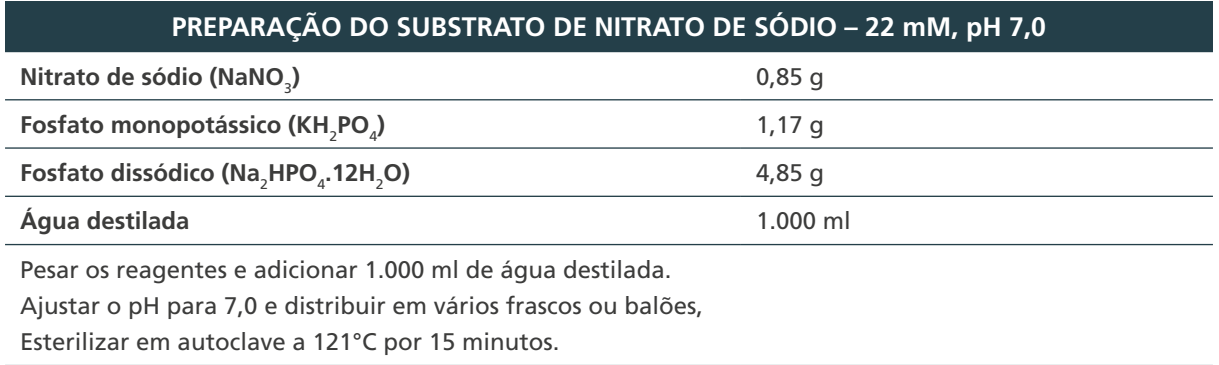

**Validade: seis meses sob refrigeração**

# C) Reagentes de revelação do teste redução do nitrato

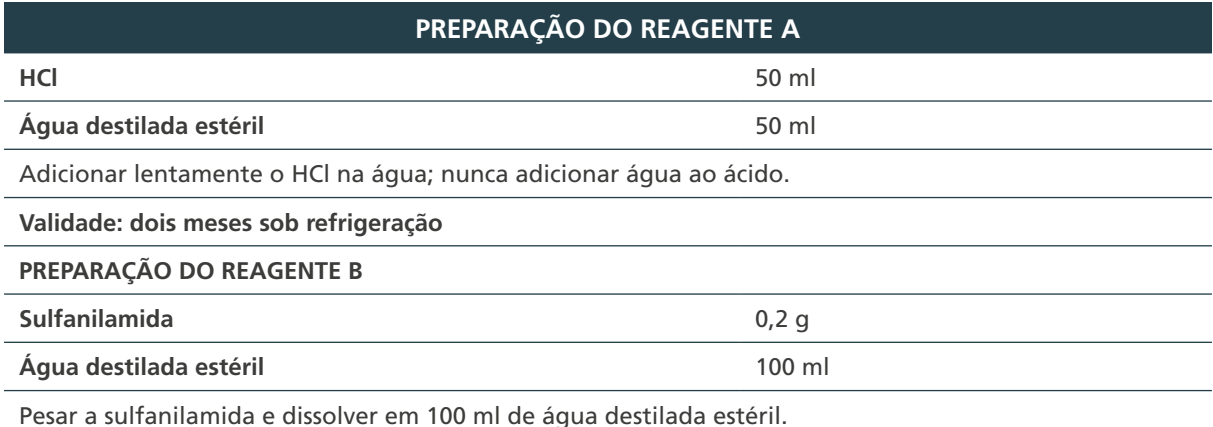

Descartar o reagente se apresentar mudança de cor ou formação de precipitado.

**Validade: dois meses sob refrigeração**

 $\bigcap$ 

MINISTÉRIO DA SAÚDE | MANUAL DE RECOMENDAÇÕES PARA O DIAGNÓSTICO LABORATORIAL DE TUBERCULOSE E MICOBACTÉRIAS NÃO TUBERCULOSAS DE INTERESSE EM SAÚDE PÚBLICA NO BRASIL

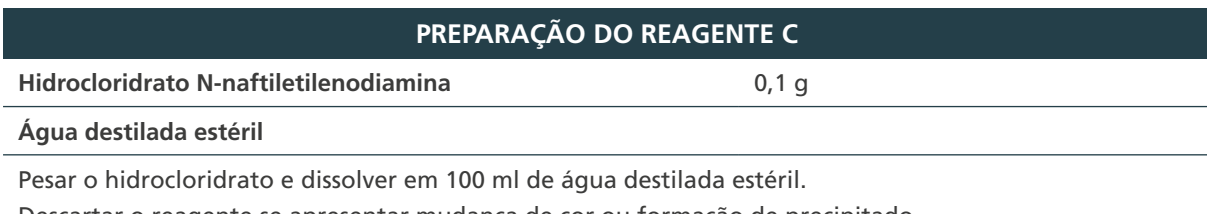

Descartar o reagente se apresentar mudança de cor ou formação de precipitado

**Validade: dois meses sob refrigeração**

# D) Escala-padrão de cores para leitura do teste de redução do nitrato

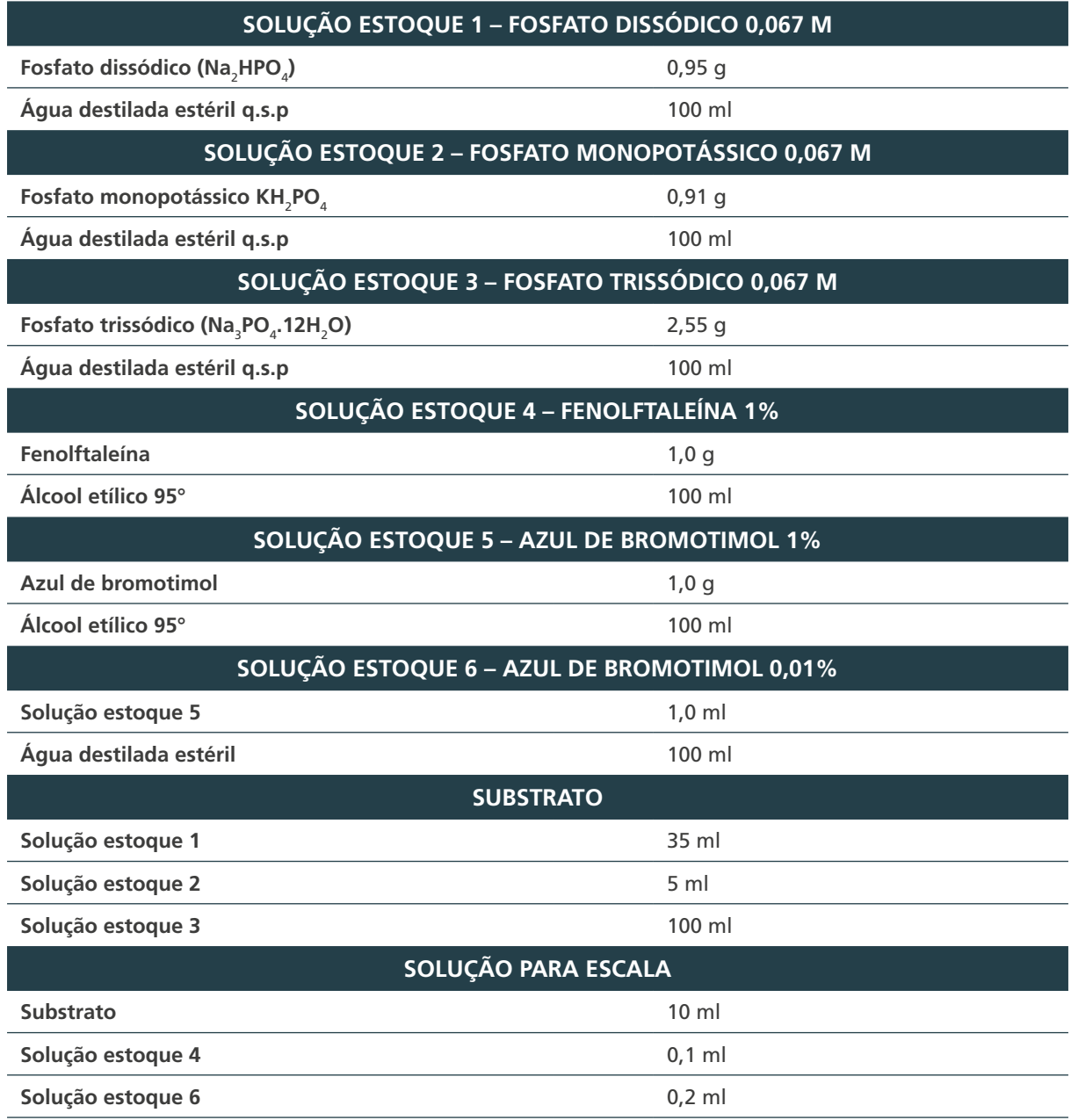

316

 $\cap$ 

 $\bigcirc$ 

 $\bigcap$ 

- 1. Colocar em uma estante oito tubos com tampas de rosca 12 x 120 mm e numerá-los de 1 a 8.
- 2. Distribuir 2 ml do substrato nos tubos 2 a 8.
- 3. Transferir 2 ml dessa solução para o tubo n.º 1 e 2 ml para o tubo n.º 2. Do tubo n.º 2 transferir 2 ml para o tubo n.º 3 depois de homogeneizar, e assim sucessivamente até o tubo n.º 8, desprezando os 2 ml excedentes desse último tubo.
- 4. Descartar os tubos de n.º 4 e n.º 7.
- 5. Esterilizar os tubos em autoclave por 15 minutos a 121°C, lacrar e conservar em geladeira.
- 6. A escala-padrão de leitura para o teste de redução do nitrato vai da cor rosa pálido a vinho e corresponde a:

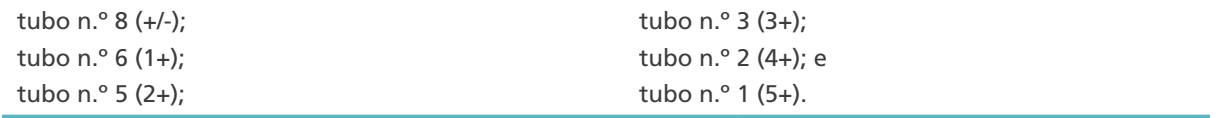

## E) Solução de ureia-Indol para o teste da urease – pH final 7,0

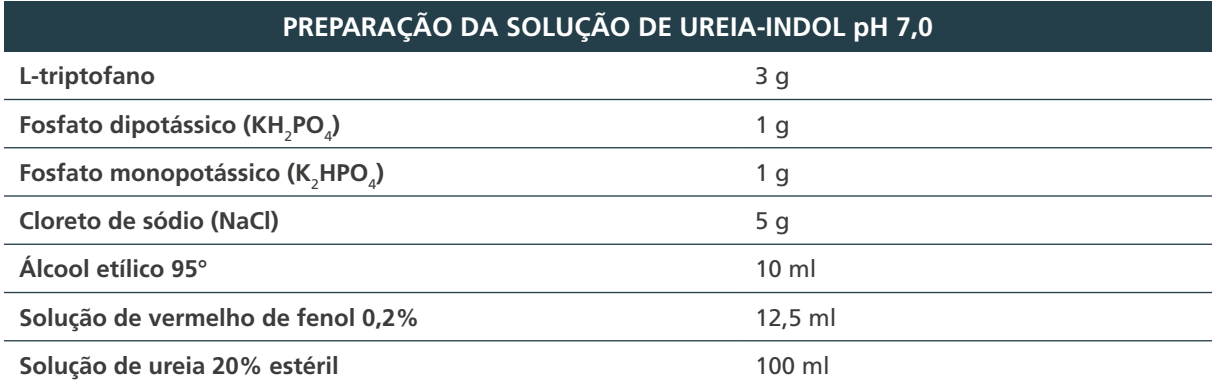

1. Dissolver os componentes (exceto a solução de ureia) aquecendo levemente sem ferver.

- 2. Deixar esfriar e ajustar o pH para 7,0.
- 3. Filtrar em papel de filtro, distribuir em frascos de 50 ml, lacrar e identificar.
- 4. Esterilizar em autoclave a 121°C por 15 minutos.
- 5. Após esfriar, adicionar com assepsia 100 ml de solução de ureia 20% (20 g de ureia em 100 ml de água destilada, esterilizar por filtração com membrana de 0,22 µ).
- 6. Distribuir 1,5 ml em tubos estéreis de 12 x 120 mm com tampa de rosca. Conservar em geladeira ao abrigo da luz.

**Validade: dois meses**

# F) Teste da arilsulfatase três e 14 dias

### **PREPARAÇÃO DO SUBSTRATO PARA O TESTE DA ARILSULFATASE TRÊS E 14 DIAS**

- 6. Meio líquido Preparar em duas garrafas ou balões os seguintes meios:
	- » 180 ml de meio líquido Dubos (ou Middlebrook 7H9) teste dos três dias.
	- » 180 ml de meio líquido Dubos (ou Middlebrook 7H9) teste dos 14 dias.
- 7. Esterilizar em autoclave por 15 minutos a 121°C e, após o resfriamento, adicionar 20 ml de enriquecimento Bacto Dubos Medium Albumin (ou o enriquecimento Middlebrook ADC).

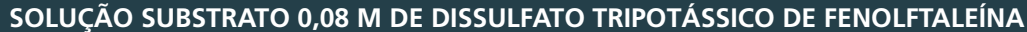

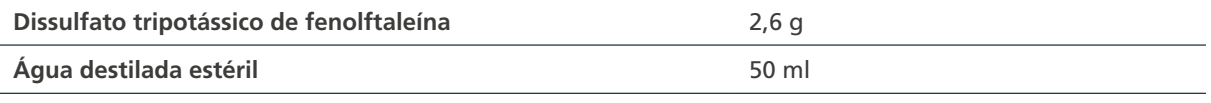

1. Pesar o dissulfato tripotássico de fenolftaleína e dissolver em 50 ml de água destilada estéril.

2. Esterilizar por membrana filtrante de 0,22 µm.

#### **Validade: três meses sob refrigeração**

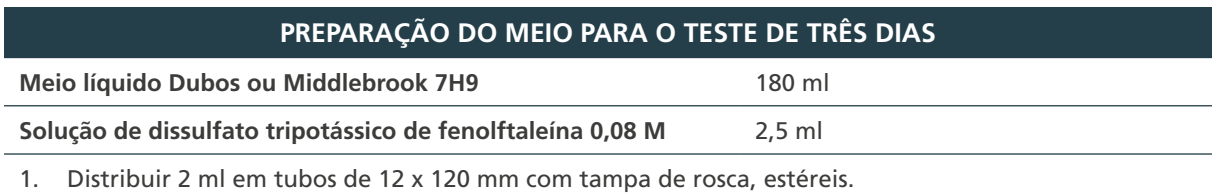

2. Identificar os tubos (A3) dias.

318

#### **Validade: dois meses sob refrigeração**

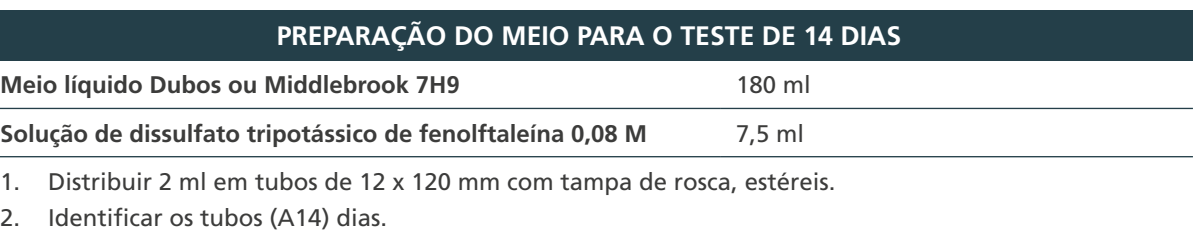

**Validade: dois meses sob refrigeração**

# G) Solução reveladora – Carbonato de sódio 2N

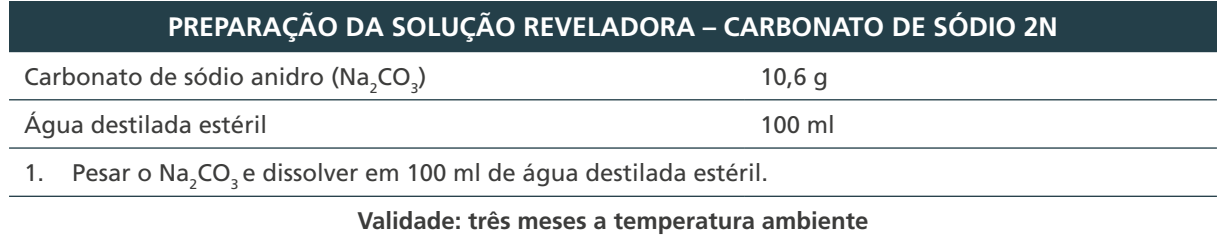

# H) Solução substrato para teste do Tween 80

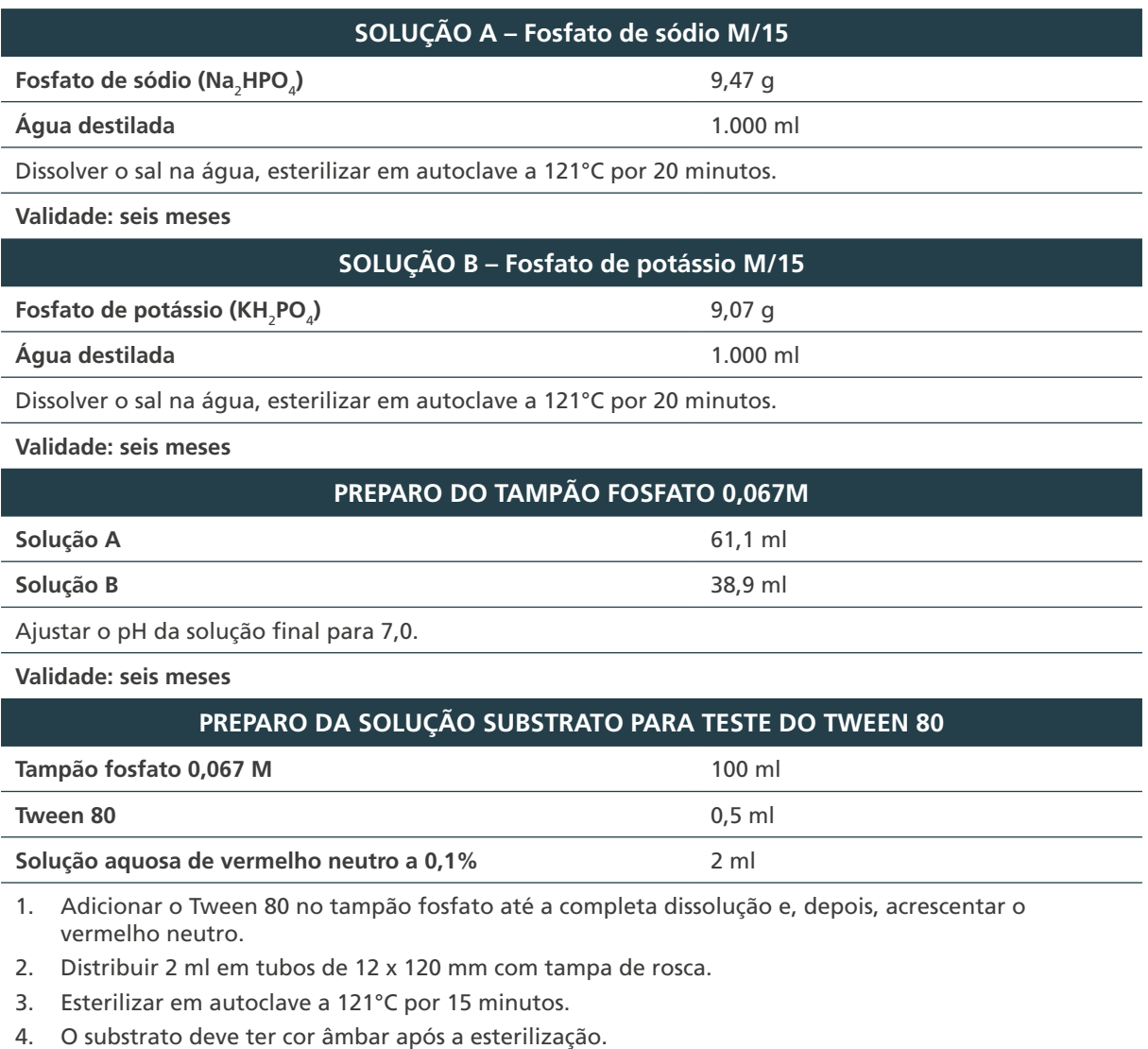

5. Manter em geladeira ao abrigo da luz envolvido em papel-alumínio.

**Validade: duas semanas**

# I) Solução de telurito de potássio 0,2%

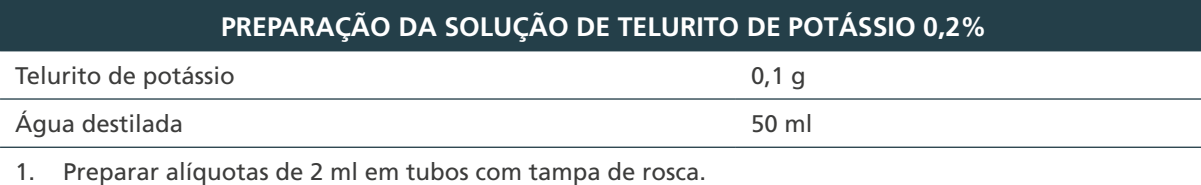

2. Esterilizar em autoclave a 115°C por 15 minutos.

**Validade: dois meses sob refrigeração**

 $\bigcap$ 

 $\bigcirc$ 

# J) Tampão TBE 10X – pH 8,0

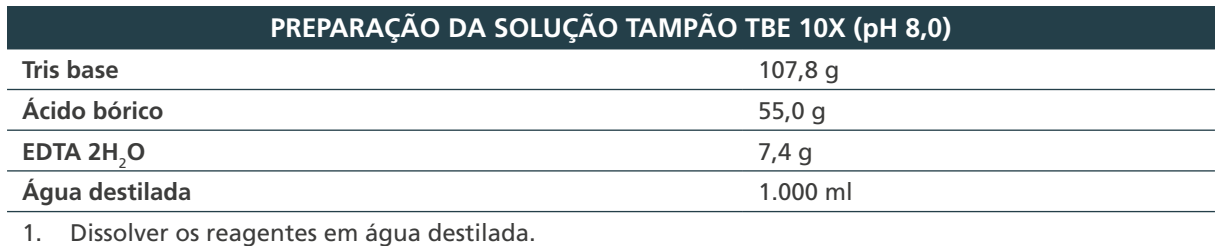

2. Ajustar o pH.

**Validade: seis meses à temperatura ambiente**

# K) Tampão de arraste

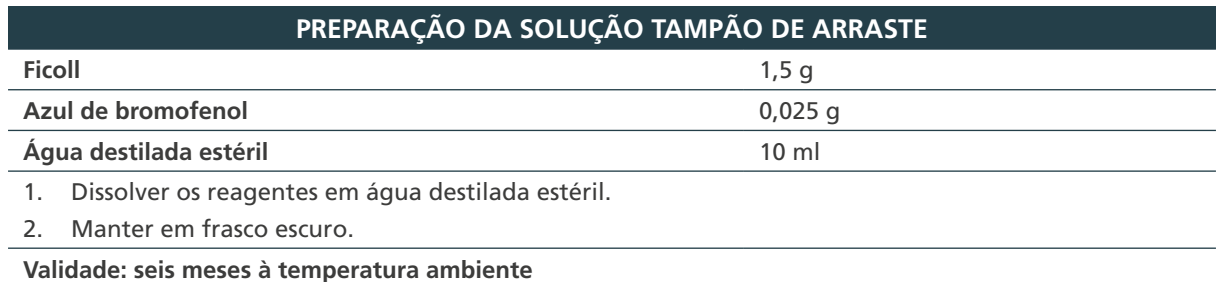

# L) Tampão TET

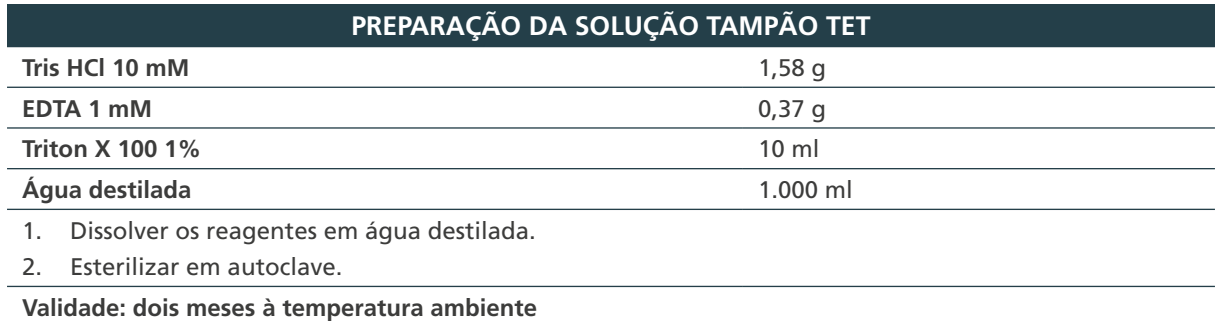

# M) Solução de brometo de etídio

## **PREPARAÇÃO DA SOLUÇÃO DE BROMETO DE ETÍDIO**

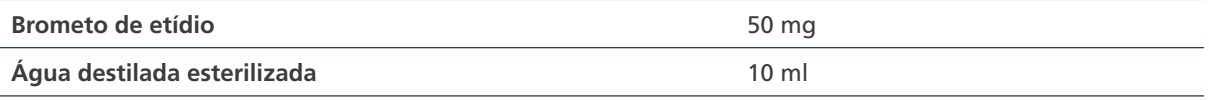

- 1. Diluir o brometo de etídio em água destilada.
- 2. No momento do uso, diluir de duas a três gotas dessa solução em dois litros de água destilada.
- 3. Manter em frasco escuro.

320

 $\bigcap$ 

4. *Observação:* o brometo de etídio é cancerígeno e deve ser manuseado com cuidado, utilizando todos os EPIs.

#### **Validade: um ano à temperatura ambiente**

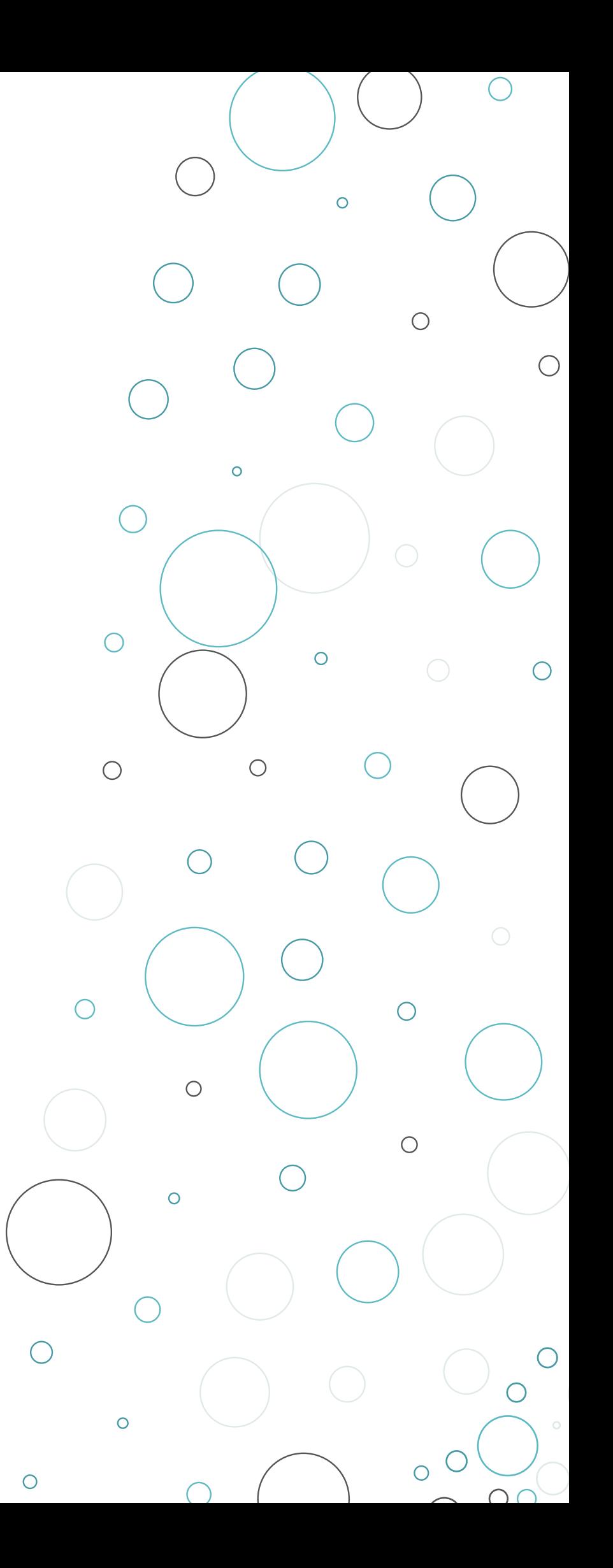

ORGANIZAÇÃO E **GERENCIAMENTO** DA REDE DE LABORATÓRIOS DE DIAGNÓSTICO DE TUBERCULOSE

 $\bigcap$
# 9 TESTE DE SENSIBILIDADE

## 9.1 Introdução

O TS pode ser genotípicos ou fenotípicos. O TS fenotípico é um exame laboratorial, *in vitro*, que avalia a capacidade de um fármaco inibir o crescimento de bactérias em meio de cultura, determinando a resistência ou a sensibilidade do microrganismo diante de um antimicrobiano. O TS em isolados de *M. tuberculosis* é realizado para detectar a resistência ou a sensibilidade aos fármacos utilizados no tratamento da TB.

Para *M. tuberculosis*, duas categorias diferentes são utilizadas para elucidar os resultados:1

- **1.** "Concentração crítica"
	- **a.** A concentração crítica é definida como a menor concentração de um fármaco antiTB que inibirá *in vitro* o crescimento de 99% (90% no caso da pirazinamida) de isolados fenotipicamente sensíveis.
- **2.** "Concentração inibitória mínima"
	- **a.** A CIM ou MIC mínima é definida como a concentração acima da concentração crítica, que separa os isolados que, provavelmente, responderão ao tratamento daqueles que não responderão.

Os fármacos antiTB têm sido usados há décadas, e isolados resistentes a um ou mais fármacos utilizados já foram encontrados e documentados em todos os países pesquisados. A resistência aos fármacos antiTB surge quando eles são usados inadequadamente, seja por prescrição incorreta pelos profissionais de saúde, seja pelo uso de medicamentos de baixa qualidade ou pela interrupção prematura do tratamento pelos pacientes.<sup>2,3</sup>

Os casos de pacientes com TB infectados com bacilos resistentes aos fármacos têm aumentado nos últimos anos. De acordo com a OMS, um total global de 206.030 pessoas com TB MDR ou com resistência à rifampicina (TB-RR) foram detectadas e notificadas em 2019, um aumento de 10% em relação aos 186.883 casos em 2018, sendo que 177.099 pessoas iniciaram tratamento, superior aos 156.205 em 2018.4

Nas últimas duas décadas, uma melhor compreensão da base molecular da resistência aos medicamentos levou ao desenvolvimento de uma infinidade de métodos genotípicos para a detecção rápida da sensibilidade e resistência aos fármacos antiTB. Além da rapidez do diagnóstico, os testes moleculares têm vantagens adicionais, como a possibilidade de ser utilizado diretamente em amostras clínicas, sem a necessidade de isolamento inicial da cepa em meio de cultura sólido ou líquido, em amostras que contenham bactérias não viáveis, por exemplo, bactérias mortas por inativação química ou por calor, e possui potencial de alta produtividade, devido ao ganho de tempo com a eliminação da etapa de cultura, além da diminuição de requisitos de biossegurança nos laboratórios.

323

Em 2008, a OMS endossou, para a detecção rápida de TB MDR, o uso do teste de hibridação com sonda em linha (LPA – do inglês *Line Probre Assay*), que identifica bactérias do CMTB e detecta simultaneamente a resistência e/ou a sensibilidade à rifampicina e à isoniazida.<sup>5</sup> A identificação da resistência à rifampicina é baseada na detecção das mutações em um fragmento de 81 pares de bases da subunidade da RNA polimerase, codificada pelo gene *rpo*B, que codifica a enzima-alvo do fármaco. As mutações pontuais ou inserções no gene *kat*G, responsável pela ativação da enzima catalase/peroxidase, causam resistência à isoniazida, sendo que as mutações no códon 315 têm sido mais frequentemente encontradas (cerca de 64,2% dos isolados resistentes).6,7,8,9,10

As mutações pontuais na região promotora do gene *inh*A, que sintetiza a proteína-carreadora enoil-acil redutase dependente de nicotinamida adenina dinucleotídeo (NADH), também resultam em resistência à isoniazida.11,12,13,14

O primeiro teste com kit comercial para a detecção de resistência aos medicamentos de segunda linha para tratamento de TB foi o GenoType® MTBDR*sl* versão 1.0, desenvolvido há uma década. Esse teste faz a identificação molecular do CMTB e da resistência às fluoroquinolonas (ofloxacino, levofloxacino e moxifloxacino) e/ou aminoglicosídeos/peptídeos cíclicos (antibióticos injetáveis como a amicacina) e/ou etambutol, de amostras cultivadas ou amostras clínicas pulmonares. A identificação da resistência às fluoroquinolonas é baseada na detecção das mutações mais significativas associadas ao gene *gyr*A, que codifica a subunidade A da DNA girase. Para a detecção da resistência aos aminoglicosídeos/peptídeos cíclicos é examinado o gene 16S rRNA (rrs), e para a detecção da resistência ao etambutol, o gene *emb*B que, com os genes *emb*A e *emb*C, codifica a arabinosil transferase.15,16

Em 2015, foi disponibilizada a versão 2.0 do teste, que é capaz de detectar as mutações associadas à resistência à fluoroquinolona e aos medicamentos injetáveis de segunda linha, também detectada pela primeira versão, porém, com adição de novas mutações. Uma vez que o diagnóstico de TB MDR/RR tenha sido estabelecido, um LPA para os fármacos de segunda linha pode ser usado para detectar resistência adicional a esses medicamentos.17

## 9.2 Mecanismo de resistência

A resistência aos fármacos no CMTB geralmente ocorre por mutações espontâneas em genes cromossomais relacionados às proteínas-alvo dos fármacos, durante o processo de multiplicação, principalmente em ambientes com condições favoráveis de nutrição, oxigenação e cuja frequência varie de 106 a 108 mutações por geração micobacteriana.18

A resistência aos fármacos antiTB também pode ocorrer por resistência inata ou intrínseca, que são estruturas existentes na célula micobacteriana que impedem a ação do fármaco, ou mecanismos que inativam o fármaco ou modificam a molécula-alvo do fármaco.19 Os principais mecanismos de resistência inata do CMTB são:

- **I. bombas de efluxo**: são proteínas capazes de expulsar os fármacos do meio intracelular para o meio extracelular dos microrganismos;<sup>20,21</sup>
- **II. modificação de alvos:** ocorre modificação na molécula-alvo do fármaco, que pode levar à alteração da ligação do fármaco na molécula e consequente diminuição da sua atividade;19
- **III. modificação de antibióticos:** a bactéria é capaz de produzir enzimas que transferem grupamentos e alteram a estrutura química dos fármacos que podem impedir a ligação às moléculas-alvo, como a enzima aminoglicosídeo N-acetiltransferase, que causa a resistência aos aminoglicosídeos;<sup>21</sup> e

324

**IV. degradação enzimática de antibióticos:** a bactéria é capaz de produzir enzimas que degradam os fármacos, como a -lactamase, codificada pelo gene *bla*C de *M. tuberculosis,*  que possui atividade de degradar anéis -lactâmicos, incluindo os membros da família dos antibióticos carbapenêmicos, que são degradados lentamente.<sup>21</sup>

De acordo com o padrão de resistência bacteriana, ela pode ser classificada em:<sup>22</sup>

- **I.** monorresistência: resistência a somente um fármaco antiTB;
- **II.** polirresistência: resistência a dois ou mais fármacos antiTB, exceto à associação rifampicina e isoniazida;
- **III.** TB-RR: resistência à rifampicina identificada por meio do TRM-TB exclusivamente (ainda sem teste de sensibilidade, sem outras resistências conhecidas);
- **IV.** TB-MDR: resistência a pelo menos rifampicina e isoniazida, os dois mais importantes fármacos para o tratamento da TB; e
- **V.** resistência extensiva (TB-XDR): resistência à rifampicina e à isoniazida acrescida de resistência à fluoroquinolona (qualquer delas) e à linezolida ou à bedaquilina.

Durante a infecção, encontra-se cerca de 10<sup>7</sup> a 10<sup>9</sup> bacilos nas cavidades pulmonares, principal sítio de infecção. Todos os bacilos que formam uma colônia, apesar de se originarem de uma única célula, não apresentam comportamento homogêneo diante de todos os fármacos antiTB. Em toda a população de bacilos sensíveis existe uma pequena proporção de bacilos (cerca de um a cada 10<sup>8</sup> bacilos, por geração), que sofreram mutações espontâneas e se comportam como resistentes a algum dos fármacos.14,23

As mutações que levam à resistência no bacilo *M. tuberculosis* ocorrem espontaneamente e ao acaso, sendo, portanto, importante conhecer a proporção de mutantes que se espera obter numa população de bacilos e a taxa de mutação para os fármacos usados no tratamento da TB para uma melhor interpretação dos testes laboratoriais de sensibilidade. As mutações genéticas do bacilo *M. tuberculosis* que levam à resistência à rifampicina ocorrem em uma taxa de 10-10 mutações por divisão celular e levam a uma prevalência estimada de uma em cada 10<sup>8</sup> bacilos, em ambiente sem a presença do fármaco. A taxa para isoniazida é de aproximadamente 10-7 a 10-9, resultando em resistência em 1 a cada 10<sup>6</sup> bacilos. Portanto, as mutações espontâneas ocorrem mesmo na ausência da exposição antimicrobiana. A presença de antimicrobianos fornece uma pressão seletiva para os organismos resistentes tornarem-se predominantes, especialmente em pacientes com grande carga de bacilos. Assim, a resistência aos fármacos na TB é a resultante de uma inter-relação do fenômeno da mutação espontânea e da seleção de população predominantemente resistente, como consequência de tratamento irregular e/ou inadequado.14

Os esquemas de tratamento da TB no Brasil<sup>22</sup> são padronizados e constituídos por uma associação de fármacos para diminuir a probabilidade de seleção de bacilos resistentes. Os fármacos utilizados para os tratamentos são classificados de primeira e segunda linha.

Os fármacos de primeira linha compõem o esquema básico de tratamento da TB e atualmente é utilizado para o tratamento de casos novos de TB sem suspeita de resistência, sendo dividido em duas fases:

» intensiva (dois meses): rifampicina, isoniazida, pirazinamida e o etambutol, todas combinadas em um só comprimido, recebendo a denominação de dose fixa combinada (DFC); e

325

 $\left(\begin{array}{c} \end{array}\right)$ 

» manutenção (quatro meses): rifampicina e isoniazida, comprimidos em DFC.

Esses fármacos são administrados via oral; possuem melhor eficácia contra *M. tuberculosis* e apresentam, em geral, reações adversas toleráveis, o que faz com que não seja necessário interromper esse esquema de tratamento para substituição dos fármacos.<sup>22,24</sup>

Já os de segunda linha, orais ou injetáveis, são utilizados em casos de resistências ou intolerância aos fármacos de primeira linha. Possuem uma atividade moderada contra *M. tuberculosis* e, em geral, apresentam mais efeitos colaterais, além de possuírem um tempo de tratamento maior, variando de 9 a 24 meses.<sup>2,22,24</sup>

## 9.3 Critérios para realização do teste de sensibilidade

O objetivo do TS é investigar se as cepas dos microrganismos presentes na infecção da pessoa com TB são sensíveis ou resistentes aos fármacos de primeira e/ou de segunda linha utilizados no tratamento da doença. Nos casos de sensibilidade, os pacientes devem responder ao tratamento e, nos casos de resistência, o esquema terapêutico deve ser reavaliado.

Em maio de 2014, a OMS aprovou a nova Estratégia Global de TB pós-2015, com metas ambiciosas. A estratégia visa acabar com a epidemia global de TB, cujas metas visam reduzir as mortes por TB em 95%, reduzir em 90% os casos novos entre 2015 e 2035, e garantir que nenhuma família seja sobrecarregada com despesas catastróficas devido à TB. Nessa estratégia a OMS também recomenda o acesso universal ao TS rápido, pelo menos à rifampicina, para todos os pacientes com confirmação bacteriológica.25

O Brasil recomenda que seja realizada cultura e TS nas seguintes situações:

- » em todas as amostras biológicas, de casos novos ou retratamento, cujo diagnóstico inicial foi realizado por baciloscopia, independentemente do resultado do teste;
- » em todas as amostras biológicas de casos novos que tiverem o resultado detectado no TRM-TB;
- » em todas as amostras de crianças (<10 anos), PVHIV, TB extrapulmonar e casos de retratamento, independentemente do resultado do TRM-TB;
- » para amostras de acompanhamento dos casos em tratamento, se a amostra for positiva na baciloscopia no segundo mês de tratamento; e
- » em casos de suspeita de resistência ou falência ao tratamento realizado.

326

**Recomenda-se a repetição da cultura a cada três meses. O TS deve ser repetido somente quando houver sinais de resistência ou falência clínica**

Já o TS de segunda linha deve ser realizado quando há detecção de resistência a qualquer um dos fármacos de primeira linha.

## 9.4 Métodos de teste de sensibilidade

## **9.4.1 Métodos fenotípicos**

A sensibilidade do bacilo *M. tuberculosis* aos fármacos pode ser avaliada em meio sólido, como o método das proporções e teste da redução do nitrato, e também em meio líquido, por método automatizado. Esses são considerados os principais métodos clássicos ou convencionais para TS de *M. tuberculosis*.

### *9.4.1.1 Métodos das proporções*

Os métodos padronizados e validados para investigar a sensibilidade de *M. tuberculosis* aos fármacos de primeira linha quantificam a proporção de microrganismos resistentes, a cada um dos fármacos que está infectando o paciente. Esses métodos alcançam eficiência de 97% e 99% para determinar a atividade da isoniazida e da rifampicina, respectivamente, e em torno de 92% para etambutol e estreptomicina. No entanto, para assegurar essa eficiência é importante observar todas as etapas com muito cuidado e atenção, desde a aquisição dos fármacos, qualidade, conservação, pesagem, preparação dos meios de cultura, padronização do inóculo, preparação das diluições, semeadura, observação do tempo de leitura do teste até o cálculo da proporção de colônias resistentes.

### *9.4.1.1.1 Método das proporções em meio Löwenstein Jensen – LJ*

Este método foi descrito por Canetti e colaboradores em 1963<sup>26</sup> e, em 1969, o teste inicial foi simplificado.27 A versão simplificada do teste, com apenas uma concentração dos fármacos, é a mais utilizada.

O método consiste em detectar a proporção de bacilos resistentes contidos em um isolado de *M. tuberculosis* diante de uma concentração de cada fármaco que seja capaz de inibir o crescimento dos bacilos sensíveis, mas não o dos resistentes (concentração crítica). Para cada fármaco foi definida uma proporção de mutantes resistentes em uma população bacilar, igual ou acima da qual a amostra é considerada resistente – "proporção crítica."

No Quadro 35 estão as concentrações críticas para cada fármaco (concentração final no meio de cultura) e a proporção crítica, que estipula o critério para definição do isolado bacteriano como resistente ou sensível ao fármaco.

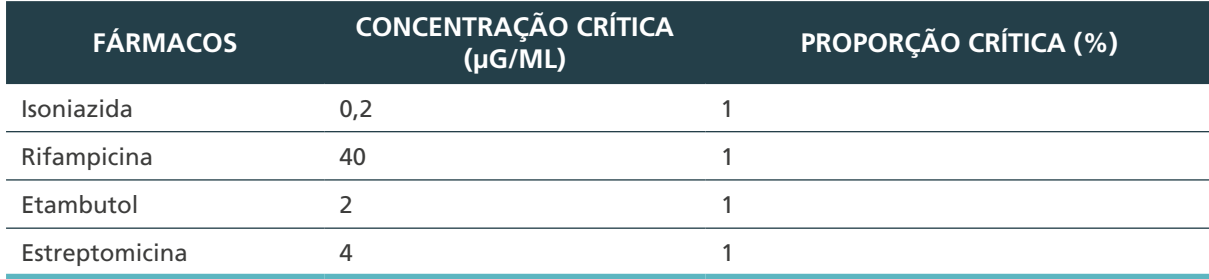

**Quadro 35** – Critérios de resistência de M. tuberculosis aos fármacos no meio LJ

Fonte: Autoria própria.

Desse modo, considera-se que um fármaco de primeira linha não tem atividade no tratamento da TB quando é testado diante de um isolado de *M. tuberculosis* e que contém mais de 1% de bacilos resistentes na concentração crítica determinada para o fármaco, previamente estabelecida.28,29

327

O método das proporções pode ser realizado diretamente a partir de escarro positivo à baciloscopia ou TRM-TB (teste direto) ou a partir do isolado bacteriano (teste indireto).

O teste indireto é feito a partir do crescimento em meio de cultura sólida e deve ser realizado em isolados bacterianos identificados como *M. tuberculosis*. É mais demorado do que o direto, com a vantagem de apresentar menor risco de contaminação.

O teste direto é aquele feito a partir da amostra clínica que já passou pelo processo de descontaminação. Deve-se diluir o material homogeneizado antes de inocular nos meios de cultura, de acordo com o resultado da baciloscopia.

## *Meios de cultura sólidos LJ com fármacos*

O método das proporções em meios de cultura sólidos à base de ovos (LJ) é o mais utilizado e os fármacos são incorporados antes da coagulação. Os fármacos utilizados no TS são as do esquema de tratamento de primeira linha (isoniazida, rifampicina, etambutol e estreptomicina).

Para facilitar a operacionalização da realização do TS no laboratório são incluídos outros dois fármacos para identificação de micobactérias, que não são utilizadas no tratamento (PNB e TCH).30, 31 O método das proporções também pode ser realizado em meios de cultura sólidos à base de ágar Middlebrook 7H10.32

Para o método das proporções, emprega-se o meio LJ sem fármaco e com fármaco. O meio sem fármaco permite conhecer o número total de bacilos semeados, e, o meio com fármaco, o número de mutantes resistentes ao fármaco correspondente.

Preparação do meio LJ com fármacos

Os cuidados com a qualidade dos fármacos e seu manuseio são fundamentais para assegurar resultados confiáveis do TS.33

## *Pesagem dos fármacos*

328

Para a preparação da solução estoque, o cálculo da quantidade a ser pesada de cada fármaco, tendo em conta a sua potência, é:

$$
Peso\ (mg) = \frac{concentração\ (\mu\ g/ml) \times volume\ (ml)}{Potência\ (\mu\ g/m\ g)}
$$

Potência = pureza  $\times$ fração ativa  $\times$ (1 – conteúdo de água)

» **Exemplo 1:** sendo a potência da Di-hidroestreptomicina sulfato = 800 mg de estreptomicina ativa por grama, calcular:

$$
x = \frac{10.000 \times 10}{800}
$$

$$
x = 125 mg
$$

Pesar 125 mg do fármaco e dissolver em 10 ml de água destilada estéril para obter uma solução estoque, na concentração de 10.000 µg/ml de estreptomicina.

**Exemplo 2:** sendo a potência da isoniazida = 1.000 mg de isoniazida ativa por grama, calcular:

## $x = \frac{10}{10}$  $10.000 \times 10$ **1000**  $x = 100$  mg

Pesar 100 mg do fármaco e dissolver em 10 ml de água destilada estéril para obter uma solução estoque na concentração de 10.000 µg/ml de isoniazida.

#### *Solução estoque*

Considerando a potência de cada lote dos fármacos e fazendo os ajustes, quando necessário, é preciso preparar uma solução estoque de 10.000 µg/ml em 10 ml de água destilada estéril, etilenoglicol, propilenoglicol ou outro diluente. Essas soluções podem ser aliquotadas e congeladas em temperatura de -20°C ou menos. Essa prática pode ser adotada se houver garantia da estabilidade da rede de frios do laboratório.

#### *Solução de uso*

No dia de preparação do lote de meio com fármacos, a solução de uso de cada um é preparada a partir da solução estoque. Deve-se desprezar o residual da solução estoque descongelada que não for utilizada no dia.

É importante garantir a precisão das diluições da solução de uso utilizando pipetas graduadas e de volume compatível com o desejado, além de ter o cuidado de sempre trocar de pipeta após transferir o volume necessário para o tubo seguinte, antes de homogeneizar. Para incorporação no meio LJ, cada fármaco requer uma maneira diferente de preparo, com uma, duas ou sem diluições.

O Quadro 36 resume as concentrações de cada fármaco, a quantidade a ser incorporada ao meio de cultura e a concentração final.

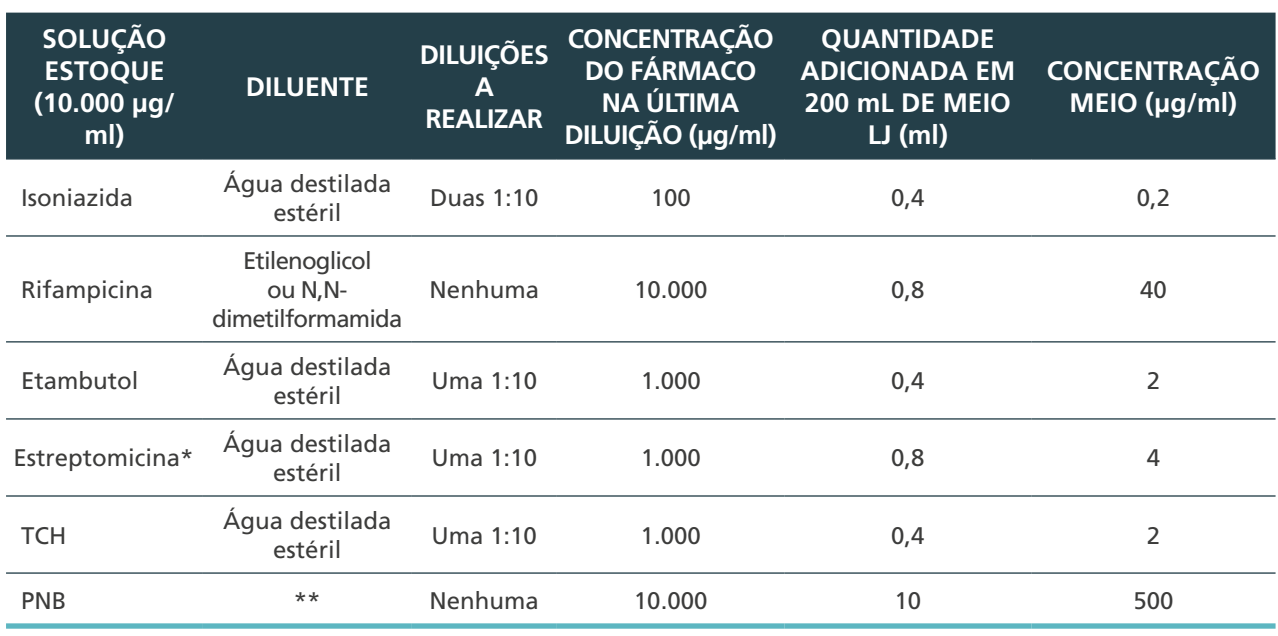

**Quadro 36** – Preparação do fármaco para incorporar ao meio LJ

Fonte: Autoria própria.

\* Usar a Di-hidroestreptomicina por ser um fármaco mais estável e a técnica é padronizada para o uso desta formulação.

\*\* Para a preparação do PNB seguir as recomendações do anexo deste Capítulo.

LJ: Löwenstein-Jensen; PNB: ácido -nitrobenzoico; TCH: Ácido tiofeno-2-carboxílico

329

 $\left(\begin{array}{c} \end{array}\right)$ 

Nos anexos deste capítulo estão descritas a preparação das soluções estoques e soluções de uso de cada fármaco, a preparação dos meios com fármacos e os formulários para o CIQ dessas preparações. O tempo de validade do meio LJ com fármacos é, no máximo, de dois meses sob refrigeração.<sup>28</sup>

» Método das proporções em LJ – teste indireto

### *Descrição*

O método das proporções indireto é o mais utilizado nos laboratórios de saúde pública e consiste em se realizar o TS a partir de um isolado de *M. tuberculosis*.

### *Precauções*

Realizar os procedimentos utilizando os cuidados de biossegurança, como as BPL e o uso de equipamentos de proteção individual (EPIs) adequados, conforme descrito no capítulo 3.

Realizar o teste preferencialmente a partir da cultura primária que deve estar na sua fase de crescimento logarítmica (média de 21 dias). Deve-se evitar realizar TS em culturas com mais de 60 dias.

*Observação:* o preparo do meio LJ e da escala 1 de McFarland estão descritos nos anexos do capítulo 7. O preparo da solução de álcool a 70% e solução de fenol a 5% estão descritos no capítulo 3.

#### *Equipamentos:*

- » CSB.
- » agitador mecânico;
- » estufa bacteriológica a 36°C ± 1°C; e
- » pipetador automático ou manual.

#### *Reagentes:*

- » água destilada estéril;
- » solução de álcool a 70%;
- » NaClO a 2%; e
- » solução de fenol a 5%.

#### *Insumos:*

330

 $\left( \begin{array}{c} \end{array} \right)$ 

- » papel-absorvente (papel de filtro ou papel toalha) para forrar a bancada;
- » gaze estéril em pedaços;
- » estante para os tubos de ensaio estéril 20 x 150 mm;
- » alça bacteriológica descartável e estéril;
- » tubos de ensaio 20 x 150 mm, de paredes reforçadas, com tampa de rosca, contendo dez pérolas de vidro, estéreis;
- » tubos de ensaio 20 x 150 mm para as diluições;
- » pipetas estéreis de 1 e 10 ml;
- » recipiente de vidro ou metal, fundo e de boca larga, para descarte de material a ser descontaminado por autoclave e lavado;
- » bandeja de polipropileno com furos para a circulação do ar e incubação dos tubos semeados. De preferência, uma bandeja para cada conjunto de tubos de uma mesma amostra;
- » saco plástico autoclavável para acondicionamento dos recipientes de descarte;
- » para cada amostra: seis tubos de meios LJ sem fármaco e dois tubos de meios LJ com os fármacos (isoniazida, rifampicina, etambutol, estreptomicina) e um tubo para a TCH e o PNB;
- » cepas de referência para CQ do TS (cepa sensível e cepa resistente): sugerimos que essas cepas sejam preparadas com as amostras a serem testadas. O CIQ do TS está descrito no item 9.7 desse capítulo; e
- » escala 1 de McFarland.

#### *Procedimentos de organização*

#### **Realizar os procedimentos de 1 a 3 fora da CSB**

- **1.** Identificar o número da cultura no tubo de ensaio com pérolas, para a suspensão bacteriana.
- **2.** Identificar a diluição e o número da cultura nos tubos de ensaio para as diluições, de acordo com o seguinte: para cada amostra para as cepas controle: tubos  $10^{-1}$ ,  $10^{-2}$ ,  $10^{-3}$ , 10-4, 10-5 e 10-6.
- **3.** Identificar o número da cultura nos tubos de meios LJ sem e com fármaco para a semeadura do TS, de acordo com o seguinte (para cada amostra):
	- **a.** 1<sup>ª</sup> série, rotulados 10<sup>-3</sup>: dois tubos de meio LJ sem fármaco (controle), os demais tubos de meio LJ contendo cada um o fármaco correspondente;
	- **b.** 2<sup>ª</sup> série, rotulados 10<sup>-5</sup>: dois tubos de meio LJ sem fármaco (controle), os demais tubos de meio LJ contendo cada um o fármaco correspondente; e
	- **c.** 3ª série, rotulados 10-6: dois tubos de meio LJ sem fármaco (controle).

**Observação:** a diluição 10-6 nem sempre utilizada facilita a leitura do TS quando o inóculo estiver muito turvo (espesso) e a contagem das colônias ficou prejudicada nas outras diluições.

**4.** Preparar a CSB conforme descrito no capítulo 13.

#### **Realizar os procedimentos de 4 a 5 dentro da CSB**

- **5.** Organizar os materiais que serão utilizados em um dos lados da bancada da CSB e colocar os recipientes de descarte, conforme descrito no capítulo 3.
- **6.** Forrar a bandeja de metal com papel-absorvente e colocá-la na bancada da CSB à sua frente.
- **7.** Para acompanhar a realização do teste indireto do método das proporções em LJ, observar o item A do Anexo C desse capítulo.

331

 $\left(\begin{array}{c} \end{array}\right)$ 

### *Procedimentos de realização*

Etapa 1 – Suspensão bacteriana (inóculo)

#### **Realizar os procedimentos de 1 a 5 dentro da CSB**

- **1.** Transferir, com alça bacteriológica descartável estéril, o maior número possível de colônias de uma cultura em meio sólido para um tubo de ensaio com pérolas e 0,5 ml de água destilada estéril.
- **2.** Homogeneizar em agitador mecânico por 20 a 30 segundos.
- **3.** Manter em repouso por dez minutos.
- **4.** Acrescentar aproximadamente 2 ml de água destilada estéril.
- **5.** Deixar em repouso por dez minutos para sedimentar as partículas maiores.

Etapa 2 – Diluições seriadas

#### **Realizar os procedimentos de 6 a 11 dentro da CSB**

- **6.** Ajustar a turbidez de cada suspensão com a turbidez da escala 1 de McFarland utilizando água destilada estéril, gota a gota.
- **7.** A partir dessa suspensão padronizada, efetuar seis novas diluições em escala decimal.
- **8.** Colocar 9 ml de água destilada estéril em cada um dos tubos.
- **9.** Transferir 1 ml da suspensão-padrão para o tubo 10-1; depois, agitar no agitador mecânico.
- **10.** Trocar a pipeta e seguir as diluições, transferindo 1 ml para o tubo 10<sup>-2</sup>, e assim sucessivamente até o tubo 10-6. Para cada diluição utilizar novas pipetas estéreis.
- **11.** As diluições 10-3 (1/1.000), 10-5 (1/100.000) e 10-6 (1/1.000.000) serão as diluições semeadas nos meios LJ com e sem fármaco.
- Etapa 3 Semeadura nos meios de cultura

332

#### **Realizar os procedimentos de 12 a 13 dentro da CSB**

- 12. Inocular 0,1 ml das diluições 10<sup>-3</sup>, 10<sup>-5</sup> em cada tubo de meio de cultura com fármaco e sem fármaco, já identificado e 0,1 ml da diluição 10<sup>-6</sup> em dois tubos de meio LJ sem fármaco. Trocar a pipeta para semear cada diluição.
- **13.** Fechar os tubos de meio de cultura, sem rosquear a tampa até o fim, e colocá-los na estante.

#### **Realizar os procedimentos de 14 a 15 fora da CSB**

- **14.** Retirar os tubos de meios de cultura semeados da estante e movimentar cada um deles de modo que o inóculo banhe toda a superfície do meio para facilitar o crescimento de colônias separadas para a contagem.
- **15.** Acondicionar os tubos de meios inoculados em bandeja de polipropileno, inclinados de maneira que o lado da tampa fique ligeiramente mais alto e com a superfície do meio voltada para cima. Cuidar para que os tubos não rolem, pois isso propicia crescimento nas bordas do meio de cultura impossibilitando a contagem das colônias.
- **16.** Incubar em estufa bacteriológica a 36°C ± 1°C por 48 horas e, após esse período, fechar as tampas completamente (somente quando o inóculo tiver sido absorvido totalmente); se ainda permanecer úmido manter a tampa frouxa por mais 24 ou 48 horas.
- **17.** Realizar a limpeza, a descontaminação da bancada e o descarte do material contaminado, conforme descrito no capítulo 3.
	- » Método das proporções em LJ teste direto

#### *Descrição*

O método das proporções direto é aquele realizado a partir do escarro positivo para BAAR pelo método da baciloscopia, cujo objetivo é abreviar o tempo do diagnóstico, principalmente nos casos de paciente com falência de tratamento, cujas amostras de escarro têm grande número de bacilos. Quando o resultado não for conclusivo, repete-se o teste.

#### *Precauções*

Realizar os procedimentos utilizando os cuidados de biossegurança como as BPL e o uso de EPI adequados, conforme descrito no capítulo 3.

**Observação:** os procedimentos de fluidificação e descontaminação do escarro seguem os descritos no capítulo 7.

### *Equipamentos:*

- » CSB.
- » agitador mecânico;
- » estufa bacteriológica a 36°C ± 1°C; e
- » pipetador automático ou manual.

#### *Reagentes:*

- » água destilada estéril;
- » solução de álcool a 70%;
- » NaClO a 2%; e
- » solução de fenol a 5%.

#### *Insumos:*

» papel-absorvente (papel de filtro ou papel-toalha) para forrar a bancada;

333

- » gaze estéril em pedaços;
- » estante para os tubos de ensaio estéril 20 x 150 mm;
- » alça bacteriológica descartável e estéril;
- » tubos de ensaio 20 x 150 mm para as diluições;
- » pipetas estéreis de 1 e 10 ml;
- » recipiente de vidro ou metal, fundo e de boca larga, para descarte de material a ser autoclavado e lavado;
- » bandeja de polipropileno com furos para a circulação do ar, para incubação dos tubos semeados. De preferência, uma bandeja para cada conjunto de tubos de uma mesma amostra;
- » saco plástico autoclavável para acondicionamento dos recipientes de descarte; e
- » para cada amostra: controles: seis tubos de meios LJ sem fármaco. Testes: uma bateria de dois tubos de meios LJ para cada um dos fármacos de primeira linha e outra bateria de um tubo de meio LJ para os fármacos TCH e PNB.

Preparação do inóculo para semear no teste direto

Antes de realizar o teste direto é preciso fazer a baciloscopia do escarro de acordo com o capítulo 6. O Quadro 37 mostra as diluições a serem realizadas e semeadas nos meios LJ com e sem fármaco, conforme o número de cruzes da baciloscopia.

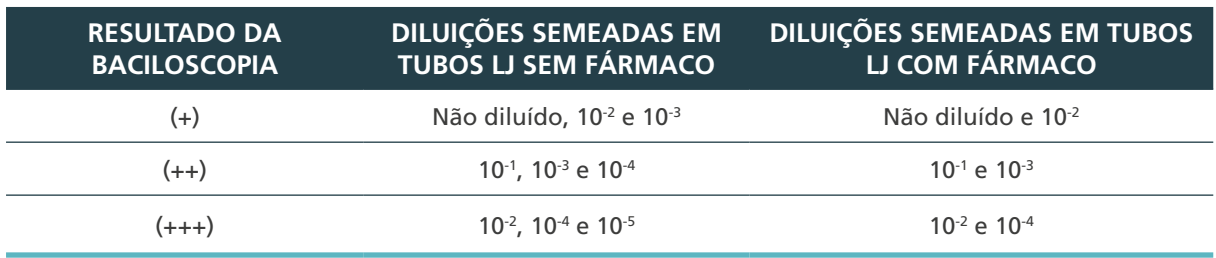

**Quadro 37** – Diluições semeadas de acordo com o resultado da baciloscopia

Fonte: Autoria própria.

334

 $\bigcap$ 

## Procedimentos de organização

Realizar a baciloscopia de cada escarro conforme descrito no capítulo 6 para conhecer o resultado. Realizar também a etapa da fluidificação e descontaminação, conforme descrito no capítulo 7, e utilizar o sedimento.

#### **Realizar os procedimentos 1 e 2 fora da CSB**

- **1.** Identificar o número da cultura nos tubos de ensaio para as diluições, de acordo com o seguinte:
	- **a.** escarro (+): 10-1; 10-2; 10-3;
	- **b.** escarro (++): 10<sup>-1</sup>; 10<sup>-2</sup>; 10<sup>-3</sup>; 10<sup>-4</sup>; e
	- **c.** escarro (+++): 10<sup>-1</sup>; 10<sup>-2</sup>; 10<sup>-3</sup>; 10<sup>-4</sup>; 10<sup>-5</sup>.
- **2.** Identificar o número da cultura nos tubos de meios LJ sem e com fármaco para a semeadura do TS, de acordo com o seguinte (para cada amostra):
	- **a.** escarro (+): seis tubos controles (meios LJ sem fármaco): dois tubos para semear o sedimento não diluído e dois tubos para cada uma das diluições  $10<sup>-2</sup>$  e  $10<sup>-3</sup>$ . Testes (meio LJ com fármaco): uma bateria contendo um tubo de meio LJ para cada um dos fármacos (isoniazida, rifampicina, etambutol, estreptomicina, TCH e PNB) para semear o sedimento não diluído e outra bateria (isoniazida, rifampicina, etambutol e estreptomicina) para semear a diluição 10<sup>-2</sup>;
- **b.** escarro (++): seis tubos controles (meio LJ sem fármaco): dois tubos para semear cada uma das diluições 10-1, 10-3 e 10-4. Testes (meio LJ com fármaco): uma bateria contendo um tubo de meios LJ para cada um dos fármacos (isoniazida, rifampicina, etambutol, estreptomicina, TCH e PNB) para semear a diluição 10-1 e outra bateria (isoniazida, rifampicina, etambutol e estreptomicina) para semear a diluição 10-3; e
- **c.** Escarro (+++): seis tubos controles (meio LJ sem fármaco): dois tubos para semear cada uma das diluições 10<sup>-2</sup>, 10<sup>-4</sup> e 10<sup>-5</sup>. Testes (meio LJ com fármacos): uma bateria contendo um tubo de meio LJ para cada um dos fármacos (isoniazida, rifampicina, etambutol, estreptomicina, TCH e PNB) para semear a diluição 10<sup>-2</sup> e outra bateria (isoniazida, rifampicina, etambutol e estreptomicina) para semear a diluição 10-4.

#### **Realizar os procedimentos 3 e 4 dentro da CSB**

- **3.** Organizar os materiais que serão utilizados em um dos lados da bancada da CSB e colocar os recipientes de descarte, conforme descrito no capítulo 3.
- **4.** Forrar a bandeja de metal com papel-absorvente e colocá-la na bancada da CSB à sua frente.

**Observação:** para acompanhar a realização do teste direto do método das proporções em LJ, observar o item B do Anexo C desse capítulo.

Procedimentos de realização

#### **Realizar os procedimentos de 5 a 10 dentro da CSB**

#### Escarro (+)

- **5.** Colocar 9 ml de água destilada estéril nos tubos de ensaio já identificados para fazer as diluições de acordo com o item 1 (10-1 a 10-3).
- **6.** Transferir 1 ml do sedimento tratado não diluído para o tubo 10-1 e misturar bem. Trocar a pipeta e transferir 1 ml para o tubo  $10<sup>2</sup>$  e assim sucessivamente até o tubo  $10<sup>3</sup>$ . Para cada diluição utilizar novas pipetas estéreis.
- **7.** Inocular 0,1 ml do sedimento tratado não diluído nos tubos LJ controle e nos tubos de meio LJ com fármacos (isoniazida, rifampicina, etambutol, estreptomicina, TCH, PNB) correspondentes.
- **8.** Inocular 0,1 ml da diluição 10<sup>-2</sup> nos tubos LJ controle e nos tubos de meio LJ com fármacos (isoniazida, rifampicina, etambutol e estreptomicina) correspondentes.
- 9. Inocular 0,1 ml da diluição 10<sup>-3</sup> nos tubos LJ controle correspondentes.
- **10.** Fechar os tubos de meio de cultura, sem rosquear a tampa até o fim, e colocá-los na estante.

OU

Escarro (++)

- **5.** Colocar 9 ml de água destilada estéril nos tubos de ensaio já identificados para fazer as diluições, de acordo com o item 1 (10-1 a 10-4).
- **6.** Transferir 1 ml do sedimento tratado para o tubo 10-1 e misturar bem. Trocar a pipeta e transferir 1 ml para o tubo 10<sup>-2</sup> e assim sucessivamente até o tubo 10<sup>-4</sup>. Para cada diluição utilizar novas pipetas estéreis.

335

 $\left(\begin{array}{c} \end{array}\right)$ 

- **7.** Inocular 0,1 ml do da diluição 10-1 nos tubos LJ controle e nos tubos de meio LJ com fármacos (isoniazida, rifampicina, etambutol, estreptomicina, TCH, PNB) correspondentes.
- **8.** Inocular 0,1 ml da diluição 10-3 nos tubos LJ controle e nos tubos de meio LJ com fármaco (isoniazida, rifampicina, etambutol e estreptomicina) correspondentes.
- 9. Inocular 0,1 ml da diluição 10<sup>-4</sup> nos tubos LJ controle correspondentes.
- **10.** Fechar os tubos de meio de cultura, sem rosquear a tampa até o fim, e colocá-los na estante.

OU

Escarro (+++)

- **5.** Colocar 9 ml de água destilada estéril nos tubos de ensaio já identificados para fazer as diluições, de acordo com o item 1 (10-1 a 10-5).
- **6.** Transferir 1 ml do sedimento tratado para o tubo 10-1 e misturar bem. Trocar a pipeta e transferir 1 ml para o tubo 10<sup>-2</sup> e assim sucessivamente até o tubo 10<sup>-5</sup>. Para cada diluição utilizar novas pipetas estéreis.
- 7. Inocular 0,1 ml da diluição 10<sup>-2</sup> nos tubos LJ controle e nos tubos de meio LJ com fármaco (isoniazida, rifampicina, etambutol, estreptomicina, TCH, PNB) correspondentes.
- 8. Inocular 0,1 ml da diluição 10<sup>-4</sup> nos tubos LJ controle e nos tubos de meio LJ com fármaco (isoniazida, rifampicina, etambutol, estreptomicina) correspondentes.
- **9.** Inocular 0,1 ml da diluição 10-5 nos tubos LJ controle correspondentes.
- **10.** Fechar os tubos de meio de cultura, sem rosquear a tampa até o fim, e colocá-los na estante.

#### **Realizar os procedimentos de 11 a 14 fora da CSB**

Os procedimentos de 11 a 14 são válidos para as três situações de escarro:

- **11.** Retirar os tubos de meios de cultura semeados da estante e movimentar cada um deles de modo que o inóculo banhe toda superfície do meio para facilitar o crescimento de colônias separadas para a contagem.
- **12.** Acondicionar os tubos de meios inoculados em bandeja de polipropileno, inclinados de maneira que o lado da tampa fique ligeiramente mais alto e com a superfície do meio voltada para cima. Cuidar para que os tubos não rolem, pois isso propicia crescimento nas bordas do meio de cultura, impossibilitando a contagem das colônias.
- **13.** Incubar em estufa bacteriológica a 36°C ± 1°C por 48 horas e, após esse período, fechar as tampas completamente (somente se o inóculo estiver sido absorvido totalmente); se ainda permanecer úmido manter a tampa frouxa por mais 24 ou 48 horas.
- **14.** Realizar a limpeza, a descontaminação da bancada e o descarte do material contaminado, conforme descrito no capítulo 3.

## *9.4.1.1.2 Incubação do TS em meio LJ*

336

 $\bigcap$ 

Após observar os tubos semeados e verificar a absorção do inóculo ao meio e a ausência de contaminação, em torno de 48 horas, fechar bem as tampas dos tubos e deixar incubando na estufa bacteriológica a 36°C ± 1°C.

#### *9.4.1.1.3 Leitura e interpretação do TS em meio LJ*

Para poder interpretar o resultado do TS é necessário que aconteçam três condições simultaneamente:

- **I.** crescimento suficiente (mais de 100 colônias) no tubo controle (LJ sem fármaco) semeado com a diluição mais concentrada (10-3), para que seja possível detectar mutantes resistentes que estejam em menor porcentagem (cerca de 1%) entre os bacilos inoculados;
- **II.** colônias separadas e contáveis no tubo controle (LJ sem fármaco) semeado com a diluição menos concentrada (10-5). Essa condição é indispensável quando aparecem colônias resistentes cuja proporção deve ser determinada (cálculo da porcentagem); e
- **III.** boa correlação entre o número de colônias desenvolvidas em cada um dos meios semeados com as suspensões, de acordo com o fator de diluição aplicado, para que sejam válidas as quantificações que se aplicam com base na série de diluições.

Com 28 dias de incubação, fazer a primeira leitura e observar se houve desenvolvimento de colônias suficiente para interpretar os resultados, sendo que a maioria dos isolados bacterianos resistentes à isoniazida e à rifampicina (mais de 95%) pode ser detectada nesse período. Se houver crescimento de bacilos nos meios com resistência e número de colônias suficiente para interpretar o resultado, ele pode ser emitido nesse período. Se não houver crescimento no meio com os fármacos (os bacilos são sensíveis), aguardar a segunda leitura ao final de 42 dias. Essa precaução é para assegurar o aparecimento tardio de colônias mutantes resistentes.29

Procedimentos para leitura e interpretação do TS

A leitura dos tubos semeados deve ser realizada em bancada bem iluminada, próxima à janela ou com foco de luz próximo (luminária). Se possível, utilizar lupa para melhorar a visualização das colônias pequenas.

Para acompanhar a leitura, observar o fluxograma de leitura e interpretação dos resultados do TS em LJ descritos no item C do Anexo C deste capítulo.

Para que os cálculos sejam válidos, as diluições devem ser realizadas com suspensões homogêneas e com muita precisão, trocando as pipetas toda vez que passar de uma suspensão concentrada para outra mais diluída, e que o volume semeado em cada tubo seja exatamente o mesmo.

- **1.** Quantificar o inóculo contando e fazendo a média das colônias desenvolvidas nos tubos de meio LJ controle (sem fármaco). Se o número de colônias da diluição 10-3 for incontável, deve-se contar o número de colônias da diluição 10-5 ou 10-6, de maneira que seja possível contar colônias separadas.
- **2.** Fazer a média entre os tubos da mesma diluição. A partir dessa média, pode-se inferir o número de UFC desenvolvidas nos controles semeados com diluições mais concentradas, multiplicando pelo fator de diluição correspondente.
- **3.** Quantificar o número de UFC nos tubos contendo cada um dos fármacos. Da mesma maneira, procurar o tubo onde as colônias estejam separadas e contáveis.
- **4.** Calcular a porcentagem de UFC desenvolvidas na presença de cada fármaco com relação à média de UFC dos tubos controles. Se essa proporção for maior do que 1%, o isolado bacteriano deve ser considerado resistente ao fármaco em questão. Se a proporção for menor do que 1%, o isolado bacteriano deve ser considerado sensível.

337

#### » **Exemplo:** leitura do TS:

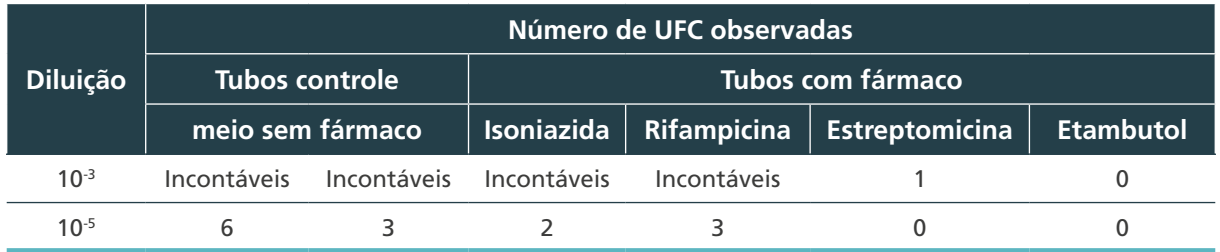

Tubos controle:

 $10^{-3}$  = incontáveis  $10^{-5}$  = média =  $\frac{6+3}{2}$ mėdia = 4,5 UFC

**Pode-se inferir que na diluição 10**-3 **tem 450 UFC.**

Tubo isoniazida:

 $10^{-3}$  = incontáveis

$$
10^{-5} = 2 \text{ UFC}
$$

Fazendo a proporção (regra de três):

4,5  $100\%$  2 x

 $x = 44\%$ 

**Sendo a proporção crítica para a isoniazida = 1%, o isolado bacteriano com 44% é resistente.**

Tubo rifampicina:

```
10-3= incontáveis
10^{-5} = 3 UFC
```
Fazendo a proporção (regra de três):

4,5  $100\%$  3 x

 $x = 67\%$ 

**Sendo a proporção crítica para a rifampicina =1%, o isolado bacteriano com 67% é resistente.**

Tubo estreptomicina:

 $10^{-3}$  = 1 UFC e  $10^{-5}$  = nenhuma A leitura é feita na diluição 10-3 Fazendo a proporção (regra de três):  $450\,100\%$  1 x

 $\cap$ 

## $x = 0.2\%$

#### **Sendo a proporção crítica para a estreptomicina = 1%, o isolado bacteriano é sensível.**

Tubo etambutol:

10 $-3$  e 10 $-5$ = nenhuma

**O isolado bacteriano é sensível.**

#### *9.4.1.2 Método da redução do nitrato (nitratase) em LJ34*

#### *Descrição*

Trata-se de um método baseado na capacidade do *M. tuberculosis* em reduzir o nitrato (NO<sub>3</sub>-), presente no meio de cultura, em nitrito (NO<sub>2</sub>-), pela ação da enzima nitrato-redutase, cuja detecção é realizada por meio de uma reação colorimétrica, realizado em isolados ou diretamente do escarro.

### *Precauções*

Realizar os procedimentos utilizando os cuidados de biossegurança, como as BPL e o uso de EPI adequados, conforme descrito no capítulo 3.

### *Equipamentos:*

- » CSB.
- » agitador mecânico;
- » estufa bacteriológica a 36°C ± 1°C; e
- » pipetador automático ou manual.

#### *Reagentes:*

- » meio LJ com 1 mg/ml de KNO $_3$ ;
- » fármacos (isoniazida, rifampicina, etambutol e estreptomicina); e
- » água destilada estéril.

#### *Insumos:*

- » papel-absorvente (papel de filtro ou papel-toalha) para forrar a bancada;
- » gaze estéril em pedaços;
- » estante para os tubos de ensaio estéril 20 x 150 mm;
- » alça bacteriológica descartável e estéril;
- » tubos de ensaio 20 x 150 mm para as diluições;
- » pipetas estéreis de 1 e 10 ml;
- » recipiente de vidro ou metal, fundo e de boca larga, para descarte de material a ser

 $\bigcirc$ 

autoclavado e lavado;

- » bandeja de polipropileno com furos para a circulação do ar, para incubação dos tubos semeados. De preferência, uma bandeja para cada conjunto de tubos de uma mesma amostra;
- » saco plástico autoclavável para acondicionamento dos recipientes de descarte; e
- » para cada amostra:
	- **›** controles: três tubos de meios LJ sem fármaco.
	- **›** testes: um tubo para cada um dos fármacos de primeira linha.

### *Solução de uso*

No dia da preparação do lote de meio com fármacos, a solução de uso de cada um é preparada a partir da solução estoque, que, caso não seja utilizada no dia, deverá ser desprezada. É importante garantir a precisão das diluições da solução de uso utilizando pipetas graduadas e de volume compatível com o desejado, além de ter o cuidado de sempre trocar de pipeta depois de transferir o volume necessário para o tubo seguinte, antes de homogeneizar. Para incorporação no meio LJ, cada fármaco requer uma maneira diferente de preparo, com uma, duas ou sem diluições.

O Quadro 38 resume as concentrações de cada fármaco, a quantidade a ser incorporada ao meio de cultura e a concentração final.

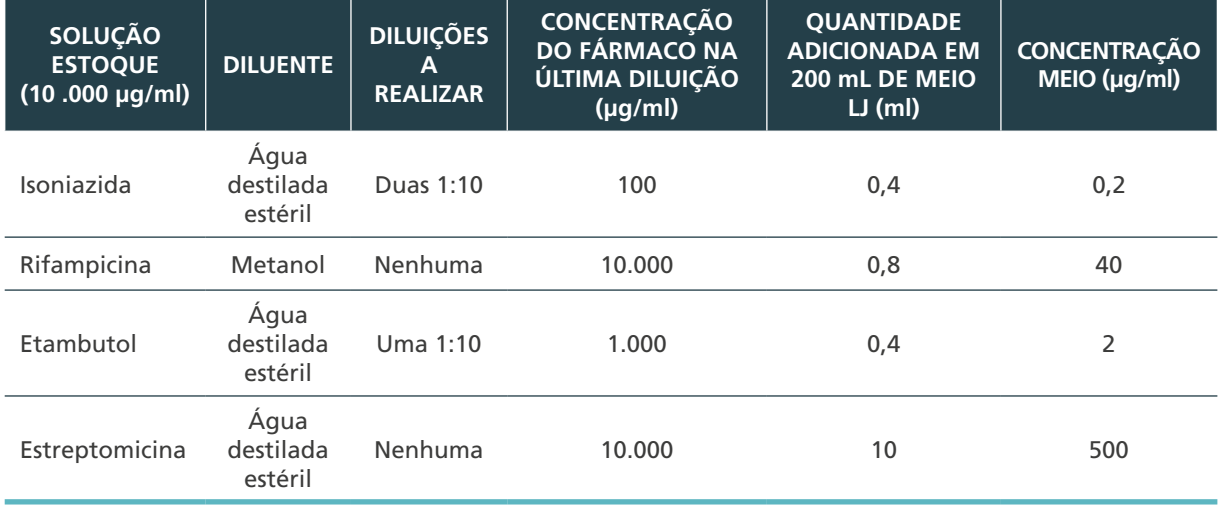

#### **Quadro 38** – Preparação do fármaco para incorporar ao meio LJ

Fonte: Autoria própria.

LJ: Löwenstein-Jensen.

340

Nos anexos desse capítulo estão descritas a preparação das soluções estoques e soluções de uso de cada medicamento e os reagentes do método nitratase.

Procedimentos de realização

Etapa 1 – Suspensão bacteriana (inóculo)

#### **Realizar os procedimentos de 1 a 5 dentro da CSB**

- **1.** Transferir, com alça bacteriológica descartável estéril, o maior número possível de colônias de uma cultura em meio sólido para um tubo de ensaio com pérolas e 0,5 ml de água destilada estéril.
- **2.** Homogeneizar em agitador mecânico por 20 a 30 segundos.
- **3.** Manter em repouso por dez minutos.
- **4.** Acrescentar aproximadamente 2 ml de água destilada estéril.
- **5.** Deixar em repouso por dez minutos para sedimentar as partículas maiores.

Etapa 2 – Diluições seriadas

#### **Realizar os procedimentos de 6 a 11 e 14 dentro da CSB**

- **6.** Ajustar a turbidez de cada suspensão com a turbidez da escala 1 de McFarland utilizando água destilada estéril, gota a gota.
- **7.** A partir dessa suspensão padronizada, efetuar uma diluição 1:10 em água destilada estéril.

#### Etapa 3 – Semeadura nos meios de cultura

- **8.** Inocular 0,2 ml da diluição 1:10 em cada um dos três tubos de meio de cultura sem fármaco, já identificados, e 0,2 ml da suspensão não diluída nos tubos de meio de cultura com fármacos. Trocar a pipeta para semear cada diluição.
- **9.** Fechar os tubos de meio de cultura, sem rosquear a tampa até o fim, e colocá-los na estante.
- **10.** Retirar os tubos de meios de cultura semeados da estante e movimentar cada um deles de modo que o inóculo banhe toda a superfície do meio para facilitar o crescimento de colônias separadas para a contagem.
- **11.** Acondicionar os tubos de meios inoculados em bandeja de polipropileno, inclinados de maneira que o lado da tampa fique ligeiramente mais alto e com a superfície do meio voltada para cima. Cuidar para que os tubos não rolem, pois isso propicia crescimento nas bordas do meio de cultura, impossibilitando a contagem das colônias.
- **12.** Incubar em estufa bacteriológica a 36°C ± 1°C por sete dias. Após 48 horas de incubação, fechar as tampas completamente (somente quando o inóculo tiver sido absorvido totalmente); se ainda permanecer úmido manter a tampa frouxa por mais 24 ou 48 horas.
- **13.** Realizar a limpeza, a descontaminação da bancada e o descarte do material contaminado, conforme descrito no capítulo 3.
- **14.** Após sete dias, adicionar 0,5 ml do reagente de revelação A em um dos tubos controle:
	- **a.** se ocorrer alteração de cor, adicionar o reagente A nos tubos com fármacos; ou
	- **b.** se não ocorrer mudança de cor, descartar esse tubo e reincubar os restantes. Esse procedimento será repetido no dia 10, usando o segundo tubo controle, e, se necessário, também no dia 14, usando o terceiro tubo controle.

#### *Interpretação*

Uma cepa será considerada resistente se a mudança de cor no tubo com fármaco for maior do que a do tubo controle.

341

 $\left(\begin{array}{c} \end{array}\right)$ 

### *9.4.1.3 Método da redução do nitrato (nitratase) em escarro*

#### *Precauções*

Realizar os procedimentos utilizando os cuidados de biossegurança, como as BPL e o uso de EPI adequados, conforme descrito no capítulo 3.

As amostras de escarro a serem utilizadas deverão ser descontaminadas pelo método de Petroff, conforme descrito no capítulo 7. A baciloscopia será feita a partir do centrifugado feito para a cultura. A coloração será feita pelo método de Ziehl-Neelsen, conforme capítulo 6.

#### *Equipamentos:*

- » CSB;
- » agitador mecânico;
- » estufa bacteriológica a 36°C ± 1°C; e
- » pipetador automático ou manual.

#### *Reagentes:*

- » meio LJ com 1 mg/ml de KNO $_3$ ;
- » fármacos (isoniazida, rifampicina, etambutol e estreptomicina); e
- » água destilada estéril.

#### *Insumos:*

342

- » papel-absorvente (papel de filtro ou papel-toalha) para forrar a bancada;
- » gaze estéril em pedaços;
- » estante para os tubos de ensaio estéril 20 x 150 mm;
- » alça bacteriológica descartável e estéril;
- » tubos de ensaio 20 x 150 mm para as diluições;
- » pipetas estéreis de 1 e 10 ml;
- » recipiente de vidro ou metal, fundo e de boca larga, para descarte de material a ser autoclavado e lavado;
- » bandeja de polipropileno com furos para a circulação do ar, para incubação dos tubos semeados. De preferência, uma bandeja para cada conjunto de tubos de uma mesma amostra;
- » saco plástico autoclavável para acondicionamento dos recipientes de descarte; e
- » para cada amostra:
	- **›** controles: três tubos de meios LJ sem fármaco; e
	- **›** testes: um tubo para cada um dos fármacos de primeira linha.

Preparação do inóculo para semear no teste direto

Antes de realizar o teste direto é preciso fazer a baciloscopia do escarro de acordo com o capítulo 6. O Quadro 39 mostra as diluições a serem realizadas e semeadas nos meios LJ com e sem fármaco, conforme o número de cruzes da baciloscopia.

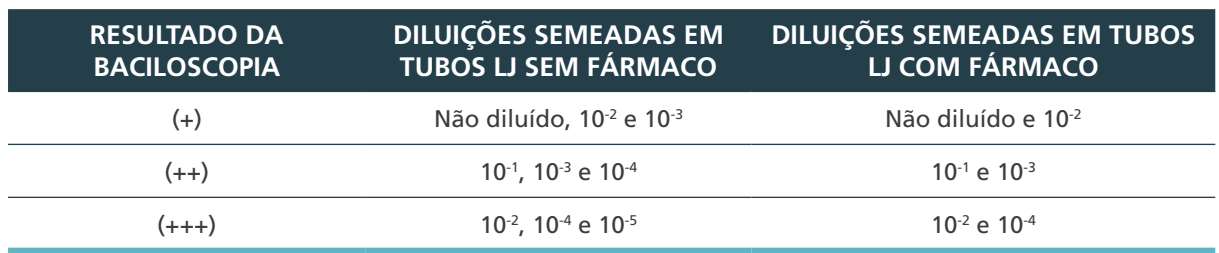

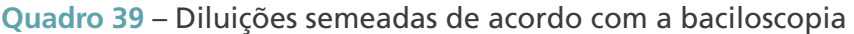

Fonte: Autoria própria. LJ: Löwenstein-Jensen.

#### *Solução de uso*

No dia de preparação do lote de meio com fármacos, a solução de uso de cada um é preparada a partir da solução estoque, que, caso não seja utilizada no dia, deverá ser posteriormente desprezada.

É importante garantir a precisão das diluições da solução de uso utilizando pipetas graduadas e de volume compatível com o desejado, além de ter o cuidado de sempre trocar de pipeta depois de transferir o volume necessário para o tubo seguinte, antes de homogeneizar. Para incorporação no meio LJ, cada fármaco requer uma maneira diferente de preparo, com uma, duas ou sem diluições.

O Quadro 40 resume as concentrações de cada fármaco, a quantidade a ser incorporada ao meio de cultura e a concentração final.

**Quadro 40** – Preparação do fármaco para incorporar ao meio LJ

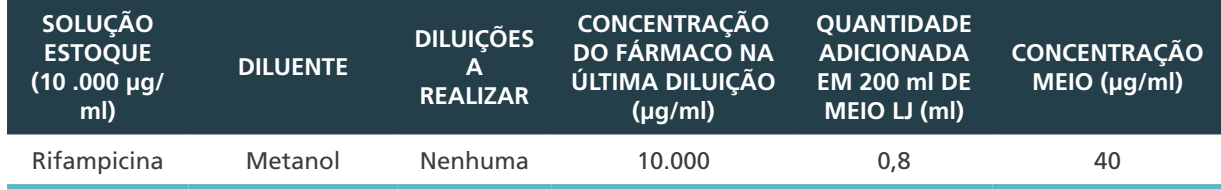

Fonte: Autoria própria.

LJ: Löwenstein-Jensen.

Nos anexos desse capítulo estão descritas a preparação das soluções estoques, soluções de uso e reagentes do método nitratase.

Procedimentos de realização

#### **Realizar os procedimentos de 1 a 3 dentro da CSB**

- **1.** Após confirmada a descontaminação do escarro pelo método Petroff, diluir uma parte do sedimento em água destilada 1:10.
- **2.** Semear 0,2 ml do sedimento descontaminado em cada um dos três tubos de meio de cultura sem fármaco, já identificados, e 0,2 ml da suspensão não diluída em um tubo de meio de cultura com fármaco. Trocar a pipeta para semear cada diluição.

 $\left( \begin{array}{c} 1 \end{array} \right)$ 343

**3.** Fechar os tubos, sem rosquear a tampa até o fim, e colocá-los na estante.

### **Realizar os procedimentos de 4 a 7 fora da CSB**

- **4.** Retirar os tubos de meios de cultura semeados da estante e movimentar cada um deles de modo que o inóculo banhe toda a superfície do meio para facilitar o crescimento de colônias separadas para a contagem.
- **5.** Acondicionar os tubos de meios inoculados em bandeja de polipropileno, inclinados de maneira que o lado da tampa fique ligeiramente mais alto e com a superfície do meio voltada para cima. Cuidar para que os tubos não rolem, pois isso propicia crescimento nas bordas do meio de cultura, impossibilitando a contagem das colônias.
- **6.** Incubar em estufa bacteriológica a 36°C ± 1°C por dez dias. Após 48 horas de incubação, fechar as tampas completamente (somente quando o inóculo tiver sido absorvido totalmente); se ainda permanecer úmido manter a tampa frouxa por mais 24 ou 48 horas.
- **7.** Realizar a limpeza, a descontaminação da bancada e o descarte do material contaminado conforme descrito no capítulo 3.

### *Interpretação*

- **8.** Após dez dias, adicionar 0,5 ml do reagente de revelação A em um dos tubos controle.
- **9.** Se aparecer a cor, revelar, da mesma maneira, o tubo com droga:
	- **a.** tubo controle (+) e tubo com fármaco (+): resistência à rifampicina; e
	- **b.** tubo controle (+) e tubo com fármaco (–): incubar novamente os tubos e no 20º dia fazer a revelação do segundo tubo com fármaco droga e um outro tubo controle:
		- **i.** após os 20 dias de incubação tubo controle (+) e tubo com droga (+) = cepa resistente à rifampicina; e
		- **ii.** após os 20 dias de incubação tubo controle (+) e tubo com droga (-) = cepa sensível à rifampicina.
- **10.** Se não houver mudança de cor, descartar o tubo e reincubar os outros. Esse procedimento será repetido no dia 15º dia de incubação usando o segundo tubo controle, e, se necessário, também no dia 20º dia usando o terceiro tubo controle.

Uma cepa será considerada resistente se a mudança de cor no tubo contendo droga for maior do que a que ocorreu no tubo controle

## *9.4.1.4 Sistemas comerciais automatizados de TS*

Um dos sistemas automatizados comercializados (BD BACTEC™ MGIT™) utiliza tubos de cultura que contêm no fundo um composto fluorescente, embebido em silicone, que é sensível à presença do oxigênio dissolvido no meio. Quando o microrganismo cresce no meio de cultura e consome o oxigênio do meio ocasiona a emissão da fluorescência, que é detectada pelo leitor do equipamento. As leituras da fluorescência são realizadas de maneira contínua e simultânea a cada 60 minutos.

O TS para *M. tuberculosis* pode ser realizado a partir de culturas em meios sólidos ou líquidos para os seguintes fármacos: e**s**treptomicina, **i**soniazida, **r**ifampicina e etambutol (Kit SIRE).

Os resultados são interpretados e liberados automaticamente entre 4 e 42 dias. O teste é baseado no crescimento de *M. tuberculosis* em tubos contendo cada fármaco, sendo

344

 $\bigcirc$ 

comparado ao tubo sem fármaco (controle de crescimento). A análise da fluorescência no tubo contendo fármaco comparado à fluorescência no tubo controle de crescimento é o que determina os resultados dos TS, sendo realizados automaticamente pelo equipamento. Após essa análise, ele interpreta os resultados utilizando algoritmo específico e libera o TS como S (sensível) ou R (resistente).

Esses sistemas comerciais seguem o mesmo princípio do método das proporções, utilizando concentrações de fármacos com atividade equivalente e proporções críticas de mutantes resistentes.

A seguir serão descritas as etapas para a realização do TS no sistema automatizado atualmente comercializado no Brasil.35

### *9.4.1.4.1 Procedimentos do TS em sistema automatizado*

#### *Precauções*

Realizar os procedimentos utilizando os cuidados de biossegurança como as BPL e o uso de EPI adequados, conforme descrito no Capítulo 3.

**Observação:** o preparo de criotubos com miçangas e meio líquido Sauton (ou Middlebrook 7H9 com OADC) com 10% de glicerol para manutenção dos isolados bacterianos está descrito no capítulo 11.

#### *Equipamentos:*

- » CSB classe II B2;
- » equipamento automatizado BACTEC™ MGIT™;
- » estufa bacteriológica a 36°C ± 1°C;
- » freezer -20°C;
- » freezer -70°C;
- » refrigerador;
- » micropipeta automática com capacidade de 10 a 100 µl; e
- » micropipeta automática com capacidade de 100 a 1.000 µl.

#### *Reagentes:*

- » água destilada estéril;
- » solução de álcool a 70%;
- » solução de fenol a 5%; e
- » escala 1 de McFarland.

#### *Vidrarias:*

» frasco 1: frasco de vidro transparente contendo pérolas de vidro, com capacidade de 5 ml ou mais, com tampa de rosca e autoclavável ou resistentes à esterilização em forno a 160°C a 180°C por duas horas;

345

 $\bigcirc$ 

- » frasco 2: tubo de ensaio de 12 x 120 mm de vidro transparente;
- » frasco 3: frascos de vidro transparente, com capacidade de 7 ml ou mais, com tampa de rosca e autoclavável ou resistentes à esterilização em forno a 160°C a 180°C por duas horas; e
- » frasco 4: frascos com capacidade de 15 ml ou mais, com tampa de rosca e autoclavável ou resistentes à esterilização em forno a 160°C a 180°C por duas horas.

#### *Insumos:*

- » papel-absorvente (papel de filtro ou papel-toalha) para forrar a bancada;
- » bandejas quadriculadas de alumínio;
- » estantes de metal;
- » estantes de acrílico compatíveis com o equipamento (AST Set Carrier);
- » estante de metal para transporte das estantes AST;
- » canetas para marcar vidro, com ponta fina e comum;
- » alça bacteriológica descartável estéril;
- » criotubos com seis miçangas estéreis;
- » tubo 12 x 120 mm com tampa de silicone estéril;
- » frasco de vidro com tampa de rosca, capacidade para cerca de 10 ml;
- » frasco de vidro com tampa de rosca, capacidade para cerca de 30 ml;
- » pipeta Pasteur descartável estéril;
- » dispensador com seringa plástica de volume específico;
- » ponteiras com capacidade de 10 a 100 µl;
- » ponteiras com capacidade de 100 a 1.000 µl;
- » gaze estéril em pedaços;
- » BD BBL™ MGIT™ Tubo de meio de cultura com indicador do crescimento de micobactérias (Tubo MGIT);
- $\lambda$  kit SIRE (S estreptomicina, I isoniazida, R Rifampicina e E etambutol):
	- **›** BACTEC®:
		- estreptomicina (MGIT-S): 83 µg/ml;
		- isoniazida (MGIT-I): 8,3 µg/ml;
		- rifampicina (MGIT-R): 83 µg/ml;
		- etambutol (MGIT-E): 415 µg/ml; e
		- enriquecimento OADC.
- » tubo com meio de cultura com TSA ou similar;
- » solução estoque de PNB;
- » meio Sauton com 10% de glicerol:
- » enriquecimento OADC (para uso no tubo de meio com PNB);
- » lâmina para microscopia;

346

» recipiente plástico de boca larga para o material ser autoclavado e descartado; e

» saco plástico autoclavável para acondicionamento dos recipientes de descarte.

#### *Preparação dos meios:*

- **1.** Adicionar 4 ml de água destilada estéril em cada frasco com os fármacos SIRE, conforme indicações do fornecedor.
- **2.** Assepticamente, utilizando uma micropipeta, adicionar 0,8 ml de suplemento SIRE em cada tubo MGIT (5 tubos para cada teste com os fármacos).
- **3.** Assepticamente, utilizando uma micropipeta, pipetar o volume indicado de cada fármaco (SIRE) em quatro tubos para cada teste.

**Observações:** a concentração crítica de rifampicina é 0,5 µg/ml.

- **4.** Um tubo sem fármaco será usado como controle de crescimento bacteriano (CC) e deverá conter a identificação do isolado.
- **5.** Colocar os tubos no AST Set Carrier na seguinte sequência: CC, S, I, R, E e incubar no equipamento MGIT.

**Para preparo do meio com PNB 36:**

» **Assepticamente, utilizando uma micropipeta, adicionar 0,8 ml de OADC em cada tubo MGIT (um tubo para cada teste). Assepticamente, utilizando uma micropipeta, pipetar 168 µl da solução estoque PNB (25 mg/ml) em cada tubo MGIT.**

#### *9.4.1.4.2 Preparação do inóculo*

**a.** A partir de crescimento em meio líquido de MGIT.

*Conforme recomendações do fabricante.*

**b.** A partir de crescimento em meio líquido de MGIT após seis dias de positividade

*Protocolo modificado* 37 *(observar o item item E do Anexo C).*

- **1.** Para os isolados em meio líquido, recepcionados nos laboratórios, aspirar com uma pipeta Pasteur aproximadamente 3 ml do sedimento e dispensar 2 ml no frasco 1, com pérolas de vidro e sem água, e 0,5 ml no criotubo com miçanga de vidro.
- **2.** No frasco 1, agitar vigorosamente até a obtenção de uma suspensão homogênea de bactérias.
- **3.** Deixar a suspensão em repouso por cinco minutos (para decantar).
- **4.** Com uma pipeta Pasteur, transferir cerca de 1 ml do sobrenadante para o frasco 2 (cuidado para não misturar com o sedimento).
- **5.** Com a mesma pipeta, retirar todo o meio líquido do criotubo com miçanga de vidro.
- **6.** Com outra pipeta Pasteur ajustar a turbidez da suspensão para a escala 1 de McFarland, adicionando água destilada estéril, gota a gota.
- **7.** Com micropipeta, diluir 1 ml da suspensão acima em 4 ml de água destilada estéril, que deverá estar no frasco 3 (suspensão 1:5).
- **8.** Com micropipeta diluir 0,1 ml da suspensão 1:5 em 10 ml de água destilada estéril, que deverá estar no frasco 3 (suspensão 1:100).

347

 $\bigcirc$ 

**Observações:** suspensão 1:5 = inóculo para uso nos meios com fármacos, no PNB e uma gota no TSA ou similar.

Suspensão 1:100 = inóculo para uso no meio controle.

**c.** A partir de crescimento em meio sólido

Para acompanhar a preparação do inóculo a partir de crescimento em meio sólido, observar o item item F do Anexo C desse capítulo.

### *Procedimentos de organização*

**Frasco 1** – para fazer a suspensão:

- » utilizar um frasco com tampa de rosca, com capacidade para cerca de 3 ml;
- » colocar aproximadamente seis pérolas de vidro;
- » esterilizar em estufa a 180°C por duas horas; e
- » distribuir, assepticamente, 2 ml de água destilada estéril com pipeta graduada, em cada um dos frasquinhos.

## **Frasco 2** – para fazer a diluição 1/5:

- » utilizar um frasco com tampa de rosca, com capacidade para cerca de 10 ml;
- » esterilizar os frascos a 180°C por duas horas; e
- » assepticamente, distribuir 4 ml de água destilada estéril.

## **Frasco 3** – para fazer a diluição 1/100:

- » utilizar um frasco com tampa de rosca, com capacidade para cerca de 30 ml;
- » esterilizar os frascos a 180°C por duas horas;
- » assepticamente, distribuir 10 ml de água destilada estéril;
- » bandeja: preparar uma bandeja de alumínio com divisões colocando um **frasco 1**, um **frasco 2** e um criotubo contendo ou não miçangas (capítulo 11). Numerar todos os tubos com o número de cada isolado a ser testado. Para os criotubos marcar o número do isolado bacteriano no corpo e na tampa dos tubos, com etiqueta própria para congelamento; numerar o **frasco 3** com os números de cada isolado bacteriano a ser testado – colocar os **frascos 3** em bandeja separada; e
- » preparar uma listagem com o número dos isolados a serem testados.

#### Procedimentos de realização

348

- **1.** Colocar a estante com os isolados bacterianos, a bandeja de alumínio com divisões com um frasco 1, um frasco 2 e um criotubo contendo ou não miçanga (capítulo 11), e a bandeja com os frascos 3 dentro da CSB.
- **2.** Com alça bacteriológica descartável estéril, retirar uma boa porção da massa bacteriana que está sobre o meio (buscar não retirar o meio). Procurar tocar em todas as colônias para ter uma boa representatividade da amostra.
- **3.** Abrir o frasco 1, colocar a alça sobre as pérolas e fazer uma suspensão homogênea de bactérias.
- **4.** Pegar mais massa bacilar com alça e fazer o mesmo no criotubo contendo ou não miçanga (capítulo 11).
- **5.** Descartar a alça no saco autoclavável.
- **6.** Repetir esse procedimento até que todas as suspensões dos isolados bacterianos e da cepa controle (*M. tuberculosis* H37Rv) estejam prontas.
- **7.** Deixar a suspensão em repouso por 15 minutos, para decantar as partículas maiores e evitar dispersão de aerossóis.
- **8.** Com uma pipeta Pasteur, retirar cerca de 1 ml do sobrenadante e gotejar pela parede do tubo, ajustando a turvação da suspensão com escala 1 de McFarland.
- **9.** Com a mesma pipeta, retirar todo o meio líquido do criotubo, se estiver usando o criotubo com miçangas; essa etapa não é realizada se estiver utilizando o criotubo sem miçangas.
- **10.** Realizar os procedimentos 8 e 9 para todas os isolados bacterianos, utilizando uma pipeta para cada isolado.
- **11.** Com micropipeta automática, diluir 1 ml da suspensão acima em 4 ml de água destilada estéril (frasco 2) – suspensão 1:5.
- **12.** Com micropipeta automática, diluir 0,1 ml da suspensão preparada no item 8, em 10 ml de água destilada estéril (frasco 3) – suspensão 1:100.

**Observações:** Suspensão 1:5 = inóculo para uso nos meios com fármacos e no TSA.

Suspensão 1:100 = Inóculo para uso no meio controle.

#### **13.** Guardar os isolados bacterianos originais na geladeira até a liberação dos resultados dos testes.

#### *9.4.1.4.3 Preparação dos meios MGIT*

Para a preparação dos meios de cultura MGIT para TS utilizados no sistema automatizado, seguir as instruções do fabricante, consistindo em preparar um tubo de MGIT com PNB (opcional) e quatro tubos com os fármacos SIRE.

- **a.** Preparação do meio MGIT com PNB
	- **1.** Assepticamente, adicionar 0,8 ml de OADC em cada tubo MGIT (um tubo para cada teste). Esse OADC não deve ser retirado do kit SIRE, pois esse kit é utilizado para o preparo dos meios com fármaco estreptomicina, isoniazida, rifampicina e etambutol.
	- **2.** Assepticamente, utilizando uma micropipeta automática, pipetar 168 µl da solução estoque PNB em cada tubo MGIT.
	- **3.** Marcar os tubos com o símbolo na cor padronizada pelo laboratório.

**Exemplo:** símbolo – dois traços em X na cor preta.

#### **b.** Preparação do meio MGIT com fármacos SIRE

- **1.** Para o preparo da solução estoque dos fármacos SIRE, adicionar 4 ml de água destilada estéril em cada frasco com os fármacos SIRE, conforme orientações do fornecedor.
- **2.** Assepticamente, adicionar 0,8 ml de suplemento SIRE (OADC) em cada tubo MGIT (5 tubos para cada teste).
- **3.** Assepticamente, utilizando uma micropipeta automática, pipetar a quantidade indicada de cada fármaco (SIRE) em cada tubo marcado (um tubo para cada fármaco).

**Observação:** a concentração crítica de rifampicina para o MGIT é de 0,5 µg/ml.

349

 $\bigcirc$ 

**4.** Marcar os tubos com o símbolo na cor padronizada pelo laboratório.

**Exemplo:** símbolo = um traço inclinado, cores: vermelha = estreptomicina, preta = isoniazida, azul = rifampicina e verde = etambutol.

**5.** Um tubo sem fármaco será usado como controle de crescimento bacteriano (CCB).

#### *9.4.1.4.4 Inoculação da suspensão bacteriana nos tubos*

Para acompanhar a inoculação da suspensão bacteriana, observar o item F do Anexo C desse capítulo.

#### *Procedimentos de organização*

- **1.** Colocar o tubo controle de crescimento e um tubo de cada fármaco em uma estante seguindo a ordem SIRE, o tubo de PNB e o de TSA.
- **2.** Identificar com o número do isolado bacteriano o tubo CC, o tubo PNB e tubo TSA.

### *Procedimentos de realização*

350

 $\bigcirc$ 

- **1.** Inocular o tubo CC: com micropipeta automática, inocular 0,5 ml da suspensão 1:100 no tubo MGIT CC.
- **2.** Inocular os tubos contendo fármacos: com micropipeta automática, inocular 0,5 ml da suspensão 1:5 em cada um dos tubos contendo fármacos estreptomicina (S), isoniazida (I), rifampicina (R), etambutol (E) e ácido p-nitrobenzoico (PNB).
- **3.** Rosquear e homogeneizar bem cada um dos tubos, para não prejudicar a leitura.
- **4.** Inocular um tubo com TSA ou similar: com micropipeta automática inocular 0,5 ml da suspensão.
- **5.** Após a inoculação de todos os testes, realizar a limpeza, a descontaminação da CSB e da bancada e o descarte do material contaminado, conforme descrito no capítulo 3.

## *9.4.1.4.5 Incubação no sistema automatizado*

- **1.** Dispor cinco tubos (CC e SIRE) na estante *AST Set Carrier*, na seguinte sequência: (CC, S, I, R, E).
- **2.** Incubar sistema de incubação BACTEC™ MGIT™.
- **3.** Antes de incubar cada estante, verificar o número do isolado bacteriano e localizá-lo na listagem de cepas. Na coluna posição, anotar letra e números da gaveta na qual a estante será incubada.
- **4.** Após a incubação de todas as estantes repetir o procedimento para os tubos MGIT PNB.
- **5.** Antes de incubar cada tubo, verificar o número do isolado bacteriano e anotar a letra e o número da gaveta que o tubo será incubado.
- **6.** Após o término, aguardar cerca de dois minutos para verificar se ocorreu algum erro no momento da incubação.
- **7.** No caso de erro, acenderá o botão (!) da gaveta onde estiver o problema. Consultar o manual de instruções do instrumento BACTEC™ MGIT™.
- **8.** Incubar o tubo com TSA ou similar em estufa bacteriológica a 36°C ± 1°C. Verificar após 48 horas. Se houver contaminação com outros microrganismos, anotar o resultado de contaminação.

#### *9.4.1.4.6 Leitura e registro dos resultados no sistema automatizado*

- **1.** Verificar diariamente a indicação de resultados finalizados no equipamento BACTEC™ MGIT™, que fornecerá os resultados de resistência ou sensibilidade dos fármacos a cada isolado bacteriano testado.
- **2.** Imprimir os resultados dos testes finalizados.
- **3.** Registrar o resultado para o Formulário de Leitura do TS Automatizado MGIT (item C do Anexo B desse capítulo), para o registro de cultura e TS, e para o livro de registro, e liberar o resultado utilizando os laudos padronizados de cada laboratório.
- **4.** Antes da liberação dos resultados os laudos devem ser conferidos por duas pessoas quanto ao número da cultura, nome e resultado.
- **5.** Anotar os testes que apresentarem erro e tomar as providências devidas, descritas pelo fabricante.

**Discordância entre os resultados do TS** – Entre o isolado bacteriano recebido anteriormente e o isolado atual:

**a.** repetir novamente o TS dos dois isolados e no caso de manter a discordância soltar o resultado com uma carta explicativa.

#### *Resultados do PNB*

- **1.** Acompanhar o tubo PNB de acordo com o protocolo de leitura dos meios com fármaco, ou seja, resultado positivo ou erro. O teste com PNB finaliza e será interpretado como negativo três dias após a finalização de todos os TS.
- **2.** Anotar os resultados do PNB no livro de registro. Os testes PNB (+) serão concluídos após preparação de lâmina e confirmação da presença de BAAR ou outras bactérias:
	- **a.** PNB negativo = isolado bacteriano identificado como do CMTB;
	- **b.** PNB positivo: lâmina com presença de BAAR = provável MNT. Utilizar o isolado bacteriano original e encaminhar para realizar a identificação de micobactérias; e
	- **c.** PNB positivo: lâmina não BAAR = PNB contaminado. Verificar o resultado do meio de TSA:
		- » se o meio de TSA tiver crescimentos de bactérias não BAAR, considerar o resultado de cultura contaminada e anotar no livro de registro resultado CO (contaminado) e liberar esse resultado finalizando o teste; e
		- » se o TSA estiver negativo, a contaminação foi localizada no tubo do PNB; fazer lâmina do tubo controle e dos tubos com fármacos que estiverem (+). Se na lâmina o resultado for presença de BAAR sem contaminação, o teste pode seguir até a finalização.

#### *9.4.1.4.7 TS aos fármacos de 2ª linha no BACTEC™ MGIT™*

#### *Cálculos*

Ajuste da potência dos fármacos dos quais não possuam 100% dela, utilizando a seguinte fórmula:

351

 $\left(\begin{array}{c} 1 \end{array}\right)$ 

Peso (mg) =  $\frac{\text{concentração (µ g/m l)} \times \text{volume (ml)}}{\text{Potência (µ g/m g)}}$ Potência (μ g/m g

Potência = pureza  $\times$ fração ativa  $\times$ (1 – conteúdo de água)

**ATENÇÃO: para a obtenção da informação da potência de qualquer fármaco são necessários o código e o lote do produto. Com essas informações em mãos, entrar no site do fabricante para a impressão do certificado de análise onde estará a informação da potência.**

### *Preparo de solução estoque de fármacos*

Fazer uma solução estoque de cada fármaco na concentração desejada e dissolver em 10 ml de água destilada estéril ou outro diluente (Quadro 41). Alguns fármacos possuem potência inferior a 100%, por isso deve-se fazer o ajuste utilizando a fórmula anterior.

- **1.** Aliquotar em criotubos 500 µl a 1 ml.
- **2.** Armazenar a –20°C por seis meses.

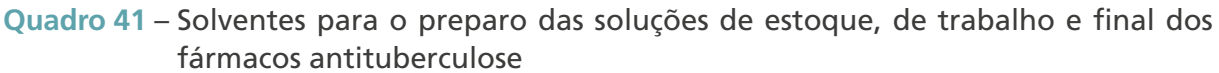

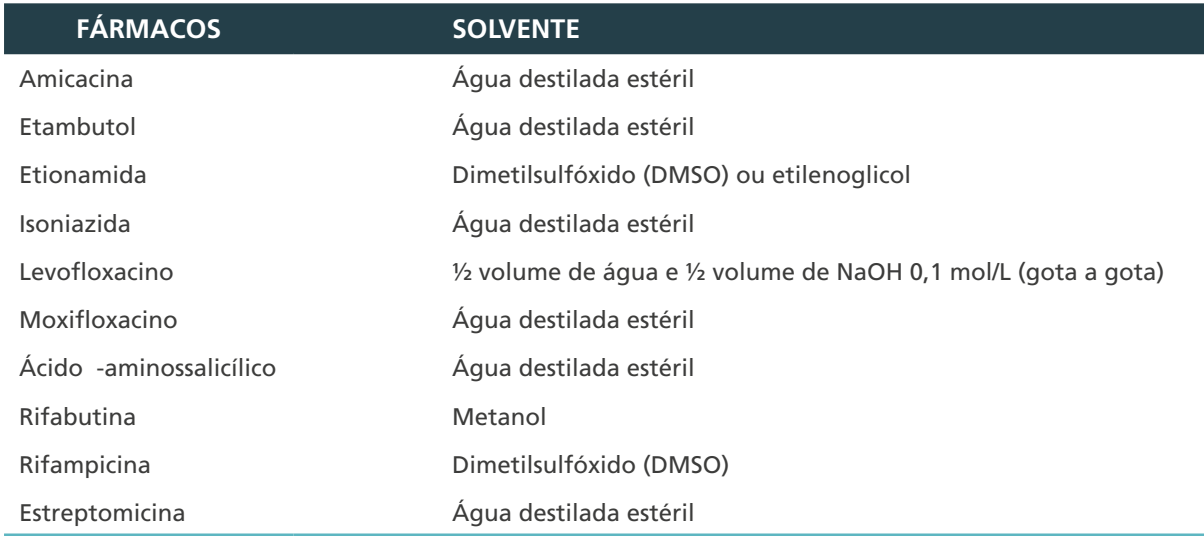

**Fonte**: CLSI, *Clinical and Laboratory Standards Institute.*

Pesagem, dissolução e diluição dos fármacos

#### Amicacina

352

- **1.** Concentração final por tubo = 1 µg/ml em 8,4 ml
- [7 ml de MGIT + 0,8 ml de OADC + 0,1 ml de fármaco + 0,5 ml do inóculo]
- **2.** Solução estoque: 8,4 mg/ml em 10 ml

**Exemplo:** Potência 754 (Observação: entrar no site e imprimir o certificado de análise)

**3.** Aplicar a fórmula:

$$
Peso (mg) = \frac{8.400 (\mu g/m l) \times 10 (ml)}{754 (\mu g/m g)}
$$

$$
Peso (mg) = 111.40 mg
$$

- **4.** Pesar 0,111 g do fármaco e dissolver em 10 ml de água destilada estéril
- [8,4 mg/ml de solução estoque]
- **5.** A partir dessa concentração, fazer duas diluições de 1:10:
	- **a.** primeira diluição de 1:10 = 0,84 mg/ml; e
	- **b.** segunda diluição de 1:10 = 0,084 mg/ml = 84  $\mu$ g/ml = 8,4  $\mu$ g em 100  $\mu$ l (por tubo).
- **6.** Para dez testes  $(100 \text{ µl} \times 10 = 1.000 \text{ µl})$ :
	- **a.** primeira diluição: 100 µl da solução estoque + 900 µl de água destilada estéril = 1.000 µl;
	- **b.** segunda diluição: 100 µl da solução diluída de 1:10 + 900 µl de água destilada estéril = 1.000 µl (Essa é a solução de trabalho); e
	- **c. colocar 100 µl em cada tubo de MGIT com OADC.**

#### *Levofloxacino e moxifloxacina*

**1.** Concentração final por tubo = 1 µg/ml em 8,4 ml

 $[7 \text{ ml}$  de MGIT + 0,8 ml de OADC + 0,1 ml de fármaco + 0,5 ml do inóculo].

**2.** Solução estoque: 8,4 mg/ml em 10 ml

**Exemplo:** potência 100% (observação: entrar no site e imprimir o certificado de análise).

**3.** Pesar 0,084 g do fármaco e dissolver em 10 ml de água destilada estéril

[8,4 mg/mL de solução estoque].

**ATENÇÃO: em agitação, colocar 5 ml de água destilada estéril, gotejar NaOH 2,5 molar, agitando até dissolver o fármaco. Após dissolução total, completar o volume para 10 ml com água destilada estéril.**

- **4.** A partir dessa concentração, fazer duas diluições de 1:10:
	- **a.** primeira diluição de 1:10 = 0,84 mg/ml; e
	- **b.** segunda diluição de 1:10 = 0,084 mg/ml = 84  $\mu$ g/ml = 8,4  $\mu$ g em 100  $\mu$ l (por tubo).
- **3.** Para 10 testes (100 µl x 10 = 1.000 µl):
	- **a.** primeira diluição: 100 µl da solução estoque + 900 µl de água destilada estéril = 1.000 µl;
	- **b.** segunda diluição: 100 µl da solução diluída de 1:10 + 900 µl de água destilada estéril = 1.000 µl (Essa é a solução de trabalho); e
	- **c. colocar 100 µl em cada tubo de MGIT com OADC.**

#### *Preparo do meio com os fármacos*

**1.** Assepticamente, utilizando uma micropipeta, adicionar 0,8 ml de suplemento OADC em cada tubo MGIT (quatro tubos para cada teste com os fármacos amicacina – A, levofloxacino – L, moxifloxacino - M).

353

 $\bigcirc$ 

 $\left(\begin{array}{c} \end{array}\right)$ 

- **2.** Assepticamente, utilizando uma micropipeta, pipetar 100 µl de cada fármaco em três tubos para cada teste.
- **3.** Marcar os tubos com a sigla de cada fármaco padronizada no laboratório.

**Observação:** um tubo sem fármaco será usado como controle de crescimento bacteriano (CC).

### *Preparo do meio com PNB*

- **1.** Assepticamente, utilizando uma micropipeta, adicionar 0,8 ml de OADC em cada tubo MGIT (um tubo para cada teste).
- **2.** Assepticamente, utilizando uma micropipeta, pipetar 168 µl da solução estoque PNB (25 mg/ml) em cada tubo MGIT.
- **3.** Marcar os tubos com o símbolo na cor padronizada no laboratório.

**Exemplo:** um X na cor preta.

**Frasco 1** – para fazer a suspensão:

- » colocar aproximadamente seis pérolas de vidro no frasco 1;
- » colocar na estufa e esterilizar a 180°C por duas horas;
- » distribuir, dentro da CSB, 2 ml de água destilada estéril para as culturas em meio sólido com pipeta graduada, em cada um dos frasquinhos; e
- » frascos de pérolas sem água para as culturas em meio líquido.

**Frasco 2** – para fazer a diluição 1/5:

- » esterilizar os frascos a 160°C a 180°C por duas horas; e
- » assepticamente, distribuir 4 ml de água destilada estéril em um frasco para cada teste, com pipeta graduada.

**Frasco 3 ou 4** – para fazer a diluição 1/100:

- » esterilizar os frascos em autoclave a 121°C por 15 minutos; e
- » assepticamente, distribuir 10 ml de água destilada estéril em um frasco para cada teste, com pipeta graduada.

Preparo das bandejas de alumínio para preparação do inóculo

- **1.** Colocar em uma bandeja de alumínio com divisões um frasco 1, um frasco 2 e um criotubo com miçanga para cada teste a ser realizado.
- **2.** Enumerar todos os frascos com o número da cepa a ser testada. Para os criotubos, marcar o número da cepa no corpo e na tampa dos tubos.
- **3.** Enumerar os frascos 3 com os números de cada cepa a ser testada e colocá-los em bandeja plástica.
- **4.** Enumerar os frascos 4 e colocar na bandeja de inox.

354

**Figura 24** – Sequência de montagem dos testes nas estantes para inoculação e incubação

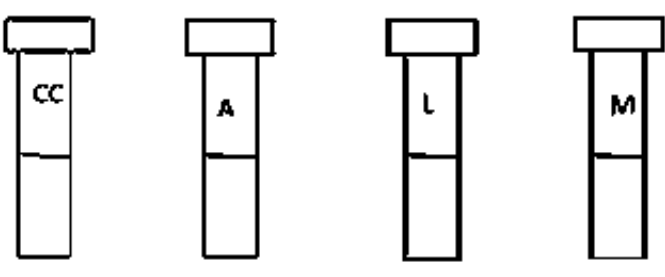

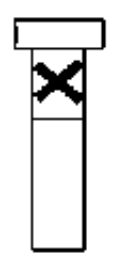

355

Fonte: Autoria própria.

#### *Identificação dos testes*

- **1.** Identificar, com o número da cepa, o tubo controle de crescimento e no tubo com PNB com a identificação do paciente ou com a colagem da etiqueta do código de barras do paciente/exame.
- **2.** Os tubos que compuserem os testes serão colocados em uma estante apropriada e incubados no aparelho BACTEC™ MGIT™, utilizando a opção "drogas desconhecidas."
- **3.** Quando o tubo controle de cada teste atingir o índice de crescimento (IC) 400 (quatro a 13 dias após a incubação), o aparelho encerrará o teste emitindo o relatório com o IC de cada tubo contendo fármaco, demonstrando a sensibilidade do isolado quando IC≤100 ou resistência quando IC>100.

#### *Interpretação de resultados*

- » Crescimento nos fármacos: resistente.
- » Não crescimento nos fármacos: sensível.

## 9.5 Teste de hibridação de sonda em linha

Os métodos moleculares baseados na amplificação de ácidos nucleicos têm vantagens consideráveis para a identificação de *M. tuberculosis* e na detecção da resistência aos fármacos utilizados no tratamento da TB, oferecendo um diagnóstico mais rápido e promovendo melhor vigilância da doença e da resistência aos medicamentos.

Testes moleculares para a detecção de resistência isolada à rifampicina ou em combinação com resistência à isoniazida têm sido recomendados pela OMS desde 2008. Esses testes incluem o TRM-TB (ver no capítulo 10) e os testes de hibridação de sonda em linha.

Em 2016, a OMS recomendou o uso de testes de hibridação de sonda em linha, entre eles o GenoType® MTBDRplus v2.0. Ele utiliza a metodologia da hibridização reversa e é um teste qualitativo para a identificação de *M. tuberculosis* e da resistência à rifampicina e/ ou à isoniazida, a partir de espécimes pulmonares clínicos com baciloscopia positiva ou negativa e em isolados.

O procedimento completo é dividido basicamente em três etapas: i) extração de DNA; ii) amplificação por PCR com iniciadores biotinilados; e iii) hibridação reversa com sondas específicas imobilizadas em tiras de membranas de nitrocelulose.

#### *Equipamentos e vidraria:*

- » CSB classe II;
- » TwinCubator (Hain Lifescience);
- » termobloco/banho-maria;
- » centrífuga;
- » termociclador;
- » água destilada;
- » tubos para PCR, livres de DNase/RNase;
- » hipoclorito a 1%;
- » tubos cônicos graduados estéreis de 15 ml;
- » papel-absorvente;
- » cronômetro;
- » pipetas automáticas: P10 na sala de pré-amplificação; P10, P200 no laboratório de processamento; P1000, P200 na sala de pós-amplificação; e
- » pipetas Pasteur descartáveis.

#### *Reagentes e outros insumos*

356

Armazenar todos os constituintes do componente 1 dos kits GenoType® MTBDRplus v2.0 e GenoType® MTBDRsl v2.0 entre 2°C e 8°C, e todos os constituintes do componente 2 dos kits a -20°C. Evitar contaminar o DNA. Não usar os reagentes além do prazo de validade.

- » kit Genolyse de extração de DNA:
	- **›** tampão de lise (A-LYS); e
	- **›** tampão de neutralização (A-NB).
- » tiras de membrana revestidas com sondas específicas (STRIPS);
- » misturas de amplificação A e B (AM-A e AM-B);
- » solução de desnaturação (DEN) pronta para uso, contém < 2% de NaOH, corante;
- » tampão de hibridização (o HYB1 pronto para usar contém 8%-10% de tensoativo aniônico, corante);
- » solução de lavagem rigorosa (STR) pronta para uso, contém >25% de um composto de amônio quaternário, < 1% de corante aniônico, corante;
- » solução de lavagem (RINse Solution) pronta para uso, contém tampão, < 1% NaCl, <1% de tensoativo aniônico;
- » conjugado Concentrado (CON-C) contém fosfatase alcalina conjugada com estreptavidina, corante;
- » o tampão conjugado (CON-D) contém tampão, reagente bloqueador a 1%, < 1% de NaCl;
- » substrato concentrado (SUB-C) contém Dimetil Sulfóxido, solução de substrato; e
- » o tampão de substrato (SUB-D1) contém tampão < 1%  $\mathsf{MgCl}_{_2}$ , < 1% NaCl.

*As etapas do ensaio – como a extração de DNA a partir de cultura sólida ou líquida, preparação da master mix, amplificação e hibridação – devem ser realizadas conforme recomendações do fabricante.*

### **9.5.1 Garantia da validade dos resultados**

As fitas possuem duas sondas que servem como controle do conjugado (CtC) e da amplificação (AC). Os genes pesquisados pela fita possuem, cada um, uma banda de controle que deve estar presente para que os resultados possam ser considerados válidos. Além disso, a cada lote de extração de DNA é incluído um controle negativo.

### **9.5.2 Relato de resultados e laudo de ensaio/exame**

- » Ler os resultados alinhando as bandas das fitas com o gabarito fornecido com o kit.
- » Para que os resultados sejam válidos, as bandas CtC e AC devem aparecer para cada amostra. A presença da banda TUB indica que o CMTB está presente na amostra.
- » Uma mutação no gene analisado (e resistência ao fármaco correspondente) é interpretada por uma banda do tipo selvagem ausente e/ou pela presença de uma banda mutante para cada grupo de genes.
- » Os genes possuem, cada um, uma banda de controle que deve estar presente para interpretar os resultados.
- » No ensaio MTBDR*plus*, o gene *rpo*B prediz a resistência à rifampicina; o *kat*G prediz resistência de alto nível à isoniazida; e o *inh*A prediz resistência à etionamida e de baixo nível à isoniazida.38.
- » No ensaio MTBDR*sl*, os genes *gyr*A e *gyr*B predizem resistência às fluoroquinolonas; o *rrs* aos aminoglicosídeos e peptídeos cíclicos; o *eis* prediz baixa resistência à canamicina; e a mutação C-14T do gene *eis* também prediz resistência à amicacina.38
- » Para que os resultados sejam válidos, as bandas devem ter intensidade igual ou maior que a intensidade da banda AC.
- » Para que um lote de resultados seja válido, a fita de controle negativo deve ter as bandas CtC e AC presentes, mas nenhuma outra banda deve estar visível.
- » Se um resultado positivo for obtido com o controle negativo, os resultados de todo o lote devem ser repetidos e medidas devem ser tomadas para remover a contaminação de todas as salas e dos equipamentos.

## 9.6 Controle interno da qualidade do teste de sensbilidade

As recomendações gerais quanto à limpeza da vidraria, assim como a qualidade e a conservação dos meios de cultura, são descritas com detalhes no capítulo 7.

Verificar se os TS estão sendo realizados a partir de amostras de pacientes que tenham algum fator de risco de resistência aos fármacos, seguindo os critérios estabelecidos pelo MS.

## **9.6.1 Controle interno da qualidade dos fármacos utilizados**

Os cuidados com a qualidade, a conservação, a atividade e a precisão na pesagem dos fármacos são fundamentais para assegurar resultados confiáveis dos TS.<sup>33</sup> Por esse motivo,

357

 $\bigcirc$ 

é conveniente que o laboratório de referência se responsabilize pela compra centralizada, pesagem e distribuição desses fármacos. Ele também será responsável por prover a rede de laboratórios com as instruções de preparação das diluições e a incorporação delas aos meios de cultura.28

## *Fonte do fármaco*

Para a aquisição comercial dos fármacos deve-se ter em conta a sua qualidade e confiabilidade. O fabricante deve fornecer, impresso no rótulo, o nome genérico do fármaco, bem como potência, data de validade e condições de conservação.

## *Potência do fármaco*

A potência do fármaco é o número de microgramas do fármaco ativo por miligramas de peso total do produto. Nem todo fármaco é apresentado em sua forma pura pelo fabricante, e uma porção do seu peso pode ser devido a impurezas ou a algum radical que compõe a molécula. A potência de cada lote de fabricação do fármaco deve vir impressa no rótulo do produto ou no seu certificado de qualidade, e deve ser ajustada, se for o caso, cada vez que for adquirida.

## *Conservação e manuseio do fármaco*

Observar estritamente as recomendações do fabricante (no rótulo ou no certificado de qualidade) quanto às condições de conservação, pois alguns fármacos necessitam ser mantidos em congelador; já outros, sob refrigeração. Manter sempre o fármaco no frasco original e dentro de um dessecador para evitar a absorção de umidade.

Quando descongelar as alíquotas da solução-mãe do fármaco, para preparar a solução de uso, após utilizar o volume necessário, descartar o volume que sobrou. Nunca congelar novamente o fármaco depois de haver descongelado.

## *Pesagem do fármaco*

Os fármacos devem ser pesados em balanças analíticas calibradas e com certificado de calibração válido.

## **9.6.2 CIQ dos meios LJ com fármacos**

Para os meios de cultura com fármacos se aplicam os mesmos controles detalhados no capítulo 7, como os aspectos macroscópicos (cor, consistência textura e volume, controle de esterilidade e microbiológico). É importante observar que, se os meios de cultura com fármacos não são bem conservados, os fármacos incorporados podem perder sua atividade.

No momento de adicionar o fármaco ao meio é importante manter sob agitação constante para que o fármaco seja realmente incorporado em todo o volume de meio e, ao mesmo tempo, suave, para não produzir bolhas de ar e prejudicar a distribuição do meio nos tubos.

## *Controle microbiológico*

Para controlar a qualidade dos meios de cultura LJ com fármacos, com relação ao desempenho em demonstrar a resistência aos fármacos da micobactérias, cada lote produzido

358
deve ser semeado com uma cepa de referência sensível a todos os fármacos testados e outra cepa resistente.15

As cepas de referência recomendadas para demonstrar sensibilidade são *M. tuberculosis* H37Rv ATCC 27294 e *M tuberculosis* H37Ra ATCC 25177. Ambas são sensíveis a todos os fármacos testados, sendo a cepa H37Ra considerada avirulenta.33

Para monitorar possíveis erros nos meios produzidos com fármacos (por exemplo, excesso de fármaco), o que leva a resultados sensíveis, é importante o uso das cepas resistentes. Por outro lado, sabemos que o uso de cepa resistente na rotina do laboratório aumenta o risco biológico, não sendo recomendado o uso de uma cepa resistente a todos os fármacos. Sugerimos que seja utilizada uma combinação de cepas, cada uma resistente a um dos fármacos testados, principalmente isoniazida e rifampicina.

Os procedimentos para realizar esse controle microbiológico seguem o descrito no capítulo 7. Para facilitar, sugere-se que o controle de cada lote do TS seja preparado junto, no mesmo lote, com as amostras a serem testadas.

Os registros dos resultados devem ser preenchidos de maneira clara e organizados em formulários descritos no anexo desse capítulo. Se for detectado resultados não esperados, recomenda-se anular os resultados de todo o lote e repeti-los com um novo lote de meios.

#### **9.6.3 CIQ do processamento do TS**

- » Deve-se organizar todo o material necessário antes de iniciar os testes. A área de trabalho na CSB não deve ter acúmulo de materiais, uma vez que a técnica requer o uso de uma quantidade muito grande de materiais, ao mesmo tempo.
- » Cultura primária em meio sólido:
	- **›** sempre que possível, dar preferência para realizar o TS a partir do crescimento primário, desde que contenha 20 ou mais colônias. Para preparar o inóculo, deve-se raspar o maior número de colônias possível.
- » Nas culturas em que o número de colônias é menor que 20, não se recomenda a realização do TS, pois essa amostra pode não ser representativa da população bacilar na lesão. Nesse caso, não é recomendado realizar um subcultivo do isolado bacteriano para aumentar o número de colônias, pois isso não significa aumentá- -las, mas apenas aumentar o volume da massa bacilar.
- » Verificar se a cultura está pura, se as colônias têm a mesma morfologia e, caso isso não ocorra, não realizar o TS antes de tratar e descontaminar a cultura.
- » No caso de existir água de condensação nos tubos de meio de cultura que serão inoculados, ela deve ser desprezada sobre gaze ou papel de filtro, estéreis, para facilitar a absorção do inóculo semeado.
- » Qualidade do inóculo:
	- **›** a preparação das diluições é fundamental para assegurar que todos os tubos recebam o mesmo inóculo e que os cálculos da proporção de mutantes resistentes tenham significado. Para isso, é importante ter um bom padrão de turvação (escala McFarland), recém-preparada, sem precipitações. A suspensão deve ser homogênea, deixando-a decantar durante alguns minutos para que os grumos se depositem; quando a alíquota for retirada, ela não deve tocar no fundo do tubo. É preciso assegurar a precisão da medida do volume inoculado,

359

 $\left( \begin{array}{c} 1 \end{array} \right)$ 

 $\left(\begin{array}{c} 1 \end{array}\right)$ 

que deve ser sempre o mesmo em todos os tubos semeados, e garantir a troca de pipetas durante as diluições seriadas.

» Verificar a completa absorção do inóculo antes do fechamento das tampas. Nesse momento, havendo presença de contaminação, descartar o teste e repeti-lo.

#### **9.6.4 CIQ da leitura e resultados do TS**

No momento da primeira leitura (28 dias) de incubação, verificar se o inóculo está adequado:

- » morfologia das colônias são características de *M. tuberculosis*;
- » colônias contáveis nos tubos controles semeados com a diluição 10-5;
- » presença de pelo menos 100 colônias nos tubos controles semeados com a diluição  $10^{-3}$ ; e
- » quantidade de colônias com a diluição 10<sup>-5</sup> de, aproximadamente, 100 vezes menor do que a obtida com a diluição 10-3.

Se essas condições não são atendidas, repetir o teste imediatamente. Se estiverem adequadas e se for detectada resistência a algum fármaco, em uma proporção acima de 1% em relação ao controle, deve-se informar imediatamente a resistência detectada para agilizar a orientação de tratamento adequado. Se não aparecer resistência, aguardar até completar 42 dias de incubação, tendo em vista que o resultado definitivo é emitido após a leitura do TS completar esse tempo incubado.

Deve-se conciliar os resultados do teste de um paciente com resultados anteriores obtidos para o mesmo paciente. No caso de observar incoerências ou discordâncias entre os resultados, repetir o teste partindo, de preferência, do isolamento primário.

#### **9.6.5 CIQ do sistema automatizado – MGIT**

360

 $\bigcap$ 

Para descartar uma possível contaminação bacteriana ou fúngica, deve-se semear cada suspensão bacteriana a ser testada em um tubo de meio de cultura TSA:

- » incubar a 36°C ± 1°C e realizar a leitura após 48 horas de incubação; e
- » utilizar uma cepa de referência *M. tuberculosis* H37Rv a cada lote novo de fármacos a serem testadas. Essa cepa controle é sensível a todos os fármacos de primeira linha na concentração utilizada na técnica.

# 9.7 Avaliação Externa da Qualidade do Teste de Sensibilidade

Desde 1994, a OMS criou uma Rede de Laboratórios Supranacionais (RLSN) que normaliza e coordena a supervisão externa indireta do TS no mundo, também chamado de ensaio de proficiência.39 Atualmente, o laboratório coordenador da RLSN é o Instituto de Medicina Tropical da Bélgica. Essa rede está conformada por 20 laboratórios supranacionais e cresce à medida que se detecta a necessidade de estabelecer um novo laboratório em alguma região.

Todo laboratório que realiza TS aos fármacos antiTB deve ser avaliado por um laboratório de referência, seja nacional, seja regional, e esses devem ser avaliados por um laboratório supranacional (LSN). Em cada país, o LRN deve coordenar um programa de CQ para os laboratórios da sua rede que realizam TS. No Brasil, como foi descrito no capítulo 7 para o AEQ da Cultura, o LRN deve executar esse programa em conjunto com os LRR.

O ensaio de proficiência consiste no envio de um painel de cepas com fenótipo de resistência selecionado para poder avaliar, em cada laboratório, a precisão dos resultados do TS frente aos fármacos de primeira e segunda linha. O número de cepas que compõe o painel é duplicado e recebe um código sorteado ao acaso, que, assim como os resultados dos testes, somente o laboratório, que está coordenando o programa, conhece.

O laboratório coordenador realiza os TS de cada cepa do painel e os replica, em número suficiente, para enviar aos laboratórios da rede que serão supervisionados. Os painéis devem ser transportados com as medidas de biossegurança requeridas para esse tipo de material de risco biológico.

Os laboratórios supervisionados realizam os TS às cegas, utilizando o método recomendado e aplicado na rotina de trabalho.

Os resultados informados de cada laboratório são comparados com o "resultado consenso" (acordado pela maioria dos laboratórios supranacionais), e cada resultado é classificado em: i) verdadeiro resistente; ii) falso resistente; iii) falso sensível; e iv) verdadeiro sensível.

Para cada fármaco, são calculadas a sensibilidade, especificidade, eficiência e reprodutibilidade. A sensibilidade avalia o acerto na detecção da resistência; a especificidade, o acerto na determinação da ausência de resistência; e a eficiência, o acerto no total de resultados. A reprodutibilidade avalia a consistência dos resultados produzidos pelo laboratório.

As experiências dos LSN mostram que o monitoramento dessas sucessivas avaliações pode incrementar a qualidade dos laboratórios. Como meta de desempenho para os laboratórios, espera-se uma eficiência de 92% para estreptomicina e etambutol, de 97% para isoniazida e de 99% para rifampicina. Os limites de aceitabilidade de eficiência estabelecidos classificam como não aceitáveis as eficiências menores que 80% para estreptomicina e etambutol; 89% para isoniazida; e 95% para rifampicina.<sup>39</sup>

Após análise dos resultados, cada laboratório participante deve ser informado dessa avaliação. No caso de serem observados resultados imprecisos, em especial à isoniazida e à rifampicina, deverá ser identificada a causa da imprecisão, assim como sugestões para reverter essa situação. Como consequência, pode ser oferecido treinamento, se for o caso, e assim é enviado novo painel ao laboratório, desenhado especialmente de acordo com o problema detectado. Até que se verifique que o laboratório recuperou a qualidade do seu trabalho, os TS da rotina do laboratório deverão ser realizados pelo LRN. É importante manter todos os registros de monitoramento da precisão alcançada pelos laboratórios em sucessivos controles.

# Referências

362

1. WORLD HEALTH ORGANIZATION. **Technical manual for drug susceptibility testing of medicines used in the treatment of tuberculosis**. Genebra: WHO, 2018. Disponível em: https://apps.who.int/iris/bitstream/handle/10665/275469/9789241514842-eng.pdf. Acesso em: 15 jul. 2021.

2. NOGUEIRA, A. F. *et al*. Tuberculose: uma abordagem geral dos principais aspectos Tuberculosis: a general approach of the main aspects. **Rev. Bras. Farm**., 2012. Disponível em: http://www.rbfarma.org.br/files/rbf-2012-93-1-1.pdf.

3. RABAHI, M. F. *et al*. **Tratamento da Tuberculose**. 2017. Disponível em: http://dx.doi. org/10.1590/S1806-37562016000000388. Acesso em: 15 jul. 2021.

4. WORLD HEALTH ORGANIZATION. **Global Tuberculosis Report**. Genebra: WHO, 2019. Disponível em: https://www.who.int/tb/publications/global\_report/en/. Acesso em: 15 jul. 2021.

5. WORLD HEALTH ORGANIZATION. **Molecular Line Probe Assay for rapid screening of patients at risk of multidrog-resistant tuberculosis (MDR-TB)**. Genebra: WHO, 2008. Disponível em: https://www.who.int/tb/features\_archive/policy\_statement.pdf. Acesso em: 15 jul. 2021.

6. COCKERILL, F. R. *et al*. Rapid identification of a point mutation of the Mycobacterium tuberculosis catalase-peroxidase (katG) gene associated with isoniazid resistance. **J. Infect. Dis.**, V. 171, n. 1, p. 240-245, Jan. 1995.

7. FEUERRIEGEL, S. *et al*. analyses of just four genes to detect extensively drug-resistant Mycobacterium tuberculosis strains in multidrug-resistant tuberculosis patients undergoing treatment. **Antimicrob. Agents Chemother**, v. 53, n. 8, p. 3353-3356, Aug. 2009.

8. GONÇALVES, M. G. *et al*. Fast test for assessing the susceptibility of Mycobacterium tuberculosis to isoniazid and rifampin by real-time PCR. **Mem. Inst. Oswaldo Cruz**, v. 107, n. 7, p. 903-908, Nov. 2012.

9. HEYM, B. *et al*. Missense mutations in the catalase-peroxidase gene, katG, are associated with isoniazid resistance in Mycobacterium tuberculosis. **Mol. Microbiol.**, v. 15, n. 2, p. 235-245, Jan. 1995.

10. SEIFERT, M. *et al*. Genetic mutations associated with isoniazid resistance in Mycobacterium tuberculosis: a systematic review. **PLoS One**, v. 10, n. 3, p. e0119628, 2015.

11. DOOKIE, N. *et al*. Evolution of drug resistance in Mycobacterium tuberculosis: a review on the molecular determinants of resistance and implications for personalized care. **J. Antimicrob. Chemother**, v. 73, n. 5, p. 1138-1151, 2018.

12. RAMASWAMY, S.; MUSSER, J. M. Molecular genetic basis of antimicrobial agent resistance in Mycobacterium tuberculosis: 1998 update. **Tuber. Lung. Dis.**, v. 79, n. 1, p. 3-29, 1998.

13. WARREN, R. M. *et al*. The clinical relevance of Mycobacterial pharmacogenetics. **Tuberculosis (Edinb.)**, v. 89, n. 3, p. 199-202, 2009.

14. ZHANG, Y.; YEW, W. W. Mechanisms of drug resistance in Mycobacterium tuberculosis. **Int. J. Tuberc. Lung Dis.**, v. 13, n. 11, p. 1320-1330, 2009.

15. HILLEMANN, D.; RÜSCH-GERDES, S.; RICHTER, E. Feasibility of the GenoType MTBDRsl assay for fluoroquinolone, amikacin-capreomycin, and ethambutol resistance testing of Mycobacterium tuberculosis strains and clinical specimens. **J. Clin. Microbiol.**, v. 47, n. 6, p. 1767-1772, 2009.

16. GLOBAL LABORATORY INITIATIVE. **Line probe assays for drugresistant tuberculosis detection Interpretation and reporting guide for laboratory staff and clinicians**. [*S. l*.]: GLI, 2018. Disponível em http://www.stoptb.org/wg/gli/assets/documents/LPA\_test\_web\_ ready.pdf. Acesso em: 15 jul. 2021.

17. WORLD HEALTH ORGANIZATION. **Consolidated guidelines on tuberculosis**: Module 3: Diagnosis – Rapid diagnostics for tuberculosis detection. Genebra: WHO, 2021.

18. ALMEIDA DA SILVA, P. E.; PALOMINO, J. C. Molecular basis and mechanisms of drug resistance in Mycobacterium tuberculosis: classical and new drugs. **J. Antimicrob. Chemother.**, v. 66, n. 7, p. 1417-1430, Jul. 2011.

19. SMITH, T.; WOLFF, K. A.; NGUYEN, L. Molecular biology of drug resistance in Mycobacterium tuberculosis. **Curr. Top Microbiol. Immunol.**, v. 374, p. 53-80, 2013.

20. MISHRA, M. N.; DANIELS, L. Characterization of the MSMEG\_2631 gene (mmp) encoding a multidrug and toxic compound extrusion (MATE) family protein in Mycobacterium smegmatis and exploration of its polyspecific nature using biolog phenotype microarray. **J. Bacteriol.**, v. 195, n. 7, p. 1610-1621, Apr. 2013.

21. NASIRI, M. J. *et al*. New Insights in to the Intrinsic and Acquired Drug Resistance Mechanisms in Mycobacteria. **Front Microbiol.**, v. 8, p. 681, 2017.

22. BRASIL. Ministério da Saúde. Secretaria de Vigilância em Saúde. Departamento de Vigilância das Doenças Transmissíveis. Coordenação-Geral de Vigilância das Doenças de Transmissão Respiratória de Condições Crônicas. **Nota Informativa n.º 9/2021- CGDR/DCCI/SVS/MS**. Dispõe sobre atualização das Recomendações do tratamento da tuberculose drogarrersistente com a disponibilização da bedaquilina e delamanida. Disponível em: http://www.aids.gov.br/pt-br/legislacao/nota-informativa-no-92021 cgdrdccisvsms. Acesso em: 15 jul. 2021.

23. GILLESPIE, S. H. Evolution of drug resistance in Mycobacterium tuberculosis: clinical and molecular perspective. **Antimicrob Agents Chemother**, 46, n. 2, p. 267-274, 2002.

24. BRASIL. Ministério da Saúde. **Manual de Recomendações para o Controle da Tuberculose no Brasil**. Brasília: MS, 2011. Disponível em http://bvsms.saude.gov.br/bvs/publicacoes/ manual\_recomendacoes\_controle\_tuberculose\_brasil.pdf. Acesso em: 15 jul. 2021.

25. WORLD HEALTH ORGANIZATION. **End TB Strategy**. Genebra: WHO, 2015. Disponível em https://www.who.int/tb/post2015\_strategy/en/. Acesso em: 15 jul. 2021.

26. CANETTI, G. *et al*. MYCOBACTERIA: LABORATORY METHODS FOR TESTING DRUG SENSITIVITY AND RESISTANCE. **Bull. World Health Organ**., v. 29, p. 565-578, 1963.

27. CANETTI, G. *et al*. Advances in techniques of testing mycobacterial drug sensitivity, and the use of sensitivity tests in tuberculosis control programmes. **Bull. World Health Organ.**, v. 41, n. 1, p. 21-43, 1969.

363

 $\left(\begin{array}{c} \end{array}\right)$ 

28. BRASIL. Ministério da Saúde. **Protocolo do II Inquérito Nacional de Resistência a Drogas em Tuberculose no Brasil**. Brasília: MS, 2005.

29. ORGANISMO ANDINO DE SALUD – CONVENIO HIPÓLITO UNANUE. **Guía técnica para el diagnóstico bacteriológico de la tuberculosis**: Parte 3 Pruebas de Sensibilidad. Lima: ORAS – CONHU, 2017. Programa de fortalecimiento de la Red de Laboratorios de Tuberculosis em la Región de Las Américas.

30. LASZLO, A.; SIDDIQI, S. H. Evaluation of a rapid radiometric differentiation test for the Mycobacterium tuberculosis complex by selective inhibition with p-nitro-alphaacetylamino-beta-hydroxypropiophenone. **J. Clin. Microbiol.**, v. 19, n. 5, p. 694-698, 1984.

31. TSUKAMURA, M. Differentiation of Mycobacterium tuberculosis from other mycobacteria by susceptibility to ethyl and methyl esters of p-nitrobenzoic acid. **Jpn J. Microbiol.**, v. 17, n. 1, p. 81-82, 1973.

32. RASTOGI, N.; GOH, K. S.; DAVID, H. L. Drug susceptibility testing in tuberculosis: a comparison of the proportion methods using Lowenstein-Jensen. Middlebrook 7H10 and 7H11 agar media and a radiometric method. **Res. Microbiol.**, v. 140, n. 6, p. 405-417, 1989.

33. Clinical and Laboratory Standards Institute. The National Committee for Clinical Laboratory Standards. **Susceptibility Testing of Mycobacteria, Nocardiae, and Other Aerobic Actinomycetes**: Approved Standard: Secund Edition Document M24-A2. Pensylvania, USA: CLSI, 2011.

34. MARTIN, A. *et al*. Multicenter evaluation of the nitrate reductase assay for drug resistance detection of Mycobacterium tuberculosis. **J. Microbiol. Methods**., v. 63, n. 2, p. 145-150, 2005.

35. BECTON, B. D.; DICKINSON, B. D. **MGITTM Foundation for Innovative New Diagnostics**: Procedure Manual for BACTEC™ MGIT 960TM TB System. [*S. l*.: *s. n*.], 2006.

36. GIAMPAGLIA, C. M. *et al*. Differentiation of Mycobacterium tuberculosis from other mycobacteria with rho-nitrobenzoic acid using MGIT960. **Int. J. Tuberc. Lung. Dis.**, v. 11, n. 7, p. 803-807, 2007.

37. ADAMI, A. G. *et al*. Modified protocol for drug susceptibility testing of MGIT cultures of Mycobacterium tuberculosis by the MGIT 960. **Diagn. Microbiol. Infect. Dis.**, v. 87, n. 2, p. 108-111, 2017.

38. WORLD HEALTH ORGANIZATION. **Catalogue of mutations in Mycobacterium tuberculosis complex and their association with drug resistance**. Genebra: WHO, 2021.

39. LASZLO, A. *et al*. Quality assurance programme for drug susceptibility testing of Mycobacterium tuberculosis in the WHO/IUATLD Supranational Reference Laboratory Network: five rounds of proficiency testing, 1994-1998. **Int. J. Tuberc. Lung Dis**., v. 6, n. 9, p. 748-756, Sep. 2002.

## **ANEXOS**

#### **ANEXO A – Preparação dos Meios para TS e CMI**

# A) MEIO LJ COM ISONIAZIDA

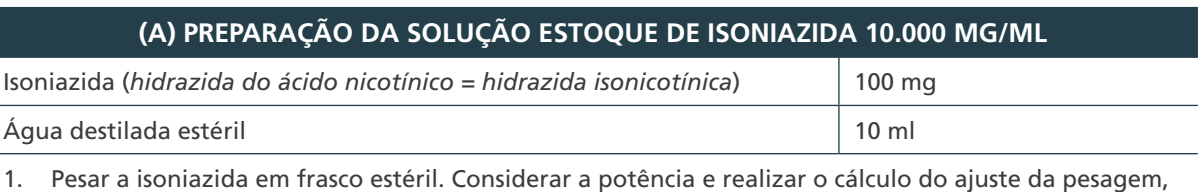

se necessário.

2. Dissolver em água destilada estéril.

3. Aliquotar a solução estoque em criotubos com 1 ml e conservar a -20°C.

**Validade: quatro meses**

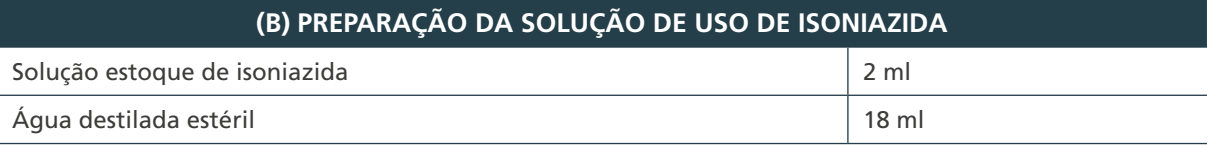

4. A partir da solução estoque (10.000 mg/ml), realizar uma diluição 1:10, adicionando 1 ml em 9 ml de água destilada estéril.

5. A partir dessa solução 1:10 (1.000 mg/ml), realizar outra diluição 1:10, adicionando 1 ml em 9 ml de água destilada estéril (100 mg/ml).

**Observação:** no dia da preparação do meio com o fármaco, descongelar um criotubo da solução estoque.

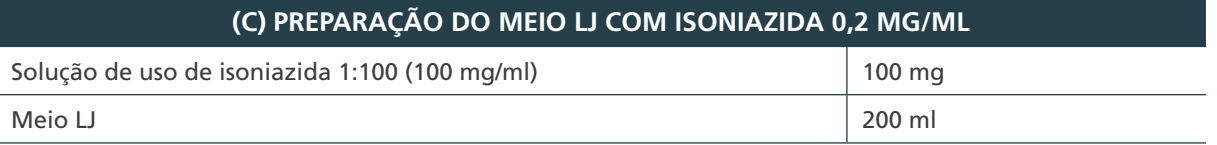

6. Adicionar 0,4 ml da solução de uso de isoniazida (100 mg/ml) a 200 ml de meio LJ.

7. Manter o meio homogêneo, sob agitação, durante sua distribuição nos tubos.

**Observação:** no momento de adicionar o meio à droga é importante mantê-la sob agitação constante para que ela seja realmente incorporada em todo o volume de meio, mas de forma suave, para não produzir bolhas de ar e prejudicar a distribuição do meio nos tubos.

- 8. Distribuir um volume de 10 ml em tubos de ensaio estéril de 20 x 150 mm, com tampa de rosca contendo batoque. A distribuição deve ser cuidadosa, com agitação regular.
- 9. Coagular imediatamente para prevenir sedimentação. Colocar os tubos inclinados na bandeja do coagulador, que deve estar aquecido e regulado na temperatura de 85°C.
- 10. Coagular por 45 minutos. A coagulação é para solidificar o meio e o tempo de coagulação começa a contar a partir do momento que atingiu 85°C.

365

**Validade: dois meses**

# B) MEIO LJ COM RIFAMPICINA

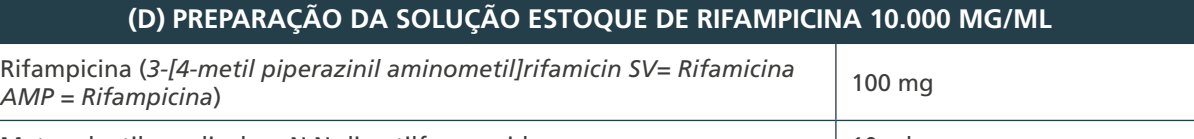

Metanol, etilenoglicol ou N,N-dimetilformamida 10 ml

1. Pesar a rifampicina em frasco estéril. Considerar a potência e realizar o cálculo do ajuste da pesagem, se necessário.

2. Dissolver em metanol, etilenoglicol ou N,N-dimetilformamida.

3. Aliquotar a solução estoque em criotubos com 1 ml e conservar a -20°C.

#### **Validade: quatro meses**

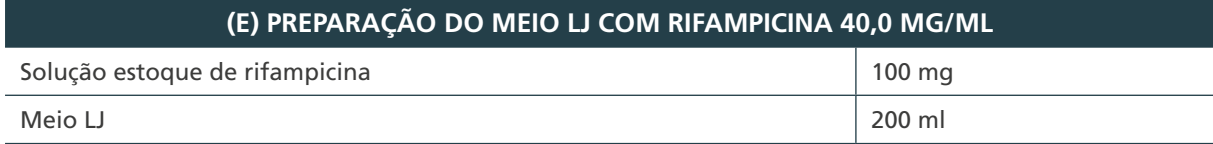

**Observação:** no dia da preparação do meio com o fármaco, descongelar um criotubo da solução estoque.

- 4. Adicionar 0,8 ml da solução estoque de rifampicina (10.000 mg/ml) a 200 ml de meio LJ.
- 5. Manter o meio homogêneo, sob agitação, durante sua distribuição nos tubos.

**Observação:** no momento de adicionar o meio à droga é importante mantê-la sob agitação constante para que ela seja realmente incorporada em todo o volume de meio, mas de forma suave, para não produzir bolhas de ar e prejudicar a distribuição do meio nos tubos.

- 6. Distribuir um volume de 10 ml em tubos de ensaio estéril de 20 x 150 mm, com tampa de rosca contendo batoque. A distribuição deve ser cuidadosa, com agitação regular.
- 7. Coagular imediatamente para prevenir sedimentação. Colocar os tubos inclinados na bandeja do coagulador, que deve estar aquecido e regulado na temperatura de 85°C.
- 8. Coagular por 45 minutos. A coagulação é para solidificar o meio e o tempo de coagulação começa a contar a partir do momento que atingiu 85°C.

#### **Validade: dois meses**

# C) MEIO LJ COM ETAMBUTOL

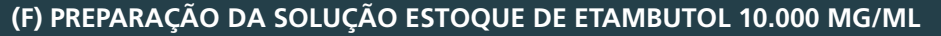

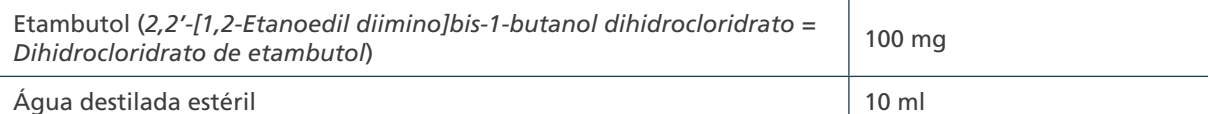

1. Pesar o etambutol em frasco estéril. Considerar a potência e realizar o cálculo do ajuste da pesagem, se necessário.

2. Dissolver em água destilada estéril.

366

3. Aliquotar a solução estoque em criotubos com 1 ml e conservar a -20°C.

**Validade: quatro meses**

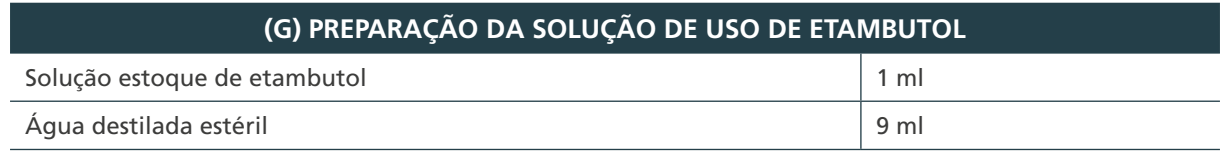

4. A partir da solução estoque (10.000 mg/ml), realizar uma diluição 1:10, adicionando 1 ml em 9 ml de água destilada estéril (1.000 mg/ml).

**Observação:** no dia da preparação do meio com o fármaco, descongelar um criotubo da solução estoque.

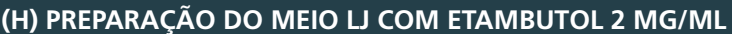

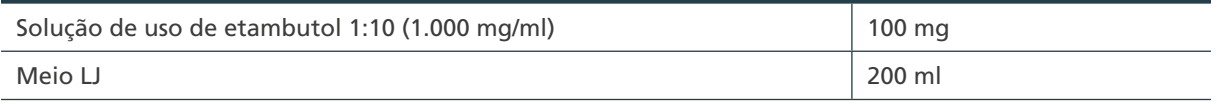

- 5. Adicionar 0,4 ml da solução de uso de etambutol 1:10 (1.000 mg/ml) a 200 ml de meio LJ.
- 6. Manter o meio homogêneo, sob agitação, durante sua distribuição nos tubos.

**Observação:** no momento de adicionar o meio à droga é importante mantê-la sob agitação constante para que ela seja realmente incorporada em todo o volume de meio e, ao mesmo tempo, suave para não produzir bolhas de ar e prejudicar a distribuição do meio nos tubos.

- 7. Distribuir um volume de 10 ml em tubos de ensaio estéril de 20 x 150 mm, com tampa de rosca contendo batoque. A distribuição deve ser cuidadosa, com agitação regular.
- 8. Coagular imediatamente para prevenir sedimentação. Colocar os tubos inclinados na bandeja do coagulador, que deve estar aquecido e regulado na temperatura de 85°C.
- 9. Coagular por 45 minutos. A coagulação é para solidificar o meio e o tempo de coagulação começa a contar a partir do momento que atingiu 85°C.

**Validade: dois meses**

# D) MEIO LJ COM ESTREPTOMICINA

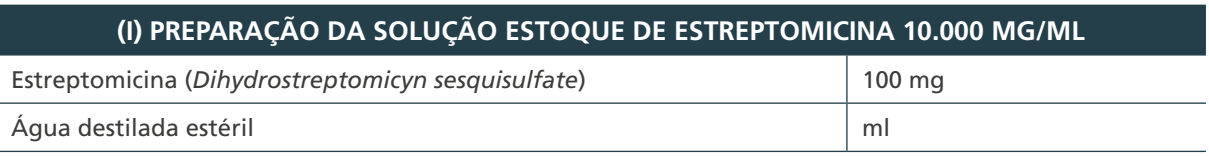

1. Pesar a estreptomicina em frasco estéril. Considerar a potência e realizar o cálculo do ajuste da pesagem, se necessário.

- 2. Dissolver em água destilada estéril.
- 3. Aliquotar a solução estoque em criotubos com 1 ml e conservar a -20°C.

#### **Validade: quatro meses.**

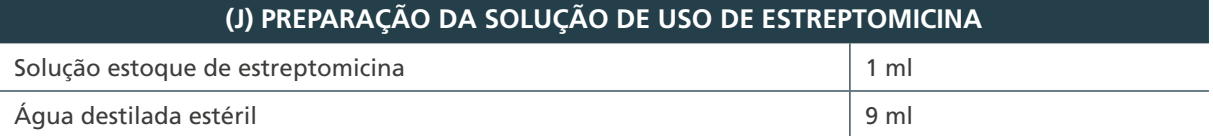

4. A partir da solução estoque (10.000 mg/ml), realizar uma diluição 1:10, adicionando 1 ml em 9 ml de água destilada estéril (1.000 mg/ml).

**Observação:** no dia da preparação do meio com o fármaco, descongelar um criotubo da solução estoque.

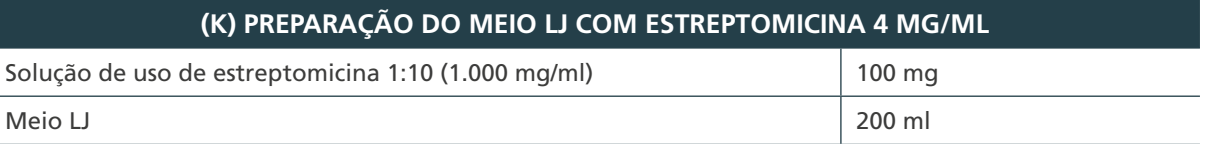

5. Adicionar 0,8 ml da solução de uso de estreptomicina 1:10 (1.000 mg/ml) a 200 ml de meio LJ.

6. Manter o meio homogêneo, sob agitação, durante sua distribuição nos tubos.

**Observação:** no momento de adicionar o meio à droga é importante mantê-la sob agitação constante para que ela seja realmente incorporada em todo o volume de meio, mas de forma suave, para não produzir bolhas de ar e prejudicar a distribuição do meio nos tubos.

- 7. Distribuir um volume de 10 ml em tubos de ensaio estéril de 20 x 150 mm, com tampa de rosca contendo batoque. A distribuição deve ser cuidadosa, com agitação regular.
- 8. Coagular imediatamente para prevenir sedimentação. Colocar os tubos inclinados na bandeja do coagulador, que deve estar aquecido e regulado na temperatura de 85°C.
- 9. Coagular por 45 minutos. A coagulação é para solidificar o meio e o tempo de coagulação começa a contar a partir do momento que atingiu 85°C.

**Validade: dois meses**

# E) MEIO LJ COM TCH

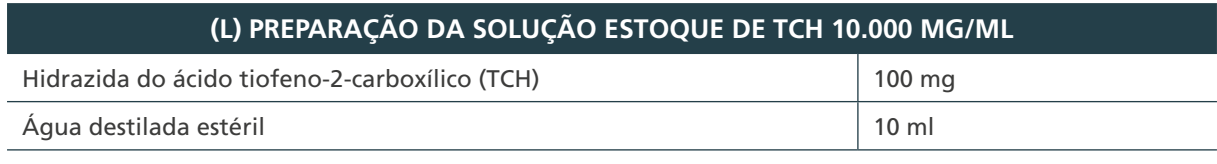

1. Pesar TCH em frasco estéril. Considerar a potência e realizar o cálculo do ajuste da pesagem, se necessário.

- 2. Dissolver em água destilada estéril.
- 3. Aliquotar a solução estoque em criotubos com 1 ml e conservar a -20°C.

#### **Validade: quatro meses**

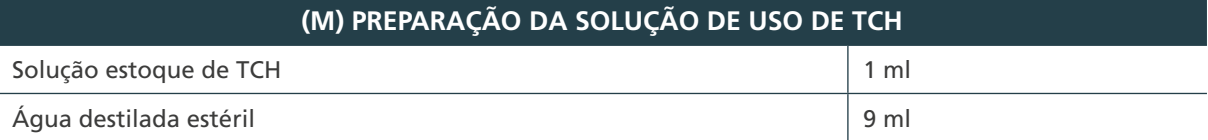

4. A partir da solução estoque (10.000 mg/ml), realizar uma diluição 1:10, adicionando 1 ml em 9 ml de água destilada estéril (1.000 mg/ml).

**Observação:** no dia da preparação do meio com o fármaco, descongelar um criotubo da solução estoque.

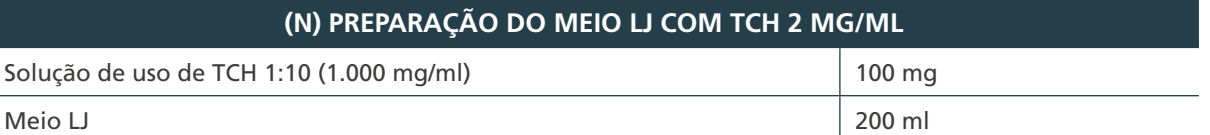

5. Adicionar 0,4 ml da solução de uso de estreptomicina 1:10 (1.000 mg/ml) a 200 ml de meio LJ.

6. Manter o meio homogêneo, sob agitação, durante sua distribuição nos tubos.

**Observação:** no momento de adicionar o meio à droga é importante mantê-la sob agitação constante para que ela seja realmente incorporada em todo o volume de meio, mas de forma suave, para não produzir bolhas de ar e prejudicar a distribuição do meio nos tubos.

- 7. Distribuir um volume de 10 ml em tubos de ensaio estéril de 20 x 150 mm, com tampa de rosca contendo batoque. A distribuição deve ser cuidadosa, com agitação regular.
- 8. Coagular imediatamente para prevenir sedimentação. Colocar os tubos inclinados na bandeja do coagulador, que deve estar aquecido e regulado na temperatura de 85°C.
- 9. Coagular por 45 minutos. A coagulação é para solidificar o meio e o tempo de coagulação começa a contar a partir do momento que atingiu 85°C.

#### **Validade: dois meses**

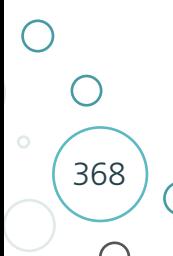

# F) MEIO LJ COM PNB

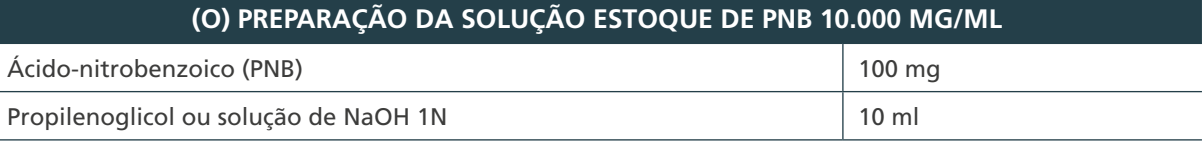

1. Pesar o PNB em frasco estéril. Considerar a potência e realizar o cálculo do ajuste da pesagem, se necessário.

2. Dissolver em propilenoglicol ou solução de NaOH 1N, conforme descrito no item anexos do capítulo 7.

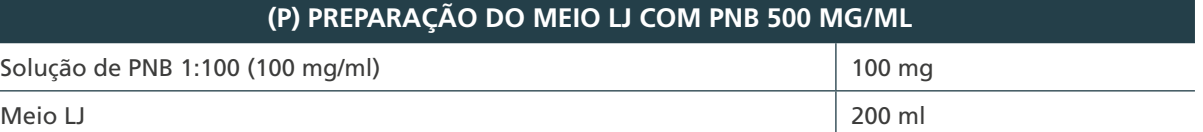

- 3. Adicionar 5 ml da solução estoque de PNB a 200 ml de meio LJ.
- 4. Manter o meio homogêneo, sob agitação, durante sua distribuição nos tubos.

**Observação:** no momento de adicionar o meio à droga é importante mantê-la sob agitação constante para que ela seja realmente incorporada em todo o volume de meio, mas de forma suave, para não produzir bolhas de ar e prejudicar a distribuição do meio nos tubos.

- 5. Distribuir um volume de 10 ml em tubos de ensaio estéril de 20 x 150 mm, com tampa de rosca contendo batoque. A distribuição deve ser cuidadosa com agitação regular.
- 6. Coagular imediatamente para prevenir sedimentação. Colocar os tubos inclinados na bandeja do coagulador, que deve estar aquecido e regulado na temperatura de 85°C.
- 7. Coagular por 45 minutos. A coagulação é para solidificar o meio e o tempo de coagulação começa a contar a partir do momento que atingiu 85°C.

**Validade: dois meses**

# G) MEIO 7H9 COM OADC

#### **(Q) PREPARAÇÃO DO MEIO LÍQUIDO 7H9 BASE**

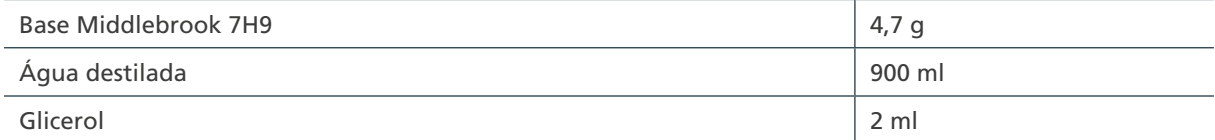

1. Dissolver a base de Middlebrook 7H9 em água destilada e acrescentar o glicerol.

2. Autoclavar a 121°C por dez minutos. Manter em refrigerador.

**Observação:** antes de usar, visualizar ausência de contaminação.

#### **Validade: três meses**

#### **(R) PREPARAÇÃO DO MEIO 7H9 COM OADC**

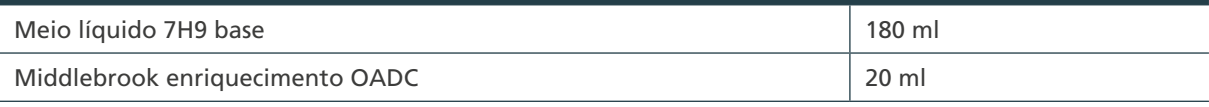

3. No momento do uso para o preparo das microplacas, medir 180 ml e adicionar 20 ml de enriquecimento OADC (ácido oleico – albumina – dextrose – catalase).

**Observação:** antes de usar, visualizar ausência de contaminação.

**Validade: um mês**

# H) Reagente de revelação da nitratase

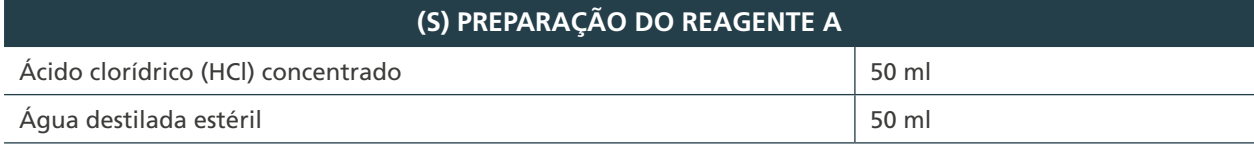

1. Misturar, cuidadosamente, a água destilada estéril e o HCl concentrado.

2. Manter sob refrigeração.

**Validade: quatro meses em geladeira**

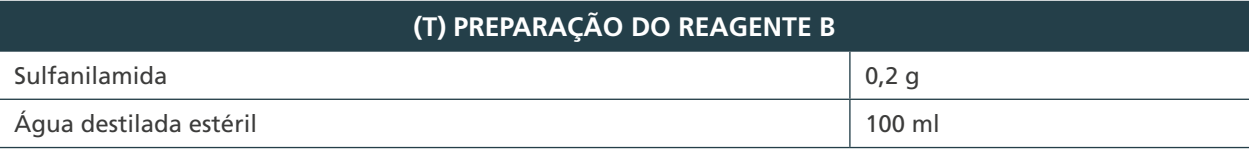

3. Pesar a sulfanilamida e dissolver em água destilada estéril.

4. Manter sob refrigeração.

**Validade: quatro meses em geladeira**

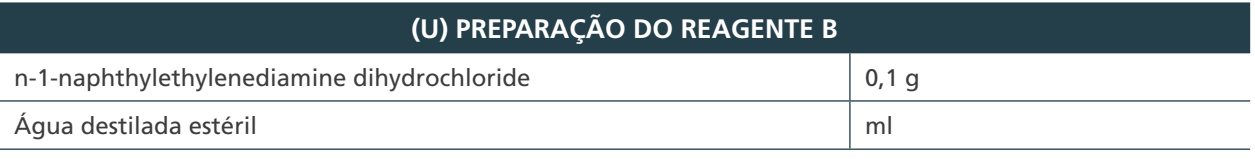

5. Pesar o n-1-naphthylethylenediamine dihydrochloride e dissolver em água destilada estéril.

6. Manter sob refrigeração.

**Validade: quatro meses em geladeira**

#### **(V) PREPARAÇÃO DO REAGENTE DE REVELAÇÃO**

- Reagente A
- Reagente B

Reagente C

7. Misturar uma parte do reagente A + duas partes do reagente B + duas partes do reagente C. **Observação:** calcular quantos tubos controles serão revelados e preparar a quantidade necessária.

**Validade: quatro meses em geladeira**

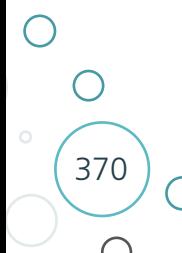

## **ANEXO B – Formulários de Preparação dos Meios**

# A) Formulário de produção de meios LJ com fármacos para teste de sensibilidade

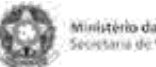

Ministério da Saúde<br>Secretaria de Vigilánia con Saúde

**Formulário – Produção de meios LJ com fármacos para teste de sensibilidade**

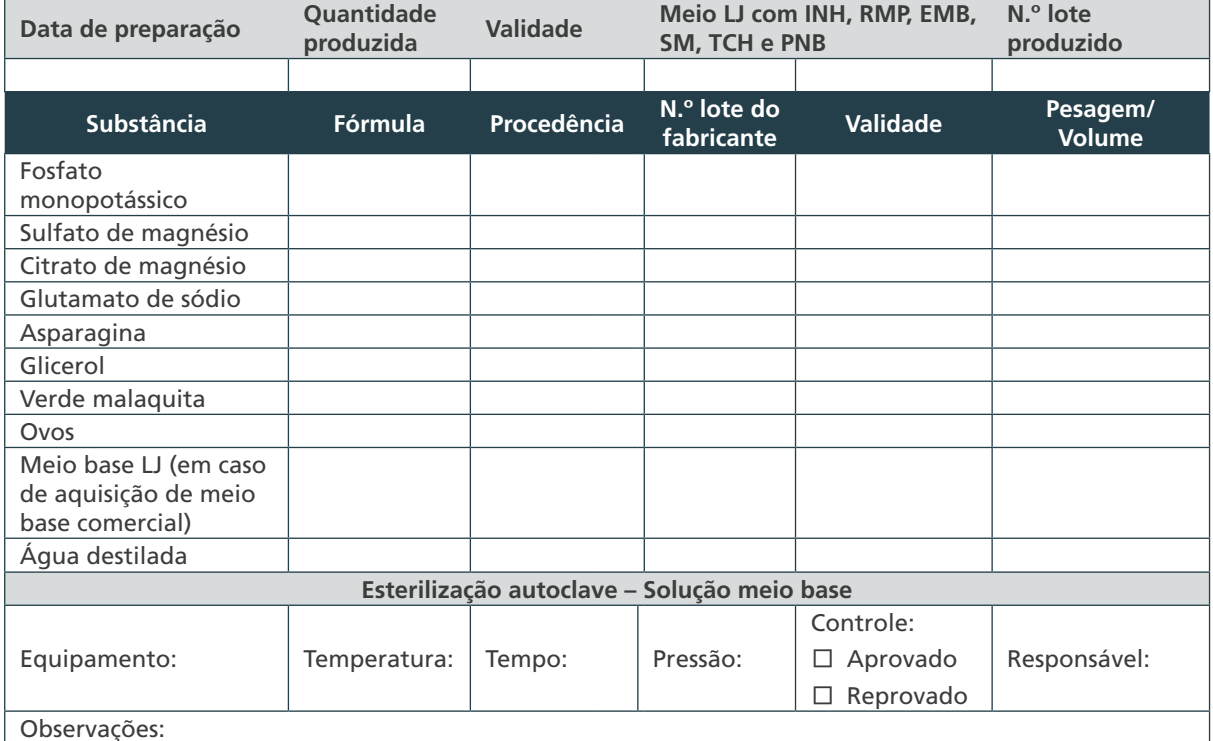

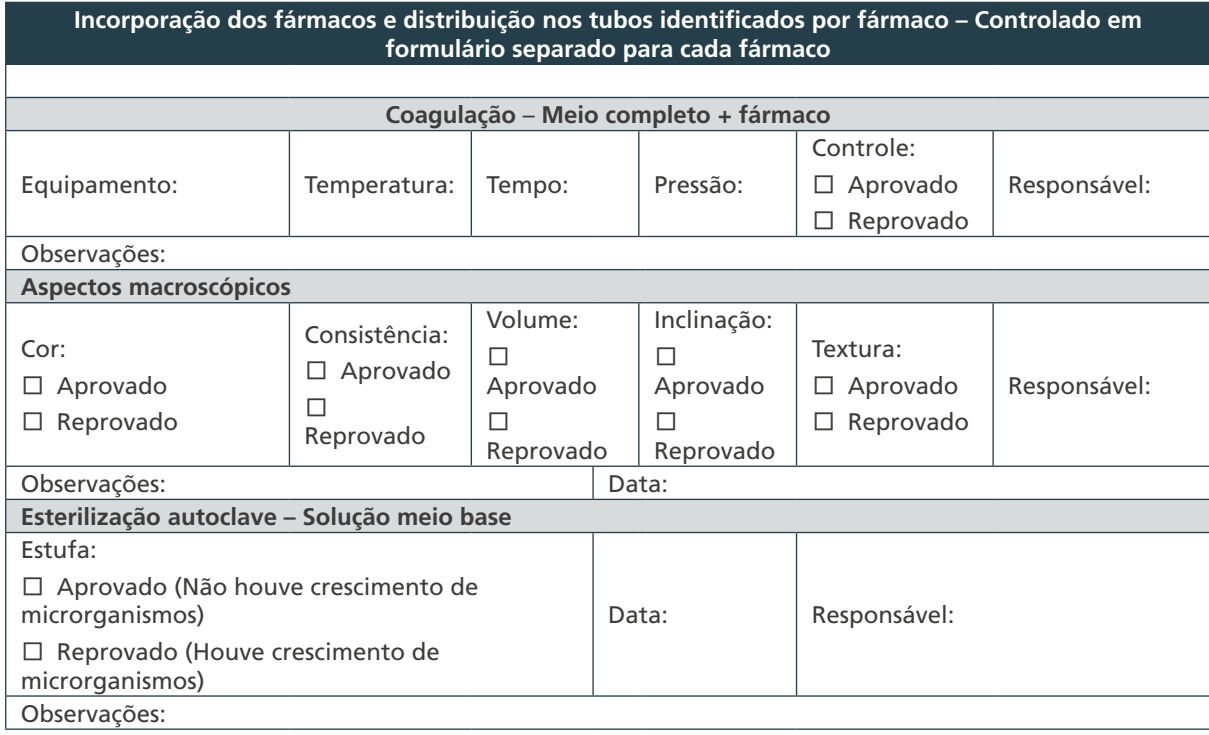

371

 $\bigcirc$ 

 $\bigcirc$ 

B) Formulário de leitura do TS pelo método das proporções em LJ B) Formulário de leitura do TS pelo método das proporções em LJ

372

 $\bigcap$ 

 $\bigcirc$ 

 $\bigcirc$ 

**Second American de Soore** 

Formulário - leitura do TS pelo método das proporções em LJ **Formulário – leitura do TS pelo método das proporções em LJ**

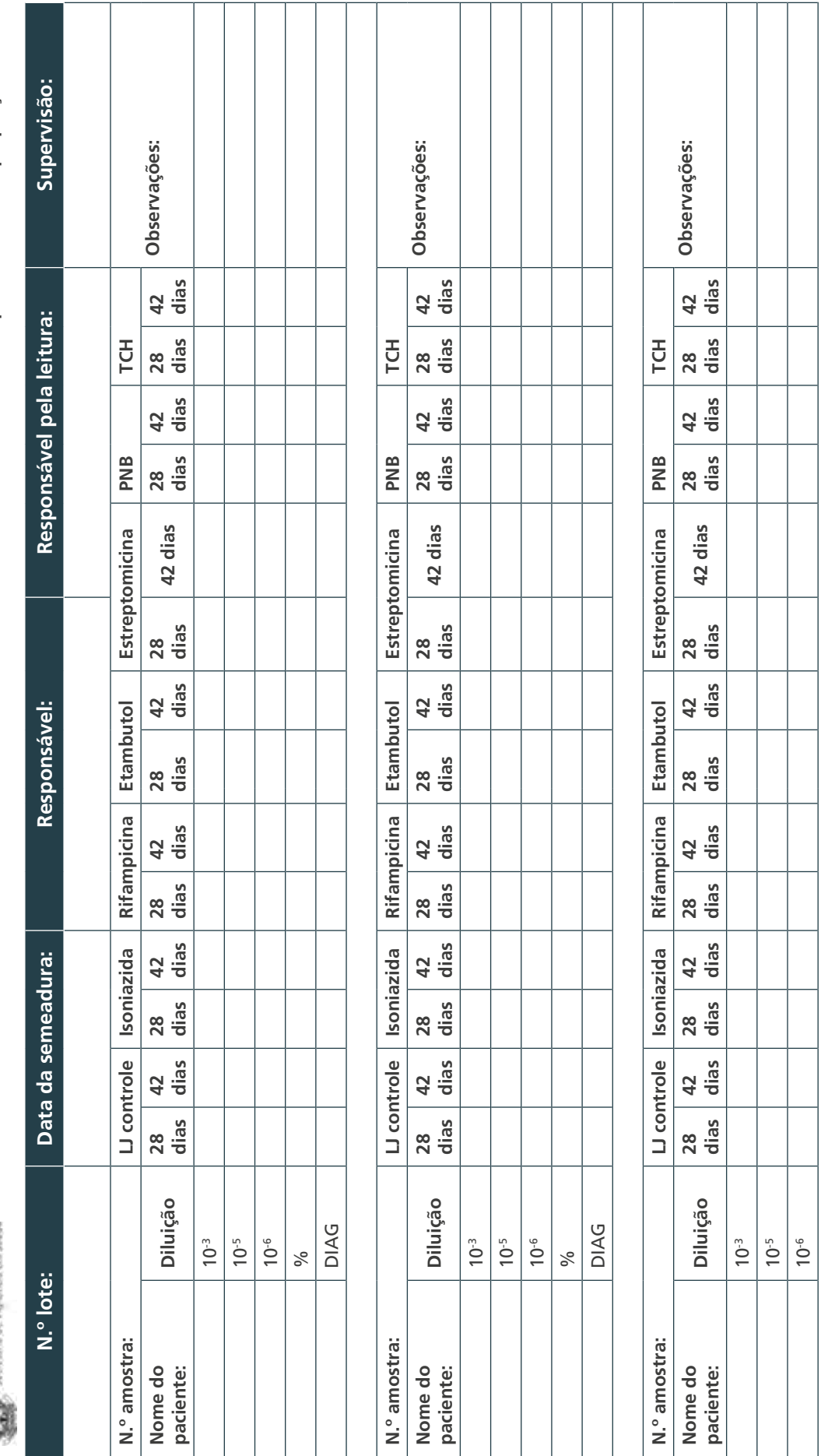

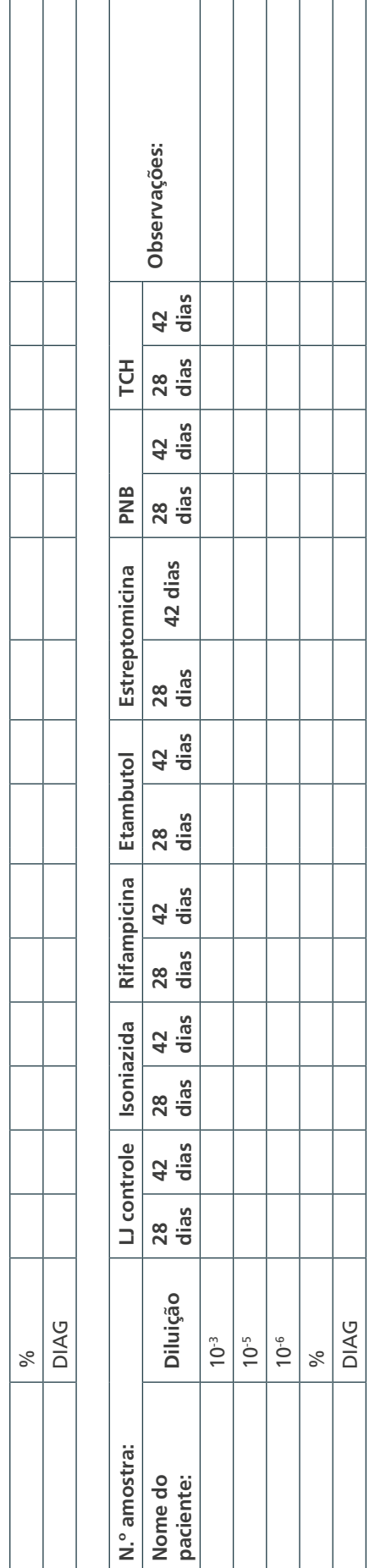

# C) Formulário de leitura do TS pelo método automatizado C) Formulário de leitura do TS pelo método automatizado

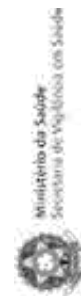

Formulário - Leitura do TS pelo método automatizado **Formulário – Leitura do TS pelo método automatizado**

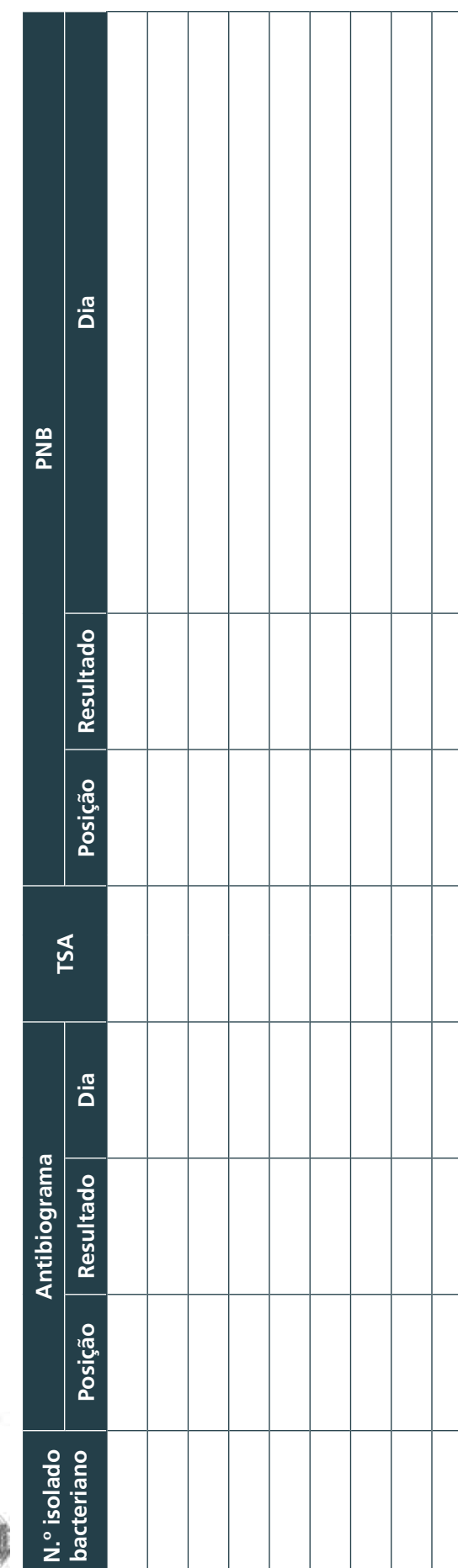

 $\bigcirc$  $\bigcirc$ 

373

 $\bigcap$ 

# D) Formulário de determinação da CMI de micobactérias de crescimento rápido – MCR

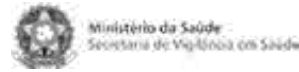

**Formulário – Determinação da CMI de micobactérias de crescimento rápido (MCR)**

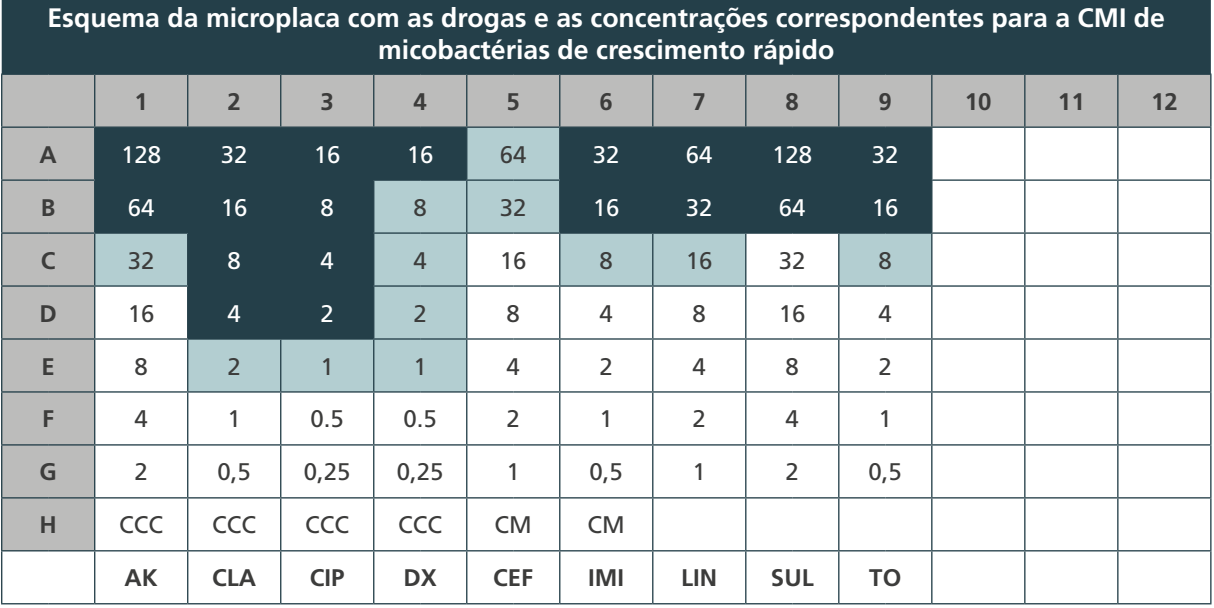

CCC = Controle de Crescimento da Cepa; CM = Controle de Esterilidade do Meio; AK = amicacina; CLA = claritromicina; CIP = ciprofloxacino; DX = doxiciclina; CEF = cefoxitina; IMI = imipenem; LIN = linezolida; SUL = sulfamethoxazol; TO = tobramicina

Sensível Sensibilidade Sensibilidade Sensibilidade Sensibilidade Sensibilidade Sensibilidade Sensibilidade Sen moderada Resistente

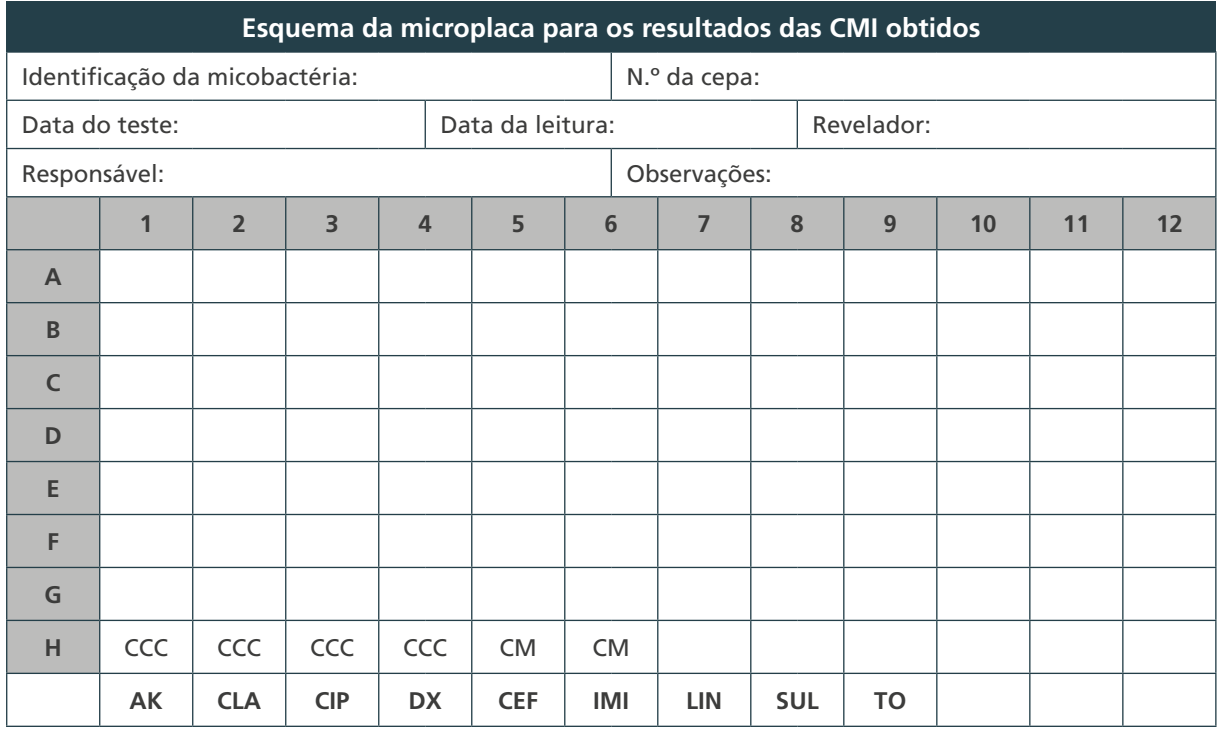

CCC = Controle de Crescimento da Cepa; CM = Controle de Esterilidade do Meio; AK = amicacina; CLA = claritromicina; CIP = ciprofloxacino; DX = doxiciclina; CEF = cefoxitina; IMI = imipenem; LIN = linezolida; SUL = sulfamethoxazol; TO = tobramicina

374

 $\bigcirc$ 

# E) Formulário de determinação da CMI do complexo *M. avium*

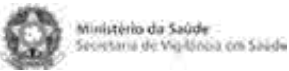

**Formulário – Determinação da CMI do complexo** *M. avium*

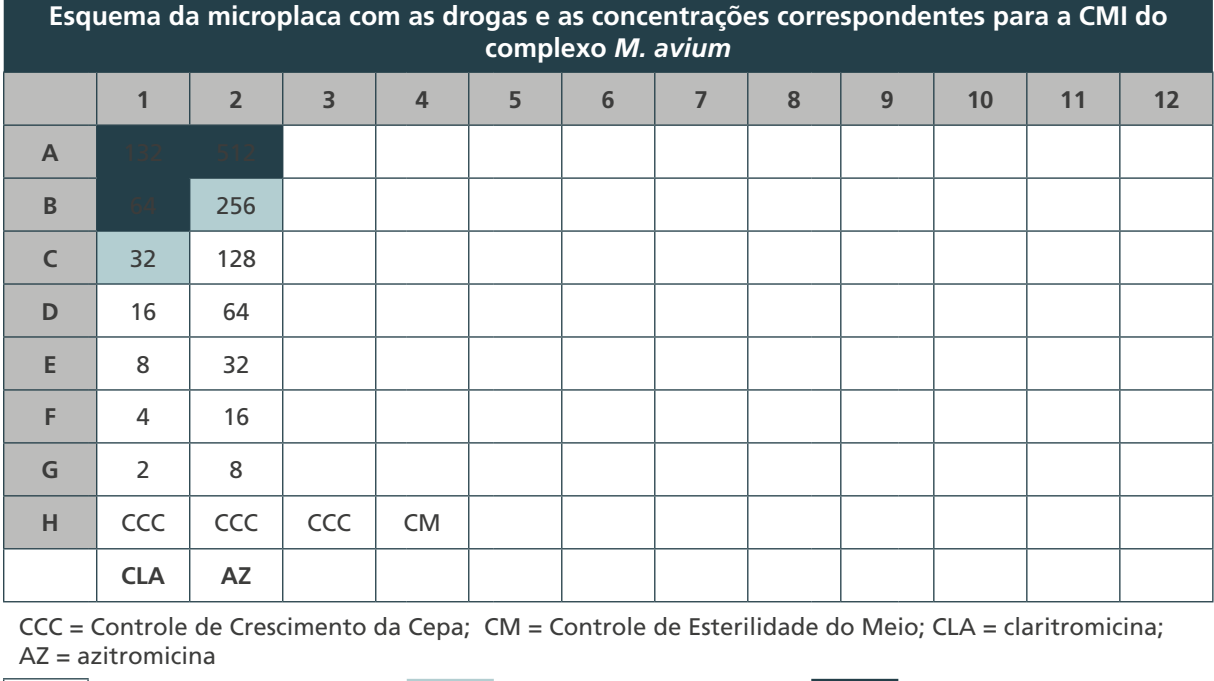

Sensível **Sensibilidade moderada** Resistente

 $(375)$ 

 $\cap$ 

 $\bigcirc$ 

 $\bigcirc$ 

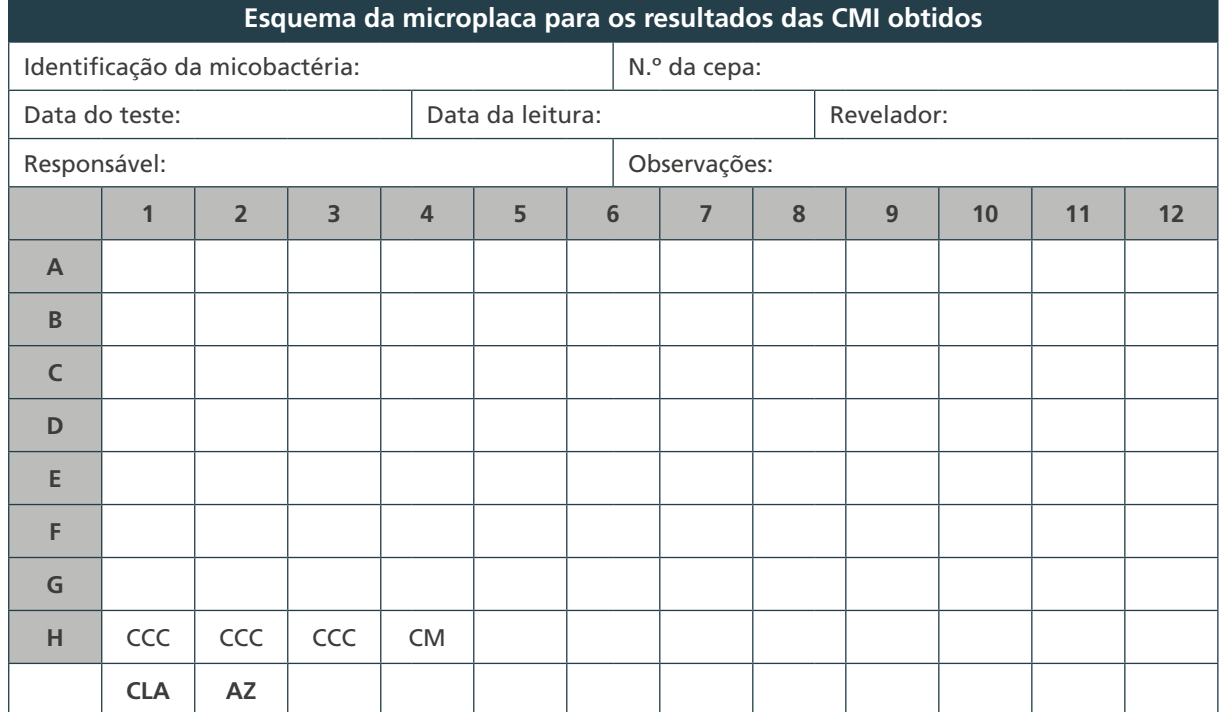

CCC = Controle de Crescimento da Cepa; CM = Controle de Esterilidade do Meio; CLA = claritromicina; AZ = azitromicina

# F) Formulário de determinação da CMI do *M. kansasii*

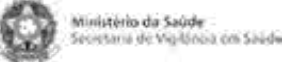

**Formulário – Determinação da CMI de** *M. kansasii*

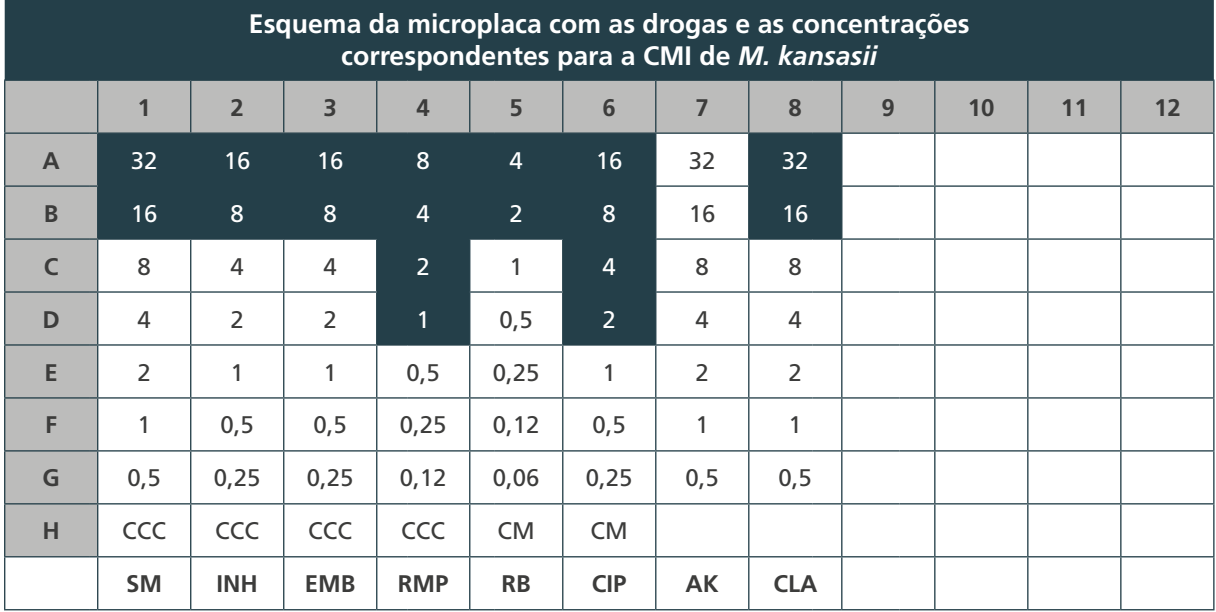

CCC = Controle de Crescimento da Cepa; CM = Controle de Esterilidade do Meio; SM = estreptomicina; INH = isoniazida; EMB = etambutol; RMP = rifampicina; RB = rifabutina; CIP = ciprofloxacino; AK = amicacina; CLA = claritromicina

376

 $\cap$ 

 $\bigcirc$ 

 $\bigcap$ 

Sensível Sensibilidade moderada Resistente

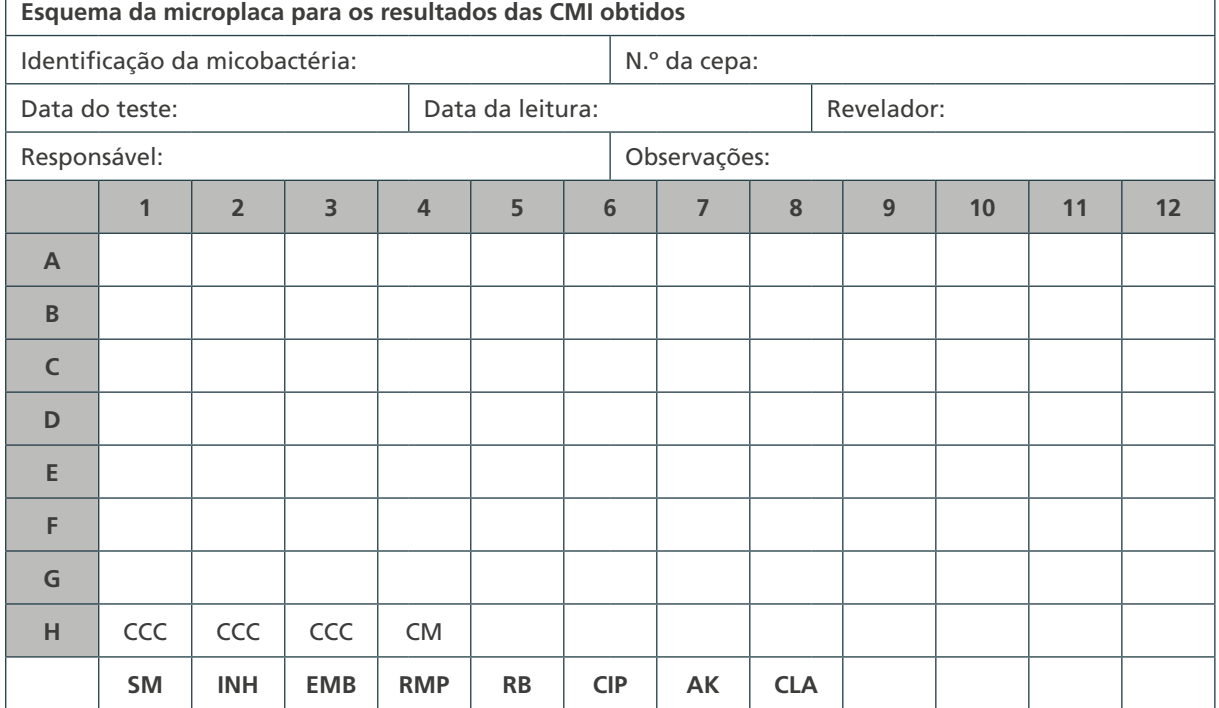

CCC = Controle de Crescimento da Cepa; CM = Controle de Esterilidade do Meio; SM = estreptomicina; INH = isoniazida; EMB = etambutol; RMP = rifampicina; RB = rifabutina; CIP = ciprofloxacino; AK = amicacina; CLA = claritromicina

# G) Formulário de controle da preparação da solução-estoque de isoniazida

Ministério da Saúde<br>Secretaria de Vigilánia con Saúde

**Formulário – Controle da preparação da solução-estoque de isoniazida**

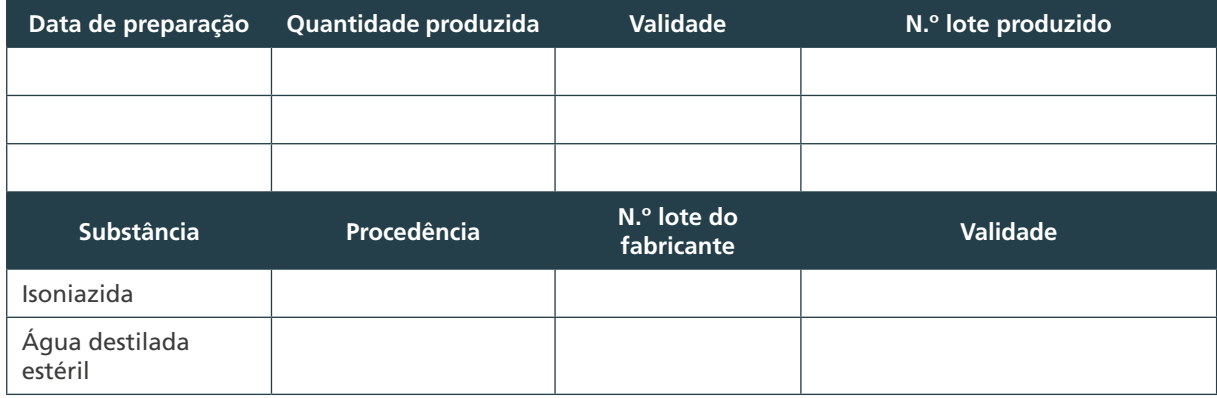

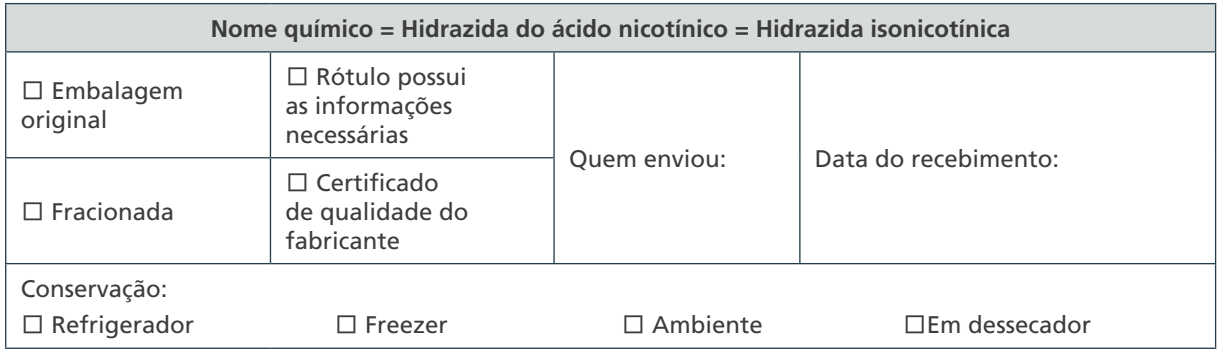

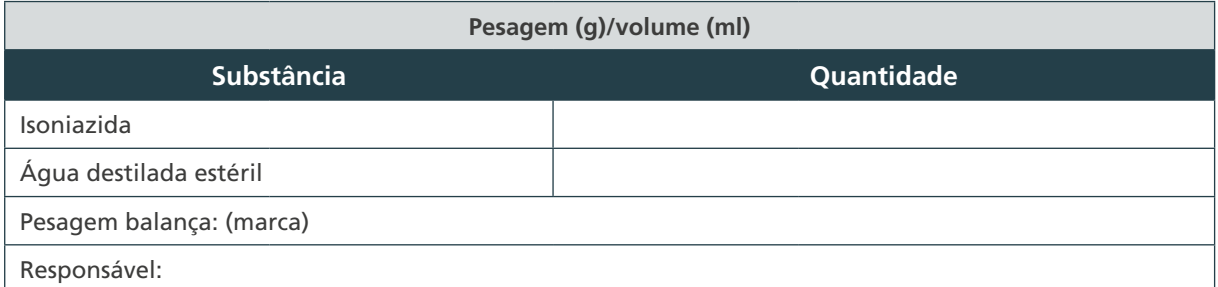

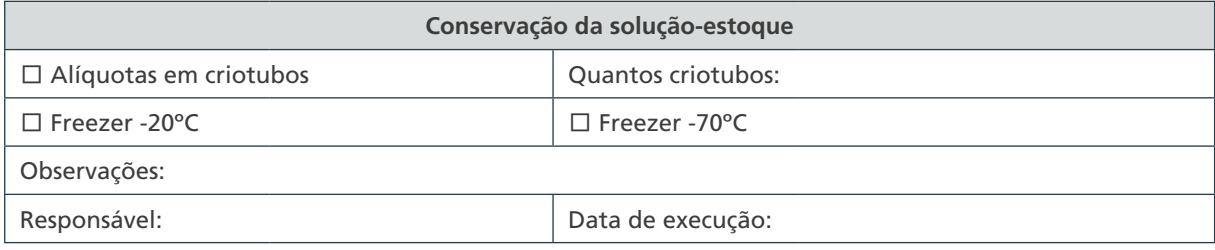

# H) Formulário de controle da preparação da solução-estoque de rifampicina

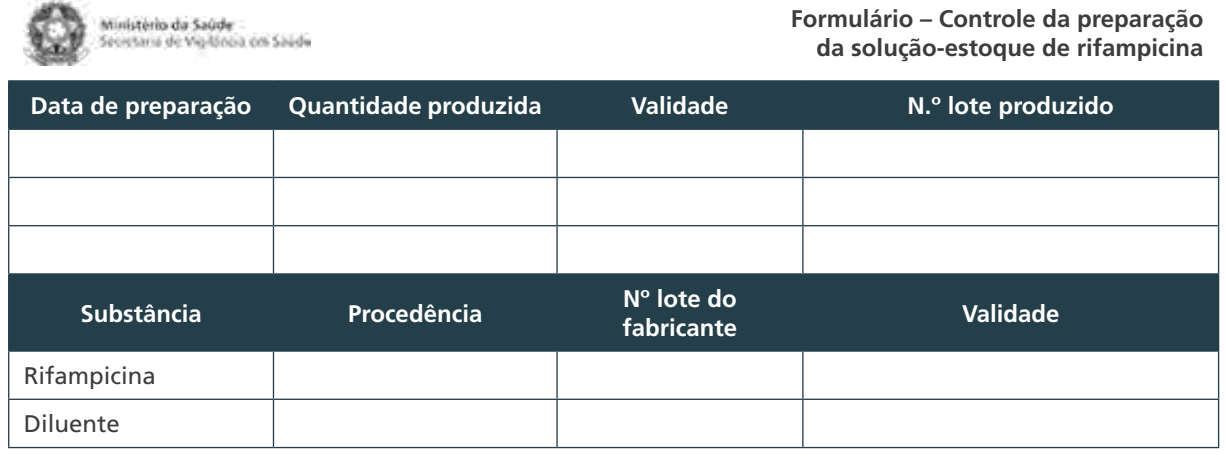

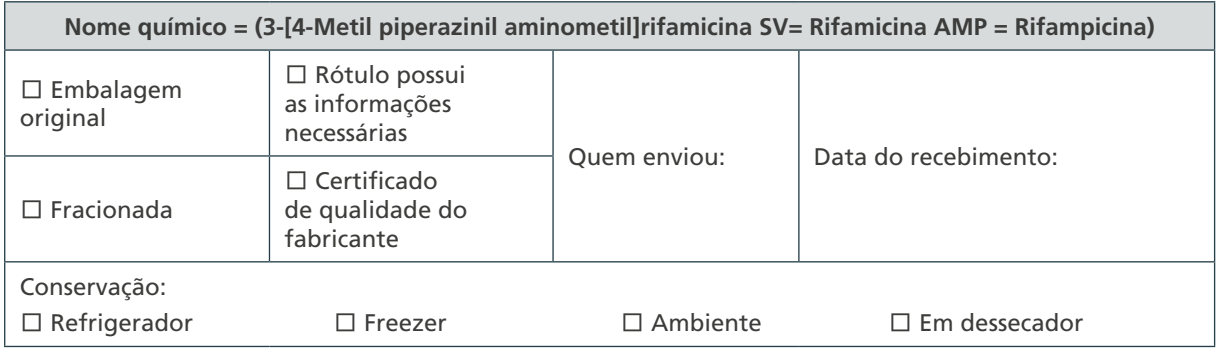

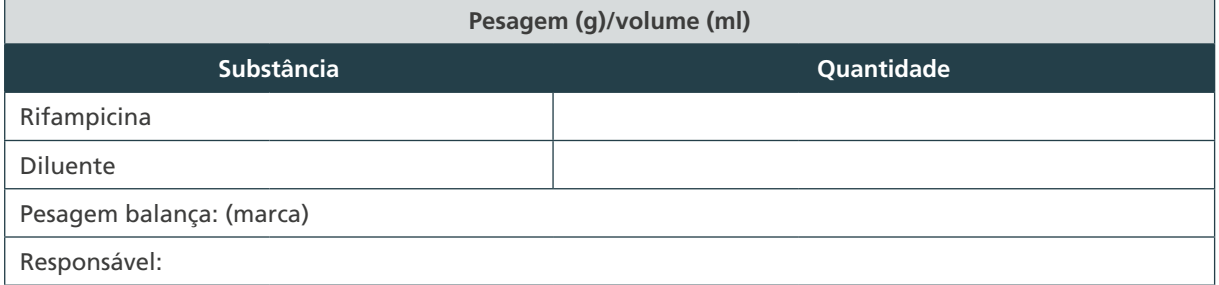

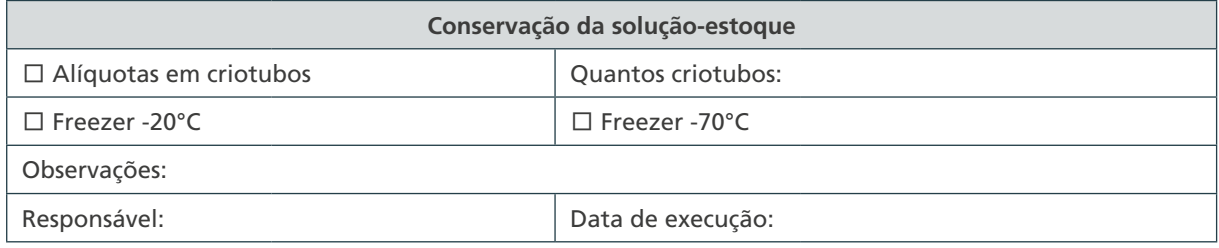

378

 $\bigcap$ 

 $\bigcirc$ 

 $\bigcirc$ 

# I) Formulário de controle da preparação da solução-estoque de etambutol

Ministério da Saúde<br>Secretaria de Vigilánia con Saúde

**Formulário – Controle da preparação da solução-estoque de etambutol**

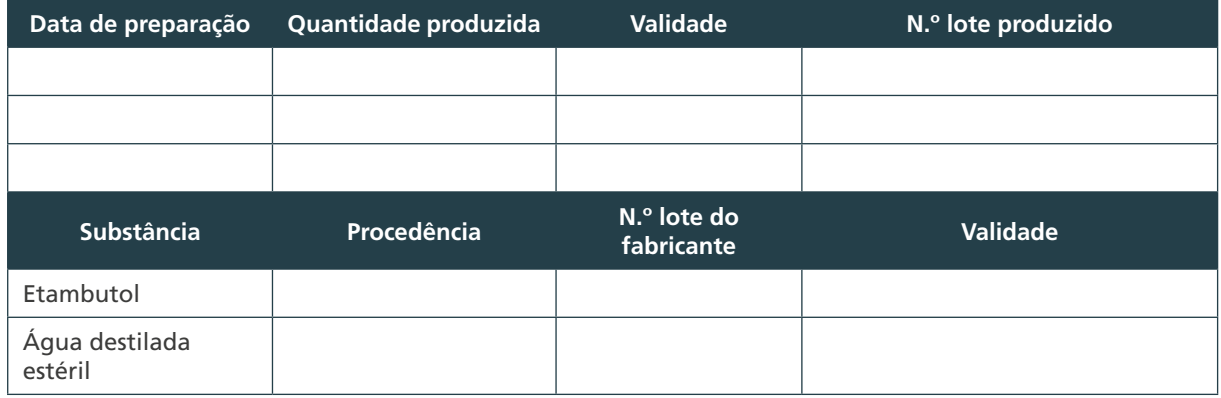

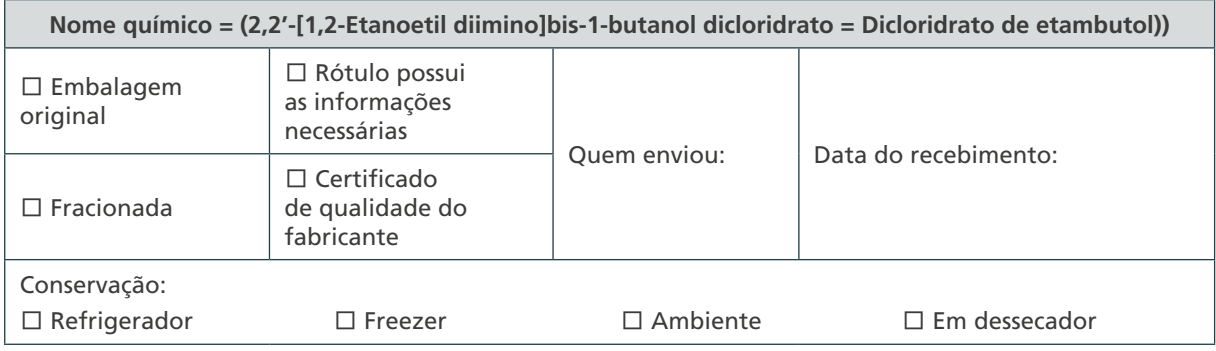

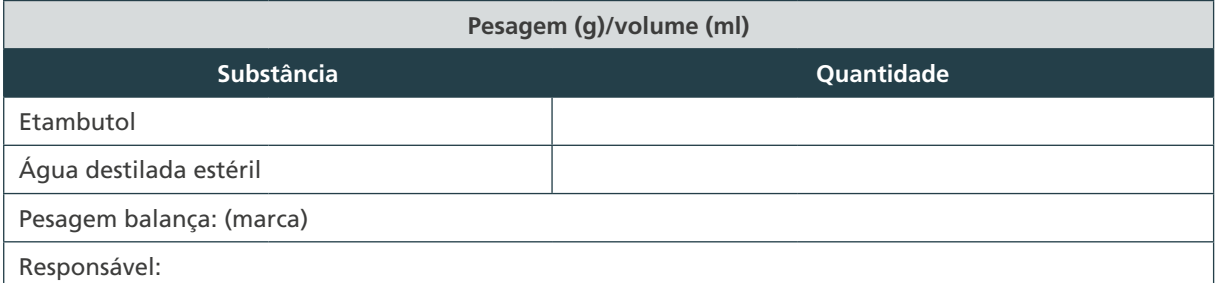

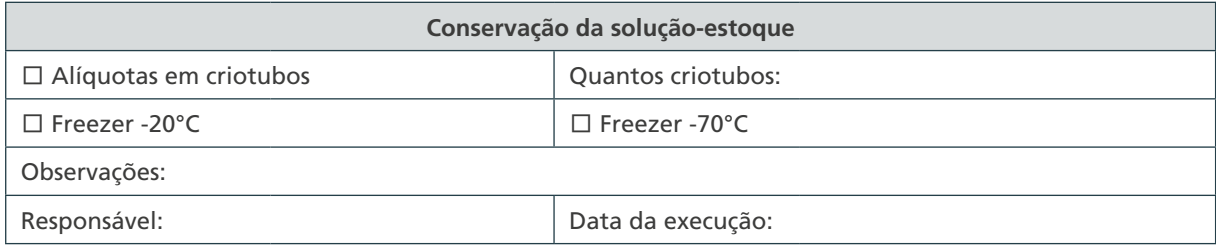

 $\bigcirc$  $\bigcirc$ 379  $\cap$ 

# J) Formulário de controle da preparação da solução-estoque de estreptomicina

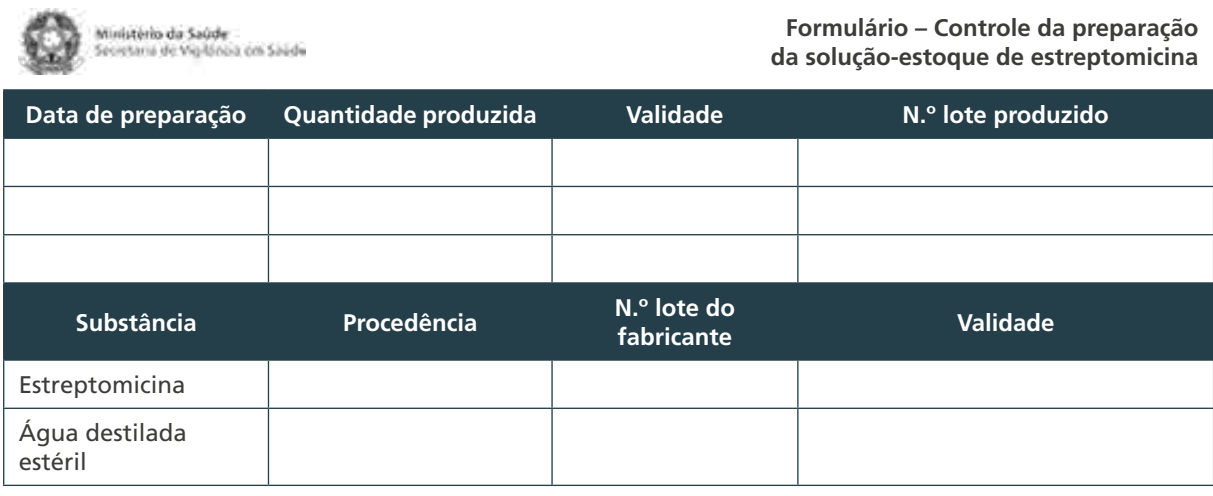

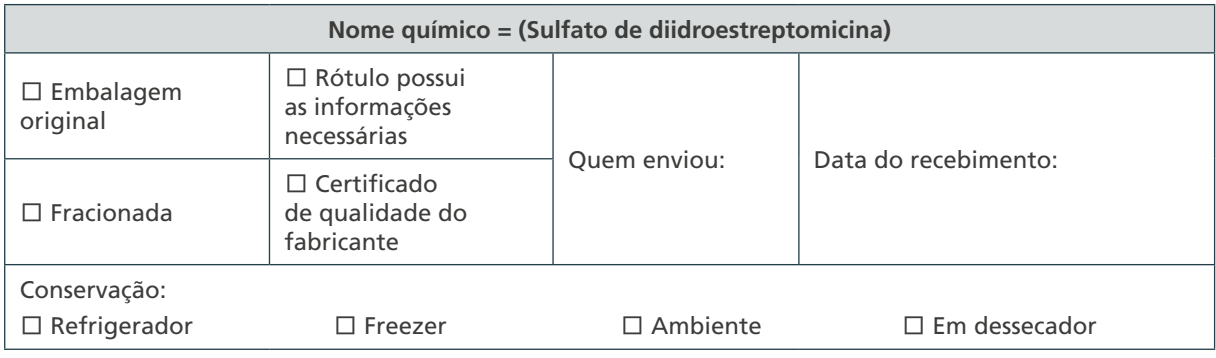

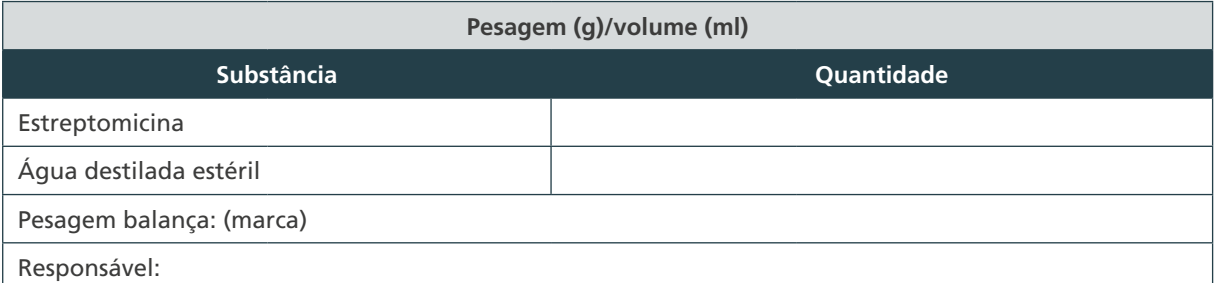

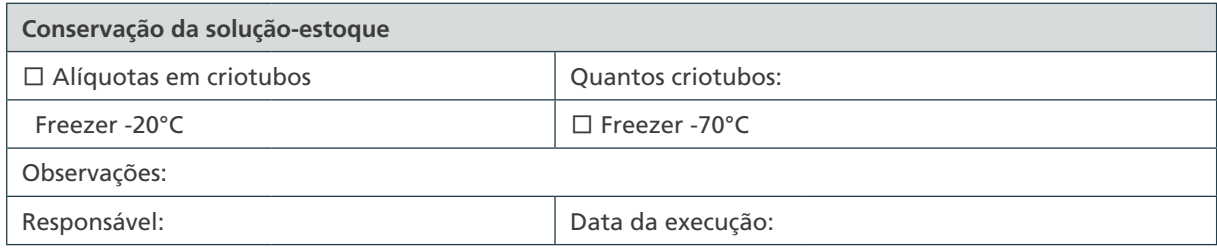

 $\bigcap$ 

# K) Formulário de controle da preparação da solução-estoque de TCH

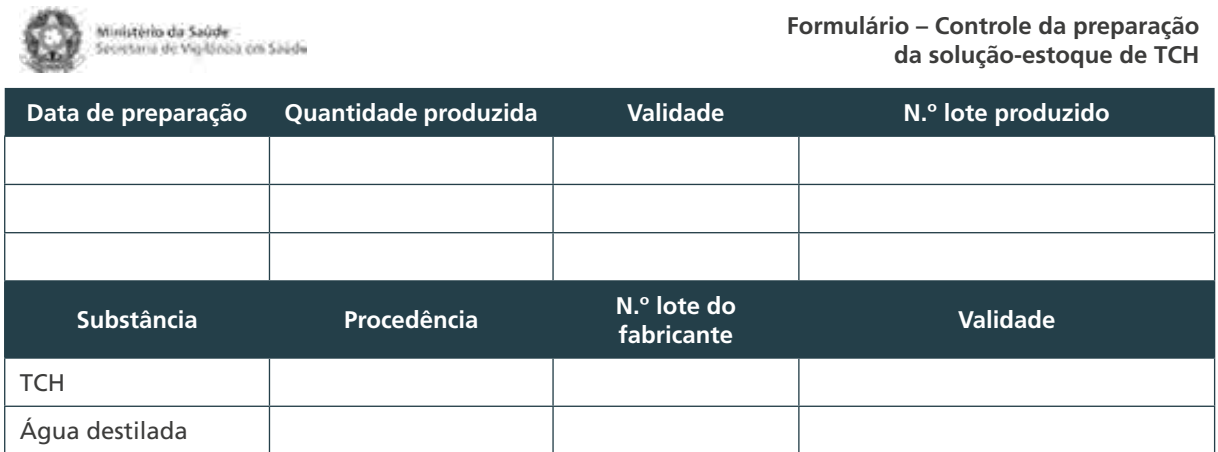

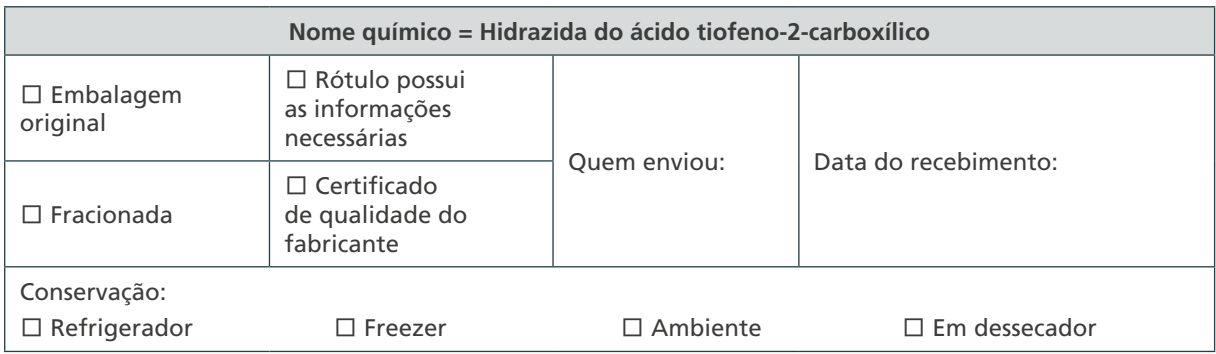

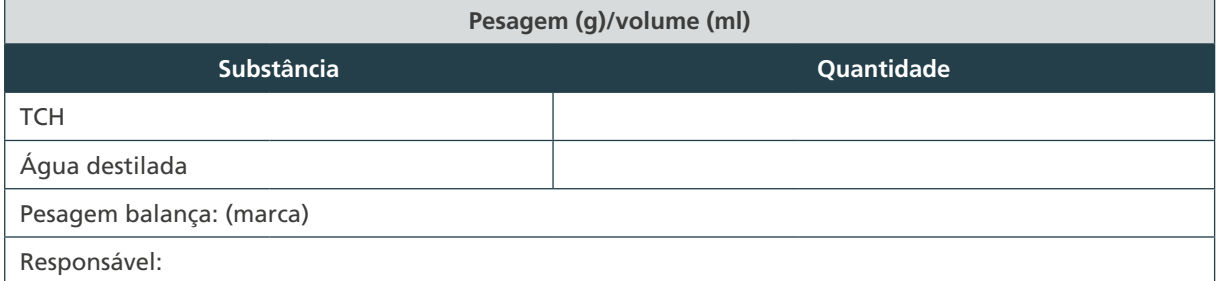

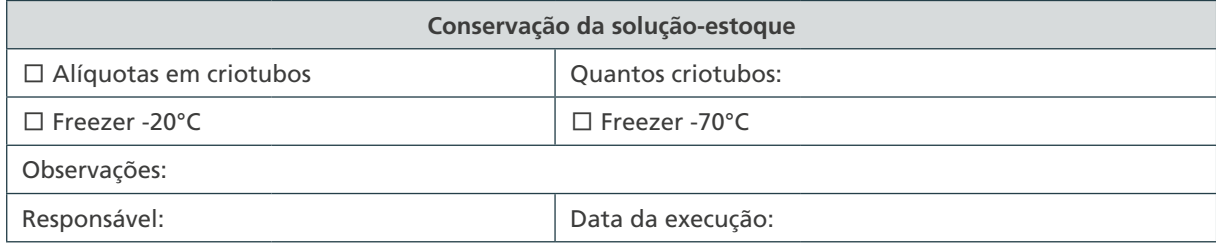

 $\bigcirc$  $\bigcirc$ 381

# L) Formulário de controle da incorporação do fármaco no meio LJ

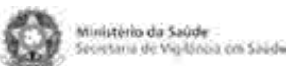

#### **Formulário – Controle da incorporação do fármaco no meio LJ**

**Nº lote de TS:**

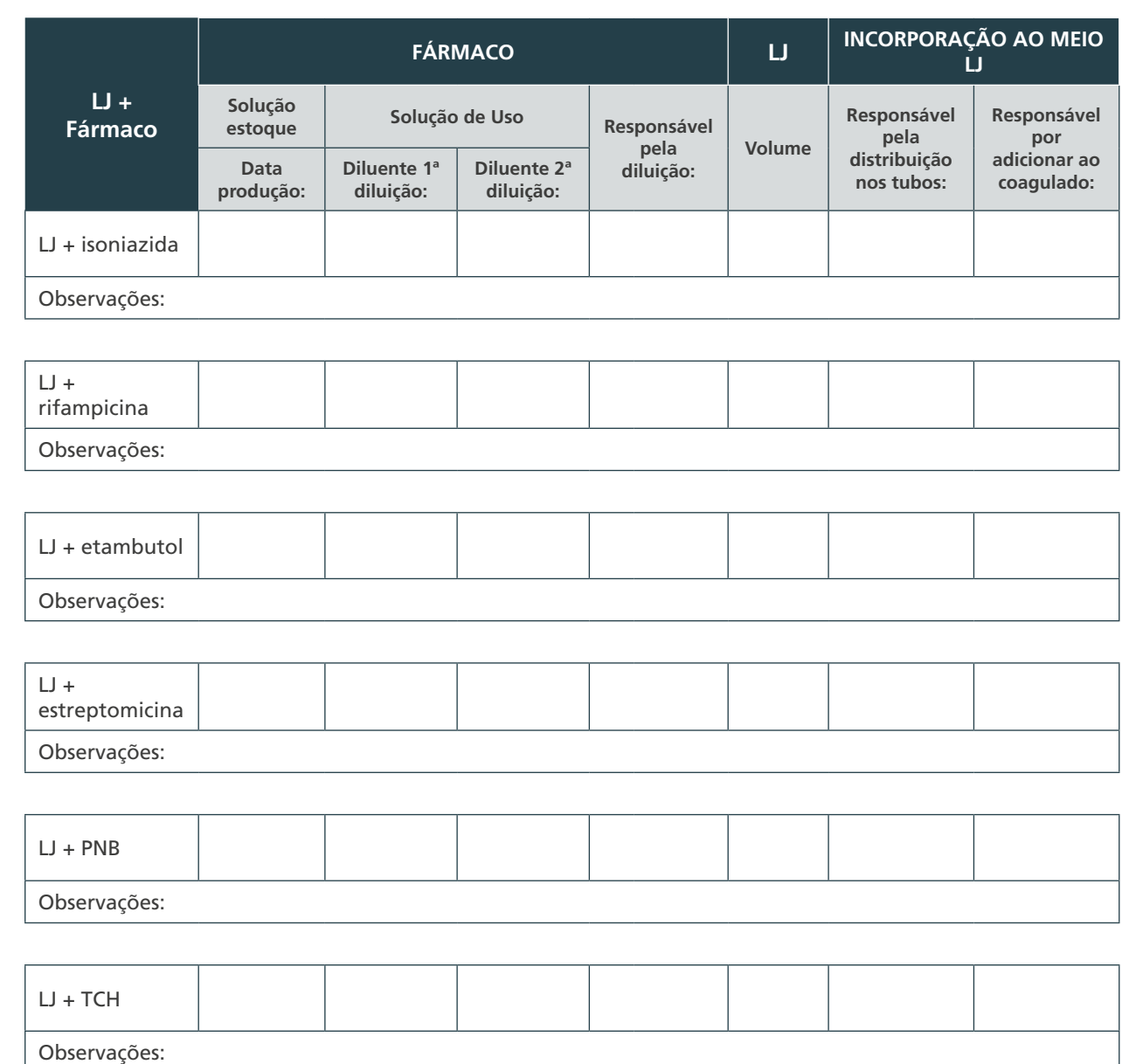

# M) Formulário de controle da preparação do meio líquido Middlebrook 7H9 com OADC

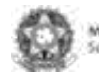

Ministério da Saúde<br>Secretaria de Vigilánia con Saúde

**Formulário – Controle da preparação do meio líquido Middlebrook 7H9 com OADC**

**Data de preparação Quantidade produzida Validade N.º lote produzido**

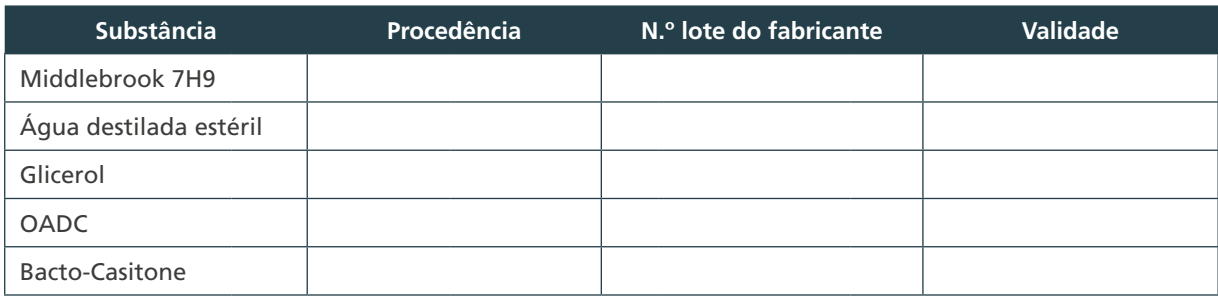

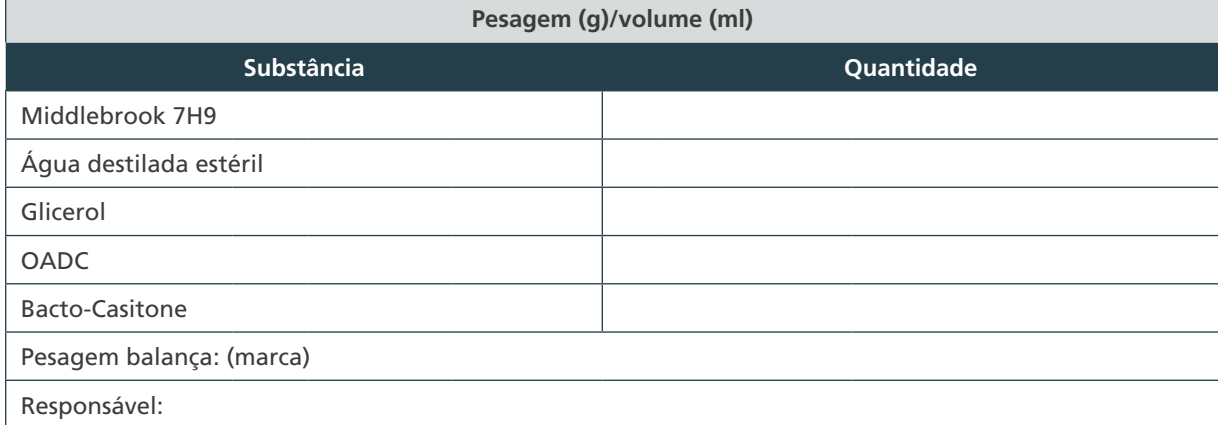

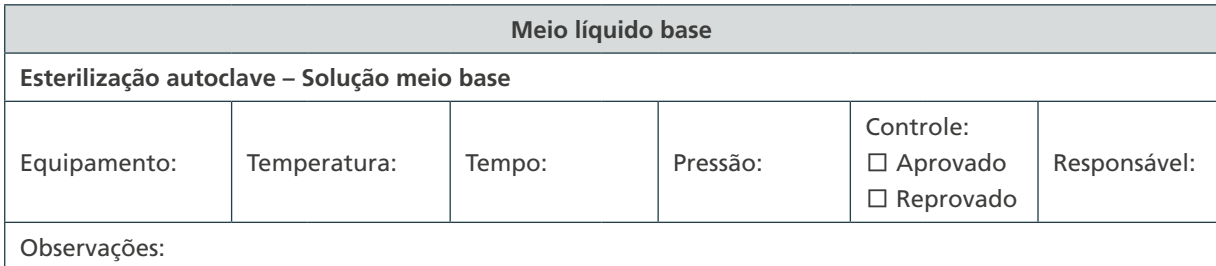

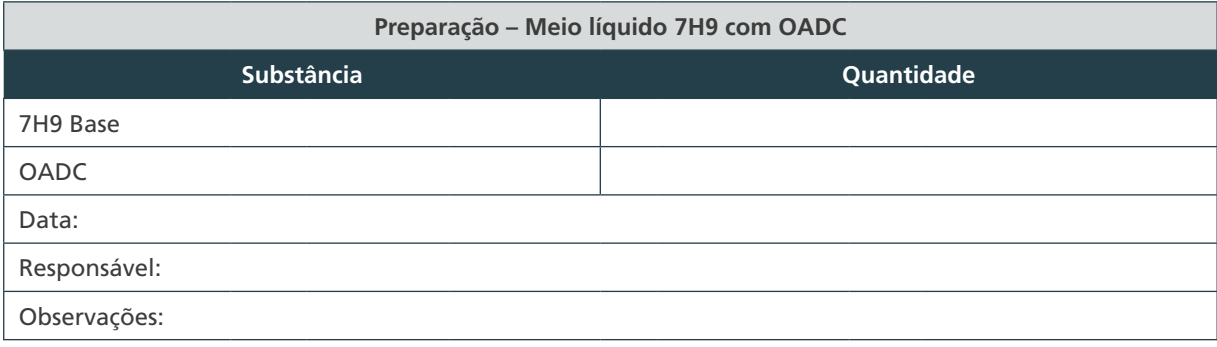

 $\bigcirc$  $\bigcirc$ 

## **ANEXO C – Figuras e Fluxogramas**

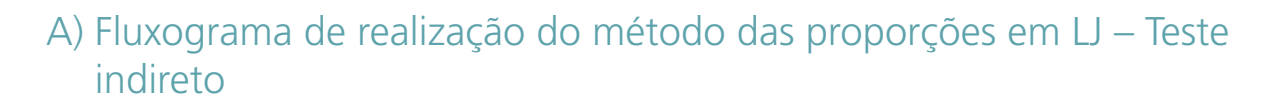

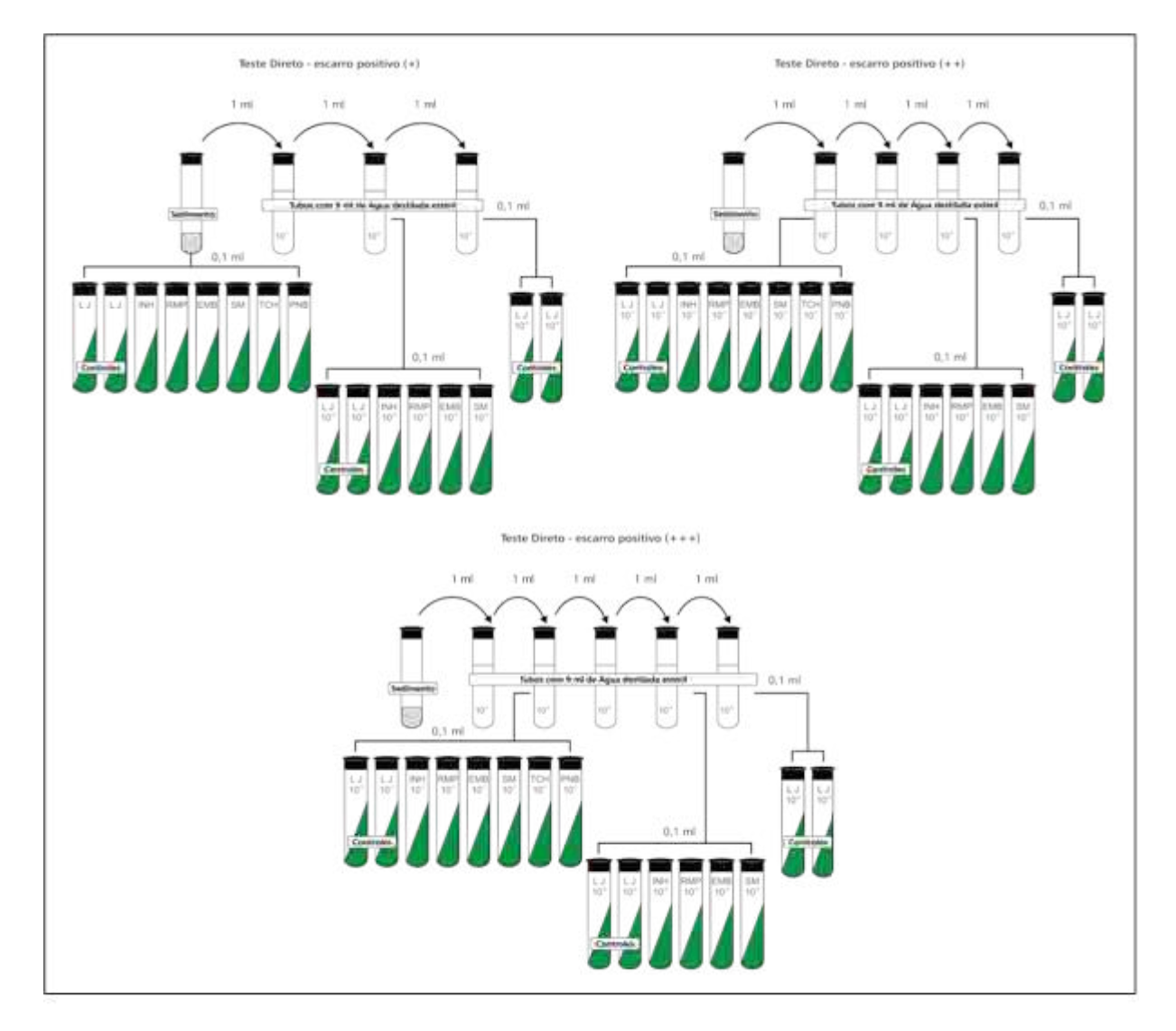

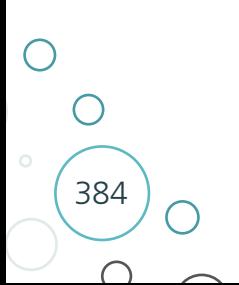

# B) Fluxograma de realização do método das proporções em LJ – Teste direto

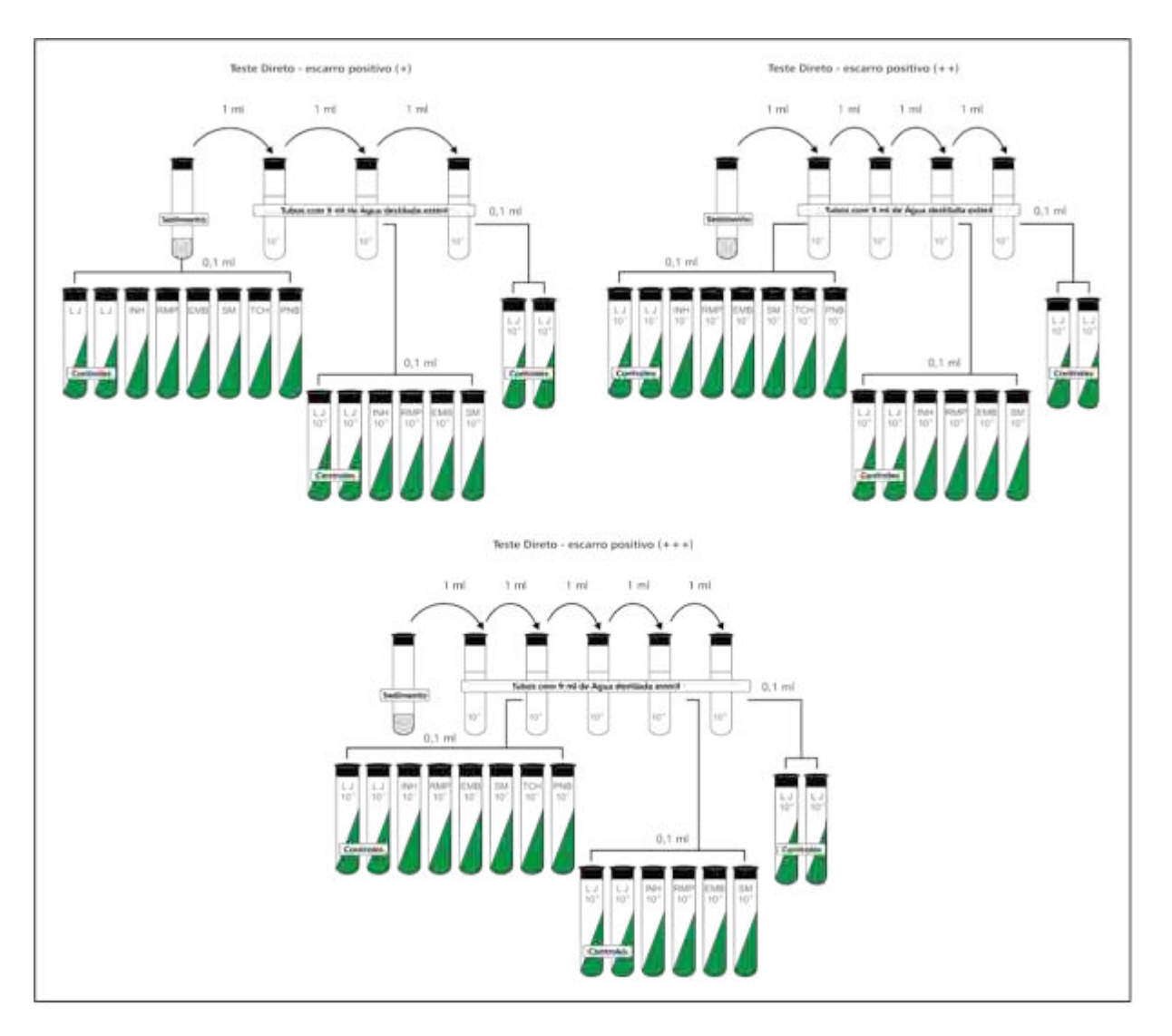

 $\bigcirc$  $\bigcirc$ 385

# C) Fluxograma de leitura do método das proporções em LJ

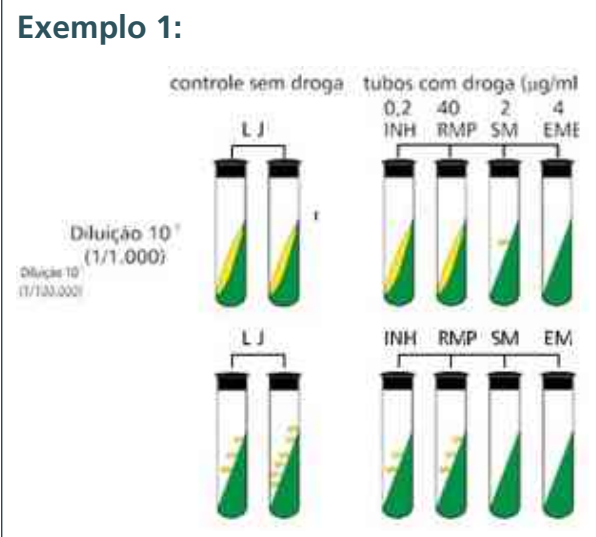

#### **Critérios de resistência do** *M. tuberculosis***:**

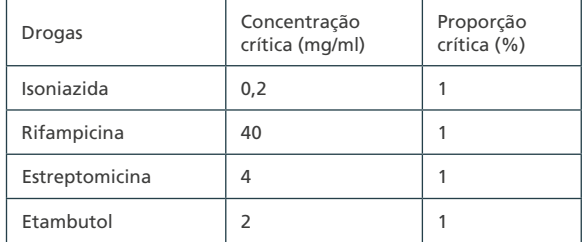

#### **Exemplo 1: Leitura:**

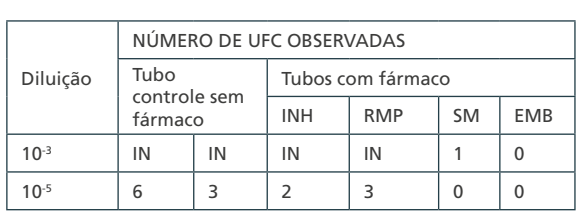

**\* UFC = Unidades Formadoras de Colônia; INH = isoniazida; RMP = rifampicina; SM = estreptomicina; EMB = etambutol; IN = incontáveis**

#### **Interpretação:**

1. Controle  $10^{-3}$  = incontáveis Controle  $10^{-5}$  = 6 e 3 colônias

$$
m\'edia = \frac{(6+3)}{2} = 4,5 \; UFC
$$

Podemos inferir que na diluição 10-3 tem 450 UFC.

- 2. Tubo isoniazida  $10^{-3}$  = incontáveis
- 3. Tubo isoniazida  $10^{-5} = 2$  colônias

Fazendo a proporção (regra de três):  $|4,5 100\% 2 x| = 44\%$ . Sendo a proporção crítica para a isoniazida = 1%, o isolado bacteriano é resistente (44%).

- 4. Tubo rifampicina  $10^{-3}$  = incontáveis Tubo rifampicina  $10^{-5}$  = 3 colônias Fazendo a proporção (regra de três):  $|4,5,100\%|$  3  $x| = 67\%$ . Sendo a proporção crítica para a rifampicina = 1%, o isolado bacteriano é resistente (67%).
- 5. Tubo estreptomicina  $10^{-3}$  = 1 colônia

Tubo estreptomicina 10<sup>-5</sup> = 0 colônia

Fazendo a proporção (regra de três):  $|450 100\% 1 x| = 0.2\%$ . Sendo a proporção crítica para a estreptomicina = 1%, o isolado bacteriano é sensível (0,2%).

# D) Fluxograma de preparação do inóculo a partir de meio líquido para o método automatizado MGIT

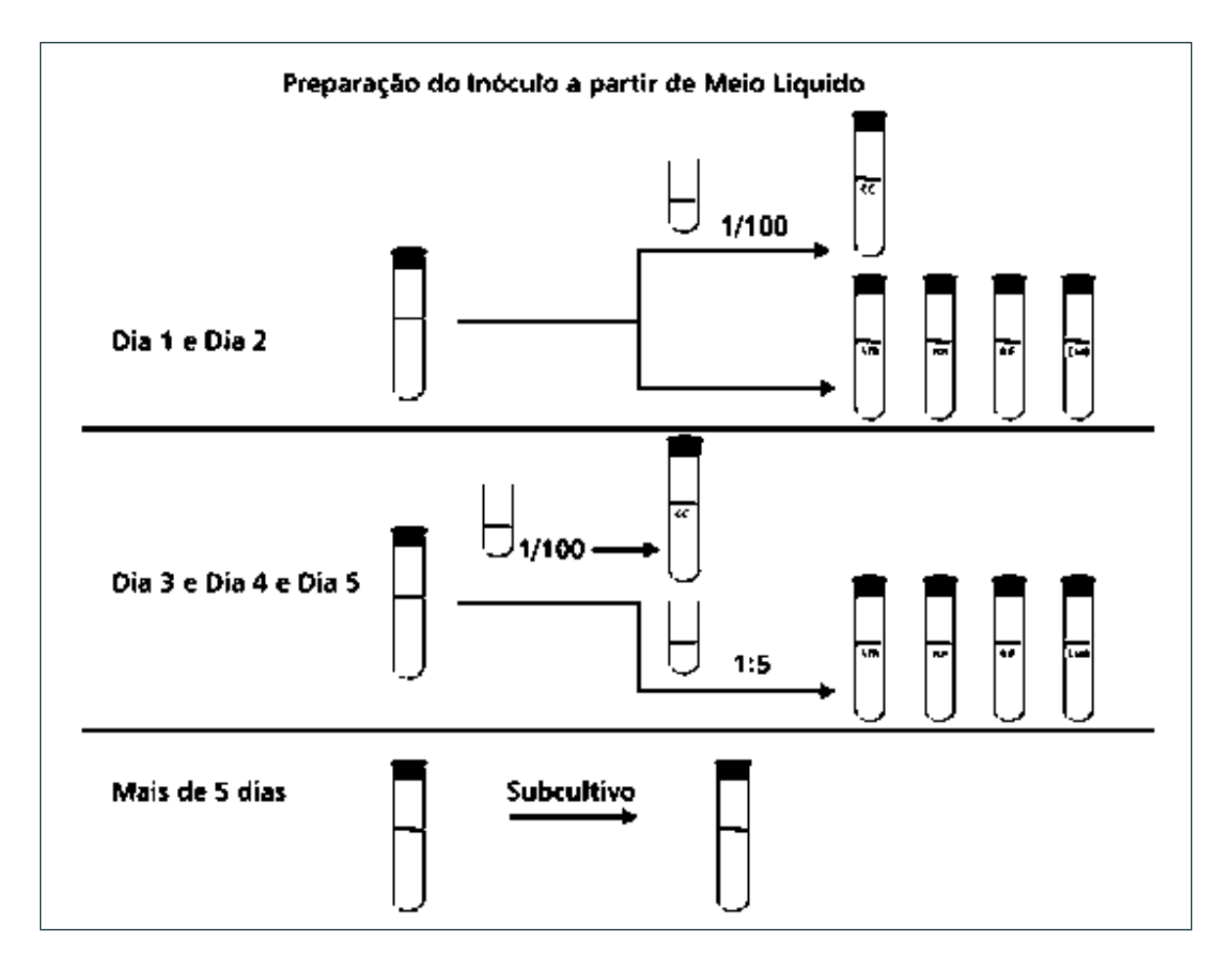

 $\bigcirc$  $\bigcirc$ 387

E) Fluxograma de preparação do inóculo a partir de meio de cultura líquida de MGIT após seis dias de positividade para o método automatizado de TS MGIT 960 kit SIRE

#### **PROTOCOLO MODIFICADO**

**Cultura de** *Mycobacterium tuberculosis* **em meio líquido Retirar o sedimento com uma pipeta Pasteur estéril**

## È

**FRASCO 1 – COM PÉROLAS DE VIDRO ESTÉRIL:**

**Aspirar 2 ml do sedimento depositado no fundo do tubo, dispensar no frasco 1 e agitar vigorosamente até a obtenção de uma suspensão homogênea com turvação maior que a escala 1 de McFarland**

#### È

**REPOUSAR A SUSPENSÃO POR 15 MINUTOS** *Para decantar*

#### È

**FRASCO 2 – TRANSFERIR O SOBRENADANTE PARA OUTRO TUBO** *Cuidado para não misturar com o sedimento*

## È

**AJUSTAR A TURBIDEZ PARA A ESCALA 1 DE MCFARLAND**

# È

**FRASCO 3 – DILUIR 1 ML DA SUSPENSÃO EM 4 ML DE ÁGUA DESTILADA ESTÉRIL** (Suspensão 1:5) INÓCULO PARA USO NOS MEIOS COM DROGAS

# È

**FRASCO 4 – DILUIR 0,1 ML DA SUSPENSÃO 1:5 EM 10 ML DE ÁGUA DESTILADA ESTÉRIL** (Suspensão 1:100) INÓCULO PARA O TUBO CONTROLE DE CRESCIMENTO BACTERIANO

F) Fluxograma de preparação do inóculo a partir de meio sólido para o método automatizado de TS MGIT 960 kit SIRE

> **Cultura de** *Mycobacterium tuberculosis* **em meio sólido Retirar uma porção com alça estéril**

#### È

**FRASCO 1 – COM PÉROLAS DE VIDRO ESTÉRIL:**

**Com 2 ml de água destilada estéril, fazer uma suspensão homogênea com turvação = escala 1 de McFarland**

#### È

**REPOUSAR A SUSPENSÃO POR 15 MINUTOS**

*Para decantar*

#### È

**FRASCO 2 – TRANSFERIR O SOBRENADANTE PARA OUTRO TUBO** *Cuidado para não misturar com o sedimento*

#### È

**AJUSTAR A TURBIDEZ PARA A ESCALA 1 DE MCFARLAND**

#### È

**FRASCO 3 – DILUIR 1 ML DA SUSPENSÃO EM 4 ML DE ÁGUA DESTILADA ESTÉRIL** (Suspensão 1:5) INÓCULO PARA USO NOS MEIOS COM DROGAS

## È

**FRASCO 4 – DILUIR 0,1 ML DA SUSPENSÃO 1:5 EM 10 ML DE ÁGUA DESTILADA ESTÉRIL**

(Suspensão 1:100) INÓCULO PARA O TUBO CONTROLE DE CRESCIMENTO BACTERIANO

# G) Fluxograma de inoculação para o método automatizado MGIT

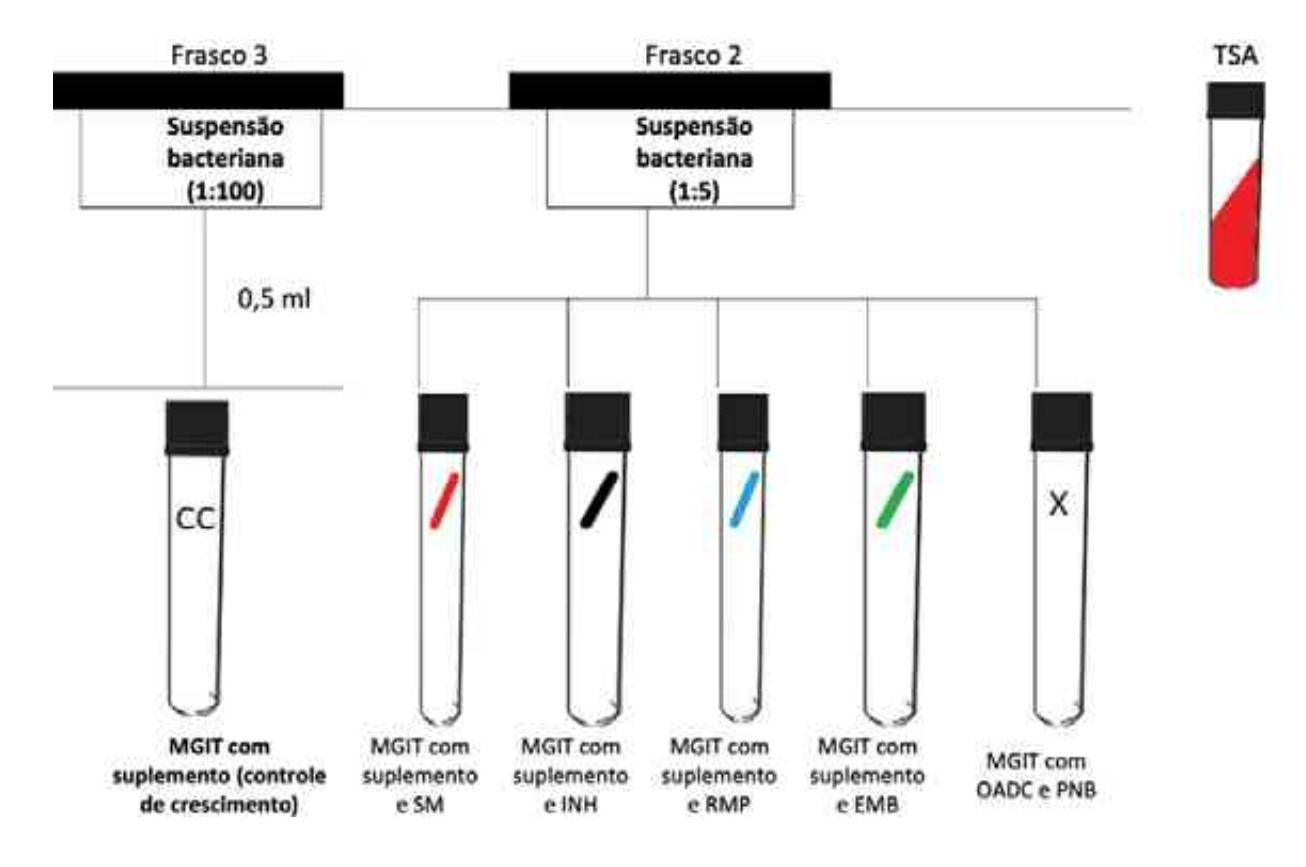

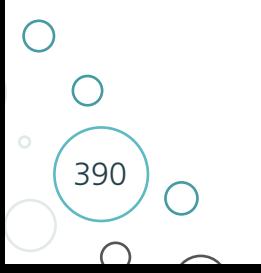

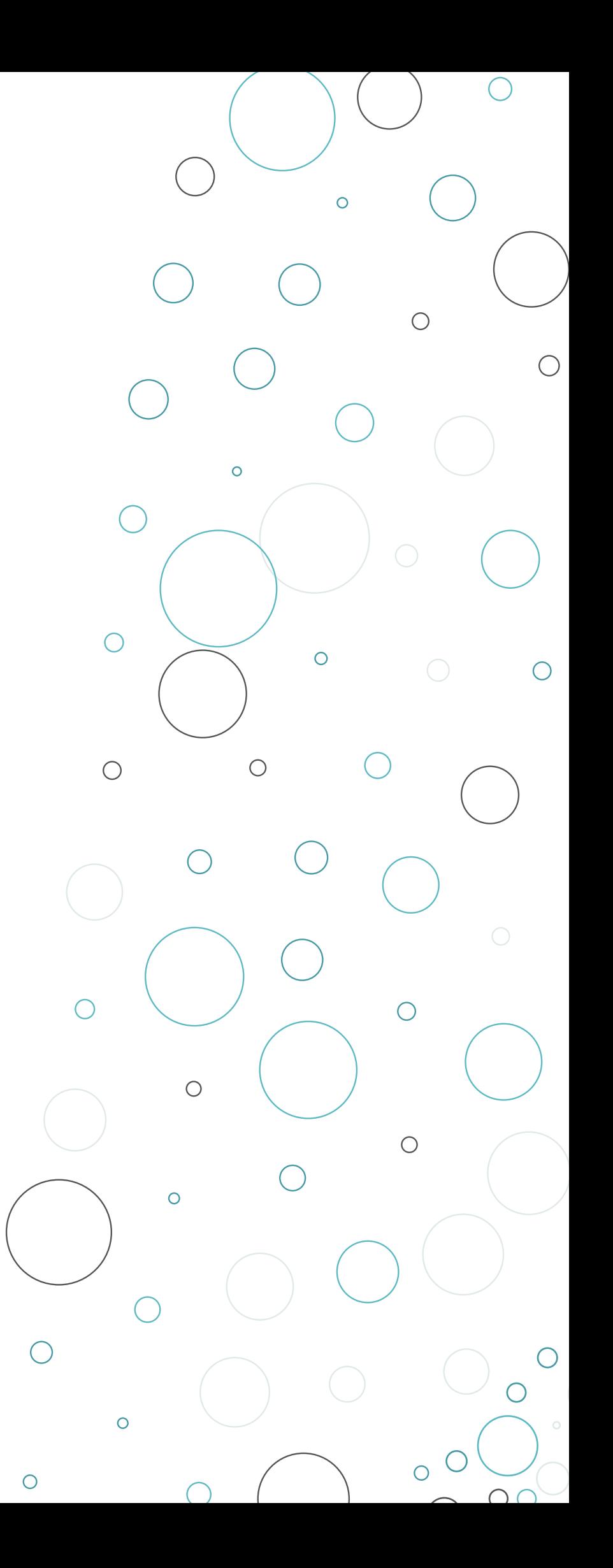

# TESTE RÁPIDO MOLECULAR PARA TUBERCULOSE – TRM-TB

 $\bigcap$ 

 $\bigcirc$ 

# 10 TESTE RÁPIDO MOLECULAR PARA TUBERCULOSE  $-$  TRM-TR

# 10.1 Introdução

Os métodos moleculares apresentam diversas vantagens no manejo laboratorial da TB, principalmente no que diz respeito à velocidade para a emissão dos resultados, à padronização dos testes e aos requisitos reduzidos de biossegurança exigidos nos laboratórios, quando comparado a exames como cultura, tanto em meio líquido quanto meio sólido.

Diversos testes moleculares têm como base a técnica de amplificação de ácidos nucleicos por meio de PCR, em tempo real, e têm sido desenvolvidos para o diagnóstico rápido da TB e para TS aos fármacos, sendo implementados em diversos países.

A OMS vem endossando o uso expandido de testes moleculares rápidos para detecção da TB e resistência aos fármacos como estratégia para simplificar o processo de diagnóstico e promover a equidade e integralidade do cuidado às pessoas com TB, uma vez que a detecção rápida e adequada da doença possibilita o tratamento correto de forma precoce, o que favorece o controle da TB.

Um exemplo desses testes é o utilizado no sistema GeneXpert®, que foi lançado em 2004 e teve como objetivo a simplificação dos testes moleculares, pois integrou e automatizou os três processos necessários à realização dos testes moleculares baseados em PCR em tempo real (preparação da amostra, amplificação e detecção). O sistema consiste em um equipamento, um computador, um leitor de código de barras e um *software*; e utiliza um cartucho que contém os reagentes liofilizados, tampões e soluções. A detecção e caracterização do alvo são realizadas em tempo real, usando um dispositivo a laser de detecção de seis cores.<sup>1,2,3</sup>

Os cartuchos utilizados para o diagnóstico da TB detectam o CMTB, assim como as mutações que conferem a resistência à rifampicina, usando primers específicos e sondas moleculares únicas, que garantem um alto grau de sensibilidade e especificidade. O ensaio fornece resultados, diretamente de amostras biológicas, entre 65 a 77 minutos.<sup>1,2,3</sup> O teste é específico para detecção do CMTB, não detectando MNT1,2,3. O MS adotou a terminologia de TRM-TB para indicar o teste com o cartucho Xpert® MTB/RIF Ultra.

## 10.2 Teste rápido molecular para o diagnóstico da TB pulmonar 1-7

O TRM-TB é considerado um importante avanço na luta contra a TB. Pela primeira vez, um teste molecular é, suficientemente, simples e robusto para ser usado em laboratórios básicos que utilizam a baciloscopia como método diagnóstico.

393

 $\curvearrowright$ 

A OMS recomenda que o TRM-TB seja utilizado como o teste diagnóstico inicial (em vez da baciloscopia e da cultura) em todos os adultos e as crianças com sinais e sintomas de TB. É importante enfatizar que crianças com suspeita de TB, que tiveram um único resultado negativo, devem ter seus casos investigados utilizando o sistema de escore estabelecido no Manual de Recomendações para o Controle da Tuberculose no Brasil,<sup>8</sup> e aqueles que tiverem alta suspeita clínica de TB devem ser clinicamente avaliados para a possibilidade de tratamento, mesmo com um resultado de TRM-TB negativo.

O TRM-TB pode ser usado diretamente em amostras de escarro ou a partir do sedimento de preparação para inoculação da amostra em meios de cultura. Além disso, deve ser usada apenas uma amostra de escarro, pois o processamento de múltiplas amostras, apesar de aumentar a sensibilidade do teste, ocasiona um gasto de recursos que pode inviabilizar a utilização ideal do teste como diagnóstico.

A baciloscopia e a cultura permanecem como ferramentas essenciais para o monitoramento do tratamento e para a realização de TS aos fármacos de primeira e segunda linha.

As amostras que podem ser usadas para o diagnóstico da TB pulmonar no TRM-TB são: escarro, escarro induzido, LBA e lavado gástrico.

# 10.3 Teste rápido molecular para diagnóstico de TB extrapulmonar <sup>16</sup>

O TRM-TB pode ser usado para diagnóstico nos seguintes materiais extrapulmonares:

- » LCR;
- » linfonodos (punção ou macerado);
- » macerados de tecidos;
- » líquido sinovial;
- » líquido peritoneal;
- » líquido pericárdio;
- » líquido pleural; e
- » urina.

394

É importante enfatizar que indivíduos com suspeita de terem TB extrapulmonar que tiveram um único resultado negativo no TRM-TB devem ter seus casos investigados por outros métodos diagnósticos, e aqueles que tiverem alta suspeita clínica de TB (especialmente crianças) devem ser tratados mesmo com um resultado de TRM-TB negativo.

Para amostras de LCR, o TRM-TB deve ser usado, preferencialmente a cultura, se o volume da amostra for pequeno ou se não for possível a obtenção de amostras adicionais para fazer um diagnóstico rápido. Se o material tiver um volume suficiente é preferível usar o método de concentração da amostra para aumentar a recuperação de bacilos, e inocular em meios de cultura e em um cartucho.

O líquido pleural não é a amostra ideal para a confirmação bacteriológica de TB pleural, independentemente do método utilizado. Recomenda-se o uso de biópsia pleural. A sensibilidade do TRM-TB em líquido pleural é muito baixa. No entanto, um indivíduo
com resultado positivo no TRM-TB deve ser tratado para TB pleural; e aqueles com um resultado negativo no TRM-TB devem ter outros testes realizados.

## 10.4 Vantagens e desvantagens do TRM-TB

#### *O TRM-TB apresenta muitas vantagens em relação aos métodos convencionais, como:*

- » teste diagnóstico inicial que fornece o resultado de resistência ou sensibilidade à rifampicina, substituindo a baciloscopia;
- » maior sensibilidade em relação à baciloscopia;
- » na sua versão atual em uso (Ultra) possui sensibilidade semelhante à da cultura;
- » menor tempo de execução quando comparado à baciloscopia, à cultura e ao TS;
- » baixo risco biológico;
- » menor custo em relação à cultura e ao TS;
- » menos trabalho e tempo despendido pelo técnico de laboratório; e
- » menor incidência de erros laboratoriais, por ser praticamente automatizado e ter, portanto, a influência de erro humano reduzida.

#### *Como desvantagens, pode-se ressaltar:*

- » não poder ser empregado para controle de tratamento;
- » custo elevado quando comparado à baciloscopia; e
- » exigências mínimas de infraestrutura laboratorial: refrigeração, fornecimento contínuo de energia, *nobreak*, biossegurança e local adequado para armazenamento dos cartuchos.

#### 10.5 Método de execução do teste rápido molecular para tuberculose 1,6,7

A metodologia descrita a seguir é para amostras de escarro. Para outras amostras pulmonares (escarro induzido, lavado brônquico, LBA, aspirado transtraqueal e lavado gástrico), deve-se realizar o pré-tratamento da amostra de acordo com o Quadro 14 do capítulo 7.

#### *Precaução:*

- » realizar os procedimentos utilizando os cuidados de biossegurança, tais como as BPL e o uso de EPI adequado, conforme descrito no capítulo 3;
- » abrir um pote de cada vez e com cuidado para evitar a formação de aerossóis;
- » procurar utilizar a porção mais purulenta do escarro; e
- » realizar, no máximo, oito amostras de cada vez e manter a área de trabalho com iluminação adequada e organizada para evitar a troca de amostras.

395

#### *Equipamento:*

- » sistema GeneXpert® (equipamento GeneXpert, computador e leitor de código de barras);
- » nobreak;
- » CSB (desejável, mas não obrigatório) ou bico de Bunsen;
- » geladeira;

#### *Reagentes:*

- » kit Xpert® MTB/RIF Ultra para dez ou 50 testes;
- » solução de álcool a 70%; e
- » solução de NaClO a 1%.

As fórmulas e o preparo dos reagentes acima estão descritos nos anexos do capítulo 3.

#### *Insumos:*

- » pipeta Pasteur estéril, descartável;
- » tubo Falcon de 15 ml;
- » cronômetro;
- » papel-absorvente (papel de filtro ou papel-toalha) para forrar a bancada;
- » bandejas de metal (opcional);
- » caneta marcadora;
- » gaze estéril em pedaços;
- » respiradores N95;
- » aventais de laboratório;
- » luvas descartáveis; e
- » recipiente de vidro ou metal, fundo e de boca larga, para descarte de material a ser autoclavado e lavado.

#### *Conservação e manuseio:*

- » conservar os kits a 2°C-28°C;
- » não utilizar reagentes ou cartuchos fora do prazo de validade;
- » não abrir a tampa do cartucho até o momento de adicionar a amostra;
- » utilizar o cartucho nos 30 minutos seguintes à abertura da sua tampa;
- » o cartucho é estável até sete dias após a abertura da embalagem metalizada;
- » não utilizar um cartucho que caiu ou que foi agitado depois da amostra tratada ter sido adicionada;
- » não utilizar um cartucho se ele parecer úmido ou se o lacre da tampa estiver partido; e
- » não utilizar um cartucho que tenha o tubo de reação danificado.

#### Procedimentos de organização

- **1.** Forrar a bancada (ou CSB) com papel-absorvente que tenha capacidade de absorver respingos.
- **2.** Providenciar e organizar na bancada (ou CSB) os materiais necessários para realização do teste.
- **3.** Organizar tudo de forma a assegurar um fluxo de trabalho lógico e seguro. Manter o papel-absorvente e o frasco com solução desinfetante à mão, na bancada, para desinfecção se houver respingos, conforme descrito no capítulo 3.
- **4.** Forrar a bandeja de metal com papel-absorvente e colocá-la na bancada (ou CSB) à sua frente.
- **5.** Colocar as amostras clínicas de acordo com o número de ordem de registro, sobre a área de trabalho forrada.
- **6.** Identificar cada cartucho com o número de registro de cada amostra clínica.
- **7.** Ligar o instrumento GeneXpert e, em seguida, o computador.
- **8.** O *software* GeneXpert DX deve ser carregado automaticamente na tela do computador. Caso isso não aconteça, fazer duplo clique, no ambiente de trabalho Windows, no ícone de atalho do GeneXpert DX.
- **9.** Iniciar a sessão no *software* do sistema GeneXpert utilizando o nome de *login* e senha (padrão da Cepheid®).

Procedimento de realização: preparo das amostras pulmonares (escarro, escarro induzido, lavado gástrico e LBA)

**1.** Processar, um de cada vez, apenas as amostras suficientes para os módulos disponíveis para a execução do teste no sistema GeneXpert.

**ATENÇÃO: o volume mínimo de escarro para a preparação é de 1 ml.**

- **2.** Retirar, lentamente, a tampa do pote de escarro para evitar a formação de aerossóis.
- **3.** Deixar a amostra no pote de coleta do escarro.
- **4.** Adicionar ao pote de escarro o reagente de amostra na seguinte proporção: dois volumes de reagente para um volume de amostra (2:1).
- **5.** Agitar vigorosamente de dez a 20 vezes (ou usar o agitador mecânico). Um movimento para cima e para baixo corresponde a uma agitação.

**ATENÇÃO: o volume 2:1 de reagente e amostra não necessita ser exato, mas como exemplo: para 1 ml de amostra adicione 2 ml de reagente; 2 ml de amostra – 4 ml de reagente.**

- **6.** Incubar durante dez minutos a temperatura ambiente.
- **7.** Agitar vigorosamente de dez a 20 vezes (ou use o agitador mecânico).
- **8.** Incubar mais cinco minutos a temperatura ambiente.
- **9.** Verificar se as amostras estão totalmente liquefeitas, sem qualquer viscosidade. Caso não estejam totalmente liquefeitas, agitar novamente e deixar em temperatura ambiente por mais cinco, no máximo dez minutos. A etapa de descontaminação e liquefação não deve ultrapassar 35 minutos no total.

397

 $\bigcirc$ 

 $\left(\begin{array}{c} 1 \end{array}\right)$ 

Preparo do cartucho

#### **Não tocar no tubo de reação do cartucho.**

- **1.** Identificar cada cartucho com o número da amostra (escreva nos lados do cartucho ou afixe uma etiqueta de código de barras). Não coloque a etiqueta na tampa do cartucho nem obstrua o código de barras 2D existente na frente do cartucho.
- **2.** Abrir a tampa do cartucho.
- **3.** Usando a pipeta de transferência esterilizada fornecida, aspirar a amostra liquefeita para a pipeta de transferência até o menisco estar acima da marca presente na pipeta. Não prosseguir com o processamento da amostra no caso de o volume ser insuficiente. É muito importante que seja inserido no cartucho 2 ml ou mais da amostra processada.
- **4.** Transferir a amostra para o orifício localizado ao lado direito da parte superior do cartucho, que aparece quando se levanta a tampa (Figura 25). Dispensar a amostra lentamente para evitar a formação de aerossóis e bolhas.

**Figura 25** – Esquematização da adição da amostra no cartucho de TRM-TB

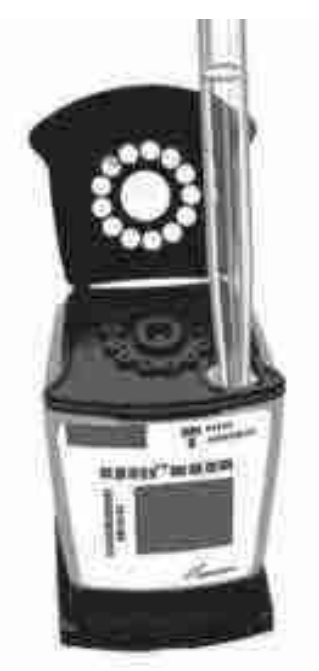

**Fonte**: Cepheid, 2017.

398

- **5.** Fechar a tampa do cartucho. Certificar-se de que a tampa fique bem encaixada. O restante da amostra preparada pode ser conservado até 12 horas a 2°C-8°C, caso seja necessário repetir o teste.
- **6.** Colocar os cartuchos na bandeja de metal e levar até o equipamento.

**ATENÇÃO: nunca coloque a amostra no orifício central do cartucho. Após inserir a amostra no cartucho, mantê-lo sempre na vertical e nunca o deitar.**

**Importante: certificar-se de que o teste seja iniciado 30 minutos após a preparação do cartucho. Esse é o procedimento ideal, porém, se necessário, o cartucho (com a amostra preparada) pode permanecer até quatro horas à temperatura ambiente antes do início do teste.**

#### Início do teste

- **1.** Na janela do sistema GeneXpert DX, clicar em *Create Test* (Criar teste). Será apresentada a caixa de diálogo "*Scan Cartridge Barcode"* (Ler código de barras do cartucho).
- **2.** Com o cartucho sobre a bancada, ler o código de barras do cartucho. Utilizando as informações do código de barras, o *software* vai preencher automaticamente as caixas dos campos seguintes: *Select Assay* (Selecionar ensaio), *Reagent Lot ID* (ID do lote de reagente), *Cartridge SN* (No de série do cartucho) e *Expiration Date* (Prazo de validade do cartucho).
- **3.** Na caixa *Sample ID* (ID da amostra), ler com código de barras ou digitar a ID da amostra. Certificar-se de que introduziu a ID correta da amostra.
- **4.** A ID da amostra estará associada aos resultados do teste e será apresentada na janela *View Results* (Ver resultados) e em todos os relatórios.
- **5.** Clicar em *Start test* (Iniciar teste). Na caixa de diálogo apresentada (*Login*), introduza login e senha.
- **6.** Abrir a porta do módulo do instrumento, que estará com a luz verde piscando, e posicionar o cartucho.
- **7.** Fechar a porta do módulo. O teste iniciará e a luz verde vai parar de piscar. Quando o teste terminar, a luz se apagará.
- **8.** Ao finalizar o teste, antes de abrir a porta do módulo e retirar o cartucho, aguardar até que o sistema desbloqueie a porta.
- **9.** Descartar os cartuchos usados nos coletores adequados para resíduos biológicos, de acordo com as práticas de biossegurança da instituição.

## 10.6 Preparo de amostras pulmonares ou extrapulmonares para execução, em conjunto, do TRM-TB e da cultura 1,6,7

A cultura para micobactérias e TS aos fármacos devem ser realizados para as amostras pulmonares, de acordo com os algoritmos recomendados pelo MS:

- » preparar a amostra usando os métodos de descontaminação (Petroff ou NALC), conforme descrito no capítulo 7;
- » após obter o sedimento (pós-centrifugação), inocular os tubos de meio de cultura;
- » do restante do sedimento, separar 0,5 ml em um tubo Falcon de 15 ml;
- » adicionar 1,5 ml do reagente da amostra ao tubo Falcon;
- » agitar vigorosamente de dez a 20 vezes (ou use o agitador mecânico para tubos);
- » incubar durante 15 minutos à temperatura ambiente;
- » transferir, com auxílio da pipeta fornecida no kit, no mínimo 2 ml para o cartucho; e

399

 $\bigcap$ 

» iniciar o teste.

## 10.7 Método de execução do TRM-TB para amostras extrapulmonares<sup>1,6,7,18</sup>

A cultura para micobactérias e TS deve ser sempre realizada para todas as amostras extrapulmonares, independentemente do resultado do TRM-TB.

#### **10.7.1 Líquido cefalorraquidiano – LCR**

Procedimento de realização:

O processamento é realizado de acordo com o volume da amostra.

#### **Mais de 5 ml**

- **1.** Transferir toda a amostra para um tubo cônico e centrifugar a 3.000 x *g* por 15 minutos.
- **2.** Desprezar o sobrenadante.
- **3.** Ressuspender o sedimento a um volume final de 2 ml com o reagente de amostra.
- **4.** Com a pipeta de transferência, transferir os 2 ml para o cartucho.
- **5.** Iniciar o teste.

#### **Entre 1 e 5 ml**

- **1.** Adicionar um volume igual do reagente de amostra à amostra.
- **2.** Adicionar 2 ml da mistura diretamente ao cartucho.
- **3.** Iniciar o teste.

#### **Entre 0,1 e 1 ml**

- **1.** Ressuspender o LCR a um volume final de 2 ml adicionando o reagente de amostra.
- **2.** Adicionar 2 ml da mistura diretamente ao cartucho.
- **3.** Iniciar o teste.

400

 $\bigcap$ 

 $\bigcap$ 

#### **Menos do que 0,1 ml**

**1.** Amostra insuficiente para a realização do TRM-TB.

#### **10.7.2 Linfonodos (macerado de tecido ou aspirado) e outros tecidos**

Procedimento de realização:

- **1.** Picotar o espécime em pequenos pedaços, com bisturi estéril, em um cadinho estéril.
- **2.** Adicionar 2 ml de tampão fosfato (PBS).
- **3.** Macerar o tecido com PBS usando um pistilo até que uma suspensão homogênea seja obtida.
- **4.** Com auxílio da pipeta de transferência, transferir a suspensão homogênea a um tubo cônico estéril de 50 ml.
- **5.** Adicionar quantidade igual de NaOH 4%.
- **6.** Agitar no agitador mecânico para tubos (vortex).
- **7.** Deixar em temperatura ambiente por 15 minutos.
- **8.** Completar o tubo (até 2 cm da tampa) com PBS.
- **9.** Centrifugar a 3.000 x *g* por 15 minutos.
- **10.** Desprezar o sobrenadante, com cuidado.
- **11.** Ressuspender o sedimento em 1-2 ml de PBS.
- **12.** Com outra pipeta estéril, inocular o sedimento no meio líquido ou sólido já identificados.
- **13.** Identificar o cartucho.
- **14.** Com auxílio de uma pipeta estéril, transferir aproximadamente 0,7 ml da suspensão homogênea a um tubo cônico para ser usado para o TRM-TB – **EVITAR TRANSFERIR GRUMOS**.
- **15.** Com outra pipeta de transferência, adicionar o dobro do volume de reagente da amostra ao tubo.
- **16.** Agitar vigorosamente o tubo (10 a 20 x) ou com o auxílio de um agitador mecânico (mínimo dez segundos).
- **17.** Incubar dez minutos à temperatura ambiente. Agitar novamente e aguardar mais cinco minutos à temperatura ambiente.
- **18.** Com uma pipeta nova, transferir 2 ml ao cartucho.
- **19.** Iniciar o teste.

#### **10.7.3 Urina 18**

Procedimento de realização:

- **1.** Obter 2 ml de urina não diluída e não processada.
- **2.** Transferir para um tubo cônico e centrifugar a 3.000 x *g* por 15 minutos.
- **3.** Desprezar o sobrenadante.
- **4.** Ressuspender o sedimento em 0,75 ml de solução salina tamponada com fosfato.
- **5.** Adicione o reagente de amostra em uma razão de 2:1 ao sedimento de urina.
- **6.** Agitar vigorosamente ou no agitador mecânico para tubos (vortex).
- **7.** Incubar, à temperatura ambiente, por 7-8 minutos.
- **8.** Misturar a amostra vigorosamente ou no agitador mecânico uma segunda vez.
- **9.** Incubar novamente, à temperatura ambiente, por 7-8 minutos, até 15 minutos de incubação total.
- **10.** Com a pipeta de transferência, transferir os 2 ml para o cartucho.
- **11.** Iniciar o teste.

## 10.8 Cartucho Xpert® MTB/RIF Ultra 9-13

Quando os resultados do TRM-TB e da cultura e TS fenotípico são comparados, podem ocorrer algumas discordâncias. As possíveis causas são:

» problema operacional ocasionado por erro técnico ou por inibidores na amostra;

401

- » mutações silenciosas;
- » erro na concentração do fármaco no TS fenotípico; e

#### » heterorresistência.

O desenvolvimento do teste Xpert® MTB/RIF foi um grande avanço para a melhoria global do diagnóstico de TB e da detecção da resistência à rifampicina. Se, por um lado, o Xpert® MTB/RIF apresenta um desempenho melhor do que muitos outros testes diagnósticos de TB, por outro, sua sensibilidade é limitada, especialmente em baciloscopias negativas e TB associada ao HIV. Algumas limitações também persistem quanto à determinação da resistência à rifampicina.

O cartucho Xpert® MTB/RIF Ultra foi desenvolvido para superar essas limitações, usando a mesma plataforma GeneXpert®. O cartucho Ultra usa dois diferentes alvos de amplificação multicópias (IS6110 e IS1081) e tem uma câmara de reação de PCR maior (50 µl no Ultra comparado com 25 µl no Xpert MTB/RIF). Isso levou a um limite menor de detecção para o Ultra comparado ao Xpert® MTB/RIF: 16 unidades formadoras de colônias por mililitro (UFC/ml) e 131 UFC/ml, respectivamente.

Em determinadas populações, o cartucho Ultra pode ter um desempenho melhor para a detecção do CMTB, principalmente daquelas de indivíduos cujas amostras são frequentemente paucibacilares. O cartucho Ultra mostrou melhor desempenho para detecção do CMTB em amostras com baciloscopia negativa, cultura positiva, de população pediátrica, extrapulmonares, (especialmente em LCR) e de PVHIV, com uma acurácia igual ao Xpert® MTB/RIF para detecção de resistência à rifampicina.

Uma das consequências da redução discreta da especificidade do cartucho Ultra, em cerca de 1%, quando comparadas ao Xpert® MTB/RIF, é o aumento no número de resultados falso-positivos na detecção do CMTB. A consequência adversa disso é que pacientes sem TB podem ser classificados erroneamente como sendo portadores de TB (falso-positivos), mais frequentes em locais com baixa prevalência da doença.

Considera-se que a especificidade reduzida, nesses locais, possa ser causada pela confirmação inadequada do histórico de TB, de uma possível cura espontânea (i.e., uma TB inicial que tenha sido curada sem tratamento), e, também, provavelmente, de um resultado das limitações do exame-padrão (cultura) usado para comparar as duas versões dos cartuchos. A especificidade reduzida do Ultra é uma compensação entre resultados falso-positivos e o aumento na detecção de mais casos, principalmente em pacientes com TB paucibacilar, tal como em PVHIV, crianças menores de 10 anos e pessoas com TB extrapulmonar.

As recomendações atuais da OMS para o uso do cartucho Xpert® MTB/RIF também se aplicam para o uso do Ultra, como teste diagnóstico inicial para adultos e crianças com sinais e sintomas de TB e em amostras extrapulmonares selecionadas (LCR; linfonodos; macerados de tecidos; líquidos sinovial, peritoneal, pericárdio, pleural; urina). A interpretação dos resultados do Ultra para a detecção do CMTB são as mesmas anteriormente utilizadas, com exceção do resultado "MTB detectado traços."

- » Os critérios para a interpretação do "MTB detectado traços" foram desenvolvidos para equilibrar os danos do potencial excesso de tratamento de pacientes com resultado falso-positivo e os benefícios potenciais dos números aumentados dos pacientes de TB corretamente diagnosticados, bem como a diminuição da mortalidade associada à TB.
- » Como o resultado "MTB detectado traços" não fornece informação sobre resistência à rifampicina, exames adicionais, como cultura e TS fenotípico ou molecular, são necessários para confirmar ou excluir a resistência à rifampicina.

Resultados discordantes podem acontecer, geralmente quando se comparam testes baseados em cultura com testes moleculares. Cada resultado discordante deverá ser investigado caso a caso.

O cartucho Ultra segue as mesmas categorias semiquantitativas usadas no anterior (alta, média, baixa e muito baixa), assim como a nova categoria "traço", que corresponde à carga bacilar mais baixa para detecção do CMTB.

Em pacientes com histórico recente de tratamento de TB, resultados falso-positivos podem surgir devido à persistência de bacilos não viáveis que podem ser detectados pelo Ultra. Para evitar o consequente excesso de tratamento, sugere-se a realização de teste apenas para avaliação da resistência à rifampicina, sendo necessários testes confirmatórios subsequentes para o manejo do paciente, a depender do seu histórico recente de tratamento.

Além disso, quando o resultado for traços, a resistência à rifampicina não é avaliada devido à pouca quantidade de DNA na amostra, fornecendo resultado indeterminado da resistência à rifampicina. Nesse caso, a recomendação da OMS é de realizar a coleta de uma segunda amostra e uma repetição de teste para todos os pacientes cujas amostras produzirem resultados "traços''.

Quando a análise pelo TRM-TB for realizada em amostra de PVHIV, de crianças e em amostras extrapulmonares, um resultado MTB detectando traços confirma TB, recomendando-se iniciar o tratamento imediatamente. Em caso de um resultado "traços" repetido, o paciente deve ser solicitado a fornecer uma amostra adicional, que será encaminhada para cultura e TS para determinar a resistência à rifampicina.

Já a recomendação no Brasil é que não seja repetido o teste e que o resultado "traços" seja considerado inconclusivo, exceto para PVHIV, crianças (<10 anos) e em casos de suspeita de TB extrapulmonar, em que o resultado traços é tido como positivo, devendo seguir para avaliação de resistência por TS.14

Até que haja mais evidência disponível, um novo teste de repetição deve ser realizado em uma nova amostra de indivíduos que sejam inicialmente resistentes à rifampicina (RR) e que tenham baixo risco para TB resistente à rifampicina (exemplo: novos casos de TB sem histórico anterior de tratamento de TB, em países onde menos de 5% dos casos novos têm TB resistente à rifampicina). Em casos de detecção de resistência à rifampicina em pessoas em retratamento, não há necessidade de repetição do teste, assim como nos casos de falência clínica ou suspeita de resistência.

A análise da resistência à rifampicina no cartucho Ultra é baseada na temperatura de fusão, em vez da análise de PCR em tempo real, como no Xpert® MTB/RIF. Essa análise por temperatura de fusão permite a melhor diferenciação das mutações silenciosas, tais como Q513Q ou F514F.

É necessário assegurar os recursos e os mecanismos apropriados para permitir a realização da repetição dos testes e o encaminhamento de amostras para testes confirmatórios. O monitoramento de rotina dos indicadores de qualidade que incluem proporção e resultados dos testes de repetição, bem como a proporção de pacientes encaminhados para TS, quando necessário, devem ser estabelecidos e revisados regularmente.

**Como o limite de detecção do cartucho Ultra é semelhante ao da cultura líquida, um resultado "traços" indica que há muito pouco bacilo na amostra. O número de bactérias presentes em uma amostra de um paciente de TB varia de amostra para amostra.**

Indicações para realização do TRM-TB

- **a.** Para PVHIV e crianças (<10 anos) que estão sendo diagnosticadas para TB pulmonar e para pessoas sendo diagnosticadas para TB extrapulmonar, usando LCR, linfonodos, amostras de tecido ou urina:
	- **i.** o resultado detectado "traço", obtido com a primeira amostra, deve ser considerado como confirmação bacteriológica de TB (i.e. resultados verdadeiros positivos) e utilizados para decisões clínicas; e
	- **ii.** exames adicionais, tais como cultura e TS fenotípicos, são necessários para confirmar ou excluir a resistência à rifampicina, se o segundo teste do Ultra não fornecer informação sobre resistência.
- **b.** Para adultos sendo diagnosticados para TB e que não tenham HIV:
	- **i.** considerar a possibilidade de TB diagnosticada clinicamente (i.e. TB sem confirmação bacteriológica);
	- **ii.** considerar testes adicionais com o teste Ultra se houver uma alta suspeita clínica de TB. Fazer o teste em uma segunda amostra, que também pode conter poucos bacilos, em alguns casos, e gerar um resultado de "MTB não detectado";
	- **iii.** se o resultado do segundo teste do Ultra for "MTB detectado", o que inclui "alto", "moderado", "baixo" ou "muito baixo", deve-se seguir o algoritmo do Xpert MTB/ RIF Ultra;14
	- **iv.** se o segundo resultado do teste Ultra for "traços":
		- » para adultos cujo histórico de tratamento prévio de TB possa ser excluído de forma confiável, esse resultado pode ser considerado como confirmação bacteriológica de TB e usado para decisões clínicas, quando sinais e sintomas sugestivos de TB persistirem na avaliação; e
		- » para adultos com um histórico de tratamento recente de TB, deve-se considerar a possibilidade de os dois resultados do teste Ultra serem falso-positivos devido à presença de bacilos não viáveis. O paciente deve ser reavaliado clinicamente e deve ser feita a cultura e TS para confirmar ou excluir a resistência à rifampicina, porque resultados de "traços" não fornecem informações sobre resistência à rifampicina. A decisão sobre tratar ou não como TB deve ser baseada na avaliação clínica sobre a presença de sinais e sintomas sugestivos de TB, assim como outros exames complementares.

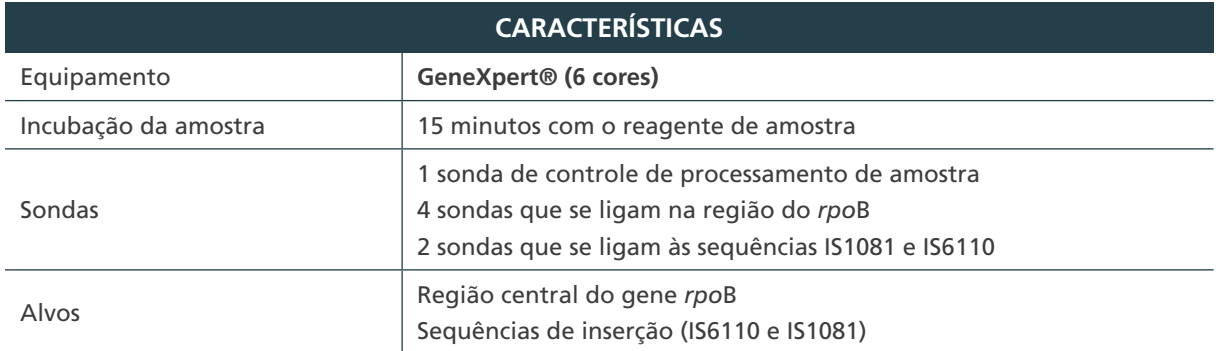

**Quadro 42** – Características do cartucho Xpert® MTB/RIF Ultra

404

continua

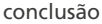

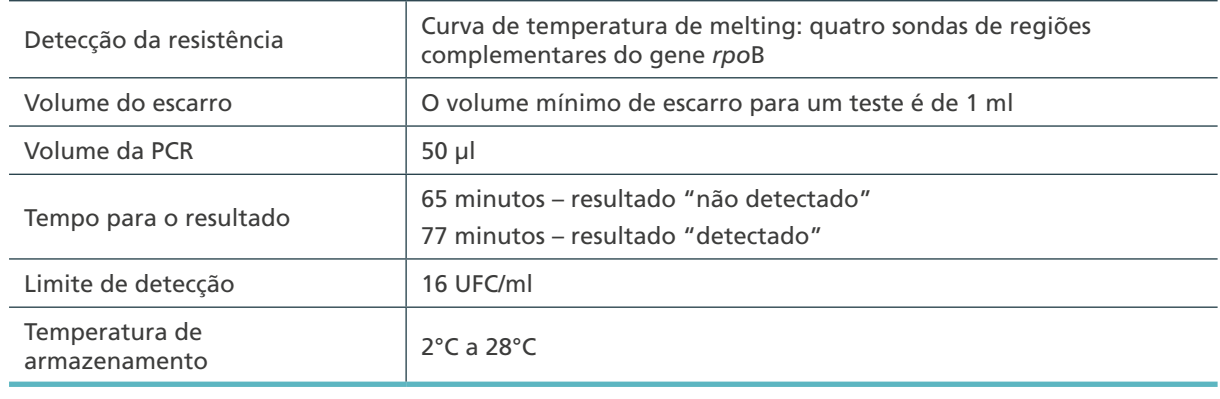

Fonte: Cepheid, 2017.17

PCR: reação em cadeia da polimerase; UFC: Unidade Formadora de Colônia

O procedimento do teste TRM-TB Ultra continua o mesmo. Entretanto, o tempo de execução é reduzido comparado com o do MTB/RIF (65-77 minutos comparado com 112 minutos). Isso significa que os laboratórios podem realizar uma série de testes adicionais por dia de trabalho, se for compatível com o fluxo de trabalho, os recursos humanos disponíveis e as horas de trabalho. De qualquer forma, o consumo do teste real deve ser cuidadosamente revisto em cada laboratório, para evitar a subutilização dos instrumentos devido à falta de demanda de exames.

Além disso, a emissão e a interpretação de resultados são diferentes nos resultados "traços". Assim, os POPs do laboratório devem ser atualizados. Os procedimentos atualizados devem ser revisados e aprovados de acordo com os mecanismos estabelecidos e estarem logo disponíveis nos laboratórios. Todos os profissionais envolvidos na execução dos exames devem receber treinamento sobre os procedimentos atualizados. Os procedimentos de garantia de qualidade existentes, inclusive os testes de proficiência, podem ser usados para o TRM-TB.

O mesmo conjunto de equipamentos (plataforma GeneXpert, computador, monitor, teclado, leitor de código de barras) pode ser usado para o cartucho Ultra. Uma "Pasta de Definição de Ensaio" específico (PDE) será incluída com o pacote dos cartuchos do TRM-TB Ultra pelo fabricante (Cepheid) e, uma vez instalado, o instrumento GeneXpert poderá ser usado para executar o teste TRM-TB Ultra.

Se o instrumento GeneXpert já tiver sido usado para executar o teste Xpert® MTB/RIF com um PDE instalado, os cartuchos do Xpert® MTB/RIF podem continuar a ser usados. Inclusive, é possível utilizar um cartucho Xpert® MTB/RIF em um módulo enquanto se usa, simultaneamente, um cartucho do TRM-TB Ultra em um módulo diferente do mesmo instrumento.

## 10.9 Controle de qualidade do TRM-TB<sup>15</sup>

#### **10.9.1 Controle interno da qualidade do TRM-TB**

A cada recebimento de novos lotes, os cartuchos devem ser testados usando-se uma amostragem (geralmente um cartucho por lote) e pelo menos uma amostra positiva e uma negativa, para garantir que estejam com o desempenho esperado.

- » O CQ pode ser centralizado no Lacen ou em um laboratório de referência antes de os cartuchos serem distribuídos aos locais.
- » Além desse CQ, o laboratório executor do teste deve realizar o monitoramento mensal dos indicadores de desempenho do teste, incluindo taxas de erros, tipos de resultados obtidos, módulos com defeito, entre outros. Tal avaliação é essencial para a detecção precoce de qualquer problema na execução do teste.

#### **10.9.2 Avaliação externa da qualidade do TRM-TB15**

O LRN deve instituir um programa de teste de proficiência que avaliará os principais processos pré-analíticos, analíticos e pós-analíticos que ocorram no local do teste.

- » Um painel de amostras é enviado para o laboratório da rede uma vez por ano.
- » O laboratório realiza o TRM-TB das amostras do painel como faria com amostras de pacientes de rotina e informa os resultados.
- » O LRN avalia os resultados de cada laboratório da rede e emite um relatório com aprovação no teste de proficiência ou medidas corretivas e preventivas necessárias.
- » Os resultados indicam a qualidade do desempenho dos profissionais e dos procedimentos da técnica de cada laboratório.
- » Os resultados são comparados aos resultados esperados e com os resultados obtidos pelos outros laboratórios.

Os resultados são monitorados para traçar tendências com o passar do tempo:

- » O relatório do TP deve ser fornecido de maneira oportuna para os laboratórios participantes e para o laboratório supervisor.
- » É necessário um relatório rápido para que se possa adotar rapidamente as medidas corretivas.
- » Enquanto as visitas e o monitoramento rotineiro dos indicadores de qualidade são os componentes mais importantes da GQ, TP ajuda a identificar não conformidades mais graves e a definir a necessidade de visitas *in loco* aos laboratórios com piores desempenho.

#### **10.9.3 Indicadores de desempenho laboratorial do TRM-TB**

406

 $\bigcirc$ 

O monitoramento rotineiro de indicadores de qualidade (indicadores de desempenho) é um elemento decisivo para a garantia de qualidade para qualquer teste diagnóstico, além de ser também um requisito da ISO.

- » Cada local de teste deve coletar e analisar os indicadores de qualidade mensalmente.
- » Qualquer mudança inexplicada nos indicadores de qualidade (tais como aumento das taxas de erro, mudança na taxa de positividade do CMTB ou na taxa de resistência à rifampicina ou mudança significativa no volume de testes realizados) deve ser documentado e se tornar a origem de uma análise a ser realizada.
- » Taxas de erro maiores do que um limiar predeterminado, no caso do TRM-TB de 5%, devem ser investigadas.
- » Os indicadores de qualidade devem ser revisados pelo gerente do laboratório e precisam sempre ser ligados a ações corretivas se forem observados resultados inesperados.
- » Deve ser estabelecido um sistema para emissão centralizada de indicadores de qualidade.
- » É exigência do sistema de garantia de qualidade que haja documentação das ações corretivas e subsequentes melhorias/normalização dos indicadores do laboratório após a adoção da ação corretiva.

Cada instrumento deve ser monitorado mensalmente usando o seguinte conjunto mínimo de indicadores para avaliar seu uso adequado:

- » número de testes realizados por mês;
- » número e porcentagem de MTB detectado, resistência à RIF não detectada;
- » número e porcentagem de MTB detectado, resistência à RIF detectada;
- » número e porcentagem de MTB detectado, resistência à RIF indeterminada;
- » número e porcentagem de MTB detectado "traços", resistência à RIF indeterminada;
- » número e porcentagem de MTB não detectado;
- » número e porcentagem de testes realizados para acompanhamento;
- » número e porcentagem por tipo de erro;
- » número e porcentagem de resultados inválidos;
- » número e porcentagem de ausência de resultados;
- » número de cartuchos perdidos; e
- » número de módulos com defeito.

Os resultados positivos do TRM-TB devem ser comparados com os resultados de cultura e TS, e os seguintes indicadores devem ser calculados pelos Lacen, que informarão os resultados ao LRN:

- » MTB detectado cultura positiva;
- » MTB detectado cultura negativa;
- » MTB detectado cultura contaminada;
- » MTB detectado cultura não realizada;
- » MTB detectado rifampicina resistente TS fenotípico RR;
- » MTB detectado rifampicina resistente TS fenotípico rifampicina sensível;
- » MTB detectado rifampicina resistente TS fenotípico rifampicina contaminado;
- » MTB detectado rifampicina resistente TS fenotípico não realizado;
- » MTB detectado traços cultura positiva;
- » MTB detectado traços cultura negativa;
- » MTB detectado traços cultura contaminada;
- » MTB detectado traços cultura não realizada;
- » MTB detectado traços TS fenotípico resistência detectada (por fármaco);

407

- » MTB detectado traços TS fenotípico resistência não detectada (por fármaco); e
- » MTB detectado traços TS fenotípico não realizado.

Os dados devem ser coletados separados por grupo de população testada (HIV positivo, risco de MDR, outros).

#### **10.9.4 Indicadores de desempenho laboratorial do TRM-TB Ultra**

Além dos indicadores de qualidade laboratoriais já utilizados para os exames de TB, os indicadores para os resultados "traços" e as repetições de testes devem ser monitorados pelos laboratórios e devem ser compilados em nível regional e nacional para determinar tendências.

Os indicadores laboratoriais adicionais recomendados incluem:

- » número e proporção dos resultados "traços", separado por grupo de pacientes;
- » número e proporção de pacientes cuja primeira amostra produz um resultado "traços" e que têm uma repetição de teste, separado por grupo de pacientes; e
- » número e proporção de pacientes que têm uma repetição de teste, cuja segunda amostra dá um resultado para detecção de MTB e resistência à rifampicina, separado por grupo de pacientes.

#### **10.9.5 Solução de problemas**

Identificar o número e tipo dos vários erros pode ajudar na solução de problemas, uma vez que determinados erros podem estar associados com o processamento, o instrumento ou as condições ambientais.

Podem-se realizar as seguintes análises:

- » o número de erros que ocorre por módulo de instrumento:
	- **›** se um determinado módulo produz mais erros com o tempo, comparado com outros módulos, ele pode necessitar reparo.
- » o número de erros que ocorre por usuário:
	- **›** se um determinado usuário comete um número incomum de erros, é necessária uma investigação adicional dos tipos específicos de erro, uma vez que essa repetição de padrão podem ser causados pela técnica usada para processar as amostras.
- » o número de testes perdidos devido à interrupção ou variações de energia; e
- » o número, a duração e as causas das interrupções rotineiras do TRM-TB no laboratório:
	- **›** causas comuns são cartuchos fora de estoque ou fora da validade, profissionais não disponíveis ou quebra do instrumento/computador.

Problemas que podem ocorrer durante o processamento da amostra:

» luz vermelha intermitente no módulo:

408

- **›** indica que o módulo pode estar falhando;
- **›** na janela do sistema GeneXpert Dx, clicar em "Manutenção" na barra de ferramentas e selecionar "Executar autoteste"; e
- **›** caso o problema persista, contatar o suporte técnico do fabricante.
- » cartucho preso dentro do módulo:
	- **› solução 1:** verificar se a porta do módulo está fechada.

Tentar abrir lentamente a porta do módulo.

- **› solução 2:** na janela do sistema GeneXpert Dx, clicar em "Manutenção" na barra de ferramentas e selecionar "Abrir porta do módulo ou atualizar EEPROM".
- **› solução 3:** encerrar o *software* e voltar a reiniciá-lo.

Quando o *software* for reiniciado, o módulo iniciará colocando a válvula e o êmbolo na posição correta. Isso pode ajudar a abrir a porta.

- **› solução 4:** desligar o sistema e reiniciar o instrumento e o *software*.
- **› solução 5:** na janela do sistema GeneXpert Dx, clicar em "Manutenção" na barra de ferramentas e selecionar "Executar autoteste".
- **› solução 6:** se nenhuma das soluções anteriores funcionarem, REMOVA MANUALMENTE o cartucho.

Atenção: isso deve ser executado pelo supervisor do laboratório ou por outro técnico qualificado seguindo as orientações do manual do fabricante.

- » Erros de análise pós-execução:
	- **› erros 5006/5007/5008:** o controle de verificação da sonda falhou e o teste foi interrompido antes da amplificação; e

possíveis causas:

- amostra muito viscosa e/ou volume de amostra incorreto adicionados ao cartucho; tubo de reação do cartucho preenchido de forma inadequada; contém bolhas; ou apresenta problemas com a integridade da sonda; e
- após 15 (10 + 5) minutos de descontaminação, se a amostra ainda permanecer viscosa, não a coloque no cartucho. Aguarde até dez minutos adicionais até a amostra ficar completamente liquefeita e, em seguida, transfira-a para o cartucho utilizando uma pipeta descartável nova. O volume transferido para o cartucho deve estar entre os 2 e 4 ml no máximo.
- **› erro 5011**: detectada perda de sinal na curva de amplificação:
	- sinal de fluorescência muito elevado que interfere na leitura por outro canal;
	- perda da pressão do tubo devido ao tubo do cartucho não estar vedado corretamente ou devido ao funcionamento incorreto da válvula; e
	- repita o teste utilizando um novo cartucho. Se o erro persistir, pode estar relacionado com o módulo, isso é, a fluídica do módulo pode não estar funcionando. Contate o suporte técnico do fabricante.

409

- **› erro 2008:** a pressão excede a pressão máxima permitida:
	- a amostra é demasiado viscosa; e
	- solução: igual a dos erros 5006/5007/5008.
- **› erro 2127:** foi detectada a perda de comunicação do módulo:
- problema com a fonte de alimentação (flutuação/falha no fornecimento de energia principal ou na UPS);
- desligue e volte a ligar o cabo de Ethernet entre o computador e o instrumento. Desligue e volte a ligar o cabo de comunicação entre a placa de gateway e o equipamento. Reinicie o sistema e verifique a temperatura ambiente (deve estar abaixo dos 30ºC); e
- verifique o funcionamento da UPS e instale uma proteção contra sobretensão.
- **› erro 2037:** teste da integridade do cartucho:
	- na parte inicial de um teste, o equipamento verifica a pressão no interior do tubo. Se a pressão não estiver correta, o software vai parar o teste devido ao cartucho não estar vedado corretamente. Tente fechar a tampa e, se não for isso, descarte esse cartucho.
- **› Erro 2014/ 3074/ 3075/ 1011**: problema no aquecedor/temperatura:
	- causas: temperatura elevada no módulo; avaria do componente do aquecedor, ventoinha partida; pó no filtro junto à ventoinha;
	- este erro afetou algum módulo? É sempre o mesmo?
	- na janela do sistema GeneXpert Dx, clique em "Manutenção" na barra de menus e selecione "Relatórios de módulo" para verificar as temperaturas do módulo.
- » Resultado inválido Falha no controle de processamento da amostra (SPC):
	- PCR foi inibido devido às partículas alimentares ou sangue na amostra;
	- prevenção: antes de misturar com o reagente da amostra (RA) para descontaminação, verifique se a amostra contém partículas alimentares ou sangue. Após a descontaminação, deixe que as partículas alimentares assentem na parte inferior da amostra antes de adicioná-la ao cartucho.
	- se necessário, recolha outra amostra.
- » Sem resultado: o teste não pode ser concluído e foram recolhidos dados insuficientes. O *software* parou de trabalhar antes do teste ter terminado devido a:
	- bloqueio do Windows ou *software*;
	- falha de energia; e

- a função PARAR TESTE foi ativada (acidental ou deliberadamente).
- Para resolver, ligue a fonte de alimentação, reinicie a máquina e repita o teste com um novo cartucho. Contate o suporte técnico do fabricante se o problema persistir.
- » Outros problemas com *hardware, software* ou reagentes:
	- procure o número do erro no manual do fabricante e execute as medidas corretivas recomendadas;
	- contacte o seu fornecedor local ou o suporte técnico do fabricante; e
	- se possível, continue a realizar testes em outros módulos enquanto resolve qualquer problema do módulo específico.

## Referências

1. WORLD HEALTH ORGANIZATION. **Policy statement**: automated real time nucleic acid amplification technology for rapid and simultaneous detection of tuberculosis and rifampicin resistance: Xpert MTB/RIF system. Genebra: WHO, 2011.

2. WORLD HEALTH ORGANIZATION. **Rapid implementation of the Xpert MTB/RIF diagnostic test**: technical and operational, "How-to"; practical considerations. Genebra: WHO, 2011. Disponível em: http://whqlibdoc.who.int/publications/2011/9789241501569\_ eng.pdf. Acesso em: 20 ago. 2021.

3. WORLD HEALTH ORGANIZATION. **Automated real-time nucleic acid amplification technology for rapid and simultaneous detection of tuberculosis and rifampicin resistance**: Xpert MTB/RIF assay for the diagnosis of pulmonary and extrapulmonary TB in adults and children: policy update. Genebra: WHO, 2013. Disponível em: http://www. stoptb.org/wg/gli/assets/documents/WHO%20Policy%20Statement%20on%20Xpert%20 MTB-RIF%202013%20pre%20publication%2022102013.pdf/. Acesso em: 20 ago. 2021.

4. WORLD HEALTH ORGANIZATION. Policy update. **Xpert MTB/RIF assay for the diagnosis of pulmonary and extrapulmonary TB in adults and children**: WHO/HTM/ TB/2013.16. Genebra: WHO, 2013.

5. WORLD HEALTH ORGANIZATION. **Xpert MTB/RIF implementation manual**: technical and operational "How-to"; practical considerations. Geneva: WHO, 2014. Disponível em: http://www.who.int/tb/publications/xpert\_implem\_manual/en/. Acesso em: 20 ago. 2021.

6. WORLD HEALTH ORGANIZATION. **Using the Xpert MTB/RIF assay to detect pulmonar and extrapulmonary tuberculosis and rifampicin resistance in adults and children**: Expert Group meeting report: October 2013. Geneva, WHO, 2014. Disponível em: http:// www.who.int/tb/laboratory/policy\_statements/en/. Acesso em: 20 ago. 2021.

7. DOMÍNGUEZ, J. *et al*. For the TBNET and RESIST-TB networks. Clinical implications of molecular drug resistance testing for Mycobacterium tuberculosis: a TBNET/RESIST-TB consensus statement. **Int. J. Tuberc. Lung. Dis.**, 20, n.1, p.24-42, 2016. Disponível em: http://dx.doi.org/10.5588/ijtld.15.0221. Acesso em: 20 ago. 2021.

8. BRASIL. Ministério da Saúde. Secretaria de Vigilância em Saúde. Departamento de Vigilância das Doenças Transmissíveis. **Manual de Recomendações para o Controle da Tuberculose no Brasil**. 2. ed. atual. Brasília, DF: MS, 2019.

9. WORLD HEALTH ORGANIZATION. **Meeting Report of a Technical Expert Consultation**: Non-inferiority analysis of Xpert MTB/RIF Ultra compared to Xpert MTB/RIF. Genebra: WHO, 2017. Disponível em: http://www.who.int/tb/publications/2017/XpertUltra. Acesso em: 20 ago. 2021.

10. WORLD HEALTH ORGANIZATION. **Frequently asked questions about the WHO Technical Expert Consultation findings on Xpert® MTB/RIF Ultra**. Genebra: WHO, 2017. Disponível em: http://www.who.int/tb/areas-of-work/laboratory/diagnostics/ XpertUltraFAQs.pdf. Acesso em: 20 ago. 2021.

11. CEPHEID. **Xpert MTB/RIF Ultra assay**: Product Insert. Sunnyvale, USA: Cepheid Inc., 2017.

411

12. SCHUMACHER, S. G. *et al*. **A multicentre diagnostic accuracy study of the Xpert Ultra for tuberculosis diagnosis**. Seattle, USA, 2017. Conference on Retroviruses and Opportunistic Infections (CROI). Disponível em: http://www.croiconference.org/sessions/ multicenter--diagnostic-accuracy-studyxpert-ultra-tuberculosis-diagnosis. Acesso em: 20 ago. 2021.

13. GLOBAL LABORATORY INITIATIVE. **Planning for country transition to Xpert® MTB/RIF Ultra cartridges**. [*S. l*.]: GLI, 2017. Disponível em: http://www.who.int/tb/ publications/2017/XpertUltra. Acesso em: 20 ago. 2021.

14. BRASIL. Ministério da Saúde. Secretaria de Vigilância em Saúde. Departamento de Doenças de Condições Crônicas e Infecções Sexualmente Transmissíveis. Coordenação Geral de Vigilância das Doenças de Transmissão Respiratória de Condições Crônicas. **Ofício Circular nº 7/2019/CGDR/DCCI/SVS/MS**. Atualização das recomendações sobre o diagnóstico laboratorial da tuberculose (recomendações para a utilização do novo cartucho Xpert® MTB/RIF Ultra). Brasília, DF: MS. 2019. Disponível em: https:// portalarquivos2.saude.gov.br/images/pdf/2020/janeiro/16/nota-2---Atualizacao-dasrecomendacoes-sobre-o-diagnostico-laboratorial-da-tuberculose.pdf. Acesso em: 21 out. 2020.

15. ORGANIZACIÓN PAN AMERICANA DA SAÚDE. Organismo Andino de Salud**. Manual para el diagnóstico bacteriológico de la tuberculosis**: parte 4: manual de procedimientos de Evaluación Externa de Calidad de los Métodos Bacteriológicos Aplicados al Diagnóstico y Control de Tratamiento de Tuberculosis. Brasília, DF: OPAS, 2019.

16. WORLD HEALTH ORGANIZATION. **WHO Consolidated guidelines on tuberculosis**: Module 3: Diagnosis – Rapid diagnostics for tuberculosis detection. Genebra: WHO, 2021.

17. CEPHEID. **Formação técnica sobre o Xpert® MTB/RIF Ultra**. Sunnyvale, USA: Cepheid Inc., 2017.

18. CEPHEID. **Boletim Relativo a Assuntos Médicos/Científicos**: Procedimentos de teste de amostras alternativas Xpert® MTB/RIF e Xpert® MTB/RIF Ultra. Sunnyvale, USA: Cepheid Inc, [entre 2019 e 2021].

## **ANEXOS**

#### **ANEXO A - Algoritmos para o diagnóstico da tuberculose, baseados no teste rápido molecular para Tuberculose (TRM-TB)**

A) Algoritmo para o diagnóstico de casos novos<sup>1</sup> de Tuberculose pulmonar e laríngea em adultos e adolescentes, baseado no teste rápido molecular para Tuberculose – TRM-TB<sup>2</sup>

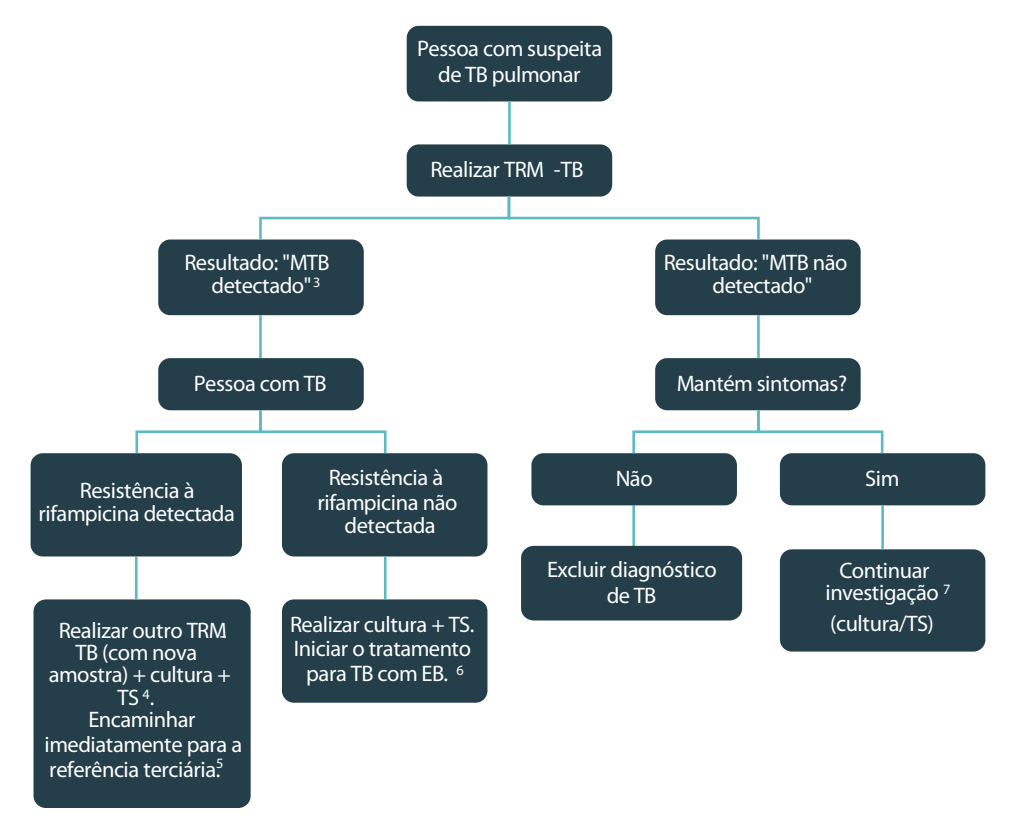

- **1.** Casos novos na população geral, em profissionais de saúde, em pessoas privadas de liberdade, em pessoas em situação de rua, em indígenas e em contatos de tuberculose drogarresistente.
- **2.** TRM-TB realizado no cartucho Xpert® MTB/RIF Ultra.
- **3.** MTB detectado, exceto traços. Para essa população específica, o resultado traços não é confirmatório de TB e deve-se manter a investigação, conforme avaliação clínica.
- **4.** Teste de sensibilidade aos fármacos em meio sólido ou líquido.
- **5.** Referência terciária: ambulatório especializado em tratamento de tuberculose drogarresistente. A pessoa deve chegar à **referência terciária imediatamente.** Nesse serviço, a avaliação médica e a conduta adequada deverão ser tomadas em até sete dias. O resultado da cultura com TS precisa ser encaminhado à referência terciária.
- **6.** Iniciar o tratamento com esquema básico: reavaliar o tratamento após resultado da cultura com TS.
- **7.** Continuar a investigação: investigar micobacteriose não tuberculosa (MNT) e micoses sistêmicas.

Legenda: TB – Tuberculose; TRM-TB – Teste Rápido Molecular para Tuberculose; MTB: *Mycobaterium tuberculosis*; TS – Teste de sensibilidade; EB – Esquema básico.

413

 $\bigcirc$ 

 $\left(\begin{array}{c} 1 \end{array}\right)$ 

B) Algoritmo para o diagnóstico de casos novos de tuberculose pulmonar e laríngea em adultos e adolescentes vivendo com HIV, baseado no teste rápido molecular para tuberculose – TRM-TB<sup>1</sup>

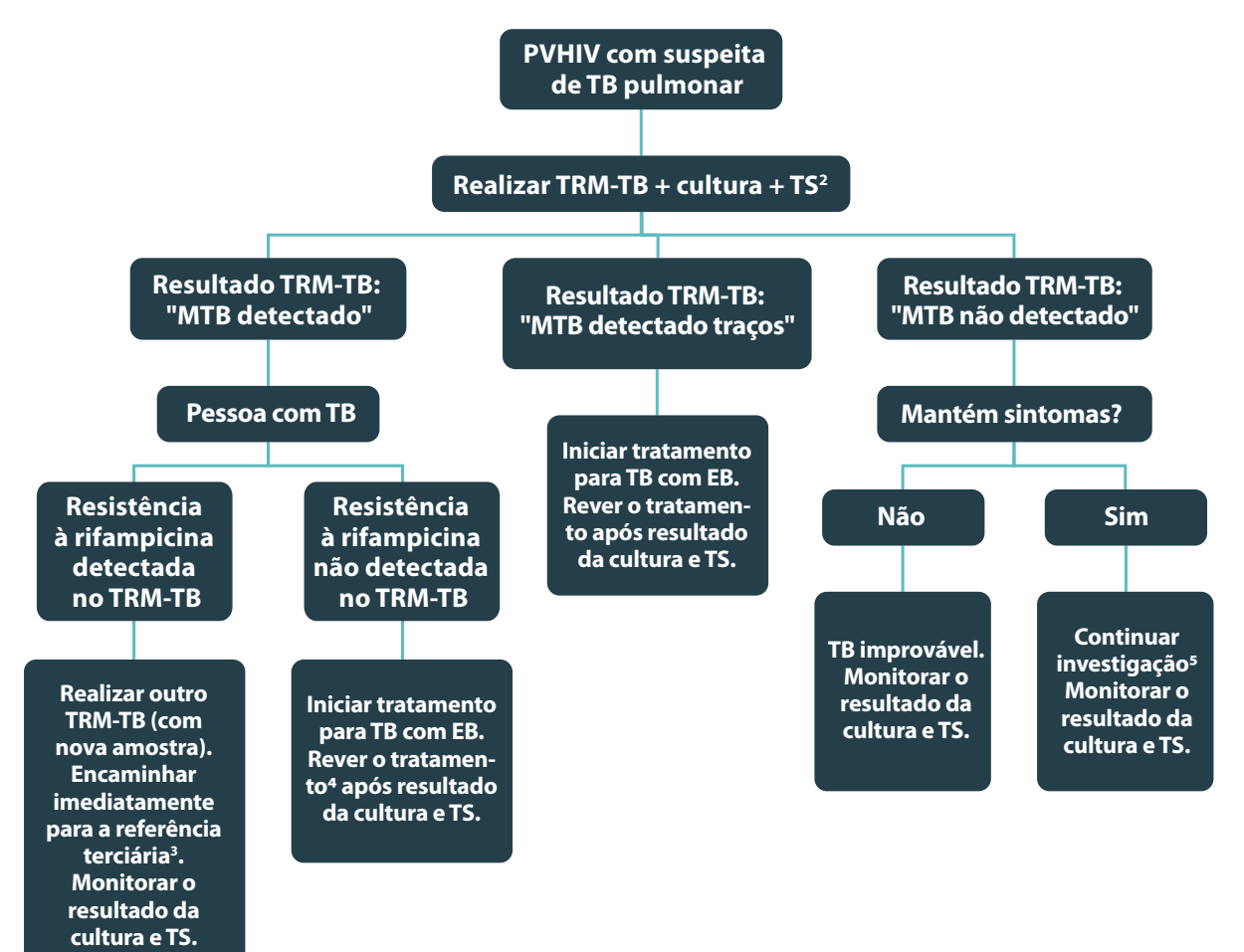

**1.** TRM-TB realizado no cartucho Xpert® MTB/RIF Ultra.

414

 $\overline{C}$ 

- **2.** Teste de sensibilidade aos fármacos em meio sólido ou líquido.
- **3.** Referência terciária: ambulatório especializado em tratamento de tuberculose drogarresistente. A pessoa deve chegar à **referência terciária imediatamente.** Nesse serviço, a avaliação médica e a conduta adequada deverão ser tomadas em até sete dias. O resultado da cultura com TS deverá ser encaminhado à referência terciária.
- **4.** Iniciar o tratamento com esquema básico: reavaliar o tratamento após resultado da cultura com TS.
- **5.** Continuar a investigação: investigar micobacteriose não tuberculosa (MNT) e micoses sistêmicas.

Legenda: PVHIV – Pessoa vivendo com HIV; TB – tuberculose; TRM-TB – Teste Rápido Molecular para Tuberculose; MTB: *Mycobaterium tuberculosis*; TS - Teste de sensibilidade; EB – esquema básico.

C) Algoritmo para avaliação da resistência nos casos de retratamento de tuberculose, baseado no teste rápido molecular para tuberculose  $-$  TRM-TB<sup>1</sup>

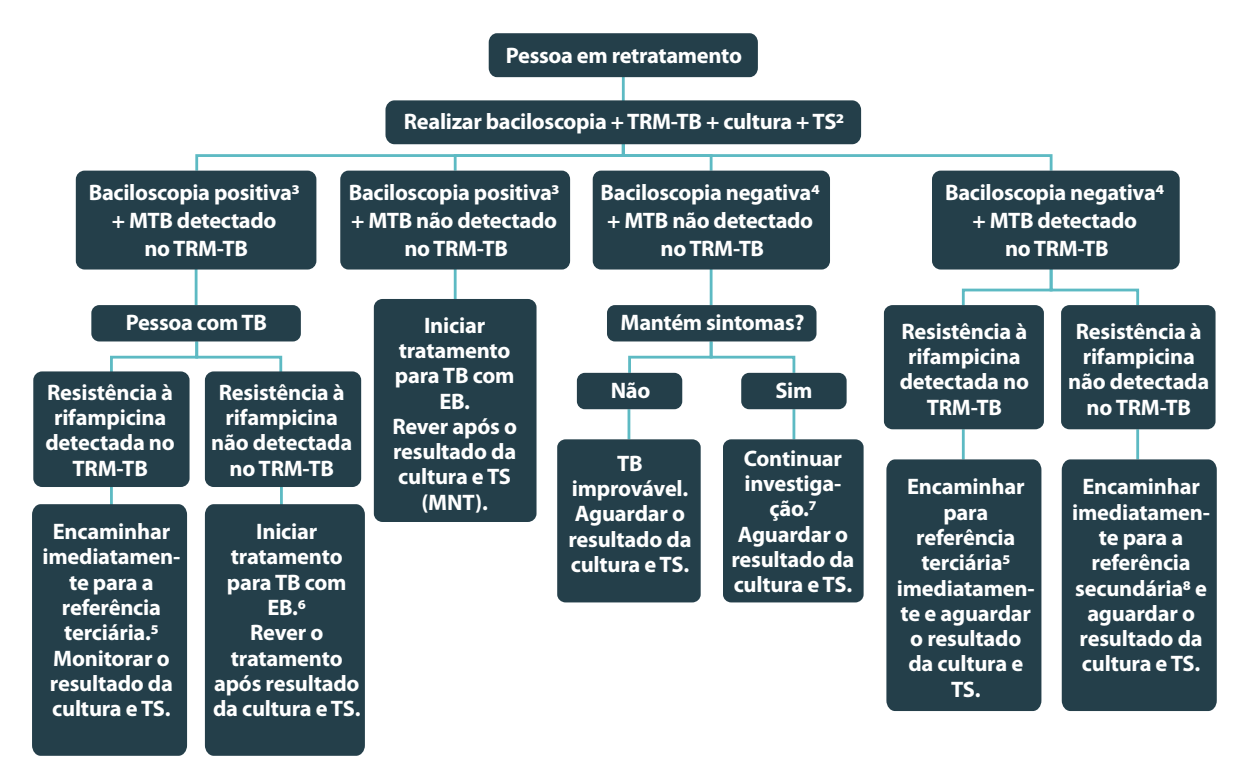

- **1.** TRM-TB realizado no cartucho Xpert® MTB/RIF Ultra.
- **2.** Teste de sensibilidade aos fármacos em meio sólido ou líquido.
- **3.** Baciloscopia positiva: pelo menos uma baciloscopia positiva das duas realizadas.
- **4.** Baciloscopia negativa: duas baciloscopias negativas.
- **5.** Referência terciária: ambulatório especializado em tratamento de tuberculose drogarresistente. A pessoa deve chegar à **referência terciária imediatamente.** Nesse serviço, a avaliação médica e a conduta adequada deverão ser tomadas em até sete dias. O resultado da cultura com TS deverá ser encaminhado à referência terciária.
- **6.** Iniciar o tratamento com esquema básico: reavaliar o tratamento após resultado da cultura com TS.
- **7.** Continuar a investigação: investigar micobacteriose não tuberculosa (MNT) e micoses sistêmicas.
- **8.** Referência secundária: ambulatório com especialista em tuberculose para casos especiais. A pessoa deve chegar à **referência imediatamente**. Nesse serviço, a avaliação médica e a conduta adequada deverão ser tomadas em até sete dias. O resultado da cultura, a identificação e o TS deverão ser encaminhados ao serviço de referência.

415

 $(\ )$ 

Legenda: TB – tuberculose; TRM-TB – Teste Rápido Molecular para Tuberculose; MTB: *Mycobaterium tuberculosis*; TS - Teste de sensibilidade; EB – esquema básico.

## CONSERVAÇÃO DE MICOBACTÉRIAS

 $\bigcap$ 

 $\bigcirc$ 

## 11 CONSERVAÇÃO DE MICOBACTÉRIAS

## 11.1 Introdução

A conservação de micobactérias nos laboratórios de micobacteriologia é fundamental para a organização da coleção de cepas desses microrganismos.1 A criação dessas coleções serve a vários objetivos: por exemplo, o de manter cepas viáveis bioquimicamente representativas e caracterizadas com relação à sua taxonomia, infectividade e virulência.<sup>2</sup> Serve ainda como padrão de referência interno nos procedimentos de CQ de rotina diagnóstica e de pesquisas relacionadas a esses microrganismos.

Culturas de microrganismos são frequentemente mantidas em meios sólidos, sendo necessário subcultivos periódicos. Esse tipo de conservação tem muitas desvantagens, como excesso de trabalho, contaminações e seleção de mutantes. Um bom método de conservação deve apresentar baixo custo e manter as características genéticas do microrganismo, principalmente a sua viabilidade. Os métodos mais comumente utilizados para esse propósito são: congelamento de cepas e isolados bacterianos em meio de líquido acrescido de um crioprotetor, tal como o glicerol, $3,4$  e congelamento em miçangas – ambos utilizando o congelador de temperatura -20°C ou -70°C para manutenção das cepas congeladas. Quanto mais baixa a temperatura de manutenção das cepas e/ou isolados bacterianos congelados, isso é -70°C ou -196°C (temperatura do nitrogênio líquido), mais longa será sua viabilidade.<sup>5</sup>

## 11.2 Métodos de congelamento

#### **11.2.1 Congelamento de culturas de micobactérias em meio líquido a -70°C 4,5**

#### *Precauções:*

- » a manipulação das culturas para o congelamento deve ser realizada na CSB. As cepas devem ser provenientes de culturas recentes, congeladas com três a quatro semanas de incubação;
- » a manipulação incorreta dos congeladores a -20°C ou -70°C acarreta risco de queimaduras e ferimentos graves ao manipulador. Por isso, é necessário utilizar luvas para baixas temperaturas; e
- » deve-se ainda fazer o controle da temperatura dos congeladores a -20°C ou -70°C diariamente, para manter a viabilidade das cepas congeladas.

#### *Equipamentos:*

- » CSB;
- » freezer a -20°C ou -70°C.

#### *Reagentes:*

» meio de congelamento: meio líquido Middlebrook 7H9 com OADC e 10% de glicerol. O preparo do meio está descrito no item A do Anexo B desse capítulo.

#### *Insumos:*

- » criotubos de polipropileno de 2 ml (próprios para suportar temperaturas baixas), com tampa de rosca, estéril, devidamente identificados com a data e os números das culturas a serem congeladas;
- » alças descartáveis estéreis;
- » suporte para criotubos;
- » caixas de poliestireno numeradas para armazenamento dos criotubos nos congeladores;
- » etiquetas autoadesivas laminadas (redonda e retangular), resistentes a congelamento;
- » caneta indelével, de retroprojetor com ponta fina; e
- » culturas puras de micobactérias em meio sólido.

#### *Procedimentos de preparo das cepas a serem congeladas:*

- **1.** Forrar a bancada com papel-toalha ou outro papel que tenha capacidade de absorver respingos.
- **2.** Identificar os criotubos com a data e os números dos isolados bacterianos ou nome das cepas a serem congeladas, conforme demonstrado na Figura 26.
- **3.** Colocar 1 ml de meio de congelamento em cada criotubo.
- **4.** Retirar duas alçadas, bem cheias, do crescimento micobacteriano de cada cultura, em meio sólido, a ser congelado.
- **5.** Transferir para o criotubo contendo o meio de congelamento.
- **6.** Girar a alça dentro do meio de congelamento para se certificar de que todas as colônias foram transferidas para o meio.
- **7.** Fechar bem a tampa do criotubo.

- **8.** Acondicionar os criotubos nos poços da caixa de poliestireno (Figura 27).
- **9.** Registrar no "Formulário de localização das cepas congeladas" o número de identificação do criotubo a ser congelado, no quadrado correspondente ao poço em que ele será colocado. O "Formulário de localização das cepas congeladas" é apresentado no item A do Anexo A desse capítulo.

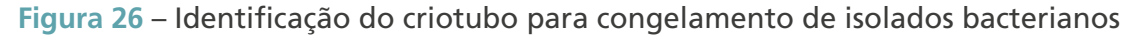

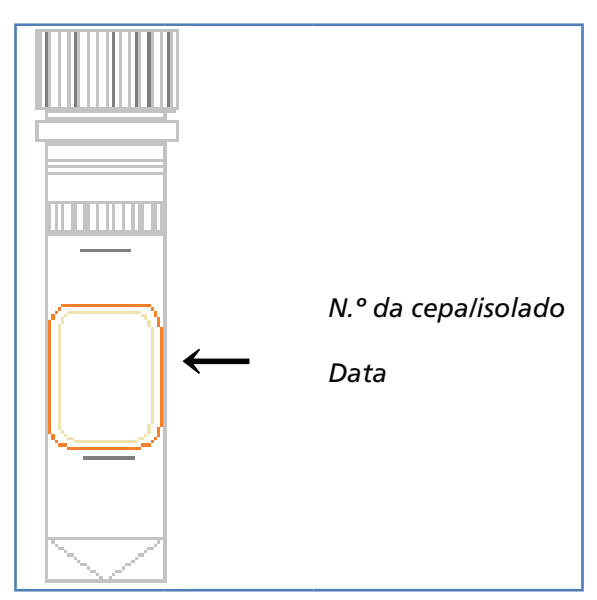

Fonte: Autoria própria.

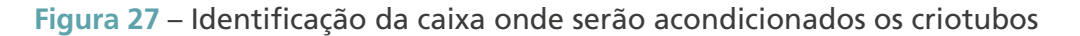

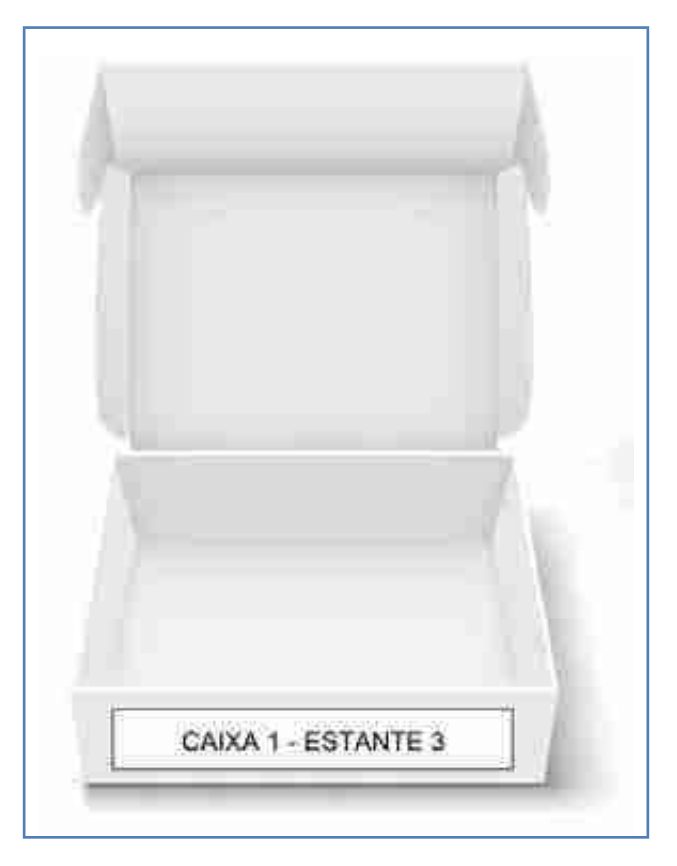

Fonte: Autoria própria.

#### *Procedimentos de congelamento:*

**1.** Registrar no "Formulário de registro de amostras congeladas" o número da caixa, o número da amostra, o número do poço, o meio de cultura utilizado, o lote do meio de cultura e a data do congelamento de cada cepa a ser congelada, em cada coluna, respectivamente. O "Formulário de registro de amostras congeladas" é apresentado no item B do Anexo A desse capítulo.

419

 $\bigcirc$ 

 $\left(\begin{array}{c} 1 \end{array}\right)$ 

**2.** Levar imediatamente as caixas contendo os criotubos com as cepas, devidamente registradas, para o congelador -70°C.

#### *Procedimentos de recuperação das cepas congeladas:*

- **1.** Localizar a cepa que se deseja descongelar no "Formulário de registro de amostras congeladas".
- **2.** Retirar o criotubo desejado do congelador e colocar a 36°C ± 1°C para que descongele rapidamente.
- **3.** Guardar a caixa novamente no congelador o mais rápido possível.
- **4.** Com o auxílio de uma pipeta Pasteur, retirar um pouco da suspensão bacteriana e inocular em um frasco contendo meio sólido (LJ ou OK) ou meio líquido.
- **5.** Incubar a 36°C ± 1°C e acompanhar semanalmente o crescimento do subcultivo.

#### **ATENÇÃO:**

- **1. Verificar se as características das colônias são coincidentes com as esperadas para a espécie.**
- **2. Verificar a ausência de contaminantes realizando um esfregaço da colônia e corando pelo método de Ziehl-Neelsen, conforme descrito no capítulo 6 desse Manual.**
- **3. Realizar a identificação fenotípica ou molecular, conforme descrito no capítulo 8.**

#### *Interpretação dos resultados:*

- » cepa viável: crescimento de colônias de micobactérias nos meios semeados; e
- » cepa inviável: quando não há crescimento nos meios semeados.

#### **11.2.2 Conservação de cepas/isolados bacterianos utilizando miçangas**

#### *Precauções:*

- » a manipulação das culturas para o congelamento deve ser realizada em CSB; e
- » as precauções para conservação de cepas estão descritas no item 11.2.1 desse capítulo.

#### *Equipamentos:*

- » CSB; e
- » freezer a -20°C ou -70°C.

#### *Reagentes:*

420

 $\bigcirc$ 

- » meio de Sauton com 10% de glicerol. O preparo do meio está descrito no item B do Anexo B desse capítulo;
- » meio LJ;
- » meio LJ-piruvato; e
- » meio de Middlebrook 7H9 com OADC.

#### *Insumos:*

- » criotubos de polipropileno de 2 ml (próprios para suportar temperaturas baixas), com tampa de rosca, estéril, devidamente identificados com a data e os números das culturas a serem congeladas;
- » miçangas de vidro perfuradas, sem corantes, com aproximadamente 2 mm de diâmetro;
- » alças descartáveis estéreis;
- » pipeta Pasteur estéril;
- » suporte para criotubos;
- » etiquetas autoadesivas laminadas (redonda e retangular), resistentes a congelamento; e
- » caneta indelével, de retroprojetor escrita fina.

#### *Preparo dos criotubos:*

- **1.** Mergulhar as miçangas em detergente neutro deixando-as imersas por um dia.
- **2.** Enxaguar muito bem com água corrente e secar na estufa.
- **3.** Colocar de seis a dez miçangas em cada criotubo e acondicioná-los em frascos de vidro.
- **4.** Esterilizar em autoclave a 127°C por 15 minutos.
- **5.** Distribuir, assepticamente, 0,5 ml de meio de Sauton com 10% de glicerol nos criotubos.
- **6.** Identificar os criotubos com a data e os números dos isolados bacterianos ou nome das cepas a serem congeladas, conforme demonstrado na Figura 26.

#### *Procedimentos de preparo das cepas a serem congeladas:*

- **1.** Forrar a bancada com papel-toalha ou outro papel que tenha capacidade de absorver respingos.
- **2.** Com uma alça descartável estéril, colocar uma boa massa bacteriana no criotubo e homogeneizar no meio de Sauton.
- **3.** Com a própria alça descartável agitar, com cuidado, as miçangas para que saia o ar e para que as miçangas fiquem totalmente embebidas na suspensão bacteriana.
- **4.** Fechar bem os criotubos. Deixá-los em repouso por, no mínimo, 15 minutos.
- **5.** Retirar todo o meio líquido com o auxílio de uma pipeta Pasteur estéril, utilizando uma pipeta para cada cepa/isolado bacteriano.
- **6.** Colocar os criotubos em caixas apropriadas e numeradas.
- **7.** Registrar no "Formulário de localização das cepas congeladas" a posição das cepas/isolados bacterianos nas caixas.

#### *Procedimentos de congelamento:*

**1.** Registrar o número da caixa, o número da amostra, o meio de cultura utilizado, o lote do meio de cultura e a data do congelamento de cada cepa a ser congelada, em cada coluna, respectivamente, no "Formulário de localização das cepas congeladas" (item A do Anexo A).

 $\bigcirc$ 

**2.** Levar imediatamente as caixas contendo os criotubos com as cepas, devidamente registradas, para o congelador -70°C.

#### *Procedimentos de recuperação de cepas a partir das miçangas:*

- **1.** Localizar a cepa que se deseja descongelar no "Formulário de registro amostras congeladas" (item B do Anexo A).
- **2.** Retirar o criotubo desejado do congelador.
- **3.** Guardar a caixa novamente no congelador o mais rápido possível.
- **4.** Com uma alça descartável estéril, retirar uma a duas miçangas e colocar dentro do tubo com o meio sólido (LJ ou OK) ou líquido (Middlebrook 7H9):
	- **a.** em meio sólido, esfregar as miçangas sobre a superfície, com auxílio da alça; e
	- **b.** em meio líquido, colocar a miçanga, fechar muito bem o tubo e em seguida agitá-lo.
- **5.** Incubar o tubo a 36°C ± 1°C e acompanhar semanalmente o crescimento do repique.
- **6.** Devolver o criotubo à sua caixa original, na mesma posição no freezer.

#### *Interpretação dos resultados:*

422

 $\bigcap$ 

 $\bigcap$ 

- » cepa viável: crescimento de colônias de micobactérias nos meios semeados.
- » cepa inviável: quando não há crescimento nos meios semeados.

## 11.3 Manutenção de cepas padrão ou controles de referência

Para controlar a acurácia e a precisão dos testes e exames laboratoriais é preciso utilizar controles de referência nos laboratórios, que são utilizados para a verificação dos resultados obtidos de testes específicos, pois suas características fenotípicas são conhecidas. Ou seja, sua identificação e seu perfil de sensibilidade a drogas já foram determinados.

Os controles de referência devem possuir origem confiável, vindo de um laboratório de referência que realiza testes fenotípicos e moleculares para confirmar sua identificação e perfil de sensibilidade.

Para que esses controles de referência mantenham suas características fenotípicas, eles devem ser mantidos adequadamente nos laboratórios por meio da realização de cultura estoque e cultura de trabalho, evitando-se assim um número exagerado de subcultivos.

O termo **cultura estoque**<sup>6</sup> é utilizado para definir o subcultivo das cepas de referência. Essa cultura deve ser armazenada no laboratório de microbiologia em temperatura ≤-20°C, e deve ser descongelada anualmente.

A cultura de trabalho<sup>6</sup> é o subcultivo semanal ou mensal da cultura de estoque que será mantida no laboratório (temperatura ambiente) para realização dos testes diários ou semanais do CIQ.

Uma **passagem**<sup>6</sup> é a transferência do microrganismo de uma cultura viável para um novo meio de cultura, obtendo-se uma cultura viável. A hidratação, ou o descongelamento, de um controle de referência, proveniente do fornecedor, não é considerada uma passagem

ou subcultivo. A primeira passagem será considerada o subcultivo do controle de referência para a cultura estoque. A transferência do microrganismo da cultura estoque para a cultura de trabalho será a segunda passagem, como mostra a Figura 28.

Os controles de referência não devem ser submetidos a um grande número de subcultivos, sendo que o número máximo ao qual podem ser submetidas é de cinco passagens, a partir do controle de referência original.7 Um número indefinido de passagens pode comprometer principalmente a pureza da cultura e as características fenotípicas de algumas micobactérias.

No caso de armazenamento prolongado, as culturas de referência devem ser mantidas em temperatura mais baixas, por exemplo, em freezers a -70°C ou em nitrogênio líquido (-196°C) em meio contendo o crioprotetor recomendado.

Os controles padrão ou controles de referência são adquiridos comercialmente de fornecedores como o ATCC.8

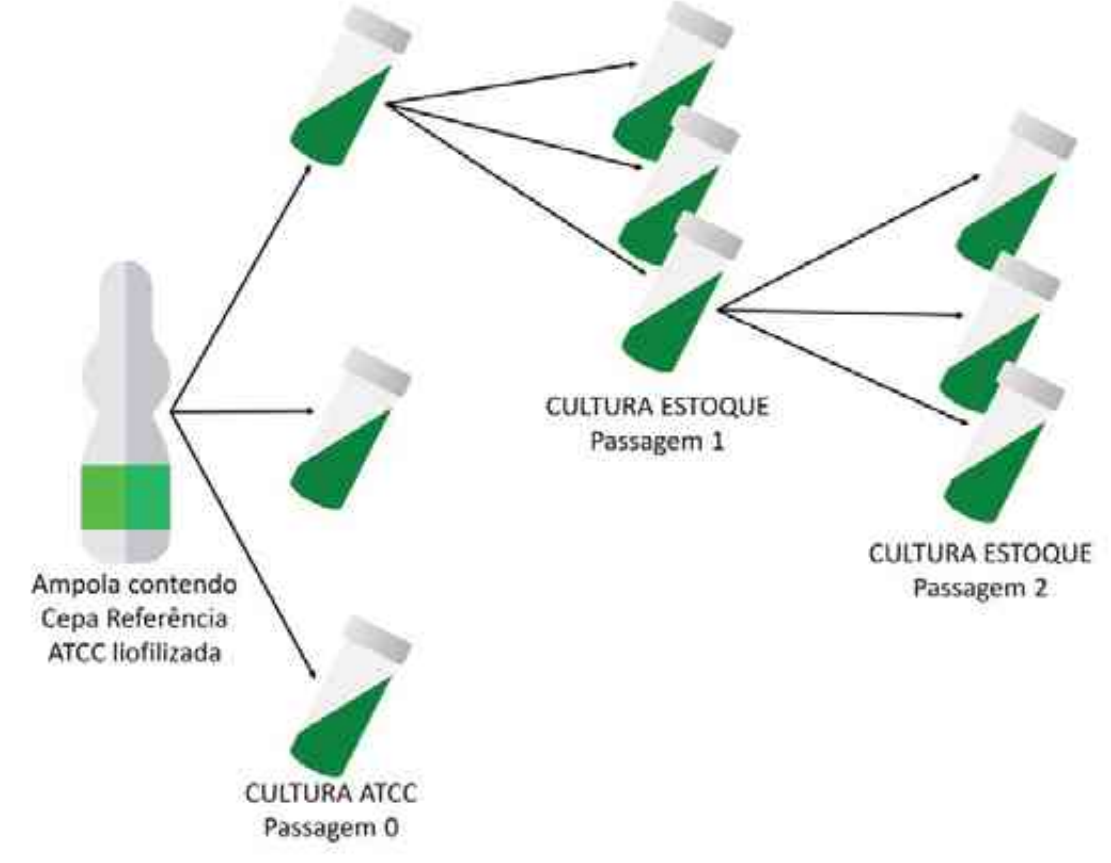

**Figura 28** – Identificação do criotubo para congelamento de isolados bacterianos

Fonte: Autoria própria.

#### **11.3.1 Hidratação da cepa referência original liofilizada 7**

#### *Procedimento:*

- **1.** Ressuspender o controle liofilizado, conforme as recomendações do ATCC, adicionando 0,3 a 0,4 ml de meio de cultura líquido à ampola que contém o controle de referência.
- **2.** Homogeneizar bem o conteúdo do frasco.

423

 $\left(\begin{array}{c} 1 \end{array}\right)$ 

- **3.** Semear o homogeneizado em três frascos contendo meio de cultura sólido específico (LJ e OK descritos no capítulo 7 desse Manual ou Middlebrook 7H10).
- 4. Incubar por 3 a 4 semanas a  $36^{\circ}$ C  $\pm$  1 $^{\circ}$ C.
- **5.** Fazer um esfregaço das colônias que cresceram no meio específico e corar pelo método de Ziehl-Neelsen, conforme descrito no capítulo 6 desse Manual, para verificar a pureza da cultura.

#### **11.3.2 Preparo das culturas estoque – primeira passagem**

- » Se a cultura estiver sem contaminações, fazer cinco subcultivos de cada um dos três frascos de cultura.
- » Identificar os 15 frascos com o nome do microrganismo, número do controle de referência, a data do subcultivo e a"cultura estoque", primeira passagem.
- » Incubar os 15 frascos de cultura estoque por três a quatro semanas a  $36^{\circ}$ C  $\pm$  1 $^{\circ}$ C.
- » Após o crescimento, fazer um esfregaço das colônias e corar pelo método de Ziehl-Neelsen para verificar a pureza da cultura.

#### **11.3.3 Preparo das culturas de trabalho – segunda passagem**

- » Se a cultura estiver sem contaminações, utilizar parte das colônias dos 15 frascos de cultura estoque para fazer cinco subcultivos de cada um dos 15 frascos de culturas.
- » Identificar os 75 frascos com o nome do microrganismo, número do controle de referência, a data do subcultivo e a "cultura de trabalho", segunda passagem.
- » Incubar os 75 frascos por três a quatro semanas a  $36^{\circ}$ C ± 1°C.

#### **11.3.4 Congelamento das culturas estoque**

- » Utilizar o restante das colônias dos 15 frascos de culturas estoque para fazer o congelamento.
- » Etiquetar cinco criotubos estéreis para cada um dos 15 frascos de cultura estoque, com o nome do microrganismo, o número do controle de referência e a data do armazenamento.
- » Transferir duas ou três alças do crescimento bacteriano para cada um dos 75 criotubos contendo 1 ml de meio de congelamento.
- » Armazenar os 75 criotubos contendo as culturas estoque em freezer -70°C.

#### **11.3.5 Congelamento das culturas de trabalho**

424

- » Após três ou quatro semanas de incubação, fazer esfregaço das culturas de trabalho e corar pelo método de Ziehl-Neelsen para verificar a pureza das culturas de trabalho (75 frascos).
- » Se a cultura estiver sem contaminações, armazenar o controle de referência.
- » Etiquetar cinco criotubos estéreis para cada um dos 75 frascos de cultura de trabalho, com o nome do microrganismo, número do controle de referência e a data do armazenamento.
- » Transferir duas ou três alças do crescimento bacteriano para cada um dos criotubos contendo 1 ml de meio de congelamento.
- » Armazenar os 375 criotubos, contendo as culturas de trabalho, em freezer -70°C.
- » Sempre que necessário descongelar um criotubo de cultura de trabalho. Dessa cultura poderá ser feito apenas três subcultivos, isso é, até a quinta passagem.
- » Para o descongelamento de um frasco de cultura de trabalho siga os passos do procedimento "Recuperação das cepas congeladas", descrito anteriormente.

## Referências

1. KIRSOP, B. E.; DOYLE, A. **Maintenance of Microorganisms and cultured cells**: a manual of laboratory methods. 2nd ed. London: Academic Press Limited, 1991.

2. WORLD FEDERATION FOR CULTURE COLLECTION. **Guidelines for the establishment and operation of collections of cultures of microorganisms**. 2nd ed. Utrecht, Netherlands: WFCC, 1999.

3. GROVER, A. A. *et al*. Host-Parasite Relationships in Experimental Airborne Tuberculosis II. Reproducible Infection by Means of an Inoculum Preserved at -70ºC. **Journal of Bacteriology**, v. 94, n. 4, p. 832-835, 1973.

4. KIM, T.; KUBICA, G. P. Preservation of Mycobacteria: 100% viability of Suspensions Stored at -70°C. **Applied Microbiology**, v. 25, n. 6, p. 956-960, 1973.

5. KUBICA, G. P; GONTIJO FILHO, P. P.; KIM, T. Preservation of Mycobacteria at -70ºC: Persistence of Key Differential Features. **Journal of Clinical Microbiology**, v. 6, n. 2, p. 149-153, 1977.

6. ORGANIZAÇÃO PAN-AMERICANA DE SAÚDE. **Implantação da Rede Nacional de Monitoramento da Resistência Microbiana em Serviços de Saúde**. Controle Interno da Qualidade para Testes de Sensibilidade a Antimicrobianos. Tecnologia em Serviços de Saúde. Brasília, DF, OPAS, 2006. Disponível em: http://www.anvisa.gov.br/servicosaude/ manuais. Acesso em: 20 ago. 2021.

7. AMERICAN TISSUE CULTURE COLLECTION. From ATCC Connection n°6. **ATCC Technical Bulletin**, v. 23, n. 2, p .6-7, 2003.

8. AMERICAN TISSUE CULTURE COLLECTION. **How to revive cultures**. ATCC, ©2021. Disponível em: https://www.atcc.org/the-science/culturing-cells/reviving-cells. Acesso em: 20 ago. 2021.

## **ANEXOS**

#### **ANEXO A – Formulários**

## A) Formulário de localização das cepas congeladas

Ministèria da Saúde<br>Secretara de Vajáloca em Saúde

#### **Formulário de localização das cepas congeladas**

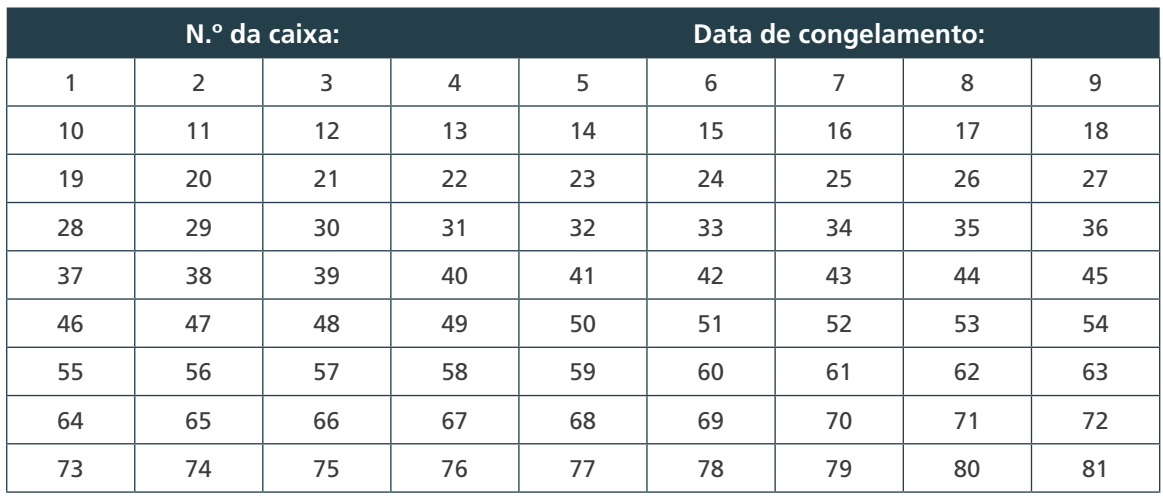

## B) Formulário de registro de amostras congeladas

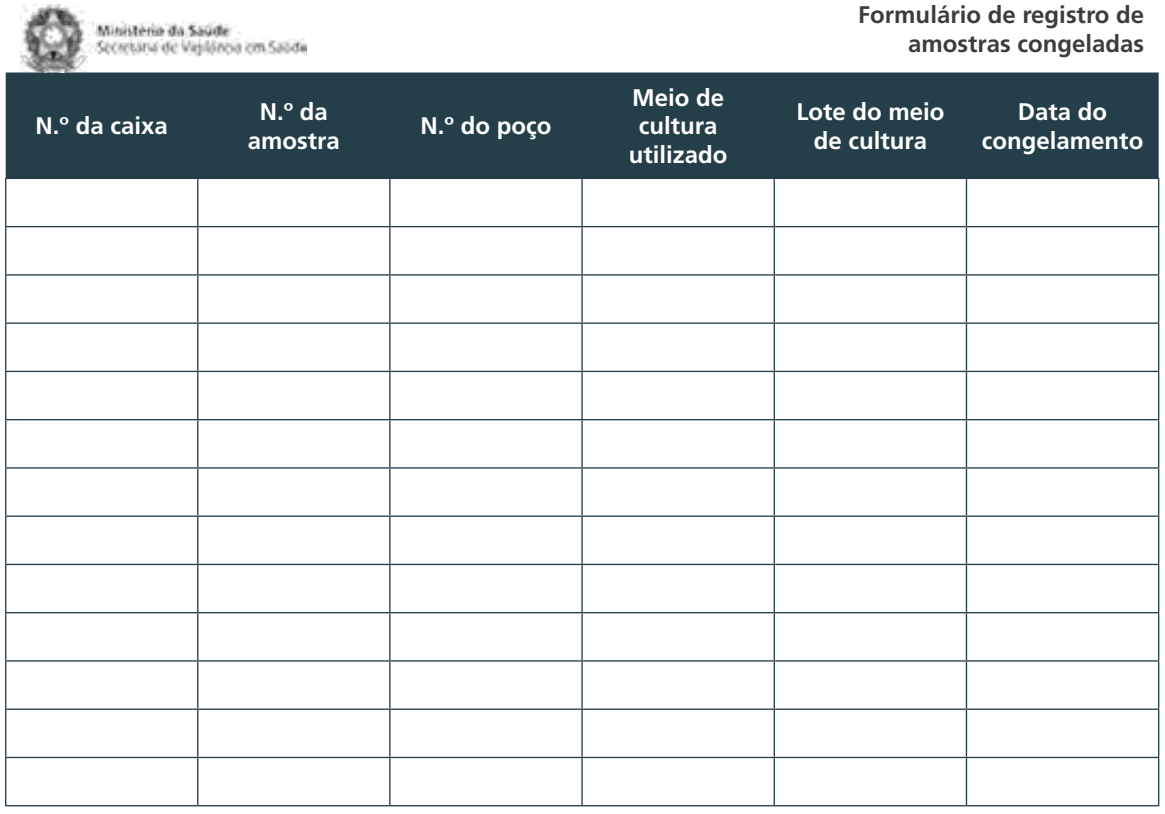

 $\bigcap$ 

 $\bigcirc$ 

426

#### **ANEXO B – Meios de Cultura**

## A) Meio de Middlebrook 7H9 com 10% de glicerol

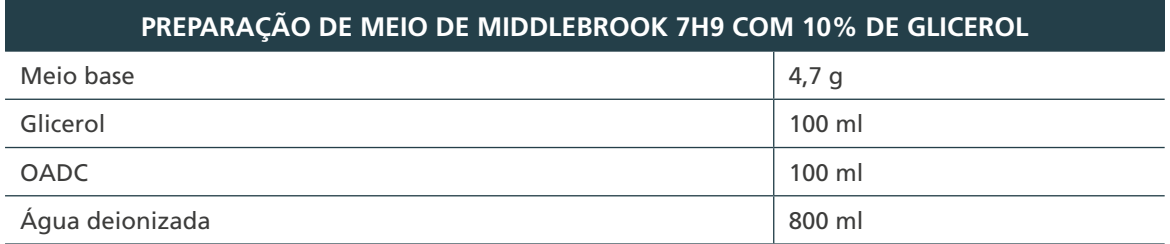

1. Pesar o meio base e dissolver em 800 ml de água deionizada.

- 2. Adicionar 100 ml de glicerol.
- 3. Autoclavar por 15 minutos a 127°C. Aguardar até que esfrie e adicionar 100 ml de OADC.
- 4. Manter o meio homogêneo, sob agitação periódica, durante sua distribuição nos tubos. A agitação deve ser suave para evitar a formação de bolhas de ar.
- 5. Armazenar em refrigerador. Colocar um rótulo contendo o nome do meio, o n.º do lote, a data do preparo e de validade.

**Obs.1:** dependendo da quantidade de cepas congeladas na rotina do laboratório pode-se fazer esse meio em menor volume ou fazer cinco alíquotas de 200 ml. Isso evita a contaminação do meio. **Obs.2:** o meio de Middlebrook 7H9 é preparado a partir de base disponível comercialmente e suplementado com OADC após a esterilização da base.

#### **Validade: dois meses sob refrigeração**

## B) Meio de Sauton com 10% de glicerol

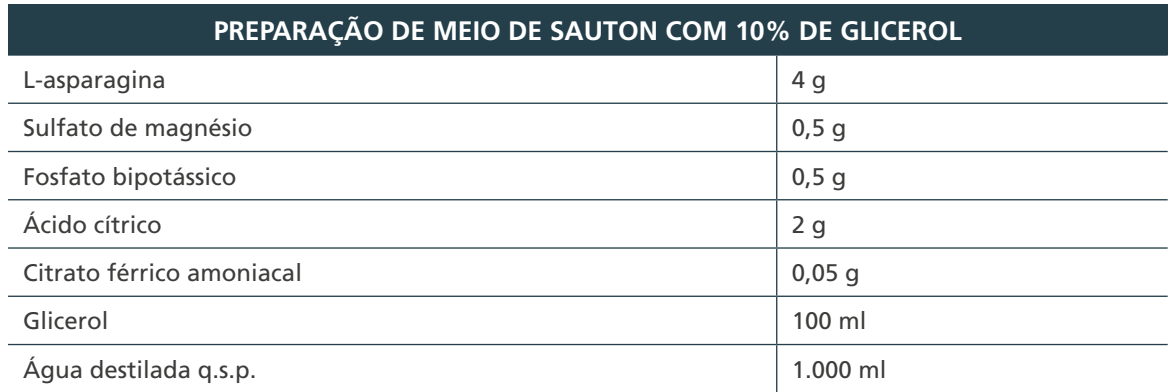

1. Pesar os sais separadamente e dissolver os componentes em água fervente.

- 2. Acertar o pH para 7,2 com NaOH.
- 3. Filtrar em papel filtro e autoclavar a 121° por 15 minutos.
- 4. Armazenar em refrigerador. Colocar um rótulo contendo o nome do meio, o nº do lote, a data do preparo e de validade.

**Validade: dois meses sob refrigeração**

# VIGILÂNCIA LABORATORIAL DA TB

 $\bigcirc$ 

## 12 VIGILÂNCIA LABORATORIAL DA TB

## 12.1 Conceito

A vigilância laboratorial é um componente essencial da vigilância epidemiológica da TB e consiste no conjunto de ações e mecanismos que se articulam para viabilizar o diagnóstico preciso e oportuno da doença, bem como para monitorar a evolução das intervenções terapêuticas utilizadas para o seu controle. Assim, correspondem aos principais objetivos da vigilância laboratorial da TB: i) detectar casos de TB, independentemente da forma clínica (pulmonar, extrapulmonar ou mista); ii) identificar a resistência aos fármacos utilizados no tratamento da TB; e iii) monitorar a evolução do tratamento e documentar a cura por meio de exames laboratoriais.

## 12.2 Fontes de dados para a vigilância laboratorial da tuberculose

Os indicadores monitorados no âmbito da vigilância laboratorial da TB no Brasil são construídos a partir de diversas bases de dados. Essas bases são geradas, mantidas e acessadas por meio de diferentes sistemas de informação, a saber: o Sistema de Informação de Agravos de Notificação (Sinan), o GAL e o Sistema de Informação de Tratamentos Especiais de TB (Site-TB). Adicionalmente, os relatórios de produção da Rede de Teste Rápido para TB (RTR-TB) e outros sistemas e instrumentos empregados nos territórios, tais como o Livro de Registro de Baciloscopia, o Livro de Registro de Investigação de Sintomáticos Respiratórios e diferentes sistemas de informação implementados localmente, também devem ser valorizados como fontes de informação para a vigilância laboratorial.

#### **12.2.1 Sistema de Informação de Agravos de Notificação – Sinan**

O Sinan foi desenvolvido em 1993 com o objetivo de padronizar a coleta e o processamento dos dados sobre doenças e agravos de notificação compulsória – entre os quais figura a TB – ou de interesse nacional, estadual ou municipal. Trata-se de uma importante ferramenta para o monitoramento e a análise do perfil da morbidade, que se presta a subsidiar a tomada de decisão nas três esferas de gestão.<sup>1</sup> A comunicação sobre a ocorrência de um caso confirmado de TB ativa à autoridade de saúde competente poderá ser realizada por um cidadão, por profissionais de saúde ou por responsáveis pelos estabelecimentos de saúde e educacionais, de cuidado coletivo, além de serviços de hemoterapia, unidades laboratoriais e instituições de pesquisa públicas ou privadas.<sup>2</sup>

Os instrumentos de coleta de dados são padronizados e específicos para cada agravo. Uma vez confirmado o diagnóstico da TB, por critério laboratorial ou clínico,<sup>3</sup> a ficha de notificação/investigação (item A do Anexo A) da TB deverá ser preenchida adequadamen-

429

te e inserida no Sinan-Net,<sup>4</sup> ou encaminhada ao primeiro nível informatizado (regional/ distrito, sede da vigilância epidemiológica ou Secretaria Municipal de Saúde) para que seja digitada no Sinan-Net.4 O responsável pela notificação do paciente é o serviço de saúde, público ou privado, que identificou o caso de TB. Porém, unidades laboratoriais também devem realizar a notificação de um caso confirmado quando necessário.<sup>5</sup> Por meio da ficha de notificação/investigação, são informados dados pessoais, sociodemográficos, resultados de exames laboratoriais, bem como a situação clínica e a existência de doenças e agravos preexistentes. Além disso, o módulo do Sinan para a TB possui uma ficha de acompanhamento que se presta ao seguimento da evolução do tratamento e ao registro do desfecho do caso (item B do Anexo A). Ambos os instrumentos foram atualizados em 2014.

Quanto aos exames laboratoriais, a ficha de notificação/investigação da TB permite registrar o resultado da baciloscopia de escarro (diagnóstico), teste para HIV (sorologia ou teste rápido), histopatologia, cultura, TRM-TB e TS aos fármacos antiTB. Quanto às baciloscopias de acompanhamento do primeiro ao quinto mês e após o sexto mês de tratamento, o resultado também deve ser inserido no Sinan-Net,<sup>4</sup> ou encaminhado ao primeiro nível informatizado (regional/distrito, sede da vigilância epidemiológica ou Secretaria Municipal de Saúde), para que seja incluído no módulo de acompanhamento da TB. O estabelecimento de fluxos e prazos e a elaboração de instrumentos padronizados facilitam a comunicação entre o laboratório e a unidade de saúde de acompanhamento da pessoa em tratamento sobre os resultados de exames laboratoriais.

A partir dos dados informados ao Sinan-Net, diversos indicadores operacionais e epidemiológicos podem ser calculados com o objetivo de monitorar e avaliar as ações de controle da TB, tais como o percentual de realização de exames laboratoriais entre os casos confirmados, percentual de casos notificados com confirmação laboratorial, entre outros (Tabela 1). Sugere-se que o monitoramento desses indicadores seja realizado regularmente e divulgado para toda a Rede de Atenção à Saúde (RAS).

Importante atentar para a atualização do resultado dos exames laboratoriais nas fichas de notificação e no boletim de acompanhamento, evitando que o resultado permaneça "em andamento", principalmente para cultura, teste para HIV e TS. Dessa forma, as análises geradas a partir dos dados disponíveis no Sinan representarão com fidedignidade as ações realizadas pelas equipes de saúde. Como estratégia de melhoria dessas informações, o GAL ou outro sistema de uso local podem ser utilizados para resgatar informações sobre os resultados dos exames citados.

#### **12.2.2 Gerenciador de Ambiente Laboratorial – GAL**

430

O GAL foi desenvolvido em 2008 para a Rede Nacional de Laboratórios de Saúde Pública pelo Departamento de Informática do SUS (DataSUS) e tem como gestora a CGLAB.<sup>6</sup> Trata-se de um sistema informatizado de gerenciamento das rotinas das análises laboratoriais aplicado aos exames/ensaios de média e alta complexidade das amostras de origem humana, animal e ambiental, com padrão nacional, e definidos de acordo com os protocolos do MS.

O sistema tem como objetivo proporcionar o gerenciamento da Rede Nacional de Laboratórios de Saúde Pública, desde a solicitação de exames até a emissão do laudo. O GAL possibilita a rastreabilidade das amostras, a organização das informações, a economicidade na utilização dos insumos, a otimização da rotina laboratorial, o acesso aos resultados em tempo real, a mitigação das não conformidades e o acesso a relatórios
gerenciais e epidemiológicos para as esferas de gestão nacional, estadual e municipal para o monitoramento e a avaliação da rede laboratorial.

Quanto à descentralização dos processos de trabalho, as unidades de saúde que possuem o GAL podem gerenciar as amostras e os exames laboratoriais solicitados, desde o cadastramento da requisição do exame até a emissão do laudo. Dessa forma, é possível localizar e acompanhar os procedimentos realizados, garantir a segurança das informações e a qualidade e padronização dos laudos liberados.

O GAL possui recursos para monitorar e avaliar as atividades executadas pelos laboratórios e a rede laboratorial do País. Laudos, relatórios e consultas podem ser exportados nos formatos Excel, PDF e HTML. Entre os dados gerados para o monitoramento e a avaliação, destacam-se os relacionados ao fluxo de trabalho de cada bancada, a quantidade de exames e metodologias utilizadas, o status dos resultados, o tempo de liberação, o consumo de kits, a produção nacional de exames e a cobertura do sistema.

Na impossibilidade do acesso ao sistema pelas unidades de saúde, a definição de um fluxo, em conjunto com o município, que permita velocidade de acesso aos resultados, é fundamental para a agilidade no início do tratamento.

O sistema está implantado nas 26 UFs e no DF, e é utilizado nos Lacen, Lafron, LRR e LRN, Instituto Evandro Chagas (IEC) e na Fundação Oswaldo Cruz (Fiocruz), além de outros laboratórios estaduais, municipais e universitários que realizam exames para a rede do SUS.

O sistema é composto pelos módulos:

- **1. administrador**: gerencia as configurações e as permissões dos laboratórios pertencentes às redes e cria grupos de acesso ao sistema;
- **2. nacional**: gerencia e monitora os resultados dos exames informados pelos módulos Biologia Médica, Animal e Ambiental;
- **3. biologia médica, animal e ambiental**: gerencia as amostras de origem humana e animal e ensaios de águas, desde o cadastramento das requisições, a triagem, o processamento, a emissão de laudos e relatório;
- **4. automação de exames**: a aplicação GAL possui uma interface com alguns dos *drivers* de fornecedores dos equipamentos laboratoriais. Essa interface faz a comunicação, capta as informações dos exames do equipamento e transfere os resultados para a base de dados do GAL; e
- **5. controle de qualidade**: registra as análises de testes de qualidade de um laboratório "avaliador", pela verificação dos resultados de exames realizados por um laboratório "avaliado". Gera informações sobre a confirmação dos achados clínicos e epidemiológicos, e para a tomada de decisão, como a necessidade de treinamento. Cada estado da Federação pode acrescentar outros critérios, visando a determinadas situações por eles definidas como importantes.

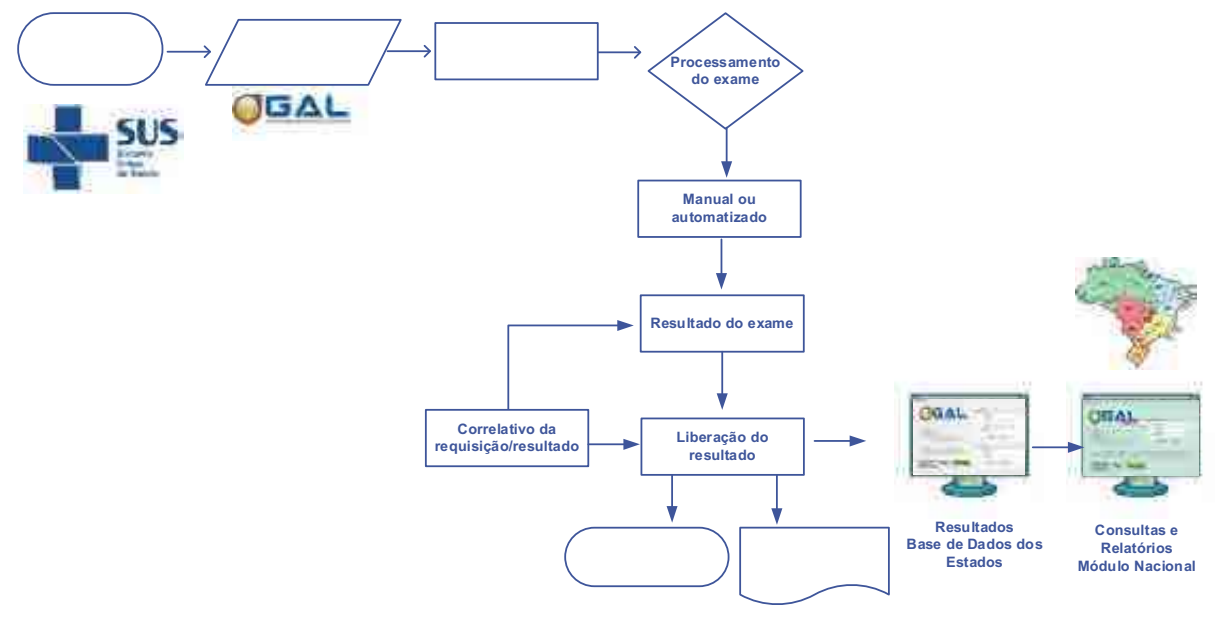

**Figura 29** – Fluxo de uso do sistema Gerenciador de Ambiente Laboratorial (GAL) na rotina

**Fonte:** CGLAB/Daevs/SVS/MS.

#### *12.2.2.1 Ficha de requisição de exame de tuberculose*

Os exames para diagnóstico e acompanhamento da TB (baciloscopia, cultura, TRM-TB e TS) estão no módulo de Biologia Médica do GAL. A realização desses exames se inicia com um pedido de profissional médico ou enfermeiro e por seu cadastro no sistema por meio de um formulário de requisição de exame específico para a TB (item C do Anexo A).

Por meio do formulário são coletados dados do paciente que possibilitam ao laboratório o processamento correto da amostra de acordo com os algoritmos para o diagnóstico da TB, bem como dados importantes para a vigilância laboratorial. Nesse sentido, o preenchimento por parte dos profissionais que solicitam o exame é de fundamental importância para qualificar o diagnóstico e o uso racional dos insumos laboratoriais. As unidades de saúde que ainda não utilizam o GAL também podem preencher esse formulário de requisição para solicitação de exames de diagnóstico e acompanhamento da doença.

#### *12.2.2.2 Relatórios de tuberculose*

432

 $\bigcap$ 

O preenchimento adequado do formulário de requisição de exames e a inclusão dos resultados de exame no GAL abre a possibilidade de extração de diversos relatórios gerenciais disponibilizados no sistema, a fim de ampliar o aproveitamento das informações. Esses relatórios servem para subsidiar a tomada de decisão baseada em informações epidemiológicas e gerenciais, visando à qualificação da oferta e à realização do diagnóstico e ao acompanhamento da TB.

A seguir os relatórios disponíveis para a vigilância laboratorial da TB:

- **a. baciloscopia**: baciloscopia; baciloscopia por semana epidemiológica; tempo de liberação de resultados de baciloscopias em dias;
- **b. cultura:** cultura; cultura por semana epidemiológica; tempo de liberação de resultados de culturas em dias, por tipo de método; quantitativo de espécie identificada;
- **c. baciloscopia e cultura:** baciloscopia e cultura; baciloscopia e cultura por semana epidemiológica;
- **d. teste rápido molecular e cultura:** teste rápido molecular e cultura; teste rápido molecular e cultura por semana epidemiológica;
- **e. teste de sensibilidade:** teste de sensibilidade; teste de sensibilidade por semana epidemiológica; quantitativo de exames de teste de sensibilidade a antimicrobianos, segundo tempo para liberação do resultado;
- **f. teste rápido molecular:** teste rápido molecular; teste rápido molecular por semana epidemiológica;
- **g. nacional**: gerencia e monitora os resultados dos exames informados pelos módulos Biologia Médica, Animal e Ambiental;
- **h. biologia médica, animal e ambiental**: gerencia as amostras de origem humana e animal e ensaios de águas, desde o cadastramento das requisições, a triagem, o processamento, a emissão de laudos e relatório; e
- **i. automação de exames**: a aplicação GAL possui uma interface com os *drivers* dos fornecedores dos equipamentos laboratoriais. Essa interface faz a comunicação, capta as informações dos exames do equipamento e transfere os resultados para a base de dados do GAL.

#### **12.2.3 Rede de Teste Rápido para Tuberculose – RTR-TB**

O TRM-TB é um teste automatizado, simples, rápido e de fácil execução nos laboratórios, conforme descrito no capítulo 10 deste Manual. O teste detecta o CMTB e indica se há resistência à rifampicina, em menos de duas horas. A incorporação dessa tecnologia para o diagnóstico da TB no SUS foi aprovada pela Comissão Nacional de Incorporação de Tecnologias no SUS (Conitec) e publicada no Diário Oficial da União (DOU) em setembro de 2013.7

Em 2014, a aquisição dos equipamentos foi realizada pelo MS, e, em seguida, eles foram doados às Secretarias de Saúde Estaduais e Municipais por meio da publicação de Termo de Doação em Diário Oficial da União. Os cartuchos são adquiridos de maneira centralizada pelo MS e distribuídos aos estados e aos municípios, mensalmente, de acordo com a demanda/solicitação. Atualmente, 257 equipamentos de TRM-TB estão localizados em 135 municípios de todas as unidades da Federação que compõem a RTR-TB (Figura 30).

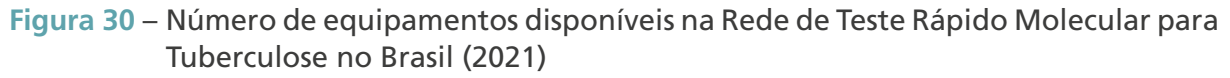

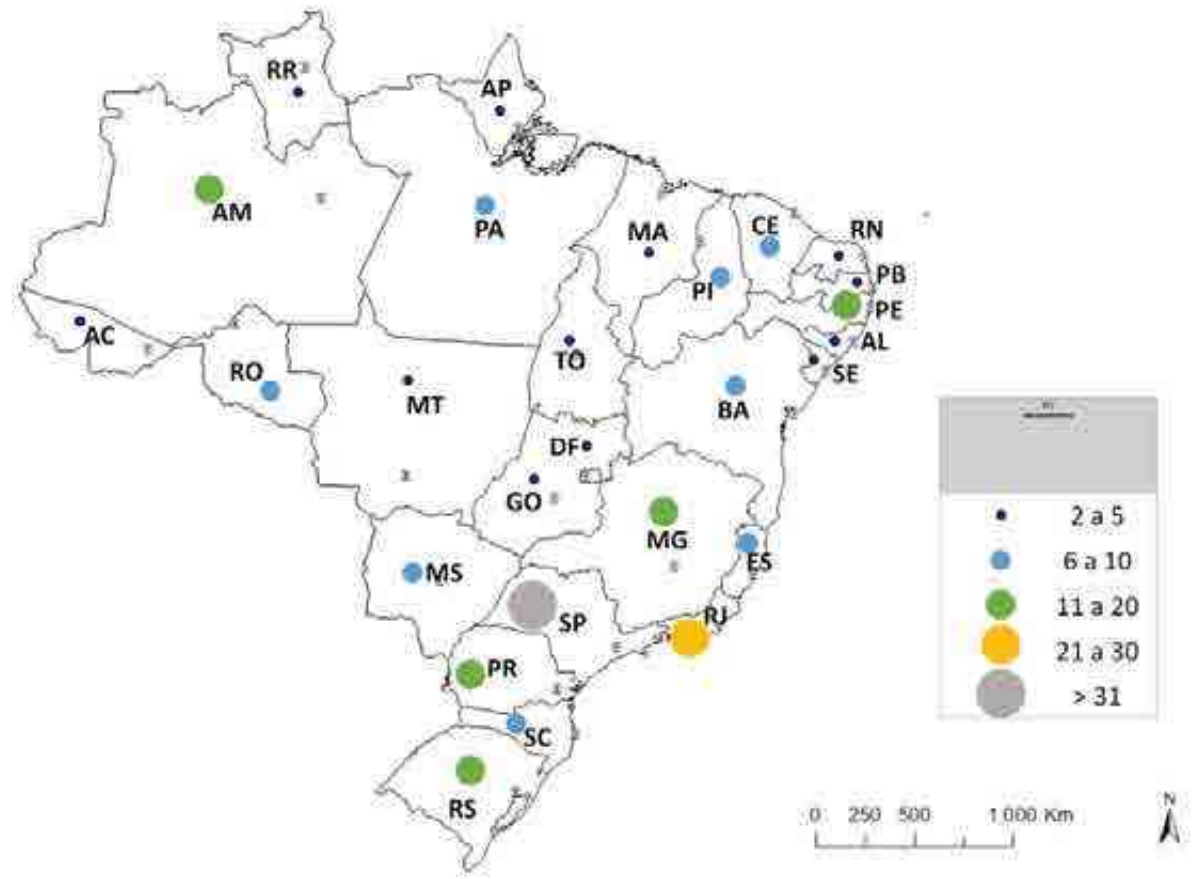

**Fonte**: CGDR/DCCI/SVS/MS.

Concomitantemente à implantação do TRM-TB no Brasil, e considerando que o GAL não é utilizado por todos os municípios brasileiros, foi desenvolvida uma estratégia de monitoramento da RTR-TB que tem como objetivos identificar:

- » número de cartuchos do TRM-TB utilizados (incluindo as perdas e avarias);
- » número de TRM-TB realizados e seus resultados;
- » total de erros nos exames realizados; e
- » número de módulos com defeito.

Os dados referentes à utilização de TRM-TB no Brasil são informados por meio do preenchimento de formulário eletrônico disponibilizado aos monitores estaduais (item D do Anexo A).

A ferramenta de coleta permite a distinção da investigação de casos novos e de retratamentos, bem como das formas pulmonares e extrapulmonares. Além disso, é possível especificar os resultados dos testes realizados para o acompanhamento da resistência à rifampicina. As definições de "casos novos" e "retratamentos", bem como das formas clínicas da doença, constam no *Guia de Vigilância em Saúde*. 5

Quanto ao fluxo e às responsabilidades pelas informações referentes aos dados de produção da RTR-TB, cabe aos laboratórios, que possuem equipamento e realizam o TRM-TB, o preenchimento e envio das planilhas eletrônicas (Figura 31), até o quinto dia de cada mês,

434

 $\bigcap$ 

aos monitores estaduais da RTR-TB, contendo a produção do mês anterior. Os monitores realizam a consolidação dos dados e fazem o envio, por meio de formulário eletrônico, ao MS, até o dia 10 de cada mês. O MS, por sua vez, realiza a verificação de inconsistência nos dados informados, consolida a produção de todos os laboratórios da rede e divulga o relatório mensal até o dia 20 de cada mês (Figura 32).

**Figura 31** – Planilha eletrônica de resumo mensal: monitoramento da Rede de Teste Rápido Molecular para Tuberculose (RTR-TB)

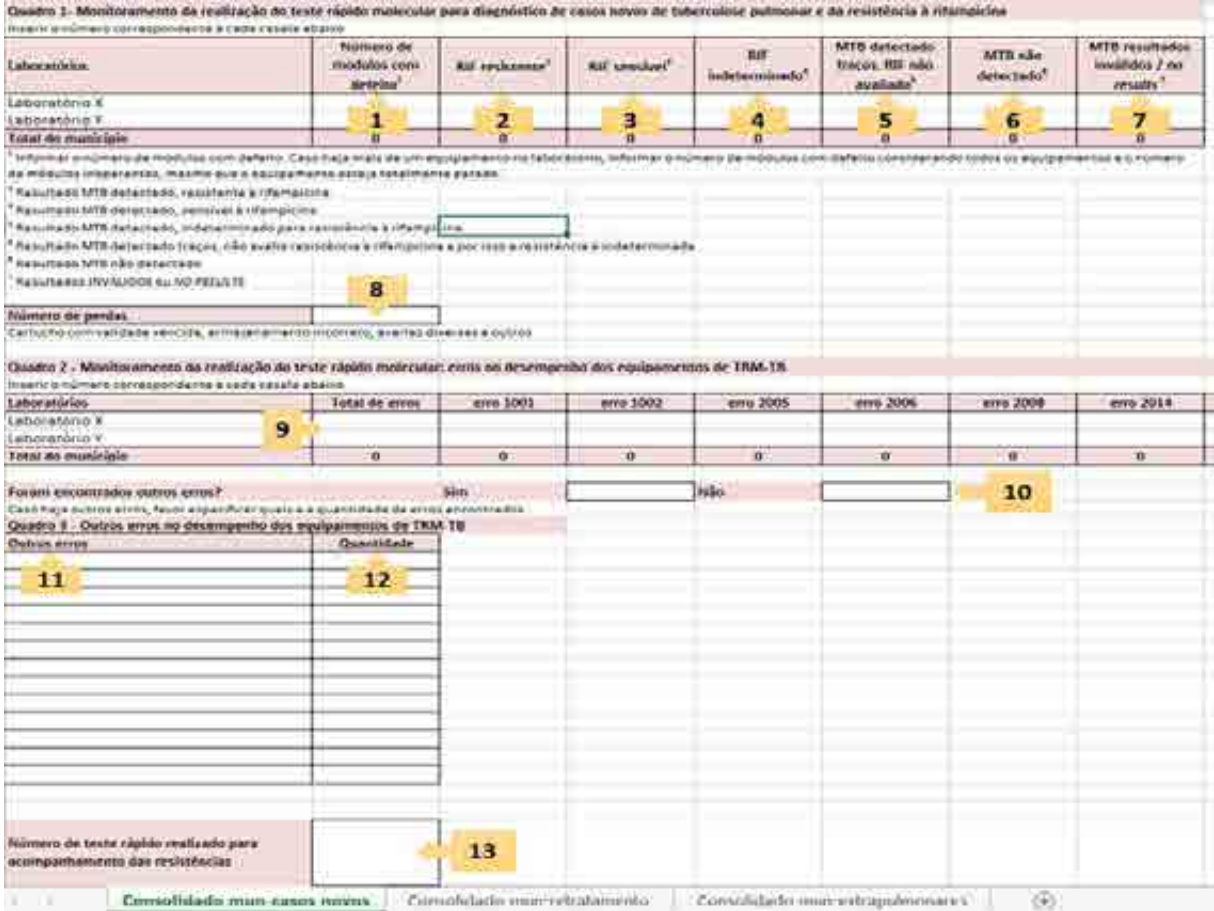

**Fonte**: CGDR/DCCI/SVS/MS.

- **1. Módulos com defeito:** número de módulos com defeito. Caso haja mais de um equipamento no laboratório, deve-se informar o total de módulos com defeito considerando todos os equipamentos. Uma vez sanado o defeito do módulo, o registro não se faz mais necessário. Essa informação deve ser registrada apenas uma vez, na aba de "Casos novos".
- **2. RIF resistente:** número total de testes cujo resultado foi MTB detectado com resistência à rifampicina.
- **3. RIF sensível:** número total de testes cujo resultado foi MTB detectado sensível à rifampicina.
- **4. RIF indeterminado:** número total de testes cujo resultado foi MTB detectado com resultado indeterminado para o teste de resistência à rifampicina.
- **5. MTB detectado traços, RIF não avaliado:** número total de testes cujo resultado foi MTB detectado traços, com resistência à rifampicina não avaliada (indeterminado).
- **6. MTB não detectado:** número total de testes cujo resultado foi de MTB não detectado.
- **7. MTB resultados inválidos/***no results***:** equivale aos somatórios dos resultados inválidos e *no results* dos testes realizados.
- **8. Número de perdas:** número de cartuchos perdidos por qualquer motivo, por exemplo, devido à validade vencida, ao armazenamento incorreto, a avarias diversas, entre outros.
- **9. Erros:** registro da quantidade de erros que aparecem no relatório do equipamento de TRM-TB. Os erros mais frequentes estão expostos nas colunas do Quadro 2. Os erros que não ocorreram devem ter preenchimento igual a zero.
- **10. Encontrados outros erros:** assinalar se houver outros erros no desempenho dos equipamentos (que não foram contemplados no Quadro 2).
- **11. Outros erros:** anotar o código dos erros que não estão contemplados no Quadro 2.
- **12. Quantidade de outros erros:** registrar a quantidade de vezes que os outros erros aparecem no relatório do equipamento.
- **13. N.º de testes para acompanhamento das resistências:** registro do número de TRM-TB realizado para acompanhamento dos casos de resistência.
- **Figura 32**  Fluxo do monitoramento da realização de Teste Rápido Molecular para tuberculose (TRM-TB)

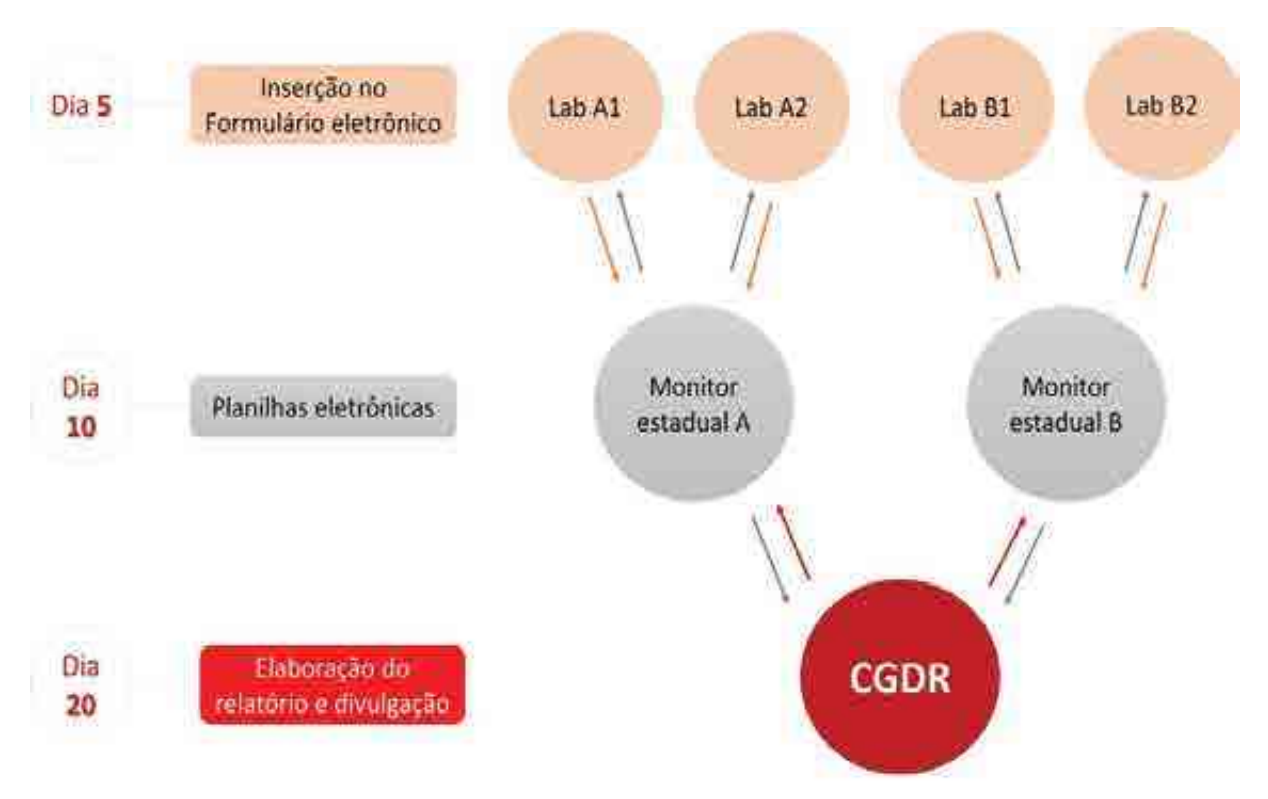

**Fonte:** adaptado de Brasil, 2015.

436

 $\bigcap$ 

O relatório da RTR-TB é divulgado mensalmente aos técnicos e aos gestores do MS, aos coordenadores de Programas de Controle da TB dos estados e das capitais, ao Lacen e aos monitores estaduais que compõem a RTR-TB. Trata-se de um documento que apresenta os dados de utilização de TRM-TB em gráficos e tabelas e, ainda, possibilita a seleção dos dados por UF e por municípios que compõem a RTR-TB. Essas informações são utilizadas

para o planejamento e a aquisição de insumos, o monitoramento do funcionamento dos equipamentos e das ações de vigilância epidemiológica, como a busca ativa de SR.

### **12.2.4 Sistema de Informação de Tratamentos Especiais de Tuberculose – Site-TB**

Em 2013, o sistema TBMR, criado para notificação e dispensação de medicamentos para TB DR, foi atualizado e passou a chamar-se Site-TB. Ele destina-se à notificação e ao acompanhamento dos casos de TB que têm indicação de tratamentos especiais, quer pela ocorrência de reações adversas, toxicidade ou certas comorbidades que impossibilitem o uso do esquema básico, quer por resistências aos fármacos antiTB, ou ainda para os casos de MNT identificadas a partir do diagnóstico diferencial da TB. Todos os casos notificados nesse sistema devem ser acompanhados por unidades de referência secundária ou terciária de TB.

Além do monitoramento de casos, o Site-TB propõe-se a subsidiar a gestão de medicamentos, possibilitando a realização de solicitação, recebimento, dispensação, transferências e controle de estoque. As coordenações dos programas de controle da TB (nacional, estaduais e municipais) e profissionais de laboratório poderão realizar a vigilância dos casos por meio do sistema, utilizando o módulo "casos" e "gerenciamento".

No Site-TB, no momento da notificação e durante o acompanhamento dos casos, é possível registrar os resultados dos exames de baciloscopia, cultura, TRM-TB, LPA, TS, outro exame de biologia molecular e teste para detecção de infecção por HIV. Além disso, pode-se registrar a data de coleta da amostra e da liberação dos resultados, parâmetros muito úteis para monitorar a qualidade da atenção laboratorial prestada. Os resultados possíveis são: i) baciloscopia: não realizado, negativo, positivo (1 a 9 bacilos, +, ++ ou +++); ii) cultura: não realizado, negativo, positivo, contaminado; iii) TRM-TB: não realizado, MTB não detectado, MTB detectado indeterminado à Rifampicina, MTB detectado sensível à rifampicina, MTB detectado resistente à rifampicina, MTB detectado traços indeterminado à rifampicina, inválido; iv) LPA: não realizado, mutação não detectada (sensível), mutação detectada (resistente) – rifampicina gene *rpo*B, isoniazida genes *inh*A e *kat*G, aminoglicosídeos genes *rss* e *eis* e flouroquinolonas genes *gy*rA e *gyr*B; v) teste de sensibilidade: realizado, não realizado, sensibilidade, contaminado ou resistência identificada para rifampicina, isoniazida, pirazinamida, etambutol, estreptomicina, amicacina, levofloxacino e moxifloxacino; vi) outro exame de biologia molecular: não realizado, complexo *M. tuberculosis* e negativo; e vii) HIV: não realizado, negativo e positivo (itens F a J do Anexo A).

### 12.3 Monitoramento dos indicadores laboratoriais

Os dados gerados pelas diferentes fontes de informação devem ser analisados por todos os níveis de gestão, subsidiando o cálculo de indicadores para o monitoramento das ações laboratoriais de interesse.

O Quadro 43 apresenta os principais indicadores da vigilância laboratorial da TB recomendados para serem calculados e monitorados, a partir dos dados disponíveis nos sistemas de informação mencionados anteriormente. Por meio desses mesmos sistemas e de outras fontes de dados estabelecidas em nível local, outros indicadores de importância local para os serviços de saúde podem ser incluídos.

437

 $\bigcap$ 

Previamente ao cálculo desses indicadores, é imprescindível que análises de qualidade (completitude e consistência) das variáveis a serem utilizadas sejam efetuadas regularmente, por todos os níveis de gestão.

**Quadro 43** – Principais indicadores para vigilância laboratorial da tuberculose no Brasil. Conceituação, fonte de informação e o método de cálculo (2021)

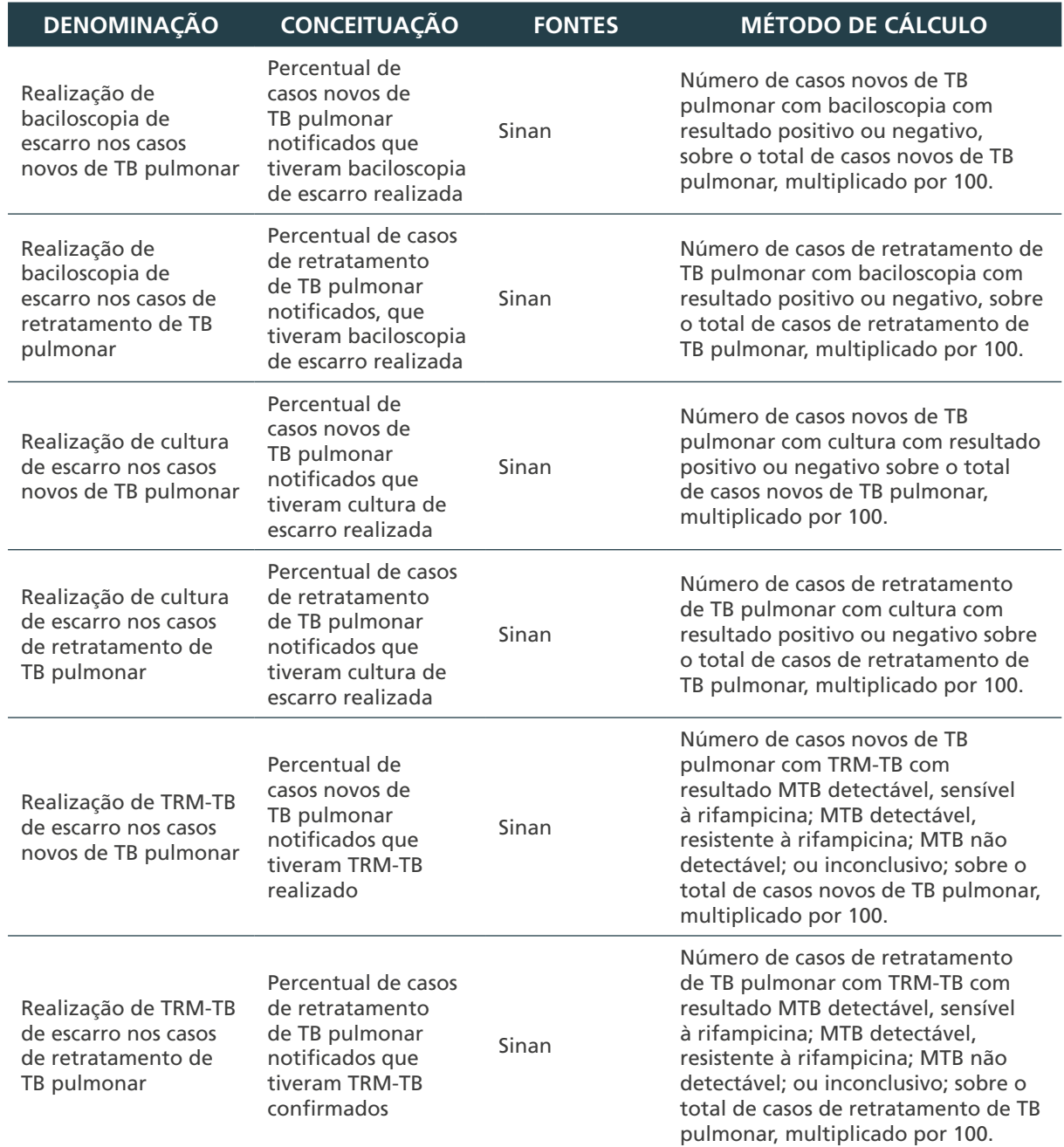

438

 $\cap$ 

 $\bigcirc$ 

 $\bigcap$ 

continua

#### continuação

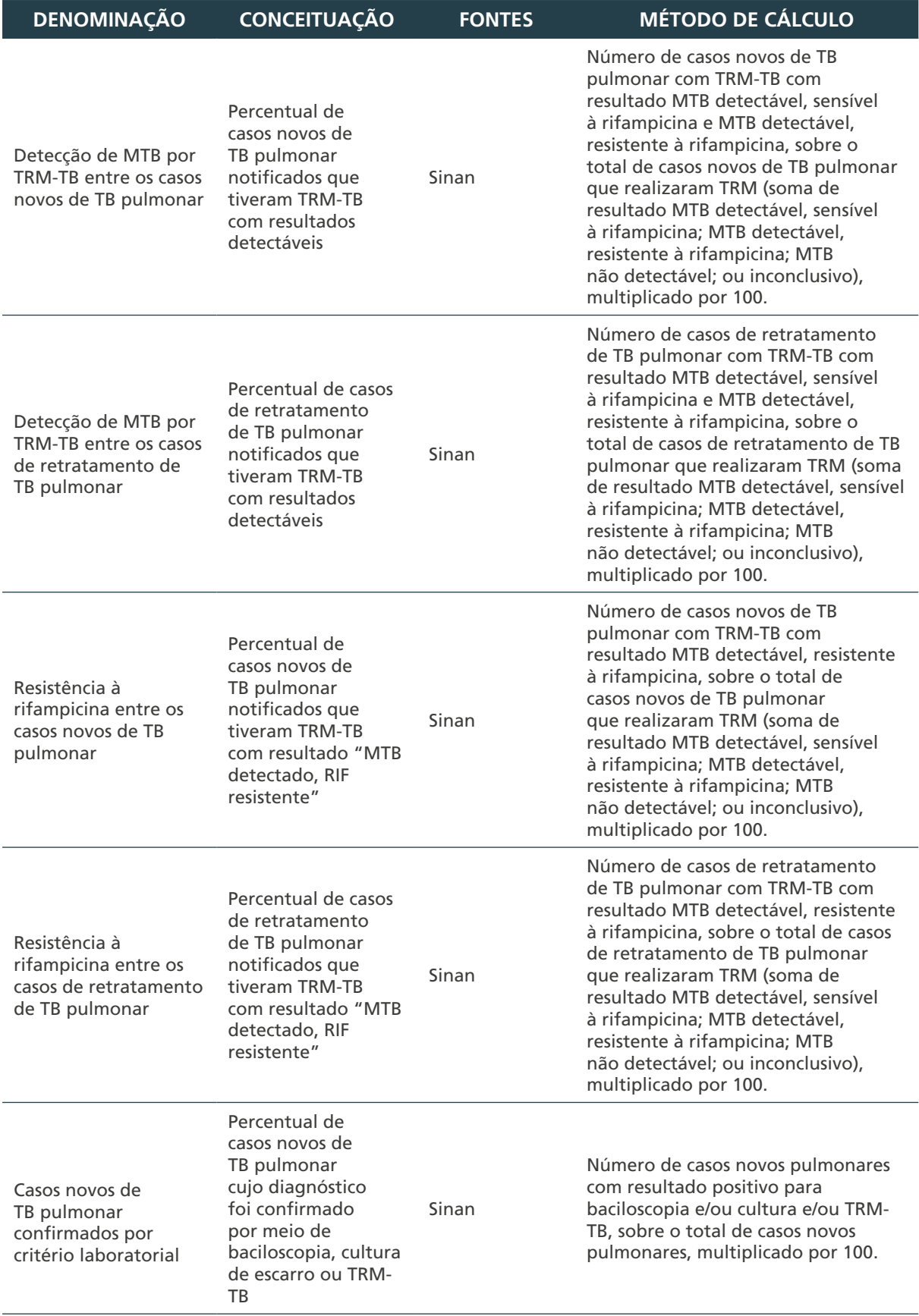

continua

439

 $\cap$ 

 $\overline{O}$ 

 $\bigcirc$ 

 $\bigcirc$ 

MINISTÉRIO DA SAÚDE | MANUAL DE RECOMENDAÇÕES PARA O DIAGNÓSTICO LABORATORIAL DE TUBERCULOSE E MICOBACTÉRIAS NÃO TUBERCULOSAS DE INTERESSE EM SAÚDE PÚBLICA NO BRASIL

continuação

O<br>
0<br>
440

 $\circ$ 

 $\overline{a}$ 

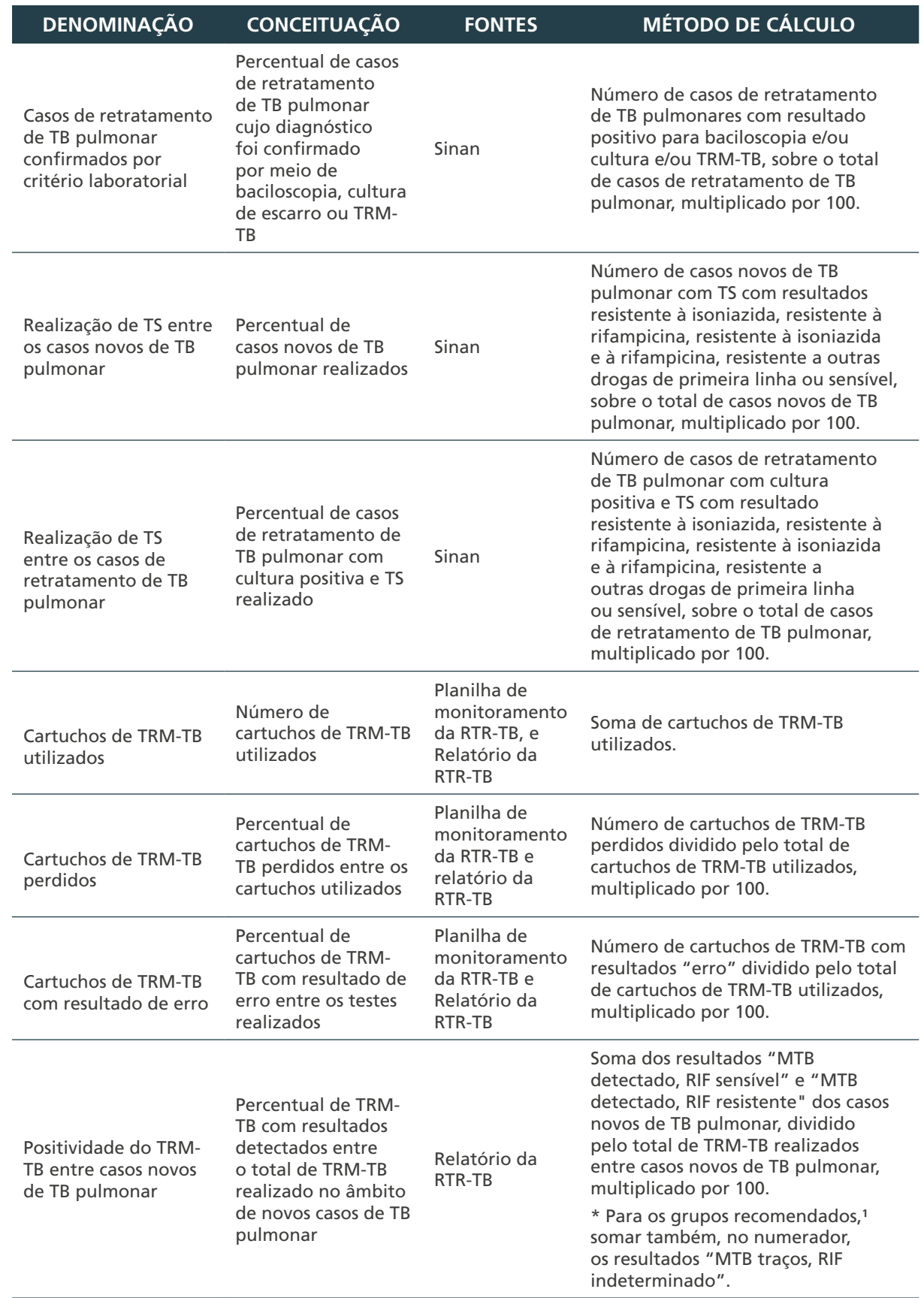

continua

#### continuação

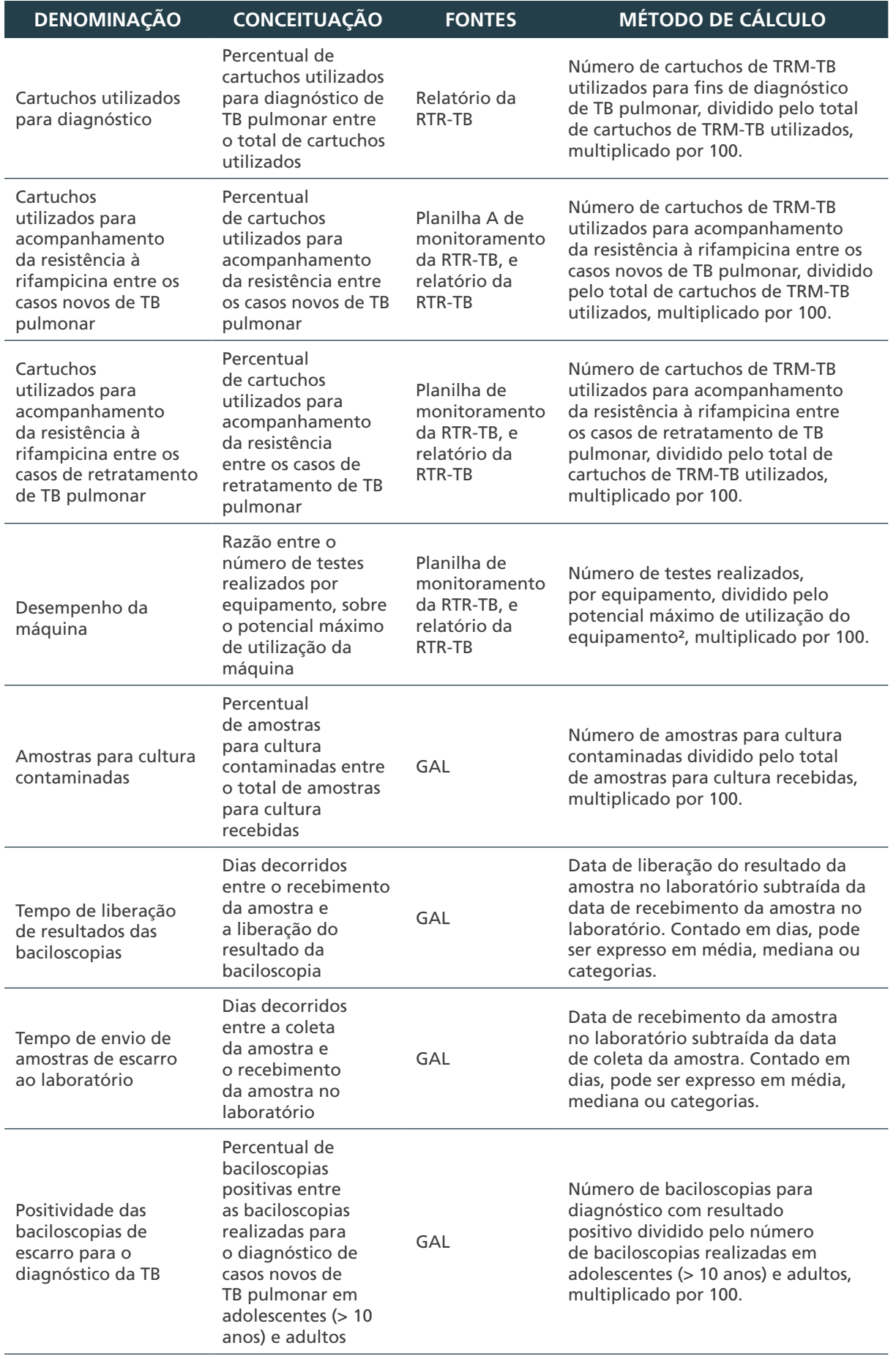

continua

441

 $\cap$ 

 $\bigcirc$ 

 $\bigcirc$ 

MINISTÉRIO DA SAÚDE | MANUAL DE RECOMENDAÇÕES PARA O DIAGNÓSTICO LABORATORIAL DE TUBERCULOSE E MICOBACTÉRIAS NÃO TUBERCULOSAS DE INTERESSE EM SAÚDE PÚBLICA NO BRASIL

conclusão

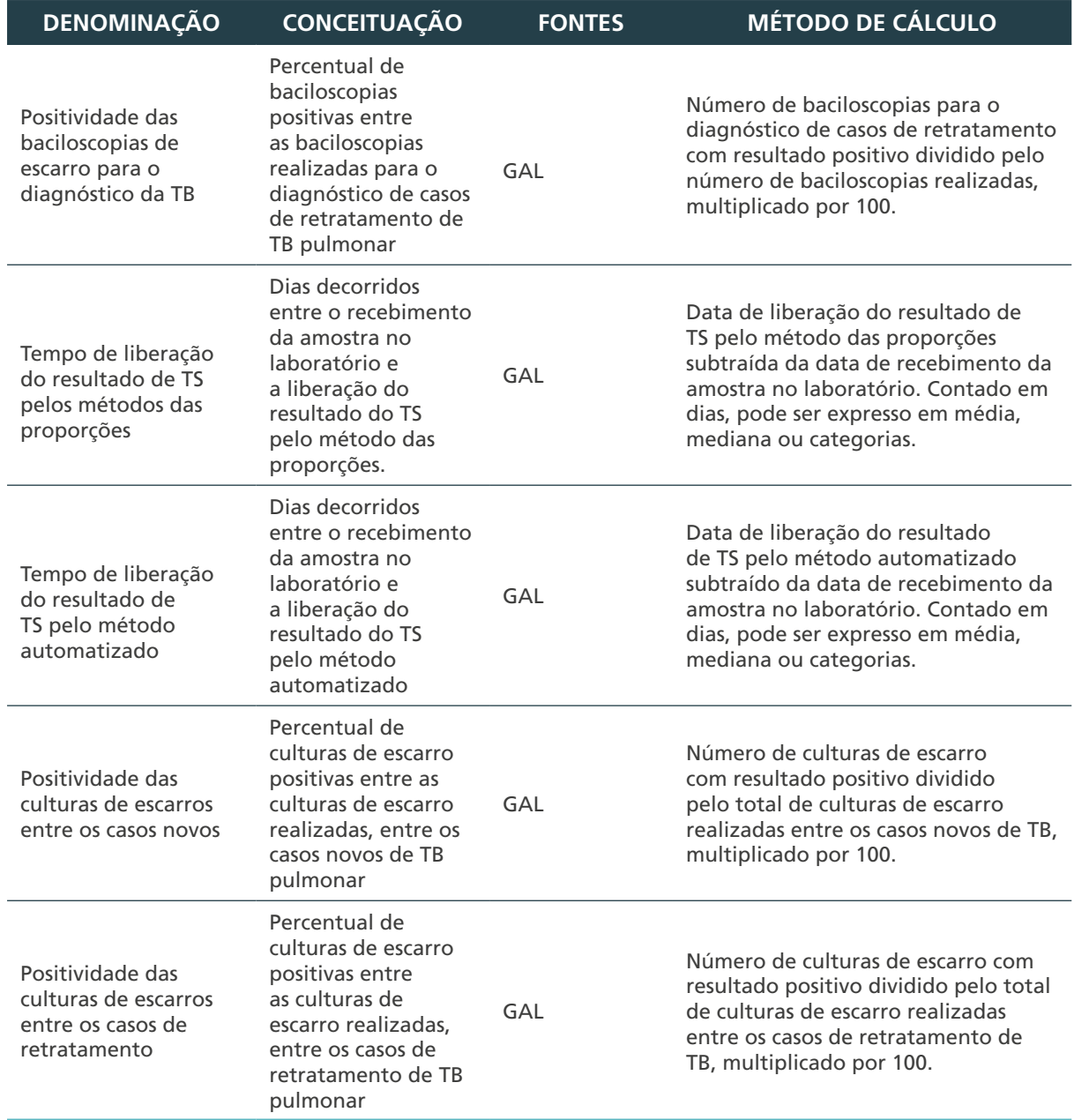

#### **Fonte:** CGDR/DCCI/SVS/MS.

442

GAL: Gerenciador de Ambiente Laboratorial; MTB: *M. tuberculosis*; RIF: rifampicina; RTR-TB: Rede de Teste Rápido Molecular para tuberculose; TB: tuberculose; TRM-TB: Teste Rápido Molecular para Tuberculose; TS: teste de sensibilidade; Sinan: Sistema de Informação de Agravos de Notificação.

1 – considerar "MTB traços, RIF indeterminado para pessoas vivendo com HIV.

2 – considerar quatro testes a cada ciclo, cada ciclo de duas horas, multiplicado pela carga horária de funcionamento semanal do laboratório, multiplicado pelo número de dias úteis daquele mês. Caso haja módulo com defeito, subtrair do número de testes esperados por ciclo.

 Para os indicadores propostos no Quadro 43, é importante avaliar a periodicidade de cálculo e avaliação, considerando que, para o estabelecimento dos numeradores e denominadores, o tempo sob avaliação deve ser o mesmo. Ainda, para a maioria dos indicadores propostos, alguns estratos que melhor reflitam a avaliação de interesse devem ser pensados, tais como: faixa etária, sexo, local de procedimento (do caso ou da amostra), status de HIV e comorbidades. Os indicadores e as estratificações subsidiam os gestores a melhor entender a dinâmica do diagnóstico laboratorial da TB nos territórios, e indicam fragilidades que podem/devem ser redesenhadas.

### 12.4 Atribuições e responsabilidades dos entes federados para o estabelecimento da vigilância laboratorial

A vigilância laboratorial é uma atividade que conta com a atuação conjunta dos laboratórios públicos e privados que realizam exames para o diagnóstico de TB, Lacen, Rede de Laboratórios de Referência para TB, Programas Municipais e Estaduais de Controle da TB, CGDR/MS e CGLAB/MS.

O estabelecimento de atribuições e responsabilidades dos entes federados corresponsáveis pelos processos de trabalho que compõem a vigilância laboratorial da TB é etapa crucial para a organização dos serviços e para a garantia de um fluxo adequado de informações.

### **12.4.1 Laboratórios**

- **1.** Estabelecer o diagnóstico inicial da TB e o fluxo para seguimento do diagnóstico laboratorial.
- **2.** Alimentar os Livros de Registro, Sistemas de Informação e as planilhas eletrônicas utilizadas para o monitoramento das informações de produção e qualidade laboratoriais.
- **3.** Realizar, periodicamente, análise dos indicadores recomendados para a vigilância laboratorial da TB (Quadro 43) conjuntamente aos Programas de Controle de TB.
- **4.** Disponibilizar ao LRR de sua abrangência, periodicamente, relatórios com os indicadores sob monitoramento pertinentes à sua esfera de atuação.
- **5.** Participar das discussões e elaborações de fluxos de para aprimorar o monitoramento dos indicadores.
- **6.** Participar de cursos e oficinas com o objetivo de capacitação e sensibilização dos profissionais de laboratório para o cálculo e a utilização de indicadores na análise dos dados laboratoriais gerados.

### **12.4.2 Rede de laboratórios de referência**

- **1.** Orientar o diagnóstico da TB, conforme as recomendações nacionais, perante a rede laboratorial.
- **2.** Alimentar os Sistemas de Informação e as planilhas eletrônicas utilizadas para o monitoramento das informações de produção e qualidade laboratoriais.
- **3.** Realizar, periodicamente, análise dos indicadores recomendados para a vigilância laboratorial da TB de sua rede de referência (Quadro 43) com os Programas de Controle de TB e CGLAB/MS.
- **4.** Disponibilizar ao MS, periodicamente, relatórios com os indicadores sob monitoramento pertinentes à sua esfera de atuação.
- **5.** Participar das discussões e elaborações de fluxos de informação para aprimorar o monitoramento dos indicadores.
- **6.** Realizar cursos e oficinas com o objetivo de capacitar e sensibilizar os profissionais de laboratório para o cálculo e a utilização de indicadores na análise dos dados laboratoriais gerados.
- **7.** Participar de cursos e oficinas com o objetivo de capacitação e sensibilização dos profissionais de laboratório para o cálculo e a utilização de indicadores na análise dos dados laboratoriais gerados.

443

 $\bigcap$ 

- **8.** Fornecer suporte logístico, de insumos e de resposta aos laboratórios de sua rede de referência.
- **9.** Articular, quando necessário, a atuação conjunta com outros laboratórios de referência para atendimento de demandas e/ou resolução de problemas no contexto da rede de diagnóstico laboratorial.
- **10.** Monitorar e comunicar ao MS dificuldades de utilização dos sistemas de informação, principalmente nas situações que porventura gerem prejuízos no atendimento às demandas da rede laboratorial.

### **12.4.3 Programa municipal de controle da TB**

- **1.** Alimentar os Sistemas de Informação e as planilhas eletrônicas utilizadas para o monitoramento das informações de produção e qualidade laboratoriais.
- **2.** Realizar, periodicamente, análise dos indicadores recomendados para a vigilância laboratorial da TB (Quadro 43) com os laboratórios da rede.
- **3.** Disponibilizar aos programas estaduais, periodicamente, relatórios com os indicadores sob monitoramento pertinentes à sua esfera de atuação.
- **4.** Participar das discussões e elaborações de fluxos de informação para aprimorar o monitoramento dos indicadores.
- **5.** Realizar cursos e oficinas com o objetivo de capacitar e sensibilizar os profissionais de laboratório para o cálculo e a utilização de indicadores na análise dos dados laboratoriais gerados.
- **6.** Participar de cursos e oficinas com o objetivo de capacitação e sensibilização dos profissionais de laboratório para o cálculo e a utilização de indicadores na análise dos dados laboratoriais gerados.

### **12.4.4 Programa estadual de controle da TB**

- **1.** Alimentar os Sistemas de Informação e as planilhas eletrônicas utilizadas para o monitoramento das informações de produção e qualidade laboratoriais.
- **2.** Realizar, periodicamente, análise dos indicadores recomendados para a vigilância laboratorial da TB (Quadro 43) com os Lacen, laboratórios de referência e Programas Municipais de Controle da TB.
- **3.** Disponibilizar ao MS, periodicamente, relatórios com os indicadores sob monitoramento pertinentes à sua esfera de atuação.
- **4.** Participar das discussões e elaborações de fluxos de informação para aprimorar o monitoramento dos indicadores.
- **5.** Realizar cursos e oficinas com o objetivo de capacitar e sensibilizar os profissionais de laboratório para o cálculo e a utilização de indicadores na análise dos dados laboratoriais gerados.
- **6.** Participar de cursos e oficinas com o objetivo de capacitação e sensibilização dos profissionais de laboratório para o cálculo e a utilização de indicadores na análise dos dados laboratoriais gerados.

### **12.4.5 Ministério da Saúde**

- **1.** Realizar, periodicamente, análise dos indicadores recomendados à vigilância laboratorial da TB (Quadro 43), com os laboratórios de referência, e aos Programas Estaduais de Controle da TB.
- **2.** Disponibilizar, periodicamente, relatórios com os indicadores sob monitoramento pertinentes à sua esfera de atuação.
- **3.** Participar das discussões e elaborações de fluxos de informação para aprimorar o monitoramento dos indicadores.
- **4.** Realizar cursos e oficinas com o objetivo de capacitar e sensibilizar os profissionais de laboratório para o cálculo e a utilização de indicadores na análise dos dados laboratoriais gerados.
- **5.** Dar suporte logístico, de insumos e de resposta à rede.
- **6.** Coordenar o desenvolvimento de políticas públicas voltadas ao controle e ao monitoramento da TB.

### **12.4.6 Ações estratégicas para vigilância laboratorial de qualidade**

A vigilância laboratorial da TB deve ser desempenhada pela união dos esforços das esferas municipais, estaduais e federais, de forma que esteja alinhada às metas e aos objetivos do Plano Nacional pelo Fim da TB como Problema de Saúde Pública.

O Quadro 44 apresenta exemplos de ações estratégicas prioritárias, alinhadas aos pilares do Plano. A saber: Pilar 1– Prevenção e cuidado integrado centrados na pessoa com TB; Pilar 2 – Políticas arrojadas e sistema de apoio; e Pilar 3 – Intensificação da pesquisa e inovação.

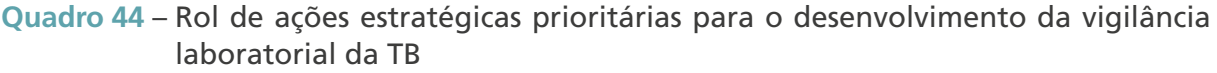

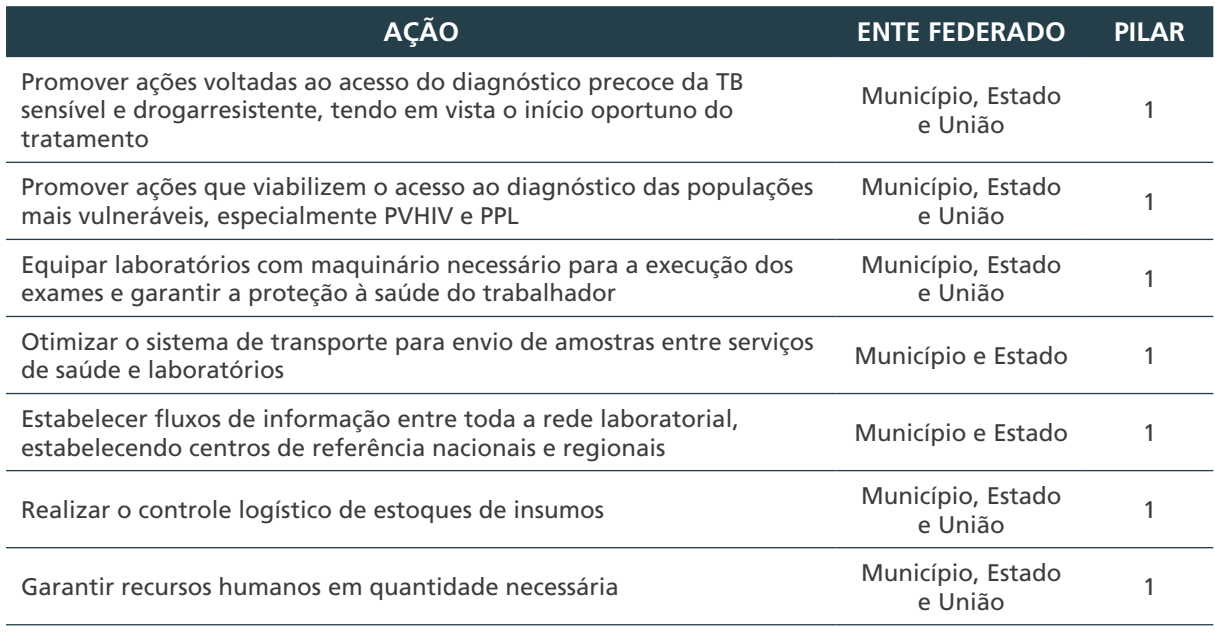

continua

MINISTÉRIO DA SAÚDE | MANUAL DE RECOMENDAÇÕES PARA O DIAGNÓSTICO LABORATORIAL DE TUBERCULOSE E MICOBACTÉRIAS NÃO TUBERCULOSAS DE INTERESSE EM SAÚDE PÚBLICA NO BRASIL

conclusão

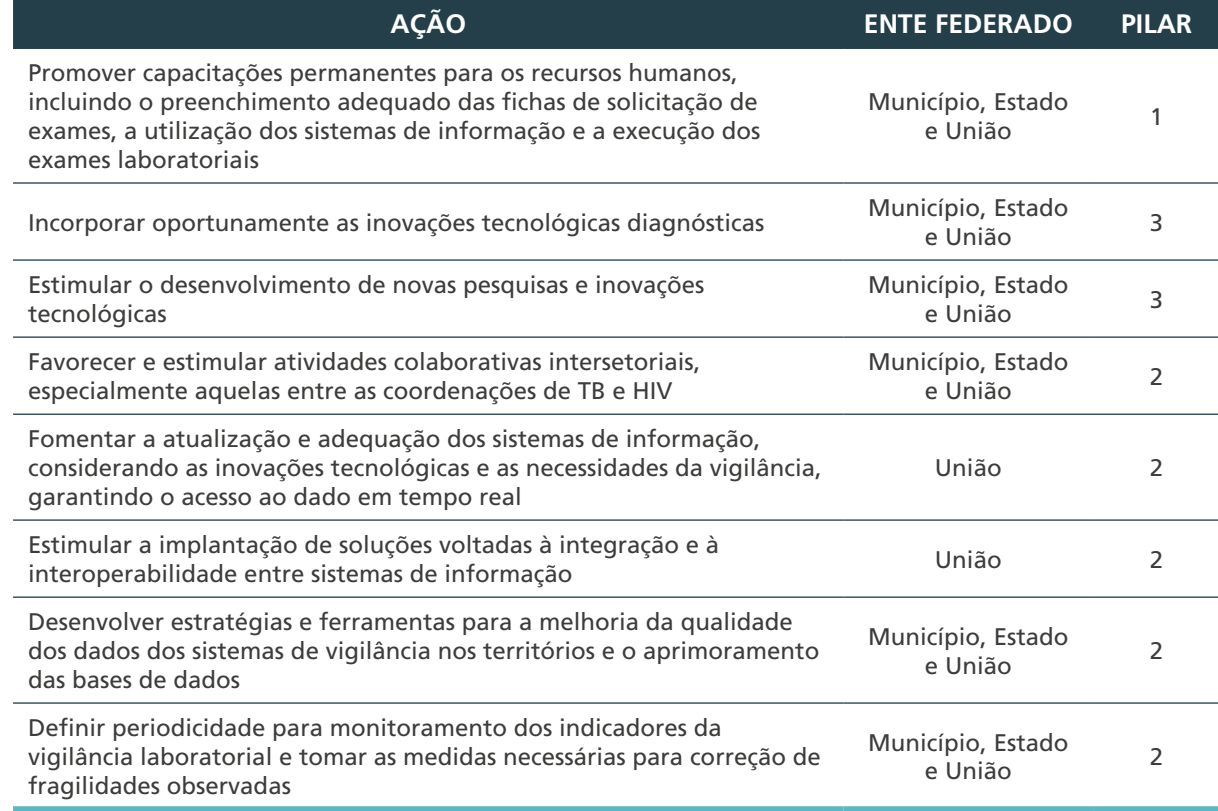

Fonte: Autoria própria.

HIV: vírus da imunodeficiência humana; PVHIV: pessoa vivendo com o vírus da imunodeficiência humana; PPL: pessoa privada de liberdade; TB: tuberculose.

Recomenda-se, ainda, que as ações estratégicas sejam priorizadas de acordo com as necessidades de cada território.

### Referências

1. BRASIL. Ministério da Saúde. Secretaria de Vigilância em Saúde. Departamento de Vigilância Epidemiológica. **Sistema de Informação de Agravos de Notificação – Sinan**: normas e rotinas. 2. ed. Brasília, DF: MS, 2007. (Série A. Normas e Manuais Técnicos). Disponível em: http://bvsms.saude.gov.br/bvs/publicacoes/07\_0098\_M.pdf. Acesso em: 28 maio 2018.

2. BRASIL. Ministério da Saúde. Portaria n.º 204, de 17 de fevereiro de 2016. Define a Lista Nacional de Notificação Compulsória de doenças, agravos e eventos de saúde pública nos serviços de saúde públicos e privados em todo o território nacional, nos termos do anexo, e dá outras providências. **Diário Oficial [da] República Federativa do Brasil:** seção 1, Brasília, DF, n. 23,18 fev. 2016. Disponível em: http://bvsms.saude.gov.br/ bvs/saudelegis/gm/2016/prt0204\_17\_02\_2016.html. Acesso em: 28 maio 2018.

3. BRASIL. Ministério da Saúde. Secretaria de Vigilância em Saúde. Coordenação-Geral de Desenvolvimento da Epidemiologia em Serviços. **Guia de Vigilância em Saúde**: volume único. Brasília, DF: MS, 2019. Disponível em: https://bvsms.saude.gov.br/bvs/ publicacoes/guia\_vigilancia\_saude\_3ed.pdf. Acesso em: 28 maio 2018.

4. BRASIL. Ministério da Saúde; ORGANIZAÇÃO PAN-AMERICANA DA SAÚDE; FUNDAÇÃO OSWALDO CRUZ. **A experiência brasileira em sistemas de informação em saúde**. Brasília, DF: MS, 2009. v. 2: Falando sobre os sistemas de informação em saúde no Brasil. (Série B. Textos Básicos de Saúde). Disponível em: http://bvsms.saude.gov.br/bvs/publicacoes/ experiencia\_brasileira\_sistemas\_saude\_volume2.pdf. Acesso em: 28 maio 2018.

5. BRASIL. Ministério da Saúde. Secretaria de Vigilância em Saúde. Coordenação-Geral de Desenvolvimento da Epidemiologia em Serviços. **Guia de Vigilância em Saúde**: volume único. Brasília, DF: MS, 2019. Disponível em: https://bvsms.saude.gov.br/bvs/ publicacoes/guia\_vigilancia\_saude\_3ed.pdf. Acesso em: 28 maio 2018.

6. JESUS, R. *et al*. Sistema Gerenciador de Ambiente Laboratorial: relato de experiência de uma ferramenta transformadora para a gestão laboratorial e vigilância em saúde. **Epidemiol. Serv. Saúde**, Brasília, DF, v. 22, n. 3, p. 525-529, 2013.

7. BRASIL. Ministério da Saúde. Secretaria de Ciência, Tecnologia e Insumos Estratégicos. **Portaria n.º 48, de 10 de setembro de 2013**. Torna pública a decisão de incorporar o Teste Xpert MTB/RIF para diagnóstico de casos novos de tuberculose e detecção de resistência à rifampicina no Sistema Único de Saúde – SUS. Brasília, DF: MS, 2013. Disponível em: http://bvsms.saude.gov.br/bvs/saudelegis/sctie/2013/prt0048\_10\_09\_2013. html. Acesso em: 28 maio 2018.

8. BRASIL. Ministério da Saúde. **Rede de Teste Rápido para Tuberculose no Brasil**: primeiro ano de implantação. Brasília, DF: MS, 2015. Disponível em: http:// portalarquivos.saude.gov.br/images/pdf/2016/janeiro/15/rtr-tb-15jan16-isbn-web.pdf. Acesso em: 28 maio 2018.

### **ANEXOS**

### **ANEXO A – Fichas, Relatórios e Boletins**

A) Ficha de notificação/Investigação da tuberculose do Sistema de Informação de Agravos de Notificação

Arquivo: Anexo\_I-A\_cap.12.pdf

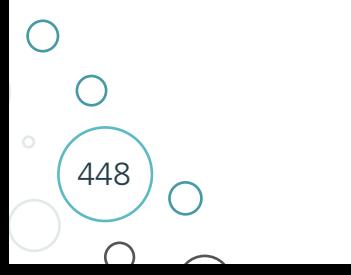

## B) Ficha de acompanhamento da tuberculose do Sistema de Informação de Agravos de Notificação

Arquivo: Anexo\_I-B\_cap.12.pdf

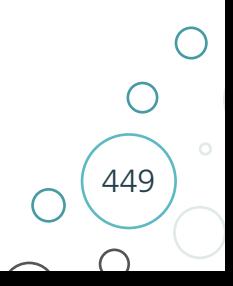

### C) Ficha de requisição de exame de tuberculose do Sistema Gerenciador de Ambiente Laboratorial

Arquivo: Anexo\_I-C\_cap.12.pdf

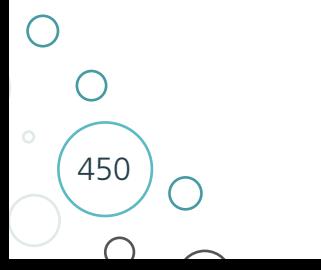

### D) Formulário eletrônico para monitoramento da rede de Teste Rápido para Tuberculose – RTR-TB

#### **Monitoramento do uso de TRM-TB**

\* Obrigatória

### **Dados da notificação**

1. Data do preenchimento\*:

Formato D/m/yyyy

2. Nome do responsável pelo preenchimento:

3. Local de trabalho:

4. Telefone (XX) XXXX-XXXX:

5. E-mail:

6. Unidade federada\*:

7. Município\*:

8. Ano de referência\*:

9. Mês de referência\*:

10. N.º de módulos com defeito\*:

*Informar o número de módulos com defeito. Caso haja mais de um equipamento no laboratório, informar o número de módulos com defeito considerando todos os equipamentos. Incluir também o número de módulos inoperantes, mesmo que o equipamento esteja totalmente parado.*

451

 $\bigcirc$ 

 $\bigcirc$ 

#### **Casos novos de TB pulmonar**

Inserir resultados laboratoriais de TRM-TB referentes aos CASOS NOVOS de TB PULMONAR

11. Número de exames com resultado de MTB detectado, RIF resistente\*:

12. Número de exames com resultado de MTB detectado, RIF sensível\*:

13. Número de exames com resultado de MTB detectado, RIF indeterminado\*:

14. Número de exames com resultado de MTB detectado traços, RIF não avaliada (indeterminado)\*: *Resistência à RIF não é avaliada.*

15. Número de exames com resultado de MTB não detectado \*:

16. Número de exames com resultado inválido ou *no results*\*:

17. Número de perdas\*:

*Considerar cartuchos com validade vencida, armazenamento incorreto, avarias diversas e outros.*

18. Total de exames com erro\*:

19. Total de exames com erro do tipo 1001\*:

20. Total de exames com erro do tipo 1002\*:

21. Total de exames com erro do tipo 2005\*:

22. Total de exames com erro do tipo 2006\*:

23. Total de exames com erro do tipo 2008\*:

24. Total de exames com erro do tipo 2014\*:

25. Total de exames com erro do tipo 2127\*:

26. Total de exames com erro do tipo 2037\*:

27. Total de exames com erro do tipo 5006\*:

28. Total de exames com erro do tipo 5007\*:

29. Total de exames com erro do tipo 5008\*:

30. Total de exames com erro do tipo 5011\*:

31. Foram encontrados outros resultados de erros\*?

- ̊ Sim
- O Não

32. Código do erro\*:

33. Número de erros\*:

34. Número de testes realizados para acompanhamento das resistências\*:

 $\bigcirc$  $\bigcirc$ 453

#### **Casos novos de TB extrapulmonar**

Inserir resultados laboratoriais de TRM-TB referentes aos casos novos de TB EXTRAPULMONAR.

35. Número de exames com resultado de MTB detectado, RIF resistente\*:

36. Número de exames com resultado de MTB detectado, RIF sensível\*:

37. Número de exames com resultado de MTB detectado, RIF indeterminado\*:

38. Número de exames com resultado de MTB detectado traços, RIF não avaliada (indeterminado)\*: *Resistência à RIF não é avaliada.*

39. Número de exames com resultado de MTB não detectado\*:

40. Número de exames com resultado inválido ou *no results*\*:

41. Total de exames com erro\*:

42. Total de exames com erro do tipo 1001\*:

43. Total de exames com erro do tipo 1002\*:

44. Total de exames com erro do tipo 2005\*:

45. Total de exames com erro do tipo 2006\*:

46. Total de exames com erro do tipo 2008\*:

47. Total de exames com erro do tipo 2014\*:

48. Total de exames com erro do tipo 2127\*:

49. Total de exames com erro do tipo 2037\*:

50. Total de exames com erro do tipo 5006\*:

51. Total de exames com erro do tipo 5007\*:

52. Total de exames com erro do tipo 5008\*:

53. Total de exames com erro do tipo 5011\*:

54. Foram encontrados outros resultados de erros\*?

̊ Sim

O Não

55. Código do erro\*:

56. Número de erros\*:

57. Número de testes realizados para acompanhamento das resistências\*:

#### **Casos de Retratamento**

Inserir resultados laboratoriais de TRM-TB referentes aos casos de RETRATAMENTO de TB.

35. Número de exames com resultado de MTB detectado, RIF resistente\*:

36. Número de exames com resultado de MTB detectado, RIF sensível\*:

37. Número de exames com resultado de MTB detectado, RIF indeterminado\*:

455

 $\bigcirc$ 

 $\bigcap$ 

38. Número de exames com resultado de MTB detectado traços, RIF não avaliada (indeterminado)\*: *Resistência à RIF não é avaliada.*

39. Número de exames com resultado de MTB não detectado \*:

40. Número de exames com resultado inválido ou *no results*\*:

41. Total de exames com erro\*:

42. Total de exames com erro do tipo 1001\*:

43. Total de exames com erro do tipo 1002\*:

44. Total de exames com erro do tipo 2005\*:

45. Total de exames com erro do tipo 2006\*:

46. Total de exames com erro do tipo 2008\*:

47. Total de exames com erro do tipo 2014\*:

48. Total de exames com erro do tipo 2127\*:

49. Total de exames com erro do tipo 2037\*:

50. Total de exames com erro do tipo 5006\*:

51. Total de exames com erro do tipo 5007\*:

52. Total de exames com erro do tipo 5008\*:

53. Total de exames com erro do tipo 5011\*:

54. Foram encontrados outros resultados de erros\*?

̊ Sim

O Não

55. Código do erro\*:

56. Número de erros\*:

57. Número de testes realizados para acompanhamento das resistências\*:

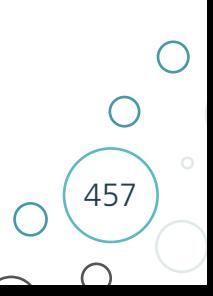

### E) Ficha de notificação do Sistema de Informação de Tratamentos Especiais da Tuberculose – Site-TB – caso de TB

Arquivo: Anexo\_I-E\_cap.12.pdf

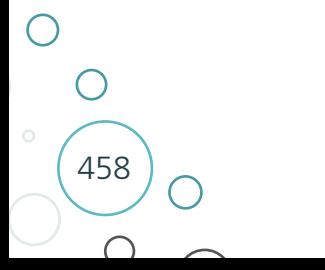

### F) Ficha de notificação do Sistema de Informação de Tratamentos Especiais da Tuberculose – Site-TB – caso de TB-DR

Arquivo: Anexo\_I-F\_cap.12.pdf

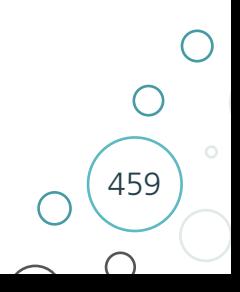

### G) Ficha de notificação do Sistema de Informação de Tratamentos Especiais da Tuberculose – Site-TB – caso de MNT

Arquivo: Anexo\_I-G\_cap.12.pdf

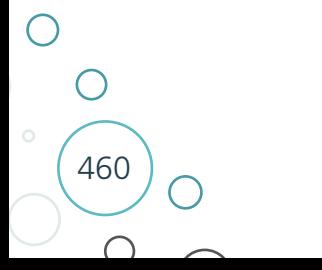

### H) Boletim de acompanhamento do Sistema de Informação de Tratamentos Especiais da Tuberculose – Site-TB – caso de TB e TB-DR

Arquivo: Anexo\_I-H\_cap.12.pdf

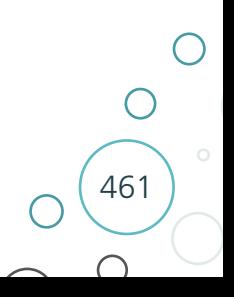

### I) Boletim de acompanhamento do Sistema de Informação de Tratamentos Especiais da Tuberculose – Site-TB – caso de MNT

Arquivo: Anexo\_I-I\_cap.12.pdf

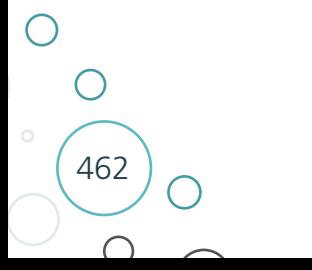

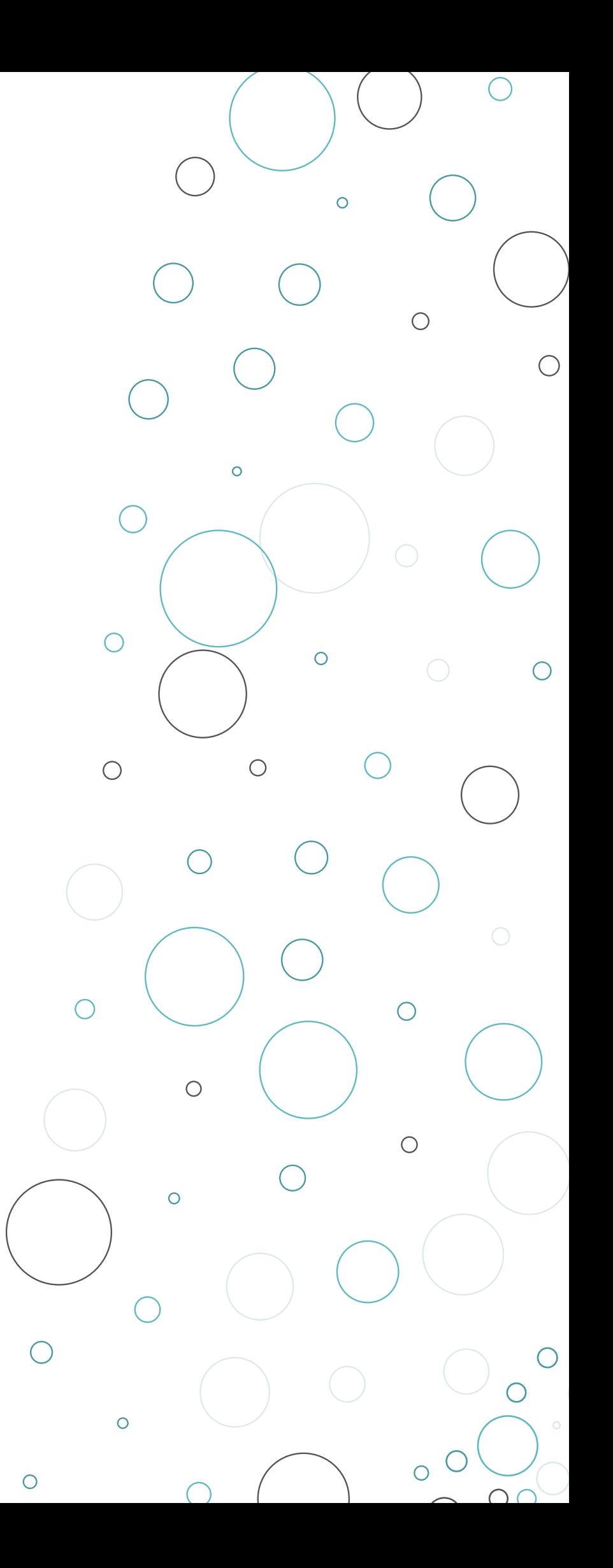

ORGANIZAÇÃO E GERENCIAMENTO DA REDE DE LABORATÓRIOS DE DIAGNÓSTICO DE TUBERCULOSE

13

∩

# 13 USO E MONITORAMENTO DE EQUIPAMENTOS BÁSICOS

### 13.1 Introdução

O uso correto e o monitoramento dos equipamentos presentes nos laboratórios que realizam o diagnóstico da TB e de micobacterioses são fundamentais para a qualidade dos exames realizados. O mau uso, a constante utilização ou até mesmo o uso não periódico fazem com que o padrão de desempenho seja perdido. Por esse motivo, é muito importante o monitoramento dos equipamentos. Isso implica executar um conjunto de procedimentos que registrem o desempenho de um determinado equipamento. O profissional de laboratório é responsável não só pela técnica correta de uso, como também pelo monitoramento e pela conservação de todos os equipamentos que fazem parte da rotina laboratorial.

São recomendações gerais para a instalação e o uso dos equipamentos de laboratório:1

- » realizar o aterramento da rede elétrica;
- » utilizar uma tomada para cada equipamento;
- » anotar a voltagem das tomadas e dos cabos de cada equipamento;
- » treinar os profissionais nos POP e na limpeza dos equipamentos;
- » seguir as instruções de instalação contidas nos manuais;
- » manter em local acessível o manual de cada equipamento;
- » disponibilizar POP dos procedimentos a serem realizados;
- » evitar o uso de capas plásticas na proteção dos equipamentos, quando eles não estão sendo usados. Elas favorecem a condensação de umidade, resultando na oxidação dos componentes elétricos/eletrônicos, bem como o crescimento de fungos. As capas confeccionadas em tecidos que não soltam fibras são as indicadas para esse fim;
- » desligar os equipamentos da rede elétrica antes de qualquer procedimento de limpeza;
- » desinfetar os equipamentos antes de enviá-los à manutenção;
- » fazer contrato de assistência técnica sempre que possível; e
- » registrar todos os equipamentos no programa de manutenção preventiva do laboratório.

Conforme o método de diagnóstico, os equipamentos necessários estão apresentados no Quadro 45.

#### **Quadro 45** – Equipamentos utilizados conforme métodos de diagnóstico de tuberculose e outras micobacterioses

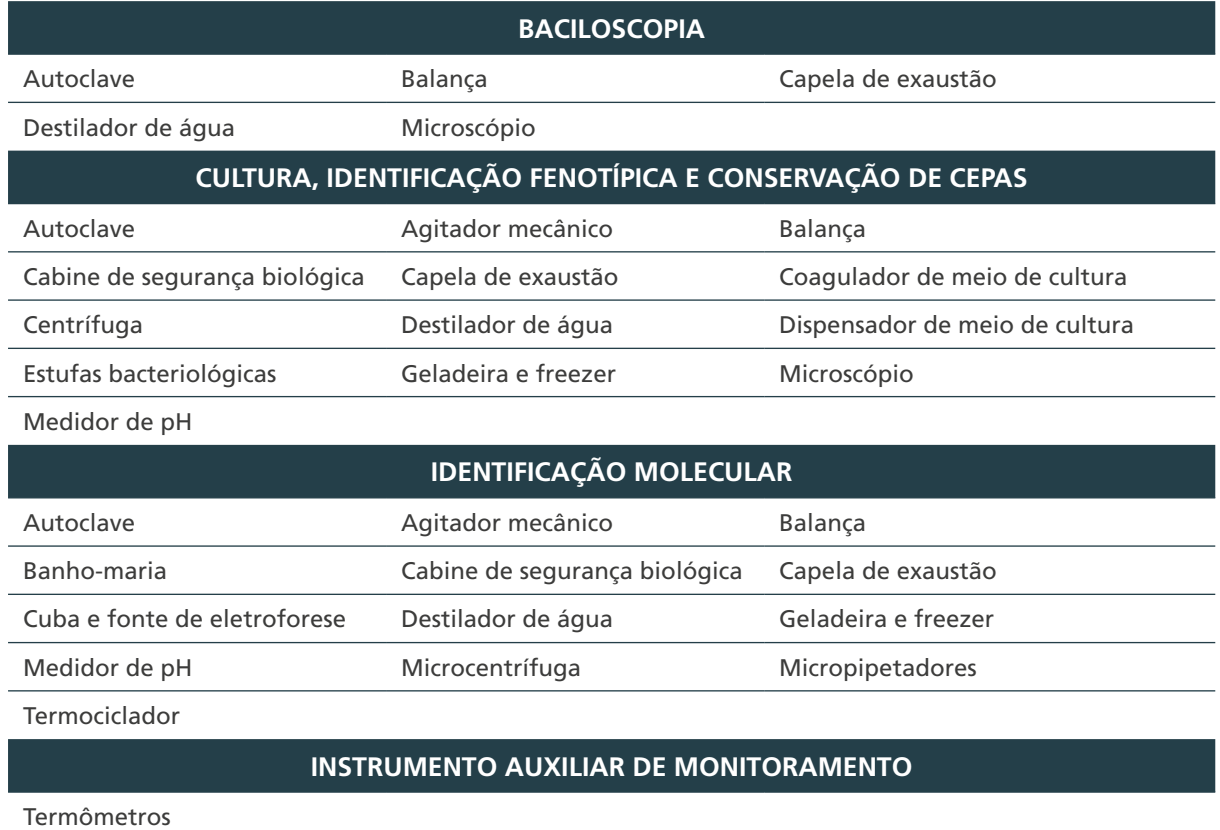

Fonte: Autoria própria.

### 13.2 Equipamentos

#### **13.2.1 Agitador mecânico**

Usado para promover a agitação e a homogeneização de soluções em tubos (ensaio ou centrífuga) ou microtubos.

#### *Condutas:*

- » verificar sempre a presença de fissuras nos tubos de ensaio de vidro ou plástico antes de efetuar a agitação; e
- » verificar sempre as condições da borracha do receptáculo de tubo.

#### *Uso:*

466

 $\bigcap$ 

» selecionar a chave de "agitação contínua" ou "agitação periódica". No uso da contínua, regular a velocidade desejada girando o potenciômetro e colocar o tubo ou frasco para agitação. Na periódica, o aparelho permanece desligado e, para